*REPUBLIQUE ALGERIENNE DEMOCRATIQUE ET POPULAIRE Ministère de l'enseignement supérieur et de la recherche scientifique Université Mouloud Mammeri de TIZI-OUZOU Faculté du génie de la construction Département de génie civil* 

Mémoire de fin d'études

*En vue de l'obtention du Diplôme de Master professionnel en génie civil.*

*Option : Construction Civile Et Industrielle. Thème*

*Etude d'une structure en (RDC + 6 étages + charpente) à usage multiple contreventée par des voiles et portique* 

*Avec application du logiciel ETABS* 

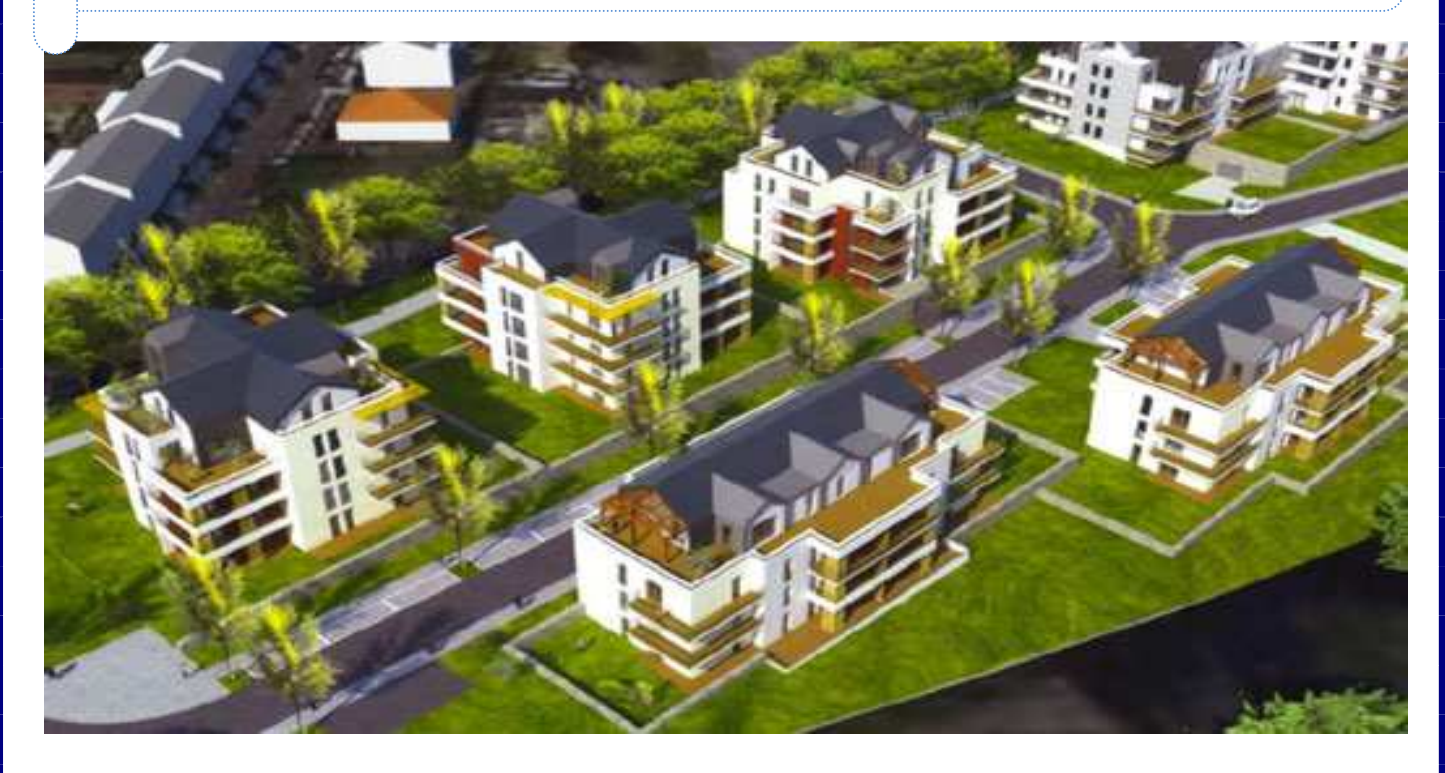

# **Etudié par:**

 $\triangleright$  M<sup>elle</sup> : ZIDANE Thinhinane.  $\triangleright$  M<sup>elle</sup> : ZEMMOUCHE Malika. *Dirigé par :* > Mme : ALKAMA

 Promotion 2019-2020

# *Remerciement*

Toute notre reconnaissance et remerciement à Dieu, le tout puissant qui nous a donné la force, le courage et la volonté pour élaborer ce travail.

C'est avec une profonde reconnaissance et considération particulière que nous remercions notre promotrice Mme *ALKAMA* pour la sollicitude avec laquelle elle a suivie et guidé ce Mémoire.

 Il est un agréable devoir d'exprimer nos sentiments de reconnaissance aux enseignants et personnel de la bibliothèque du département GENIE CIVIL ainsi qu'a ceux qui ont contribué de prés ou de loin à l'élaboration de ce modeste travail.

 Et enfin nos sincères remerciements et notre profonde gratitude s'adressant également aux membres du jury qui nous feront l'honneur de juger notre projet.

*Merci.* 

# *Dédicaces*

*Avant tout je remercie le Dieu le tout puissant de m'avoir donné le à : courage et la volonté pour réaliser ce modeste travail ; que je dédie :* 

*La mémoire de mon très cher KHALI BEZZAOU SADDEK, que dieu t'accueil dans son éternel paradis.* 

*Ma très chère mère, que dieu lui accord une longue vie.* 

*Mon petit cher frère YOUVA et ma sœur Thanina, que dieu les protègent.* 

*Ma chère binôme Malika et toute sa famille.* 

*Toutes les personnes qui m'ont soutenue lors de mon parcours estudiantin et à tous ceux qui m'ont aidé et conseillé de près ou de loin,* 

*Tous mes adorables ami(e)s sans exception.* 

*Toute la promotion 2019/2020.* 

 *Thinhinane*

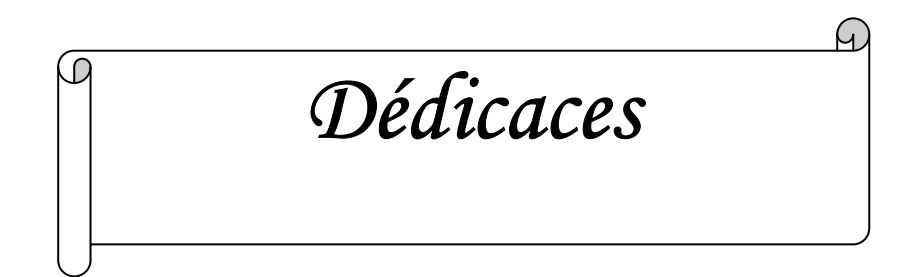

*Avant tout je remercie le Dieu le tout puissant de m'avoir donné le courage et la volonté pour réaliser ce modeste travail ; que je dédie :* 

*À ceux que j'aime jusqu'à la frontière de l'imagination : Ma mère Bouzidi Dahbia et mon père que dieu l'accueille dans son vaste paradis; sans eux je n'aurai pas aboutie à ce stade d'étude .* 

*À ceux que j'aime et que j'adore : mes frères et sœurs, Djaffar Ouazzi ; Ma binôme Thinhinane et sa famille, Mes cousins et cousines ;* 

*Toutes les personnes qui m'ont soutenu et cru en moi lors de mon parcours estudiantin et à tout ceux qui m'ont aidé et conseillé de près ou de loin, Tout mes adorables ami(e)s sans exception, je cite Djidji et Sabrina.*

*À toute la promotion 2019/2020.* 

 *Malika* 

# *Sommaire:*

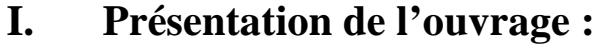

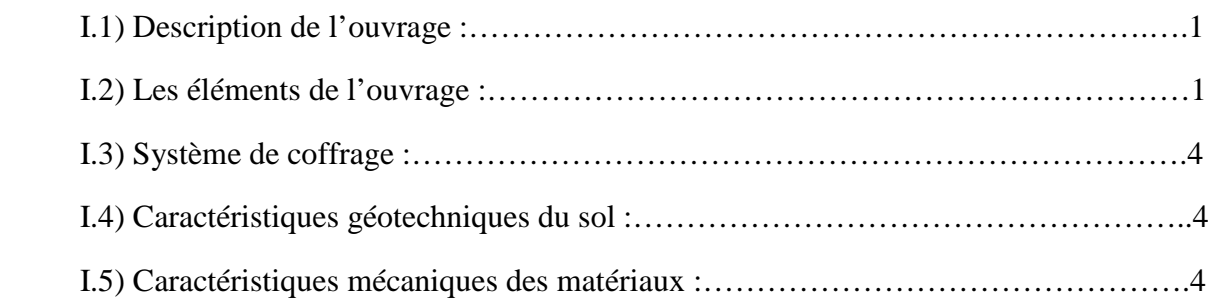

# **II. Pré dimensionnement des éléments :**

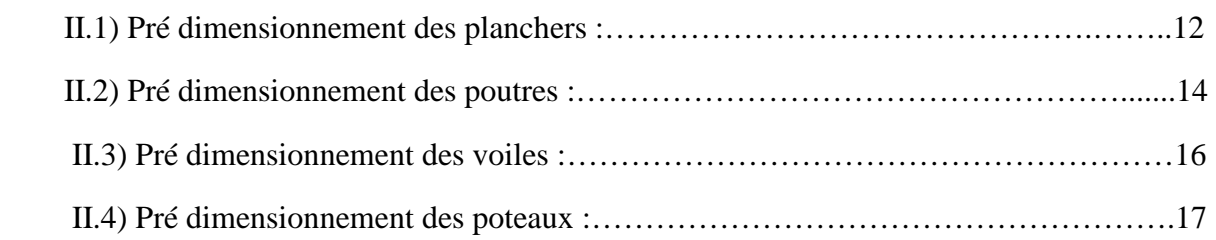

# **III.Calcul des éléments secondairs:**

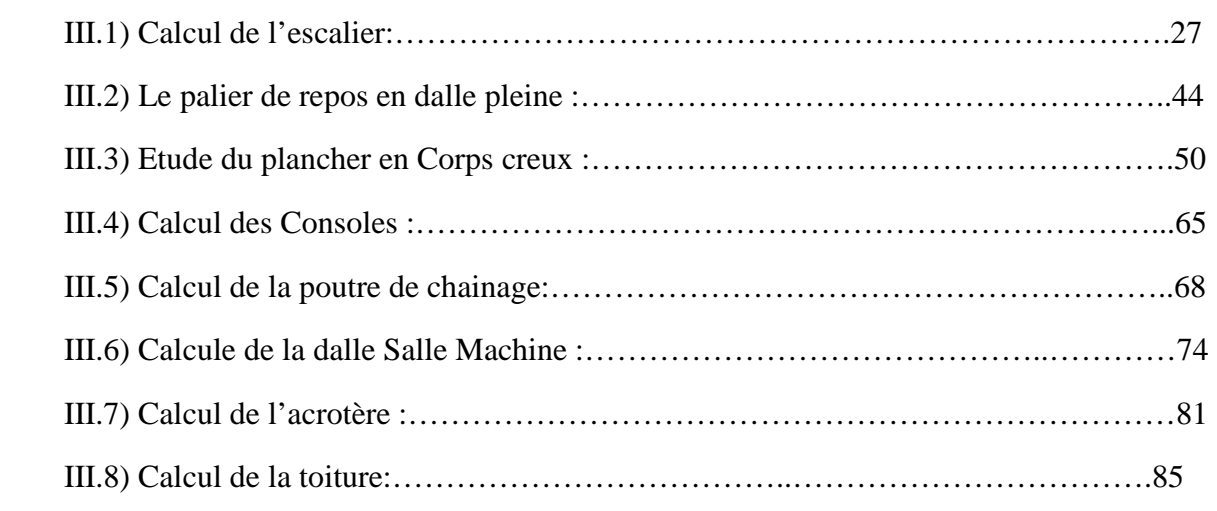

# **IV. Etude du contreventement :**

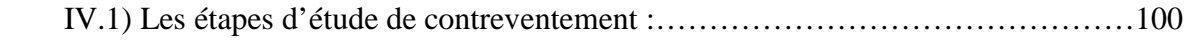

# **V. Modélisation de la structure :**

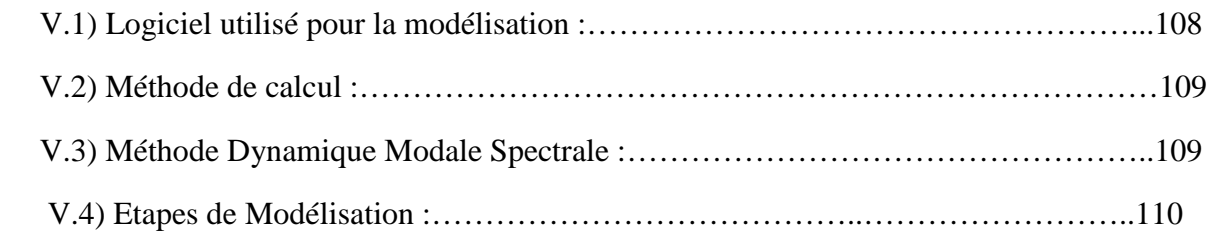

# **VI. Vérification des conditions de l'RPA :**

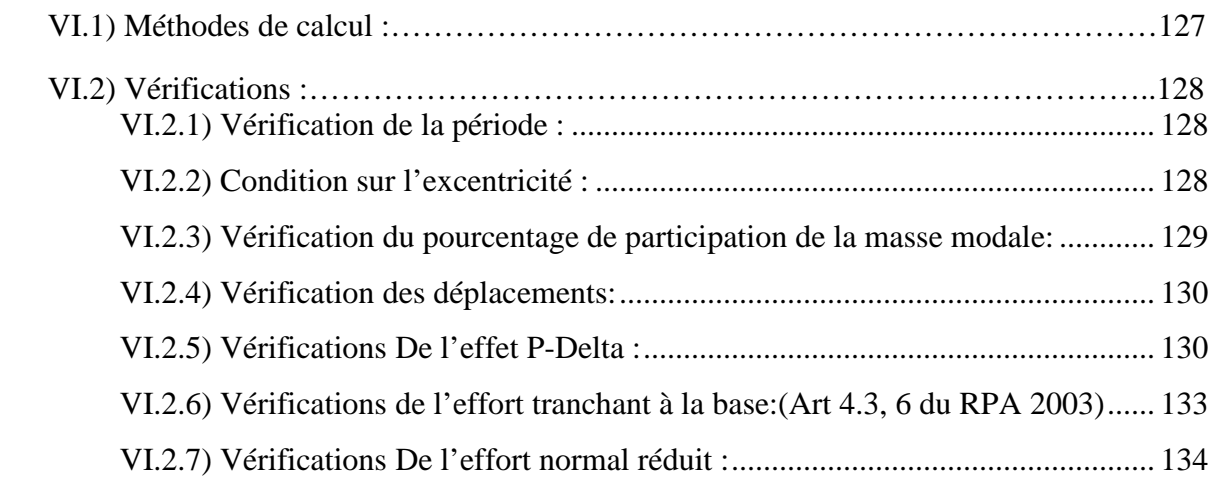

# **VII. Ferraillage des éléments résistants :**

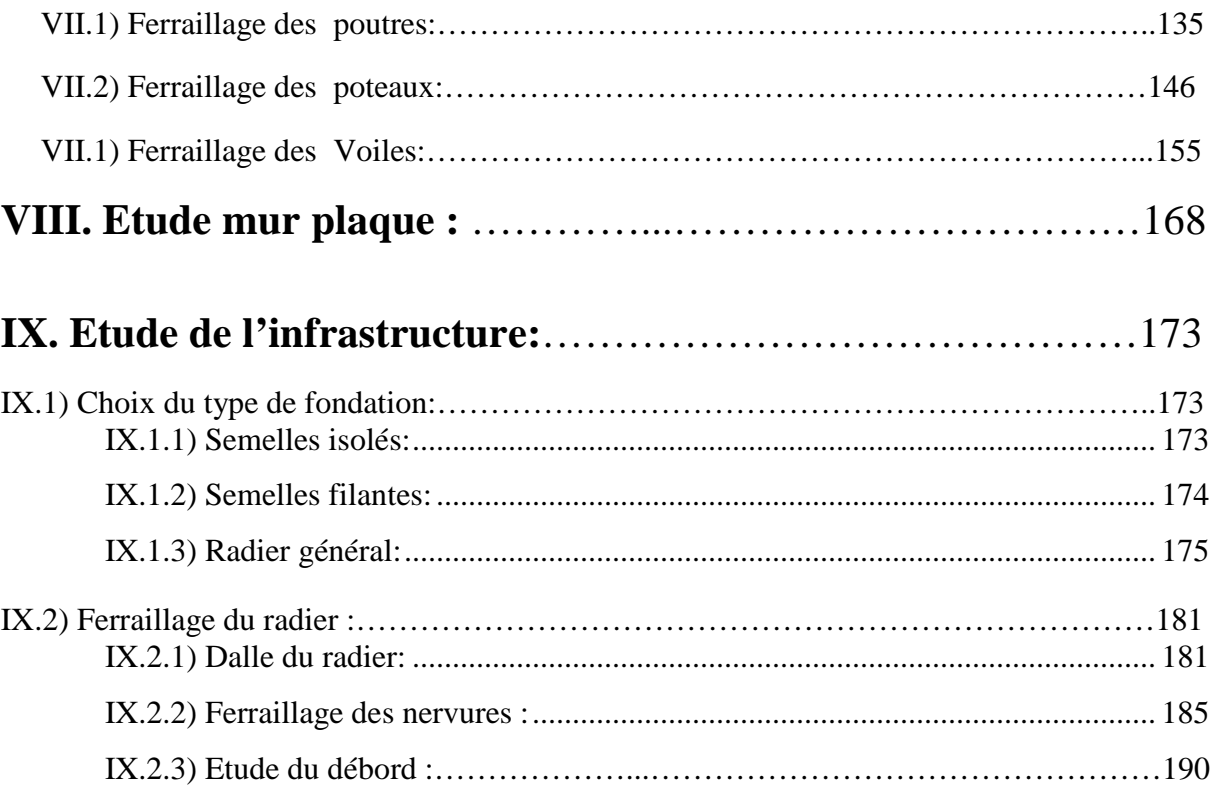

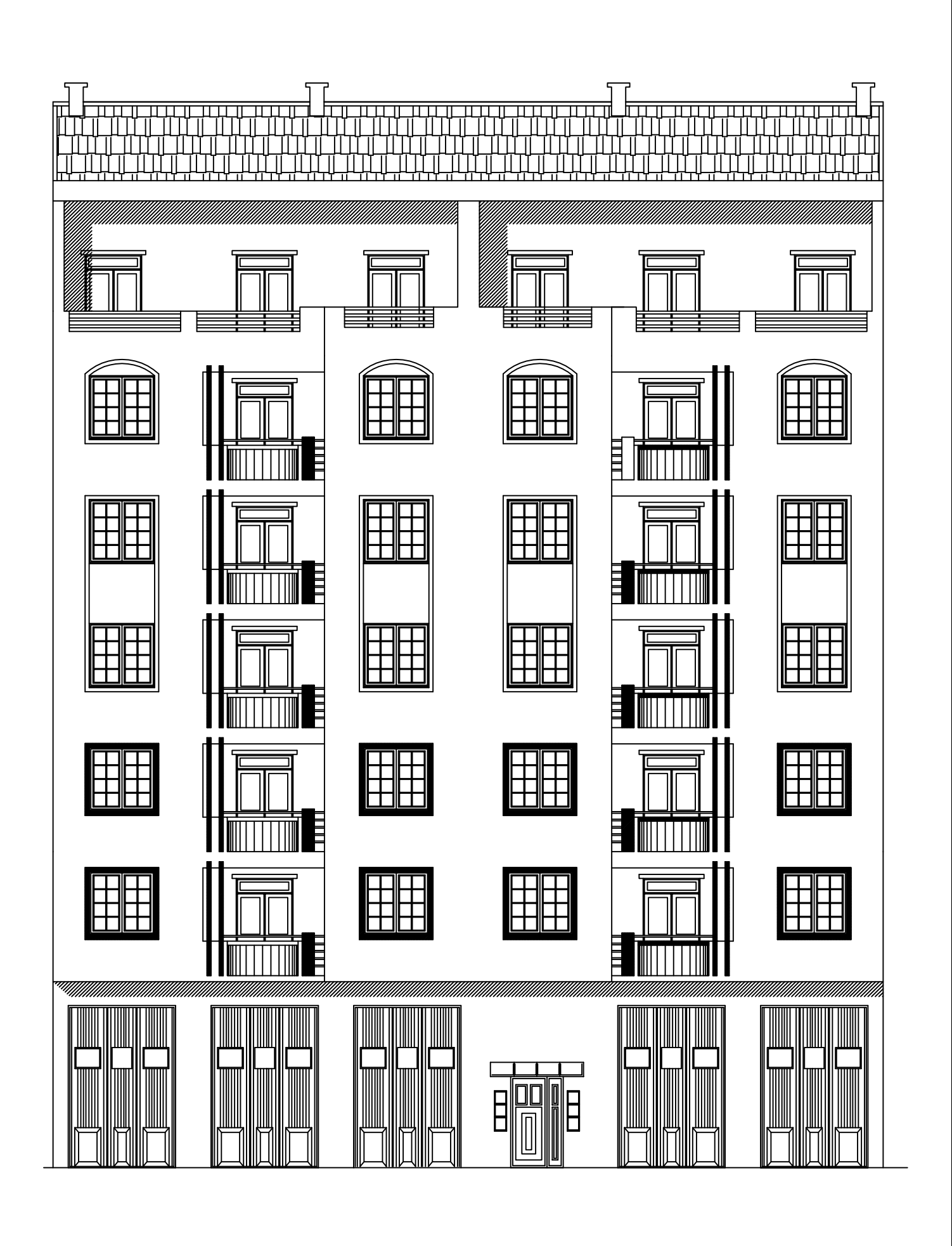

FACADE PRINCIPALE

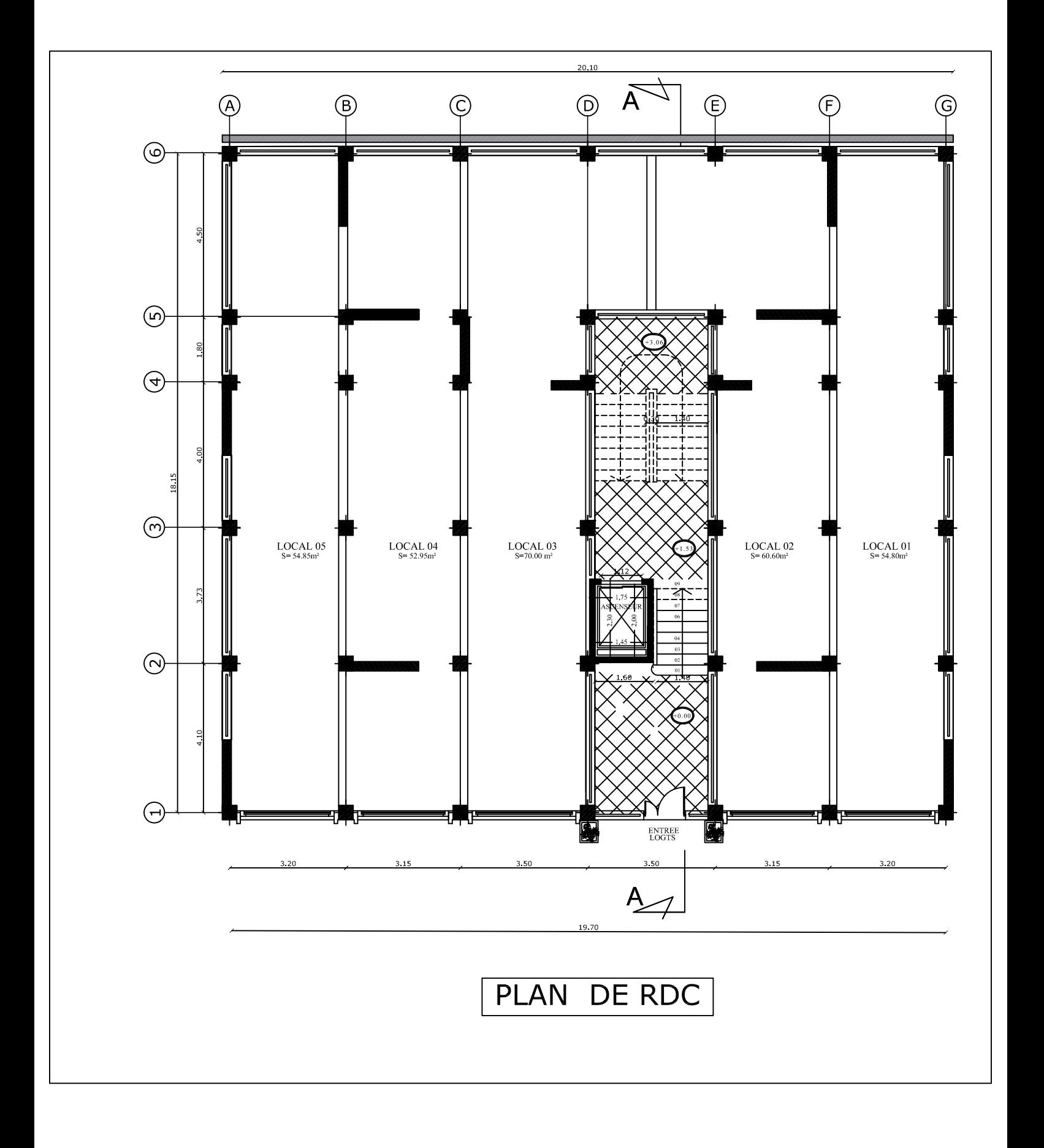

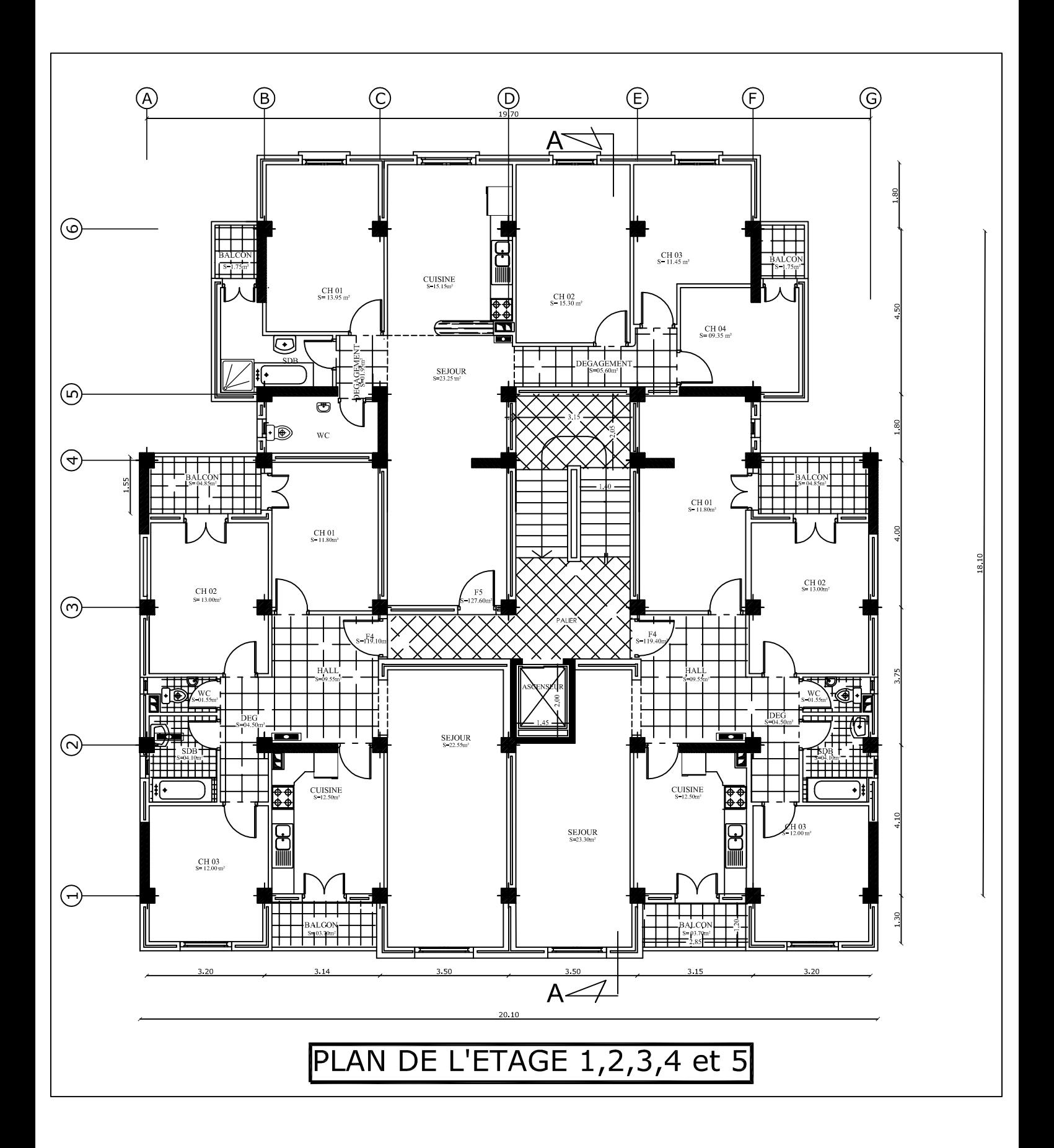

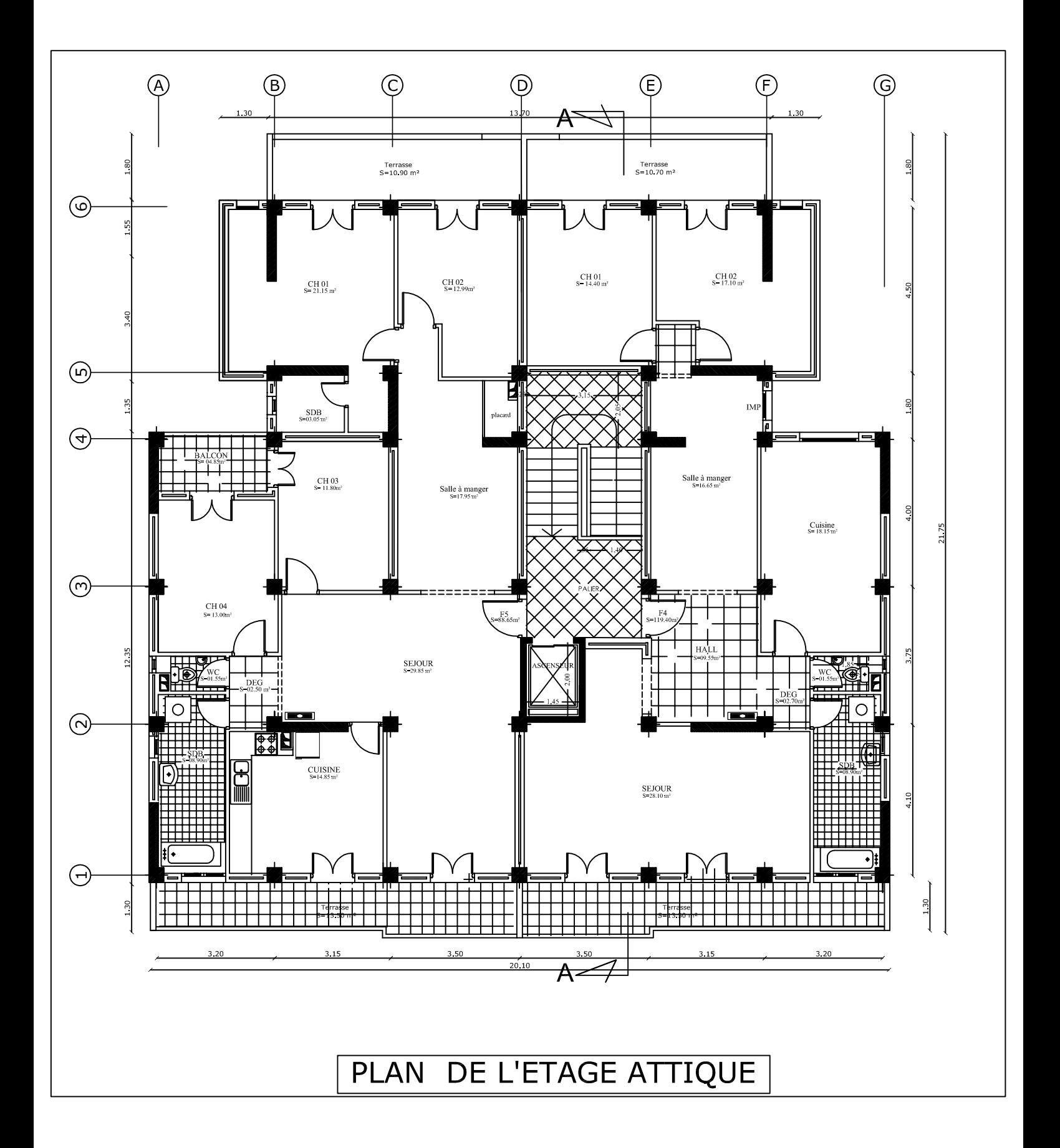

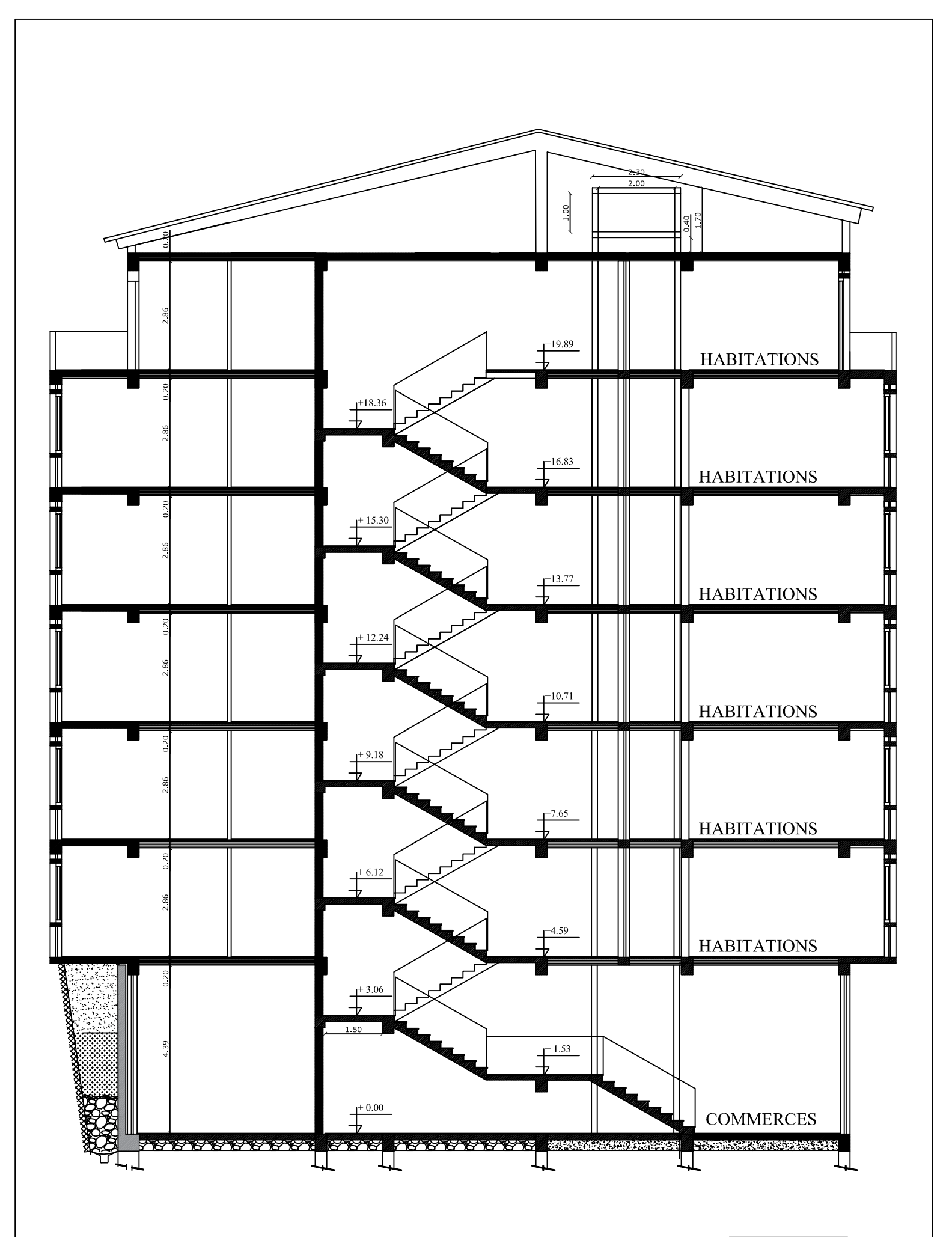

**COUPE AA** 

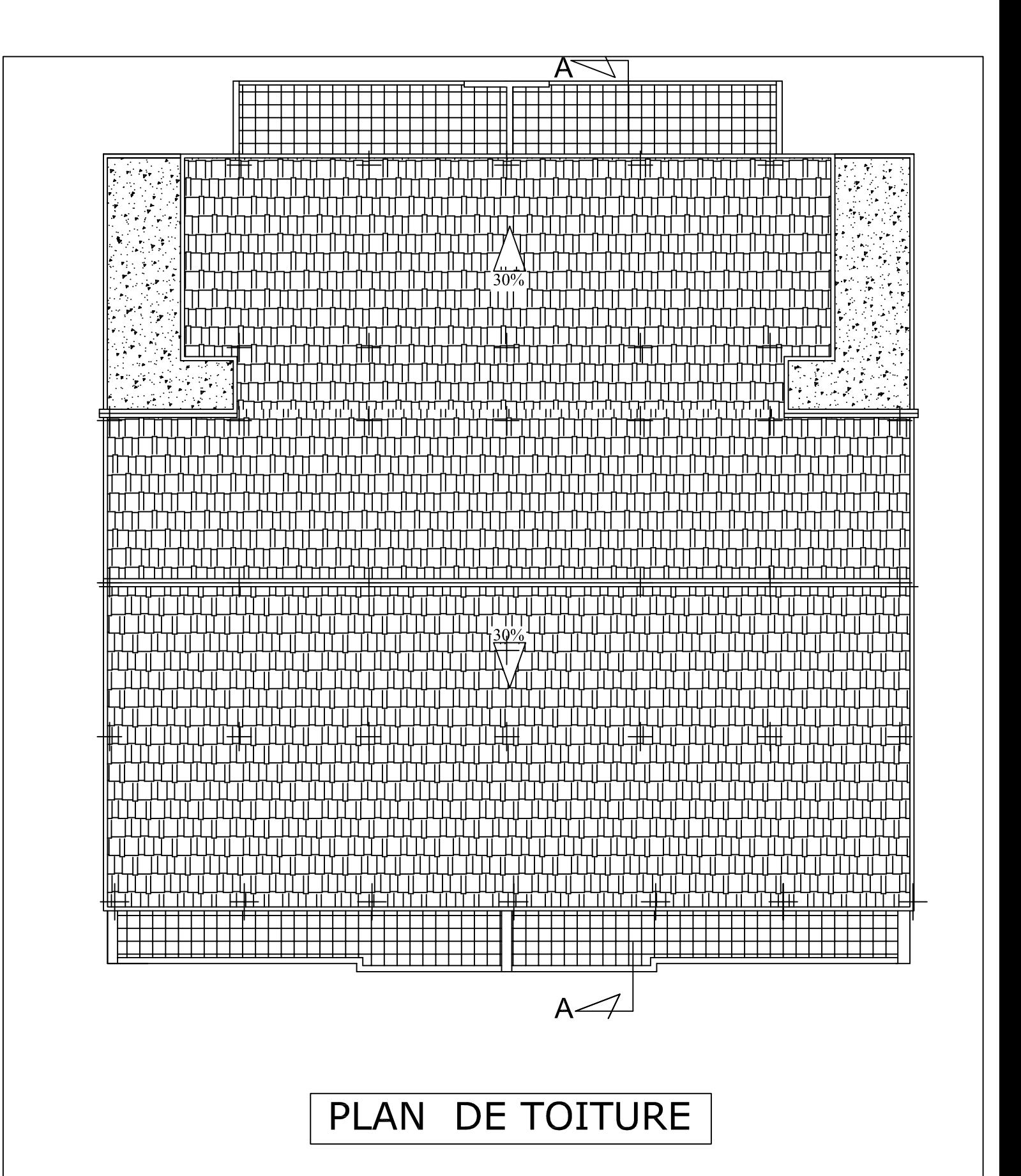

# *Introduction générale :*

Construire a toujours été l'un des premiers soucis de l'homme et l'une de ses préoccupations privilégiées. A ce jour, la construction connait un grand essor dans la plus part des pays, et très nombreux sont les professionnels qui se livrent à l'activité de bâtir dans le domaine du bâtiment ou des travaux publics.

 Pour cela, les ingénieurs en Génie Civils s'occupent de la conception, de la réalisation, de l'exploitation et de la réhabilitation d'ouvrages de construction et d'infrastructures urbaines dont ils assurent la gestion afin de répondre aux besoins de la société, tout en assurant la sécurité du public, la protection de l'environnement et l'économie.

Les ingénieurs disposent actuellement de divers outils informatiques et de logiciels de calculs rapides et précis permettant la maitrise de la technique des éléments finis adoptée au Génie Civil, ainsi que le calcul de diverses structures en un moindre temps.

Les structures en béton armée doivent être calculées en se basant sur l'utilisation des matériaux les plus économiques tout en respectant :

- La stabilité de l'ouvrage par ses éléments structuraux (poteaux, poutres, planchers…).
- La résister aux différentes sollicitations (flexion, traction ...).

Dans le cadre de ce mémoire, nous allons effectuer une étude en Génie Civil d'une structure en béton armé à usage d'habitation et commercial, implantée dans une zone de sismicité moyenne. Notre travail consistera dans un premier temps à présenter l'ouvrage et les matériaux utilisés. Ensuite, calculer, ferrailler et vérifier les éléments constituant l'ouvrage en nous référons aux :

- Règlement parasismique algérien *(RPA 99 /version 2003).*
- Règles de calcul du béton armé aux états limites ultimes *(BAEL).*
- Documentation technique réglementaire*(DTR).*
- Conception du béton armé *(CBA)*

Un intérêt particulier a été porté sur le logiciel ETABS qui est un outil assez performant pour la modélisation, l'analyse et le dimensionnement des différentes structures, dans le but de réaliser une construction qui répond à toutes les exigences de résistance et de sécurité.

# *Introduction :*

On regroupera sous le terme « Bâtiment » les immeubles à usages d'habitation et de commerce. Il est composé d'une partie enterrée infrastructure ou fondation, et d'une partie hors terre superstructure : rez-de-chaussée et étages courantes. L'objectif de cette partie est de présenter les éléments constitutifs de l'ouvrage et les principales caractéristiques des matériaux utilisés.

# **I.1) Description de l'ouvrage :**

 Le projet que nous allons étudier est un bâtiment à usage d'habitation et commercial (R+6+charpente) qui est implanté à **Tizi-Ouzou**. Selon le règlement parasismique algérien *(RPA99 modifié en 2003),* cet ouvrage est classé dans la catégorie d'ouvrage de moyenne sismicité **(IIa).** Notre ouvrage est classé, selon sa destination, dans le groupe d'usage 2 : «Ouvrages courants d'importance moyenne».

#### **Caractéristiques géométriques :**

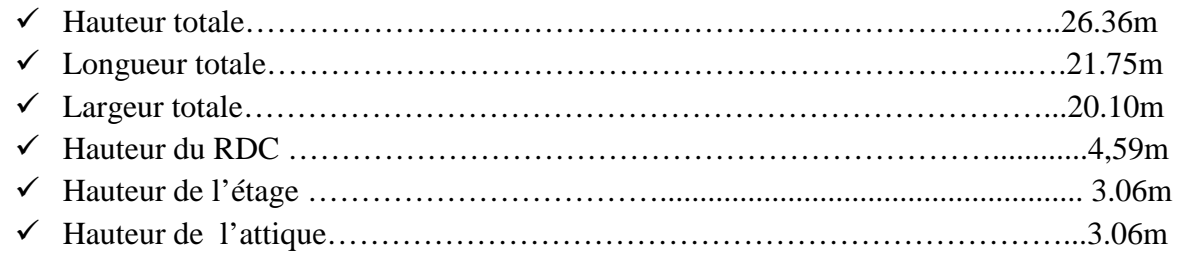

# **I.2) Les éléments de l'ouvrage :**

#### **I.2.1) L'ossature :**

Notre structure est a ossature mixte, composé de :

- $\checkmark$  Portique transversaux et longitudinaux qui reprennent essentiellement les charges et surcharges verticales.
- $\checkmark$  Voiles en béton armé disposé dans les deux sens (longitudinal et transversal), constituant un système de contreventement rigide, et assurant la stabilité de l'ensemble de l'ouvrage vis-à-vis des charges horizontales (séisme, vent…) et des charges verticales (poids propre, surcharge d'exploitation…)

Les voiles reprennent au plus **20%** des sollicitations dues aux charges verticales et la totalité des sollicitations dues au charges horizontales. On considère que les portiques ne reprennent que les charges verticales.

# **I.2.2) Le plancher :**

 Le plancher est une aire plane en béton armé, coulé sur place. Constituant une séparation entre deux niveaux, il permet:

- La résistance aux charges permanentes et surcharges d'exploitation sur les étages,
- La transmission des efforts horizontaux aux différents éléments porteurs,
- $\checkmark$  L'isolation acoustique et thermique entre étages,
- $\checkmark$  Le support des plafonds et revêtements.

a) *Plancher en corps creux* : Les planchers en corps creux sont constitués de :

*a.1) Nervures :* Appelées poutrelles. Elles reposent à leurs extrémités sur les poutres principales et reprennent la totalité des charges permanente et les charges d'exploitations.

a.2) Corps creux : Il se met entre les poutrelles, il est utilisé comme coffrage perdu et comme isolant phonique et thermique. .

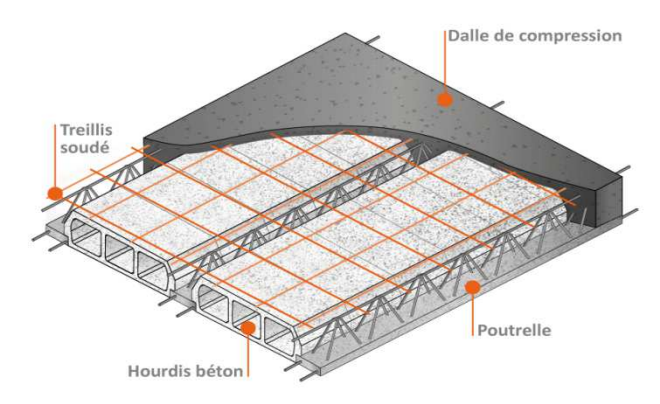

**Figure 1plancher a corps creux.** *Figure I.1 : plancher en corps creux.*

a.3) Dalle de compression en béton : Dalle en béton de 4cm à 5cm, armé d'un quadrillage d'armature pour limiter les risque de fissuration.

*b) Dalles pleines :* La dalle pleine est une plaque porteuse en béton armé coulée sur un coffrage plat, reposant sur des appuis. Le diamètre des armatures et leur nombre varient suivant les dimensions de la dalle et l'importance des charges qu'elle supporte. Dans notre structure on a utilisé ce type de plancher au niveau :

- **Des paliers de repos et d'arrivée des escaliers** : dalle pleine reposant sur trois appuis, d'épaisseur variante de 15 à 20 cm.
- d'épaisseur variante de 15 à 20 cm.<br> **V Balcon** : Ce sont des aires consolidées au niveau de chaque plancher.
- **Porte à faux :** une installation dite en porte à faux lorsqu'un élément est soutenu par une partie qui elle-même au-dessus d'un vide.

#### **I.2.3) La maçonnerie :**

Pour cet ouvrage nous avons deux types de murs :

- partie qui elle-même au-dessus d'un vide.<br> **I.2.3) La maçonnerie :**<br>
Pour cet ouvrage nous avons deux types de murs :<br>
∠ Les murs extérieurs sont réalisés en double cloison de briques de 10cm séparés d'une lame d'air de 5cm au total on aura un mur de 25cm d'épaisseur.
- $\checkmark$  Les murs de séparation intérieurs sont réalisés en une simple cloison de briques creuse de10cm d'épaisseurs.

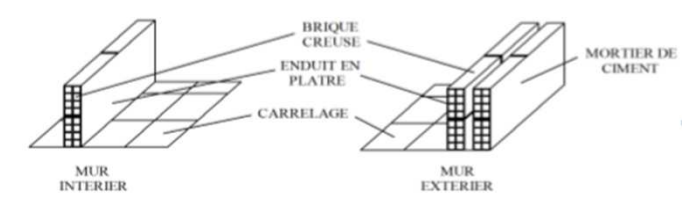

*Figure Figure I.2:Les murs intérieurs et extérieurs.*

#### **I.2.4) Les revêtements :**

Les revêtements utilisés sont :

- $\checkmark$  Carrelage pour les planchers et les escaliers.
- $\checkmark$  Céramique pour les salles de bain et cuisine.
- $\checkmark$  Plâtre pour les cloisons intérieures et les plafonds.
- $\checkmark$  Mortier de ciment pour les murs.
- $\checkmark$  Protection multicouche pour les terrasses inaccessibles.

#### **I.2.5) L'escalier :**

On a un type d'escaliers c'est l'escalier droit avec un palier intermédiaire utilisé pour l'accès d'un niveau à un autre ; par contre l'escalier du RDC est constitué de deux paliers intermédiaires pour l'accès au 1<sup>er</sup> étage.

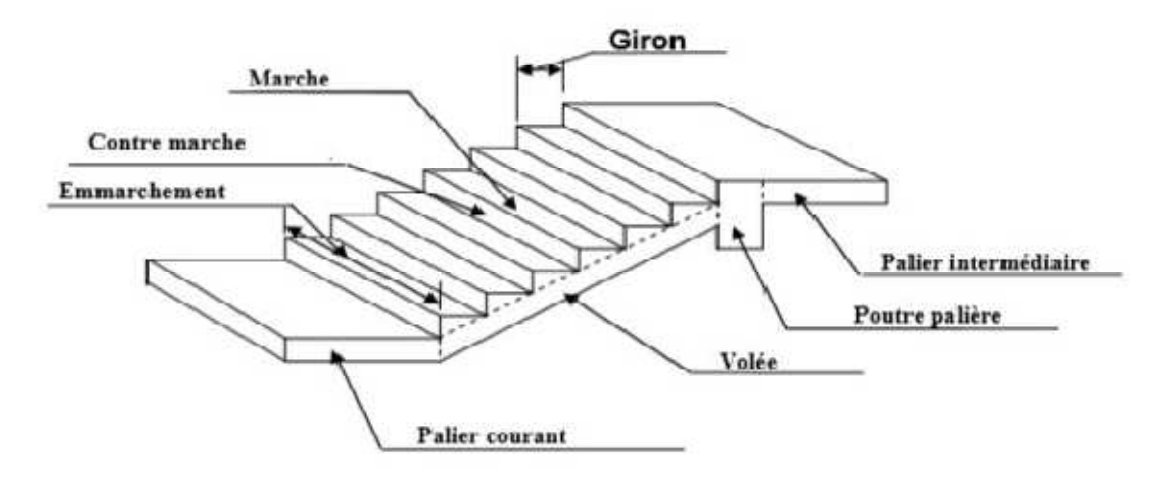

*Figure I.3: Coupe schématique d'un escalier.* 

#### **I.2.6) La toiture (La charpente) :**

**La toiture :** C'est une surface ou couverture permettant principalement de protéger l'intérieur des édifices contre l'infiltration d'eau lors des intempéries et l'humidité. Elle est en tuiles de terres cuites.

Les charpentes présentent diverses formes et différentes pentes d'inclinaison suivant les régions et les types de couverture. Elle a pour rôle de porter le matériau de couverture et de résister aux actions du vent.

**La charpente traditionnelle :** est réalisée par :

- Des **fermes** qui s'appuient sur les murs.
- Des **pannes** qui reposent sur les fermes.
- Des **chevrons** fixés sur les pannes, ils servent de support aux matériaux de couverture.

Notre bâtiment sera munie d'une charpente a deux versant elle est compose de panne, liteaux et chevrons, Elle est inclinée d'un angle  $(α=13.5°)$  par rapport à l'horizontale.

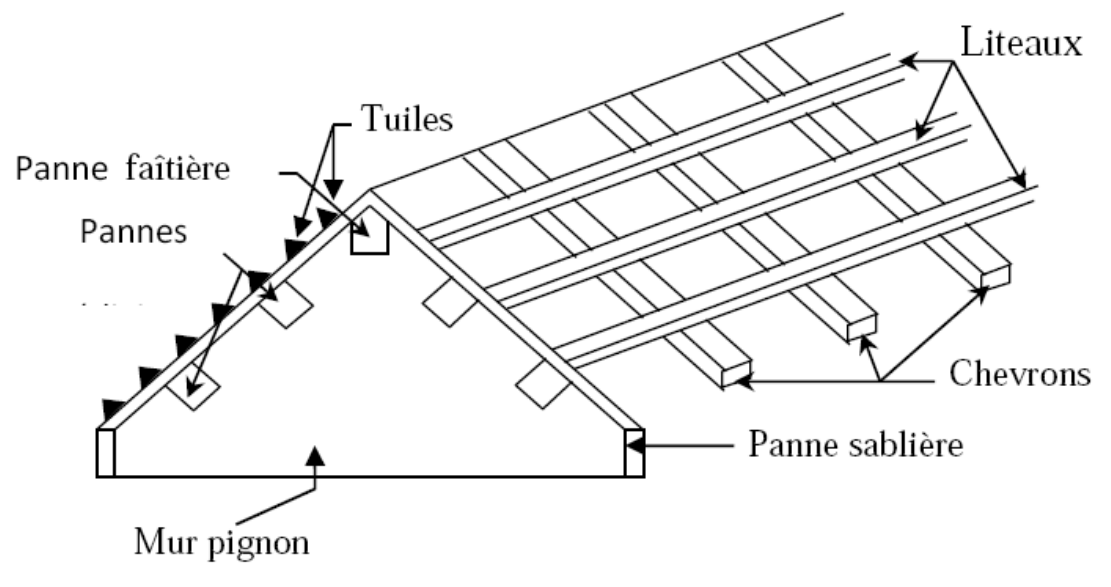

*Figure I.4: Schéma descriptif de la toiture.*

#### **I.2.7) Les acrotères :**

C'est des murets en béton armé situés en bordures de toitures des terrasses inaccessible pour permettre le relevé d'étanchéité.

#### **I.2.8) Les fondations :**

La fondation est un ouvrage d'infrastructure. Son ancrage dans le sol assure la stabilité du bâtiment. Son rôle est de fournir des appuis capables de supporter les charges de la superstructure et de les transmettre au sol. Pour assurer cette fonction ; Les fondations doivent :

- Être liaisonnées avec la structure (ferraillage, platines d'ancrage).
- $\checkmark$  Être rigides de par leurs dimensions et leur ferraillage.
- $\checkmark$  transmettre les charges au "bon sol".

Leur choix dépend du type de sol d'implantation et de l'importance de l'ouvrage.

# **I.3) Système de coffrage :**

On opte pour un coffrage métallique pour les voiles dans le but de diminuer le temps d'exécution et pour un coffrage classique en bois pour les portiques.

# **I.4) Caractéristiques géotechniques du sol :**

Vue qu'on n'a pas eu le rapport de sol, dans notre étude, alors on a considéré que le sol d'assise de la construction est un sol meuble avec une contrainte  $\sigma_{sol} = 2 \text{ bar.}$ 

# **I.5) Caractéristiques mécaniques des matériaux :**

Dans notre ouvrage, nous allons utiliser deux matériaux à savoir : le béton et l'acier qui doivent impérativement répondre aux exigences du règlement parasismique algérien *(RPA99 modifié en 2003)* ainsi qu'aux règles de béton armé aux états limites *(BAEL 91).*

#### **I.5.1) Béton:**

#### *a) Généralités :*

Le béton est un matériau de construction qui possède une grande résistance à la compression (20 à 40Mpa) et une faible résistance à la traction (2 à 4MPa). Et son poids volumique est de l'ordre de :

- $\sim$  2300 à 2400daN/m<sup>3</sup> si le béton n'est pas armé.
- $\sim$  2500daN/m<sup>3</sup> s'il est armé.

Le béton est le matériau de construction le plus utilisé au monde et il est le meilleur matériau de construction à meilleur rapport qualité /prix

Pour sa mise en œuvre, le béton doit être maniable et il doit présenter certains critères à savoir:

- $\checkmark$  une résistance mécanique élevée.
- $\checkmark$  un retrait minimum.
- $\checkmark$  une bonne tenue dans le temps.
	- *Composition du béton:*
- *Liant hydraulique (ciment):* il sert à assurer une bonne liaison entre les granulats.
- *Granulat (sable, gravier),* tel que:
- -Sable de dimension  $(0 < D_s \le 5)$  mm.

-Gravier de dimension ( $5 < D_g \leq 25$ ) mm.

- *Les adjuvants :* Ce sont des produits chimiques qu'on introduit dans le béton frais en faible quantité (1 à 2.5% du poids du ciment) pour modifier ou améliorer sa propriété selon le besoin. **Exemple :** les plastifiants les retardateurs ou accélérateurs.
- *L'eau de gâchage :* Elle met en réactions le ciment en provoquant son hydratation, elle doit être propre et dépourvue de tout produit pouvant nuire aux caractéristiques mécaniques du béton. Le béton est défini par sa résistance caractéristique désigné par  $f_{c28}$ (résistance à la compression à 28 jours) et de sa résistance à la traction déduite de celle de la compression.

En conclusion le dosage définitif en ciment (C) dépend du rapport C/E donc de la qualité d'eau, soit donc de la consistance (affaissement) du béton visée.

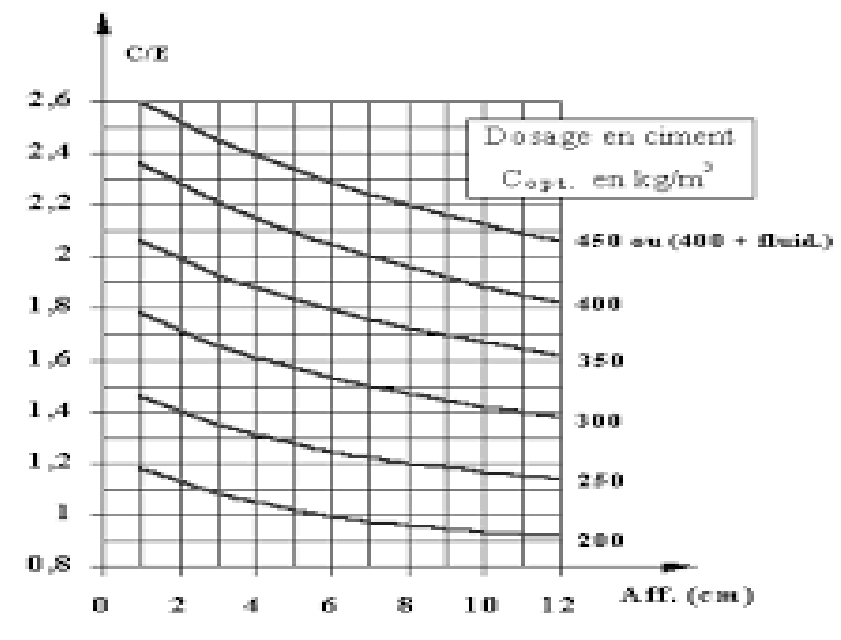

*Figure I.5: Abaque permettant d'évaluer approximativement le dosage en ciment en fonction du rapport C/E et de l'ouvrabilité désirée (affaissement au cône d'ABRAMS)*

#### - *Le béton possède les qualités suivantes :*

- Une très bonne résistance à la compression*.*
- $\checkmark$  Sa mise en œuvre est aisée et ne nécessite que l'utilisation d'une main-d'œuvre rapidement formée.
- $\checkmark$  Il permet une adaptation facile aux formes les plus variées puisque, mis en place dans des moules ou coffrages, il épouse les volumes, aussi complexes soient-ils permettant ainsi les plus grandes audaces architecturales.
- $\checkmark$  Son prix de revient fait du béton le matériau irremplaçable dans le domaine de la construction.

La composition du béton sera déterminée en laboratoire, de façon à avoir une résistance caractéristique qui doit être conforme aux règles du BAEL.

#### - *Modules de déformations longitudinales du béton:*

Sous des contraintes normales d'une durée d'application inférieure à 24 heures, le module de déformation longitudinale à l'âge de « j » jours est donné par la formule suivante :

 $\mathrm{E}_{\mathrm{i}\mathrm{j}}$ =11000 $\sqrt[3]{f_{cj}}$ 

Pour j=28jours  $f_{c28} = 25Mpa \rightarrow E_{i28} = 32164,2MPa$ .

Les déformations finales du béton (instantanées est augmentées de fluage) sont calculées par un module de déformation longitudinale différé, défini comme suit :

 $E_{\text{vj}}=3700\sqrt[3]{f_{c28}}=\frac{1}{3}$ Pour j=28jours f<sub>c28</sub> = 25Mpa  $\rightarrow$  E<sub>v28</sub> = 10818,865MPa.

#### - *Module de déformation transversale du béton :*

$$
G = \frac{E}{2(1+v)}
$$

Avec : *E* **:** Module de Young (module d'élasticité**).**  *: Coefficient de poisson.* 

#### - *Coefficient de Poisson :*

C'est le rapport entre la déformation relative transversale et la déformation relative longitudinale du béton.

 $v =$ Déformation transversale<br>Déformation longitudinale (Art. A.2.1.3BAEL91) Il est pris égale à :

 $v = 0$  pour des justifications à ELU.  $v = 0.2$  pour des justifications à ELS.

#### *b) Résistance caractéristique du béton à la compression et à la traction :*

Pour j < 28jours, la résistance caractéristique du béton est définie comme suit :

 $f_{cj} = \frac{j}{4.76}$  $\frac{J}{4.76+0.83j}$ ×f<sub>c28</sub> pour f<sub>c28</sub> ≤ 40MPa  $f_{cj} = \frac{j}{1.40 \text{ m}}$  $\frac{1}{1.40+0.95j}$ ×f<sub>c28</sub> pour f<sub>c28</sub> > 40MPa *(Art.A.2.1.11.BAEL91)* 

#### *b.1) Résistance caractéristique du béton à la compression :*

Le béton est défini par la valeur de sa résistance à la compression mesurée à l'âge de 28 jours (âge de maturité) noté **fc28**. Elle est déterminée par des essais de compression sur des éprouvettes normalisées, appelées 16×32. Dans notre étude, on prendra :  $f_{c28} = 25 MPa$ .

)*(Art A.2.1.3BAEL91)*

Eij *(BAEL91/Art 2.1, 22)*

*(BAEL91/Art 2.1, 21)*

Pour les éléments principaux, le béton mis en œuvre doit avoir une résistance fc28 au moins égale à 20MPa et au plus égale à 45MPa *(RPA99v2003 /A.7.2.11).* 

Dans ce projet, la résistance caractéristique du béton à 28jours est égale à : *25MPA* (condition vérifié).

#### *b.2) Résistance caractéristique du béton à la traction :*

La résistance caractéristique à la traction du béton à **j** jours, notée **ftj,** est conventionnellement définie par la relation:

 $f_{tj} = 0.6 + 0.06 f_{c}$  pour :  $f_{cj} \le 60 \text{ MPa}$  **(BAEL91mod99/A2.1.12)**.

Dans notre projet  $f_{c28} = 25MPa$   $\longrightarrow$   $f_{t28} = 0.6 + 0.06 (25) = 2,1MPa$   $f_{t28} = 2,1MPa$ 

#### *c) Les contraintes limites de calcul :*

Un état limite est une situation au-delà de laquelle une structure à un élément ou un ensemble d'éléments n'assure plus la fonction pour laquelle il est conçu, on distingue deux catégories d'état limites:

#### *c.1) Contraintes limites à l'état limite ultime (E.L.U) :*

L'état limite ultime est défini généralement par la limite de résistance mécanique au-delà de la qu'elle il y a ruine de l'ouvrage.

$$
f_{bu} = \frac{0.85}{0.85} f_{cj} \tag{Art. A.4.3.4IBAEL91}
$$

**Avec :** 

 $\gamma_b$ : le coefficient de sécurité de béton en fonction de la situation de l'action.

Qui a pour valeur :  $\begin{array}{c} \n\sqrt{1.50} \\
1.15\n\end{array}$ 

1,15  $v<sub>b</sub> = 1,50$  situation durable ou transitoire.

 $\gamma_b$ = 1,15 situation accidentelle.

**fc28**: Contrainte du béton en compression à l'âge de 28jours.

 $\theta$ : Coefficient d'application des actions considérées ;

 $\theta$  =1 si la durée d'application des actions est supérieure à 24h(T > 24h).

 $\theta$ =0,9si la durée d'application des actions est entre 1h et 24h (1h < T<24h).

 $\theta$ =0,85si la durée d'application des actions est inférieure à 1h(T<1h)

Pour  $\gamma_b = 1.5$  et  $\theta = 1$ , on aura f<sub>bu</sub> = 14.2Mpa... (Situation Courante)

Pour  $\gamma_b$  =1.15 et  $\theta$  =0.85, on aura fbu = 21.74MPa .... (Situation Accidentelle)

#### - *Le diagramme contraintes –déformation du béton (E.L.U)*

Le diagramme contraintes –déformation du béton pouvant être utilisé dans tous les cas est le diagramme de calcul dit (parabole- rectangle).

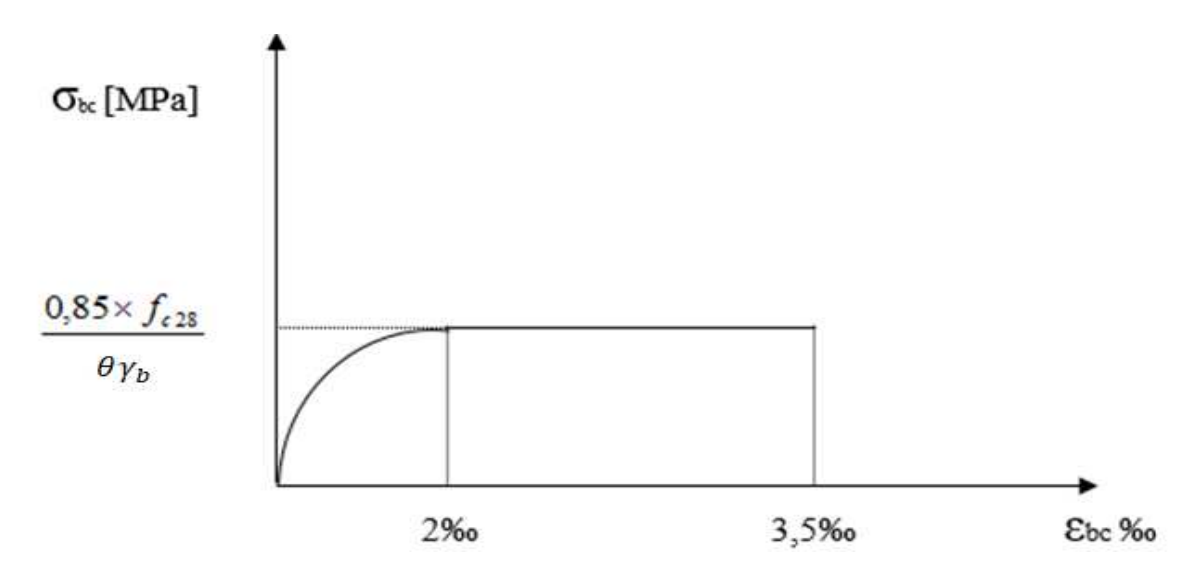

*Figure I.6 : Diagramme contraintes-déformations du béton à l'ELU.*

**Avec :** *ε :* raccourcissement du béton.

 $\sigma_{bc}$ : Contrainte du béton en compression.

#### *c.2) Contraintes limites à l'état limite de service (E.L.S) :*

Etat limite de service est un état de chargement au-delà duquel la construction ne peut plus assurer le confort et la durabilité pour lesquels elle a été conçue.

- Le bâtiment doit vérifier les trois critères suivants :
- $\checkmark$  Compression du béton.
- $\checkmark$  L'ouverture des fissures.
- Déformation des éléments de la construction.

La contrainte limite de service est donnée par :  $\sigma_{bc} = 0.6f_{c28}$  (MPa) Pour  $f_{c28} = 25MPa$  on trouve :  $\sigma_{bc} = 15MPa$ .

- *Le diagramme contraintes –déformation du béton (E.L.S)* 

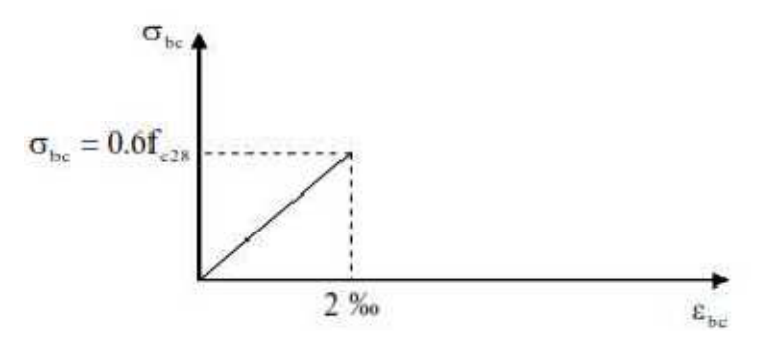

*Figure I.7: Diagramme contraintes-déformations du béton à l'ELS.*

#### *c.3) Contrainte limite de cisaillement :*

La contrainte tangentielle du béton pour une section rectangulaire est définie par :

$$
\tau_{\rm u} = \frac{V_{\rm u}}{b.d}
$$
 (Art A.5.1.1 / BAEL91)

Avec :

 $V_u$ : Valeur de l'effort tranchant dans la section étudiée (calculée à ELU) ; *b*: Valeur de la longueur de la section cisaillée;

 $d$  : Valeur de la hauteur utile  $(d = h-c)$ ;

$$
\tau_{u} = \min \left\{ \frac{0.20 f_{c28}}{\gamma_b} : 5 M p a \right\} \leftrightarrow \text{ pour une fissuration peu nuisible.}
$$
\n
$$
\tau_{u} = \min \left\{ \frac{0.15 f_{c28}}{\gamma_b} : 4 M p a \right\} \leftrightarrow \text{ pour une fissuration préjudiciable ou très préjudiciable.}
$$

#### **I.5.2) Acier :**

#### *a) Généralités :*

Comme béton est un matériau qui résiste bien à la compression, mais pas à la traction, c'est pour cela qu'on fait appel aux aciers qui vont équilibrés les efforts de traction. Ils se distinguent par leurs nuances et leurs états de surface :

- $\checkmark$  Les ronds lisses (FeE215 et FeE235) correspondant à des états limites d'élasticité garantie de  $\leftrightarrow$  **f**<sub>e</sub> = 215MPa et de **f**<sub>e</sub> = 235MPa.
- $\checkmark$  Les aciers à haute adhérence (FeE400 et FeE500) correspondant à des états limites d'élasticité garantie de ↔ **fe= 400MPa** et de **fe=500MPa.**
- $\checkmark$  Treillis soudé de type 520  $\leftrightarrow$  **f**<sub>e</sub>=520MPa.

Avec :

**f<sup>e</sup>** : la limite d'élasticité des aciers.

#### - *Treillis soudé :*

Ce sont des grillages en fils écrouis se croisant perpendiculairement et soudés électriquement en leurs points de croisement .les espacements entre axes sont égaux.

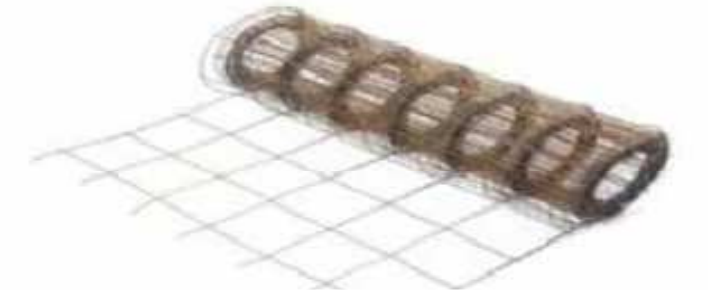

*Figure I.8 : Treillis soudé.*

- *Module d'élasticité longitudinale :*   $E_s = 2.10^5 MPa$  *(Art-2.2.1.BAEL91)* 

- *Coefficient de Poisson des aciers :* ν= 0,2

*b) Contraintes limites d'élasticité de l'acier :* 

#### *b.1) Etat limite Ultime ELU :**(Art A.4.3.2 BAEL91)*

Le comportement des aciers pour les calculs à l'ELU vérifie une loi de type élastoplastique parfait, comme décrit sur le diagramme contrainte -déformation. Elle est définie par la formule suivante :  $\sigma s = \frac{fe}{vs}$ γs

Avec:

 $\sigma s$ : Contrainte admissible d'élasticité de l'acier *fe:* Limite d'élasticité garantie. On note:

 $\gamma_s$ : le coefficient de sécurité de l'acier qui a pour valeur : $\{^{1,15}_{1,00}\}$ 1,00

 $v_s$ = 1,15 situation durable ou transitoire.

 $v_s$ = 1,00 situation accidentelle.

- *Tableau1.1 : Caractéristiques des aciers.* 

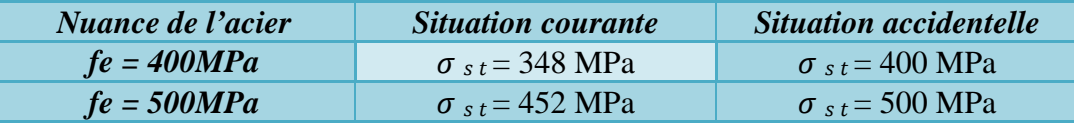

#### *b.2) Etat limite Service ELS :**(Art A.4.5.3 BAEL91)*

Pour éviter le risque de corrosion des armatures, les ouvertures des fissurations dans le béton doivent être limitées ; en limitant les contraintes dans les armatures tendues sous l'action des sollicitations de service. D'après *(BAEL91/Art 4.5.3)* on distingue trois cas de fissures.  $\sigma_{st} \leq \overline{\sigma_{st}}$ 

- Fissuration peu nuisible
- Fissuration préjudiciable
- Fissuration très préjudiciable

#### *C) Diagramme contraintes déformations :*

Pour les états limites ultimes de l'acier, les contraintes de calcul **(σs)** dans les armatures longitudinales sont données en fonction de la déformation **(ɛs)** définirent par le diagramme suivant :

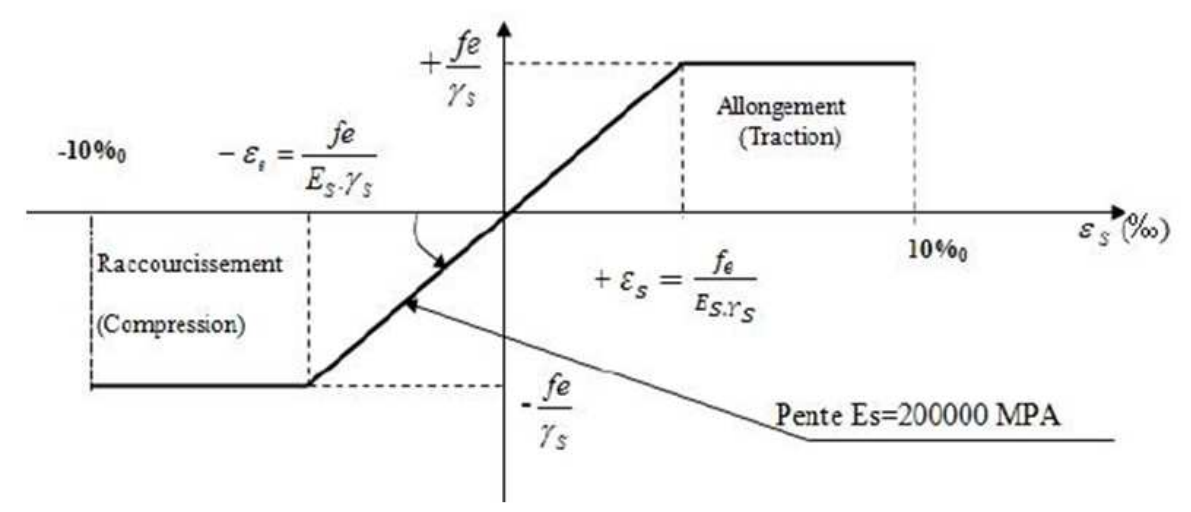

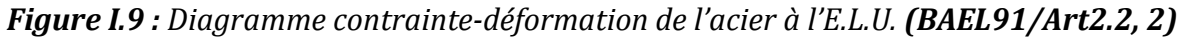

#### *d) Protection des armatures:*

Dans le but d'avoir un bétonnage correct et de prémunir les armatures des effets des intempéries et autres agents agressifs, on doit veiller à ce que l'enrobage (c) des armatures soit conforme aux prescriptions suivantes :

- **C ≥ 5 cm**, pour les éléments exposés à la mer, aux brouillards salins, ainsi que ceux exposés aux atmosphères très agressives;
- **C ≥ 3 cm**, pour les parois soumises à des actions agressives, intempéries, condensations et éléments en contact avec un liquide (réservoirs, tuyaux, canalisations);
- **C ≥ 2cm :** pour les éléments situés dans des locaux non couverts soumis aux condensations ;
- **C ≥ 1 cm**, pour les parois situées dans les locaux couverts et clos non exposés aux condensations.

Les enrobages des armatures doivent être strictement assurés à l'exécution.

# *Conclusion :*

Après avoir fait une description de notre structure et avoir présenté les matériaux importants qui vont constituer notre structure, on passe directement au pré-dimensionnement des éléments.

 *(Art B.6.8.424 BAEL 91)*

# *Introduction :*

Après avoir présenté l'ouvrage et les caractéristiques des matériaux, nous passant au pré dimensionnement des éléments de notre ouvrage, afin d'assurer une bonne résistance. Ce pré dimensionnement se fait en se référant les recommandations en vigueur à savoir :

- **Le RPA 99 version 2003**
- **Le BAEL 91**
- $\times$  DTR

# **II. Pré dimensionnement :**

# **II.1) Pré dimensionnement des planchers :**

Un plancher est une aire généralement plane pour limite les charges et supporte les revêtements et les surcharges.

#### *a) Plancher en corps creux :*

Il s'agit de planchers en corps creux posés sur des poutrelles préfabriquées, le tout couver par une dalle de compression de 4cm d'épaisseur, ferraillée par un treillis soudé dont les dimensions des mailles ne dépassent pas :

- $\checkmark$  20cm pour les armatures perpendiculaires aux poutrelles.
- $\checkmark$  30 cm pour les armatures parallèles aux poutrelles.

Le dimensionnement du plancher est donné sous la forme suivante :

$$
h_t \geq \frac{l'}{22.5}
$$

Avec : **l**

**' =Lmax-bmin** (poteau)

**: largeur minimale des poteaux exigés par le <b>RPA** en zone **IIa**;  $$ 

**Lmax** : longueur maximale entre nus d'appuis dans le sens considéré.

**ht** : épaisseur de la dalle.

**l'** : longueur maximale entre nues d'appuis des travées dans le sens de la disposition des poutrelles.

#### - *Remarque :*

On va prendre en premier temps la section minimale des poteaux exigés par le **RPA** en  $b_{\text{min}} = 25$ cm

Dans notre cas nous avons : l'=350-25=325 cm  $h_t \geq \frac{l'}{2l}$  $\frac{l'}{22.5} = \frac{325}{22.5}$  $\frac{0.25}{22.5}$  = 14.44 cm  $h$ **t** $=$ **e**<sub>p</sub> + **e**<sub>c</sub>

Avec **:** 

**e<sup>p</sup>** : épaisseur du corps creux.

 **e<sup>c</sup>** : épaisseur de la dalle de compression**.** 

On adopte pour un plancher d'épaisseur :  $h_t = 16+4=20$ cm  $\geq 14.44$ cm...Condition vérifiée

#### Donc :

- $\checkmark$  16[cm] la hauteur du corps creux.
- $\checkmark$  4[cm] la hauteur de la dalle de compression.

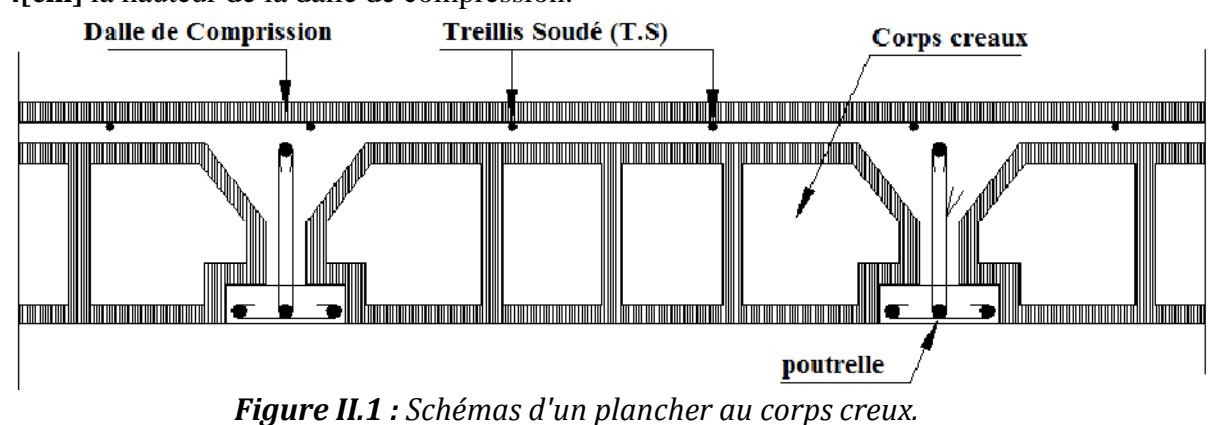

#### *b) Plancher dalle pleine :*

Ce sont des planchers minces dont l'épaisseur est moins importante comparée aux autres dimensions et qui peuvent reposer sur 3 ou 4 appuis, ce type d'élément travaille essentiellement en flexion. Leurs épaisseurs sont déterminées selon leurs portées ainsi que les conditions suivantes :

- $\checkmark$  la résistance au feu.
- $\checkmark$  la résistance à la flexion.
- $\checkmark$  l'isolation acoustique.

Le pré dimensionnement d'une dalle pleine dépend des conditions essentielles de résistance et d'utilisation suivantes:

#### *b.1) Condition de résistance à la flexion :*

L'épaisseur de la dalle pleine est donnée par la formule :

$$
e\geq \frac{L_0}{10}
$$

*L0* : portée libre*. e* : épaisseur de la dalle. *L<sup>0</sup>* = 1.30m =130cm. Donc:  $e \ge \frac{130}{10} = 13cm$  **e** > 13cm

#### *b.2) Condition de résistance au feu :*

- **e = 7 cm :** pour une heure de résistance au feu.
- **e =11 cm :** pour deux heures de résistance au feu.
- **e = 17,5 cm** *:* pour quatre-heures de résistance au feu.

*e :* épaisseur de la dalle pleine

On opte pour un plancher qui devrait largement résister à deux heures de feu, C'est-àdire :  $e_p \ge 15$  cm.

Finalement on opte pour une épaisseur **e = 15 cm**

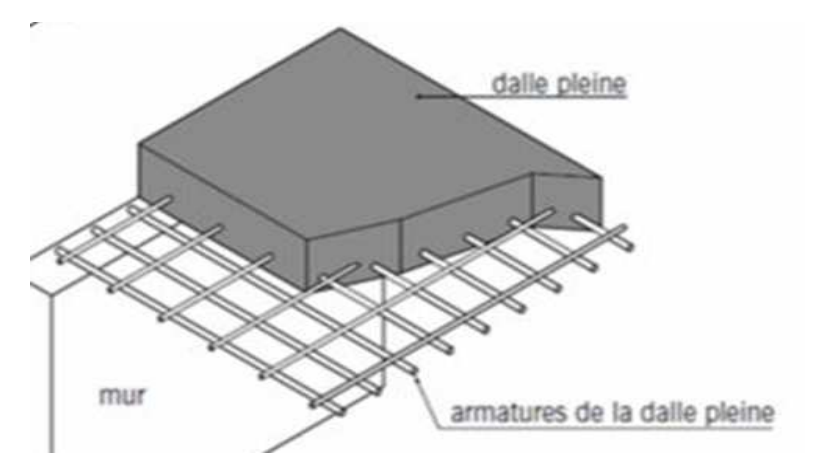

*Figure II.2 : Plancher en dalle pleine.* 

### **II.2) Pré dimensionnement des poutres :**

Les poutres sont des éléments en béton armé coulées sur place. Elles ont pour rôle l'acheminement des charges et surcharges des planchers aux éléments verticaux (poteaux, voiles).

Le dimensionnement de la section rectangulaire doit satisfaire les conditions suivantes:

**Figure 1**  $\times$  ht  $\times$  **:**  $\frac{L_{max}}{15}$  $\frac{max}{15} \leq h \leq \frac{L_{max}}{10}$ 10 **Largeur** « b » : 0.4 h ≤ **b** ≤ 0.7 h<sup>t</sup> **...................................................** *(Règlement BAEL 91)* Avec: **h** : hauteur de la poutre. **b** : largeur de la poutre. **Lmax** : portée maximum entre nus d'appuis. **Le coffrage minimum des poutres est donné par la formule suivante :**   $b > 20cm$  $h > 30$  cm h/b < 4cm **...........................................................................** *(RPA 99/ Art 7.5.1)*

Nous distinguons les poutres principales qui sont disposées perpendiculairement aux poutrelles constituant ainsi leurs appuis et les poutres secondaires qui leurs sont parallèle en assurant ainsi le chainage.

*a) Poutre principale:* 

*Lmax = 450–25= 425cm* 

*425* /15 ≤  $h_{pp}$  ≤ 425 /10  $\Leftrightarrow$  28.3 ≤  $h_{pp}$  ≤ 42.5  $\Leftrightarrow$  On prend:  $h_{pp}$ =40cm ≥ 30cm……CV  $0.4 \times 35 \le b_{\text{pp}} \le 0.7 \times 35$   $\Leftrightarrow 14.0 \le b_{\text{pp}} \le 24.5$   $\Leftrightarrow$  On prend :  $b_{\text{pp}} = 30 \text{cm} \ge 20 \text{cm}$ ........CV

La section de la poutre principale (bppxhpp) = (30x40) cm<sup>2</sup> ⬄40/30=1.33< 4……………..CV

#### *b) Poutre secondaire (suivant l'axe x-x) :*

$$
L_{max} \!\!= 350 - 25 \!\!= 325 cm
$$

 $325/15 \le h_{ps} \le 325/10 \Leftrightarrow 21.67 \le h_{ps} \le 32.5 \Leftrightarrow$  On prend:  $h_{ps} = 35 \text{cm} \ge 30 \text{cm} \dots \text{CV}$  $0.4 \times 30 \le b_{ps} \le 0.7 \times 30$   $\Leftrightarrow$   $12 \le b_{ps} \le 21 \Leftrightarrow$  On prend :  $b_{ps} = 30 \text{cm} \ge 20 \text{cm}$ ...........CV

Promotion : 2019/2020 Page 14

La section de la poutre secondaire  $(b_{ps}xh_{ps}) = (30x35)$  cm<sup>2</sup>  $\Leftrightarrow$  35/30=1.17 < 4……..CV Les conditions sont vérifiées, alors les sections (b x h) adoptées pour les poutres seront comme suit :

- $\triangleright$  Poutres principales : (30 x 40) cm<sup>2</sup>.
- Poutres secondaires : **(30x35) cm<sup>2</sup> .**

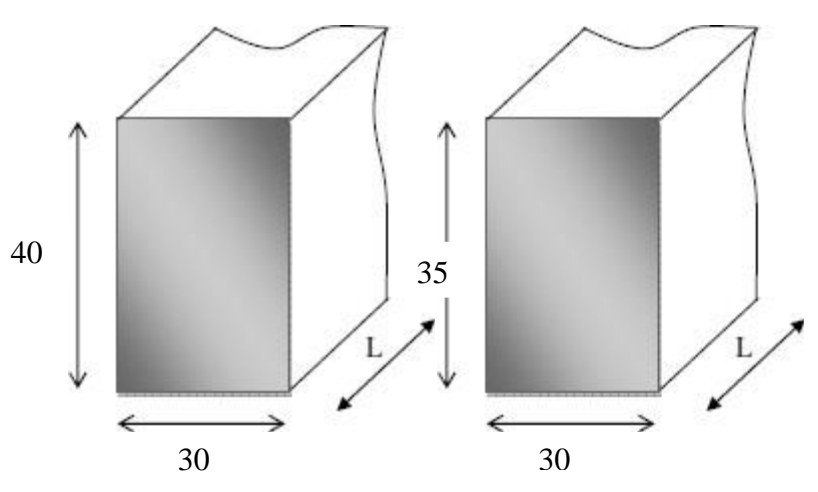

*Figure II.3: Coupes des poutres principales et secondaires (cm).*

*c) Poutre de chainage (suivant l'axe x-x) :* 

#### *c.1) Poutre de chainage du porte à faux:*

 $L_{\text{max}}$  = 350 – 25 = 325 cm  $325 / 15 \le h_{\text{pc}} \le 325 / 10 \Leftrightarrow 21.67 \le h_{\text{pc}} \le 32.5 \Leftrightarrow$  On prend : $h_{\text{pc}} = 30 \text{cm} \ge 30 \text{cm}$ .....CV  $0.4 \times 30 \le b_{\text{pc}} \le 0.7 \times 30$   $\Leftrightarrow$   $12 \le b_{\text{pc}} \le 21$   $\Leftrightarrow$  On prend :  $b_{\text{pc}} = 25 \text{cm} \ge 20 \text{cm}$ .......CV

La section de la poutre de chainage du porte à faux est : (bpcxhpc) = (25x30) cm<sup>2</sup> ⬄30/25=1.2<4……………………………………………… Condition vérifiée

#### *c.2) Poutre de chainage pour les balcons:*

 $L_{\text{max}} = 315 - 25 = 290$ cm

*290 /15* ≤ *h*<sub>pc</sub> ≤ 290 /10  $\Leftrightarrow$  19.33 ≤ *h*<sub>pc</sub> ≤ 29 $\Leftrightarrow$  *On prend:* **h**<sub>pc</sub>=30cm ≥30cm……CV  $0.4 \times 30 \le b_{\text{pc}} \le 0.7 \times 30$   $\Leftrightarrow$   $12 \le b_{\text{pc}} \le 21 \Leftrightarrow$  On prend :  $b_{\text{pc}} = 25 \text{cm} \ge 20 \text{cm}$ ..........CV

La section de la poutre de chainage de balcon est :  $(b_{\text{pc}}xh_{\text{pc}}) = (25x30) \text{ cm}^{2} \Leftrightarrow 30/25=1.2<4...$  Condition vérifiée

#### *d) Poutres inclinées de la toiture :*

Sont des chainages inclinés ou rampants, leur dimensions dépend de la portée de la poutre, dans notre cas on prendra les dimensions suivantes :  $(b ; h) = (30; 40)$  cm h=40cm ⩾30cm ……………………………………..………….. Condition vérifiée  $b= 30cm \ge 20cm \dots \dots \dots \dots \dots \dots \dots \dots \dots \dots \dots \dots \dots$ . Condition vérifiée ( b ; h) = (30;40) cm ⬄40/30=1.33<4………………………… Condition vérifiée

#### *e) La poutre palière:*

 $L = 350 - 25 = 325$ cm  $325 / 15 \le h \le 325 / 10 \Leftrightarrow 21.67 \le h \le 32.50 \Leftrightarrow$  On prend:  $h = 35cm \ge 30cm$ ..........CV  $0.4x30 \le b \le 0.7x30$   $\Leftrightarrow$   $12 \le b \le 21$   $\Leftrightarrow$  On prend : **b= 30cm**  $\ge 20$ cm............CV

La section de la poutre palière (bxh) = (30x35) cm<sup>2</sup> ⬄35/30=1.16<4…………………CV

# **II.3) Pré dimensionnement des voiles :**

Les voiles sont des éléments rigides en béton armé coulés sur place. Ils sont destinés d'une part à reprendre une partie des charges verticales et d'autre part à assurer la stabilité de l'ouvrage sous l'effet des chargements horizontaux.

D'âpres le *(RPA 99 V2003 Art7.7.1),* le pré dimensionnement doit satisfaire les conditions suivantes :

#### **L'épaisseur du voile (e) :**

Elle est déterminée en fonction de la hauteur libre de l'étage **(he)** et des conditions de rigidité aux extrémités, de plus l'épaisseur minimale est de **15cm.** 

 $a_{min} = e_{min} \geq 15cm$ 

$$
h_e\!=h\!-e_p
$$

Avec :

*e ; a:* épaisseur du voile ;

*he :* hauteur libre d'un étage ;

*h :* hauteur d'étage ;

*ep :* épaisseur du plancher ;

*L* : largeur du voile.

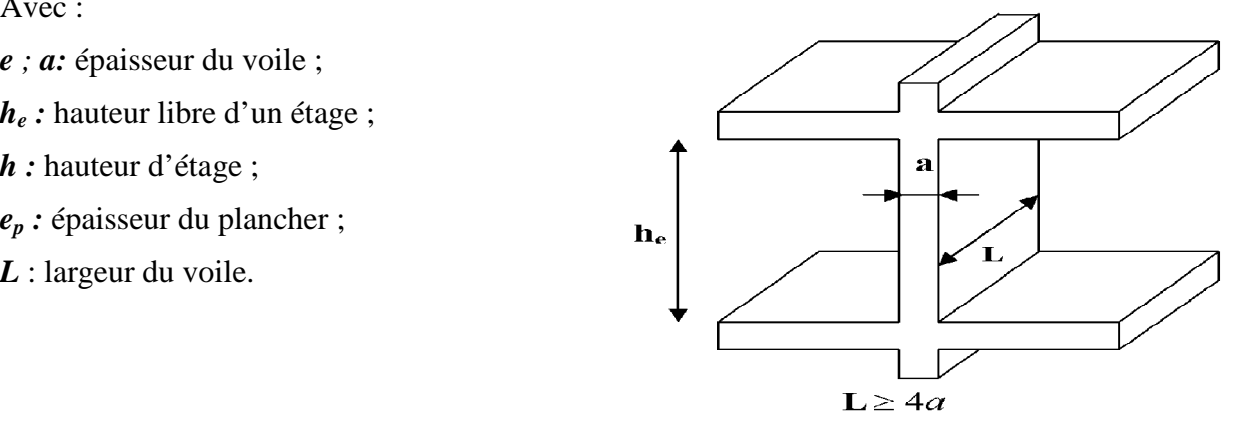

 *Figure II.4: Coupe verticale du voile.* 

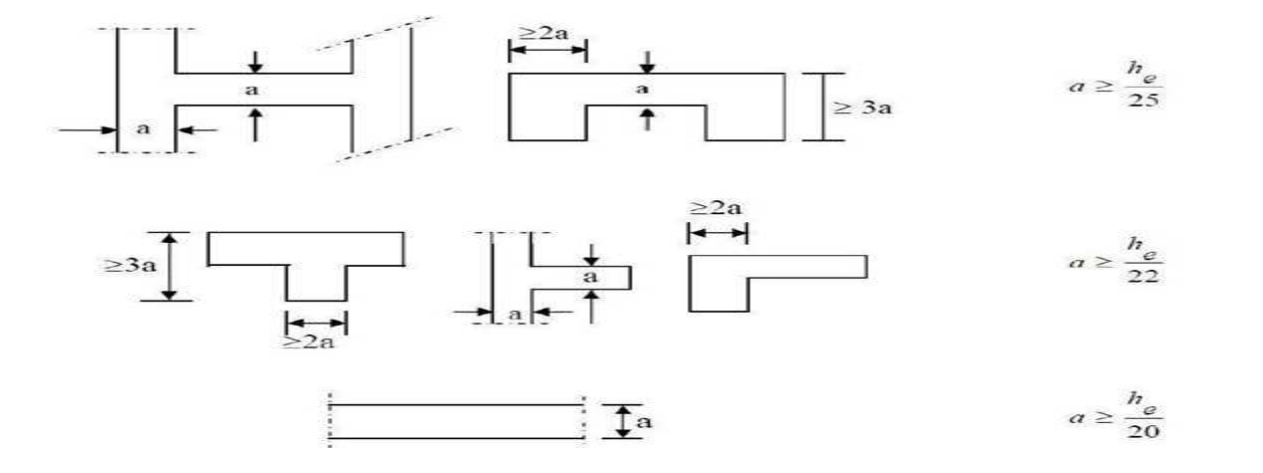

 $\mathbf{L} = \begin{bmatrix} \mathbf{L} & \mathbf{L} & \mathbf{L} \\ \mathbf{L} & \mathbf{L} & \mathbf{L} \end{bmatrix}$ *Figure II.5 : Coupe du voile en plan selon les conditions de rigidité à l'extrémité.* 

Pour le cas de notre structure, nos voiles sont de type linéaire on utilise alors la relation suivante :  $h_{e}$ 20

**Pour RDC :** 

 $h_e = h - e_p$   $\longrightarrow$   $h_e = 459 - 20 = 439$ cm  $e = a \ge \frac{h_e}{20}$  $\frac{h_e}{20} = \frac{439}{20}$  $\frac{125}{20}$ =21.95cm D'où : *a=22cm* 

- Pour raison de facilite la mise en ouvre en prend *a=25cm* 

**Pour l'étage courant :** 

 $h_e = h - e_p$   $h_e = 306 - 20 = 286$ cm a  $\ge \frac{h_e}{20}$  $\frac{h_e}{20} = \frac{286}{20}$  $\frac{288}{20}$  = 14.3cm D'où : *a=25cm*

#### **Longueur du voile :**

Pour qu'un voile puisse assurer une fonction de contreventement, sa longueur (L) doit être au moins égale à 4 fois son épaisseur :  $L_{min} \ge 4a = 4e$ 

On a :

4a=4e=4x20=80cm  $L_{min}=180cm$  $L_{\text{min}} \geq 4a = 4e \leftrightarrow 180 \geq 80$ cm………..CV

La condition du **RPA** est vérifiée, tous les voiles de la structure seront considérés comme étant des voiles de contreventement.

# **II.4) Pré dimensionnement des poteaux :**

Les poteaux seront redimensionnés à l'état limite de service en compression simple, tout en supposant que c'est le béton seul qui reprend l'effort normal **Ns**. L'effort **Ns** sera déterminé (une fois que le poteau le plus sollicité soit repéré) avec la descente de charge, en tenant compte de la proposition des plans d'architecture et des limites imposées par le *(RPA 99 V 2003, A7.4.1).*

Les dimensions de la section transversale des poteaux doivent satisfaire les conditions suivantes :

 $\checkmark$  Min  $(b_1, h_1) \geq 30$ cm

 $\checkmark$  Min (b, h)  $\geq h_e/20$ 

 $\checkmark$  Min (b<sub>1</sub>, h<sub>1</sub>)  $\geq$  25cm en zone I et IIa (Notre cas)<br> $\checkmark$  Min (b<sub>1</sub>, h<sub>1</sub>)  $\geq$  30cm en zone III et IIb

$$
\frac{1}{4} \leqslant \frac{b_1}{h_1} \leqslant 4
$$

La section du poteau sera déterminée par cette formule :

$$
S \geq \mathbf{Ns}/\sigma_{bc}
$$

Avec:

**Ns** : l'effort normal de compression a la base du poteau ; Ns =  $G + Q$ 

**S** : section du poteau ;

**G** : charge permanente ;  $G = G_{\text{planet}} + G_{\text{source}}$ 

**Q** : charge d'exploitation ;

**σ**<sub>bc</sub>: Contrainte limite de service du béton en compression ;  $\sigma_{bc} = 0.6 F_{c28} = 0.6x25 = 15MPa$ 

#### - *Remarque :*

L'effort normal « Ns » sera déterminé à partir de la descente de charge. Donc on aura à déterminer d'abord les charges et les surcharges des différents niveaux du bâtiment.

#### **II.4.1) Détermination des Charges et surcharges :**

#### *a) Charges permanentes (G) :*

La charge permanente comprend non seulement le poids propre des éléments porteurs, mais aussi le poids des éléments incorporés aux éléments porteurs tels que : les plafonds, les enduits et les revêtements.

Les poids volumiques des éléments constituants les planchers ainsi que les surcharges d'exploitation sont donnés par Le *(DTR B.C.2.2).*

#### *Toiture :*

L'inclinaison de la toiture est :  $\alpha$ =13.5°

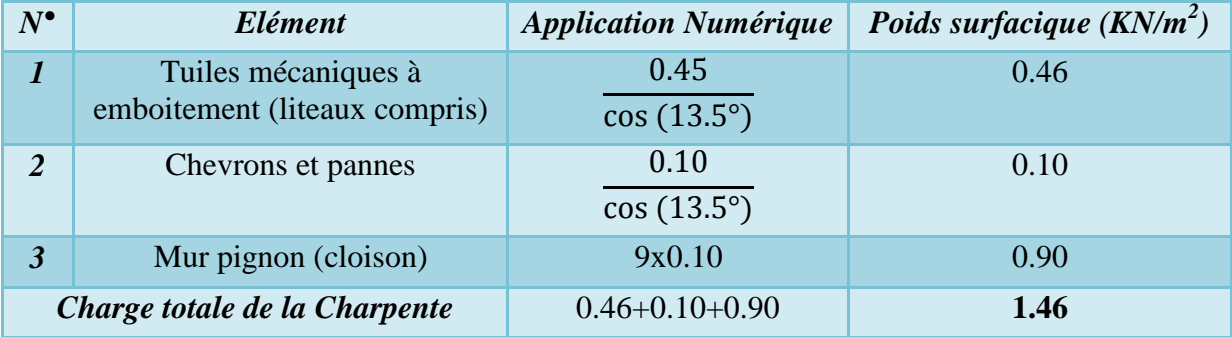

#### *Plancher comble :*

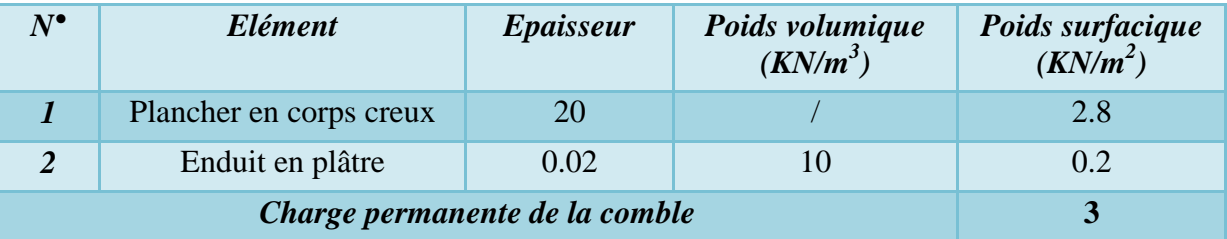

*Plancher en corps creux de la terrasse (inaccessible) :* 

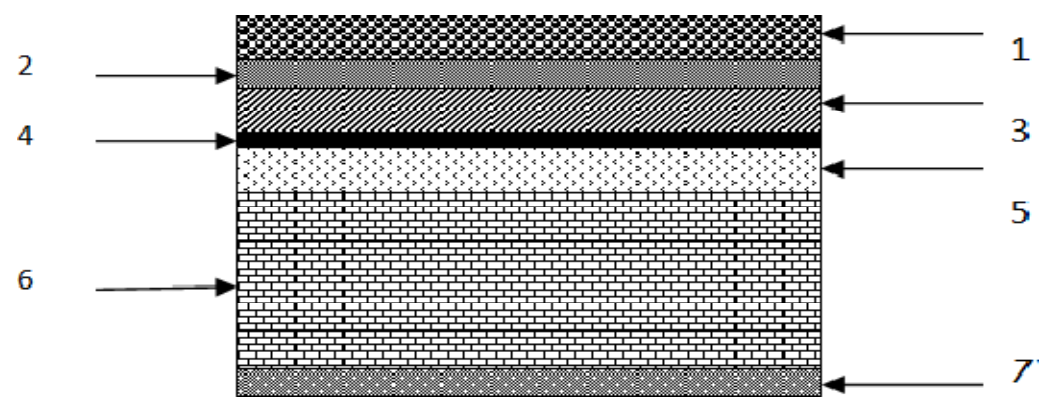

*Figure .II.6: Coupe transversale de la terrasse (inaccessible).* 

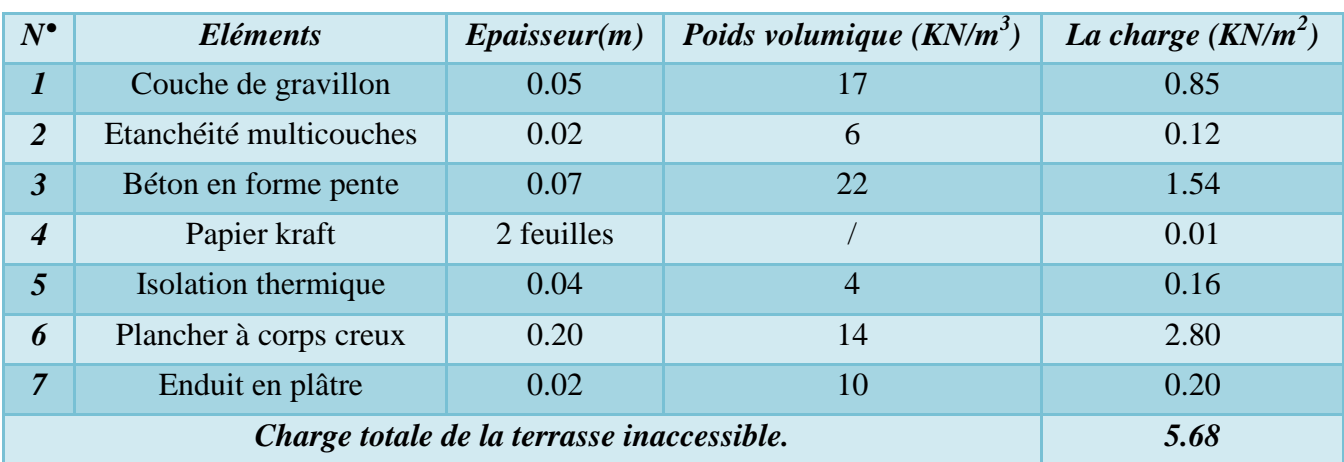

### *Plancher dalle pleine :*

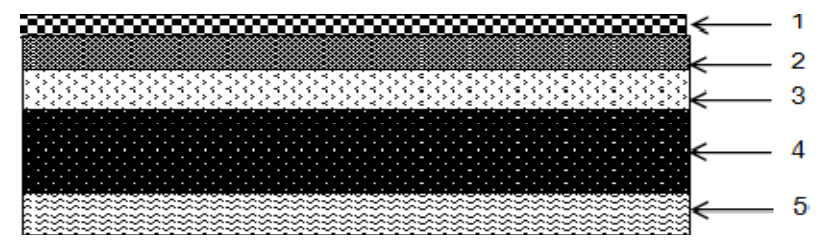

*Figure .II.7 : Coupe d'un plancher en dalle pleine.* 

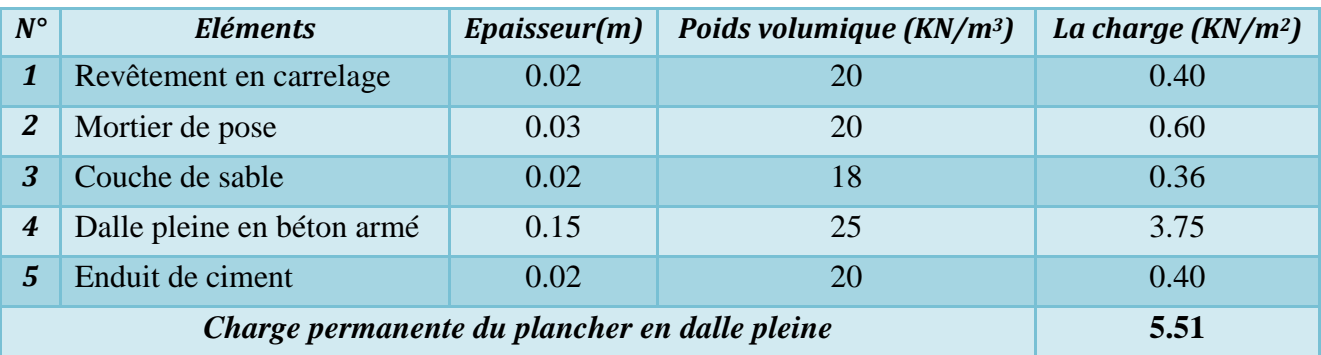

#### *Plancher étage courant et RDC:*

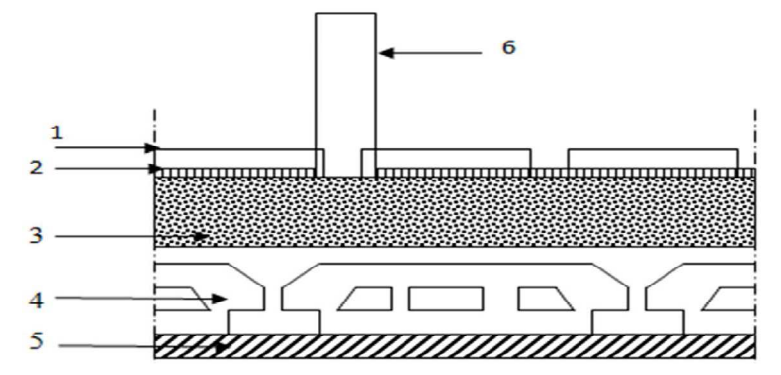

*Figure II.8: Coupe verticale du plancher étage courant et RDC.* 

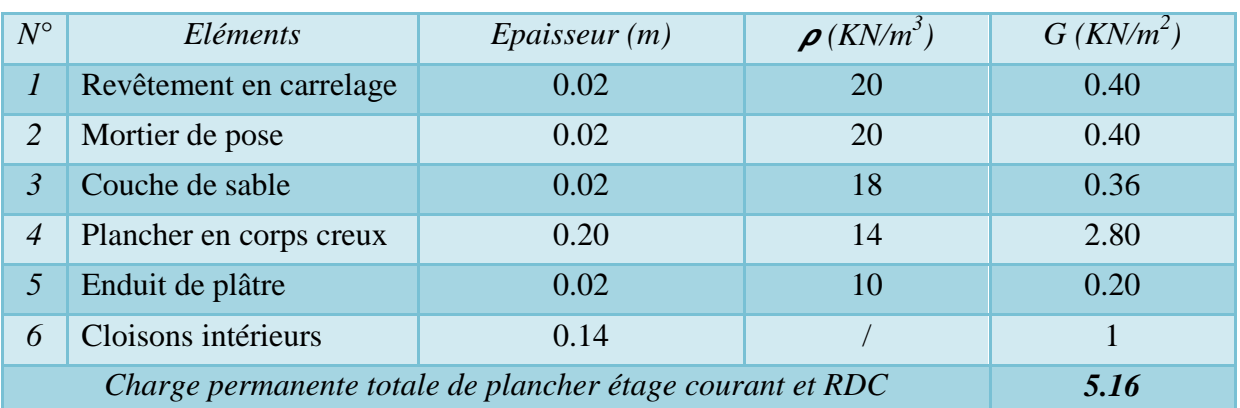

*Les murs intérieurs:* 

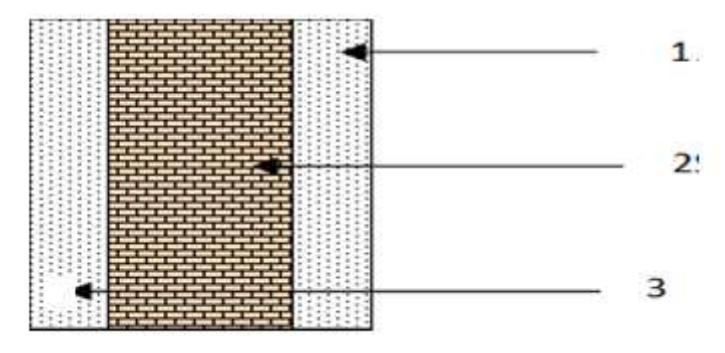

*Figure .II.9 : Coupe verticale d'un mur intérieur.*

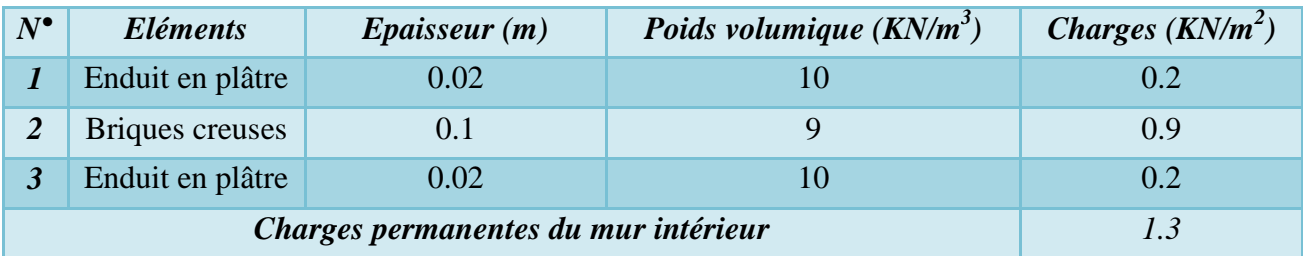

*Les murs extérieurs:* 

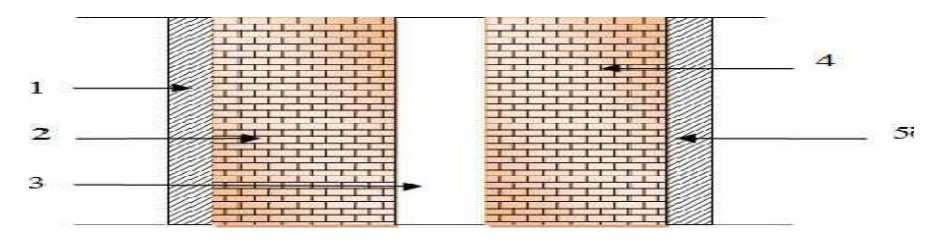

*Figure .II.10 : Coupe verticale d'un mur extérieur.*

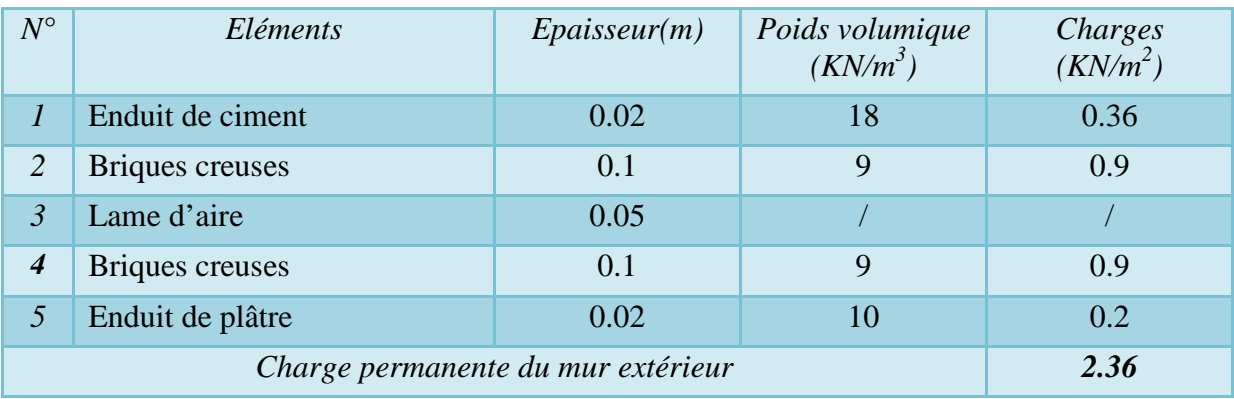

# *L'acrotère:*

Les dimensions de l'acrotère qui sont illustrées dans le schéma à côté, vont nous permettre de déterminer la charges permanente correspondantes : **G = ρ×S**

Avec:

**ρ:** Masse volumique du béton (KN/m<sup>3</sup>) ; **S** : section longitudinale de l'acrotère (m²); **AN:**  $ρ = 25KN/m<sup>3</sup>$  $S = (0.65 \times 0.10) + (0.10 \times 0.05) + (\frac{0.10 \times 0.10}{2}) = 0.075 \text{m}^2$  $G = 25x0.075 = 1,88KN$  /ml **G = 1,88KN/ml**

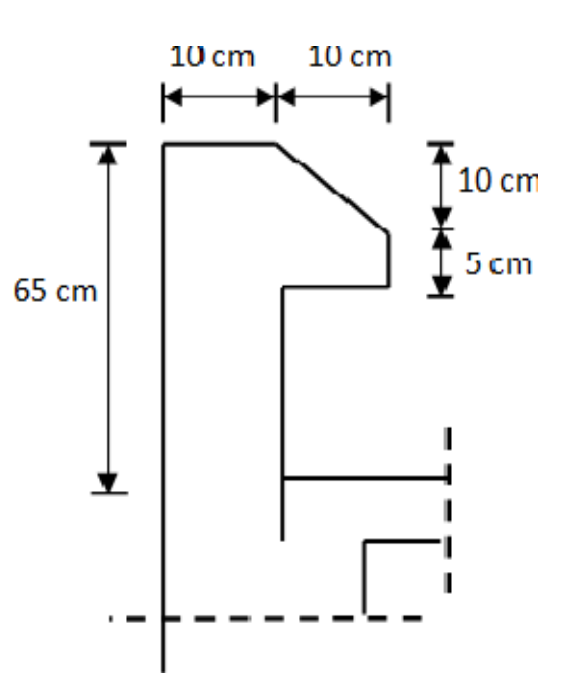

*Figure. II.11 : Coupe verticale de l'acrotère.*

*b) Surcharges d'exploitation (Q) :*  Les surcharges d'exportations sont données par les *(DTR B.C 2.2)* dans le tableau suivant :

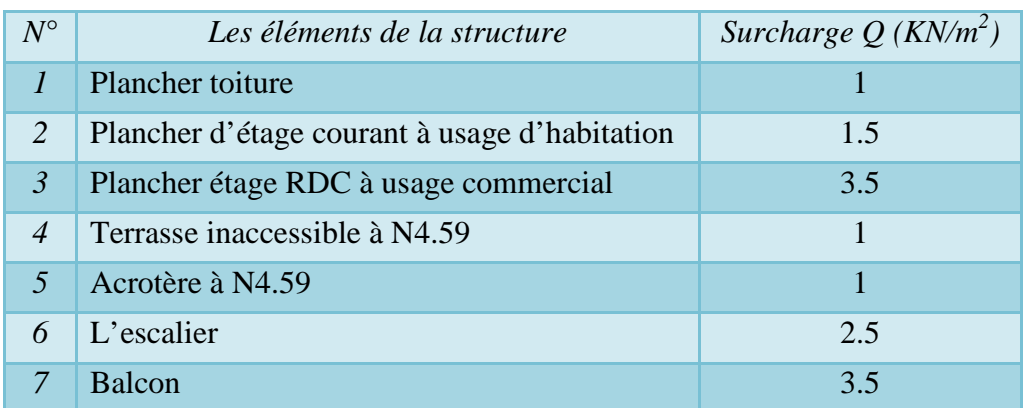

### **II.4.2) Calcul des Charges et surcharges revenant au poteau le plus solliciter :**

La descente de charge consiste à calculer pour le poteau le plus sollicité, les charges reprise par celui-ci et de les cumuler en partant du dernier niveau au premier niveau et cela jusqu'aux fondations, pour lui trouvé la section adoptée dans les différents étages.

#### *a) La surface d'influence:*

#### *La surface du plancher courant revenant au poteau :*

Le poteau le plus sollicité est celui du rez-de-chaussée correspondant au croisement des portiques (2) et (C) comme le montre la figure ci-après.

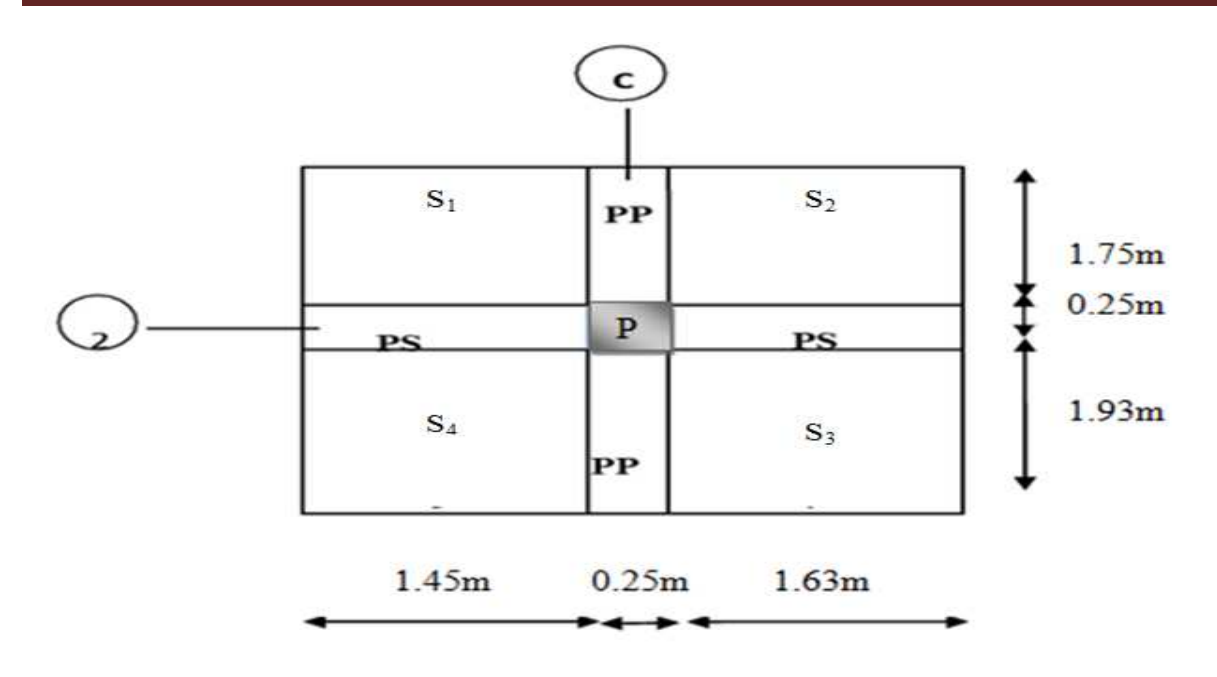

Figure II.12 : Position du poteau le plus sollicité (C2).

Le **RPA** exige au minimum la section des poteaux à (25x25) cm<sup>2</sup> pour la **zone IIa**. On utilise donc, cette section donnée par le règlement.

- **Surface brute :**   $S_{\text{brute}} = (\frac{3.15 + 3.50}{2}) \times (\frac{3.75 + 4.10}{2}) = (1.58 + 1.75) \times (1.88 + 2.05) = 3.33 \times 3.93 = 13.09 \text{m}^2.$  $S<sub>brute</sub>=13.09m<sup>2</sup>.$ 

#### - **Surface nette :**

 $S<sub>nette</sub>=S<sub>1</sub>+S<sub>2</sub>+S<sub>3</sub>+S<sub>4</sub>$ 

$$
= (1.75x1.45) + (1.75x1.63) + (1.93x1.45) + (1.93x1.63) = 2.54 + 2.85 + 2.79 + 3.15 = 11.33
$$
m<sup>2</sup>.

$$
S_{\text{nette}} = 11.33 \text{m}^2
$$

#### *La surface horizontale de la toiture revenant au Poteau :*

Elle se compose de deux versants inclinés, de même angle α.

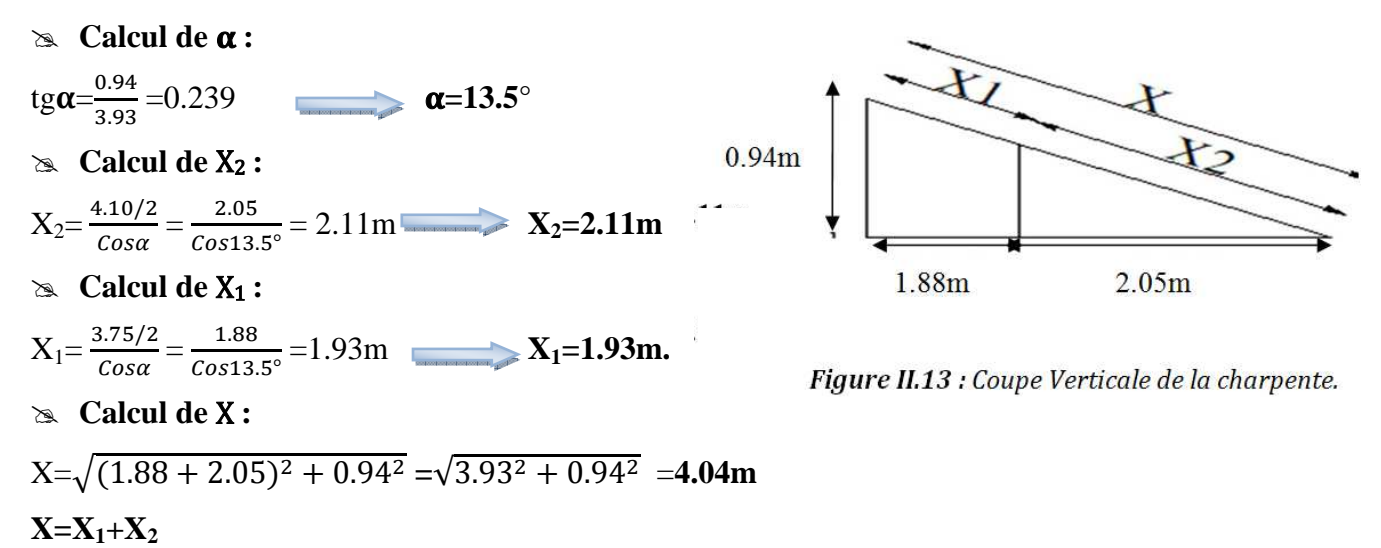

Promotion : 2019/2020 Page 22

#### - **La surface de la toiture inclinée St:**

$$
S_t = L\left(\frac{x}{2}\right) = 2\left(\frac{3.15}{2} + \frac{3.50}{2}\right) x \left(\frac{4.04}{2}\right) = 2(1.58 + 1.75) x (2.02) = 2x3.33x2.02 = 13.46m^2.
$$
  
**S\_t = 13.46m<sup>2</sup>.**

*b) Calcul des poids propres des éléments :* 

 $P_{\text{poutre}} = h \times b \times \rho \times L$ 

 $\mathbf{\hat{P}}_{pot} = S \times \boldsymbol{\rho} \times h_e$ 

Avec :

**S :** section des poteaux en zone **IIa** ≥ (**25x25) cm<sup>2</sup> ………………...** *(RPA 99/version 2003)*  $\rho$  : poids volumique du béton  $\Leftrightarrow \rho = 25 \text{KN/m}^3$ ;

**he :** hauteur d'étage ;

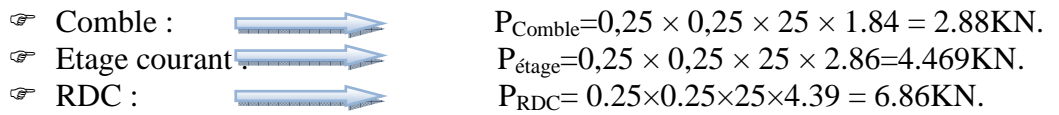

$$
\div
$$
 **Les pour**res :

Avec :

 $\rho$  **: poids volumique du béton**  $\Leftrightarrow \rho = 25 \text{KN/m}^3$ **;** 

- **L :** longueur de la poutre ;
- Ees poutres principales (30x35)  $\implies P_{pp} = (1.93 + 1.75) \times 0.30 \times 0.35 \times 25 = 9.66 \text{KN}.$
- **EXECUTE:** Pps=  $(1.45+1.63) \times 0.25 \times 0.30 \times 25 = 5.78$ KN.

• Les pourres de la toture (30x35) 
$$
P_{\text{pt}} = [(\frac{4.04}{2}) \times 0.35 \times 0.30 \times 25] \times \cos 13.5^{\circ}] = 5.16 \text{ KN.}
$$

- $\mathbf{\hat{P}}$  **Les planchers: Pplancher** =  $\mathbf{G}_{\text{planet}} \times \mathbf{S}$
- $\text{Erage}$  courant et RDC  $\qquad \qquad P_{ec}= 5.16x \ 11.33 = 58.31 \text{ KN.}$  $P_t = 1.48 \times 13.46 \times \text{Cos} 13.5^\circ = 19.37 \text{ KN.}$  $\text{P}_{\text{pst}} = 3 \times 11.33 = 33.99 \text{ KN.}$

#### *c) Loi de dégression des surcharges :*

Le document technique réglementaire *(DTR. B.C.2.2)* nous impose une dégression des charges d'exploitation et ceci pour tenir compte de la non simultanéité d'application des surcharges sur tous les planchers.

Cette loi s'applique au bâtiment très élancé ; dont le nombre de niveaux **n≥ 5 niveau** Où les occupations des divers niveaux peuvent être considérées comme indépendantes.

Dans notre cas la loi de dégression de charges est applicable *(D.T.R B.C 2.2 Art 6.3)*

$$
Q_n = Q_0 + (\frac{3+n}{2n}) \sum_{i=1}^n Qi \; pour \; n \geqslant 5
$$

Avec :

*Q0* : surcharge d'exploitation à la toiture ;

*Qi*: surcharge d'exploitation de l'étage *i* ;

*n*: numéro de l'étage du haut vers le bas ;

 $Q_n$ : surcharge d'exploitation à l'étage « *n* » en tenant compte de la dégression des surcharges ;

#### **Coefficient de dégression de charges :**  $\frac{3+n}{2}$

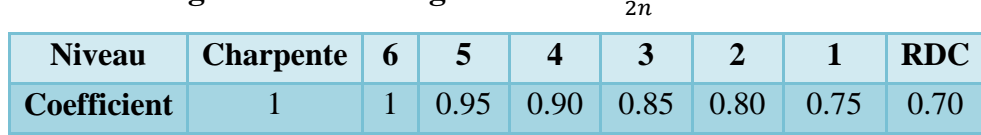
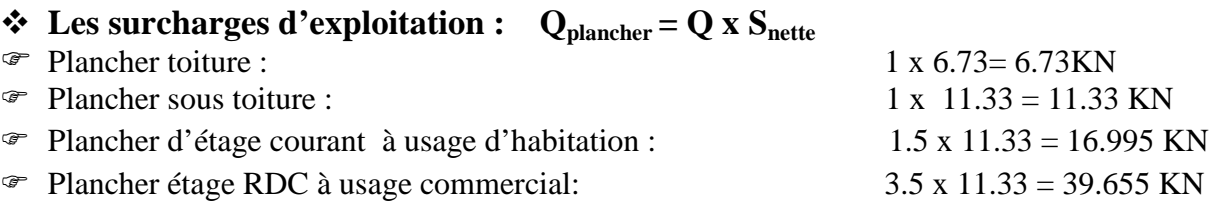

#### **Les surcharges cumulées** *Qn***:**

Les règles du **(BAEL 91-99)** nous imposent une dégression des surcharges d'exploitation et ceci pour tenir compte de la non simultanéité du chargement sur tous les planchers.

 $\Sigma_0 = Q_0$  $\Sigma_1 = Q_0 + Q_1$  $\Sigma_2 = Q_0 + 0.95 (Q_1 + Q_2)$  $\Sigma_3 = Q_0 + 0.90 (Q_1 + Q_2 + Q_3)$  $\Sigma_4 = Q_0 + 0.85 (Q_1 + Q_2 + Q_3 + Q_4)$  $\Sigma_5 = Q_0 + 0.80 (Q_1 + Q_2 + Q_3 + Q_4 + Q_5)$  $\Sigma_6 = Q_0 + 0.75 (Q_1 + Q_2 + Q_3 + Q_4 + Q_5 + Q_6)$  $\Sigma_7 = Q_0 + 0,70 (Q_1 + Q_2 + Q_3 + Q_4 + Q_5 + Q_6 + Q_7)$  $\Sigma_n = Q_0 + (\frac{3+n}{2n}) (Q_1 + Q_2 + Q_3 + \dots + Q_n) \dots \dots \text{ pour } n \ge 5$ 

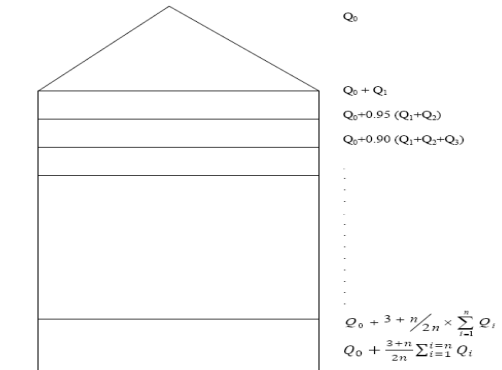

#### **Application numérique :**

*Tableau II.1 : dégression verticale des surcharges d'exploitation* :

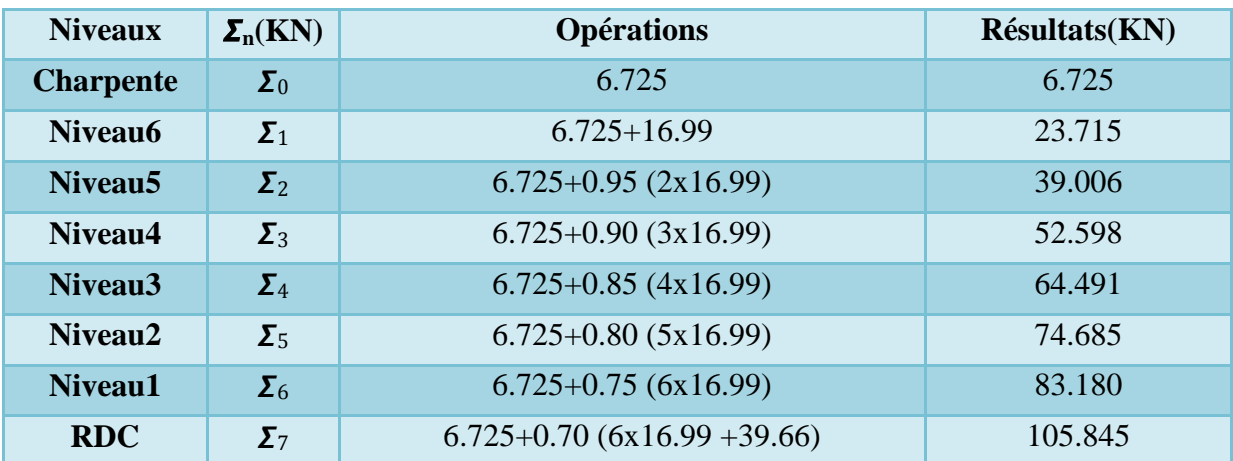

#### **Dimensionnement des poteaux :**

 La descente de charges est effectuée pour le poteau le plus sollicite en fonction de sa surface d'influence.

La section du poteau est choisie selon la formule suivante:

Avec :

**N :** effort normal ;

**S :** section de poteau ;

 $\overline{\sigma_{bc}}$ : Contrainte limite admissible du béton à la compression ( $\overline{\sigma_{bc}}$ =15Mpa =1.5KN/cm<sup>2</sup>) On fait la descente de charges à l'ELS avec la combinaison  $N = G_c + Q_c$ 

$$
Et on prend: \t S \ge \frac{N}{\sigma_{bc}}
$$

V

 $\frac{d\mathbf{v}}{s} \leqslant \sigma_{bc}$ 

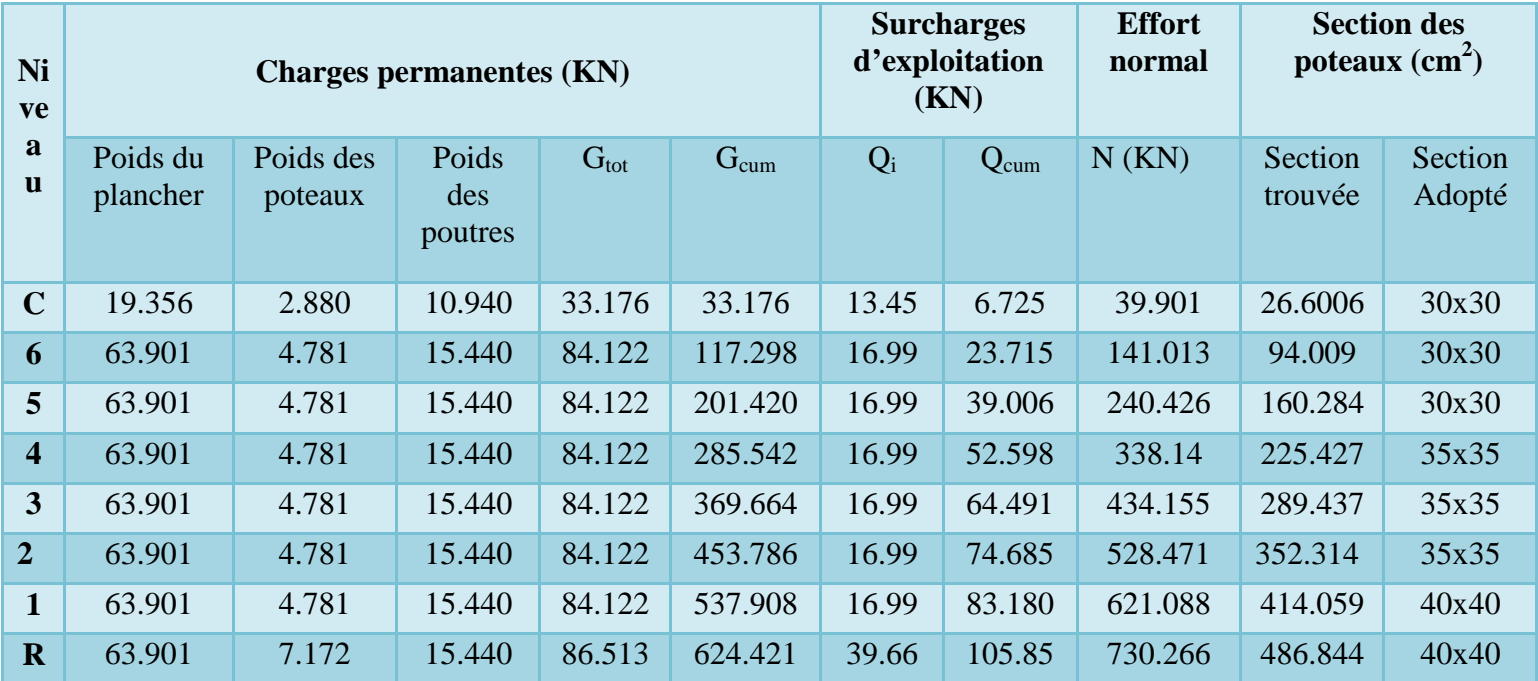

### *Tableau II. 2: Sections des poteaux :*

- *Remarque :* On a adopté pour les poteaux des sections supérieurs à celles trouvé dans les calculs pour les raisons suivantes :

- Une bonne répartition des aciers ;

- Eviter la rotule plastique dans les poteaux.

## **II.4.3) Vérification des conditions** *(RPA99/version2003) :*

### *Tableau II. 3: Vérification de RPA*

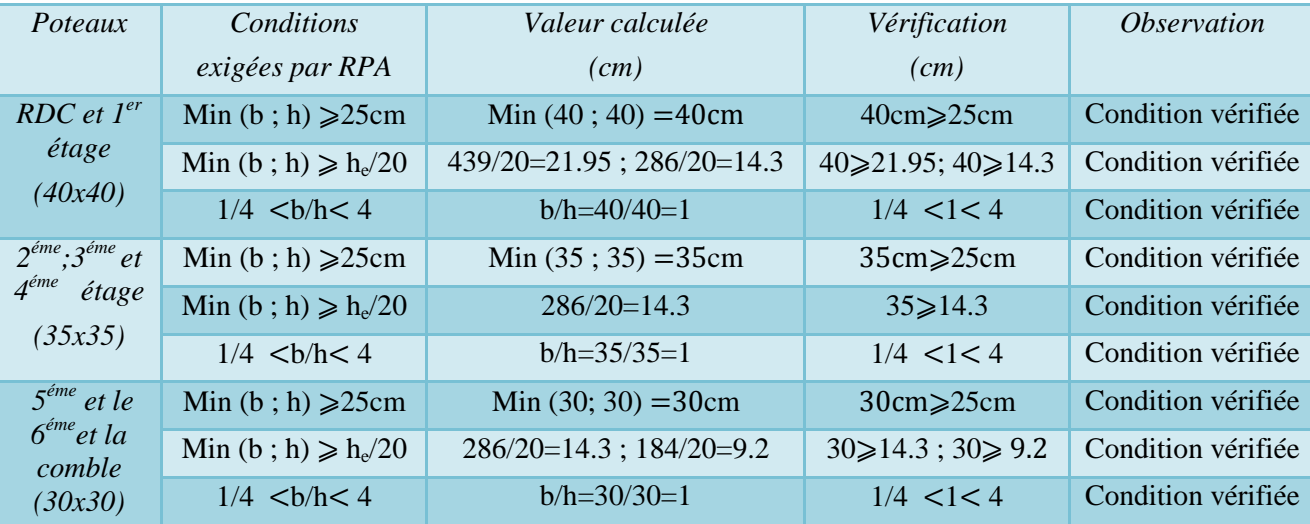

## **II.4.4) Vérification au flambement :**

Lorsqu'un poteau élancé est soumis à un effort de compression, il se produit un phénomène d'instabilité transversale c'est le *flambement*.

Cette instabilité dépend de :

- $\checkmark$  La longueur de flambement.
- La section (caractéristiques géométriques).

 $\checkmark$  La nature des appuis. Il faut vérifier l'élancement «  $\lambda$  » des poteaux :  $\lambda = \frac{L_f}{i} \le 50$ Avec : *L*<sup>*f*</sup>: longueur de flambement  $(L_f = 0.7 L_0)$ ; *L<sup>0</sup>* : hauteur libre du poteau ; *i* : rayon de giration (*i* =  $\frac{1}{2}$  $\frac{1}{s}$ ); *S* : section transversale du poteau (*b* x *h*) ; *I* : moment d'inertie du poteau  $(I_{yy} = \frac{hxb^3}{12}$ ,  $I_{xx} = \frac{bxh^3}{12}$ ).  $h \geqslant b$   $I_{xx} \geqslant I_{yy}$   $I_{2}$   $I_{xx} \geqslant i_{yy}$   $I_{xx} \geqslant i_{yy}$   $I_{xx} \geqslant \lambda_{xx} \leqslant \lambda_{yy}$  $Si: \lambda_{vv} \leqslant 50$   $\lambda_{xx} \leqslant 50$ 

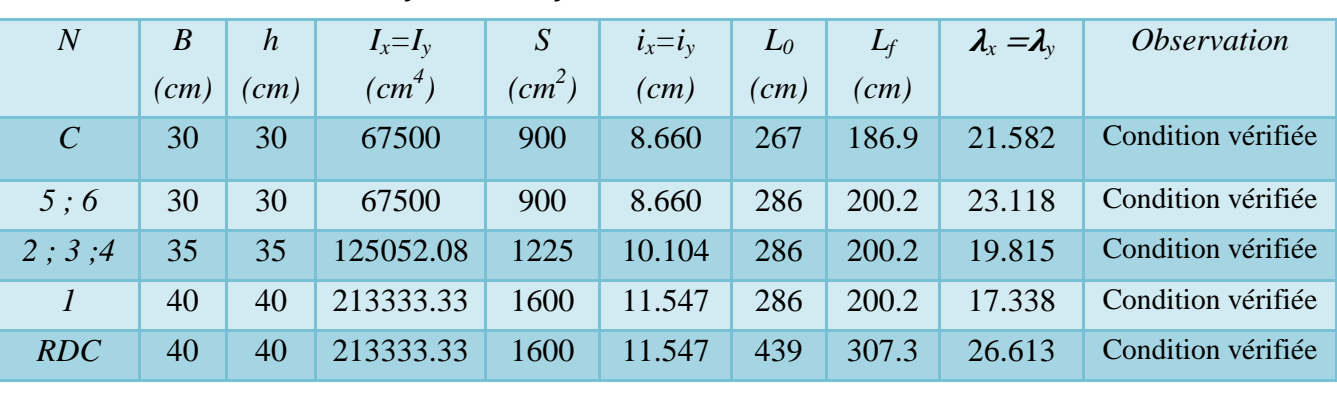

*Tableau II. 4: Vérification au flambement* 

 La condition de flambement s'applique sur le poteau le plus élancer, dans notre cas  $h_{\text{max}}=h_{\text{Rdc}}=439$ cm.

Yy= Ymax=26.613 ⩽50…………………………………………………….… Condition vérifiée.

La condition de l'élancement *λ ≤ 50* est vérifiée, donc tous les poteaux de la structure sont *prémunis contre le risque de flambement.* 

## *Conclusion :*

A se niveau on a pré dimensionné tout les éléments structuraux de notre ouvrage, mais les sections trouvées ne sont pas définitives car on peut les changer après l'étude dynamique.

Les différentes règles, lois de document technique nous ont permis de prédimensionner les éléments de notre structure comme suit :

- Poutres principales : **30×40 ;**
- Poutres secondaires : **30×35 ;**
- Epaisseur des balcons en dalle pleine : **15cm ;**
- Epaisseur des voiles : **25cm ;**
- $\checkmark$  Epaisseur planché en corps creux : 16 + 4 = **20cm ;**
- $\checkmark$  Sections adoptées pour les poteaux :
	- $\triangleright$  RDC et le 1<sup>er</sup> niveau : 40× 40;
	- $\geq 2^{\text{ème}}$  et  $3^{\text{ème}}$ ;  $4^{\text{éme}}$  niveau :  $35 \times 35$ ;
	- 5 éme ; 6éme niveau et la Comble: **30 ×30**

Ces résultats nous serviront de base dans la suite de nos calculs dans les chapitres qui suivent. Les dimensions des éléments réalisés dans ce chapitre peuvent être changées.

# *Introduction :*

Ce chapitre se portera sur l'étude complète et spécifique pour chaque élément structural secondaire (ne font pas partie du système de contreventement); ces éléments ont une influence plus au moins directe sur la structure globale; l'étude sera basée sur le dimensionnement, le ferraillage et les différentes vérifications conformément aux règles *(BAEL 91)* et le *RPA.*

# **III.1) Calcul de l'escalier:**

## **III.1.1) Définition des escaliers :**

Les escaliers sont des éléments constitués d'une succession de gradins permettant le passage à pied entre les différents niveaux d'un immeuble comme il constitue une issue de secours importante en cas d'incendie.

Notre structure est composée d'une cage d'escaliers desservant la totalité des niveaux du RDC jusqu'au dernier niveau .Les escaliers que comporte notre ouvrage sont réalisés en béton armé et coulés sur place. On à un type d'escalier c'est l'escalier droit.

**Escalier du RDC :** comporte trois volées avec deux paliers intermédiaires.

**Escaliers étages courants:** comportent deux volées avec un palier intermédiaire. Mais l'étude de nos escaliers se résume à faire des calculs pour Les deux cas.

# **Terminologie :**

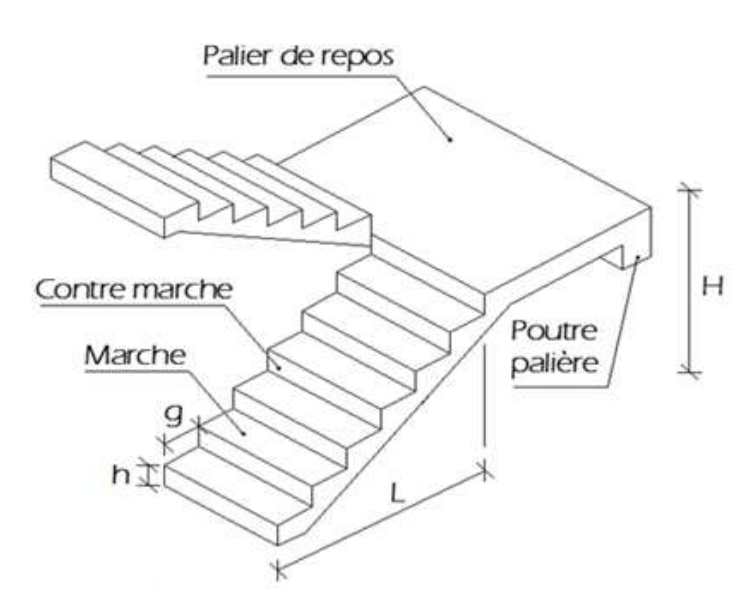

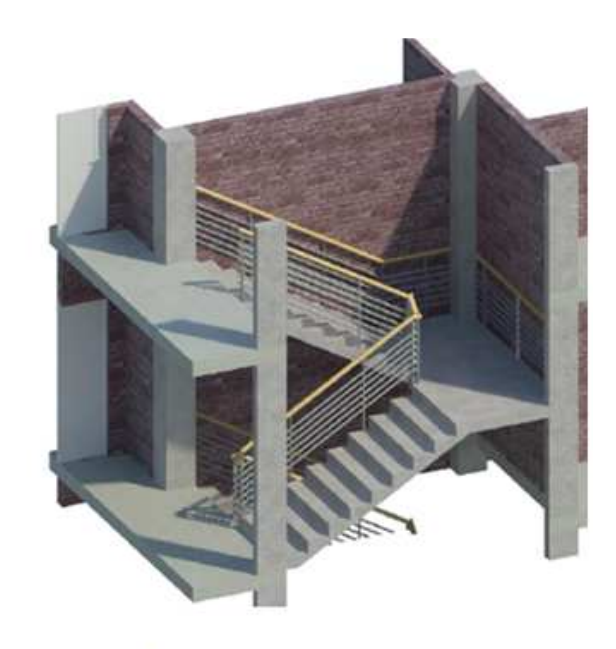

Figure III.1.1 : Terminologie d'un escalier.

Figure III.1.2 : Vue 3D d'un escalier à 2 volée.

**La marche** : est la surface plane sur laquelle se pose le pied ;

La contre marche : C'est la partie verticale entre deux marches consécutives ;

**Le giron« g »:** C'est la distance en plan sur laquelle on pose le pied. Il sépare deux contre marches successives ;

La hauteur« h »: représente la différence de niveau entre deux marches successives. Elle varie généralement entre 14 et 18 cm ;

La volée : est la partie de l'escalier comprise entre deux paliers ;

La paillasse d'épaisseur «  $e_p$  »: est la dalle en béton armé incorporant les marches et les contre marches ;

**« H »** : hauteur d'une volée ;

**« L » :** Longueur de la paillasse projetée.

**« E »**: l'emmarchement représente la largeur de la marche. Pour l'habitation : 0.90 ≤ E ≤ 1.20.

Du côté du vide, les volées et paliers sont munis d'un garde-corps ou rampe, deux volées parallèles sont réunies par un ou plusieurs paliers ou par un quartier tournant.

## **III.1.2) Pré dimensionnement des escaliers :**

Il a été remarqué depuis longtemps que le confort d'utilisation d'un escalier était lié à une relation entre le giron et la hauteur de marches .Le dimensionnement des marches et des contre marches se fera par la formule de Nicolas-François Blondel, architecte français, en tenant compte des dimensions données sur les plans d'architectures.

La condition assurant le confort de l'escalier et donnée par la formule de *BLONDEL* :

$$
(59cm \leq (2h+g) \leq 64cm)
$$

- *h* : Hauteur de la contremarche: (*14cm ≤ h ≤17cm)*

<del>✓</del>  $g$  : Giron de la marche :  $g = \frac{L_1}{m}$  (26cm ≤  $g$  ≤ 36cm)  $\boldsymbol{m}$ 

- $\frac{1}{h}$  *n* : nombre de contre marche :  $n=\frac{h}{h}$
- $\checkmark$  *m*: nombre de marche pour une volée: m = n-1

Nous allons nous intéresser à la deuxième volée de l'escalier qui permet le passage du RDC au 1er étage. C'est les mêmes volées des étages courants avec une distance entre axes de 4.00m plus grande que celle de la première volée de l'escalier du RDC qui est de 3.75 m.

### **1 er CAS :**

Nous allons nous intéressé à la première volée de l'escalier du RDC qui est de 3.75 m.

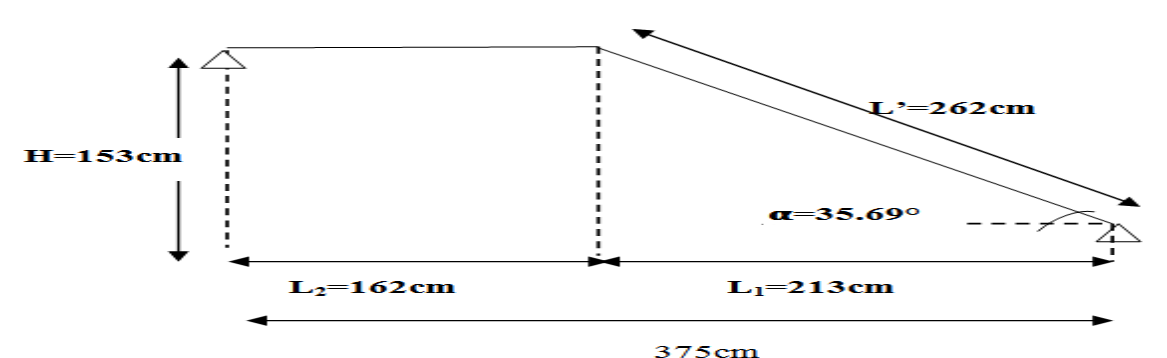

*Figure III.1.3 : Schéma statique de la volée de l'escalier pour 1er Cas.*

On prend : h= 17cm.  $14cm \le h \le 17cm$  Condition vérifiée.  $n=\frac{H}{h}$  $\frac{H}{h} = \frac{153}{17}$  $\frac{153}{17}$  = 9 contre marches ; m =n-1=8 marches ; g= $\frac{L_1}{m}$  $\frac{L_1}{m} = \frac{238}{8}$  $\frac{36}{8}$ =29.75cm On prend : g=30cm.  $26cm \le g=30 \le 36cm$  Condition vérifiée.  $g+2h=30+2x17=64cm$  59cm  $\leq 64cm \leq 64cm$  Condition vérifiée

Il est recommandé de ne pas avoir une valeur trop faible .l'expérience montre qu'en dessous d'une largeur de 23cm l'escalier est inconfortable, notamment en décente.

#### **Dimensionnement de la paillasse et du palier :**

La profondeur du palier de repos est :  $L_2=1.62m > 1.10m$  Condition vérifiée. Soit «  $e_p$  Ȏpaisseur de la paillasse et du palier donné par :  $L_0$  $\frac{L_0}{30} \leq e_p \leq \frac{L_0}{20}$ 20 Avec :  $L_0$ : Portée de la travée entre deux appuis ;  $L_0 = L_2 + L'$ *L1 :* Longueur projetée de la paillasse. *L'*: Longueur réelle de la paillasse. tg $\alpha = \frac{H}{L}$  $\frac{H}{L_1} = \frac{153}{213}$  $\frac{133}{213} = 0.718$   $\alpha = 35.69^{\circ}$  $L'=\sqrt{L_1^2+H^2}=\sqrt{213^2+153^2}=262 \text{cm}$  ;  $L'=\frac{L}{\cos \theta}$  $\overline{1}$  $\frac{L_1}{\cos\alpha} = \frac{213}{\cos 35}$  $\frac{213}{\cos 35.69^\circ} = 262 \text{cm}$  $L_0=L_2+ L'=162+262=424$ cm.  $L_0$  $\frac{L_0}{30} = \frac{424}{30}$  $\frac{^{124}}{^{30}}$  = 14.13cm  $\leq e_p \leq \frac{L_0}{20}$  $\frac{L_0}{20} = \frac{424}{20}$  $\frac{124}{20}$  = 21.2cm On prend :  $e_p = 15$ cm.  $L_0$  ≤ep= 15cm ≤ ………………………………………………………..Condition vérifiée.

## **2 éme CAS :**

On opte pour le calcul d'une seule volée de plus grande portée et on adopte le même ferraillage pour les autres volées.

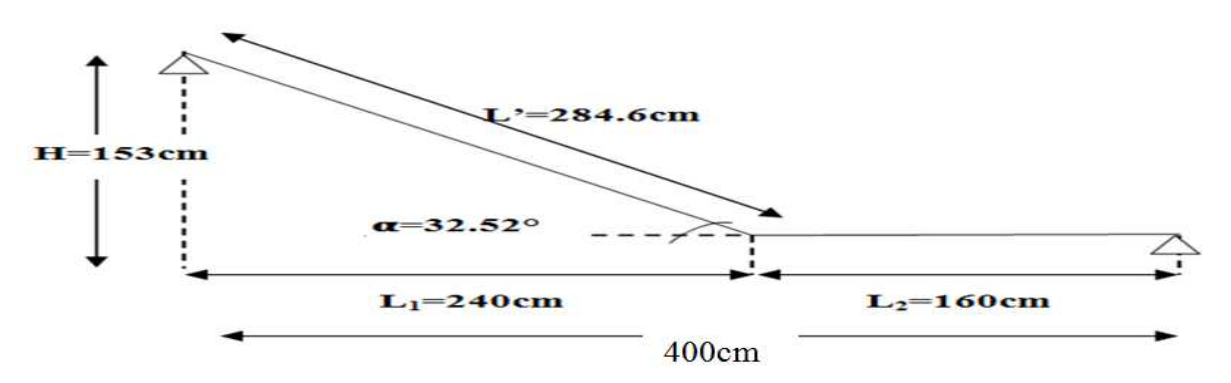

*Figure III.1.4 : Schéma statique de la volée de l'escalier pour 2éme Cas.*

On prend : h= 17cm. 14cm ≤ h ≤17cm……………………… Condition vérifiée.  $n=\frac{H}{h}$  $\frac{H}{h} = \frac{153}{17}$  $\frac{153}{17}$  = 9 contre marches ; m =n-1=8 marches ;  $g=\frac{L_1}{m}=\frac{240}{8}$  = 30cm  On prend : g=30cm. 26cm ≤ g=30 ≤ 36cm……………….….Condition vérifiée g+2h=30+2x17=64cm 59cm ≤ 64cm ≤ 64cm………………...… Condition vérifiée

Il est recommandé de ne pas avoir une valeur trop faible .l'expérience montre qu'en dessous d'une largeur de 23cm l'escalier est inconfortable, notamment en décente.

#### **Dimensionnement de la paillasse et du palier :**

La profondeur du palier de repos est :  $L_2=1.60 \text{m} > 1.10 \text{m}$  ........Condition vérifiée Soit « e<sub>p</sub> »épaisseur de la paillasse et du palier donné par :  $L_0$  $\frac{L_0}{30} \leq e_p \leq \frac{L_0}{20}$ 20 Avec :  $L_0$ **:** Portée de la travée entre deux appuis ;  $L_0 = L_2 + L'$ *L1 :* Longueur projetée de la paillasse. *L'*: Longueur réelle de la paillasse. tg $\alpha = \frac{H}{L}$  $\frac{H}{L_1} = \frac{153}{240}$  $\frac{133}{240} = 0.6375$   $\alpha = 32.52^{\circ}$ 

$$
L' = \sqrt{L_1^2 + H^2} = \sqrt{240^2 + 153^2} = 284.6 \text{cm} ;
$$
  
\n
$$
L_0 = L_2 + L' = 160 + 284.6 = 444.6 \text{cm}.
$$
  
\n
$$
L' = \frac{L_1}{\cos \theta}
$$

$$
L' = \frac{L_1}{\cos \alpha} = \frac{240}{\cos 32.52^{\circ}} = 284.6 \text{cm}
$$

 $L_0$  $\frac{L_0}{30} = \frac{444.6}{30}$  $\frac{44.6}{30}$  = 14.82cm  $\leq e_p \leq \frac{L_0}{20}$  $\frac{L_0}{20} = \frac{444.6}{20}$  $\frac{44.6}{20}$  = 22.23cm On prend :  $e_p = 15$ cm.  $L_0$  ≤ep= 15cm ≤ ………………………………………………………... Condition vérifiée.

### **III.1.3) Détermination des sollicitations de calcul :**

Le calcul se fera en flexion simple pour 1 ml d'emmarchement, pour une bande d'1 m de projection horizontale.

*a) Charges permanentes :* 

*Tableau.III.1.1 : Le poids des revêtements :* 

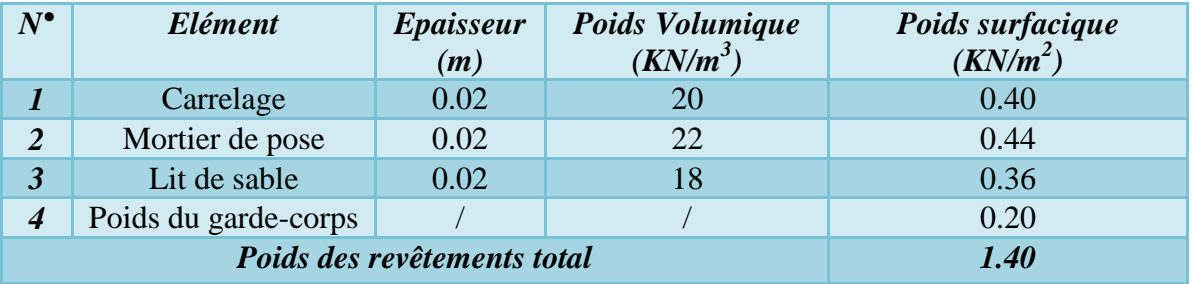

#### *Tableau.III.1.2 : Le Poids du Palier :*

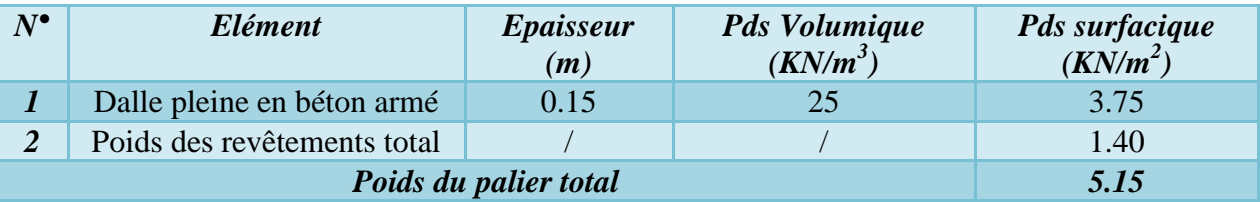

#### *Tableau.III.1.3 : Le Poids de la paillasse :*

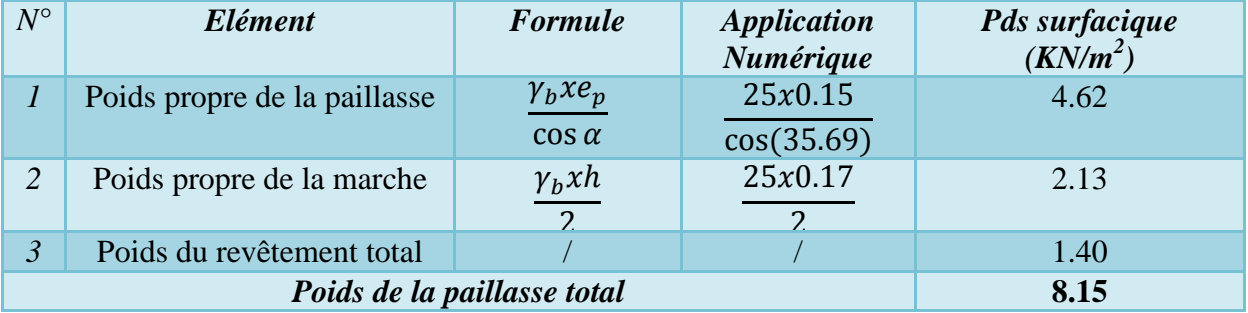

#### *b) Charge d'exploitation :*

La surcharge d'exploitation est donnée par le *(DTR B.C.2.2).* Elle est la même pour la paillasse et le Palier qui est de  $Q = 2.5$  KN/m<sup>2</sup>.

#### **III.1.4) Combinaisons de charges :**

**A l'ELU :** 

Volée :  $q_{u1} = \{1.35 \text{ G}_{\text{volée}} + 1.5 \text{ Q}\} * 1m = \{1.35 \text{ x } 8.15 + 1.5 \text{ x } 2.5\} * 1m = 14.75 \text{ KN/ml}.$ Palier :  $q_{u2} = \{1.35 \text{ G}_{\text{palier}} + 1.5 \text{ Q}\}\times 1\text{m} = \{1.35 \text{ x } 5.15 + 1.5 \text{ x } 2.5\}\times 1\text{m} = 10.70 \text{ KN/ml}.$  **A l'ELS :** 

Volée :  $q_{S1} = {G_{\text{vole}} + Q} * 1m = {8.15 + 2.5} * 1m = 10.65 \text{KN/ml}.$ Palier :  $q_{S2} = {G_{palier} + Q} * 1m = {5.15 + 2.5} * 1m = 7.65KN/ml.$ 

## **III.1.5) Calcul à l'ELU :**

#### $\div$  1<sup>er</sup> CAS :

#### *a) Calcul des efforts internes et des moments fléchissant :*

Pour déterminer les efforts internes et les moments fléchissant dans les escaliers on se référera aux méthodes de calcul de RDM.

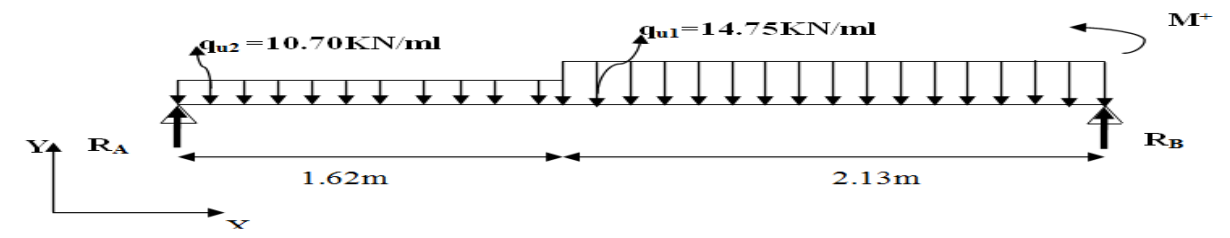

*Figure III.1.5 : Schéma statique de chargement d'un escalier droit à l'ELU (1er Cas).*

 **Réactions d'appuis :**   $\sum F_{/x}$ =0KN ;<br>R<sub>A</sub>+R<sub>B</sub>=1.62q<sub>u2</sub>+2.13q<sub>u1</sub>=1.62x10.70+2.13x14.75=48.75KN R<sub>A</sub>+R<sub>B</sub>=48.75KN  $R_A+R_B=1.62q_{u2}+2.13q_{u1}=1.62x10.70+2.13x14.75=48.75KN$  $\sum M_{/A}$ =F.d=0KN.m  $\sum M_{/A}$ = (1.62+2.13) R<sub>B</sub>-{q<sub>u1</sub>x2.13 ( $\frac{2.13}{2}$ +1.62)} -{q<sub>u2</sub>x1.62 ( $\frac{1.62}{2}$ )}  $\sum M_{A} = 3.75 \cdot R_{B} - 5.72 \cdot q_{u1} - 1.31 q_{u2} = 3.75 R_{B} - 5.72 \times 14.75 - 1.31 \times 10.70 = 3.75 R_{B} - 98.387$ *RB=26.24KN* RA=48.75-RB=48.75-26.24=22.51KN *RA=22.51KN* **Efforts tranchants et des moments fléchissant :**   $q_{u2} = 10.70$  KN/ml **1 er tronçon : 0m**≤ **x**≤**1.62m**   $N_x = 0KN$  $T_v = -10.70x + 22.51$  $=22.51$  KN Pour :  $x=0$ m  $\longrightarrow$   $T_v = 22.51$ KN. Pour :  $x=1.62m$   $\longrightarrow$   $T_v=5.18KN$ .  $\bar{\mathbf{x}}$  $M_{Z} = -10.70 \frac{x^{2}}{2} + 22.51x$ *Figure III.1.6: Schéma statique de 1er tronçon à l'ELU.* Pour :  $x=0m$   $\longrightarrow M_Z=0KN.m$ Pour :  $x=1.62m$   $\longrightarrow$   $M_Z=22.432KN.m$  **2 éme tronçon : 0m**≤ **x**≤**2.13m**   $q_{ul} = 14.75$ KN/ml  $N_x=0KN$  $T_v = 14.75x - 26.24$ Pour :  $x=0m$   $\longrightarrow$   $T_y=$  -26.24KN.<br>Pour :  $x=2.13m$   $\longrightarrow$   $T_y=$  5.18KN.  $N_{\rm x}$  $R_B = 26.24$ KN Pour :  $x=2.13m$   $\longrightarrow$  $\overline{\mathbf{x}}$  $M_{Z} = -14.75 \frac{x^{2}}{2} + 26.24x$ *Figure III.1.7 : Schéma statique de 2éme tronçon à l'ELU.*Pour :  $x=0m$   $\longrightarrow M_Z=0KN.m$ Pour :  $x=2.13m$   $\longrightarrow$   $M_Z=22.432KN.m$  **Moment maximum :**  Le moment fléchissant atteint la valeur maximale lorsque l'effort tranchant s'annule d'ou :  $T_{y}=0$ KN  $\longrightarrow M_{Z}=M_{Z}^{max}$ Pour le 1<sup>er</sup> tronçon T<sub>y</sub>  $\neq$  0KN

Pour le 2<sup>éme</sup> tronçon  $T_y=14.75x-26.24=0KN$   $\longrightarrow$   $x=\frac{26.24}{14.75}=1.78m$ Pour  $x=1.78m$   $\longrightarrow$  $M_Z^{max}$ =23.340KN.m

Pour tenir compte des semis encastrement aux extrémités, on porte une correction à l'aide des coefficients réducteurs de 0,85 et 0,3 pour le moment  $M_Z^{\text{max}}$  en travée et en appuis respectivement.

- Moment en travée:  $M_{ut} = 0.85$  x $M_0 = 0.85$ x23.340=19.839KN.m
- Moment aux appuis :  $M_{ua} = -0.3 \text{ x}M_0 = -0.30 \text{ x}23.340 = -7.002 \text{KN} \cdot \text{m}$
- **Le résultat trouvé figure sur le diagramme ci-dessous :**

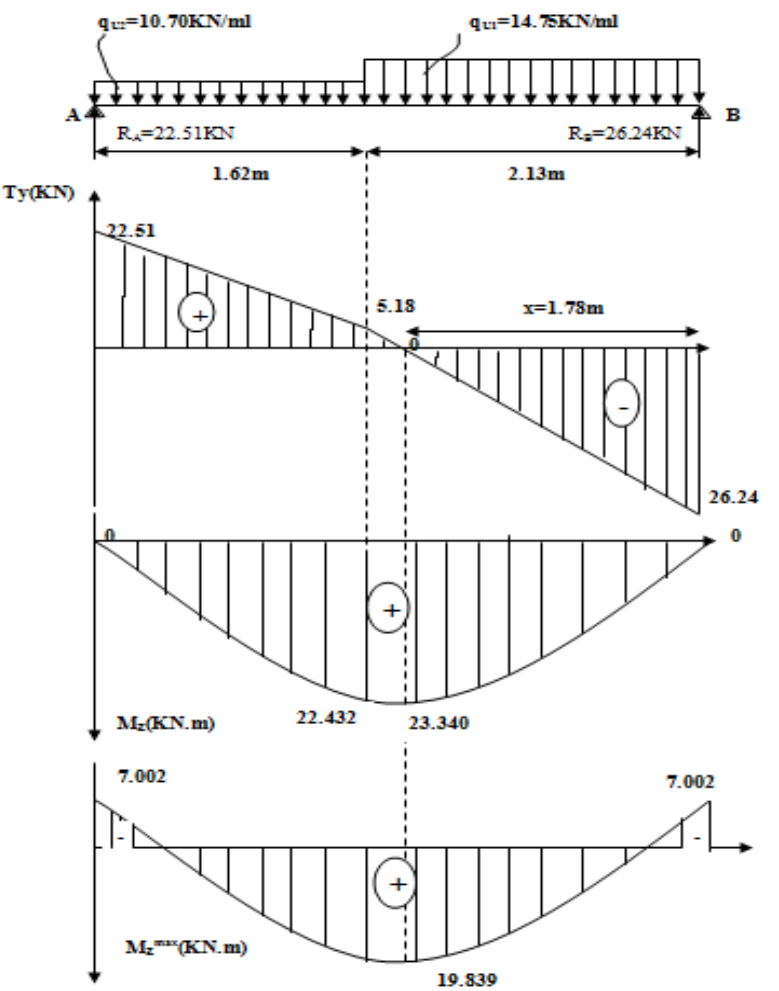

*Figure III.1.8 : Diagramme des moments fléchissant et des efforts tranchants à l'ELU (1er Cas).*

#### *a) Calcul des armatures :*

Le calcul des armatures se fera en flexion simple pour une section rectangulaire de caractéristique b= 100cm; c= 2cm ; d= 13cm et H=15cm  $\cdot$  **Aux appuis :**  $M_{max}^A = -7.002 \text{KN.m}$ 

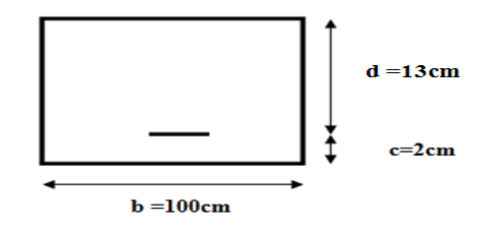

*Figure III.1.9: une section rectangulaire d'une bande de 1m*

#### - **Armature principale:**

 $\mu_A = \frac{M_u^A}{bd^2f_v^A}$  $\frac{M_u^A}{b d^2 f_{bu}}$  =  $\frac{7.002x10^6}{1000x130^2x1}$  $\frac{4.002 \times 10^{-10}}{1000 \times 130^{2} \times 14.2}$  =0.030<  $\mu_{l}$ =0.392Donc : La section est simplement armée(S.S.A); Partir des abaques et pour une valeur de  $\mu_A$ = 0.030  $\longrightarrow \beta$ = 0.985 Tableau

$$
A_{ap}=\frac{M_{u}^A}{\beta d \sigma_{st}} = \frac{7.002 \times 10^6}{0.985 \times 130 \times 348} = 157.13 \text{mm}^2 = 1.57 \text{cm}^2.
$$
\nOn opte pour une section d'armature **SHA12**  $\longrightarrow$   $A_{ap} = 5.65 \text{cm}^2$ ; avec un  
\nespacement de  $S_t = 20 \text{cm}$ .  
\nOn opte pour une section d'armature **4HA12**  $\longrightarrow$   $A_{ar} = 4.52 \text{cm}^2$ ; avec un  
\nespacement de  $S_t = 25 \text{cm}$ .  
\nOn opte pour une section d'armature **4HA12**  $A_{ar} = 4.52 \text{cm}^2$ ; avec un  
\nespacement de  $S_t = 25 \text{cm}$ .  
\n $\Psi_t = \frac{M_{u}^t}{bd^2 f_{bu}} = \frac{19.839 \times 10^6}{1000 \times 130^2 \times 14.2} = 0.082 \lt \mu_l = 0.392$   
\nDonc : La section est simplement armée(S.S.A) ; partir des abaques et pour une valeur de  
\n $\mu_t = 0.082$   $\frac{Tableau}{\beta d \sigma_{st}} = \frac{19.839 \times 10^6}{0.957 \times 130 \times 348} = 458.23 \text{mm}^2 = 4.58 \text{cm}^2$ .  
\nOn opte pour une section d'armature **SHA12**  $\longrightarrow$   $A_{tp} = 5.65 \text{cm}^2$ ; avec un  
\nespacement de  $S_t = 20 \text{cm}$ .

- **Armatures de répartition:**   $A_{tr} = \frac{A_{tp}}{4}$  $\frac{d_{tp}}{4} = \frac{5.65}{4} = 1.41 \text{cm}^2.$ 

On opte pour une section d'armature  $4H A10$   $A<sub>tr</sub>=3.14cm<sup>2</sup>$ ; avec un espacement de **St=25cm**.

 $\div$  2<sup>*i*me</sup> CAS :

*a) Calcul des efforts internes et des moments fléchissant :* 

Pour déterminer les efforts internes et les moments fléchissant dans les escaliers on se référera aux méthodes de calcul de RDM.

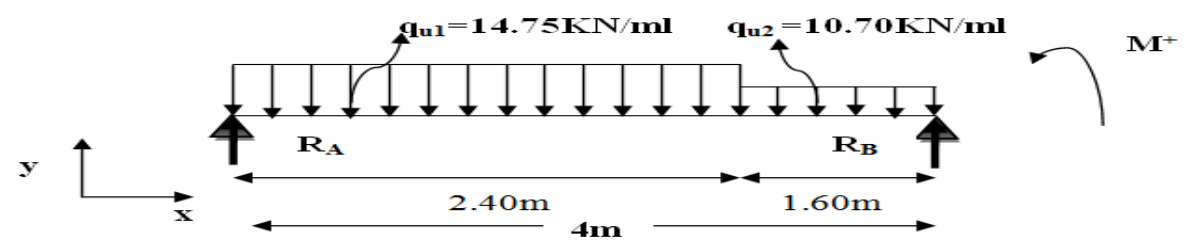

*Figure III.1.10 : Schéma statique de chargement d'un escalier droit à l'ELU (2éme Cas).*

#### **Réactions d'appuis :**

 $\sum F_{/x}$ =0KN ;<br>
R<sub>A</sub>+R<sub>B</sub>=2.40q<sub>u1</sub>+1.60q<sub>u2</sub>=2.40x14.75+1.60x10.70=52.52KN R<sub>A</sub>+R<sub>B</sub>=52.52KN  $R_A+R_B=2.40q_{u1}+1.60q_{u2}=2.40x14.75+1.60x10.70=52.52KN$  $\sum M_{/A}$ =F.d=0KN.m  $\sum M_{/A}$ = (2.40+1.60) R<sub>B</sub>-{q<sub>u2</sub>x1.60 ( $\frac{1.60}{2}$ +2.40)} -{q<sub>u1</sub>x2.40 ( $\frac{2.40}{2}$ )}  $\sum M_{A} = 4R_{B} - 5.12q_{u2} - 2.88q_{u1} = 4R_{B} - 5.12 \times 10.70 - 2.88 \times 14.75 = 4R_{B} - 97.264$ <br> $R_{A} = 48.75 - R_{B} = 52.52 - 24.316 = 28.204 \text{KN}$ <br> $R_{A} = 28.204 \text{KN}$ RA=48.75-RB=52.52-24.316=28.204KN *RA=28.204KN*  **Efforts tranchants et des moments fléchissant:**   $q_{ul} = 14.75$ KN/ml **1 er tronçon : 0m**≤ **x**≤**2.40m**   $N_x=0KN$  $T_v = -14.75x + 28.204$  $R_{A} = 28.204 KN$ Pour :  $x=0m$   $\longrightarrow$   $T_y= 28.204KN$ .  $\mathbf{x}$ Pour :  $x=2.40m$   $\longrightarrow$   $T_y=-7.196KN$ .  $M_Z = -14.75 \frac{x^2}{2} + 28.204x$ *Figure III.1.11: Schéma statique de 1er tronçon à* 

Promotion : 2019/2020 Page 33

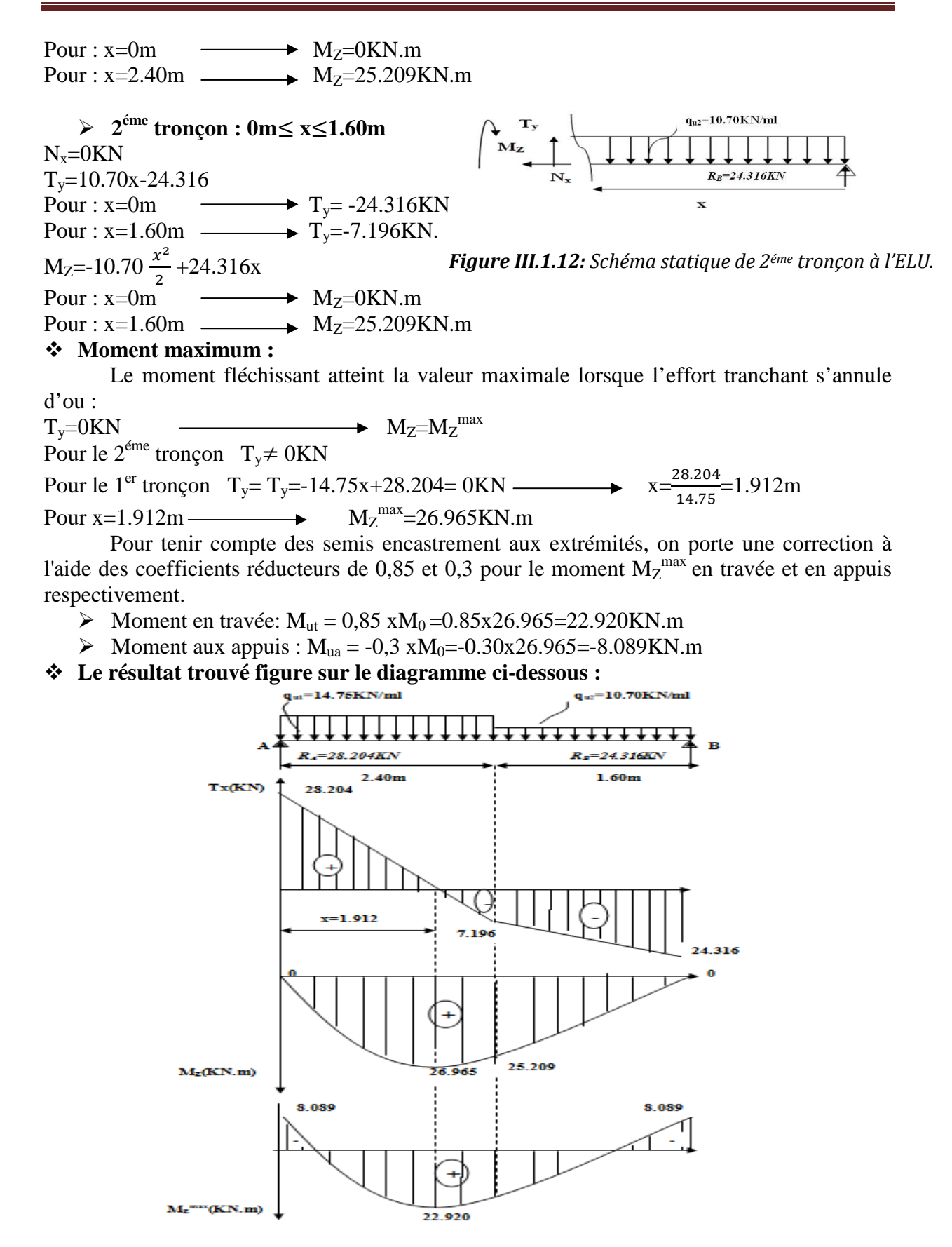

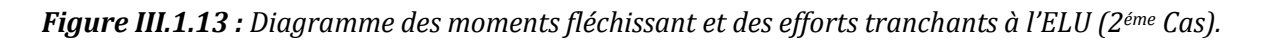

#### *b) Calcul des armatures :*

Le calcul des armatures se fera en flexion simple pour une section rectangulaire de caractéristique b= 100cm ; c= 2cm ; d= 13cm et H=15cm

 $\bullet$  **Aux appuis :**  $M_{max}^A = -8.089 \text{KN.m}$ 

- **Armature principale:** 

$$
\mu_{A} = \frac{M_{u}^{A}}{bd^{2}f_{bu}} = \frac{8.089x10^{6}}{1000x130^{2}x14.2} = 0.034 < \mu_{l} = 0.392
$$

Donc : La section est simplement armée(S.S.A) ; Partir des abaques et pour une valeur de  $\mu_A = 0.034 \longrightarrow$  Tableau  $\longrightarrow \beta = 0.983$ 

$$
A_{ap} = \frac{M_{q}^{4}}{\beta d_{\sigma_{st}}} = \frac{8.089 \times 10^{6}}{0.983 \times 130 \times 348} = 181.89 \text{mm}^2 = 1.82 \text{cm}^2.
$$
\nOn opte pour une section d'armature **SHA12** → A<sub>ap</sub>=5.65 cm<sup>2</sup>; avec un  
\nespacement de S<sub>t</sub>=20 cm.  
\nA<sub>ar</sub>= $\frac{A_{ap}}{4} = \frac{5.65}{4} = 1.41 \text{cm}^2$ . On opte pour une section d'armature **4HA12** → A<sub>ar</sub>=4.52 cm<sup>2</sup>; avec un  
\nespacement de S<sub>t</sub>=25 cm.  
\n• **Anractive principle** in  $\frac{M_{\text{in}}}{\lambda} = 22.920 \text{K N.m}$   
\n• **Anractive principle** in  $\frac{M_{\text{in}}}{\lambda} = 22.920 \text{K N.m}$   
\n $\mu_t = \frac{M_u^t}{bd^2 f_{\text{bu}}} = \frac{22.920 \times 10^{6}}{1000 \times 130^{2} \times 14.2} = 0.096 < \mu_t = 0.392$   
\nDonc : La section est simplement armée(S.S.A) ; partir des abaques et pour une valeur de  
\n $\mu_t = 0.096$  → Tableau → β = 0.949  
\n $A_{tp} = \frac{M_u^t}{\beta d_{\sigma_{ft}}} = \frac{22.920 \times 10^{6}}{0.949 \times 130 \times 348} = 533.86 \text{mm}^2 = 5.34 \text{cm}^2$ .  
\nOn opte pour une section d'armature **SHA10** → A<sub>tp</sub>=5.65 cm<sup>2</sup>; avec un  
\nespacement de S<sub>t</sub>=20 cm.  
\n• **Armatures de répartition:**  
\n $A_{u} = \frac{A_{tp}}{4} = \frac{5.65}{4} = 1.41 \text{cm}^2$ .  
\n• On opte pour une section d'armature **4HA10** → A<sub>tr</sub>=3.14

*a) Condition de non fragilité (BAEL 91révisées99 Art.A.4.2.1) :*   $A_{\text{min}} \ge 0.23 \cdot b_0 \cdot d \cdot \frac{f_{t28}}{f} = 0.23 \times 100 \times 13 \times \frac{2.1}{400} = 1.57 \text{ cm}^2$ xz & - En travée : At=5.65cm<sup>2</sup>>1.57cm<sup>2</sup>…………………………….…Condition vérifiée. - Aux appuis : Aa=5.65cm<sup>2</sup>>1.57cm<sup>2</sup>……………………….……Condition vérifiée.

# *b) Vérification au cisaillement (BAEL 91révisées99 Art.5.1.2):*

 $\tau = \frac{V_{max}}{h}$  $\frac{max}{b.d}$  <  $\tau_u$  $\overline{\tau_u}$ =min (0.2 $\frac{f_{c28}}{v_b}$ ; 5MPa)=min (0.2x $\frac{25}{1.5}$ ; 5)=min (3.33MPa; 5MPa)=3.33MPa  $\div$  1<sup>er</sup> cas :  $\tau_1=$  $V_1^{max}$  $\frac{max}{b.d} = \frac{26.24x10^3}{1000x130}$ A =0.202MPa<3.33MPa……………………………… Condition vérifiée

Promotion : 2019/2020 Page 35

#### $\div$  2<sup>*éme*</sup>cas :

- $\tau_2=$  $V_2^{max}$  $\frac{max}{b.d} = \frac{28.204x10^3}{1000x130}$ A =0.217MPa<3.33MPa……………………………… Condition vérifiée
- Il n'y a pas de risque de cisaillement. Donc les armatures transversales ne sont pas nécessaires.
	- *c) Vérification de l'adhérence des barres (BAEL 91révisées99 Art.6.1.3):*
- Il faut vérifier que :  $\tau_{se} \leq \overline{\tau_{se}}$  ; avec :  $\overline{\tau_{se}} = \Psi_{s} \chi f_{t28}$ Ѱ**s :** Coefficient de scellement (en fonction de la nuance d'acier)
- $\Psi_s = 1.5$  pour les barres de haute adhérence(HA). Donc:  $\overline{\tau_{se}} = 1.5 \times 2.1 = 3.15 \text{MPa}$ 
	- $\checkmark$  En travée : A<sub>pt</sub>=5.65cm<sup>2</sup>  $\Leftrightarrow$  **5HA12**
	- Aux appuis :  $A_{Pa} = 5.65 \text{cm}^2 \Leftrightarrow 5H A12$
- $\tau_{se} = \frac{V_{max}}{0.9d \Sigma}$  $\frac{v_{max}}{0.9a \sum U_i}$  Avec :  $\sum U_i = n\pi\phi = 5x3.14x12 = 188.4$ mm

#### **1 er cas :**

 $\tau_{se} = \frac{26.24x10^3}{0.9x130x188}$  $\frac{26.24 \times 10}{0.9 \times 130 \times 188.4} = 1.190 \text{MPa} \implies \tau_{se} = 1.190 \text{MPa} \le \overline{\tau_{se}} = 3.15 \text{MPa} \dots \dots \dots \text{Condition } \text{veinfinite}$ Il n'y a pas de risques d'entrainement des barres.

 $\div$  2<sup>*éme*</sup> cas :

 $\tau_{se} = \frac{28.204 \times 10^3}{0.9 \times 130 \times 188}$  $\frac{26.264 \times 10}{0.9 \times 130 \times 188.4} = 1.279 \text{MPa} \implies \tau_{se} = 1.279 \text{MPa} \le \overline{\tau_{se}} = 3.15 \text{MPa} \dots \dots \dots \text{Condition } \text{veinfinite}$ Il n'y a pas de risques d'entrainement des barres.

#### *d) Influence de l'effort tranchant :*

 *Au niveau des appuis (BAEL 91révisées99 Art.5.1.3):*  $A_{st}$  (adoptée)  $>A_{st}$  (ancrer) **<del>↓</del> 1**<sup>er</sup> **cas** : A<sub>st</sub> (adoptée)=5.65cm<sup>2</sup> $\Leftrightarrow$ 5HA12 A<sub>st</sub> (ancrer)= $\frac{\gamma_s V_1^{max}}{f}$  $\frac{max}{1} = \frac{1.15x26.24x10^3}{400}$  $\frac{^{26.24\times10^{3}}}{^{400}} \times 10^{-2} = 0.75 \text{cm}^{2}$ Ast (adoptée)=5.65cm<sup>2</sup> > Ast (ancrer) =0.75cm<sup>2</sup> ............................................…...Condition vérifiée Donc les armatures inférieures ancrées sont suffisantes.  $\div$  2<sup>*éme*</sup> cas : A<sub>st</sub> (adoptée)=5.65cm<sup>2</sup> $\Leftrightarrow$ 5HA12 A<sub>st</sub> (ancrer)= $\frac{\gamma_s v_2^{max}}{f}$  $\frac{max}{f_e} = \frac{1.15x28.204x10^3}{400}$  $\frac{8.204 \times 10^{3}}{400} \times 10^{-2} = 0.81 \text{cm}^{2}$  $A_{\text{st (adoptée)}} = 5.65 \text{cm}^2 > A_{\text{st (ancer)}} = 0.81 \text{cm}^2$  ............................................…...Condition vérifiée Donc les armatures inférieures ancrées sont suffisantes.  $A_{\rm st \ (adoptée)} = 5.65 \text{cm}^2 \ > A_{\rm st \ (ancer)} = 0.75 \text{cm}^2$  $A_{\text{st (adoptée)}} = 5.65 \text{cm}^2 > A_{\text{st (ancer)}} = 0.81 \text{cm}^2$ 

#### *e) Ancrage des barres (BAEL 91/99 Art 6.1.2):*

Pour les aciers à haute adhérence FeE400 et pour  $f_{c28} = 25$  MPA, la longueur de scellement droite  $l_s$  est égale à:  $l_s = 35\phi$ 

- Pour les HA  $10 : 1_s = 35x1 = 35$  cm.
- Pour les HA  $12$  :  $l_s = 35x1.2 = 42$  cm.

**ls** dépasse l'épaisseur de la poutre palière, il faut donc prévoir des crochets. La longueur de scellement mesurée hors crochets est de :  $I_c = 0.4I_s$ 

- Pour les HA 10 :  $l_c = 0.4 \times 35 = 14$  cm.
- Pour les HA  $12$  :  $l_c = 0.4$  x  $42=16.8$  cm.

Finalement : La longueur  $I_c = 20$  cm.

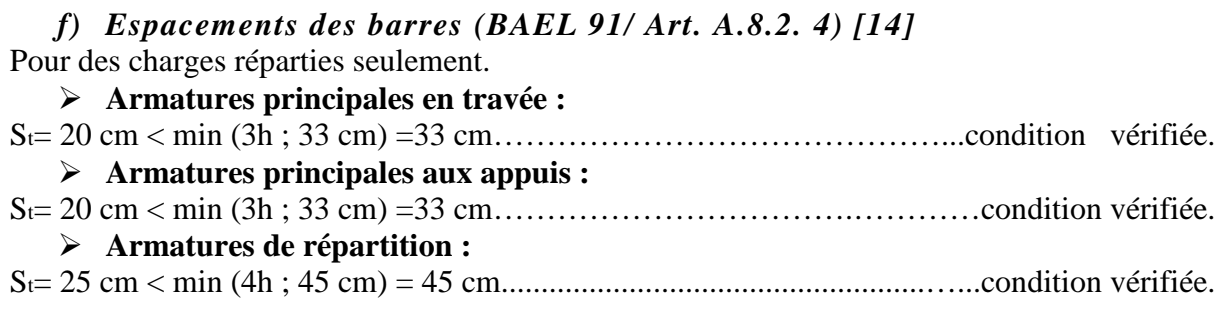

## **III.1.7) Calcul à l'ELS :**

#### *a) Calcul des efforts internes et des moments fléchissant :*

Pour déterminer les efforts internes et les moments fléchissant dans les escaliers on se référera aux méthodes de calcul de RDM.

**1 er cas :**

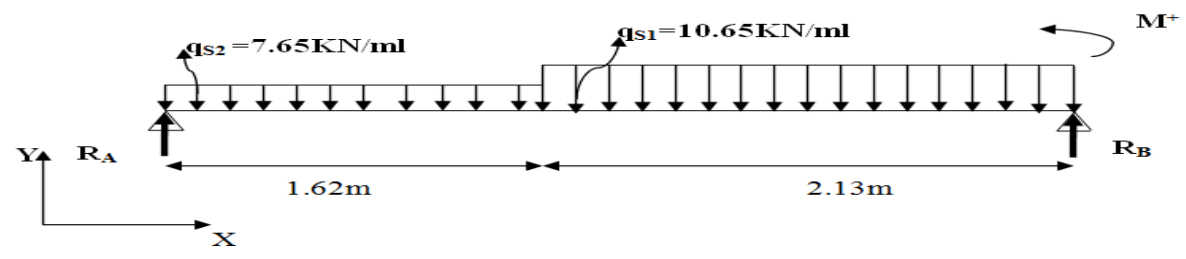

*Figure III.1.14: Schéma statique de chargement d'un escalier droit à l'ELS (1er Cas).*

#### **Réactions d'appuis :**

 $\sum F_{/x}$ =0KN ;<br>R<sub>A</sub>+R<sub>B</sub>=1.62<sub>qs2</sub>+2.13q<sub>s1</sub>=1.62x7.65+2.13x10.65=35.08KN R<sub>A</sub>+R<sub>B</sub>=35.08KN  $R_A+R_B=1.62q_{S2}+2.13q_{S1}=1.62x7.65+2.13x10.65=35.08KN$  $\sum M_{/A}$ =F.d=0KN.m  $\sum M_{/A}$ = (1.62+2.13) R<sub>B</sub>-{q<sub>S1</sub>x2.13 ( $\frac{2.13}{2}$ +1.62)} -{q<sub>S2</sub>x1.62 ( $\frac{1.62}{2}$ )}  $\sum M_{1A} = 3.75R_{B} - 5.72q_{S1} - 1.31q_{S2} = 3.75R_{B} - 5.72x10.65 - 1.31x7.65 = 3.75R_{B} - 70.94$ *RB=18.92KN*  RA=35.08-RB=35.08-18.92=16.16KN *RA=16.16KN*

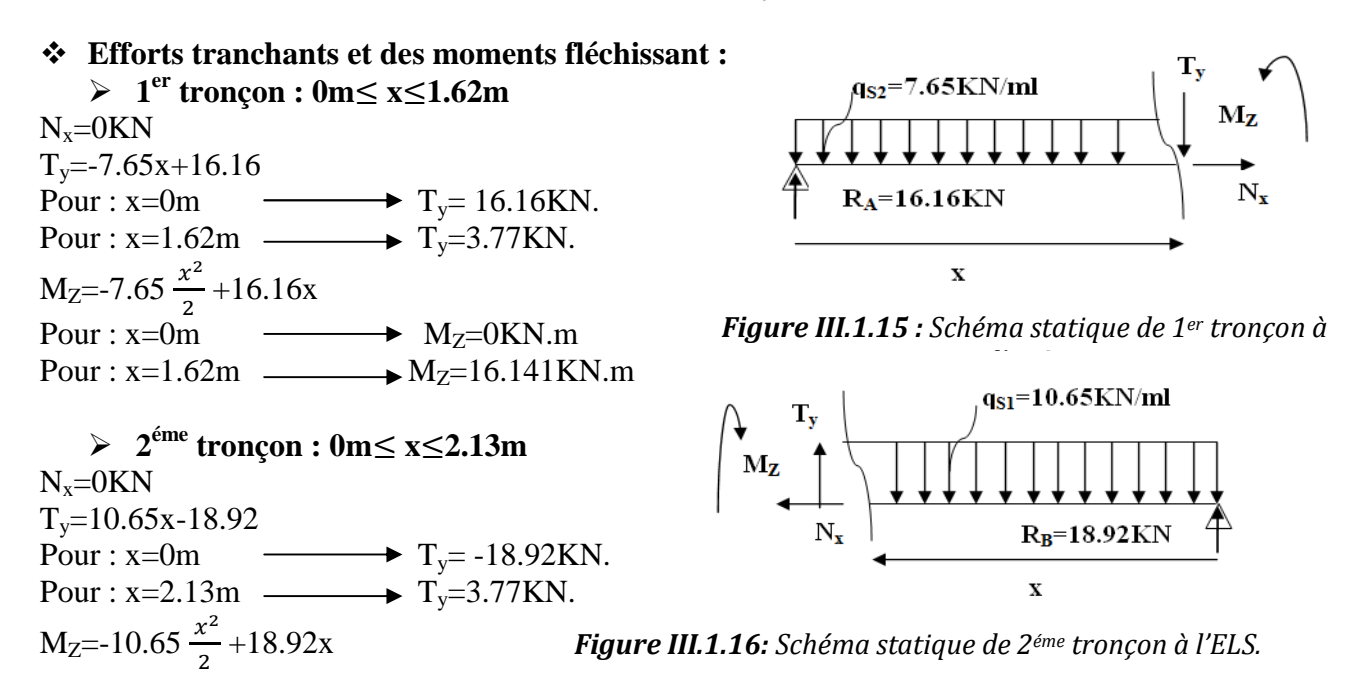

Pour :  $x=0m$   $\longrightarrow M_Z=0KN.m$ Pour :  $x=2.13m$   $M_Z=16.141$ KN.m

#### **Moment maximum :**

Le moment fléchissant atteint la valeur maximale lorsque l'effort tranchant s'annule d'ou :

 $T_{y}=0$ KN  $\longrightarrow M_{Z}=M_{Z}^{\max}$ Pour le 1<sup>er</sup> tronçon T<sub>y</sub>  $\neq$  0KN Pour le 2<sup>éme</sup> tronçon  $T_y=10.65x-18.92=0$ KN  $\longrightarrow x=\frac{18.92}{10.65}=1.78$ m Pour  $x=1.78m$   $\longrightarrow$  $M_Z$ <sup>max</sup>=16.806KN.m

Pour tenir compte des semis encastrement aux extrémités, on porte une correction à l'aide des coefficients réducteurs de 0,85 et 0,3 pour le moment  $M_Z^{\text{max}}$  en travée et en appuis respectivement.

- Moment en travée:  $M_{St} = 0.85 \text{ x}M_0 = 0.85 \text{ x}16.806 = 14.285 \text{ KN}$ .m
- Moment aux appuis :  $M_{Sa} = -0.3 \text{ x}M_0 = -0.30 \text{ x}16.806 = -5.042 \text{KN} \cdot \text{m}$

**Le résultat trouvé figure sur le diagramme ci-dessous :**

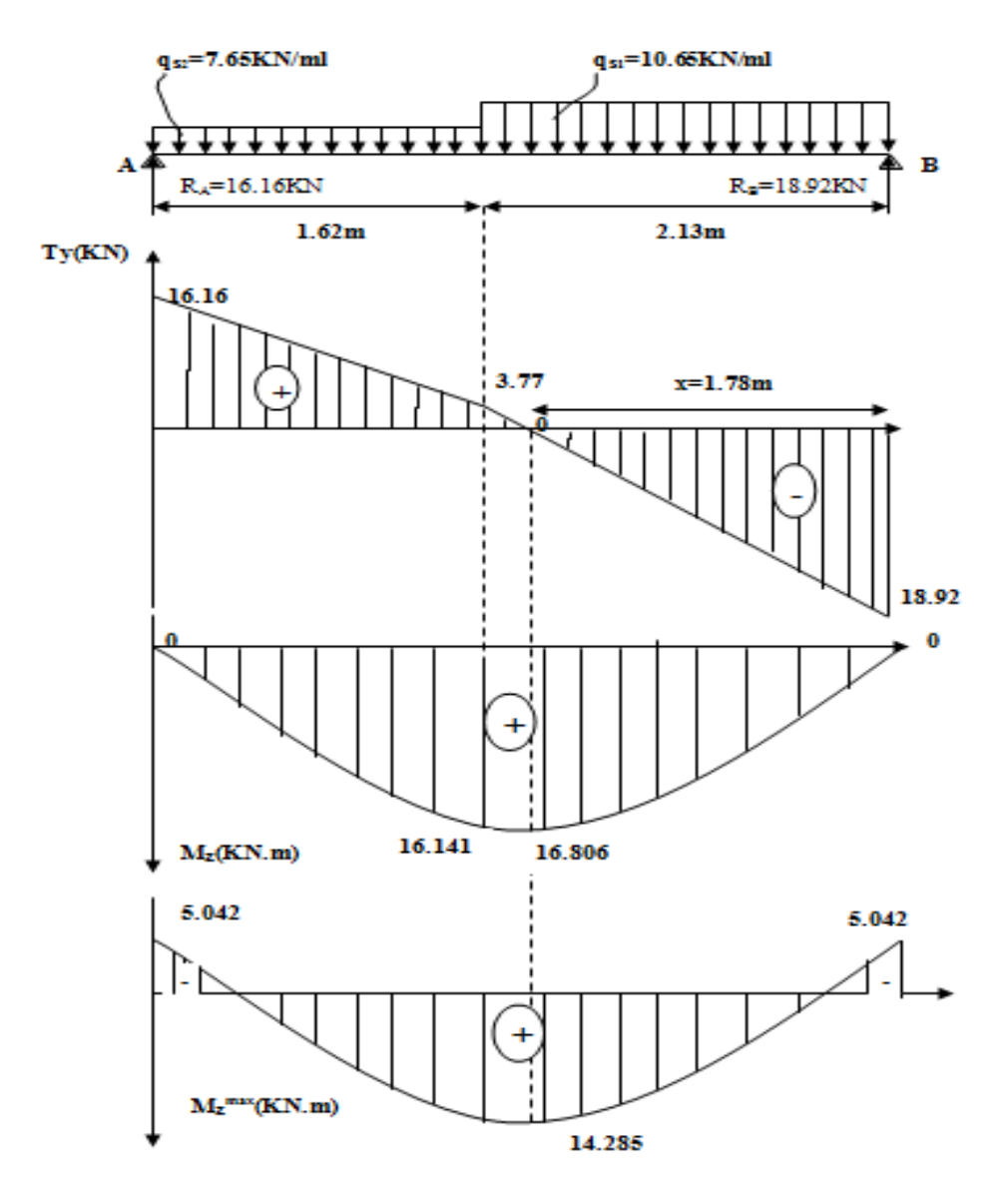

*Figure III.1.17: Diagramme des moments fléchissant et les efforts tranchants à l'ELS.*

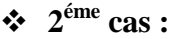

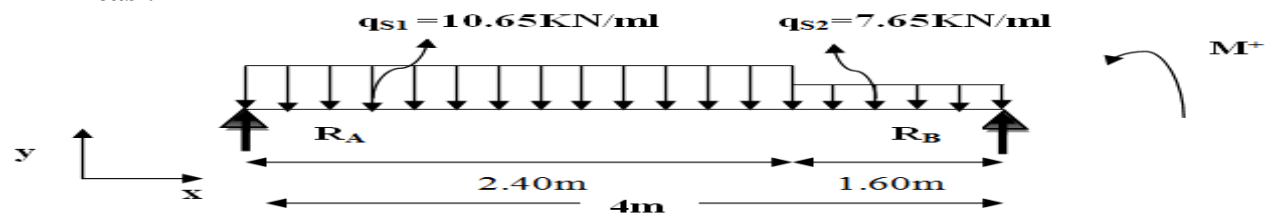

*Figure III.1.18: Schéma statique de chargement d'un escalier droit à l'ELS (2éme Cas).*

#### **Réactions d'appuis :**

 $\sum F_{/x}$ =0KN ;<br>
R<sub>A</sub>+R<sub>B</sub>=2.40q<sub>S1</sub>+1.60q<sub>S2</sub>=2.40x10.65+1.60x7.65=37.8KN R<sub>A</sub>+R<sub>B</sub>=37.80KN  $R_A+R_B=2.40q_{S1}+1.60q_{S2}=2.40x10.65+1.60x7.65=37.8KN$  $\sum M_{/A}$ =F.d=0KN.m  $\sum M_{/A}$ = (2.40+1.60) R<sub>B</sub>-{q<sub>S2</sub>x1.60 ( $\frac{1.60}{2}$ +2.40)} -{q<sub>S1</sub>x2.40 ( $\frac{2.40}{2}$ )}  $\sum M_{A} = 4R_{B} - 5.12q_{S2} - 2.88q_{S1} = 4R_{B} - 5.12x7.65 - 2.88x10.65 = 4R_{B} - 69.84$   $R_{B} = 17.46$  KN<br>R<sub>A</sub> = 37.80 - R<sub>R</sub> = 37.80 - 17.46 = 20.34 KN RA=37.80-RB=37.80-17.46=20.34KN *RA=20.34KN*

## **Efforts tranchants et des moments fléchissant :**

 **1 er tronçon : 0m**≤ **x**≤**2.40m**   $N_x=0KN$  $T_v = -10.65x + 20.34$ Pour :  $x=0$ m  $\longrightarrow$   $T_y= 20.34$ KN. Pour :  $x=2.40m$   $\longrightarrow$   $T_y=-5.22KN$ .  $M_{Z} = -10.65 \frac{x^{2}}{2} + 20.34x$ Pour :  $x=0m$   $\longrightarrow M_Z=0KN.m$ Pour :  $x=2.40m$   $\longrightarrow$   $M_Z=18.144KN.m$ 

**2 éme tronçon : 0m**≤ **x**≤**1.60m** 

Pour :  $x=0m$   $\longrightarrow$   $T_v=$  -17.46KN. Pour :  $x=1.60m$   $\longrightarrow$  T<sub>y</sub>=-5.22KN.

Pour : x=0m MZ=0KN.m Pour :  $x=1.60m$   $\longrightarrow$   $M_Z=18.144KN.m$ 

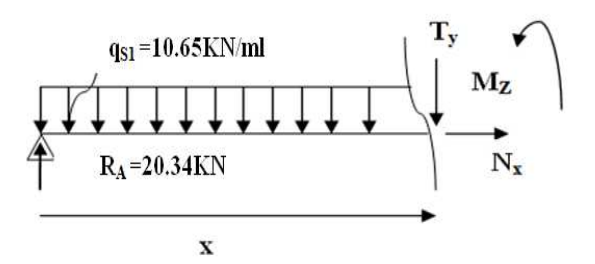

*Figure III.1.19 : Schéma statique de 1er tronçon à l'ELS.*

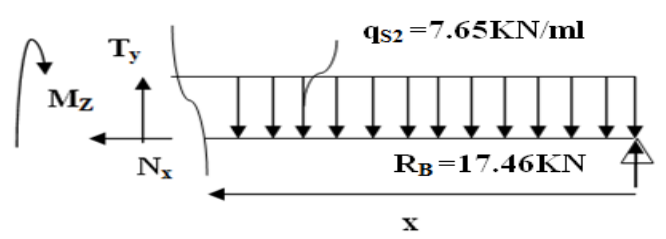

*Figure III.1.20: Schéma statique de 2éme tronçon à l'ELS.*

#### **Moment maximum :**

M<sub>Z</sub>=-7.65  $\frac{x^2}{2}$  +17.46x

 $N_x = 0$ KN

 $T_v = 7.65x - 17.46$ 

Le moment fléchissant atteint la valeur maximale lorsque l'effort tranchant s'annule d'ou :  $T_y=0KN$   $\longrightarrow$   $M_z=M_z^{max}$ 

Pour le  $2^{\text{eme}}$  tronçon  $T_v \neq 0KN$ 

Pour le 1<sup>er</sup> tronçon  $T_y = -10.65x + 20.34 = 0$ KN  $x = \frac{20.34}{10.65} = 1.912$ m Pour  $x=1.912m$   $M_Z^{max}=19.423KN.m$ 

Pour tenir compte des semis encastrement aux extrémités, on porte une correction à l'aide des coefficients réducteurs de 0,85 et 0,3 pour le moment  $M_Z^{\text{max}}$  en travée et en appuis respectivement.

 $\triangleright$  Moment en travée:  $M_{St} = 0.85$  x $M_0 = 0.85$ x19.423=16.509KN.m

• Moment aux appuis :  $M_{Sa} = -0.3 \text{ x}M_0 = -0.30 \text{ x}19.423 = -5.827 \text{KN} \cdot \text{m}$ 

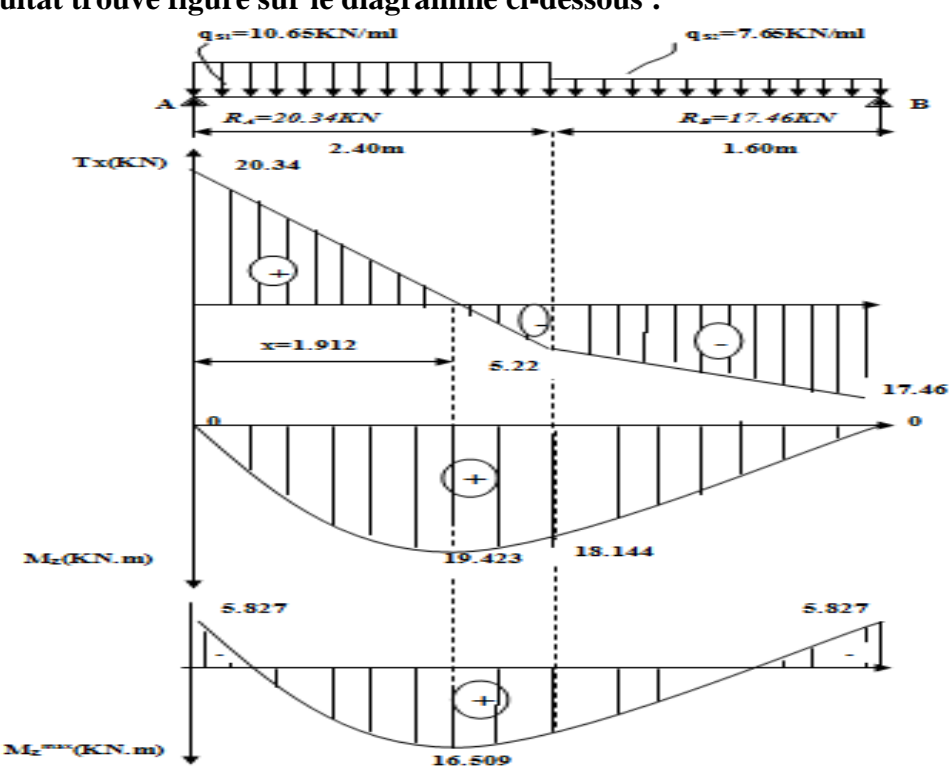

#### **Le résultat trouvé figure sur le diagramme ci-dessous :**

*Figure III.1.21: Diagramme des moments fléchissant et les efforts tranchants à l'ELS (2émeCas).*

#### **III.1.8) Vérification à l'ELS :**

*a) L'état limite de compression du béton et de l'acier :(BAEL91 Art B.A.4.5.2)*  On doit vérifier que:  $\sigma_{bc} < \overline{\sigma_{bc}}$  ;  $\sigma_{st} < \overline{\sigma_{st}}$ Avec :  $\sigma_{bc} = \frac{\sigma_{st}}{K_1}$  $rac{6 \text{st}}{K_1}$  et  $\overline{\sigma_{bc}}$ =0.6f<sub>c28</sub>=0.6x25=15MPa.  $\sigma_{st} = \frac{M_0}{\beta_{s} d}$  $\frac{M_0}{\beta_1.d.A_0}$  et  $\overline{\sigma_{st}} = \frac{f_e}{\gamma_s}$  $\frac{f_e}{\gamma_s} = \frac{400}{1.15}$  $\frac{400}{1.15}$  = 348MPa  $\div$  1<sup>er</sup> cas:  $\checkmark$  En travée : M<sub>t</sub>=14.285KN.m  $\rho_{1}$ =  $\frac{100xA_t}{h\epsilon} = \frac{100x5.65}{100x13} = 0.439$  $p_{1} = b.d$ <br> $p_{1} = 0.439$  $100x13$  $\beta_1 = 0.899$  K<sub>1</sub>=34.50  $\sigma_{st} = \frac{M_t}{\beta_{st} d}$  $\frac{M_t}{\beta_{1}.d.A_t} = \frac{14.285x10^6}{0.899x130x56}$  $\frac{14.285x10^{6}}{0.899x130x565} = 216.34MPa$   $\sigma_{bc} = \frac{\sigma_{st}}{K_1}$  $\frac{\sigma_{st}}{K_1} = \frac{216.34}{34.50}$  $\frac{216.34}{34.50}$ =6.27MPa ïst=216.34MPa < ôÜÜÑfÜÜ=348MPa……………………………………….……Condition vérifiée.  $\sigma_{bc}$ =6.27MPa <  $\overline{\sigma_{bc}}$ =15MPa………………………………………………………Condition vérifiée.  $\checkmark$  Aux appuis : M<sub>a</sub>=5.042KN.m  $\boldsymbol{\rho}_{1} = \frac{100 x A_a}{h d}$  $\frac{0xA_a}{b.d} = \frac{100x5.65}{100x13}$  $\frac{100x3.03}{100x13} = 0.439$  $\rho_1$ =0.439  $\beta_1$ =0.899 K<sub>1</sub>=34.50  $\sigma_{st}$ =  $M_a$  $\beta_1.d.A_\alpha$  $=\frac{5.042x10^6}{0.000x130x5}$  $\frac{3.642 \times 10^{10}}{0.899 \times 130 \times 565}$  = 76.357MPa  $\sigma_{bc}$  =  $\sigma_{st}$  $\frac{\sigma_{st}}{K_1} = \frac{76.357}{34.50} = 2.21 \text{MPa}$ Tableau Tableau Tableau Tableau

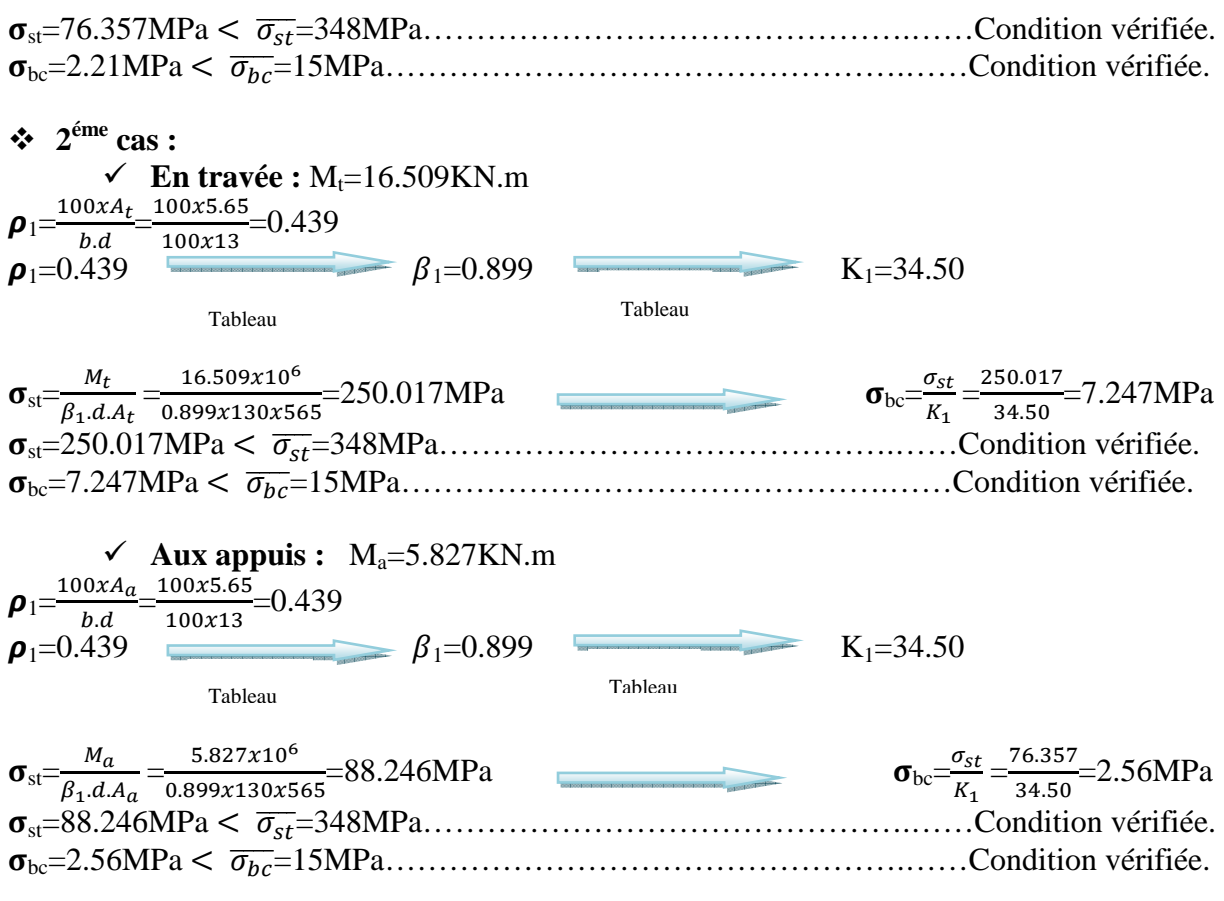

#### *b) L'état limite d'ouverture des fissurations:(BAEL 91 Art A.4.5.23)*

- La vérification n'est pas nécessaire car l'élément est couvert donc la fissuration est peu nuisible.
- *c) Etat limite de déformation:(BAEL 91 V99 Art B.6.5.1)* Avant de faire la vérification à la flèche ; on doit vérifier les conditions suivantes

$$
\frac{h}{L} \ge \frac{1}{16} \; ; \qquad \qquad \frac{h}{L} \ge \frac{M_t}{10M_0} \; ; \qquad \qquad \frac{A_t}{b_0.d} \le \frac{12}{f_e}
$$

 $\div$  1<sup>er</sup> cas :

£  $\frac{h}{L} = \frac{0.15}{3.75}$  $\frac{0.15}{3.75} = 0.04 < \frac{1}{16}$  $\frac{1}{16}$ =0.063  $\longrightarrow$   $\frac{h}{L} \geq \frac{1}{16}$ " …………………….. Condition Non vérifiée. £  $\frac{h}{L} = \frac{0.15}{3.75}$  $\frac{0.15}{3.75} = 0.04 < \frac{M_t}{10M}$  $\frac{M_t}{10M_0} = \frac{14.285}{10 \times 16.80}$  $\frac{14.285}{10 \times 16.806} = 0.085$   $\longrightarrow$   $\frac{h}{L} \ge \frac{M_t}{10 M}$  $\frac{m_t}{10M_0}$ . ......Condition Non vérifiée.  $A_{\mathsf{t}}$  $\frac{A_t}{b_0 d} = \frac{5.65}{100x1}$  $\frac{5.65}{100 \times 13} = 0.0043 \leq \frac{12}{f_e} = \frac{12}{400}$ & =0.03………………..………………...… Condition vérifiée.  $\div$  2<sup> $\acute{e}$ me</sup> cas :

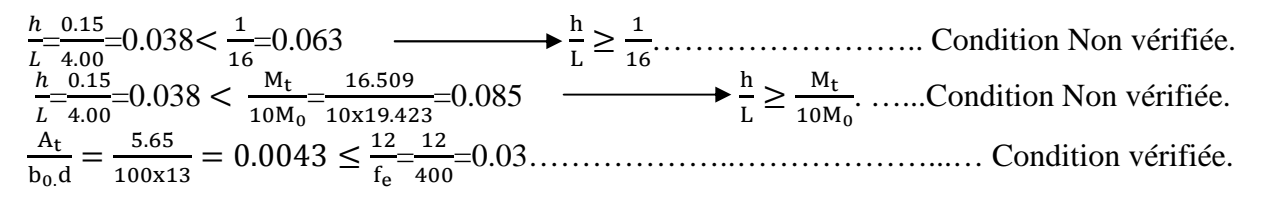

#### *Conclusion :*

Les conditions ne sont pas vérifiées ; donc il est nécessaire de faire une vérification à la flèche.

Promotion : 2019/2020 Page 42 *d) Calcul de la flèche (BAEL91/Art. B.6.5.2)*   $\div$  1<sup>er</sup> cas :  $f_v = \frac{M_t l^2}{10 E L}$  $\frac{M_t l^2}{10.E_V I_{Fv}}$  <  $\bar{f}$  avec :  $\bar{f} = \frac{L}{500} = \frac{375}{500}$  $\frac{575}{500}$ =0.75cm *M<sup>t</sup> :* Moment fléchissant maximal à l'ELS.  $E_v$ : Module de déformation différé. (E<sub>v</sub>= 3700 $\sqrt[3]{f_{c28}}$  = 10818,86MPa).  $I_{f\nu}$ : Moment d'inertie fictif de la section pour les déformations respectivement de langue et courte durée tel que :  $I_{fv} = \frac{1.1.I_0}{1 + (\lambda_v.\mu)}$  avec :  $I_0 = \frac{b_0}{3}$  $\frac{\partial_0}{\partial_3}(V_1^3 + V_2^3) + 15(V_2 - c)^2 A_t$ Où:  $V_1 = \frac{S_{ix'x}}{P}$  $B_{0}$  $V_2 = h - V_1$ *I0:* moment d'inertie total. *Sx'x:* Moment statique par rapport à l'axe xx', tel que :  $S_{x'x} = \frac{b \cdot h^2}{2}$  $\frac{h^2}{2}$ +15.A.d= $\frac{100x17^2}{2}$  $\frac{x17^2}{2}$ +15x5.65x13=15551.75cm<sup>3</sup>  $B_0=B + (15.A) = (b.h) + (15.A) = (100x17) + (15x5.65) = 1784.75cm^2$  $V_1 = \frac{S_{ix'x}}{R}$  $rac{ix'x}{B_0} = \frac{15551.75}{1784.75}$  $\frac{13331.75}{1784.75}$  = 8.71 cm  $V_2$ = h- V<sub>1</sub>=17-8.71=8.29cm Donc :  $I_0 = \frac{100}{3}$  $\frac{60}{3}$ {(8.71)<sup>3</sup> + (8.29)<sup>3</sup>}+15(8.29-2)<sup>2</sup>x5.65=44369.69cm<sup>4</sup> Aussi:  $\lambda i = \frac{0.05.f_{t28}}{\rho(2 + \frac{3b_0}{b})}$  ;  $\boldsymbol{\rho} = \frac{A_t}{b.a}$ Des abaques et pour une valeur de :  $\rho = 0.004 \rightarrow \beta_1 = 0.985$  $\frac{A_t}{b.d} = \frac{5.65}{100x1}$  $\frac{3.03}{100x13}$  = 0.004 Donc:  $\sigma_s = \frac{M_t}{\beta_d}$  $\frac{M_t}{\beta_1.d.A} = \frac{14.285x10^6}{0.985x130x56}$  $\frac{14.263210}{0.985x130x565} = 197.45 MPa$  $\lambda i = \frac{0.05.2.1}{0.004(2 + \frac{3 \times 100}{100})} = 5.25$   $\lambda v = \frac{2}{5}$  $\frac{2}{5}$  $\lambda$ i = $\frac{2}{5}$ x5.25=2.1 Et :  $\mu = 1 - \left| \frac{1.75 f_{t28}}{4 \times 0.05 f_{t26} + f_{t2}} \right|$  $\frac{1.75f_{t28}}{4x\rho x\sigma_s+f_{t28}}$  = 1 -  $\frac{1.75x^{2.1}}{4x^{0.004x^{197.4}}}$  $\frac{1.7322.1}{4x0.004x197.45+2.1}$  = 0.30  $I_{fv} = \frac{1.1.I_0}{1 + (\lambda_v.\mu)} = \frac{1.1x44369.69}{1 + (2.1x0.30)} = 29942.74 \text{cm}^4$ Au final :  $f_v = \frac{M_t l^2}{10E_h l^2}$  $\frac{M_t l^2}{10 E_v I_{Fv}} = \frac{14.285 x 10^3 x (375)^2}{10 x 10818.86 x 29942.7}$  $\frac{14.263\times10^{-1}(375)}{10\times10818.86\times29942.74}$  = 0.62cm ™ª=0.62cm < ™=0.75cm……………………..……………………….condition vérifiée ̅  $\div$  2<sup> $\acute{e}$ me</sup> cas :  $f_v = \frac{M_t l^2}{10 E L}$  $\frac{M_t l^2}{10. E_v I_{Fv}}$   $\langle \bar{f} \rangle$  avec :  $\bar{f} = \frac{L}{500} = \frac{400}{500}$  $\frac{400}{500}$  = 0.8cm *M<sup>t</sup> :* Moment fléchissant maximal à l'ELS.  $E_v$ : Module de déformation différé. (E<sub>v</sub>= 3700 $\sqrt[3]{f_{c28}}$  = 10818,86MPa).  $I_{f\nu}$ : Moment d'inertie fictif de la section pour les déformations respectivement de langue et courte durée tel que :  $I_{fv} = \frac{1.1.I_0}{1 + (\lambda_v.\mu)}$  avec:  $I_0 = \frac{b_0}{3}$  $\frac{\partial_0}{\partial_3}(V_1^3 + V_2^3) + 15(V_2 - c)^2 A_t$ Où:  $V_1 = \frac{S_{ix'x}}{P}$  $\frac{ixx}{B_0}$  ;  $V_2= h - V_1$ *I0:* moment d'inertie total. *Sx'x:* Moment statique par rapport à l'axe xx', tel que :  $S_{x} = \frac{b \cdot h^2}{2} + 15 \cdot A \cdot d = \frac{100x17^2}{2} + 15x5.65x13 = 15551.75cm^3$  $B_0 = B + (15.A) = (b.h) + (15.A) = (100x17) + (15x5.65) = 1784.75cm^2$  $V_1 = \frac{S_{ix'x}}{R}$  $\frac{ix'x}{B_0} = \frac{12351.75}{1584.75}$  $\frac{2531.75}{1584.75}$  = 8.71 cm

 $V_2$ = h- V<sub>1</sub>=17-8.71=8.29cm Donc :  $I_0 = \frac{100}{3}$  $\frac{60}{3}$ {(8.71)<sup>3</sup> + (8.29)<sup>3</sup>}+15(8.29-2)<sup>2</sup>x5.65=44369.69cm<sup>4</sup> Aussi:  $\lambda i = \frac{0.05.f_{t28}}{\rho(2 + \frac{3b_0}{b})}$  ;  $\boldsymbol{\rho} = \frac{A_t}{b.a}$  $\frac{A_t}{b.d} = \frac{5.65}{100x1}$  $\frac{3.03}{100x13}$  = 0.004 Des abaques et pour une valeur de :  $\rho$ =0.004  $\rightarrow$   $\beta_1$ =0.985 Donc :  $\sigma_s = \frac{M_t}{\beta_s d}$  $\frac{M_t}{\beta_1.d.A} = \frac{16.509x10^6}{0.985x130x56}$  $\frac{16.509 \times 10}{0.985 \times 130 \times 565} = 228.188 MPa$  $\lambda i = \frac{0.05.2.1}{0.004(2 + \frac{3 \times 100}{100})} = 5.25$   $\lambda v = \frac{2}{5}$  $\frac{2}{5}$  $\lambda$ i = $\frac{2}{5}$ x5.25=2.1 Et :  $\mu = 1 - \left| \frac{1.75 f_{t28}}{4 \times 0.25 f_{t28}} \right|$  $\frac{1.75f_{t28}}{4xpx\sigma_5+f_{t28}}$  =1- $\frac{1.75x^{2.1}}{4x^{0.004x^{228.188+2.1}}}$  =0.36  $I_{fv} = \frac{1.1.I_0}{1 + (\lambda_v.\mu)} = \frac{1.1x44369.69}{1 + (2.1x0.36)} = 27794.22 \text{cm}^4$ Au final :  $f_v = \frac{M_t l^2}{10E_h l^2}$  $\frac{M_t l^2}{10 E_v I_{Fv}} = \frac{16.509 x 10^3 x (400)^2}{10 x 10818.86 x 27794.3}$  $\frac{10.509 \times 10^{-1} \times (400)}{10 \times 10818.86 \times 27794.22} = 0.80 \text{cm}$ ™ª=0.80cm < ™=0.80cm…………………………………………………..condition vérifiée. ̅

## **III.1.9) Ferraillage d'escalier:**

Les armatures calculées à l'ELU sont suffisantes. L'escalier sera ferraillé comme suit : *En travée :* 

- *a) Armatures principales: 5HA12* avec un espacement  $S_t = 20$  cm.
- *b) Armatures de répartitions*:  $4HAI0$  avec un espacement  $S_t = 25$  cm.
- *Aux appuis:* 
	- *a) Armatures principales: 5HA12* avec un espacement  $S_t = 20$  cm.
	- *b) Armatures de répartitions : 4 HA10* avec un espacement  $S_t = 25$ cm.

# **III.2) Le palier de repos en dalle pleine :**

## **III.2.1) Définition :**

Les escaliers ne sont pas tous équipés d'une volée de marches uniforme. Parfois, un palier de repos vient (couper) l'escalier en deux ; C'est un petit espace qui est souvent de forme carrée ou rectangulaire.

Le palier va permettre d'aménager un petit espace entre deux volées de marches. Ainsi ; il possible de décorer son escalier et de lui

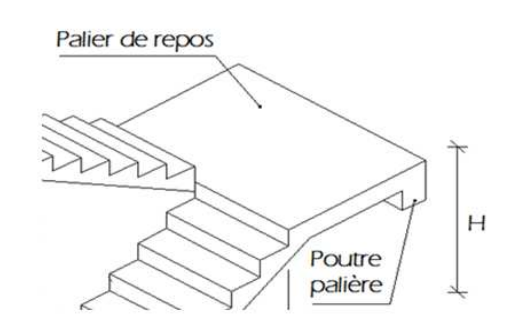

apporte un charme supplémentaire. *Figure III.2.1 : Coupe schématique d'un palier intermédiaire.*

Dans notre cas le palier de repos en dalle plein posée sur 4cotésde distances entre axes : $(1.80x3.50)$  m<sup>2</sup>

## **III.2.2) Pré dimensionnement de la dalle plein :**

 $h_0 \geq \frac{L_{\text{max}}}{30}$  $\frac{\text{max}}{30} = \frac{350}{30}$ 30  $\Leftrightarrow$   $h_0 \ge 11.67$  cm. Selon le règlement *(RPA 99 version 2003)* :  $h_t \ge 12$  cm Donc pour être dans la sécurité en prend  $h_t = 15$ cm

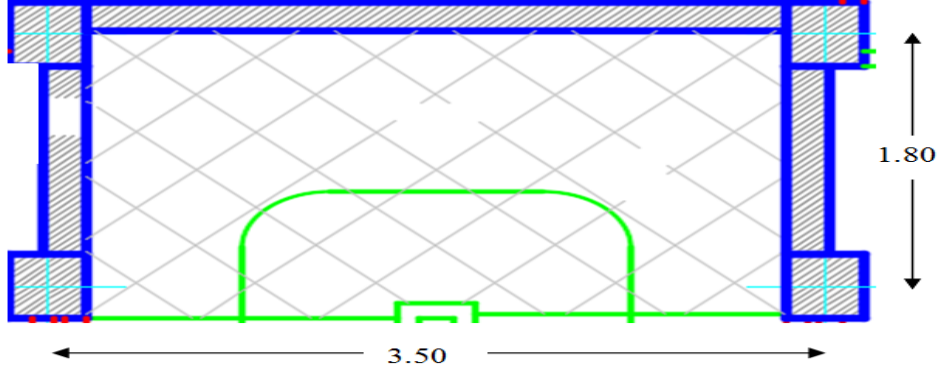

*Figure III.2.2 : Vue en plan du palier de repos.*

## **III.2.3) Calcul de la dalle plein:**

*a) Calcul des sollicitations:* 

Le calcul se fera pour une bande de 1 m par application de la méthode exposée dans le (*BAEL 91)*.

Soit  $l_x$ ,  $l_y$  distances mesurées entre nu d'appuis, et « q » la charge uniformément répartie par l'unité de longueur. On suppose que le panneau est simplement appuyé.

$$
\rho = \frac{L_x}{L_y} = \frac{180}{350} = 0.51 \Rightarrow 0.4 \le \rho \le 1.
$$

 $\infty$  Donc la dalle travaille dans les deux directions. Avec : L<sub>x</sub><L<sub>y</sub>

#### **III.2.4) Combinaison des charges:**

Poids de la dalle :  $G = 5.51x1ml = 5.51KN/ml$ . Surcharge d'exploitation :  $Q = 2.5$ KN/ml.

 $\mathcal{F}$  **ELU :**  $q_u = 1.35G + 1.5Q = 1.35x5.51 + 1.5x2.5 = 11.189KN/ml$ 

 $\textcircled{F}$  **ELS :**  $q_s = G + Q = 5.51 + 2.5 = 8.01 \text{KN/ml}$ 

## **III.2.5) Calcul à l'ELU:**

*a) Calcul des moments dus aux poids propre de la dalle Mx et My :* 

- $\int M_x = \mu_x . q. l_x^2$  Moment suivant la petite portée.
- $M_y = \mu_{y} M_x$ Moment suivant la grande portée.

Les coefficients  $\mu_x$  et  $\mu_y$  sont donnés en fonction du rapport  $\rho_x$  et du coefficient de Poisson  $\nu$ .

ν : Coefficient de poisson  $v = 0$  à l'ELU  $v = 0.2$  à l'ELS

 $\mathbf{v} = \mathbf{0}$  (ELU)  $(\rho = 0.51)$  $\begin{cases}\n\mathbf{p} - \mathbf{0.91} \\
\mathbf{v} = \mathbf{0} \text{ (ELU)}\n\end{cases}$   $\mu_x = 0.0932$  et  $\mu_y = 0.250$ <br>
AN:  $M_x = 0.0932 \times 11.189 \times (1.80)^2 = 3.379 \text{K}$ **AN:**  $M_x = 0.0932 \times 11.189 \times (1.80)^2 = 3.379$ KN.m  $M_v = 0.250 \times 3.379 = 0.845$ KN.m

 $\cong$  **Remarque :** Les Moments  $M_x$  et  $M_y$  seront Minorés en travée (0,85) et en Appuis (0,30) pour tenir compte de la non continuité de la dalle.

**En travée**s

 $M_{xt} = 0.85M_{x} = 0.85 \times 3.379 = 2.872 \text{KN} \cdot \text{m}$  $M_{vt} = 0.85 M_v = 0.85 \times 0.845 = 0.718$ KN.m

#### **Aux appuis**

 $M_{xa} = -0.3M_{x} = -0.3 \times 3.379 = -1.014 \text{KN.m}$  $M_{va} = -0.5M_x = -0.5 \times 3.379 = -1.689$ KN.m

#### *b) Calcul des armatures:*

Le calcul se fera à l'ELU pour une bande de 1m de largeur (b=100cm, h=15cm, c=2cm,  $d=13cm$ 

• **Four le sens X-X :**

\n▶ Aux Appuis :

\n
$$
M_{XA} = 1.014KN.m
$$

\n $\mu_b = \frac{M_u^4}{b.a^2.f_{bc}} = \frac{1.014 \times 10^3}{100 \times 13^2 \times 14.2} = 0.004 < \mu_l = 0.392$ 

\nDonc : La section est simplement armée(S.S.A) ;

\nPartir des abaques et pour une valeur de

\n $\mu_A = 0.004$ 

\n→ Tableau → β = 0.998

\n $A_u = \frac{M_u^4}{\beta.a_{\sigma st}} = \frac{1.014 \times 10^2}{0.998 \times 13 \times 348} = 0.22 \text{ cm}^2$ . On opte pour une section d'armature **4HAI0 →**

\n $A_{ap} = 3.14 \text{ cm}^2$ ; avec un espacement de S<sub>t</sub>=25cm.

\n▶ En Trueé :

\n $M_{xi} = 2.872 \text{K N.m}$ 

\n $\mu_b = \frac{M_u^t}{b.a^2.f_{bc}} = \frac{2.872 \times 10^3}{100 \times 13^2 \times 14.2} = 0.012 < \mu_l = 0.392$ 

\nDonc : La section est simplement armée(S.S.A) ; Partir des abaques et pour une valeur de

\n $\mu_A = 0.012$ 

\n $\mu_f = \frac{M_u^t}{b.a^2.f_{bc}} = \frac{2.872 \times 10^2}{0.994 \times 13 \times 348} = 0.64 \text{ cm}^2$ .

\nOn opte pour une section d'armature **4HAI0 →**

\n $A_{ap} = 3.14 \text{ cm}^2$ ; avec un espacement de S<sub>t</sub>=25cm.

\nOn opte pour une section d'armature **4HAI0 →**

\n $A_{ap} = 3.14 \text{ cm}^2$ ; avec un espacement de S<sub>t</sub>=25cm.

Promotion : 2019/2020 Page 45

 *Pour le sens Y-Y : Aux Appuis :*   $M<sub>YA</sub>=1.689KN.m$  $\mu_b = \frac{M_u^A}{b.d^2.t}$  $\frac{M_u^A}{b.d^2.f_{bc}} = \frac{1.689x10^3}{100x13^2x14}$  $\frac{1.069 \times 10}{100 \times 13^2 \times 14.2} = 0.007 < \mu_l = 0.392$ Donc : La section est simplement armée(S.S.A) ; Partir des abaques et pour une valeur de  $\mu_A = 0.007$   $\longrightarrow$  Tableau  $\longrightarrow$   $\beta = 0.996$  $A_u = \frac{M_u^A}{\beta_{d,\sigma}}$  $\frac{M_u^A}{\beta.d.\sigma_{st}} = \frac{1.689X10^3}{0.996x13x3^3}$  $\frac{1.889 \times 10}{0.996 \times 13 \times 348} = 0.37 \, \text{cm}^2.$ On opte pour une section d'armature  $4H A10$   $A<sub>ap</sub>=3.14cm<sup>2</sup>$ ; avec un espacement de **St=25cm** *En Travée :*   $M_{Yt} = 0.718$ KN.m  $\mu_b = \frac{M_u^t}{b.d^2.d}$  $\frac{M_u^t}{b.d^2.f_{bc}} = \frac{0.718x10^3}{100x13^2x14}$  $\frac{0.718\times10}{100\times13^{2}\times14.2} = 0.002 < \mu_{l} = 0.392$ Donc : La section est simplement armée(S.S.A) ; Partir des abaques et pour une valeur de  $\mu_t = 0.002 \longrightarrow$  Tableau  $\longrightarrow$   $\beta = 0.999$  $A_t = \frac{M_u^t}{\beta_{d,q}}$  $\frac{M_u^t}{\beta.d.\sigma_{st}} = \frac{0.718x10^3}{0.999x13x3^2}$  $\frac{0.718\times10}{0.999\times13\times348} = 0.16cm^2.$ Tableau

On opte pour une section d'armature  $4H A10 \rightarrow A_{tp} = 3.14 \text{cm}^2$ ; avec un espacement de **St=25cm.**

#### **III.2.6) Vérification à l'ELU :**

*a) Condition de non fragilité (BAEL 91 Art. B.7.4) :*

$$
W_{\rm x} = \frac{A_{\rm min}}{b \cdot h} \ge W_0(\frac{1}{2}) \left[3 - \frac{l_{\rm x}}{l_{\rm y}}\right]
$$

Avec **:** 

*Amin :* Section minimale d'armatures.

*S :* section totale du béton.

 $W_0$ : taux d'acier minimal = 0,0008 pour F<sub>e</sub> E400.

 $W_x$ : Pourcentage d'acier en travée dans le sens x.x.

$$
A_{\min} \ge W_0(\frac{1}{2}) \left[ 3 - \frac{l_x}{l_y} \right] bh
$$

 $A_{\text{min}} \ge 0.0008 \left(\frac{1}{2}\right) [3 - 0.51] 100 \times 15 = 1.49 \text{ cm}^2.$  Amin = 1.49 cm < A<sup>t</sup> = 3.14cm ……………………………………… Condition vérifiée. Amin = 1.49 cm < Aa = 3.14cm ……………………………………… Condition vérifiée.

*b) Vérification au cisaillement (BAEL91 Art.5.2.2):*

$$
\tau = \frac{T_{\text{max}}}{b.d} < \overline{\tau_u}
$$

*b.1) Calcul de la contrainte de cisaillement admissible:*   $\overline{\tau_u}$  = 0.07x  $\frac{f_{c28}}{\gamma_b}$  = 0.07x  $\frac{25}{1.5}$  = 1.167MPa *b.2) Calcul de la contrainte de cisaillement:*   $b = 1m$ ;  $d = 13cm$ 

 $\triangleright$  Au milieu de  $L_x$ :

$$
T_u^1 = P / (2L_x + L_y) ;
$$

Avec  $P = G. l_x l_y = 5.51 \times 1.80 \times 3.50 = 34.713$  KN

$$
T_{u}^{1} = \frac{34.713}{2 \times 1.80 + 3.50} = 4.89 \text{ KN.}
$$
  
\n
$$
\triangleright \text{ A}u \text{ milieu de } L_{Y}
$$
:  
\n
$$
T_{u}^{2} = P/3 L_{Y}
$$
  
\n
$$
T_{u}^{2} = \frac{34.713}{3 \times 3.50} = 3.306 \text{ KN.}
$$
  
\nDonc :  $T_{u} = \max_{u} (T_{u}^{1}, T_{u}^{2}) = 4.89 \text{ KN}$   
\n
$$
\tau_{u} = \frac{T_{u}}{bd} = \frac{4.89 \times 10^{3}}{1000 \times 130} = 0.038 \text{ MPa.}
$$

- τu = 0.038 MPA < {<sup>E</sup> **=**1,167MPa ……………………………………..… Condition vérifiée.
- Il n'y a pas de risque de cisaillement donc les armatures transversales ne son pas nécessaires.

#### *c) Vérification de l'adhérence des barres (BAEL91 Art.6.1.3):*

- Il faut vérifier que :  $\tau_{se} \leq \overline{\tau_{se}}$  ; avec :  $\overline{\tau_{se}} = \Psi_{s} \chi f_{t28}$
- $\overline{\tau_{se}}$  : Contrainte admissible d'adhérence a l'entrainement des barres.
- $\tau_{se}$ : Contrainte d'adhérence limite ultime.
- *Ѱs :*Coefficient de scellement (en fonction de la nuance d'acier)

 $\Psi_s = 1.5$  pour les barres de haute adhérence(*HA*). Donc:  $\overline{\tau_{se}} = 1.5 \times 2.1 = 3.15 \text{MPa}$ 

 $A=3.14cm^2 \Leftrightarrow 4H A10$ 

 $\tau_{se} = \frac{R_{max}}{0.9d \Sigma}$  $\frac{\text{m} \cdot \text{m} \cdot \text{m}}{0.9 \text{a} \sum U_i}$  Avec :  $\sum U_i = \text{n} \pi \phi = 4 \text{x} \cdot 3.14 \text{x} \cdot 10 = 125.6 \text{mm}$ 

*n* : nombre des barres.

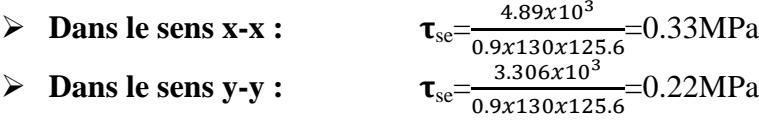

 Ce qui donne: Ése=0.33MPa ≤ {ÜÜÑÖÜÜ =3.15MPa……...............................Condition vérifiée Il n'y a pas de risques d'entrainement des barres.

*d) Influence de l'effort tranchant : (BAEL91 Art.5.1.312)*   $A (adoptée) > A (ancer)$ A (adoptée)=  $3.14 \text{cm}^2 \Leftrightarrow 4 \text{HA}10$ A (ancrer) $=\frac{\gamma_s R_u^{\text{max}}}{f}$  $\frac{R_{\rm u}^{\rm max}}{f_{\rm e}} = \frac{1.15x4.89x10^3}{400}$  $\frac{4.89 \times 10^{3}}{400} \times 10^{-2} = 0.14 \text{cm}^{2}$ A (adoptée)=3.14cm<sup>2</sup> > A (ancrer) =0.14cm<sup>2</sup> ............................................…...Condition vérifiée Donc les armatures inférieures ancrées sont suffisantes. *e) Ancrage des armatures (CBA93/ Art 6.1.2):*   $\tau_{su}$ =0.6x $\Psi_s^2$ xf<sub>t28</sub>=0.6x1.5<sup>2</sup>x2.1=2.835MPa Ése=0.33MPa ≤ Ésu=2.835MPa.............................................................…...Condition vérifiée.  $L_s = \frac{\varphi f_e}{4\pi}$  $\frac{\varnothing f_e}{4\tau_{su}} = \frac{\varnothing x400}{4x2.835}$  $\frac{$24400}{$4x2.835}$  = 35 $\phi$  (cm) Pour les aciers à haute adhérence FeE400 et pour  $f_{c28} = 25$  MPA, la longueur de scellement droite  $l_s$  est égale à:  $l_s = 35\phi$ Pour les HA  $10$  :  $l_s = 35x1 = 35$  cm. A  $_{(adoptée)} = 3.14 \text{cm}^2 > \text{A}_{(ancer)} = 0.14 \text{cm}^2$ 

**ls** dépasse l'épaisseur de palier intermédiaire, il faut donc prévoir des crochets. La longueur de scellement mesurée hors crochets est de : **lc= 0,4l<sup>s</sup>**

Pour les HA 10 :  $l_c = 0.4 \times 35 = 14$  cm. Finalement : La longueur *lc= 15 cm.*

#### *f) Espacements des barres (BAEL 91/ Art. A.8.2.42)*

Pour des charges concentrées :

Armature principale:  $S_t = 25$  cm  $\leq min$  { $2h = 2(15) = 30$ cm ; 25cm}......Condition Vérifier Armature de répartition: $S_t = 25$  cm  $\leq min$  {3h = 3(15) = 45cm ; 33cm}...Condition Vérifier

#### *g) Diamètre maximal des armatures (BAEL91modifié 99/Art A.7.21)*

On doit vérifier que :  $\phi \leq \phi_{\text{max}} = h/10 = 150/10 = 15 \text{mm}$ φ = 10 mm < φmax = 15mm ………………………………………………… Condition vérifiée.

## **III.2.7) Calcul à l'ELS :**

*a) Combinaison de charges à l'ELS:*   $q_s = G + Q = 5.51 + 2.5 = 8.01$ KN/ml *b) Moments fléchissant:* 

 $\begin{cases} \rho = 0.51 \\ v = 0.2 \text{ (ELS)} \end{cases}$   $\mu_x = 0.0969$  et  $\mu_y = 0.382$ **AN:**  $M_x = 0.0969 \times 8.01 \times (1.80)^2 = 2.515 \text{KN} \cdot \text{m}$  $M_v = 0.382 \times 2.515 = 0.961$ KN.m *c) Correction des moments:* 

 $M_{xt}$ = 0.85  $M_x$  = 0.85  $\times$  2.515 = 2.138KN.m  $M_{yt}$  = 0.85  $M_y$  = 0.85  $\times$  0.961 = 0.817KN.m

## **III.2.8) Vérification à l'ELS :**

*a) L'état limite de compression du béton et de l'acier : (BAEL91 Art B.A.4.5.2)*  **Dans le sens x-x :**  On doit vérifier que:  $σ_{bc} < \overline{σ_{bc}}$  ;  $σ_{st} < \overline{σ_{st}}$ Avec :  $\sigma_{bc} = \frac{\sigma_{st}}{K_1}$  $rac{6 \text{st}}{K_1}$  et  $\overline{\sigma_{bc}}$ =0.6f<sub>c28</sub>=0.6x25=15MPa.  $\sigma_{st} = \frac{M_{xt}}{B_{t} + A_{s}}$  $\frac{M_{xt}}{\beta_1 \cdot d.A_0}$  et  $\overline{\sigma_{st}} = \frac{t_e}{\gamma_s}$  $\frac{t_e}{\gamma_s} = \frac{400}{1.15}$  $\frac{400}{1.15}$  = 348MPa  $M_{\rm x} = 2.138$ KN.m  $\rho_1 = \frac{100 \times A_t}{b.d} = \frac{100 \times 3.14}{100 \times 13}$  $\frac{100 \times 3.14}{100 \times 13}$  = 0.242  $\beta_1$  = 0.921 K<sub>1</sub> = 48.29  $\sigma_{st} = \frac{M_{xt}}{\beta_{st} d}$  $\frac{M_{xt}}{\beta_1 \cdot d.A_t} = \frac{2.138x10^6}{0.921x130x3}$  $\frac{2.138 \times 10^{6}}{6.921 \times 130 \times 314}$ =56.87MPa  $\sigma_{bc} = \frac{\sigma_{st}}{K_1}$  $rac{\sigma_{st}}{K_1} = \frac{56.87}{48.29} = 1.18 MPa$ ïst=59.87MPa < σÜÜÜdÜ=348MPa……………………………………………...Condition vérifiée. ïbc=1.18MPa < 嚚PÜÜ=15MPa………………………………………….……Condition vérifiée. **Dans le sens y-y :**  On doit vérifier que:  $\sigma_{bc} < \overline{\sigma_{bc}}$  ;  $\sigma_{st} < \overline{\sigma_{st}}$ Avec : $\sigma_{bc} = \frac{\sigma_{st}}{K_1}$  $rac{68x}{K_1}$  et  $\overline{\sigma_{bc}}$ =0.6f<sub>c28</sub>=0.6x25=15MPa.  $\sigma_{st} = \frac{M_{yt}}{B_{s} + A_{s}}$  $\frac{M_{yt}}{\beta_1 \cdot d.A_0}$  et  $\overline{\sigma_{st}} = \frac{t_e}{\gamma_s}$  $\frac{t_e}{\gamma_s} = \frac{400}{1.15}$  $\frac{400}{1.15}$  = 348MPa  $M_{yt}$ =0.817KN.m  $\boldsymbol{\rho}_1 = \frac{100xA_t}{h\,d}$  $\frac{100 \times 3.14}{b.d} = \frac{100 \times 3.14}{100 \times 13}$  $\frac{0.00 \times 3.14}{100 \times 13}$  = 0.242  $\rightarrow \beta_1$  = 0.921 K<sub>1</sub> = 48.29  $\sigma_{st} = \frac{M_{yt}}{\beta_{s} d_{st}}$  $\frac{M_{yt}}{\beta_1 d.A_t} = \frac{0.817x10^6}{0.921x130x3}$  $\frac{0.817x10^{6}}{0.921x130x314}$  = 21.73MPa  $\sigma_{bc} = \frac{\sigma_{st}}{K_1}$  $rac{\sigma_{st}}{K_1} = \frac{21.73}{48.29}$  $\frac{21.73}{48.29} = 0.45 \text{MPa}$ Tableau Tableau Tableau Tableau

Promotion : 2019/2020 Page 48

ïst=21.73MPa < ôÜÜÑfÜÜ=348MPa……………………………………….……Condition vérifiée. ïbc=0.45MPa < ôÜÜ0öÜÜ=15MPa………………………………………….……Condition vérifiée. L'état limite de compression du béton aux appuis et en travées est vérifié donc les

#### *b) L'état limite d'ouverture des fissurations:(BAEL 91 Art A.4.5.23)*

- La vérification n'est pas nécessaire car l'élément est couvert donc la fissuration est peu nuisible.
- *c) Vérification de la flèche : (BAEL91 Art B.6.5.2)*

armatures adoptées à l'ELU sont suffisantes.

 Dans le cas de dalle rectangulaire appuyée sur quatre cotés, on peut se dispenser du calcul de la flèche, si les conditions suivantes sont vérifiées

 $\mathbf h$  $\frac{h}{L_x} \geq \frac{1}{16}$ 16  $\frac{15}{180}$  = 0.083 > " = 0.063 ………………….……..….… Condition vérifiée.  $\mathbf h$  $\frac{h}{L_x} \geq \frac{M_{tx}}{20 \times N}$  $\frac{M_{tx}}{20 \times Mx}$   $\frac{15}{180}$  = 0.083 > . (
.) = 0.042 …………….…….…..… Condition vérifiée.  $\frac{A_{\text{st}}}{b \times d} \leq \frac{2}{f_e}$  $\frac{2}{f_e}$   $\frac{3.14}{100 \times 1}$ × = 0.0024 < & = 0.005 ……………………….....Condition vérifiée.

Les conditions sont vérifiées, Donc il n'y a pas nécessité de vérifier la flèche.

#### **III.2.9) Ferraillage du palier intermédiaire :**

Les armatures calculées à l'ELU sont suffisantes. Le palier intermédiaire sera ferraillé comme suit :

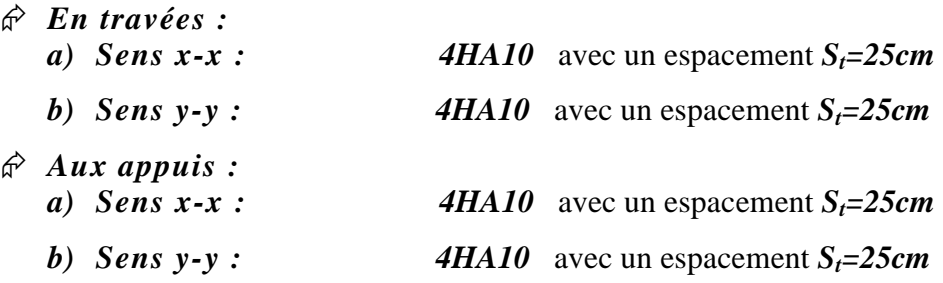

# **III.3) Etude du plancher en Corps creux :**

## **III.3.1) Définition :**

Le plancher en corps creux est composé de :

Nervures appelées poutrelles de section en Té, elles assurent la fonction de portance ; la distance entre axe des poutrelles est de 65cm ces dernières sent disposées dans le sens de la petite portée.

Remplissage en corps creux, utilisés comme coffrage perdu et comme isolant.

Une dalle de compression qui est coulée sur place, elle est armée d'un quadrillage d'acier (treillis soudé) de nuance (*TLE 520*) ayant comme fonction de :

- Limier les risques de fissuration par retrait ;
- Résistance sous l'effet des charges appliquées ;
- Réaliser un effet de répartition des charges entre poutrelles voisines.

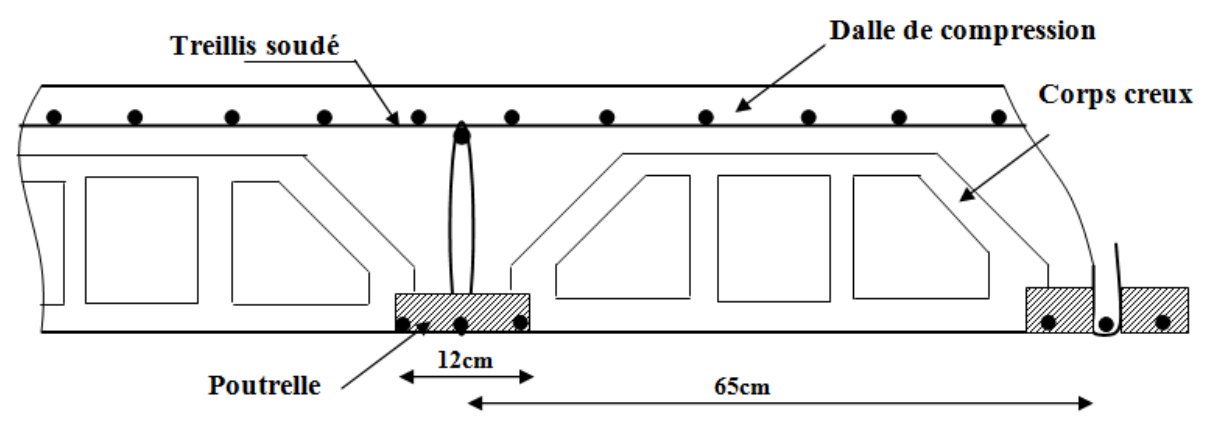

*Figure III.3.1 : Coupe verticale d'un plancher en corps creux.*

#### **III.3.2) Ferraillage de la dalle de compression :**

La dalle de compression est calculée sur place, elle aura une épaisseur de **4cm** et sera armée d'un treillis soudé (**TLE 520**) ; dont les mailles ne doivent pas dépasser les normes qui sont mentionnées au *(BAEL 91 Art B.6.8.423)* :

**20cm** pour les barres // aux poutrelles.

 $\rightarrow$  **33cm** pour les barres ⊥ aux poutrelles.

Les sections d'armatures doivent satisfaire les conditions suivantes :

#### **Armatures perpendiculaires aux poutrelles** :

 $A\bot = (4 \times L)/fe$ 

*L* : distance entre axes des poutrelles ; avec L=65cm

 $A_{\perp} = \frac{4 \times 65}{520}$  $\frac{6.865}{520} = 0.5 \text{cm}^2$ . Soit : A<sup>⊥</sup> = 5 Ø 8 = 2.51cm<sup>2</sup>; Avec un espacement de **20cm. Armatures parallèles aux poutrelles** :

# $A_{//} = (A \perp / 2) = 1,7/2 = 0,85$ cm<sup>2</sup>. Soit :  $A_{//} = 5 \emptyset 8 = 2.51$ cm<sup>2</sup>; Avec un espacement de **20cm.**

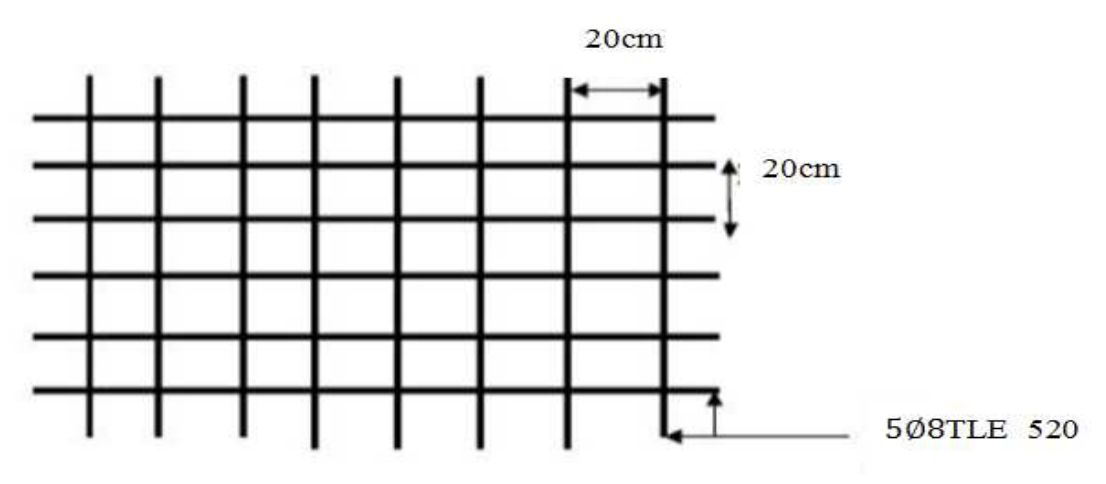

*. Figure III.3.2: Tries soudés de (20x20) cm2.*

## **III.3.3) Etude des poutrelles :**

Les poutrelles sont sollicitées par des charges uniformément répartie dont la largueur est déterminée par l'entraxe de deux poutrelles consécutives.

Le calcul des poutrelles se fera en deux étapes avant et après coulage du béton.

#### **III.3.3.1) Etude de la poutrelle avant le coulage du béton :**

La poutrelle est considérée comme étant une poutre de section rectangulaire de (12×4) cm² simplement appuyée à ces deux extrémités. Elle doit supporter son poids propre, le poids du corps creux qui est de **0.95KN/m<sup>2</sup>** et le poids de l'ouvrier.

Le calcul se fera pour la travée la plus longue.

#### *a) Chargement :*

Poids propre :  $G_1 = (0.04 \times 0.12) \times 25 = 0.12$  KN/ml. Poids du corps creux :  $G_2 = 0.95 \times 0.65 = 0.62$  KN/ml. Surcharge de l'ouvrier :  $Q = 1$  KN/ml.  $G_t = G_1 + G_2 = 0.12 + 0.62 = 0.74$ KN/ml  $Q=1$  KN/ml.

#### *b) Ferraillage:*

 Nous ferons le calcul pour la travée la plus défavorable, en considérant la fissuration non préjudiciable  $(L = 3.5m)$ .

#### *b.1) Combinaisons de charges :*

Combinaison de charges :  $q_u = 1,35$  G +1,5Q  $q_u= 1,35 (0,74) + 1,50 (1) = 2,5$  KN/ml Le moment en travée :  $M_i = (q_u \times l^2)/8 = (2.5 \times 3.5^2)/8 = 3.83$  KN.m L'effort tranchant :  $T_u = q_u \times l/2 = 2.5 \times 3.5/2 = 4.37KN$ 

#### *b.2) Calcule de la section d'armatures :*

Soit l'enrobage : c = 2cm La hauteur utile : d = h - c = 4 - 2 = 2cm Et  $f_{bc}$ = 14.2MPA *u*  $b = \frac{M_u}{bd^2fb}$  $\mu_{\rm b} = \frac{M_u}{1.13 \text{ m}} = \frac{3.83 \times 10^6}{120 \times 20^2 \times 10^6}$  $\frac{3.83 \times 10}{120 \times 20^2 \times 14.2}$  = 5.62 > 0.392, donc la section est doublement armée.

#### *b.3) Calcul de la distance entre les étais :*

Comme la section de la poutrelle est faible  $(12x4)$  cm<sup>2</sup>, par conséquent, on ne peut pas placer deux nappes d'armatures (des armatures tendues et comprimées obtenues par le calcul).on prévoit alors des étais intermédiaires (des échafaudages) pour l'aider à supporter les

charges venant de la dalle de compression, de manière à ce que les armatures comprimées ne soient pas nécessaires.

Le moment limite correspondant à une S.S.A est égale à :  $M_1 = \mu_u$  x b x d<sup>2</sup> x f<sub>bu</sub> = 0,392 x 120 x 20<sup>2</sup> x 14.2 10<sup>-6</sup> = 0,267 kN.m Donc, la longueur max entre appuis pour avoir une (S.S.A) est à :  $L_{\text{max}} = \sqrt{\frac{8 \times Ml}{g^2}}$  $\frac{\times M l}{q u} = \sqrt{\frac{8 \times 0.267}{2.5}}$ On adopte un étais chaque 90cm.

#### **III.3.3.2) Etude de la poutrelle après coulage de la dalle de compression :**

#### *a) Détermination de la largeur de la table de compression:(BAEL91 Art 4.1.3)*

Les poutrelles sont calculées comme des poutres en Té, le règlement *BAEL91* Préconise que la largeur  $b_1$  de la dalle de compression à prendre en compte dans chaque côtés d'une nervure est limitée par la plus faible des valeurs suivantes :

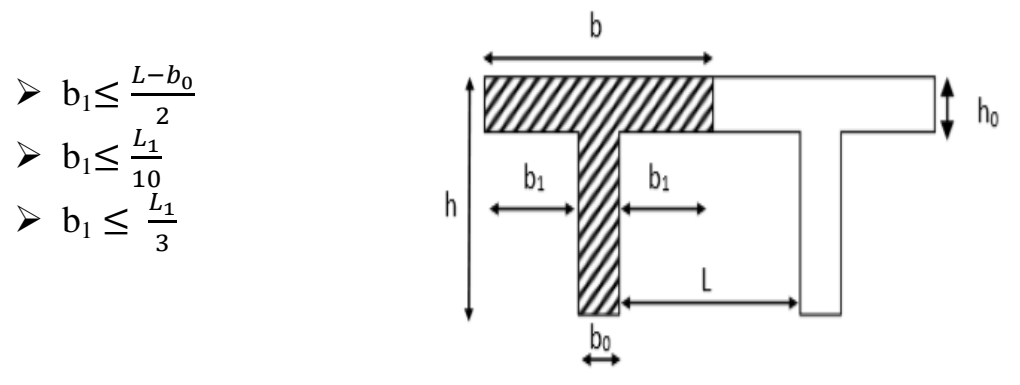

*Figure III.3.3 : Caractéristiques géométriques de la section sn T.* 

*L* : distance entre axe des poutrelles ;  $L_1$ : portée de la plus grande travée telle que  $l_1 = 4,50$  m (la travée la plus sollicitée); *b* : largeur de la dalle de compression à prendre en considération dans les calculs ; **: largeur de la nervure (** $b<sub>0</sub> = 12$  **cm);**  $h_0$ : épaisseur de la dalle de compression ( $h_0 = 4$  cm);  $b_1 \leq \frac{L-b_0}{2} = \frac{65-12}{2} = 26.5$ cm 2  $\frac{2}{\pi}$  2  $b_1 \leq \frac{L_1}{10}$  $\frac{L_1}{10} = \frac{350}{10}$  $\frac{350}{10}$  = 35cm  $b_1 \leq \frac{L_1}{3}$  $\frac{L_1}{3} = \frac{350}{3}$ 3 on prend  $b_1 = 26.5cm$  $(2xb_1)+b = (2 \times 26.5) +12 = 65cm$ 

#### *b) Calcul des chargements :*

Nous considérons pour nos calculs, le plancher qui présente le cas le plus défavorable. Dans notre cas on fait le calcul pour le plancher à usage habitations.

#### *Tableau.III.3.1 : Combinaisons de charges à l'ULU et à l'ULS :*

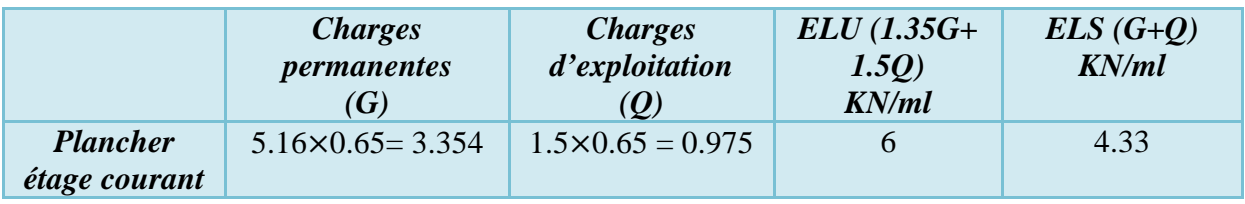

#### *c) Choix de la méthode :*

Les efforts interne sont déterminés, Selon le type de plancher, à l'aide des méthodes suivants : 1) Méthode forfaitaire.

2) Méthode de Caquot.

3) Méthode des trois moments.

#### *c.1) Méthode forfaitaire :*

Vérification des conditions d'application de la méthode forfaitaire : *(BAEL 91 Art. B6.2, 210)*  **Condition 1 :** 

La valeur de la surcharge d'exploitation des constructions courantes doit être inférieure ou égale au maximum de deux fois la charge permanente ou à  $5KN/m^2$ .

$$
Q_{\text{max}} \leq \{2G \; ; \; 5 \; kN/m^2\}
$$

 $2G = 2x \, 3.354 = 6.71 \, \text{KN/m}^2$ .  $Q = 0.975 \, \text{KN/ml}$ .

Q= 0.975 KN/m<sup>2</sup> ≤ max {2G ; 5 KN/m<sup>2</sup> } …………………………..Condition vérifiée.

#### **Condition 2 :**

Le moment d'inertie des sections transversales est le même dans les différentes travées Cette condition est vérifiée car nous avons utilisé le même type de poutrelles…..Condition vérifiée.

#### **Condition 3 :**

Les portées successives des travées sont dans un rapport compris entre 0,8 et 1,25.

$$
0.8 \le \frac{L_i}{L_{\text{max}}} \le 1.25
$$

 $\frac{3.20}{3.15} = 1.016; \frac{3.15}{3.5}$  $\frac{3.15}{2}$  $\frac{3.15}{3.5} = 0.9$ ;  $\frac{3.5}{3.5}$  $\frac{3.5}{3.5} = 1$ ;  $\frac{3.5}{3.15}$  $\frac{3.5}{3.15}$  1.11 ;  $\frac{3.15}{3.20}$  $\frac{3.15}{3.20}$  = 0.98.......Condition vérifiée **Condition 4 :**

## La fissuration est considérée comme non préjudiciable……………………Condition vérifiée.

#### *Conclusion :*

Toutes les conditions sont vérifiées donc la méthode forfaitaire est applicable.

#### *d) Principe de la méthode :*

Elle consiste à évaluer les valeurs maximales des moments en travée et des moments sur appuis à des fractions fixées forfaitairement de la valeur maximale du moment  $M_0$  dans la travée dite de comparaison, c'est à dire dans la travée isostatique indépendante de même portée et soumise aux même charge que la travée considérée.

#### *e) Exposé de la méthode :*

- $\triangleright$  Le rapport ( $\alpha$ ) des charges d'exploitation à la somme des charges permanentes et d'exploitation, en valeurs non pondérées :  $\alpha = \frac{Q}{G+Q}$  $G+Q$
- $\triangleright$  Les valeurs M<sub>W</sub>, M<sub>e</sub>, M<sub>t</sub>, doivent vérifier les conditions suivantes :

• 
$$
M_t \ge \max\{1.05 ; 1 + 0.3\alpha\}M_0 - \frac{M_w + M_e}{2}
$$

• 
$$
M_t \ge \frac{1+0.3\alpha}{2} M_0
$$
 (travel intermediate).

• 
$$
M_t \ge \frac{1.2 + 0.3\alpha}{2} M_0
$$
 (travel de rive).

La valeur absolue de chaque moment sur appuis intermédiaire doit être inferieure à :  $0.6 M_0$  pour une poutre à deux travées ;

 $0.5 M_0$  pour les appuis voisins des appuis de rive d'une poutre à plus de deux travées ; 0,4 M0 pour les autres appuis intermédiaires d'une poutre à plus de trois travées.

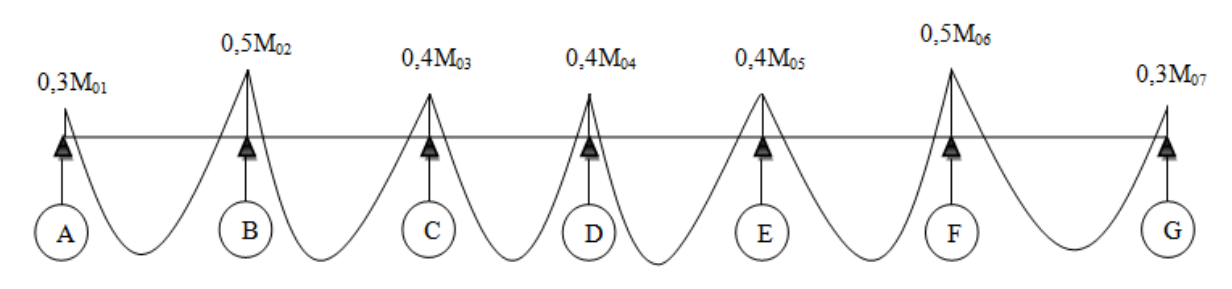

*Figure III.3.4 : Valeurs absolues des moments sur appuis.*

 $M_0$ : la valeur maximale du moment fléchissant dans la travée de comparaison ;  $M_0 = \frac{q l^2}{\rho}$ 8

*L* : longueur entre axes des appuis.

*MW :* Valeur absolue du moment sur l'appui de gauche ;

*Me :* Valeur absolue du moment sur l'appui de droite ;

 $M_t$ : Moment maximal en travée dans la travée considérée.

#### **III.3.3.3) Application de la méthode:**

#### *Application de la méthode :*

Calcul du rapport de charge α = = .# . &.# = 0.225 0 < α = 0.225 < 0,670 …………………………………………………....Condition vérifié

On constate 4 déférents cases :

**1 er Cas:** En cas de 7 appuis :

*a) Calcul des moments isostatiques :* 

$$
M_{0AB} = M_{0FG} = 6 \frac{3.20^2}{8} = 7.68 \text{ KN.m}
$$
  

$$
M_{0BC} = M_{0EF} = 6 \frac{3.15^2}{8} = 7.44 \text{ KN.m}
$$
  

$$
M_{0CD} = M_{0DE} = 6 \frac{3.5^2}{8} = 9.2 \text{ KN.m}
$$

*b) Moments aux appuis :*   $M_A = M_G = 0.3M_{0AB} = 0.3x7.68 = 2.3KN.m$  $M_B = M_F = 0.5$  max ${M_{0AB}$ ;  $M_{0BC}$ }=0.5x7.68 = 3.84KN.m  $M_C = M_E = M_D = 0.4$  max ${M_{0BC}$ ;  $M_{0CD}$ } = 0.4x9.2 = 3.68KN.m *c) Moments en travées:* 

# *Calcul des coefficients :*

$$
0.3\alpha = 0.3 \times 0.225 = 0.067
$$
  
\n
$$
M_{tAB} = (1+0.067) \times M_0 - \frac{M_w + M_e}{2} = (1.067) \times 7.68 - \frac{3.84 + 2.3}{2} = 5.12 \text{KN} \cdot \text{m}
$$
  
\n
$$
M_{tAB} = \frac{1.2 + 0.3\alpha}{2} M_{0AB} = 0.634 \times 7.68 = 4.87 \text{KN} \cdot \text{m}
$$
  
\n
$$
\Rightarrow M_{tAB} = M_{tFG} = 5.12 \text{KN} \cdot \text{m}
$$

$$
M_{tBC} = (1+0.067) \times M_{0BC} - \frac{M_w + M_e}{2} = (1.067) \times 7.44 - \frac{3.68 + 3.84}{2} = 4.18 \text{KN} \cdot \text{m}
$$
  
\n
$$
M_{tBC} = \frac{1+0.3\alpha}{2} M_{0BC} = 0.534 \times 7.44 = 3.97 \text{KN} \cdot \text{m}
$$
  
\n
$$
\Rightarrow M_{tBC} = M_{tEF} = 4.18 \text{KN} \cdot \text{m}
$$

 $M_{\text{tCD}} = (1+0.067) \times M_{\text{0CD}} - \frac{M_w + M_e}{2}$  $\frac{+M_e}{2}$  = (1.067) x 9.2 –  $\frac{3.68+3.68}{2}$  $\frac{+5.66}{2}$  = 6.13KN.m  $M_{tCD} = \frac{1+0.3\alpha}{2}$  $\frac{0.5a}{2}$  M<sub>0CD</sub> = 0.534 x 9.2 = 4.91KN.m

Promotion : 2019/2020 Page 54

## $\Rightarrow$  M<sub>tCD</sub> = M<sub>tDE</sub> = 6.13KN.m

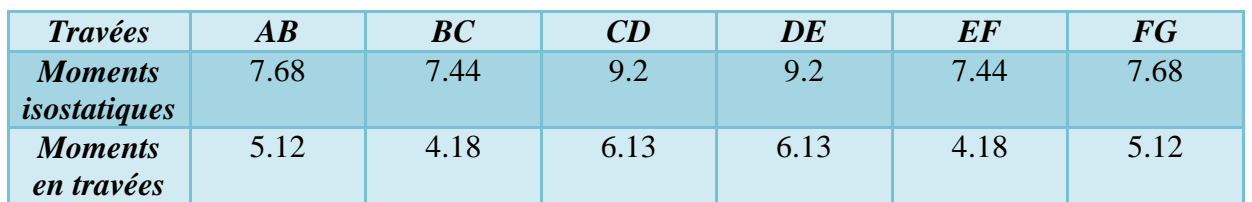

## *Tableau.III.3.2 : Moments isostatiques et moments aux travées à l'ELU(KNm).*

 *Tableau.III.3.3 : efforts tranchants(KN) et moments aux appuis (KN.m) à l'ELU.*  $T_{(i)} = q_{\rm u} \frac{l_i}{2} + \frac{M_{i+1} + M_i}{l_i}$  $T_{(i+1)} = q_u \frac{l_i}{2} + \frac{M_{i+1} + M_i}{l_i}$ 

| $(10^{-}$ Ju 2 |      | $(1+1)$ – 4u 2 |           |             |           |             |  |
|----------------|------|----------------|-----------|-------------|-----------|-------------|--|
| <b>Travée</b>  | L(m) | $q_u(kN/m)$    | $M_{(i)}$ | $M_{(i+1)}$ | $T_{(i)}$ | $T_{(i+1)}$ |  |
| AB             | 3.20 | 6              | $-2.3$    | $-3.84$     | 9.12      | $-10.08$    |  |
| BC             | 3.15 |                | $-3.84$   | $-3.68$     | 9.5       | $-9.4$      |  |
| CD             | 3.50 |                | $-3.68$   | $-3.68$     | 10.5      | $-10.5$     |  |
| <b>DE</b>      | 3.50 |                | $-3.68$   | $-3.68$     | 10.5      | $-10.5$     |  |
| EF             | 3.15 |                | $-3.68$   | $-3.84$     | 9.4       | $-9.5$      |  |
| <b>FG</b>      | 3.20 |                | $-3.84$   | $-2.3$      | 10.08     | $-9.12$     |  |

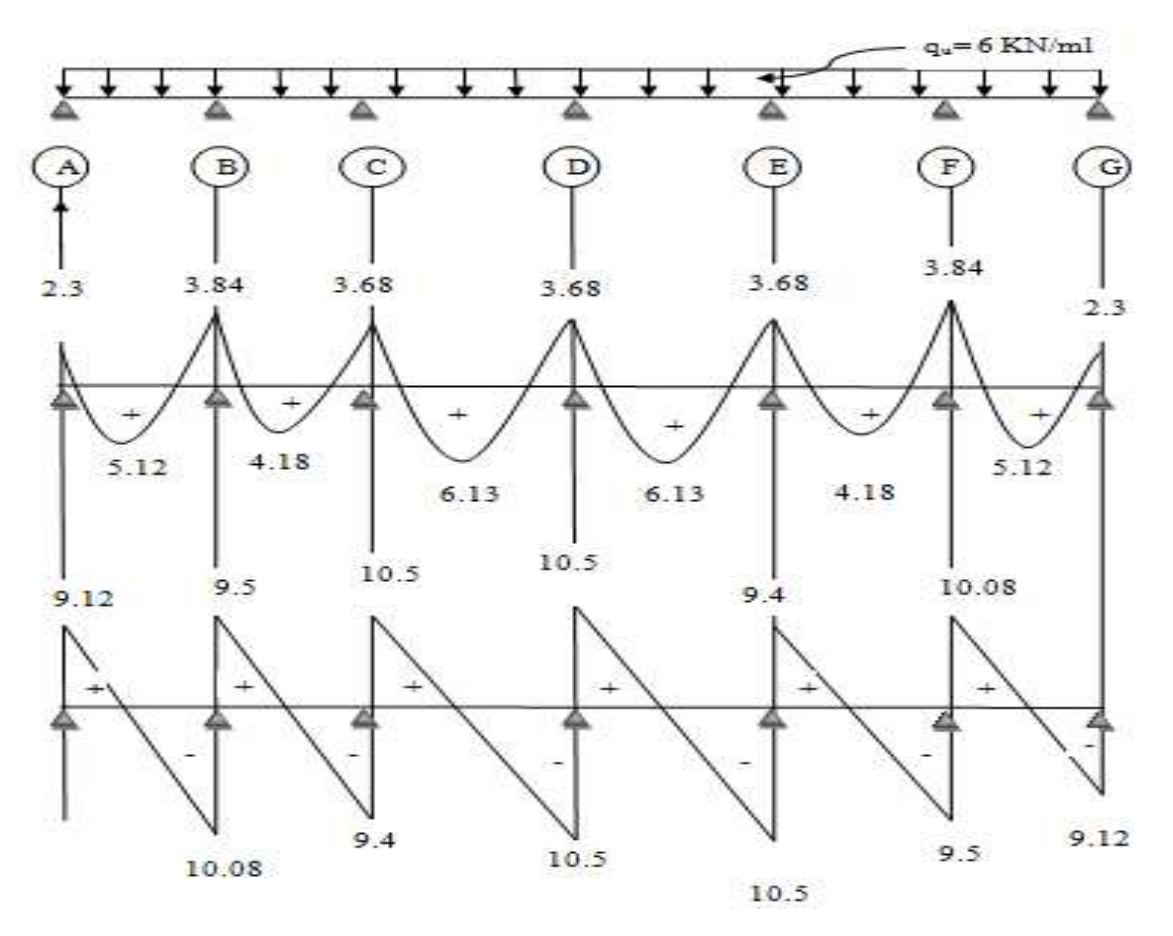

*Figure III.3.5: Diagramme des efforts tranchants et moments fléchissant à l'ELU.* 

**2 éme Cas:** En cas de 4 appuis :

*a) Calcul des moments isostatiques*   $M_{0AB} = 6 \frac{3.20^2}{8} = 7.68$  KN.m  $M_{0BC} = 6 \frac{3.15^2}{8} = 7.44$  KN.m  $M_{0CD} = 6 \frac{3.5^2}{8} = 9.2$  KN.m *b) Moments aux appuis :*   $M_A = 0.3M_{0AB} = 0.3 \times 7.68 = 2.3KN.m$  $M_B$ = 0.5 max{  $M_{0AB}$ ;  $M_{0BC}$ }=0.5 x 7.68 = 3.84KN.m  $M_c = 0.5$  max $\{M_{0BC}; M_{0CD}\}=0.5$  x  $9.2 = 4.6$ KN.m  $M_D=0.3 M_{0CD} = 0.4x9.2 = 2.76KN.m$ *c) Moments en travées:*   $M_{tAB} = (1+0.067) \times M_0 - \frac{M_w + M_e}{2}$  $\frac{+M_e}{2}$  = (1.067) x 7.68 –  $\frac{3.85+2.3}{2}$  $\frac{3+2.5}{2}$  = 5.12KN.m  $M_{tAB} = \frac{1.2 + 0.3 \alpha}{2}$  $\frac{N_{\text{O,3H}}}{2}$  M<sub>0AB</sub> = 0.634 x 7.68 = 4.87 KN.m  $\Rightarrow$  M<sub>tAB</sub> = 5.12KN.m

$$
M_{tBC} = (1+0.067) \times M_{0BC} - \frac{M_W + M_e}{2} = (1.067) \times 7.44 - \frac{4.6 + 3.84}{2} = 3.72 \text{KN} \cdot \text{m}
$$
  
\n
$$
M_{tBC} = \frac{1+0.3\alpha}{2} M_{0BC} = 0.534 \times 7.44 = 3.97 \text{KN} \cdot \text{m}
$$
  
\n
$$
\Rightarrow M_{tBC} = 3.97 \text{KN} \cdot \text{m}
$$

$$
M_{tCD} = (1+0.067) \times M_{0CD} - \frac{M_w + Me}{2} = (1.067) \times 9.2 - \frac{2.76 + 4.6}{2} = 6.13 \text{KN} \cdot \text{m}
$$
  
\n
$$
M_{tCD} = \frac{1.2 + 0.3\alpha}{2} M_{0CD} = 0.634 \times 9.2 = 5.83 \text{KN} \cdot \text{m}
$$
  
\n
$$
\Rightarrow M_{tcd} = 6.13 \text{KN} \cdot \text{m}
$$

*Tableau.III.3.4 : Moments isostatiques et moments aux travées à l'ELU(KN.m).*

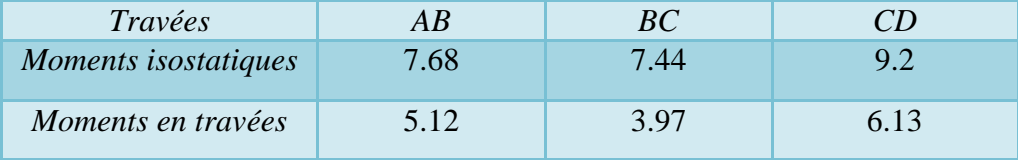

 *Tableau.III.3.5 : Effort tranchant(KN) et moments aux appuis (KN.m) à l'ULU.*  ${\bf T}$ **(i)** =  ${\bf q}_u \frac{{\bf I_i}}{2} + \frac{{\bf M_{i+1}} + {\bf M_i}}{L}$ **T** (**i**+1) =  $q_u \frac{1_i}{2} + \frac{M_{i+1} + M_i}{l_i}$ 

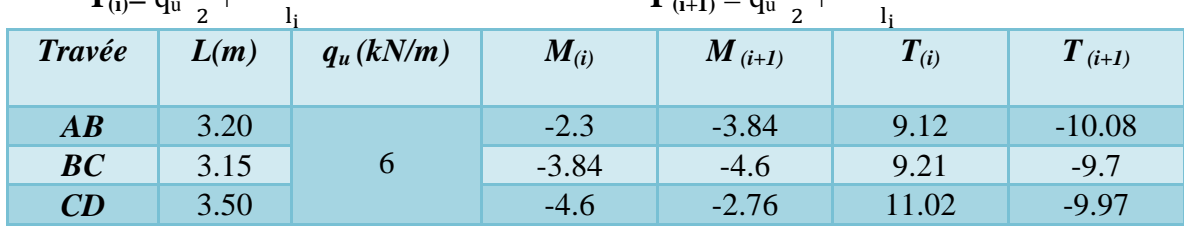

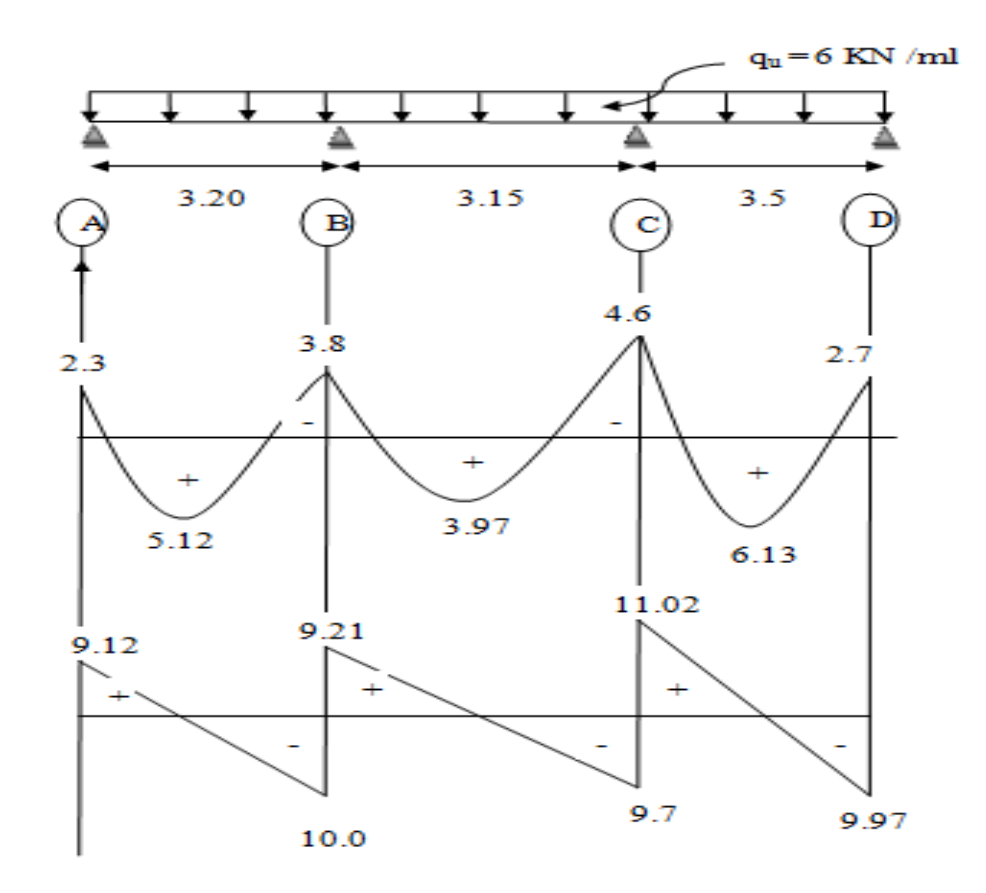

*Figure III.3.6: Diagramme des efforts tranchants et moments fléchissant à l'ELU.* 

**3 éme Cas:** En cas de 3 appuis :

*a) Calcul des moments isostatiques :*   $M_{0EF} = 6 \frac{3.15^2}{8} = 7.44$  KN.m  $M_{0FG} = 6 \frac{3.2^2}{8} = 7.68$ KN.m *b) Moments aux appuis :*   $M_E$ = 0.3M<sub>0EF</sub>= 0.3 x 7.44 = 2.23KN.m  $M_F$ = 0.6 max ${M_{0EF}}$ ;  $M_{0FG}$ }=0.6 x 7.68 = 4.61KN.m  $M<sub>G</sub>= 0.3 M<sub>0FG</sub> = 0.5 x 7.68 = 2.3 KN.m$ *c) Moments en travées:*   $M_{\text{tEF}} = (1+0.067) \times M_0 - \frac{M_w + M_e}{2}$  $\frac{+M_e}{2}$  = (1.067) x 7.44 –  $\frac{2.23+2.3}{2}$  $\frac{3+2.3}{2}$  = 3.41 KN.m  $M_{\text{tEF}} = \frac{1.2 + 0.3 \alpha}{2}$  $\frac{\text{N}_{\text{O},\text{M}}}{2}$  M<sub>0AB</sub> = 0.634 x 7.44 = 4.74 KN.m  $\Rightarrow$  M<sub>tEF</sub> = 4.74KN.m  $M_{tFG} = (1+0.067)$  x  $M_{0BC}$  -  $\frac{M_w + M_e}{2}$  $\frac{+M_e}{2}$  = (1.067) x 7.68 –  $\frac{4.6+2.3}{2}$  $\frac{+2.5}{2}$  = 4.71KN.m  $M_{\text{tFG}} = \frac{1.2 + 0.3 \alpha}{2}$  $\frac{\text{N}}{2}$  M<sub>0BC</sub> = 0.634 x 7.68 = 4.86KN.m  $\Rightarrow$  M<sub>tFG</sub> = 4.86KN.m

*Tableau.III.3.6 : Moments isostatiques et moments aux travées à l'ELU(KN.m).*

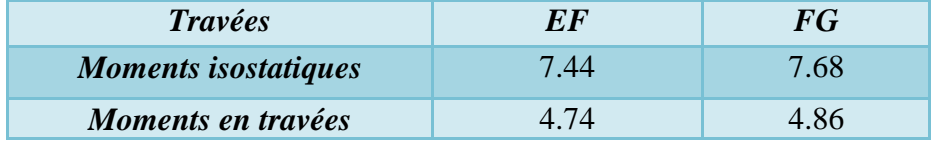

Promotion : 2019/2020 Page 57

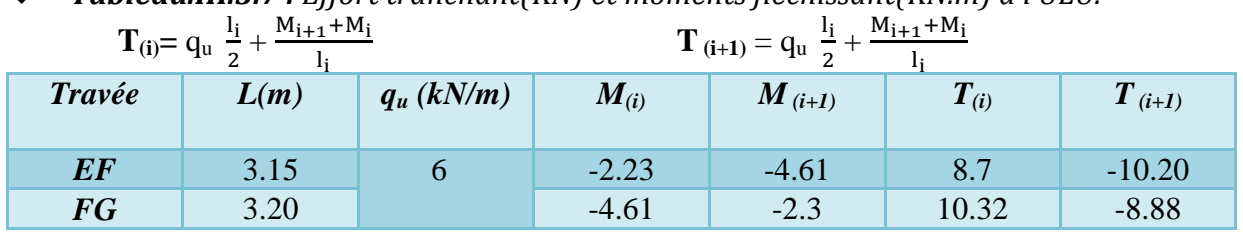

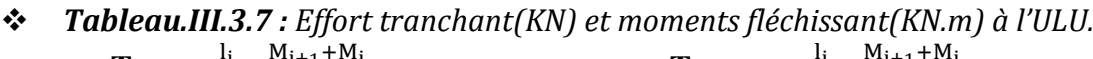

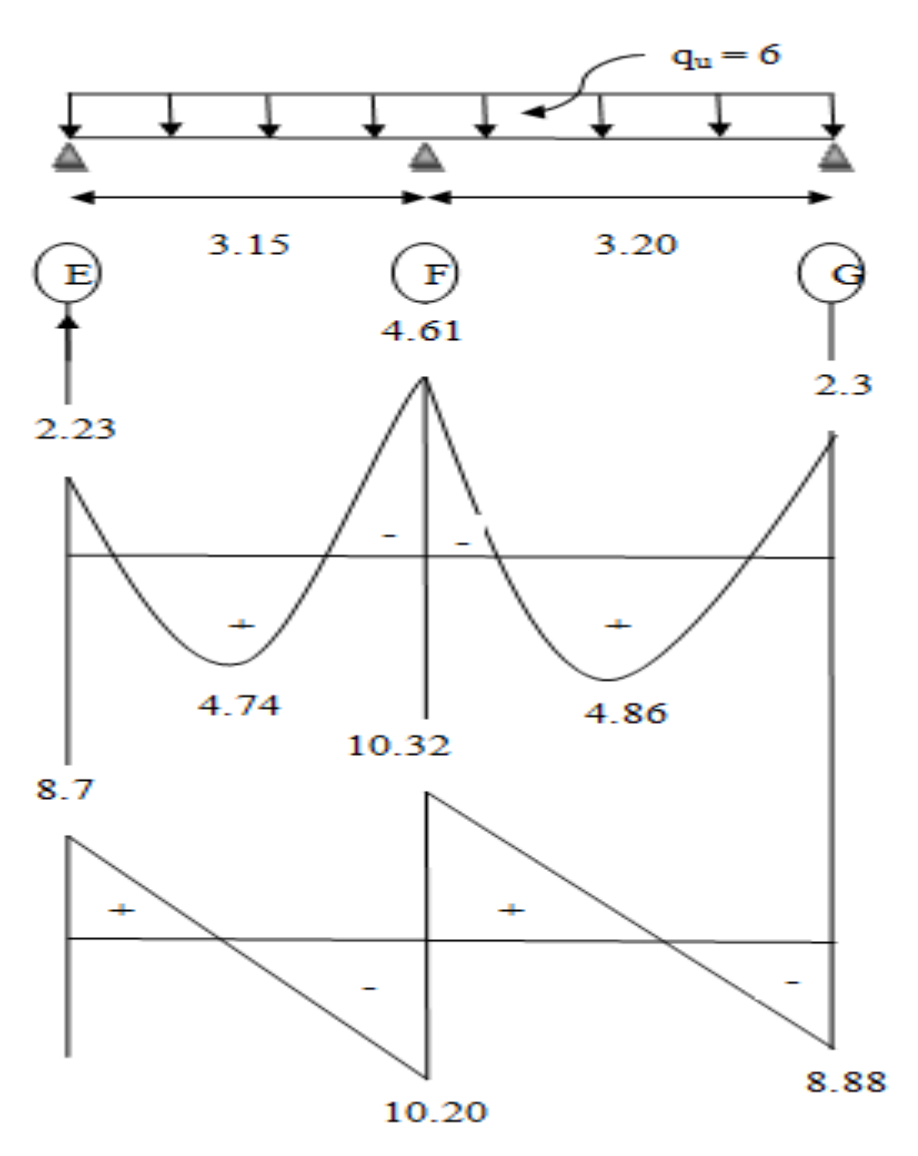

 **4 éme Cas:** cas de 4 travées : *Figure III.3.7: Diagramme des efforts tranchants et moments fléchissant à l'ELU.* 

*a) Calcul des moments isostatiques :*   $M_{0BC} = M_{0EF} = 6 \frac{3.15^2}{8} = 7.44$ KN.m  $M_{0CD} = M_{0DE} = 6 \frac{3.5^2}{8} = 9.2$ KN.m *b) Moments aux appuis :*   $M_B = M_F = 0.3M_{0BC} = 0.3$  x 7.44 = 2.23KN.m  $M_C = M_E = 0.5$  max ${M_{0BC}$ ;  $M_{0CD}$ }=0.5 x 9.2 = 4.6KN.m  $M_D = 0.4$  max ${M_{0CD}}$ ;  $M_{0DE}$ }==0.4 x 9.2 = 3.68KN.m

#### *c) Moments en travées:*

 $M_{tBC} = M_{tEF} = (1+0.067) \times M_{0BC} - \frac{M_W + M_e}{2}$  $\frac{+M_e}{2}$  = (1.067) x 7.44 –  $\frac{4.6+2.23}{2}$  $\frac{F2.23}{2}$  = 4.52 KN.m  $M_{\text{tBC}} = M_{\text{tEF}} = \frac{1.2 + 0.3 \alpha}{2}$  $\frac{\text{N}}{2}$  M<sub>0BC</sub> = 0.634 x 7.44 = 4.71KN.m  $\Rightarrow$  M<sub>tBC</sub> = M<sub>tEF</sub> = 4.71KN.m

$$
M_{tCD} = M_{tDE} = (1+0.067) \times M_{0CD} - \frac{M_w + M_e}{2} = (1.067) \times 9.2 - \frac{3.68 + 4.6}{2} = 5.68 \text{ KN.m}
$$
  
\n
$$
M_{tCD} = M_{tDE} = \frac{1+0.3\alpha}{2} M_{0CD} = 0.534 \times 9.2 = 4.91 \text{KN.m}
$$
  
\n
$$
\Rightarrow M_{tCD} = M_{tDE} = 5.68 \text{KN.m}
$$

*Tableau.III.3.8 : Moments isostatiques et moments aux travées à l'ELU(KN.m)*

| Travées              | -BC  | CD   | DE   | EF   |
|----------------------|------|------|------|------|
| Moments isostatiques | 7.44 | 9.2  | 9.2  | 7.44 |
| Moments en travées   | 4.71 | 5.68 | 5.68 | 4.71 |

 *Tableau.III.3.9 : Effort tranchant(KN) et moments aux appuis (KN.m) à l'ULU.*   ${\bf T}$ <sub>(i)</sub> =  ${\bf q}_u \frac{{\bf l}_i}{2} + \frac{{\bf M}_{i+1} + {\bf M}_i}{L}$ **T** (**i**+1) =  $q_u \frac{l_i}{2}$  $\frac{l_i}{2} + \frac{M_{i+1} + M_i}{l_i}$ 

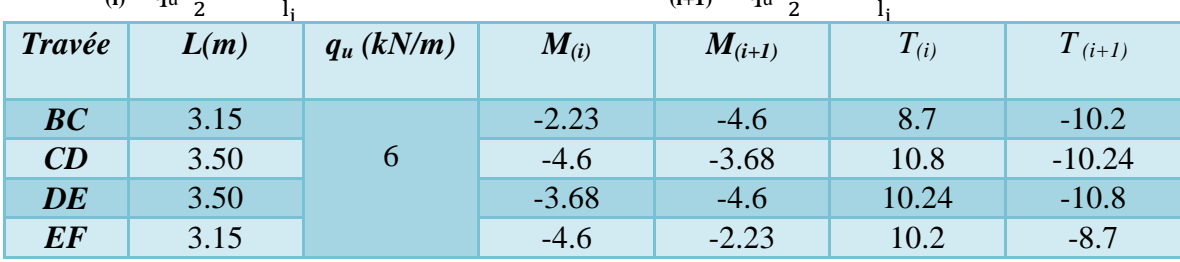
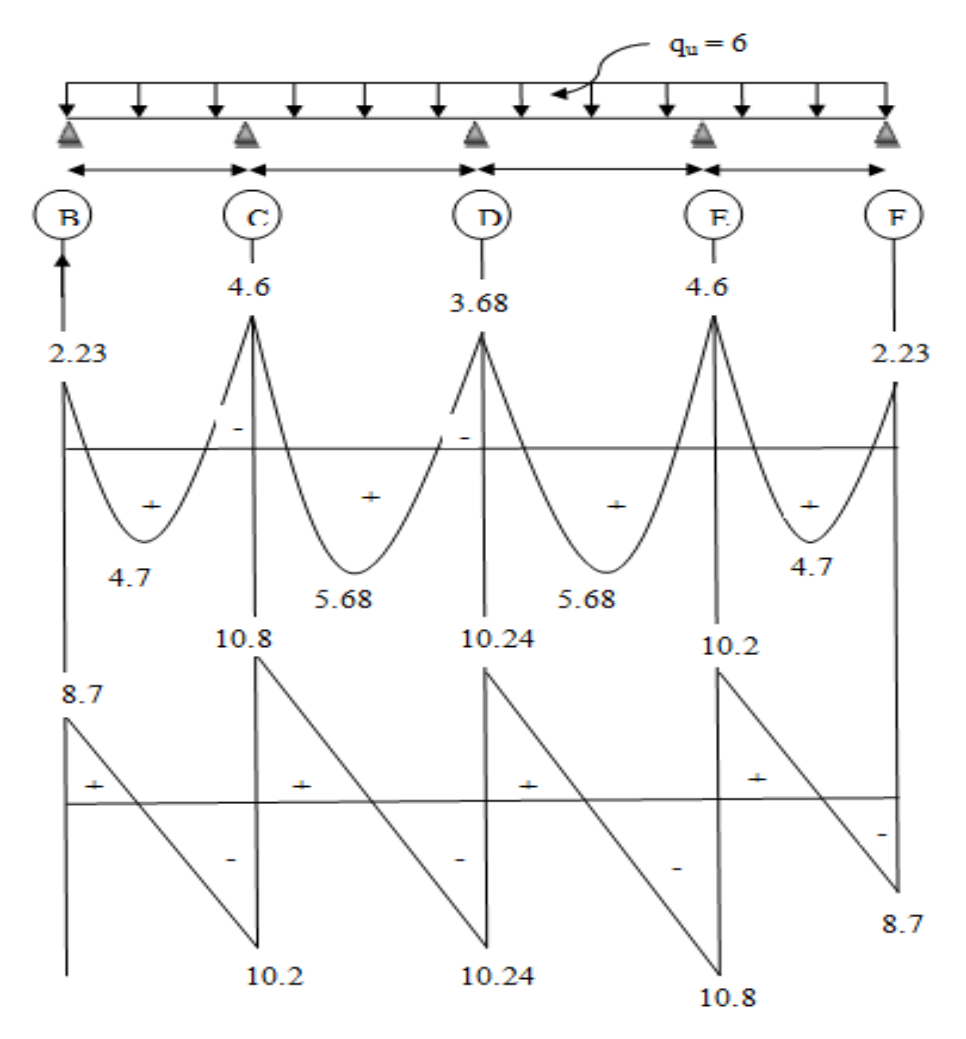

*Figure III.3.8: Diagramme des efforts tranchants et moments fléchissant à l'ELU.* 

# **III.3.4) choix des armatures :**

Le ferraillage se fera en considérant les efforts maximaux suivants :

- $\mathcal{M}^{\text{t}}_{\text{max}} = 6.13 \text{KN} \cdot \text{m}$
- $\mathcal{M}^a$ <sub>max</sub> = 4.6KN.m

 $\mathcal{F}$  T<sub>max</sub> = 11.02KN

*a) Les Caractéristiques géométriques de la section de calcul :* 

*b) Caractéristiques des matériaux :*  b = 65cm (largeur de la table de compression).  $h = 20$  cm (hauteur total de plancher).  $b_0 = 12$ cm (largeur de la nervure).  $h_0 = 4$ cm (épaisseur de la table de compression).  $c = 2$ cm (enrobage des armatures inférieures). d = 18cm (distance du centre de gravité des armatures inférieurs jusqu'à la fibre la plus comprimée)

$$
\sigma_{st} = \frac{f_e}{\gamma_s} = \frac{400}{1.15} = 348 \text{Mpa}
$$

$$
f_{bu} = \frac{0.85 f_{c28}}{\gamma_b} = \frac{0.85 \times 25}{1.5} = 14.2 \text{Mpa}
$$

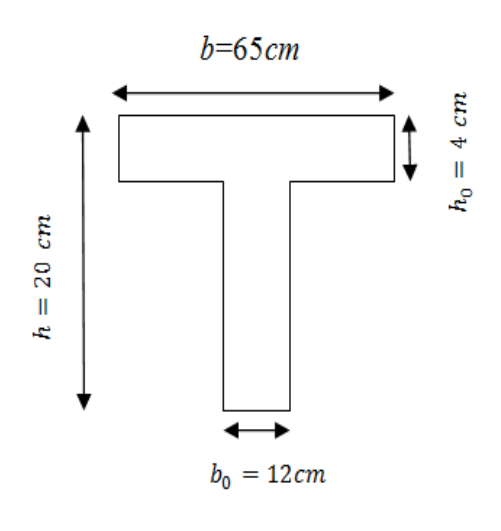

Le moment qui peut être repris par la table de compression est donné par la formule suivante : M<sub>0</sub>= b×h<sub>0</sub> × f<sub>bu</sub> × (d -  $\frac{h_0}{2}$ ) = 0.65× 0.04× 14.2 × 10<sup>3</sup> (0.18 -  $\frac{0.04}{2}$ ) = 59.072 KN.m *M0 = 59.072KN.m* 

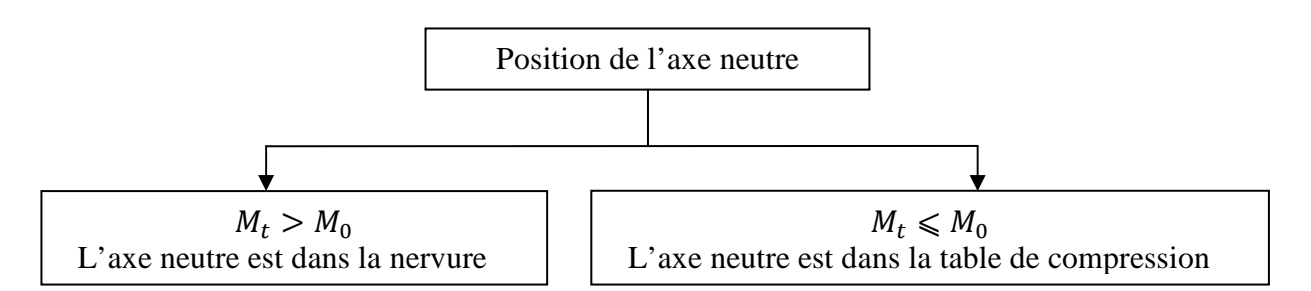

 $M_0 > M_{\text{max}}^t = 6.13 \text{KN} \cdot \text{m} \implies$  donc l'axe neutre est dans la table de compression ; le béton tendu est négligé,

La section en Té se calcule exactement comme une poutre rectangulaire: (b x h) = (65x 20) cm<sup>2</sup>

# *c) Calcule des armatures longitudinales :*

*En travée:* 

$$
\mu = \frac{M_{\text{max}}^t}{b d^2 f_{\text{bu}}} = \frac{8.77 \times 10^6}{650 \times 14.2 \times 180^2} = 0.020 < \mu_l = 0.392
$$
 **SSA**  
\n
$$
\mu = 0.020
$$
 
$$
\mu = 0.020
$$
 
$$
\beta = 0.990
$$
 
$$
A_{\text{st}} = \frac{M_{\text{max}}^t}{\beta \times \sigma_s \times d} = \frac{3.16 \times 10^6}{0.99 \times 348 \times 180} = 99.9 \text{mm}^2 = 0.99 \text{cm}^2
$$
 **2HAI0 = 1.57 cm<sup>2</sup>**

*En appuis :* 

$$
\mu = \frac{M_{\text{max}}^a}{b d^2 f_{\text{bu}}} = \frac{4.6 \times 10^6}{650 \times 14.2 \times 180^2} = 0.015 \longrightarrow
$$
 SSA  
\n
$$
\mu = 0.015 \longrightarrow \beta = 0.9925
$$
\n
$$
A_{\text{st}} = \frac{M_{\text{max}}^a}{\beta \times \sigma_s \times d} = \frac{4.6 \times 10^6}{0.9925 \times 348 \times 180} = 74 \text{mm}^2 = 0.74 \text{mm}^2 \longrightarrow 2HAI0 = 1.57 \text{cm}^2
$$

*d) Calcule des armatures transversales :*   $\emptyset_t \leq \text{Min}\{\frac{\ln}{35}\}$  $\frac{h}{35}$ ;  $\emptyset$ <sub>l</sub>;  $\frac{b_0}{10}$  $\frac{b_0}{10}$ } = { $\frac{20}{35}$  ; 1 ; } = { 0.57 ; 1 ; 1.2 } [cm] ∅<sup>f</sup> ≤ 6ŸŸ  $A_{tr} = \frac{2\pi\phi_t^2}{4}$ &  $\longrightarrow$  2HA8 = 1cm<sup>2</sup>

*e) Espacement des armatures:*   $S_t \leq \text{Min } \{ 0.9d; 40cm } \} = \text{min } \{ 16.2; 40 \} \longrightarrow S_t = 15 \text{ cm}$ 

# **III.3.5) Vérification à l'ELU :**

*a) Condition de non fragilité (BAEL 99 Art 4.2.1) :*   $A_{\text{min}} = 0.23b_0d$  $f_{t28}$  $\frac{128}{f_e} = 0.23 \times 12 \times 18 \times$  $\frac{2.1}{400}$  = 0,26 cm<sup>2</sup> *En travée :*A<sup>d</sup> = 1.57cm² > A‹› = 0,26 cm² …………...……Condition vérifiée *Aux appuis :*  $A_{st} = 1.57 \text{ cm}^2 > A_{min} = 0.26 \text{ cm}^2$  ........................Condition vérifiée

*b) Vérification de l'effort tranchant :(BAEL 91 .Art A .5.1.1):*  On doit vérifier que :  $\tau_{\rm u} = \frac{T_{\rm u} \max}{b_{\rm od}} \le \overline{\tau_{\rm u}} = \min(\frac{0.2 \text{ ft}_{\rm c28}}{v_{\rm b}} , 5 \text{Mpa})$  $b_0d$  –  $\alpha$   $\gamma_b$ Ce qui donne :  $\bar{\tau_u} = \min(3.33; 5 \text{Mpa}) = \bar{\tau_u} = 3.33 \text{ Mpa}$  $\tau_{\rm u} =$  $\rm V_u$  max  $\frac{1}{b_0 d} =$  $11.02 \times 10^3$  $\frac{120 \times 180}{20} = 0.5$  Mpa τ<sup>Î</sup> = 0,5 Mpa < τ<sup>Î</sup> ͞ = 3,33Mpa …………………………………… Condition vérifiée *c) Contrainte d'adhérence : (Art. A.6.1.3/BAEL91)*  On doit vérifier que :  $\tau_{se} \leq \tau_{u}^{-1}$ Avec :  $\bar{H}_{\rm u} = \Psi_{\rm s} f_{\rm t\,28} = 1.5 \times 2.1 = 3.15$ Mpa Ψ**s =1.5 :** pour les aciers de haute adhérence (HA) Et :  $\tau_{se} = \frac{V_{u \max}}{0.9d \text{ N}}$  $\frac{v_{\rm u \, max}}{0,9{\rm d}\sum {\rm Ui}}$  $\Sigma$  Ui = n  $\times$  Ø  $\times$   $\pi$ Avec  $n:$  Nombre de barres ; ∅ *:* Diamètre des barres ;  $\Sigma$  Ui = n  $\times$  Ø  $\times$   $\pi$  = 2  $\times$  1  $\times$  3.14 = 62.8mm  $\tau_{\text{se}} = \frac{13.89 \times 10^3}{0.9 \times 180 \times 62.}$ ,#××"
. = 1.36 MPa < 3.15…………………………...Condition vérifiée *d) Longueur de scellement droit :(BAEL 91/Art A.6.1, 3 ,21)*   $L_s = \frac{\varphi f_e}{4\pi}$  $\frac{\psi_{Je}}{4\bar{\tau}_{su}}$  avec  $\bar{\tau}_{su} = 0.6\Psi^2 f_{t28} = 0.6\Psi^2 f_{t28} = 0.6\Psi^2 \times 2.1 = 2.835$  cm Ls = ×& &×
. = 35.3 On prend **:** *Ls =36 cm* La longueur de scellement dépasse la largeur de la poutre à laquelle les barres seront ancrées alors le *BAEL* admet que l'ancrage d'une barre se termine par un crochet, dont la longueur d'ancrage mesuré hors crochets est :  $L_r = 0.4 \times l_s$  *(BAEL 99.Art A.6.1.253).*  $L_r = 0.4 \times 36 = 14.4 \text{ cm}$   $\longrightarrow$  On prend  $L_r = 15 \text{ cm}$ *d.1) Appuis de rive:*   $2T_{\text{max}}$  $0.9 \times d \times b_0$   $\rightarrow$   $\gamma_b$ ≤  $0.8f_{c28}$ γ  $2T_{\text{max}}$  $\frac{\text{max}}{0.9 \times \text{d} \times \text{b}_0} =$  $2 \times 11.02 \times 10^3$  $\frac{1}{0.9 \times 120 \times 180} = 1.134 \text{ Mpa}$  $0.8f_{c28}$  $\frac{1}{\gamma_{\rm b}} =$  $\frac{0.8 \times 25}{1.5} = 13.33 \text{ Mpa}$   $\Bigg\}$  $\overline{1}$  $\mathbf{I}$ '  $1.134 < 13.33Mpa$ 1.134MPa ⩽13.33MPa………………………………………………… Condition vérifiée *d.2) Appuis intermédiaires :*   $1.3 f_{c28}$  $\frac{15 \text{ kg}}{\gamma_b} \ge \frac{\text{T} \text{max}}{\text{b}_0 0.9 \text{d}}$   $\longrightarrow \frac{1.3 \times 25}{1.5}$  $\frac{3 \times 25}{1.5} = 21.2 \text{MPa} \ge \frac{11.02 \times 10^3}{120 \times 0.9 \times 180} = 0.46 \text{MPa}$ 21.67MPa > 0.46MPa……………………………………………………...Condition vérifiée *e) Influence de l'effort tranchant sur l'acier : (BAEL 91.Art A5.1.312):*   $0.9$  d T<sup>max</sup>  $\leq M_{\rm max}^{\rm a}$  $M<sub>max</sub><sup>a</sup> = 4.6$  KN. m  $0.9 \text{ d T}^{\text{max}} = 0.9 \times 0.18 \times 11.02 = 1.81 \text{ KN} \cdot \text{m}$ 1.81NN.m⩽4.6MPa………………………………………………………… Condition vérifiée Les armatures inférieures ne sont pas nécessaires

# **III.3.6) Calcul à l'ELS :**

Les états limites de service sont définis compte tenu des exploitations et de la durabilité de la construction, les vérifications qui leurs sont relatives sont :

- Etat limite de résistance de béton en compression.
- Etat limite de déformation.
- Etat limite d'ouverture des fissures.

# **Les combinaisons de charge :**

 $q_s = G+Q = 3.354 + 0.975 = 4.33$  KN/ml.

 $q_u = 6$  KN/ml

Lorsque la charge est la même sur toute les travées de la poutre, comme dans ce cas, pour obtenir les résultats des moments à l'E.L.S, il suffit de multiplier les résultats de calcul à l'ELU par le coefficient ( $\frac{q_s}{q_u}$ ).

 $\Rightarrow \frac{q_s}{q}$  $\frac{q_s}{q_u} = \frac{4.33}{6}$  $\frac{1}{6}$  = 0.722 **A L'ELU :**   $M_{\text{max}}^{\text{t}} = 6.13 \text{KN} \cdot \text{m}$  $M^a_{max} = 4.6$ KN.m  $T_{max} = 11.02$  KN **A L'ELS:**   $M_{t max}$  = 6.13  $\times$  0.722 = 4.42 KN. m  $M_{\text{max}}^{\text{a}} = 4.6 \times 0.722 = 3.32$  KN. m  $T_{\text{max}}$  = 11.02 × 0.722 = 7.95 KN

# **III.3.7) Vérification à l'ELS :**

*a) Etat limite de résistance de béton en compression :*  On doit vérifier que :  $\sigma_{bc} < \sigma_{bc}$ On doit vérifier que :  $\sigma_{bc} < \bar{\sigma}_{bc}$ Avec: 1  $\begin{array}{c} \hline \end{array}$  $\overline{1}$  $\mid$  $\int \frac{\sigma_{bc}}{\sigma_c} = 0.6 \frac{\epsilon_{0}^2}{\epsilon_{28}} = 0.6 \times 25 = 15 \text{ MPa}$  $\sigma_{bc}$  =  $\sigma_{\rm s}$  $\boldsymbol{K}$  $\sigma_{s}$  =  $M_{max}$  $\beta dA_{st}$  $\rho =$  $100 \times A_{st}$  $b_0 d$ 

 $\beta$ **; K :** Sont tirés du tableau des sections rectangulaires en flexion simple sans armatures comprimées en fonction de $\rho$ .

$$
\rho = \frac{100 \times 1.57}{12 \times 18} = 0.726 \longrightarrow K = 25.794 \longrightarrow \beta = 0.8767
$$
  
 
$$
A \text{vec} \quad A_{st} = 1.57 \text{cm}^2
$$
  
\n
$$
\sigma_s = \frac{6.23 \times 10^3}{0.8767 \times 0.18 \times 1.57 \times 10^{-4}} 10^{-6} = 252.67 \text{ Mpa}
$$
  
\n
$$
\sigma_{bc} = \frac{\sigma_s}{k} = \frac{252.67}{25.794} = 9.799 \text{ MPa} < \sigma_{bc} = 15 \text{ MPa}
$$
  
\n
$$
\sigma_{bc} = 9.799 \text{ MPa} < \bar{\sigma}_{bc} = 15 \text{ MPa}
$$

#### *b) Vérification à la flèche :*

Selon les règles de *(BAEL 91.Art B.6.8, 424)* le calcul de la flèche n'est indispensable que si les conditions ci-après ne sont pas vérifiées :

$$
\frac{h}{L} > \frac{1}{22.5}
$$
  
\n
$$
\frac{h}{L} > \frac{M_t}{15M_0}
$$
  
\n
$$
\frac{A}{bd} \le \frac{4.2}{f_e}
$$

 $0.2$  $\frac{0.2}{3.50} = 0.057 > \frac{1}{22.5} = 0.044...$  Condition vérifiée  $0.2$  . = 0.057 > ". ×#. = 6.92 × 10 …………………………………..Condition vérifiée . × = 0.0073 ≤ &. & = 0.0105……………………………………………Condition vérifiée Toutes les conditions sont vérifiées alors le calcul de la flèche n'est pas nécessaire.

# **III.3.8) Ferraillage des poutrelles :**

Les armatures calculées à l'ELU sont suffisante pour le ferraillage des poutrelles d'où on adopte le même ferraillage sur tous les niveaux :

 $\hat{\varphi}$  Armatures aux appuis :  $A_{st} = 2H A 10 = 1.57$  cm<sup>2</sup>

 $\hat{\sigma}$  Armatures en travée :  $A_t = 2HA8 = 0.56$  cm<sup>2</sup> ;  $S_t = 15$ cm

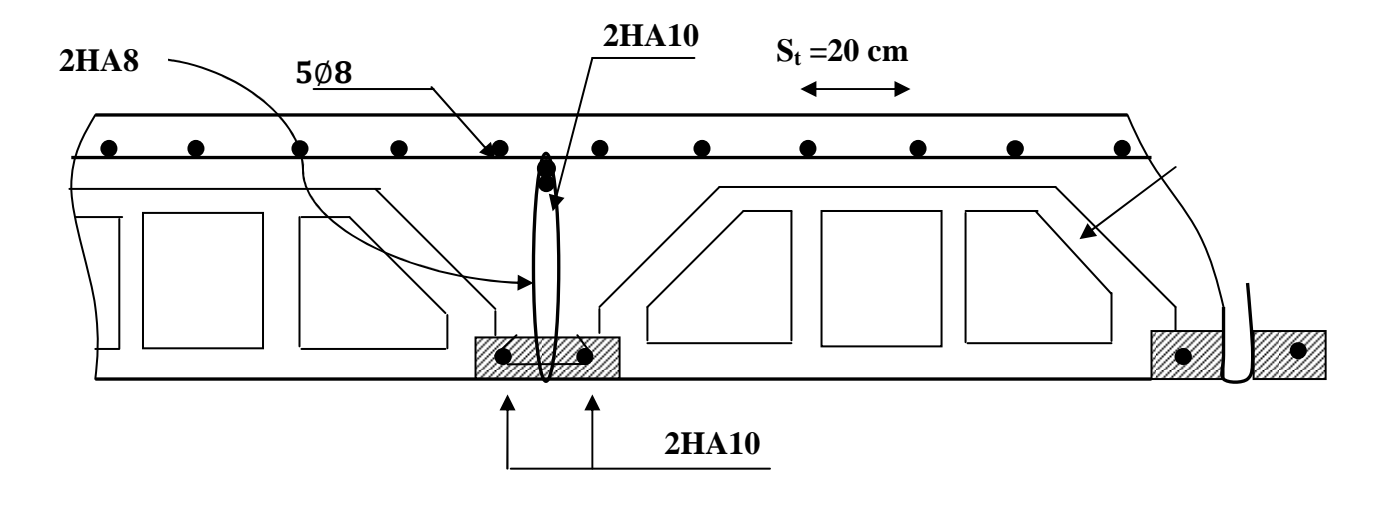

*Figure III.3.9: Ferraillage de la dalle de en corps creux.*

# **III.4) Calcul des Consoles :**

# **III.4.1) Définition :**

La console encastré au niveau de la poutre du plancher et libre à l'autre extrémité, Elle est réalisé en dalle pleine et constitué de deux parties : un balcon avec un garde-corps en briques creuses de hauteur 75cm et garde-corps en acier, et un porte à faux.

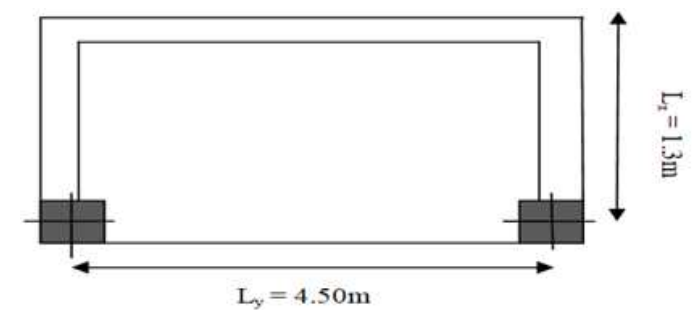

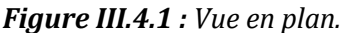

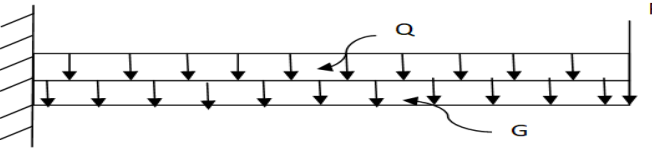

*Figure III.4.2: Schéma statique de la console.* 

- *G :* Charge permanant uniformément répartie du au poids propre de la dalle pleine.
- *Q :* Surcharge d'exploitation.
- *P* : Charge verticale concentrée.

*Epaisseur du balcon :* 

 $e_p = L / 10 = 130/10 = 13$ cm  $\longrightarrow$  On prend:  $e_p = 15$  cm

#### **III.4.2) Détermination des charges e surcharges de la console:**

Le calcul se fera pour une bande de *1m* de largeur sous les sollicitations suivantes :

- $\checkmark$  Charge permanente :  $G = 5.51 \text{KN/m}^2$
- $\checkmark$  Surcharge d'exploitation : Q = 3.5KN/m<sup>2</sup>
- Charges concentrée (Poids propre du garde-corps) :
- *Tableau.III.4.1 : Charge permanente due au garde-corps.*

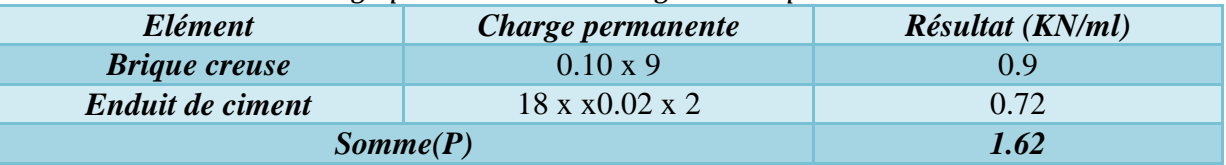

# **III.4.3) Combinaisons de charges:**

- $\mathcal{F}$  **ELU :**  $q_u = 1.35(G) + 1.5(Q) = 1.35(5.51) + 1.5(3.5) = 12.69$  KN/m
- $P_u = 1.35(P) = 1.35 (1.62) \times 1m = 2.2$  KN  $\mathcal{F}$  **ELS** :  $q_u = G + Q = 5.51 + 3.5 = 9.01$  KN/m

 $P_{\rm u} = 1.62$ KN

**Calcule des moments fléchissant et efforts tranchants :** 

$$
\text{ELU :} M_u = \text{qu} \times \frac{l^2}{2} + p_u \times l = 12.69 \times \frac{1.3^2}{2} + 2.2 \times 1.3 = 13.58 \, \text{KN} \cdot m
$$

$$
V_u = q_u \times l + P_u = 12.69 \times 1.3 + 2.2 = 18.7
$$
KN.

$$
\text{ELS :} M_S = \text{qu} \times \frac{l^2}{2} + p_u \times l = 9.01 \times \frac{1.3^2}{2} + 1.62 \times 1.3 = 9.72 \, \text{KN} \cdot m
$$

$$
V_S = q_U \times l + P_u = 9.01 \times 1.3 + 1.62 = 13.33 \text{KN}
$$

#### **III.4.4) Calcul à l'ELU:**  *a) Armatures principales :*   $\mu_{\rm u} = \frac{M_{\rm u}}{f_{bc}bd^2} = \frac{13.58}{1x0.135^2x14.2x10^3} = 0.052 < 0.392$ , donc la section est simplement armée.  $\mu_{\text{u}} = 0.052$   $\beta = 0.973$  $A_{st} = \frac{M_u}{B_{tot}}$  $\frac{M_u}{B d \sigma_{st}} = \frac{13.58 \times 10^4}{0.973 \times 0.135 \times 345}$  $\frac{13.36 \times 10}{0.973 \times 0.135 \times 348 \times 10^3} = 2.97 \text{ cm}^2$ Soit: A =  $4HAI2 = 4.52cm^2$ . Avec un espacement :  $S_t = \frac{1m}{4}$  $\frac{m}{4}$  = 25*cm*  $\rightarrow$  Soit *S<sub>t</sub>* = 25*cm b) Armature de répartition:*   $A_r = \frac{A_{st}}{4}$  $\frac{a_{st}}{4} = \frac{4.52}{4}$  $\frac{3.52}{4} = 1.13 \text{ cm}^2$ , Soit A<sub>r</sub> = **3HA10** = 2.35cm<sup>2</sup> Avec un espacement :  $=\frac{1m}{2}$  $\frac{m}{3}$  = 33.3*cm*  $\longrightarrow$  Soit *S<sub>t</sub>*=30*cm* **III.4.5) Vérifications à l'ELU:**  *a) Vérification de la condition de non fragilité (Art : A.4.2.1 de BAEL 91)*   $A_{st} > A_{min} = 0.23$ bd  $\frac{f_{t28}}{f}$  $f_e$ A<sub>min</sub>=0,23bd  $\frac{f_{t28}}{f_e}$  = 0.23 × 100 × 13.5 ×  $\frac{2.1}{400}$  = 1.63cm<sup>2</sup> A = 4.52³Ÿ >Amin= 1.63 ³Ÿ ……………….…………………………Condition Vérifiée. *b) Vérification de l'effort tranchant (Art A.5.2, 2 de BAEL) :*   $\tau_u = \frac{V_u}{bd}$  $\frac{V_u}{bd} < \overline{\tau_u} = \min (0.15 \frac{f_{c28}}{v_b}; 4 \text{ MPa})$  $\tau_u$  =  $18.7 \times 10^{-3}$  $\frac{1}{1x0.13}$  = 0.138 Mpa  $\overline{\tau_u}$  = min {0.15 $\frac{f_{c28}}{v_b}$ ; 4 MPa} = min {0.15 $\frac{25}{1.5}$ ; 4 MPa} = 2.5 MPa ÛB = 0.183< ÛÜÜÜBÜÜ = 2.5 Mpa………………………………………………Condition Vérifiée *c) Vérification de la contrainte d'adhérence acier - béton :*  se i u  $\mathrm{se}$   $\overline{\phantom{0}}$  0,9d $\sum$ U V  $\tau_{\rm se} = \frac{v_{\rm u}}{0.9 \text{d} \sum U_{\rm i}} < \tau$  $\tau_{se} = \psi f_{t28} = 1.5x2.1 = 3.15MPa$  $\Sigma U_i = n.\pi.\phi = 3 \times 3.14 \times 10 = 94.2 \text{mm} = 9.42 \text{cm}.$  Avec *n :* Nombre de barres ∅ *:* Diamètre des barres  $\tau_{\text{se}} = \frac{18.7 \times 10^{-3}}{0.9 \times 0.135 \times 0.0}$ ,#×. ×.#& = 1.6MPa < 3.15G()…………………………….Condition Vérifiée. *d) Longueur de scellement :*  La longueur de scellement droit est donnée par la loi suivante :  $L_s = \frac{\phi f_e}{4\tau_c}$  $4\overline{\tau_S}$

$$
\bar{\tau}_s = 0.6 \Psi_s^2 . f_{t28} = 0.6(1.5)^2 \times 2.1 = 2.835
$$
  

$$
L_s = \frac{1.2 \times 400}{4 \times 2.835} = 42.33 cm \implies L_s = 45 cm
$$

&×
. La longueur de scellement dépasse la largeur de la poutre à la qu'elle les barres seront ancrée alors le *BAEL* admet que l'ancrage d'une barre se termine par un crochet, dont la longueur d'ancrage mesuré hors crochets est:  $l_c$  = pour les barres HA (fe400 ou 500). Lc = 0.4 × 45 = 18³Ÿ *Lc =*  q†£¬ …………………… *(Art. A.6.1, 253 BAEL 91)*

*e) Ecartement des barres :* 

#### **Armatures principales:**

- e= 25 cm ≤ min (3h, 33cm) = (45 ; 33cm)= 33[cm]………………………..Condition vérifiée**. Armatures de répartition:**
- e= 30 cm ≤ min (4h ; 45cm) = min (60 ; 45) =45[cm]………………..…….Condition vérifiée.

# **III.4.6) Vérifications à l'ELS:**

*a) Vérification à la flèche :* 

D'après le **BAEL**, on doit vérifier les conditions suivantes;

$$
\begin{cases}\n\frac{h}{L} \ge \frac{1}{16} &= > \frac{15}{130} = 0.115 > 0.0625 \\
\frac{h}{L} \ge \frac{M_u}{10 \times M_s} &= > \frac{15}{130} = 0.115 \ge \frac{9.72}{10 \times 9.72} = 0.1 \\
\frac{A}{db} \le \frac{4.52}{f_e} &= > \frac{4.52}{100 \times 13.5} 0.0033 \le \frac{4.2}{400} = 0.0105\n\end{cases}
$$
\nConditions verifiés

 $\begin{array}{cc} \n\diagup d & \diagup f_e & \diagup 100x13.5 & -400 \\ \n\diagdown \diagdown \text{Touters} & \diagdown \text{se conditions sont vérifiées, le calcul de la flèche n'est pas nécessaire.} \n\end{array}$ 

*b) Vérification des contraintes*   $\overline{\sigma_{bc}} = 0.6 \times f_{c28} = 0.6 \times 25 = 15MPa$ 

$$
\overline{\sigma_s} = \min \left\{ \frac{2}{3} f_e \right\} = 110 \sqrt{\eta f_{t28}} \right\} = \min \left\{ \frac{2}{3} 400 \right\} = 110 \sqrt{1.6 \times 2.1} \right\} = \min \left\{ 266.7; 201.63 \right\}
$$
  
\n
$$
\overline{\sigma_s} = 201.63 \text{MPa}
$$

*η* : est un coefficient qui dépend du type d'acier :  $η = 1.6$  pour des HA > 6mm

*b.1) Vérification des contraintes dans les aciers :*

$$
\rho_1 = \frac{100 \times A_{st}}{b \times d} = \frac{100 \times 4.52}{100 \times 13.5} = 0.333
$$
  
\n
$$
\rho_1 = 0.333 \implies \beta_1 = 0.910 \implies K_1 = 40.56
$$
  
\n
$$
\sigma_s = \frac{M_s}{B_1 \times d \times A_u} = \frac{9.72 \times 10^{-3}}{0.910 \times 0.135 \times 4.52 \times 10^{-4}} = 175 MPa
$$
  
\n
$$
\sigma_s = 175 MPa < \overline{\sigma_s} = 201.63 MPa
$$
................. Condition vérifiée

*b.2) vérification des contraintes dans le béton (état limite d'ouverture des fissures)* 

$$
\overline{\sigma_{bc}} = 15 > \sigma_b = \frac{\sigma_s}{k} = \frac{175}{40.56} = 4.316 \text{Mpa}
$$
  
\n
$$
\overline{\sigma_{bc}} = 15 > \sigma_b = 4.36 \text{Mpa}
$$
................. Condition vérifiée

# **III.4.7) Ferraillage des Consoles:**

Apres toutes vérifications, nous avons adopté le ferraillage suivant:

- *a*) *Armatures principales:*  $4HAI2$  avec un espacement de  $S<sub>t</sub>=30cm$ .
- *b) Armatures de répartition:*  $3HAI0$  avec un espacement de  $S_t = 30$ cm.

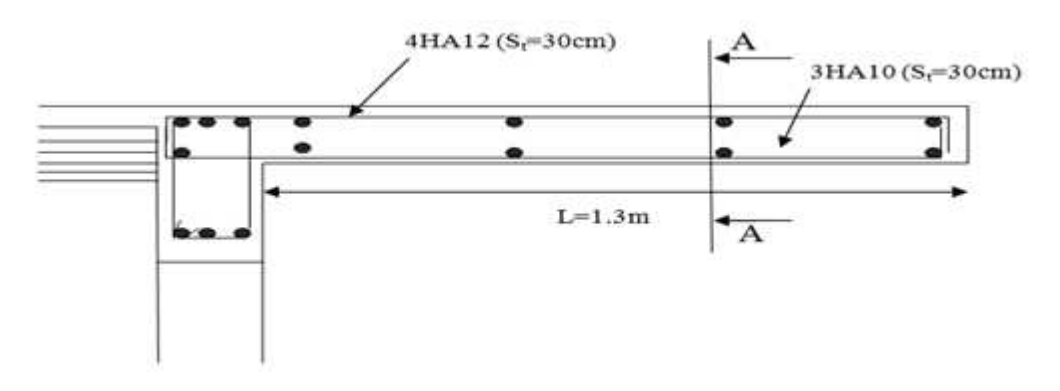

*Figure III.4.3: Ferraillage des balcons*

# **III.5) Calcul de la poutre de chainage:**

# **III.5.1) Définition :**

La poutre de chainage est considérée comme une poutre continue avec une inertie constante qui repose sur deux appuis, elle supporte son poids propre et le poids des cloisons extérieures.

Et pour le ferraillage, nous prenons le cas le plus défavorable dans les deux sens.

# **III.5.2) Pré dimensionnement :**

#### *a) Hauteur de la poutre :*

La hauteur  $\mathbb{R}_t$ <sup>3</sup> est donnée par la formule suivante : *(Art7.5.1/RPA99/version2003)*  $\frac{L}{15} \leq h_t \leq \frac{L}{10}$ 350  $\frac{350}{15} \le h_t \le \frac{350}{10}$  $\frac{330}{10}$  ; *L* : la portée libre entre nus d'appuis. 23.33 cm $\leq h_t \leq 35$  cm Nous optons pour h<sub>t</sub>=30cm

# *b) La largeur de la poutre :*

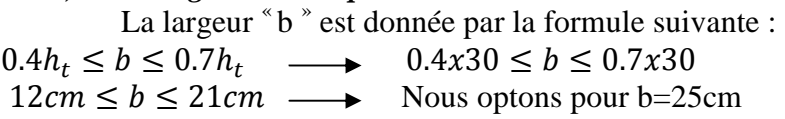

*c) Vérification :(Art.7.5.1 RP99/V2003)* 

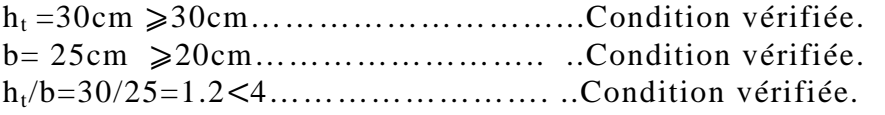

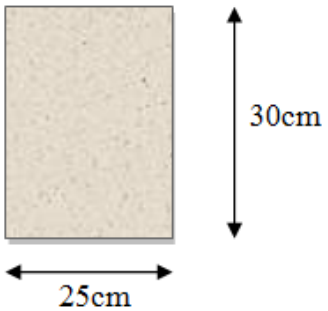

**III.5.3) Détermination des charges :**  *Figure III.37 : Section transversale de la poutre de chainage.*

# *Poutre de chainage pour le balcon:*

Poids propre de la poutre :  $G_p = \rho_{b\text{fton}} x b x h_t = 25x0.25x0.30 = 1.88 \text{KN/ml}$ Poids propre du plancher:  $G_{PL} = \frac{0.65}{3}$  $\frac{105}{2}x$ 5.16=1.68KN/ml Poids propre du mur intérieur :  $G_{MI} = 1.3x \frac{3.06 - 0.30}{2} = 1.3x1.4 = 1.82$ KN/ml Poids propre :  $G_1 = G_p + G_{PL} + G_{MI} = 1.875 + 1.677 + 1.82 = 5.38$ KN/ml La surcharge d'exploitation :  $Q_1 = 3.5x \frac{0.65}{2} = 1.14$ KN/ml

# *Poutre de chainage du porte à faux:*

Poids propre de la poutre :  $G_p = \rho_{b\text{éton}} x b x h_t = 25x0.25x0.30 = 1.88 \text{KN/ml}$ Poids propre du plancher:  $G_{PL} = \frac{0.65}{2}$  $\frac{1}{2}$  x5.16=1.68KN/ml Poids propre du mur extérieur:  $G_M = (3.06-0.30)2.36 = 6.51$ KN/ml Poids propre :  $G_2 = G_p + G_{PL} + G_{MI} = 1.88 + 1.68 + 6.51 = 10.07$ KN/ml La surcharge d'exploitation :  $Q_2=1.5x\frac{0.65}{2}=0.49$ KN/ml

# *Remarque :*

On représente seulement celle concernant au niveau du porte à faux (L=350cm ; G=10.07KN/ml).C'est évident en charge et en longueur que c'est le cas le plus défavorable.

- **III.5.4) Combinaisons de charges :**<br>**ELU :**  $q_{II}=1.35G+1.5Q=1.35x10.07+1.$ **ELU :** qU=1.35G+1.5Q=1.35x10.07+1.5x0.49=14.33KN/ml
- **ELS :**  $q_S = G + Q = 10.07 + 0.49 = 10.56$ KN/ml

# **III.5.5) Calcul à l'ELU :**

- **Calcul des efforts internes :**
- *a) Moment isostatique :*

 $M_u = M_u^{max} = \frac{q_u x l^2}{8}$  $\frac{dx^{2}}{8}=\frac{14.33x3.50^{2}}{8}$  $\frac{243.36}{8}$  = 21.943KN.m On tenant compte de l'effet de semi encastrement on aura :  $M_{max}^{ua} = -0.3M_{u2}^{max} = -0.3x21.943 = -6.583KN.m.$  $M_{max}^{ut} = 0.85 M_{u2}^{max} = 0.85x21.943 = 18.652KN.m.$ 

*b) Effort tranchant :* 

 $R_u = \frac{q_u x l}{2}$  $\frac{u^{xl}}{2} = \frac{14.33x3.50}{2}$  $\frac{32.5.50}{2} = 25.08KN.$ 

**Le résultat trouvé figure sur le diagramme ci-dessous :** 

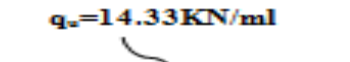

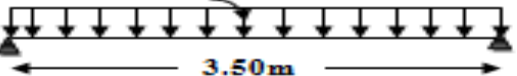

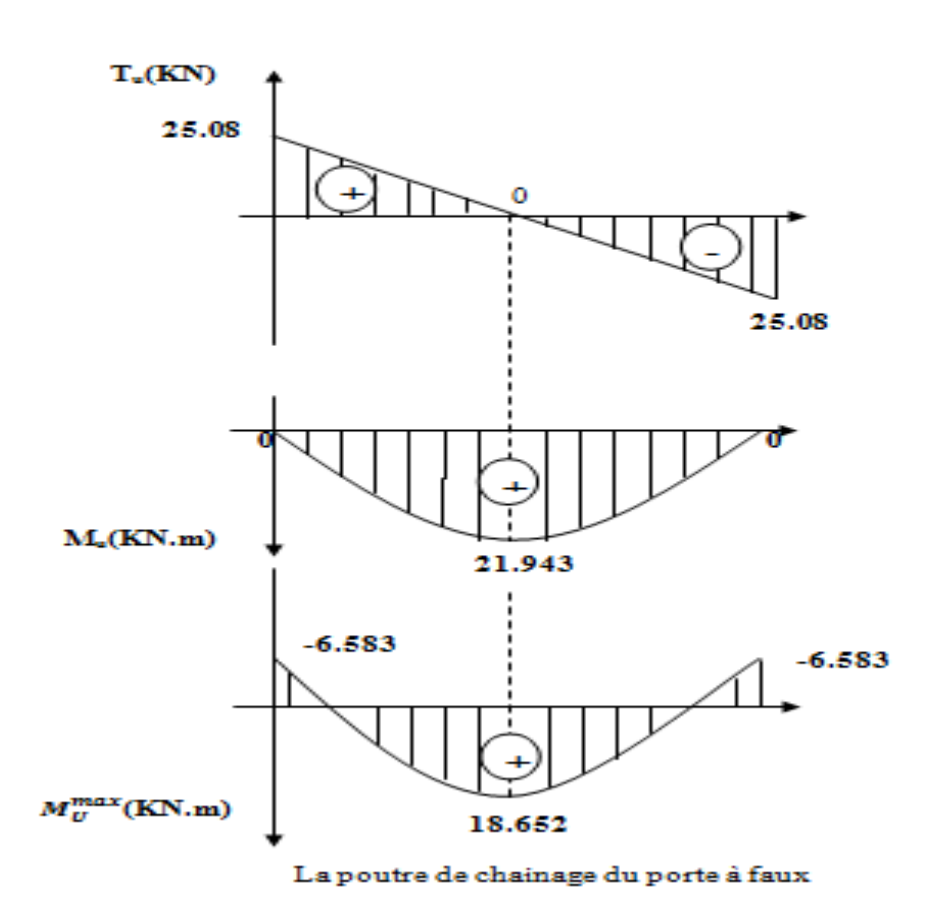

*Figure III.5.1: Diagramme des efforts tranchants et des moments fléchissant à l'ELU de la poutre de chainage.*

#### **III.5.6) Calcul à l'ELS : Calcul des efforts internes :**

*a) Moment isostatique :*   $M_S = M_S^{max} = \frac{q_S x l^2}{8}$  $rac{1}{8} = \frac{10.56x3.50^2}{8}$  $\frac{243.30}{8}$  = 16.170KN.m On tenant compte de l'effet de semi encastrement on aura :  $M_{\text{max}}^{\text{Sa}} = -0.3 M_{\text{S}}^{\text{max}} = -0.3 \times 16.170 = -4.851 \text{KN}$ . m.  $M_{\text{max}}^{\text{St}} = 0.85 M_{\text{S}}^{\text{max}} = 0.85x16.170 = 13.745 \text{KN}$ . m.

*b) Effort tranchant :*   $R_{S} = \frac{q_{S}xI}{2}$  $rac{sxl}{2} = \frac{10.56x3.50}{2}$  $\frac{343.50}{2} = 18.48KN.$ 

**Le résultat trouvé figure sur le diagramme ci-dessous :** 

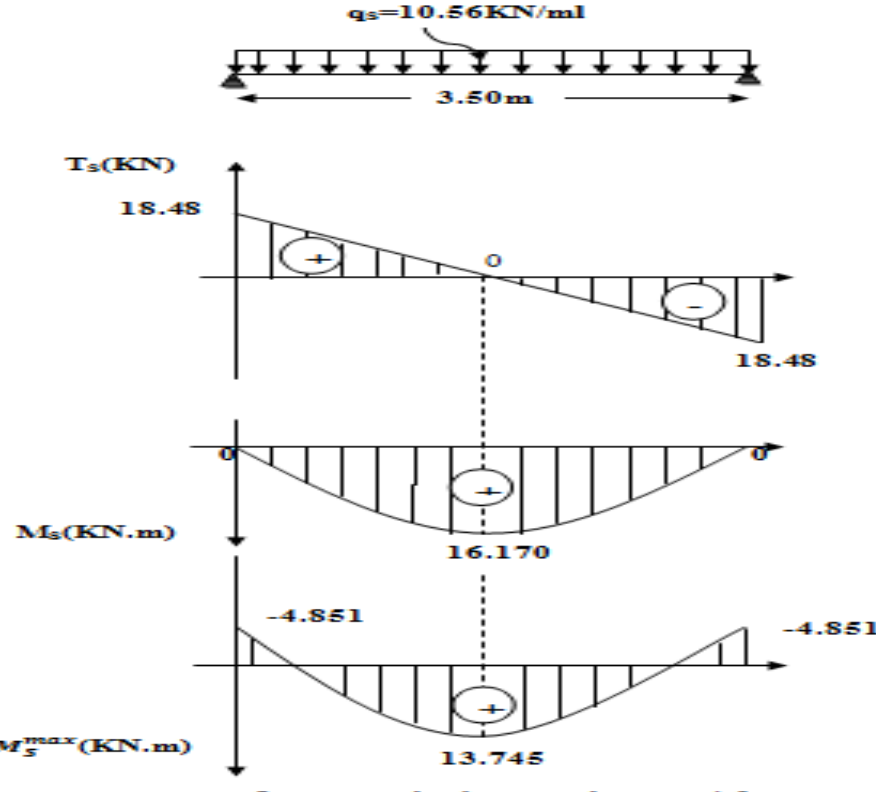

La poutre de chainage du porte à faux

*Figure III.5.2: Diagramme des efforts tranchants et des moments fléchissant à l'ELS de la poutre de chainage.*

 Apres les calculs on a su que le cas le plus défavorable est dans la poutre de chainage pour **porte à faux**, alors on adapte ce dernier ferraillage pour les deux poutres (Balcon et port à faux).

# **III.5.7) Calcul des armatures:**

**a)** *Armature principale:*  $H=30cm$ ;  $c=c'=2cm$ ;  $d=28cm$ ; et  $b=25cm$ . *En travée :*   $M_{\text{tELU}}^{\text{max}}$ =18.652KN.m  $\mu_{\rm t} = \frac{M_{\rm t}^{\rm max}}{bd^2 f_{\rm bc}}$  $\frac{M_t^{max}}{bd^2f_{bu}} = \frac{18.652x10^3}{25x28^2x14.2}$  $\frac{10.032 \times 10^6}{25 \times 28^2 \times 14.2} = 0.067 < \mu_1 = 0.392$  - La section est simplement armée(S.S.A)  $\mu_t = 0.067$  Tableau  $\longrightarrow \beta = 0.965$ 

$$
A_{t} = \frac{M_{t}^{max}}{\beta d \sigma_{st}} = \frac{18.652 \times 10^{6}}{0.965 \times 280 \times 348} = 198.36 = 1.98 \text{ cm}^{2}.
$$

Le pourcentage minimum des aciers longitudinaux sur toute la longueur de la poutre 0.5% b h= $0.005x30x25=3.75cm<sup>2</sup>$ 

On opte pour une section d'armature :  $A_t = 5.65 \text{cm}^2 \Leftrightarrow 3H A 12 + 2H A 12(Chap)$  pour le lit inferieur.

#### *Aux appuis:*

 $M_a^{\rm H}$  $M_{\rm a}^{\rm max}$ =-6.583KN.m  $\mu_a = \frac{M_a^{max}}{bd^2f_b}$  $\frac{M_a^{max}}{bd^2f_{bu}} = \frac{6.583x10^3}{25x28^2x14}$  $\frac{0.563 \times 10}{25 \times 28^2 \times 14.2}$  = 0.024 <  $\mu_1$  = 0.392  $\rightarrow$  La section est simplement armée(S.S.A)  $\mu_a = 0.024$  Tableau  $\longrightarrow \beta = 0.988$  $A_a = \frac{M_a^{max}}{\beta d_{a}^{est}}$  $\frac{M_a^{max}}{\beta d\sigma_{st}} = \frac{6.583x10^6}{0.988x280x3}$  $\frac{6.563 \times 10}{0.988 \times 280 \times 348} = 68.38 = 0.68 \text{cm}^2.$ Tableau

On opte pour une section d'armature :  $3H A 12 + 2H A 12(Chap) \approx A_t = 3.65 \text{cm}^2$ On opte pour une section d'armature :  $3HA12 + 2HA12(Chap) \approx A_1 = 3.65 \text{cm}^2$  pour le lit supérieur.

#### *b) Calcul des armatures transversales: (Art A7.4.2.2 BAEL91)*

Les diamètres des armatures transversales doivent être tel que :

 $\emptyset < min \left\{\frac{\text{H}}{3 \pi}\right\}$  $\left\{\frac{\text{H}}{35}; \emptyset_{\text{L}}; \frac{\text{B}}{10}\right\} = \min\left\{\frac{300}{35}; \emptyset_{\text{L}}; \frac{250}{10}\right\} = \min\{8.57; 12; 25\} = 8 \text{mm}.$ 

On opte pour une section d'armature  $4HAS \Leftrightarrow A_{tr} = 2.01 \text{cm}^2$  (Un cade+Un étrier)

#### *c) Espacement :( Art. A .5 .1, 22, BAEL 91) :*

 $S<sub>tmax</sub> \leq min (0.9d ; 40cm) = min (25.2 ; 40cm) = 25.2cm$  On opte pour:  $S<sub>tmax</sub> = 25cm$  $A_{\text{min}} = 0.003 \times S_t \times b \leq A_{\text{adoptée}} = 2.01 \text{ cm}^2 \dots \dots \dots \dots \dots \dots \dots \dots \dots \dots (RPA99/2003 \cdot Art7.5.2.2)$ L'espacement doit vérifier :

*Aux appuis :* 

 $S_t \leqslant \min \left\{ \frac{H}{4} \right\}$  $\left\{\frac{\text{H}}{4}; 12\emptyset\right\} = \min \ \left\{\frac{30}{4}\right\}$  $\frac{30}{4}$ ; 12x0.8} = min {7.5; 9.6} = 7.5cm.

On opte pour:  $S_t = 7cm \leq S_{tmax} = 25cm \dots \dots \dots \dots \dots \dots \dots \dots \dots \dots \dots \dots$ . Condition vérifiée Amin= 0.003 x07x25 =0.525cm<sup>2</sup>⩽ A adoptée=2.01 cm<sup>2</sup>…………......…….….. Condition vérifiée *En travée :* 

 $S_t \leq \frac{H-30}{2}$ =15cm On opte pour:  $S_t = 15cm \leq S_{tmax}$ =25cm ......................Condition vérifiée Amin= 0.003 x15x25 =1.125cm<sup>2</sup>⩽ A adoptée=2.01 cm<sup>2</sup>…………... ……….... Condition vérifiée **NB :** Les premières armatures transversales doivent être disposées à **5cm** au plus du nu

d'appui ou de l'encastrement.

# **III.5.8) Vérification à l'ELU :**

# *a) Condition de non fragilité (BAEL 91 Art. B.4.2.1) :*

 $A_{st}^{min} \ge 0.23$ .b.d. $\frac{f_{t28}}{f_e}$ Avec :  $f_{t28}=0.6+0.06f_{c28}=2.1MPa$ 

$$
A_{st}^{min} \ge 0.23 \times 25 \times 28 \times \frac{2.1}{400} = 0.85 \text{cm}^2
$$

 *En travée :* At=5.65cm<sup>2</sup>>0.85cm<sup>2</sup>……………..……………………Condition vérifiée. *Aux appuis :* Aa=5.65cm<sup>2</sup>>0.85cm<sup>2</sup>…………………………….......Condition vérifiée.

*b) Vérification au cisaillement (BAEL 91révisées99 Art.5.1.211):*

$$
\tau = \frac{T_{\text{max}}}{b.d} < \overline{\tau_u}
$$

# *b.1) Calcul de la contrainte de cisaillement admissible:*

 $\overline{\tau_u}$ =min (0.15 $\frac{f_{c28}}{v_b}$ ; 4MPa)=min (0.15x $\frac{25}{1.5}$ ;4)=min (2.5MPa; 4MPa)=2.5MPa

#### b.2) Calcul de la contrainte de cisaillement:

 $\cong$  Il n'y a pas de risque de cisaillement.

#### c) Vérification de l'adhérence des barres (BAEL 91 révisées 99 Art. 6.1.3):

Il faut vérifier que :  $\tau_{se} \leq \overline{\tau_{se}}$  ; avec :  $\overline{\tau_{se}} = \Psi_{s} \text{xf}_{t28}$  $\Psi_s$ : Coefficient de scellement (en fonction de la nuance d'acier)  $\Psi_s = 1.5$  pour les barres de haute adhérence(HA). Donc:  $\overline{\tau_{se}} = 1.5x2.1 = 3.15MPa$  $A_1=1.98$ cm<sup>2</sup> < 3.39+2.26=5.65cm<sup>2</sup>  $\Leftrightarrow$  3HA12+2HA12  $\tau_{\text{se}} = \frac{R_{max}}{0.9d \Sigma U_i}$  Avec:  $\sum U_i = \Sigma n \pi \phi = (3+2)3.14 \times 12 = 113.04 + 75.36 = 188.4 \text{mm}$  $\tau_{se} = \frac{25.08 \times 10^3}{0.9 \times 280 \times 188.4} = 0.528 MPa$ 

Ce qui donne :  $\geq$  Il n'y a pas de risques d'entrainement des barres.

#### d) Influence de l'effort tranchant : (BAEL 91 Art.5.1.312)

 $A_{st (adoptée)} > A_{st (ancer)}$ A<sub>st (adoptée)</sub> = 5.65cm<sup>2</sup>  $\Leftrightarrow$  3HA12+2HA12<br>A<sub>st (adoptée)</sub> = 5.65cm<sup>2</sup>  $\Leftrightarrow$  3HA12+2HA12<br>A<sub>st (ancrer)</sub> =  $\frac{\gamma_S R_u^{max}}{f_e}$  =  $\frac{1.15x25.08x10^3}{400}$  x 10<sup>-2</sup> = 0.72cm<sup>2</sup> Solution Donc les armatures inférieures ancrées sont suffisantes.

#### e) Ancrage des armatures  $(CBA93/Art 6.1.2)$ :

 $\tau_{su} = 0.6x\Psi_s^2 x f_{t28} = 0.6x1.5^2 x2.1 = 2.835 MPa$  $\emptyset f_e$  1.2x400  $-42.32cm$  On prend Ls= 45cm.  $4\tau_{su}$   $4x2.835$ 

La langueur d'ancrage mesurée hors crochets est au mois égal 0.4L spour les aciers HA  $L_{ad}=0.4L_s=0.4x45=18cm$ 

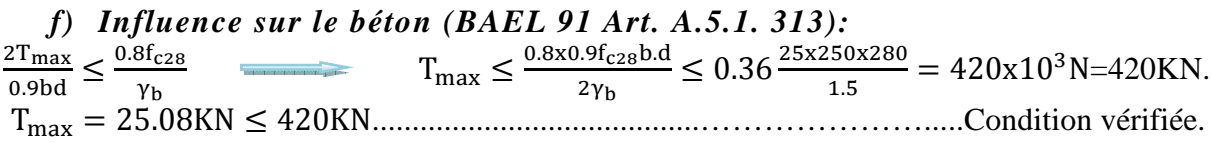

#### g) Exigence du RPA :  $(Art7.5.2.1$  RPA99/2003)

Le pourcentage total minimum des aciers longitudinaux sur toute la longueur de la poutre est de  $0,5\%$  en toute section  $(0,5\%$  de S).

Le pourcentage total maximum des aciers longitudinaux :  $0.5\%$ S=0.005b.h=0.005x25x30=3.75cm<sup>2</sup>

# III.5.9) Vérification à l'ELS :

a) L'état limite de compression du béton et de l'acier: (BAEL91Art A.5.2) On doit vérifier que:<br>
Avec :  $\sigma_{bc} = \frac{\sigma_{st}}{K_1}$  et  $\overline{\sigma}_{bc} = 0.6f_{c28} = 0.6x25 = 15MPa$ .<br>  $\sigma_{st} = \frac{M_0}{\beta_1.dA_0}$  et  $\overline{\sigma}_{st} = \frac{f_e}{\gamma_s} = \frac{400}{1.15} = 348MPa$  $\sigma_{st} < \overline{\sigma_{st}}$ 

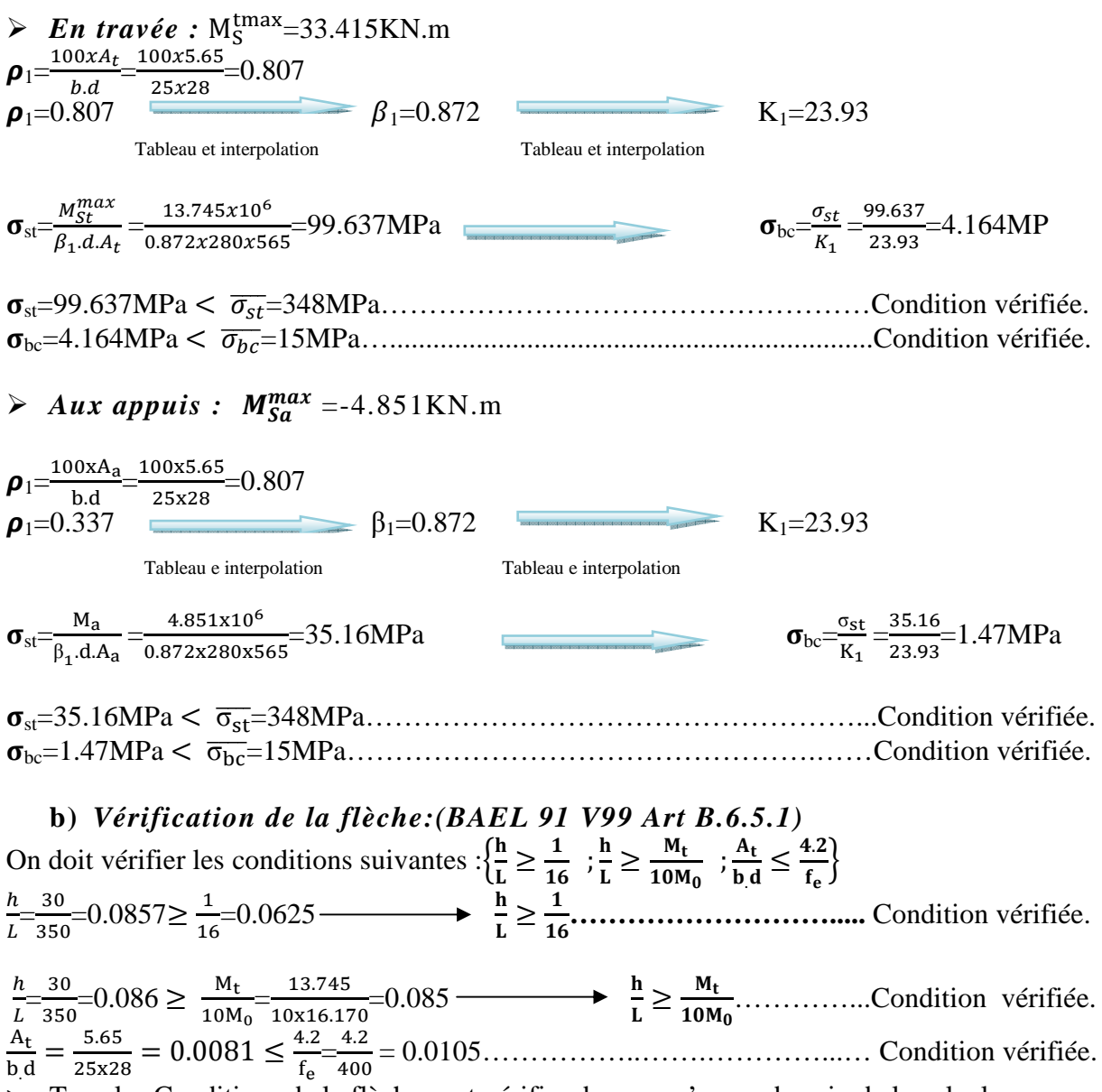

Sous les Conditions de la flèche sont vérifier donc en n'as pas besoin de la calculer.

# III.5.10) Ferraillage de la poutre de chainage:

Le ferraillage de la poutre de chainage sera comme suit :

#### *a*) Armatures longitudinales :

 $\hat{\varphi}$  En travée :  $3HA12 + 2HA12(Chap)$ Pour le lit inferieur. 3HA12 pour le lit supérieur.  $\hat{\mathcal{C}}$  Aux appuis : 3HA12 pour le lit inférieur.  $3HA12 + 2HA12(Chap)$  Pour le lit supérieur.

b) Armatures transversales : 1cadre et 1 étrier en HA8

# **III.6) Dalle Salle Machine :**

# **III.6.1) Définition :**

L'Ascenseur est un appareil servant à déplacer verticalement des personnes ou des charges vers l'ensemble des étages de l'immeuble. C'est souvent un matériel muni de dispositif de sécurité. L'ascenseur est composé de trois composantes essentielles :

- $\triangleright$  Le treuil de levage et sa poulie.
- $\triangleright$  La cabine ou la benne.
- $\triangleright$  Le contre poids.

Notre bâtiment comporte une cage d'ascenseur en béton armé avec une dalle pleine de dimensions *(1,75×2.3) m²,* appuyée sur ses 4 cotés. Avec une vitesse d'entrainement

V=1m/s, pouvant charger (6 personnes de 6.3kN) au maximum, (a raison d'une personne par 0,48m²)

En plus de son poids propre, la dalle est soumise à un chargement localisé au centre du panneau estimée à **(P = 9 tonnes = 90 KN)**, réparti sur une surface de  $(0.8\times0.8)$  m<sup>2</sup> transmise par le système de l'ascenseur.

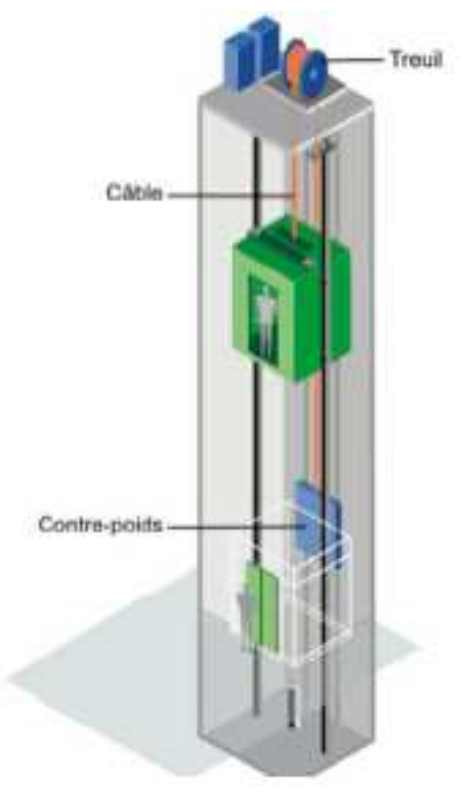

*Figure III.6.1 : Les composantes de l'ascenseur.*

# **III.6.2) Pré dimensionnement de la dalle plein :**

 $h_0 \geq \frac{L_x}{30}$  $\frac{L_x}{30} = \frac{175}{30}$ 30  $\Leftrightarrow$   $h_0 \geq 5.83$  cm

 $\triangleright$  *NB* : Selon le règlement *(RPA 99 version 2003)* : ht  $\geq$  12 cm Donc pour être dans la sécurité en prend  $h_t = 15$ cm

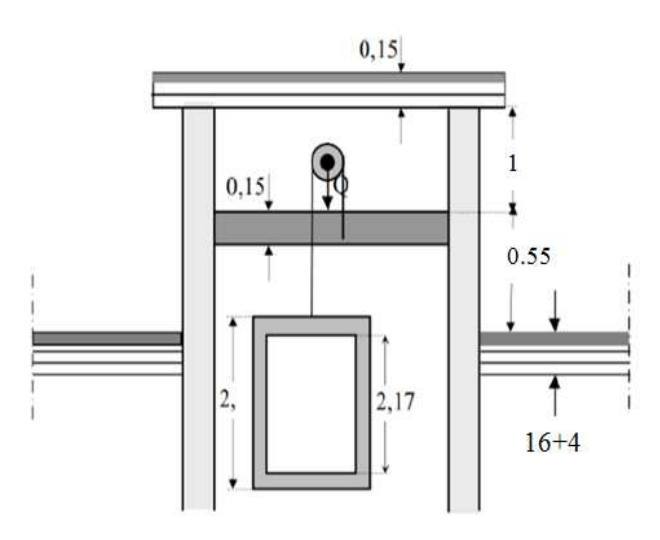

*Figure III.6.2 : Vue en long de l'ascenseur. Figure III.6.3* : *Vue en plan de l'ascenseur.*

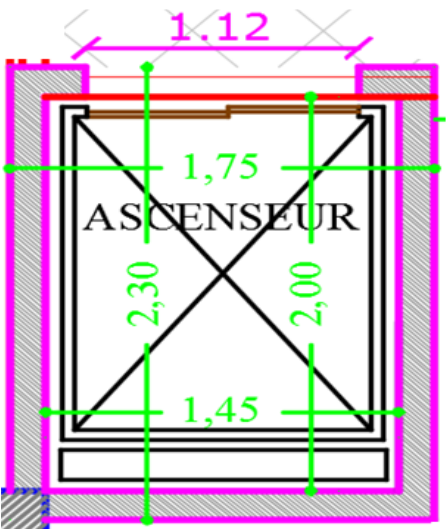

# **III.6.3) Calcul de la dalle plein de la salle machine:**

 L'étude du panneau de dalle se fera à l'aide des tables de *PIGEAUD,* qui donnent des coefficients permettant de calculer les moments engendrés par les charges localisées, suivant la petite et la grande portée.

*a) Hypothèses :* 

- $\triangleright$  La dalle est coulée sur place liée par des amorces.
- > La machine est centrée au milieu.
- Pour le calcul de cette dalle on utilisera les abaques de PIGEAUD.

#### *b) Calcul des sollicitations:*

 $\rho = \frac{L_x}{L_x}$  $\frac{L_x}{L_y} = \frac{175}{230}$  $\frac{1/3}{230} = 0.8 \Rightarrow 0.4 \le \rho \le 1.$  Donc la dalle travaille dans les deux directions.  $Avec: L_x \leq L_y$ 

*Calcul de U et V :* 

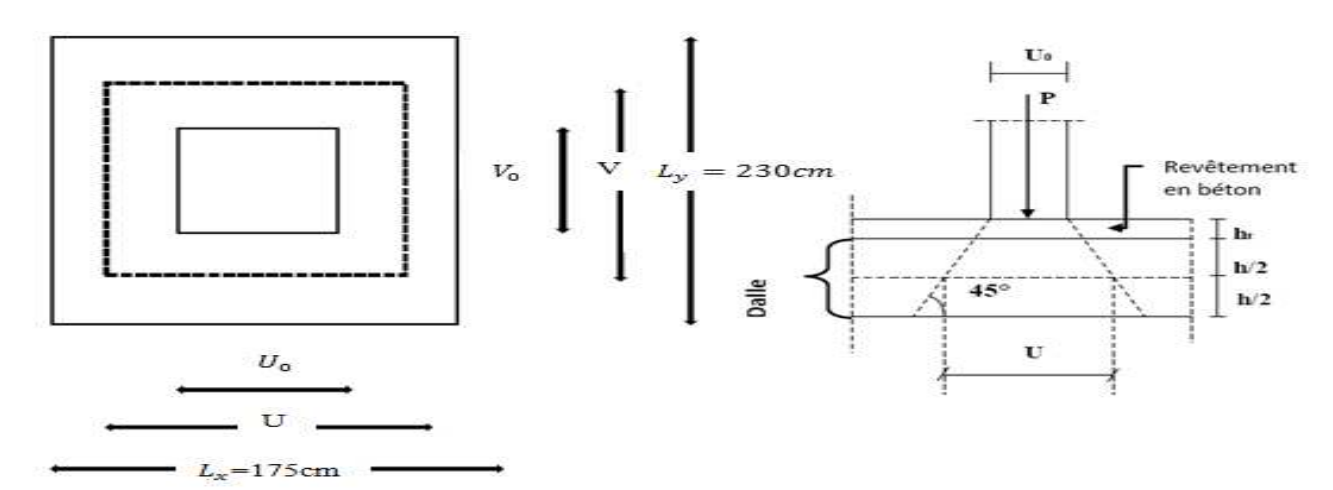

*Figure III.6.4* : *Diffusion de la charge au niveau du feuillet moyen.*

Les cotés  $U_{\theta}$  et  $V_{\theta}$  sont supposés parallèles respectivement à  $L_{x}$  et  $L_{y}$ ;

 $(U_0 \times V_0)$ : Surface de contact ;

 $(U \times V)$ : Surface d'impact au niveau du feuillet moyen;

On a :  
\n
$$
\begin{cases}\nU = U_0 + 2, \xi.e + h_0 \\
V = V_0 + 2, \xi.e + h_0\n\end{cases}
$$

Avec:

 $h_0$ : Épaisseur de la dalle. ( $h_0$ = 15cm);

 $e:$  Épaisseur du revêtement ( $e=$  5cm);

Y**:** Coefficient de remplissage qui est égale à 1 pour un remplissage en béton ou analogue ;  $U_0$  et  $V_0$ : Côtés du rectangle dans lequel la charge est centrée ( $U_0 = V_0 = 80$ cm);  $U = 80 + 2 \times 1 \times 5 + 15$   $U = 105$  cm = 1.05 m

 $V = 80 + 2x1x5 + 15$   $V = 105$   $cm = 1.05$   $m$ 

# **III.6.4) Calcul à l'ELU:**

*a) Calcul des moments Mx et My dues aux systèmes de levage : a.1) Moments dues au système de Mx1 et My1 :*   $\mathbf U$  $\frac{U}{L_x} = \frac{105}{175}$  $\frac{105}{175} = 0.6;$   $\frac{V}{L_y}$  $\frac{V}{L_y} = \frac{105}{230}$  $\frac{103}{230} = 0.456;$   $\rho = 0.8$ 

La dalle repose sur 4 cotés, elle est soumise à une charge localisée, son calcul se fait à l'aide des abaques de **PIGEAUD.** Et après interpolation, nous obtiendrons :

 $M_1 = 0.0972KN$ .m.<br> $M_2 = 0.0709KN$ .m

*Calcul des moments au centre du panneau :* Ils sont donnés par la formule :

 $\begin{cases} M_{x1} = p_0(M_1 + v.M_2) \\ M_{y1} = p_0(M_2 + v.M_1) \end{cases}$  $M_{y1} = p_0(M_2 + v.M_1)$ . Avec :

 $\boldsymbol{\nu}$ : Coefficient de Poisson ( $v = 0$  à L'ELU);

 $M_1$ et  $M_2$ : Coefficient déterminés à partir des rapports  $\frac{U}{L_x}$  et  $\frac{V}{L_y}$  $\frac{v}{L_y}$  et  $\rho$  dans les abaques ; *Pu* =1.35p=1.35x90=121.5KN

$$
\begin{cases}\nM_{x1} = p_u(M_1 + 0.M_2) = 121.5 \times 0.0972 = 11.809 \text{KN}.\text{m} \\
M_{y1} = p_u(M_2 + 0.M_1) = 121.5 \times 0.0709 = 8.614 \text{KN}.\text{m}\n\end{cases}
$$

*a.2)* Calcul des moments dus au poids propre de la dalle  $M_{x2}$  et  $M_{y2}$ :

$$
\begin{cases}\nM_{x2} = \mu_x x q_u x l_x^2 \\
M_{y2} = \mu_y x M_{x2} \\
\rightarrow \text{Calcul de } \mu_x \text{ et } \mu_y \text{ et } q_u: \\
\text{Avec } : \rho = \frac{L_x}{L_y} = \frac{175}{230} = 0.8 \text{ et } (\mathbf{v} = 0) \\
\mu_x = 0.0565 \qquad \mu_y = 0.595 \\
q_u = 1.35G + 1.5Q = 1.35x25x0.15 + 1.5x1 = 6.563 \text{KN/ml} \\
\{M_{x2} = \mu_x x q_u x l_x^2 = 0.0565x6.563x1.75^2 = 1.136 \text{KN.m} \\
M_{y2} = \mu_y x M_{x2} = 0.595x1.136 = 0.675 \text{KN.m} \\
\rightarrow \text{Supposition des Moments :} \\
\{M_x = M_{x1} + M_{x2} = 11.809 + 1.136 = 12.945 \text{KN.m} \\
\{M_y = M_{y1} + M_{y2} = 8.614 + 0.675 = 9.289 \text{KN.m}\n\end{cases}
$$

 $\gg$  **Remarque** : Les Moments  $M_x$  et  $M_y$  seront Minorés en travée (0,85) et en Appuis (0,30) pour tenir compte de la non continuité de la

#### *b) Calcul des armatures:*

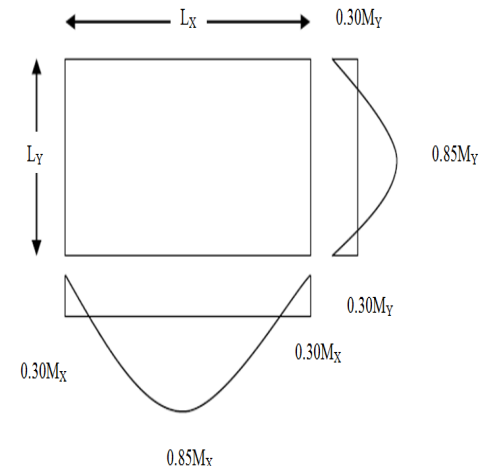

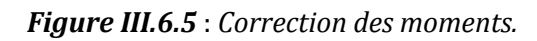

Le calcul se fera à l'ELU pour une bande de 1m de largeur (b=100cm, h=15cm, c=2cm, d=13cm) à titre d'exemple en vas étudier ;

 **Pour le sens X-X :**  *Aux Appuis :*   $M_A = 0.30M_x = 0.30x12.945 = 3.884$ KN.m  $\mu_b = \frac{M_u^A}{b.d^2.t}$  $\frac{M_u^A}{b.d^2.f_{bc}} = \frac{3.884x10^3}{100x13^2x14}$  $\frac{3.064 \times 10}{100 \times 13^2 \times 14.2} = 0.016 < \mu_l = 0.392$  $\infty$  Donc : La section est simplement armée(S.S.A); Partir des abaques et pour une valeur de  $\mu_A$ = 0.016  $\longrightarrow$ Tableau $\longrightarrow$  $\beta$ = 0.992  $A_u = \frac{M_u^A}{\beta_{d,\sigma}}$  $\frac{M_u^A}{\beta.d.\sigma_{st}} = \frac{3.884X10^3}{0.992x13x3^2}$  $\frac{3.884 \times 10}{0.992 \times 13 \times 348} = 0.87 \, \text{cm}^2.$ Tableau

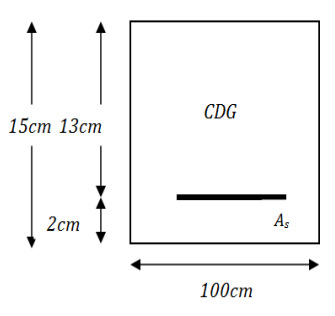

On opte pour une section d'armature  $4HAI0 \rightarrow A_{ap}=3.14cm^2$ ; avec un espacement de  $S_t = 25cm$ 

► En Trueée :  
\n
$$
M_t=0.85M_x=0.85x12.945=11.003KN.m
$$
  
\n $\mu_b = \frac{M_u^t}{b.d^2.f_{bc}} = \frac{11.003x10^3}{100x13^2x14.2} = 0.045 < \mu_l=0.392$  (S.S.A)  
\n $\mu_b=0.045$    
\n $A_t = \frac{M_u^t}{\beta.d.\sigma_{st}} = \frac{11.003x10^3}{0.976x13x348} = 2.49cm^2$ .  
\nOn opte pour une section d'armature 4HAI0   
\n $S_t=25cm$ 

• **Four 1 Exercise 17.1**

\n► **Aux Appuis :**

\n 
$$
M_A = 0.30M_y = 0.30x9.289 = 2.787 \text{KN.m}
$$

\n  $\mu_b = \frac{M_u^4}{b \cdot d^2 f_{bc}} = \frac{2.787 \times 10^3}{100 \times 13^2 \times 14.2} = 0.012 < \mu_l = 0.392$  (S.S.A);

\n  $\mu_A = 0.012$  **Tableau ►**  $\beta = 0.994$ 

\n  $A_{st} = \frac{M_u^4}{\beta \cdot d \cdot s \cdot t} = \frac{2.787 \times 10^3}{0.994 \times 13 \times 348} = 0.62 \text{ cm}^2$ . On the point, we see that the equation of a derivative  $4H A 10$  **►**  $A_{ap} = 3.14 \text{ cm}^2$ ; have the expression of the equation of the equation of the equation.

\n  $M_t = 0.85M_y = 0.85 \times 9.289 = 7.896 \text{KN.m}$ 

\n  $\mu_b = \frac{M_u^t}{b \cdot d^2 f_{bc}} = \frac{7.896 \times 10^3}{100 \times 13^2 \times 14.2} = 0.033 < \mu_l = 0.392$  (S.S.A);

\n  $\mu_b = \frac{M_u^t}{b \cdot d^2 f_{bc}} = \frac{7.896 \times 10^3}{0.984 \times 13 \times 348} = 1.77 \text{ cm}^2$ .

\n  $A_t = \frac{M_u^t}{\beta \cdot d \cdot s \cdot t} = \frac{7.896 \times 10^3}{0.984 \times 13 \times 348} = 1.77 \text{ cm}^2$ .

On opte pour une section d'armature  $4HAI0 \rightarrow A_{ap}=3.14cm^2$ ; avec un espacement de  $S_t = 25cm$ .

# **III.6.5) Vérification à l'ELU :**

*a)* Condition de non fragilité (BAEL 91 Art.A.4.2.1) :  
\n
$$
A_{\min} \leqslant 0.23.b_0.d.\frac{f_{t28}}{f_e} = 0.23 \times 100 \times 13 \times \frac{2.1}{400} = 1.57 \text{ cm}^2
$$
\n
$$
A_{\min} = \rho_0.b.h_0.\frac{(3-\rho)}{2} = 0.0008 \times 100 \times 15 \times \frac{(3-0.8)}{2} = 1.32 \text{ cm}^2
$$
\n
$$
A = 3.14 \text{ cm}^2 > 1.57 \text{ cm}^2
$$
\n
$$
\text{...}
$$
 Condition vérifié

*b) Vérification au cisaillement (BAEL 91 Art.5.1.2):*

$$
\tau = \frac{V_{\text{max}}}{b.d} < \overline{\tau_u}
$$
\n
$$
\overline{\tau_u} = \min (0.2 \frac{f_{c28}}{\gamma_b} \text{ ; } 5 \text{ MPa}) = \min (0.2 \frac{25}{1.5} \text{ ; } 5) = \min (3.33 \text{ MPa} \text{ ; } 5 \text{ MPa}) = 3.33 \text{ MPa}
$$
\nLes efforts tranchants sont maximums au voisinage de la charge et en n' as U=V.

\nDonc : Au milieu de U et V on' a : 
$$
V_u = \frac{p}{2U+V} = \frac{p}{2V+U} = \frac{90}{3 \times 1.05} = 28.57 \text{ KN}
$$

\n
$$
\tau_1 = \frac{V_u}{b.d} = \frac{28.57 \times 10^3}{1000 \times 130} = 0.22 \text{ MPa} < 3.33 \text{ MPa} \dots
$$
\nCondition vérifiée

\nAndrime (1, 1, 2, 3, 4) = 0.22 \text{ MPa} < 3.33 \text{ MPa} \dots

# c) Vérification de l'adhérence des barres (BAEL 91 Art.6.1.3):

Il faut vérifier que :  $\tau_{se} \leq \overline{\tau_{se}}$ ; avec :  $\overline{\tau_{se}} = \Psi_s \text{xf}_{t28}$  $\Psi_s = 1.5$  (HA). Donc:  $\overline{\tau_{se}} = 1.5 \times 2.1 = 3.15 \text{MPa}$  $A=3.14cm^2 \Leftrightarrow 4HAI0$  $\tau_{se} = \frac{v_u}{0.9d\sum U_i}$  Avec:  $\sum U_i = n\pi\phi = 4x3.14x10 = 125.6$ mm  $\approx$  Il n'y a pas de risques d'entrainement des barres.

#### d) Influence de l'effort tranchant : (BAEL 91 Art.5.1.3)

 $A_{st (adoptée)} > A_{st (ancer)}$ A<sub>st (adoptée)</sub> = 3.14cm<sup>2</sup>  $\Leftrightarrow$  4HA10<br>
A<sub>st (adoptée)</sub> =  $\frac{\gamma_s v_u}{f_e} = \frac{1.15 \times 28.57 \times 10^3}{400} \times 10^{-2} = 0.82 \text{ cm}^2$ <br>
A<sub>st (adoptée)</sub> = 3.14cm<sup>2</sup> > A<sub>st (ancrer)</sub> = 0.82cm<sup>2</sup><br>
A<sub>st (adoptée)</sub> = 3.14cm<sup>2</sup> > A<sub>st (anc</sub> Donc les armatures inférieures ancrées sont suffisantes.

#### e) Vérification au non poinçonnement :

Si la formule suivante est vérifiée aucune armature transversale n'est nécessaire.

Avec:

 $p_u$ : Charge Calculer a l'ELU.  $p_u = 121.5$  KN  $\mu_c$ : Périmètre du contour.  $\mu_c = 2 (U + V) = 2 (1.05 + 1.05) \Rightarrow \mu_c = 4.2m$ 

#### $f$ ) Ancrage des barres (BAEL 91 Art 6.1.2):

Pour les aciers à haute adhérence FeE400 et pour f<sub>c28</sub> = 25MPA, la longueur de scellement droite l<sub>s</sub> est égale à:  $l_s = 35\phi$ 

Pour les HA 10 :  $l_s = 35x1 = 35$  cm.

ls dépasse l'épaisseur de la dalle salle machine, il faut donc prévoir des crochets. La longueur de scellement mesurée hors crochets est de :  $I_c = 0.4I_s$ 

Pour les HA10 :  $l_c = 0.4 \times 35 = 14$  cm. Finalement : La longueur  $l_c$  = 15cm.

#### g) Diamètres min des barres (Art A.7.2, 1 BAEL 91) :

Le diamètre des barres employées comme armatures de dalle doit être au plus égale au dixième de l'épaisseur totale :

 $\phi_{max} \leq \frac{h_e}{10} = \frac{15}{10} = 1.5$ cm=15mm 

# h) Espacements des barres (BAEL 91/ Art. A.8.2. 4) [14]

Pour des charges réparties seulement :  $A_x/\sqrt{L_x}$ :  $S_t \le \min\{2h = 2(15) = 30$ cm;  $25cm\} = 25cm$  $A_y \mathscr{N} L_y$ :  $S_t \le \min \{3h = 3(15) = 45cm; 33cm\} = 33cm$ Direction la plus sollicitée : 

 **III.6.6) Calcul à l'ELS:**  *a) Calcul des moments Mx et My dues aux systèmes de levage : a.1) Moments dues au système de M<sub>x1</sub> et M<sub>y1</sub>:*  $v$ : Coefficient de Poisson ( $v = 0.2$  à L'ELS).<br>ps = 90KN ;  $M_1 = 0.0972KN$ .  $M_1 = 0.0972KN \cdot m$ ;  $M_2 = 0.0709KN \cdot m$  $\left( M_{y1} = p_s(M_2 + v.M_1) \right) = p_s(M_2 + 0.2M_1) = 90(0.0709 + 0.2x0.0972) = 8.131 \text{KN}.\text{m}$  $M_{x1} = p_s(M_1 + v.M_2) = p_s(M_1 + 0.2M_2) = 90(0.0972 + 0.2x0.0709) = 10.024$ KN. m *a.2)* Calcul des moments dus au poids propre de la dalle  $M_{x2}$  et  $M_{y2}$ :  $M_{x2} = \mu_x x q_u x l_x^2$  $M_{v2} = \mu_v x M_{x2}$  $\triangleright$  Calcul de  $\mu_x$ et  $\mu_y$  et qS : Avec :  $\rho = \frac{L_x}{L_y}$  $\frac{L_x}{L_y} = \frac{175}{230}$  $\frac{175}{230} = 0.8$  et (**v**=0.2)  $\longrightarrow$   $\mu_x=0.0632$   $\longrightarrow$   $\mu_y=0.710$  $q_s = G + Q = 25x0.15 + 1 = 4.75$ KN/ml  $\begin{cases} M_{x2} = \mu_x x q_S x l_x^2 = 0.0632x4.75x1.75^2 = 0.919KN. \text{m} \\ M_{y} = \mu_x M_{z} = 0.710x0.919 = 0.652KN \text{ m} \end{cases}$  $M_{v2} = \mu_v x M_{x2} = 0.710x0.919 = 0.652$ KN. m . *Supposition des Moments :*   $\left\{\begin{array}{l} M_y = M_{y1} + M_{y2} = 8.131 + 0.652 = 8.783 \text{KN} \text{ m} \end{array}\right.$  $M_x = M_{x1} + M_{x2} = 10.024 + 0.919 = 10.943$ KN. m

 *Aux Appuis :*   $M_{Ax}=0.30M_{x}=0.30x10.943=3.283KN.m$  $M_{Av} = 0.30M_{Y} = 0.30x8.783 = 2.635KN$ .m *En Travée :*   $M_{tx}$ =0.85 $M_x$ =0.85x10.943=9.302KN.m  $M_{tv}$ =0.85M<sub>Y</sub>=0.85x8.783=7.466KN.m

#### **III.6.7) Vérification à l'ELS :**

*a) L'état limite de compression du béton et de l'acier :(BAEL91 Art B.A.4.5.2)*  On doit vérifier que :  $\sigma_{bc} < \overline{\sigma_{bc}}$ ;  $\sigma_{st} < \overline{\sigma_{st}}$ Avec :  $\sigma_{bc} = \frac{\sigma_{st}}{K_1}$  $rac{6 \text{st}}{K_1}$  et  $\overline{\sigma_{bc}}$ =0.6f<sub>c28</sub>=0.6x25=15MPa.

$$
\sigma_{st} = \frac{M_0}{\beta_1 . d A_0}
$$
 et  $\overline{\sigma_{st}} = \frac{f_e}{\gamma_s} = \frac{400}{1.15} = 348 MPa$ 

*Selon le sens (X-X)* 

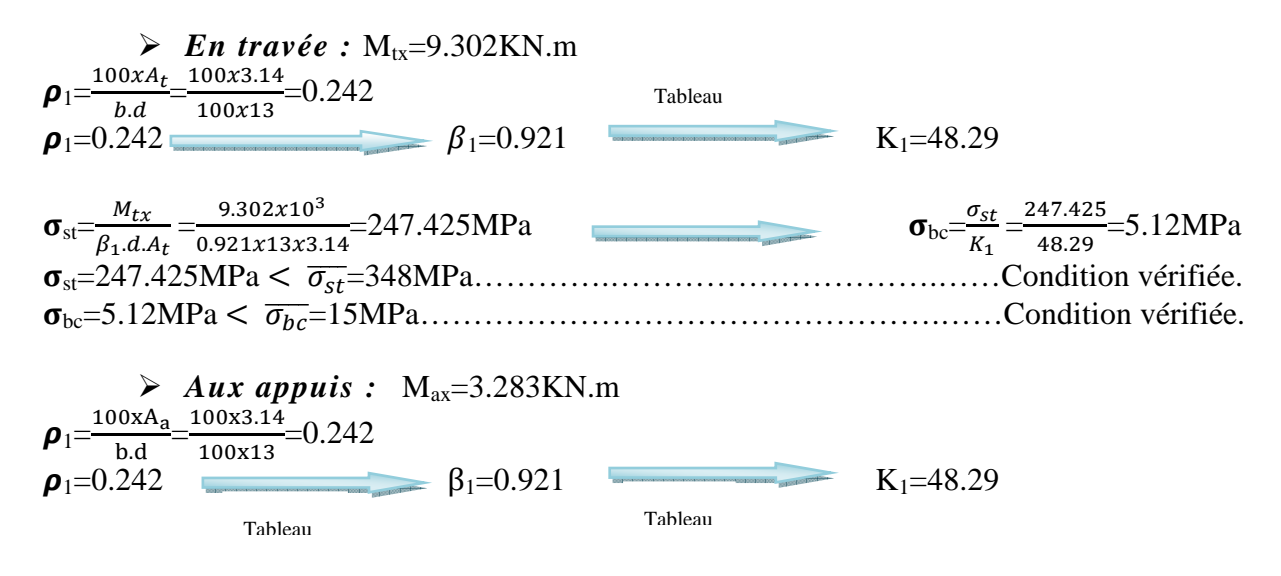

Promotion : 2019/2020 Page 79

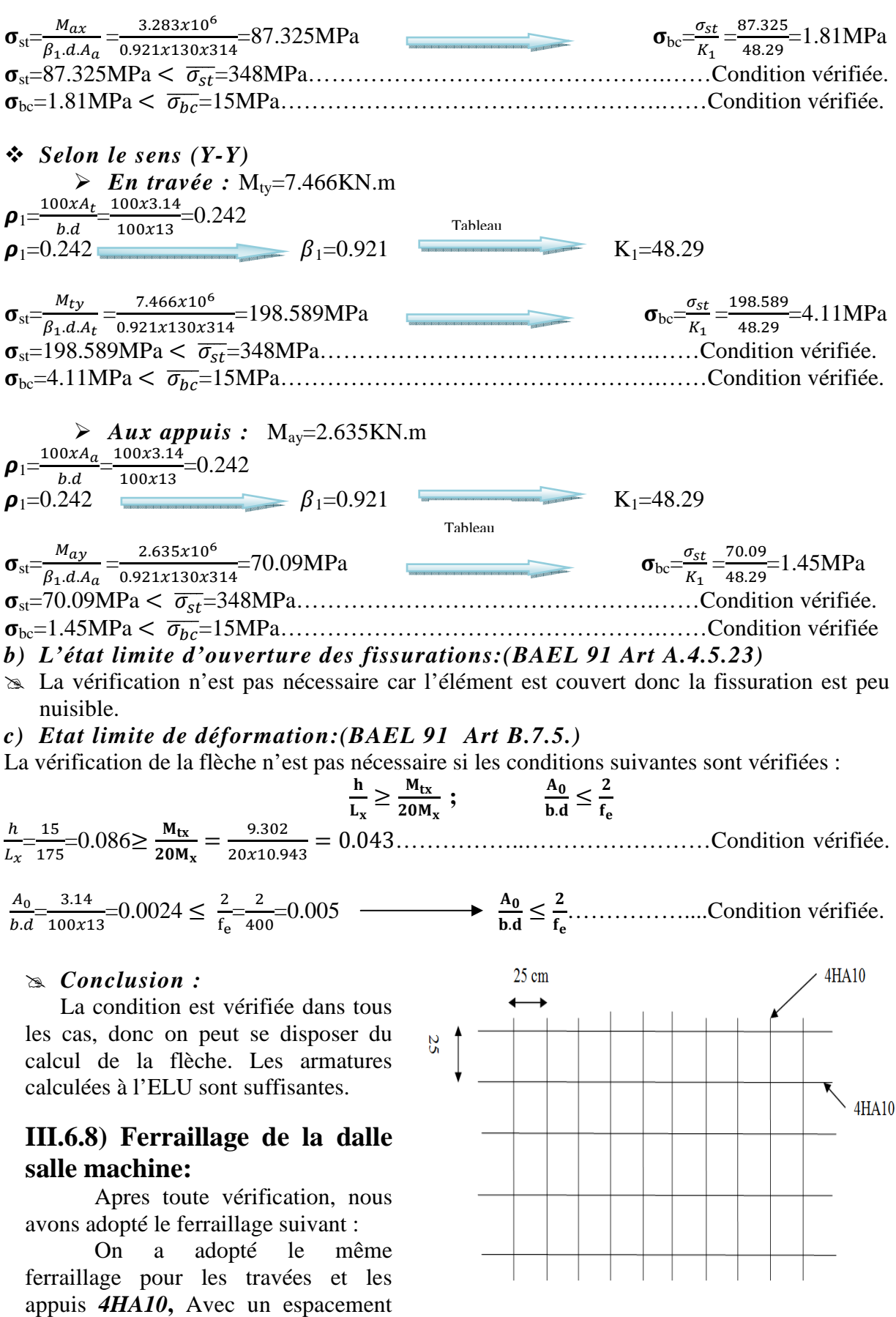

de *St=25cm. Figure III.6.6* : *Ferraillage de la dalle salle machine.*

# **III.7) Calcul de l'acrotère :**

# **III.7.1) Définition :**

L'acrotère est une construction complémentaire sur le plancher terrasse ayant pour objectif d'étanchéité et destinée essentiellement à protéger les personnes contre la chute.

L'acrotère est un système isostatique assimilable à une console encastrée au plancher, terrasse, la section la plus dangereuse se trouve au niveau de l'encastrement.

Son ferraillage se calcul sous l'effet d'un effort normal qui est son poids propre « G », et la charge « Q =1 KN» appelée poussée de la main courant, provoquant un moment de renversement M dans la section d'encastrement.

- L'acrotère est sollicité en flexion composée à L'ELU et à L'ELS.
- La fissuration est considérée comme préjudiciable.
- $\triangleright$  Le calcul se fera pour une bande de1m.

# **III.7.2) Pré dimensionnement :**

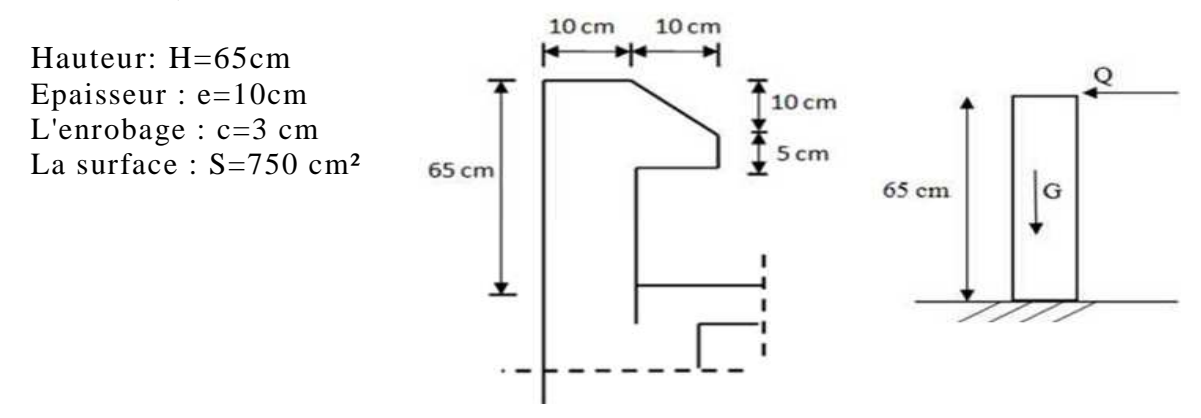

*Figure III.7.1: Coupe transversale et schéma statique de l'acrotère.*

# **III.7.3) Calcul des efforts internes:**

#### *Vérification de l'acrotère au séisme (RPA99version 2003.Art6.2.3)*

On doit vérifier que: *Fp≤Q (L'RPA99 version 2003)* préconise de calculer l'acrotère sous l'action des forces sismiques à l'aide de la formule suivante :  $\mathbf{F}_p = 4.A.C_p.W_p$ Avec : *A :* Coefficient d'accélération de la zone ; Pour une zone IIa, Groupe d'usage 2 *Cp :* Facteur de force horizontale variant entre 0.3 et 0.8………………... *(Art 6.2.3 tab 6.1)* Dans notre cas (élément en console) :  $C_p = 0.8$  $W_p$ : Poids de l'acrotère : W<sub>p</sub> =1,88 KN/ml Fp = 4x0.15x0.8x1.88 = 0,902kN/ml˂ Q = 1kN/ml ………………………Condition vérifiée. On a: A= 0.15………….……. *(RPA version 2003/Art 4.2.3 tab 4.1)*

*Note* : Dans le cas où la condition n'est pas vérifiée, on fait les calculs avec la force  $F_p$ . *a) Moment de renversement M dû à la surcharge Q :*

 $M<sub>O</sub> = Q x H = (1x0, 65)1ml = 0,65KN.m$ 

*b) Effort tranchant :*  $T = Qx1ml = 1 KN$ 

Promotion : 2019/2020 Page 81

*c) Effort normal du au poids propre G :* 

 $N = Gx1ml = 1,88 KN$ 

**Le résultat trouvé figure sur le diagramme ci-dessous :** 

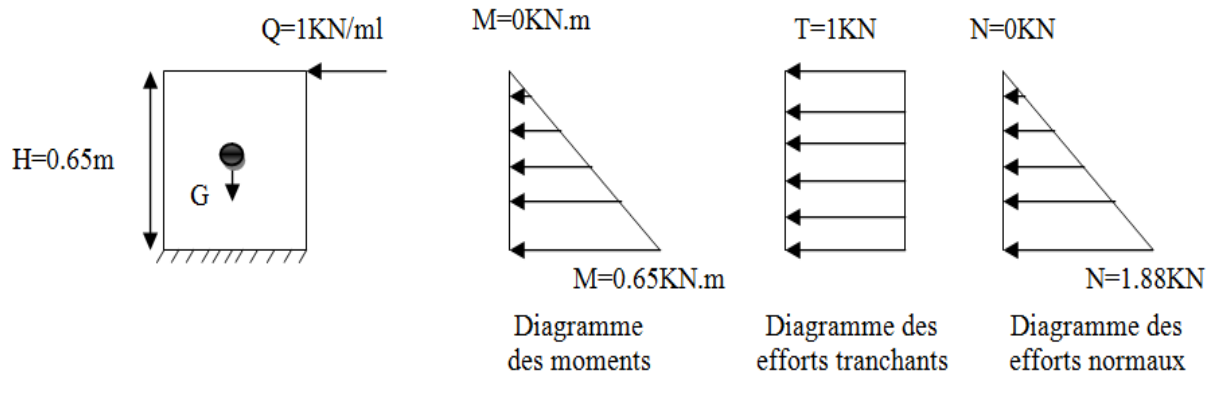

*Figure III.7.2 : Diagramme des efforts internes.*

# **III.7.4) Combinaisons des efforts (BAEL Art A.3.2.2):**

- **ELU :** La combinaison considérée est :  $N_u=1.35N_G+1.5T_O$
- $\mathscr{F}$  **ELS :** La combinaison considérée est : N<sub>S</sub>=N<sub>G</sub>+T<sub>O</sub>

*a) Moment de renversement M dû à la surcharge Q :*

- **ELU :** Mu=1.5MQ=1.5x0.65=0.975KN.m
- **ELS :** Ms=MQ=0.65KN.m *b) Effort tranchant :*
- **ELU:** Tu=1.5Q=1.5T=1.5x1=1.5KN
- $\textcircled{F}$  **ELS :** T<sub>S</sub>=Q=T=1.00KN *c) Effort normal du au poids propre G :*
- **ELU :** Nu=1.35G=1.35N=1.35x1.88=2.538KN
- **ELS :** Ns=G=N=1.88KN

# **III.7.5) Calcul des armatures:**

On étudier une section rectangulaire soumise a l'effort normal «N » et un moment de renversement «M » ; Le ferraillage sera déterminé en flexion composée pour une bande de 1(m)

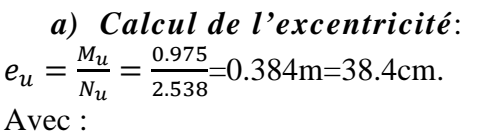

**e** : excentricité, distance entre le centre de gravite de la section et le centre de pression;

 $M_u$  *:* moment dû à la compression;

 $N_u$ : effort de compression;

 $a = (h / 2) - c = (10/2) - 3 = 2cm$ .

- *a :* la distance entre le CDG et le CDG des armatures tendues;
- *h :* épaisseur de la section;
- *c<sup>p</sup> :* centre de pression;

*c :* l'enrobage;

 $e_u = 38,4$ cm > a=2cm

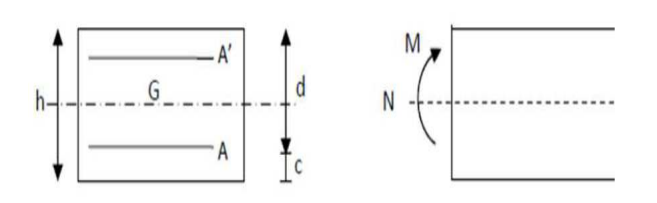

*Figure III.7.3 : Section de calcul.*

Dou le centre de pression se trouve à l'extérieur de la section, et N est un effort de compression. Donc la section est partiellement comprimée. Elle sera calculée en flexion simple sous l'effet d'un moment fictif, puis se ramène à la flexion composée.

*b) Calcul en flexion simple: Moment fictif :*   $M_f=N_uX$  ( $e_u+\frac{h}{2}$ )  $\frac{h}{2}$ -c)= 2.538x (0.384+ $\frac{10}{2}$ x10<sup>-2</sup>-0.03)=1.025KN.m *Moment réduit:*   $\mu_f = \frac{M_f}{f_{bu}.b.d^2} = \frac{1.025x10^6}{14.2x1000x7}$  $\frac{1.023 \times 10^{8} \text{ J}}{14.2 \times 1000 \times 70^{2}} = 0.014 < \mu_{l} = 0.392$  S.S.A *Armatures fictives:*   $A_{stf} = \frac{M_f}{\beta d \sigma}$  $\frac{M_f}{\beta.d.\sigma_{st}} = \frac{1.025x10^6}{0.993x70x3^2}$  $\frac{1.025 \times 10}{0.993 \times 70 \times 348} = 42.37 \times 10^{-2} = 0.42 \times 10^{-2}$ *c) Calcul en flexion composée:*   $A_{str} = A_{stf} - \frac{N_u}{\sigma_{ct}}$  $\frac{N_u}{\sigma_{st}} = 0.42 - \frac{2.538 \times 10^3}{348 \times 10^2} = 0.35 cm^2.$ 

# **III.7.6) Vérification à l'ELU :**

*a) Condition de non fragilité (BAEL 91 Art. B.4.2.1):*   $A_{st}^{min} \ge 0.23 \text{ b.d.} \frac{f_{t28}}{f_e} \left\{ \frac{e_s - 0.455d}{e_s - 0.185d} \right\}$ Avec : f<sub>t28</sub>=0.6+0.06f<sub>c28</sub>=2.1MPa ;  $e_s = \frac{M_s}{N_c}$  $\frac{M_S}{N_S} = \frac{0.65}{1.88}$  $\frac{3.88}{1.88} = 0.35m = 35cm$  $A_{st}^{min} \ge 0.23.100.7 \cdot \frac{2.1}{400} \left\{ \frac{35 - 0.455x7}{35 - 0.185x7} \right\} = 0.79 \text{cm}^2$ ÿÑf åA=0.35cm<sup>2</sup>> ÿöYWöEW*<sup>é</sup>* = 0.79³Ÿ …………………..…………Condition non vérifier. *Conclusion :*

La condition de non fragilité n'étant pas vérifiée alors on adoptera la section minimale  $A=A_{min}= 0,80$  cm<sup>2</sup>

On adoptera pour une section d'acier de  $4HAS = 2.01 \text{cm}^2$ , avec un espacement  $S_t = 25 \text{cm}$ . *Armatures de répartition:* 

 $A_r = \frac{A}{4}$  $\frac{A}{4} = \frac{2.01}{4}$  $\frac{101}{4}$ =0.51cm<sup>2</sup> On prend  $4H A8 = 2.01 \text{ cm}^2$ , avec un espacement  $S_t = 25 \text{ cm}$ .

# *b) Vérification au cisaillement (BAEL 91révisées99 Art.5.1.1):*

$$
\tau = \frac{T_u}{b.d} < \overline{\tau_u}
$$
  
\n
$$
\tau = \frac{T_u}{b.d} < \overline{\tau_u}
$$
  
\n
$$
\tau = \frac{T}{b.d} = \frac{1.5 \times 10^3}{1000 \times 70} = 0.021 \text{MPa} < 2.5 \text{MPa}.
$$
  
\n
$$
\tau = \frac{T}{b.d} = \frac{1.5 \times 10^3}{1000 \times 70} = 0.021 \text{MPa} < 2.5 \text{MPa}.
$$
  
\n
$$
\text{Condition } \text{veffi\'ee}
$$

Il n'y a pas de risque de cisaillement.

Comme le cisaillement est vérifié alors les armatures transversales ne sont pas nécessaires.

# *c) Vérification de l'adhérence des barres (BAEL 91révisées99 Art.6.1.3):*

Il faut vérifier que :  $\tau_{se} \leq \overline{\tau_{se}}$  ; avec :  $\overline{\tau_{se}} = \Psi_s \text{xf}_{t28}$ Ѱ**s :** Coefficient de scellement (en fonction de la nuance d'acier)  $\Psi_s = 1.5$  pour les barres de haute adhérence(HA). Donc:  $\overline{\tau_{se}} = 1.5 \times 2.1 = 3.15 \text{MPa}$  $A_i = 4HA8$  $\tau_{se} = \frac{T_u}{0.9d\lambda}$  $\frac{r_u}{\ln 0.9a\Sigma u_i}$  Avec :  $\Sigma$  Ui: somme des périmètres utiles des barres;  $\sum U_i = n\pi\phi = 4x3.14x8 = 100.48$ mm  $1.5x10^3$  $\frac{1.3 \times 10}{0.9 \times 70 \times 100.48} = 0.24 \text{MPa}$ Ce qui donne : Ése=0.24MPa ≤ {ÜÜÑÖÜÜ =3.15MPa……...............................Condition vérifiée  Il n'y a pas de risques d'entrainement des barres, donc les armatures transversales ne sont pas nécessaires.

#### *d) Influence de l'effort tranchant : (BAEL 91révisées99 Art.5.1.312)*

 $A_{st (adoptée)} > A_{st (ancer)}$  $A_{\text{st (adoptée)}} = 2.01 \text{ cm}^2 \Leftrightarrow 4HAS$  $A_{st \text{ (ancer)}} = \frac{\gamma_s T_u}{f}$  $\frac{\pi s T_u}{f_e} = \frac{1.15 x 1.5 x 10^3}{400}$  $\frac{x^{1.5x^{10}}}{400}$ x 10<sup>-2</sup>=0.04cm<sup>2</sup> Ast (adoptée)=2.01cm<sup>2</sup> > Ast (ancrer) =0.04cm<sup>2</sup> ............................................…...Condition vérifiée Donc les armatures inférieures ancrées sont suffisantes.  $A_{\text{st (adoptée)}} = 2.01 \text{cm}^2 > A_{\text{st (ancer)}} = 0.04 \text{cm}^2$ 

*e) Influence sur le béton (BAEL 91/ 99 Art. A.5.1. 313)*   $\frac{2T_u}{0.9bd} \leq \frac{0.8t_{c28}}{\gamma_b}$  $T_{\text{max}} \leq \frac{0.8 \times 0.9 \text{t}_{\text{c28}} \text{b.d}}{2 \gamma_{\text{b}}}$  $\frac{^{1.91}C_{28}b.d}{^{2\gamma_b}} \leq 0.36 \frac{t_{c28}b.d}{\gamma_b} \leq 420x10^3 \text{N} = 420 \text{KN}.$ T<sup>Î</sup> = 1.5KN ≤ 420KN..................................................………………….....Condition vérifiée. *f) Longueur de scellement droit: (BAEL91/Art 6.2.21)*  On a  $l_s$ =40 $\phi$ pour FeE400 L<sub>s</sub>=50Øpour FeE500 et les ronds lisses.<br>Dans notre cas : FeE400  $l_s = 40\phi = 40x0.8 = 32cm$ 

#### *g) Espacement des barres:*

 *Armature principale:* St≤min (3h ; 33cm)=30cm On prend: St=25cm <30cm…………………………...…………………….Condition vérifiée. **Armature de répartition:** S<sub>t</sub>≤min (4h; 45cm)=40cm On prend: St=25cm <40cm…………………………...…………………….Condition vérifiée.

#### **III.7.7) Vérification à l'ELS:**

L'acrotère est un élément très expose aux intempéries, c'est pour cette raison que la fissuration est considérée comme préjudiciable on doit donc vérifier les conditions suivante :

**a)** *L'état limite de compression du béton et de l'acier:(BAEL91Art A.5.2)*  On doit vérifier que:  $\sigma_{bc} < \overline{\sigma_{bc}}$  ;  $\sigma_{st} < \overline{\sigma_{st}}$ Avec : $\sigma_{bc} = \frac{\sigma_{st}}{K_1}$  $\frac{\sigma_{st}}{K_1}$  et  $\overline{\sigma_{bc}}$ =min $\left\{\frac{2}{3}\right\}$  $\frac{2}{3}f_e$ ;  $\frac{110}{17}f_{t28}$  =  $min\{\frac{2}{3}\}$  $\frac{2}{3}$ 400; <sup>110</sup> $\sqrt{1.6x2.1}$ *n*: coefficient de fissuration $\{\eta = 1.6HA; \eta = 1r, l\}$ Dans notre cas:  $\eta = 1.6$  $\overline{\sigma_{bc}}$ =0.6f<sub>c28</sub>=0.6x25=15MPa.  $\sigma_{st} = \frac{M_0}{\beta_{1}.d.A_0}$  et  $\overline{\sigma_{st}} = \frac{fe}{v_s} = \frac{400}{1.15}$  $\beta_1$ .d. $A_0$  <sup>31</sup>  $\gamma_s$  $\frac{400}{1.15}$  = 348MPa  $M_S^{max}$ =0.65KN.m  $\boldsymbol{\rho}_1 = \frac{100xA_t}{h\,d}$  $\frac{100 \times A_t}{b.d} = \frac{100 \times 2.01}{100 \times 7}$  $\frac{0.0022 \cdot 0.1}{100 \times 7} = 0.283$  $\rho_1 = 0.283$   $\longrightarrow$   $\beta_1 = 0.916$   $\longrightarrow$  K<sub>1</sub>=44.52  $\sigma_{st} = \frac{M^{max}_{St}}{8. dA}$  $\frac{M_{St}^{max}}{\beta_1.d.A_t} = \frac{0.65x10^6}{0.916x70x2}$  $\frac{0.65x10^{6}}{0.916x70x201}$ =50.43MPa  $\longrightarrow$   $\sigma_{bc} = \frac{\sigma_{st}}{K_1}$  $rac{\sigma_{st}}{K_1} = \frac{50.43}{44.52}$  $\frac{30.43}{44.52}$ =1.13MPa ïst=50.43MPa < ôÜÜÑfÜÜ=348MPa……………………………………………...Condition vérifiée. ïbc=1.13MPa < ôÜÜ0öÜÜ=15MPa…………………………………………….....Condition vérifiée. Tableau

# **III.7.8) Ferraillage de l'acrotère:**

Suite aux différents calculs et vérifications effectués, nous adoptons pour le ferraillage de l'acrotère celui adopté précédemment :

- *a*) *Armatures principales:* **4HA8** avec un espacement  $S_t = 25$ cm.
- *b) Armatures de répartitions : 4HA8* avec un espacement  $S_t = 25$ cm.

# **III.8) Calcul de la toiture:**

# **III.8.1) Introduction :**

Notre bâtiment comporte une charpente en bois, caractérisé par deux versants inclinés de 13.5° pour chacun, supportant une couverture en tuile mécanique, elle repose de part et d'autre sur les murs pignons. Son étude consiste à la détermination des efforts revenant à chacun des éléments (pannes, chevrons, liteaux) et à la vérification de leur résistance aux différentes sollicitations.

# **III.8.2) Détermination des charges (DTR BC.2.2) :**

#### **Charge permanente :**

Poids propre des tuiles et des liteaux :  $G_t=0.46$ KN/m<sup>2</sup>.  $G=G_t+G_p=0.46+0.10$ Poids propre des pannes et des chevrons :  $G_p = 0.10 \text{KN/m}^2$ .  $G = 0.56 \text{KN/m}^2$ 

 **Charge d'exploitation :** Poids de la neige  $Q=1KN/m^2$ 

#### **III.8.3) Combinaison des charges:**

 **L'état limite ultime E.L.U :**  $q_u= 1.35G + 1.5Q$   $q_u= 1.35x0.56+1.5x1=2.256KN/m^2$  **A l'état limite de service E.L.S :**  $q_s = G + Q$   $q_s = 0.56 + 1 = 1.56$ KN/m<sup>2</sup>

# **III.8.4) Choix des sections:**

Le choix de section des éléments sont conditionnés par le marché, c'est pour cela que notre choix ce portera sur les sections le plus commercialisées.

On adoptera les sections suivantes :

- $\checkmark$  Les pannes (120 x 250) mm<sup>2</sup>
- $\checkmark$  Les chevrons (40 x 60) mm<sup>2</sup>
- $\checkmark$  Les liteaux (30 x 30) mm<sup>2</sup>

# **III.8.5) Calcul des éléments de la charpente:**

# **III.8.5.1 Calcul des pannes :**

#### *a) Définition :*

Les pannes sont des pièces de bois horizontales appuyées sur les poutres, elles portent les chevrons. On distingue trois types de panne (faîtière ; sablières et les pannes intermédiaires).

#### *b) Efforts revenant aux pannes :*

Espacement des pannes :  $1,2 \text{ m} \leq e_p \leq 1,8 \text{ m}$  On prend :  $e_p = 1 \text{ m}$ 

 $\checkmark$  Portée des pannes : L<sub>p</sub> = 3.50m

 $q_p = q_s$  x  $e_p = 1.56x1 = 1.56$ KN/ml

# *c) Dimensionnement de la panne :*

La panne est considérée comme une poutre simplement appuyée sur ses extrémités, elle travaille en flexion déviée sous la charge  $q_p$ :

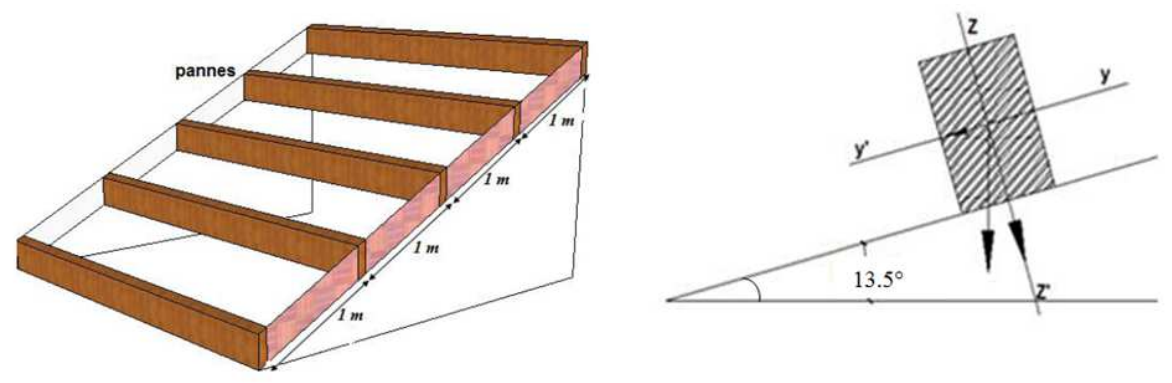

*Figure III.8.1: Disposition des pannes sur les poutres.* 

# *d) Détermination de qpy et qpz :*

- $\checkmark$  Suivant l'axe yy' :  $q_{py} = q_p \sin \alpha = 1.56 \sin 13.5^\circ = 0.364 \text{KN/ml}$
- $\checkmark$  Suivant l'axe zz' :  $q_{pz} = q_p \cos \alpha = 1.56 \cos 13.5^\circ = 1.517 \text{KN/ml}$

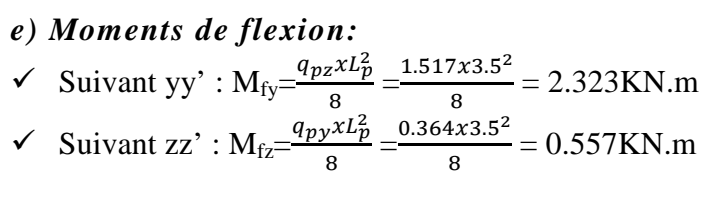

# *f) Vérification des contraintes:*

$$
\sigma_f \le \overline{\sigma_f}
$$
  
avec :  $\sigma_f = \frac{M_{f y} x v}{I_{y y t}} + \frac{M_{f z} x v}{I_{z z t}}$  et

Le bois utilisé est le bois de SAPIN de catégorie« 1 » et d'après les règles **CB71** la contrainte admissible est :  $\overline{\sigma_f}=142\text{daN/cm}^2$ 

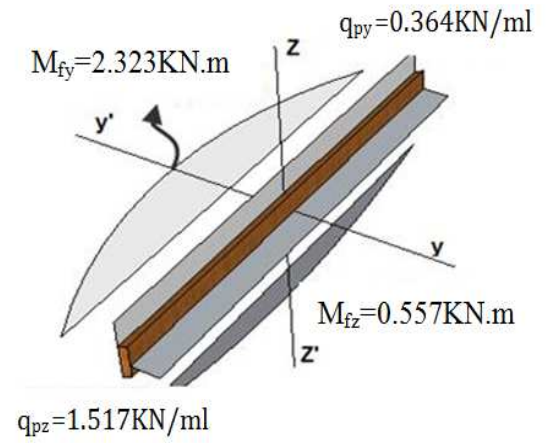

*Figure III.8.2 : Diagramme des moments fléchissant sur les pannes.*

Iyy'= 0A£<sup>Ç</sup> = A <sup>Ç</sup> =15625cm<sup>4</sup> Izz'= £A0<sup>Ç</sup> = A <sup>Ç</sup> =3600cm<sup>4</sup> ô<sup>x</sup> = . 
 A<sup>7</sup> " 1 + . A<sup>7</sup> " 1 =18.584+9.283=27.867daN/cm<sup>2</sup> ô<sup>x</sup> = 27.867daN/cm ≤ ôD<sup>x</sup> = 142daN/cm …………………………….Condition vérifiée.

# *g) Vérification de la flèche DTR C2.46 Chapitre 4.331(Art4.9.62-CB71):*

La vérification de la flèche se fera sous la combinaison suivante *G+Q* :

La flèche admissible de la panne est :  $L_{\rm P}$  $\frac{L_P}{300} = \frac{350}{300}$  $\frac{330}{300}$ =1.167cm La flèche réelle est donnée par cette formule  $:f = \frac{5x\sigma_f x L_p^2}{4QvE}$  $48xE_fx\frac{h}{2}$  $\overline{\mathbf{c}}$  $E_f = 11000\sqrt{\overline{\sigma_f}} = 11000\sqrt{142} = 131080.128daN/cm^2$ .  $f = \frac{5x27.867x350^2}{48x131080.138x}$  $48x131080.128x\frac{25}{2}$  $=0.217$ cm v = †. 217 £¬ < ™̅= 1.167 £¬ ………………………………………..… Condition vérifiée. La section de la panne est admissible.

# **III.8.5.2 Calcul des chevrons:**

#### *a) Efforts revenant aux chevrons:*

Espacement des chevrons :  $0.2 \text{ m} \leq e_c \leq 0.6 \text{ m}$  On prend :  $e_c = 0.4 \text{ m}$  $\checkmark$  Portée des pannes : L<sub>c</sub> = 1m

 $G_c = b x h x \rho_{\text{bois}}$  Avec :  $\rho_{\text{bois}} = 6.5 \text{K} \text{N} / \text{m}^3$  $G_c = 0.04x0.06x6.5=0.0156KN/ml$ 

 $G_{\text{lit}} = G_{\text{lit}} x e_c = 0.46x0.4 = 0.184 \text{KN/ml}$ G=G<sub>c</sub>+G<sub>lit</sub>=0.0156+0.184=0.1996KN/ml

**ELS***: qc=G+Q=0.1996+0.4x1=0.59KN/ml* 

**ELU:** *qc=1.35G+1.5Q=1.35x0.1996+1.5x0.4x1=0.87KN/ml* 

#### *b) Dimensionnement de chevron :*

Le calcul se fera en flexion simple sous la charge **qc**, le chevron étant considéré comme une poutre continue sur plusieurs appuis.

c) *Détermination des Moments fléchissant :*  

$$
M_0 = q_c \frac{L_c^2}{8} = \frac{0.59 \times 1^2}{8} = 0.074 \text{KN.m}
$$

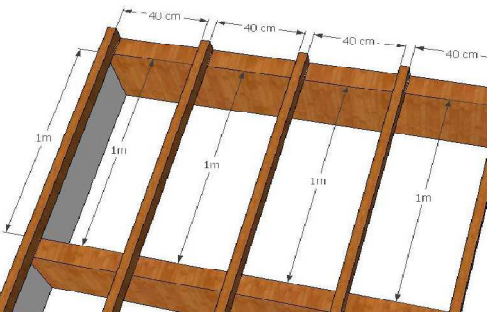

*Figure III.8.3 : Disposition des chevrons sur les pannes.*

Sachant que les appuis sont déformables et en tenant compte de la continuité au niveau de ceux-ci les moments en travées ainsi qu'aux appuis :

> Aux appuis : 
$$
M_f^a = \frac{4}{5}M_0 = 0.8 \times 0.074 = 0.0592 \text{KN.m}
$$
  
\n>En través :  $M_f^t = \frac{2}{3}M_0 = 0.66 \times 0.074 = 0.0488 \text{KN.m}$   
\n $M_f^a = 0.0592 \text{KN.m}$   
\n $M_f^t = 0.0488 \text{KN.m}$   
\n $M_f^t = 0.0488 \text{KN.m}$ 

*Figure III.8.4: Diagrammes des moments fléchissant sur les chevrons.*

# *d) Vérification des contraintes:*

 $\sigma_f \leq \bar{\sigma}_f$  Avec :  $\sigma_f = \frac{M_f x v}{l}$  $\frac{f^{\chi\nu}}{I}$  et la contrainte admissible est :  $\bar{\sigma}_f$ =142daN/cm<sup>2</sup>  $I = \frac{bxh^3}{12}$  $\frac{xh^3}{12} = \frac{4x6^3}{12}$  $\frac{x6}{12} = 72cm^4.$ 

$$
\triangleright \quad \text{Aux appuis}: M_f^a = 0.0592 \text{KN.m}
$$

 $\sigma_f^a = \frac{M_f^a x v}{I}$  $\frac{1}{I}$  =  $0.0592x10<sup>4</sup>x3$  $\frac{22.10 \text{ A}}{72} = 24.67 daN/cm^2$ ôx <sup>Y</sup>=24.674)/³Ÿ ≤ ôD<sup>x</sup> = 142daN/³Ÿ ………………………………Condition vérifiée.  $\triangleright$  **En travée:**  $M_f^t = 0.0488$ KN.m  $\sigma_f^t = \frac{M_f^t x v}{I}$  $\frac{1}{I}$  $0.0488x10<sup>4</sup>x3$  $\frac{32.10 \text{ A}}{72} = 20.33 daN/cm^2$ ôx <sup>f</sup>=20.334)/³Ÿ ≤ ôD<sup>x</sup> = 142daN/³Ÿ ………………………………Condition vérifiée.

#### *e) Vérification de la flèche:*

Selon les règlements *CB71* la valeur de la flèche admissible pour les pièces supportant directement les éléments de couverture (tuiles, liteaux, chevrons,….).

La flèche admissible des chevrons est :  $L_{\rm c}$  $\frac{L_c}{200} = \frac{100}{200}$  $\frac{100}{200}$ =0.50cm La flèche réelle est donnée par cette formule  $:f = \frac{5x\sigma_f x L_c^2}{49xE_r h}$  $48xE_fx\frac{h}{2}$ 2  $E_f = 11000 \sqrt{\overline{\sigma_f}} = 11000 \sqrt{142} = 131080.128$ daN/cm<sup>2</sup>.  $\geqslant$  *Aux appuis :*  $\sigma_f^a = 24.67$  daN / cm<sup>2</sup>  $f_a = \frac{5 \times \sigma_f^a \times L_c^2}{4 \times F_c \times \frac{h}{r}}$  $48xE_fx\frac{h}{2}$  $\overline{\mathbf{c}}$  $=\frac{5x24.67x100^2}{48x121080.1388}$  $48x131080.128x_2^6$  $= 0.07$  cm ™Y = 0.07£¬ < ™̅= 0.50 £¬ …………………………………………..… Condition vérifiée. La section des chevrons est admissible.

 $\triangleright$  **En travée:**  $\sigma_f^t$ =20.33daN/cm<sup>2</sup>

$$
f_t = \frac{5x\sigma_f^2 x L_c^2}{48xE_f x_2^h} = \frac{5x20.33x100^2}{48x131080.128x_2^6} = 0.05 \text{ cm}
$$

™f = 0.05£¬ < ™̅= 0.50 £¬ …………………………………………..… Condition vérifiée. La section des chevrons est admissible.

#### **III.8.5.3 Calcul des liteaux :**

Le calcul des liteaux se fera en flexion déviée.

- $\textcircled{F}$  **ELS:**  $q_s = G + Q = 0.46 + 1 = 1.46$ KN/m<sup>2</sup>.
- **ELU:** qu=1.35G+1.5Q=1.35x0.46+1.5x1=2.121KN/m<sup>2</sup> .

#### *a) Efforts revenant aux liteaux :*

- $\checkmark$  Espacement des liteaux est prise égal à: e<sub>l</sub> = 0.32m
- $\checkmark$  Portée des liteaux : L<sub>1</sub> = 0.40m
- q**l**= qs x el=1.46x0.32=0.467KN/ml

#### *b) Dimensionnement des liteaux :*

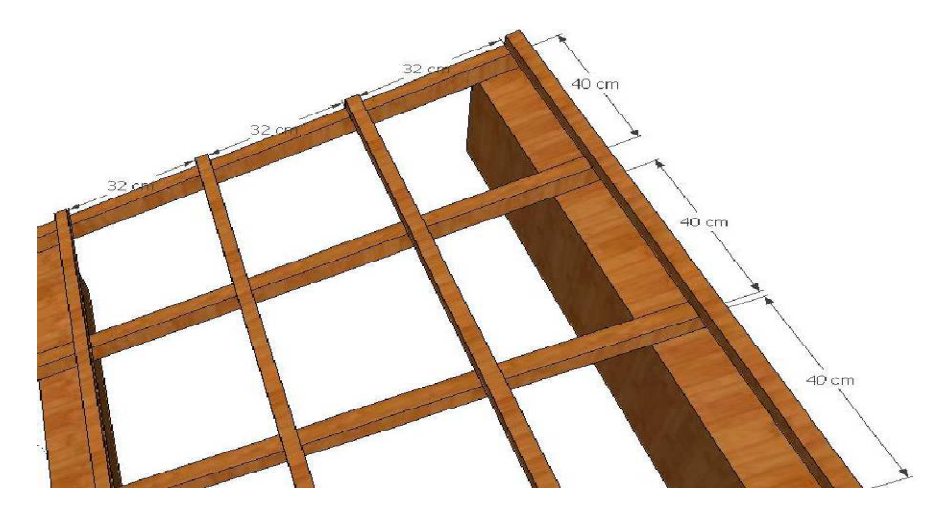

*Figure III.8.5: Disposition des liteaux sur les chevrons.*

#### *c) Détermination de qly et qlz :*

- $\checkmark$  Suivant l'axe yy' :  $q_{ly} = q_1 \sin \alpha = 0.467 \sin 13.5^\circ = 0.109 \text{KN/ml}$
- $\checkmark$  Suivant l'axe zz' :  $q_{1z} = q_1 \cos \alpha = 0.467 \cos 13.5^\circ = 0.454 \text{KN/ml}$

#### *d) Moments de flexion:*

- V Suivant yy' :  $M_{fy} = \frac{q_{lz}xL_l^2}{g}$  $\frac{xL_1^2}{8} = \frac{0.454x0.32^2}{8}$  $\frac{x_{0.32}}{8}$  = 0.006KN.m
- $\checkmark$  Suivant zz':  $M_{fz} = \frac{q_{ly}xL_l^2}{2}$  $\frac{xL_1^2}{8} = \frac{0.109x0.32^2}{8}$  $\frac{x_{0.32}}{8}$  = 0.001KN.m
- *e) Vérification des contraintes:*

$$
\sigma_f \le \overline{\sigma_f}
$$
 \t\t\t  $\text{Avec}: \sigma_f = \frac{M_{fy}xy}{I_{yy'}} + \frac{M_{fz}xy}{I_{zz'}}$  et

Le bois utilisé est le bois de SAPIN de catégorie« 1 » et d'après les règles **CB71** la contrainte admissible est :  $\overline{\sigma}_f=142\text{daN/cm}^2$ 

$$
I_{yy'}=I_{zz'}=\frac{bxh^3}{12}=\frac{3x3^3}{12}=6.75cm^4
$$
  
\n
$$
\sigma_f = \frac{0.006x10^4}{6.75}x\frac{3}{2} + \frac{0.001x10^4}{6.75}x\frac{3}{2} = 13.33+2.22=15.55daN/cm^2
$$
  
\n
$$
\sigma_f = 15.55daN/cm^2 \le \overline{\sigma_f} = 142daN/cm^2
$$
.................Condition vérifiée.

# *f) Vérification de la flèche:*

La vérification de la flèche se fera sous la combinaison suivante *G+Q* : La flèche admissible des liteaux :  $_{\underline{\text{L}}_1}$  $\frac{L_1}{200} = \frac{40}{200}$  $\frac{40}{200}$ =0.2cm La flèche réelle est donnée par cette formule  $:f = \frac{5x\sigma_f xL_p^2}{4\sigma_F r^2}$  $48xE_fx\frac{h}{2}$  $E_f = 11000 \sqrt{\overline{\sigma_f}} = 11000 \sqrt{142} = 131080.128 daN/cm^2.$  $f = \frac{5x15.55x40^2}{48x131080.128x_{\frac{2}{3}}}$  $=0.0.13cm$  $f = 0.013$   $cm < \bar{f} = 0.2$   $cm$  … … … … … … … … Condition vérifiée.  $\approx$  La section du liteau est admissible.

# **III.8.6) Assemblage de la charpente:**

Un assemblage doit être en mesure de transmettre les sollicitations calculées (effort tranchant, moment fléchissant….), Entre les éléments de la toiture.

# **Types d'assemblages :**

- Liaison par contacte bois sur bois transmettant essentiellement des efforts de compression, il s'agit d'un assemblage dit « traditionnels ».
- Liaison par organes d'assemblage : les organes d'assemblages comprennent notamment les organes de type tige, pointes, boulons, broches, vis …etc.
- $\triangleright$  Assemblage collés.

Dans notre projet nous optons pour un assemblage cloué, et donc l'assemblage des charpentes traditionnelles.

#### *Assemblage Cloué (traditionnels) : règles de calcul et de conception des charpentes en bois CB71/ Juin 84 Art 4,62-12*

Les assemblages traditionnels fonctionnent en mobilisant le contacte bois sur bois et le frottement dans la zone d'assemblage. Ils permettent principalement d'assurer la transmission des efforts de compression.

*Art 4,62-12 C.B/71/Juin 84 :* Il y'a intérêt pour éviter le fendage de prendre les précautions suivantes :

- $\checkmark$  Diminuer le nombre de cloue sur les fils.
- Commencer l'enfoncement des clous par les files extérieures et par les clous d'ordre pair.

- L'usage de clous à pointes coupées ou écrasées limite les risques de fendage, mais diminue la force portante des clous.

Le diamètre des pointes à utiliser sont en fonction des facteurs suivants :

- Epaisseur de la pièce la plus mince.
- Humidité du bois au moment de la fabrication.
- Dureté du bois en œuvre.

Le diamètre « **d** » des pointes doit être faible que possible et ne pas dépasser les valeurs suivantes :

#### *Tableau 8.1: Diamètre des clous le type de bois utilisé.*

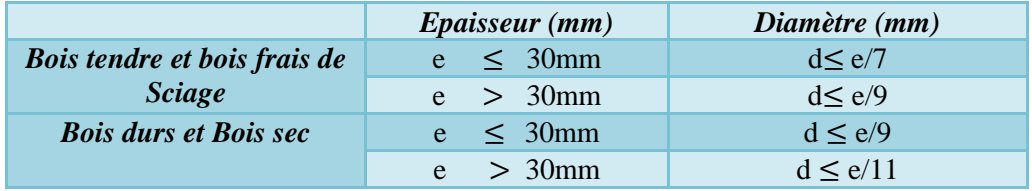

*e* : épaisseur de la pièce. *d* : diamètre des clous

Diamètre des clous qui seront utilisés pour les liteaux et les chevrons est : d≤30/7=4.28mm

#### *Remarque :*

- L'évacuation des eaux seront assurées par des gouttières qui sont prévues sur les rives de la toiture.
- Il est déconseillé de clouer sur un bois humide.

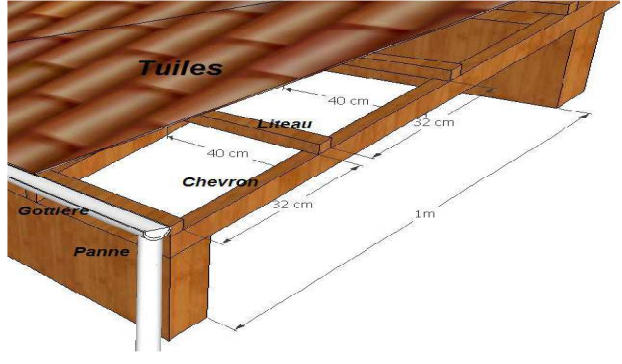

*Figure III.8.6: Disposition des différents éléments de la toiture.*

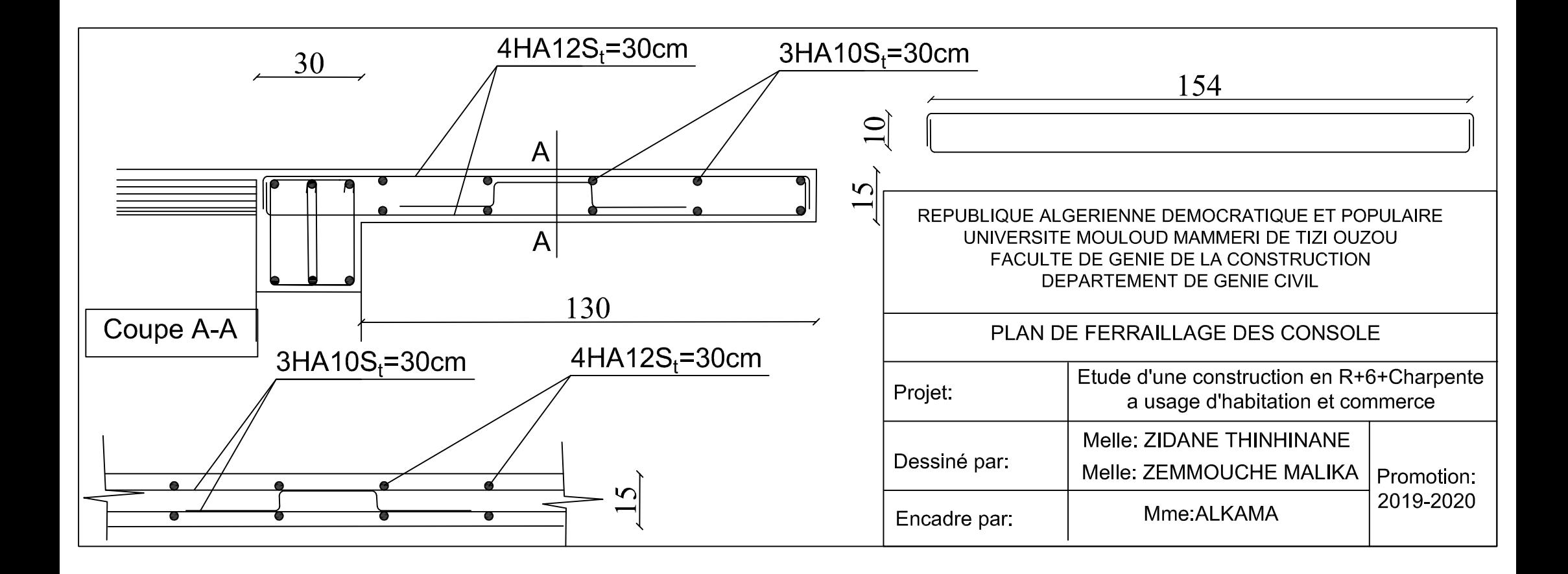

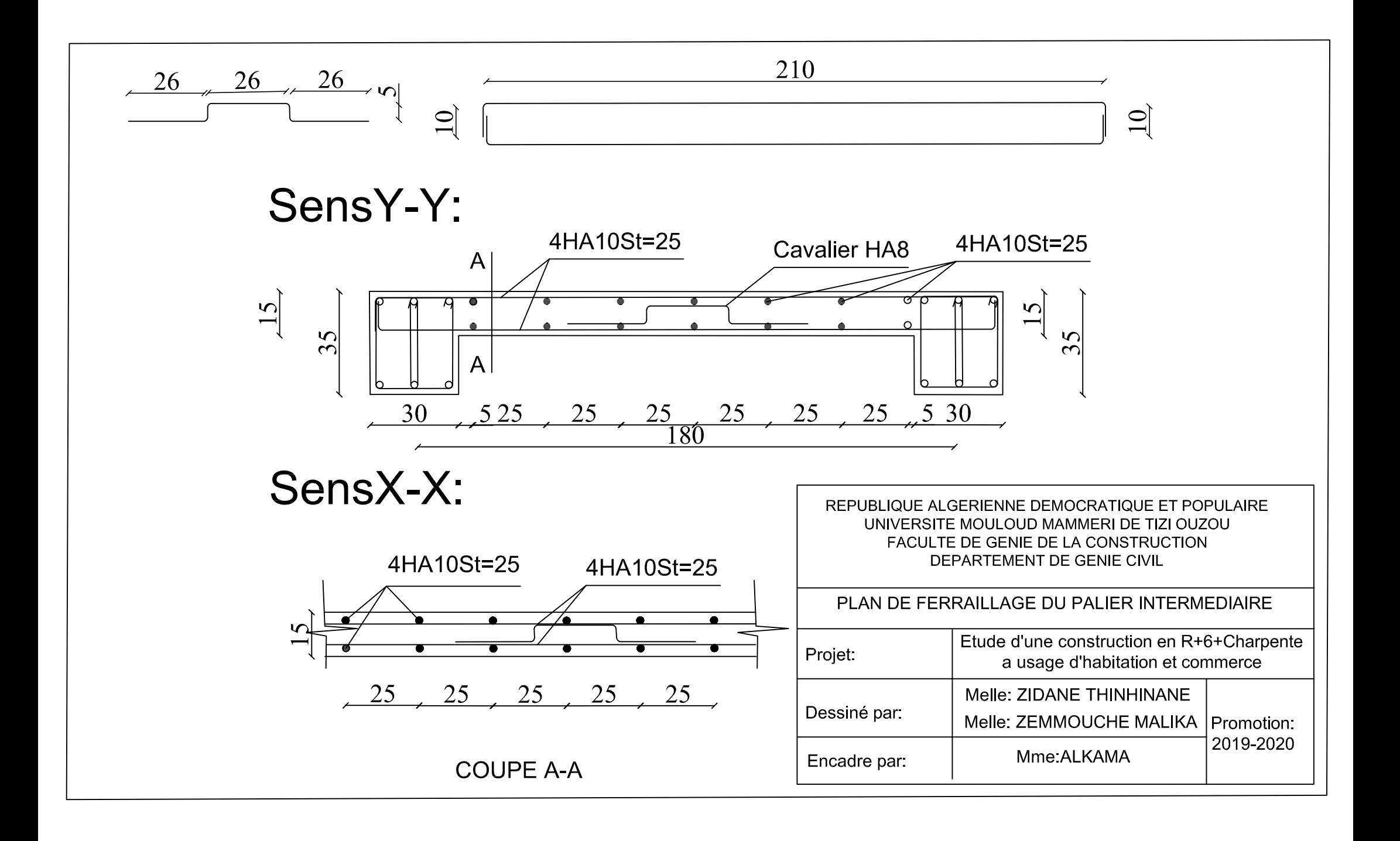

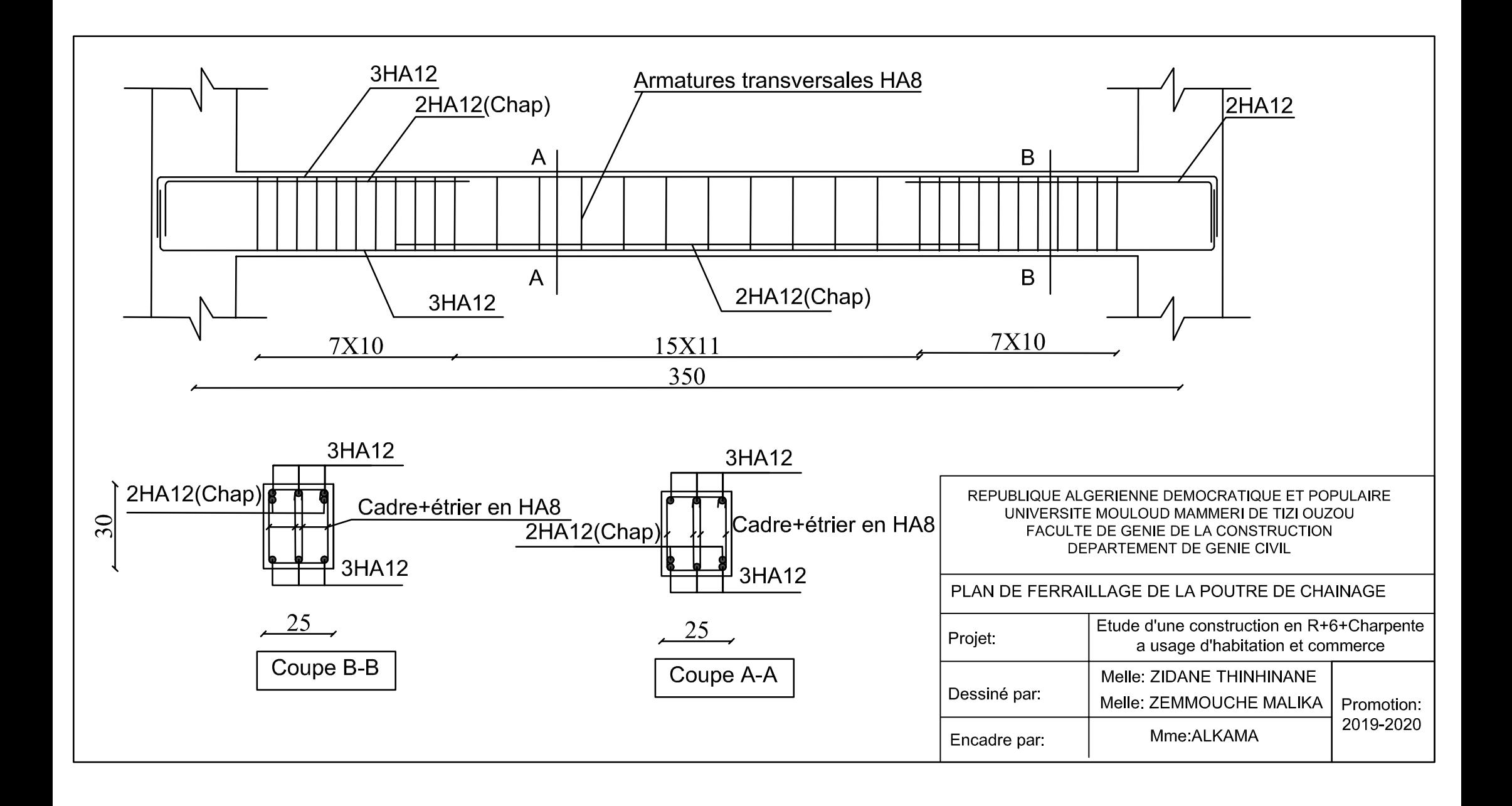

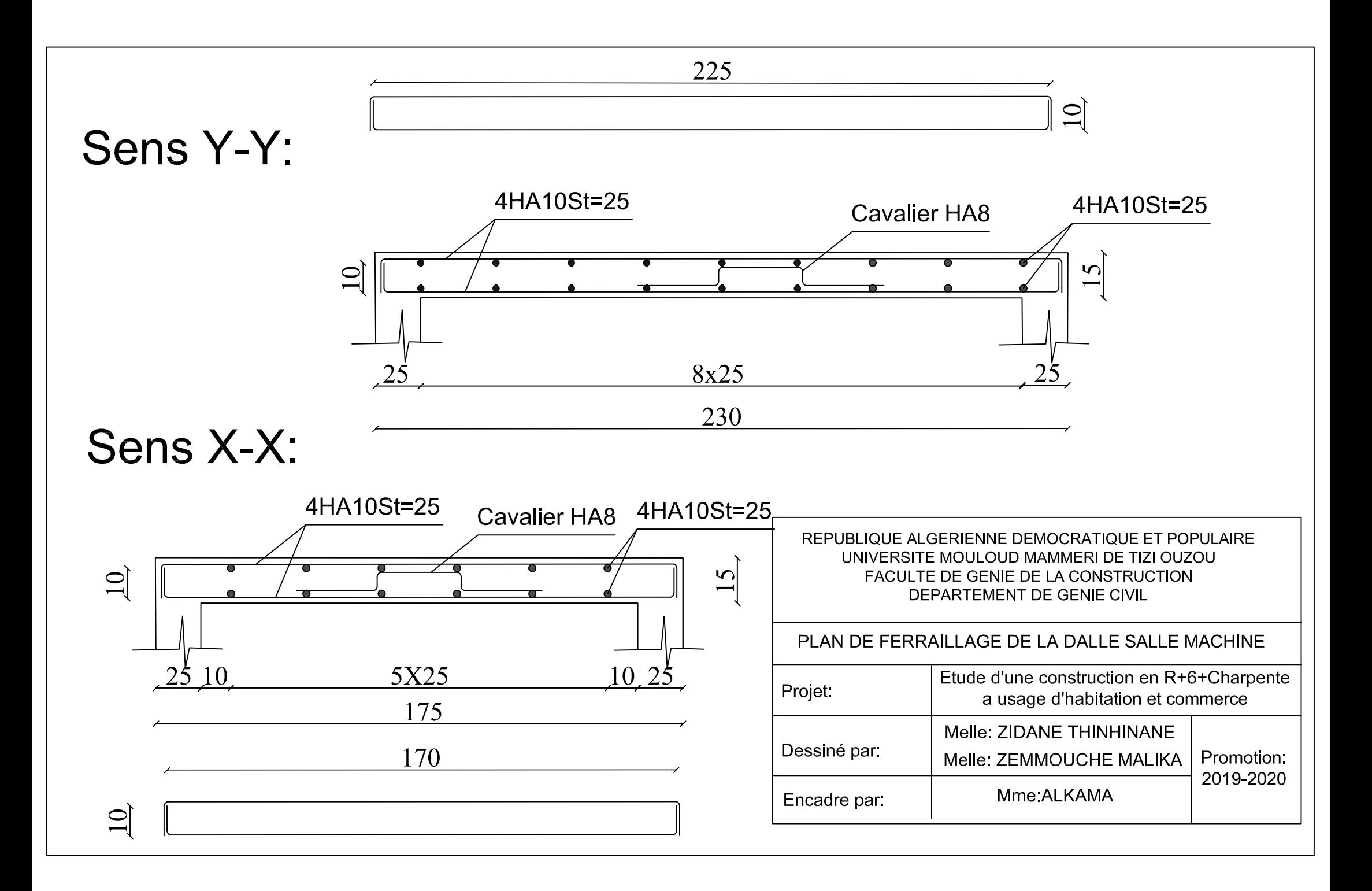

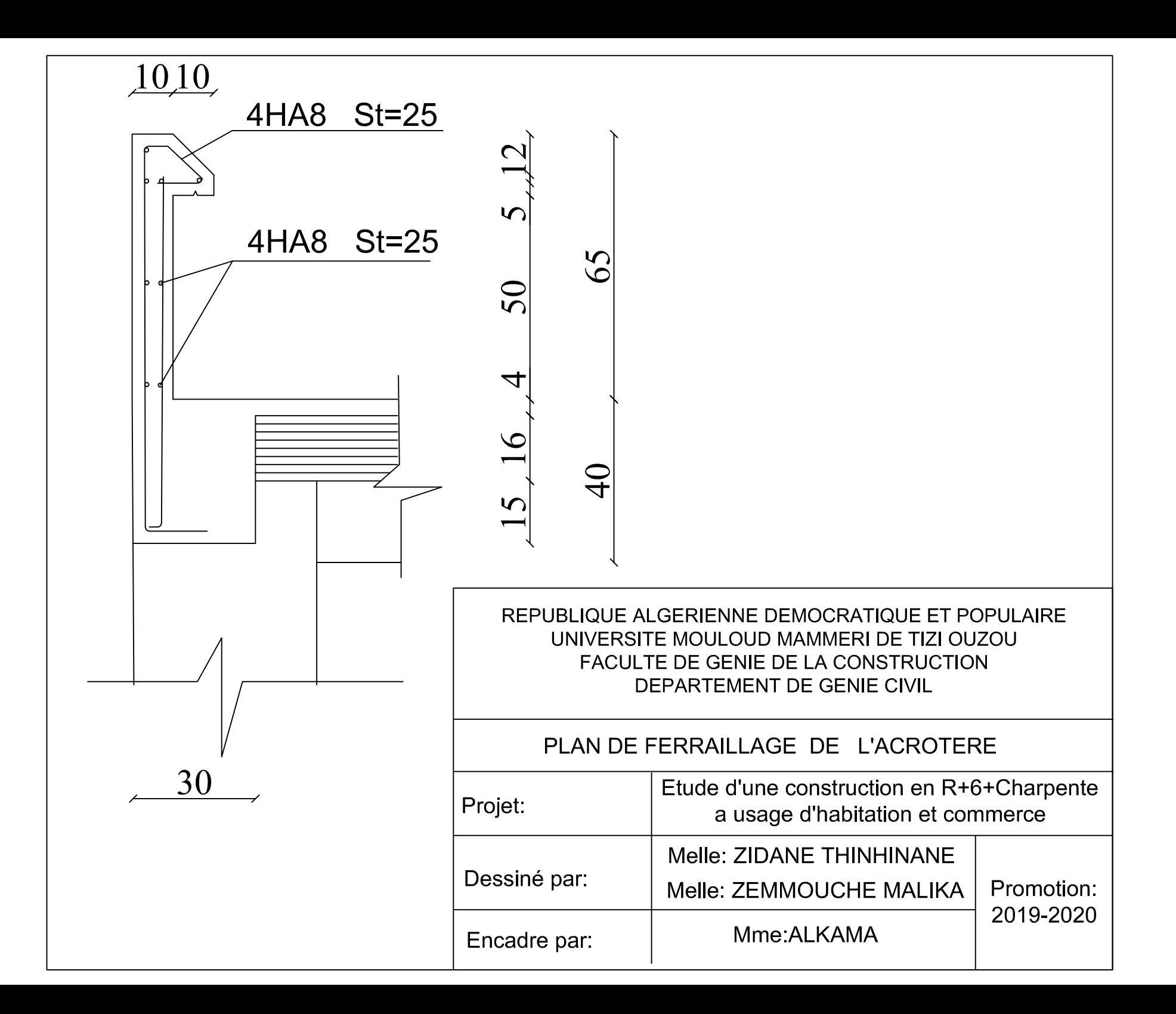
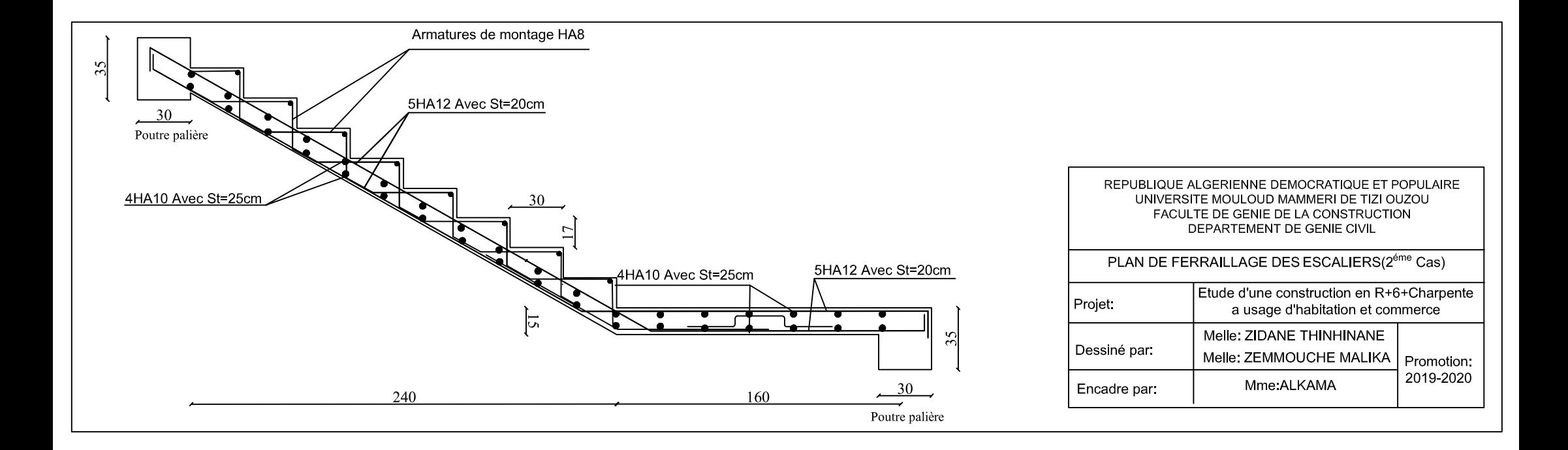

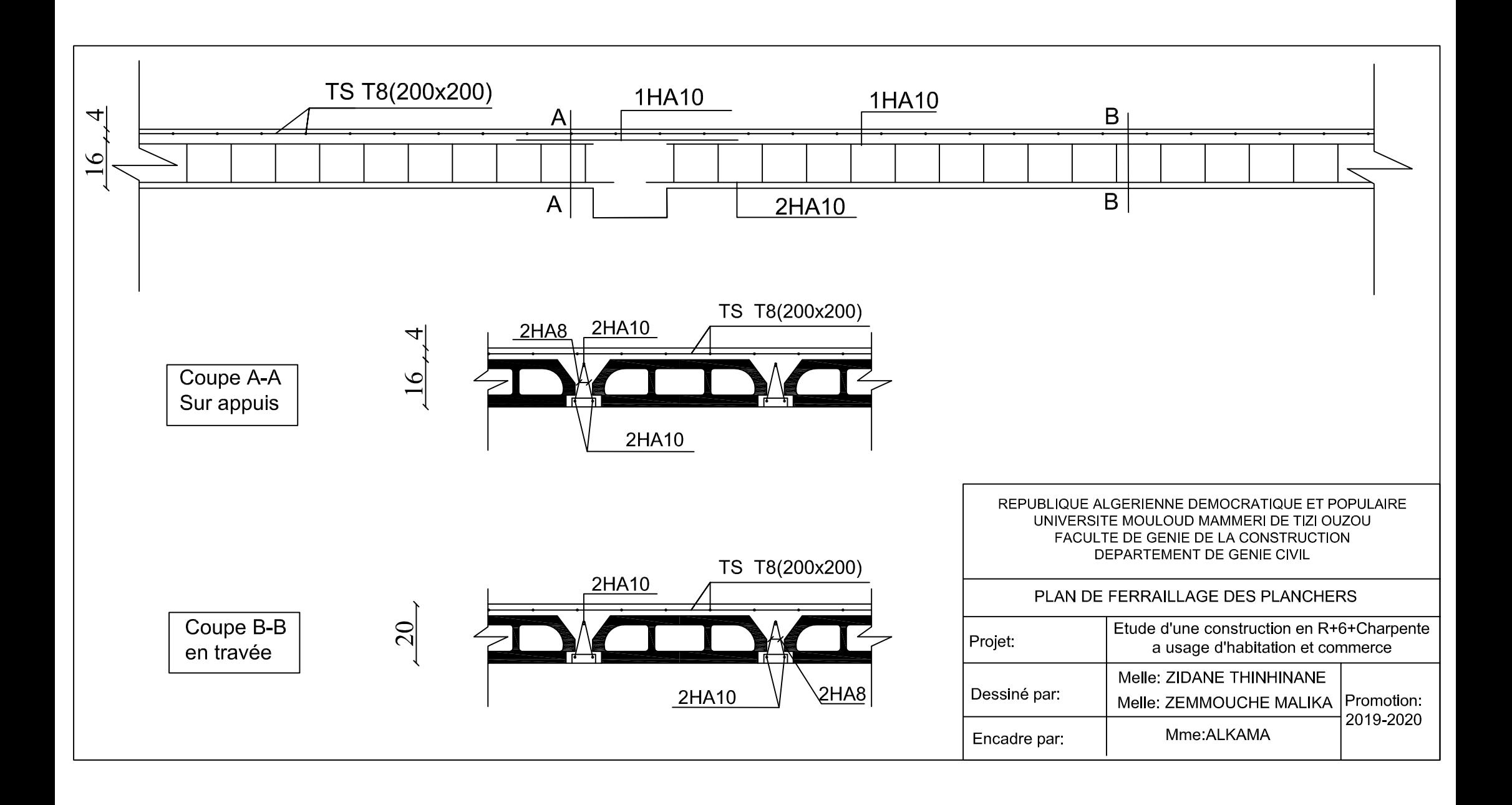

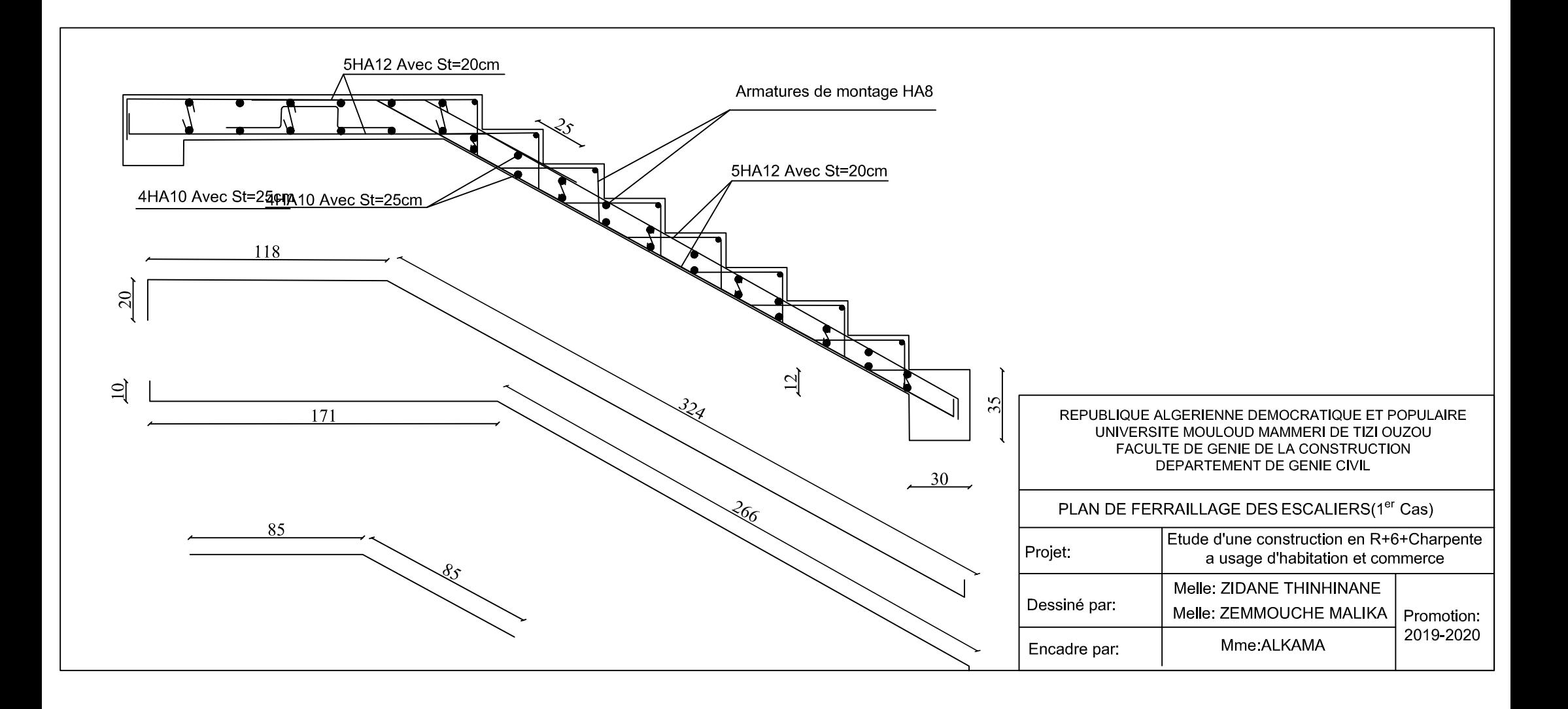

## *Introduction :*

Dans ce chapitre l'étude consiste en détermination des éléments de contreventement et leurs caractéristiques géométriques pour assurer une sécurité suffisante sous l'action des charges horizontales (vent et séisme).

Il est indispensable de comparer l'inertie des refends par rapport à celle des portiques pour choisir un système de contreventement et connaitre la répartition des sollicitations entre les refends et les portiques.

Le contreventement permet d'assurer une stabilité horizontale et verticale de la structure lors des secousses qui ont des composantes dans les trois directions, pour cela on effectue l'étude du contreventement de notre structure.

## **IV.1) Les étapes d'étude de contreventement :**

### **IV.1.1) Caractéristiques géométriques de refends :**

#### *Inerties des refends pleins:*

*a) Les refends longitudinaux:* 

$$
I_x = \frac{L \cdot e^3}{12}
$$
\n
$$
I_y = \frac{e \cdot L^3}{12}
$$
\n
$$
I_x = \frac{12}{12}
$$
\n
$$
I_y = \frac{2}{3}
$$
\n
$$
I_y = \frac{2}{3}
$$
\n
$$
I_y = \frac{2}{3}
$$
\n
$$
I_y = \frac{2}{3}
$$
\n
$$
I_y = \frac{2}{3}
$$
\n
$$
I_z = \frac{2}{3}
$$
\n
$$
I_z = \frac{2}{3}
$$
\n
$$
I_z = \frac{2}{3}
$$
\n
$$
I_z = \frac{2}{3}
$$
\n
$$
I_z = \frac{2}{3}
$$
\n
$$
I_z = \frac{2}{3}
$$
\n
$$
I_z = \frac{2}{3}
$$
\n
$$
I_z = \frac{2}{3}
$$
\n
$$
I_z = \frac{2}{3}
$$
\n
$$
I_z = \frac{2}{3}
$$
\n
$$
I_z = \frac{2}{3}
$$
\n
$$
I_z = \frac{2}{3}
$$
\n
$$
I_z = \frac{2}{3}
$$
\n
$$
I_z = \frac{2}{3}
$$
\n
$$
I_z = \frac{2}{3}
$$
\n
$$
I_z = \frac{2}{3}
$$
\n
$$
I_z = \frac{2}{3}
$$
\n
$$
I_z = \frac{2}{3}
$$
\n
$$
I_z = \frac{2}{3}
$$
\n
$$
I_z = \frac{2}{3}
$$
\n
$$
I_z = \frac{2}{3}
$$
\n
$$
I_z = \frac{2}{3}
$$
\n
$$
I_z = \frac{2}{3}
$$
\n
$$
I_z = \frac{2}{3}
$$
\n
$$
I_z = \frac{2}{3}
$$
\n
$$
I_z = \frac{2}{3}
$$
\n
$$
I_z = \frac{2}{3}
$$
\n
$$
I_z = \frac{2}{3}
$$
\n
$$
I_z = \frac{2}{3}
$$
\n
$$
I_z = \frac{2}{3}
$$
\n
$$
I_z = \frac{2}{3}
$$
\n
$$
I_z = \
$$

 $e \lt \lt \lt L \Leftrightarrow I_{x} \lt \lt \lt I_{y}$   $I_{x} = 0m^{4}$ 

*Figure IV.1 : Refend longitudinal.* 

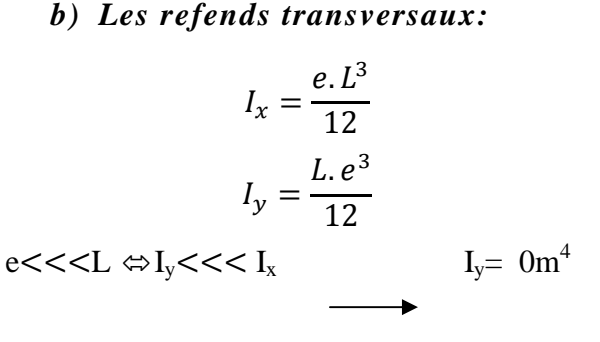

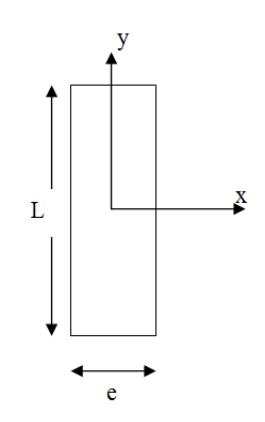

#### **Avec:**

*L:* langueur de voile. *e:* épaisseur de voile.

*Figure IV.2 : Refend transversal.* 

## - *Remarque :*

Les voiles de notre structure ne comportent pas d'ouvertures, nous n'aurons donc à calculer que l'inertie des refends pleins.

## *Les inerties des voiles sont résumées dans les tableaux qui suivant :*

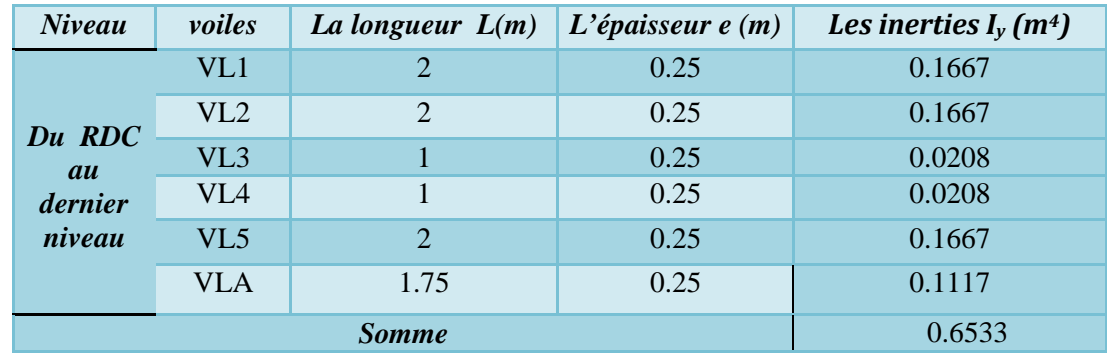

*Tableau IV.1: Les inerties des refends dans le sens longitudinal.* 

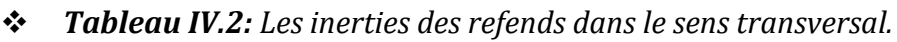

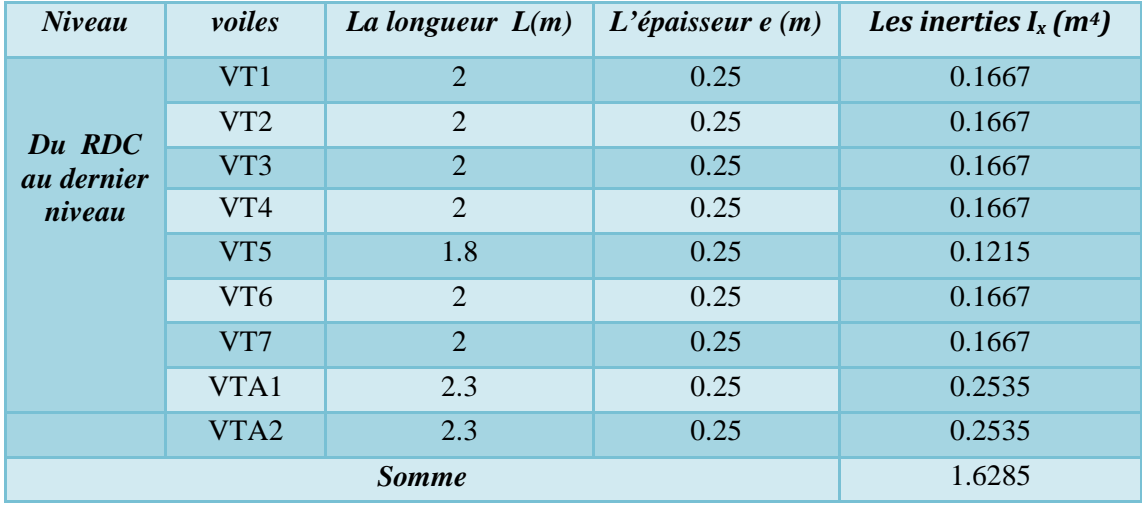

**Inertie moyen du refend dans le sens horizontal :**  $I_{\text{mov}} = 0.1089 \text{m}^4$ 

**Inertie moyen du refend dans le sens transversal :**  $I_{\text{mov}} = 0.1809 \text{m}^4$ 

## **IV.1.2) Inertie fictive des portiques :**

Dans le but de comparer l'inertie des voiles à celle des portiques, nous allons utiliser la méthode exposée dans l'ouvrage d'*ALBERT Fuentes* « Calcul pratique des ossatures de bâtiment en béton armé ».

Pour déterminer cette inertie fictive, il suffira de calculer les déplacements de chaque portique au droit de chaque plancher, sous l'effet d'une série de forces horizontales égales à *1 tonne*, par exemple, et de comparer ces déplacements aux flèches que prendrait un refend bien déterminé de l'ouvrage, sous l'effet du même système de forces horizontales. En fixant l'inertie du refend à *1m<sup>4</sup>* , il sera alors possible d'attribuer à chaque portique et pour chaque niveau une « Inertie fictive » puisque dans l'hypothèse de la raideur infinie des planchers, nous devons obtenir la même flèche, à chaque niveau, pour les refends et pour les portiques.

## *a) Calcul de l'inertie fictive :*

L'inertie fictive des portiques est donnée par :

$$
I_{en} = \frac{F_n}{D_n} \text{ Avec : } D_n = \sum \Delta_n
$$
  
Avec :

Promotion : 2019/2020 Page 101

- *Ien :* inertie équivalente du portique au niveau « *i* »;
- *∆n :* Déplacement du portique au niveau « *i* »;
- *Fn:* Flèche du refond au niveau « *i* »;
- *Dn :* Déplacement du niveau *n* (somme des déplacements des portiques du niveau *n*) *b) Calcul des flèches des refends :*

La flèche est donnée par la relation suivante : Avec :

*fi :* Flèche de refend choisit au niveau « *i* » ;

- $S_i$ : Surface du trapèze ;  $S_i = \frac{(b_i + b_{i+1})xh_i}{2}$  $\mathbf{z}$
- $d_i$ : Distance entre le centre de gravité du trapèze et le niveau considéré;  $d_i = \frac{(2b_i + b_{i+1})xh_i}{3(h_i + h_{i+1})}$

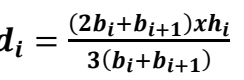

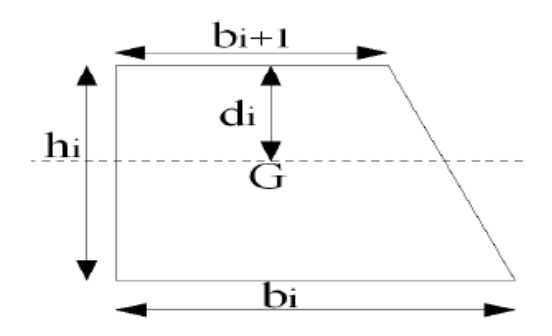

 $\sum S_i x d_i$ EI

*Figure IV.3 : La notation adopte pour calculer la surface de trapèze.* 

Le diagramme des moments fléchissant engendrés par la série de forces horizontales égales à *1tonne* ; est une série de sections de trapèzes superposés et délimités par les niveaux, comme le montre la figure suivante :

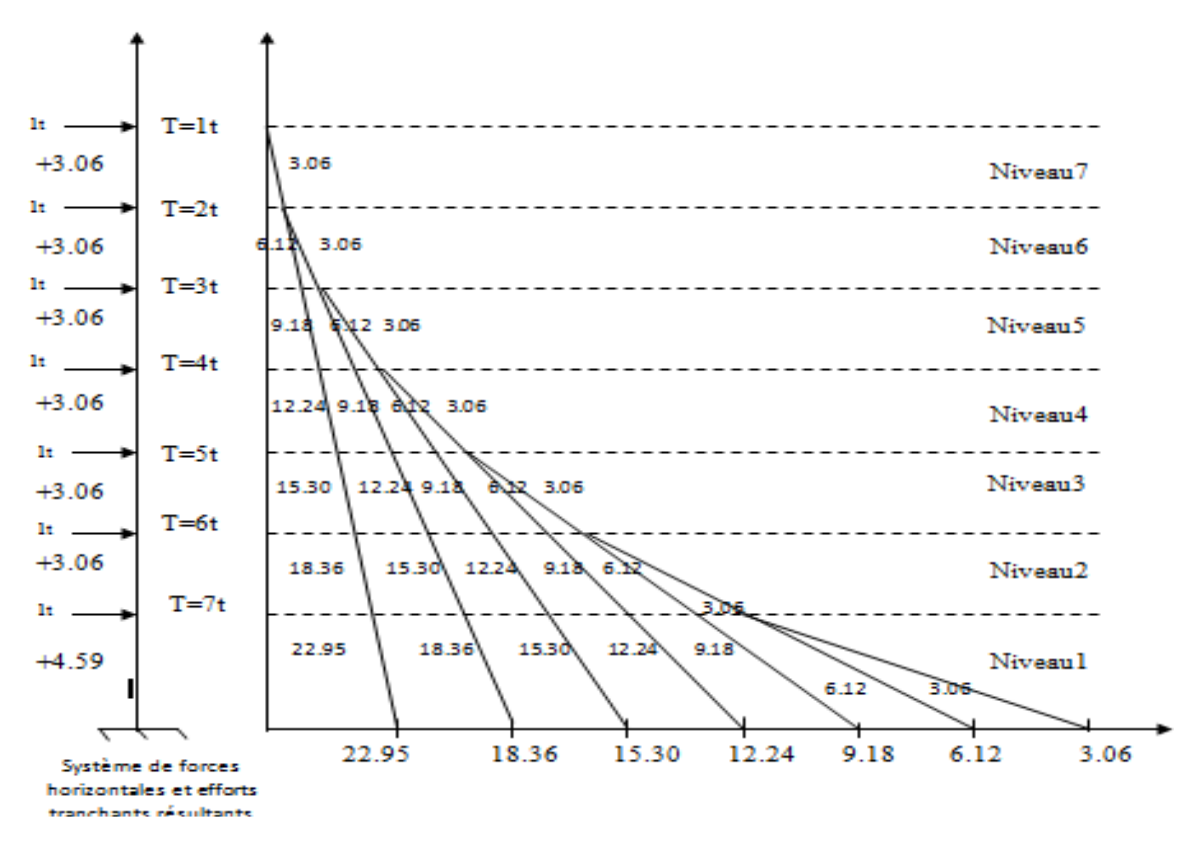

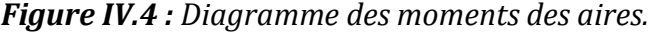

Le tableau suivant donne les aires «  $S_i$  » et la position du centre de gravité «  $X_i$  » par diagramme des moments :

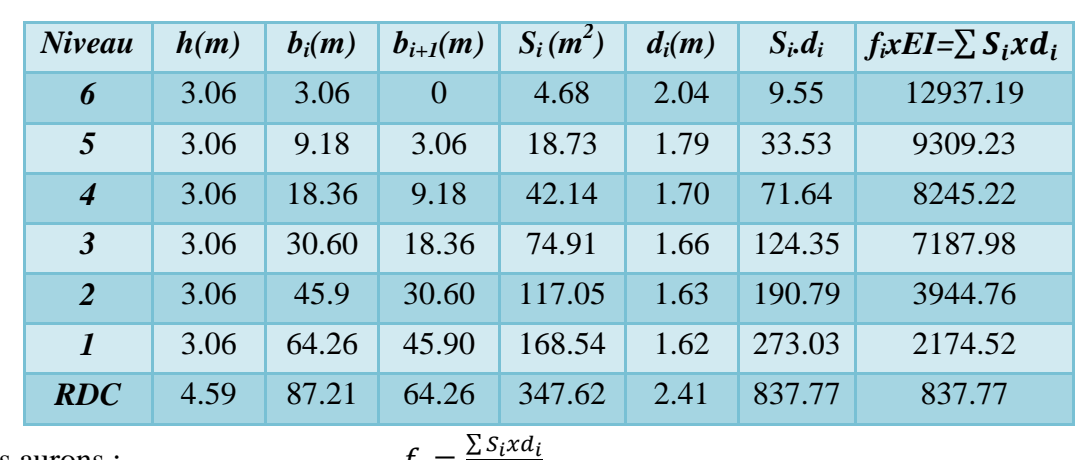

*Tableau IV.3: Valeurs des flèches des refends à chaque niveau pour I=1m4.* 

Nous aurons :

| $f_{RDC} = \frac{347.62x2.41}{EI} = \frac{837.77}{EI}$ .                                                                                                    | $f_1 = \frac{347.62x(2.41 + 3.06) + 168.54x1.62}{EI} = \frac{347.62x5.47 + 168.54x1.62}{EI} = \frac{2174.52}{EI}$ . |
|----------------------------------------------------------------------------------------------------|----------------------------------------------------------------------------------------------------|
| $f_2 = \frac{347.62x(2.41 + 3.06 + 3.06) + 168.54x(1.62 + 3.06) + 117.05x1.63}{EI} = \frac{3944.76}{EI}$ .                                                              |                                                                                                    |
| $f_3 = \frac{347.62x(2.41 + 3.06 + 3.06 + 3.06) + 168.54x(1.62 + 3.06 + 3.06) + 117.05x(1.63 + 3.06) + 74.91x1.66}{EI} = \frac{7187.98}{EI}$ .                          |                                                                                                    |
| $f_4 = \frac{347.62(2.41 + 4x3.06) + 168.54(1.62 + 3x3.06) + 117.05(1.63 + 2x3.06) + 74.91(1.66 + 3.06) + 71.64}{EI} = \frac{8245.22}{EI}$ .                            |                                                                                                    |
| $f_5 = \frac{347.62(2.41 + 5x3.06) + 168.54(1.62 + 4x3.06) + 117.05(1.63 + 3x3.06) + 74.91(1.66 + 2x3.06) + 42.14(1.7 + 3.06) + 18.73x1.79}{EI} = \frac{9309.23}{EI}$ . |                                                                                                    |
| $f_6 = \frac{347.62(2.41 + 5x3.06) + 168.54(1.62 + 5x3.06) + 117.05(1.63 + 4x3.06) + 74.91(1.66 + 2x3.06) + 42$                                                         |                                                                                                    |

- On obtient alors les résultats montrés dans le tableau précédent.

## *c) Calcul des rigidités linéaires des portiques :*

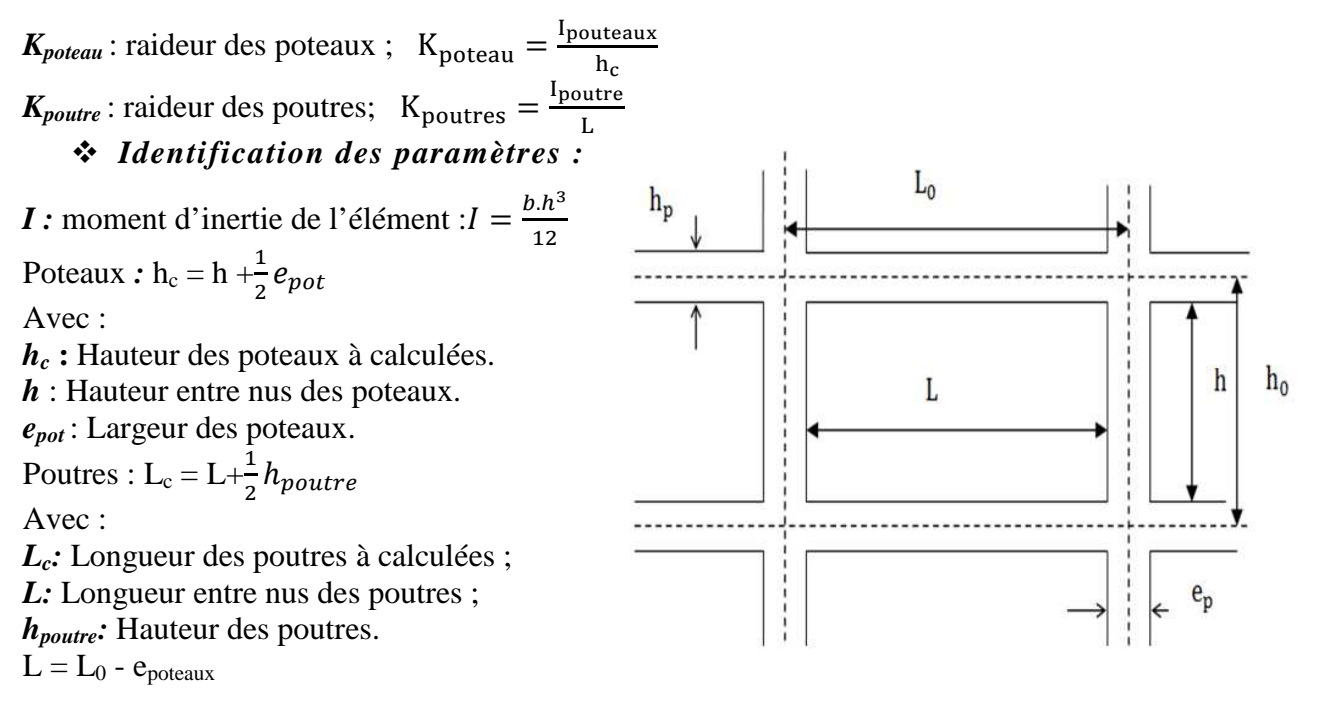

#### *Tableau IV.4: Rigidités linéaires des poteaux dans le sens X-X.*

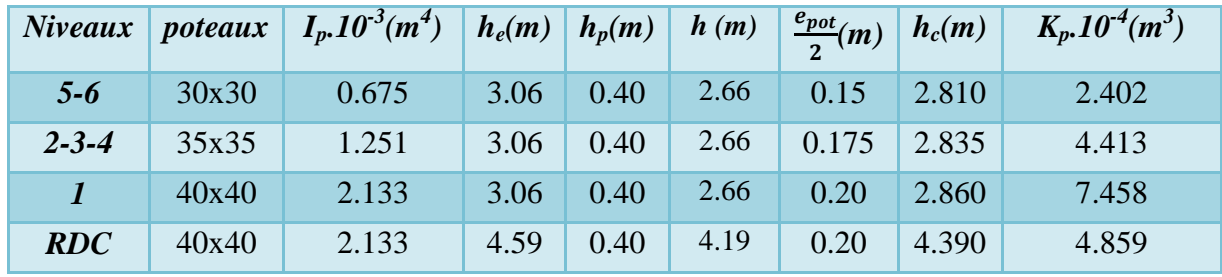

### *Tableau IV.5: Rigidités linéaires des poteaux dans le sens Y-Y.*

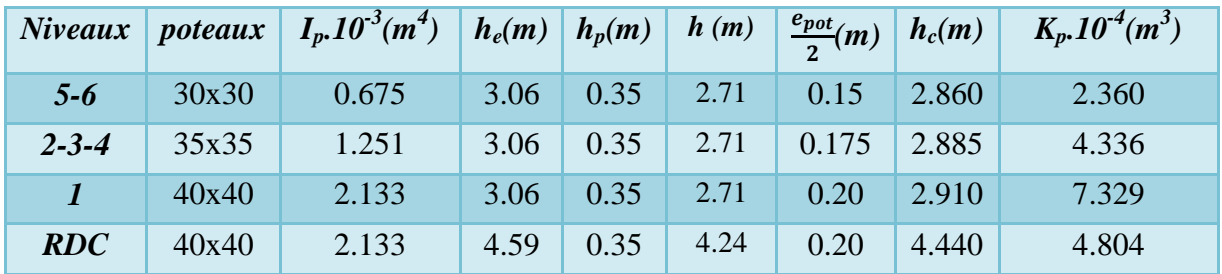

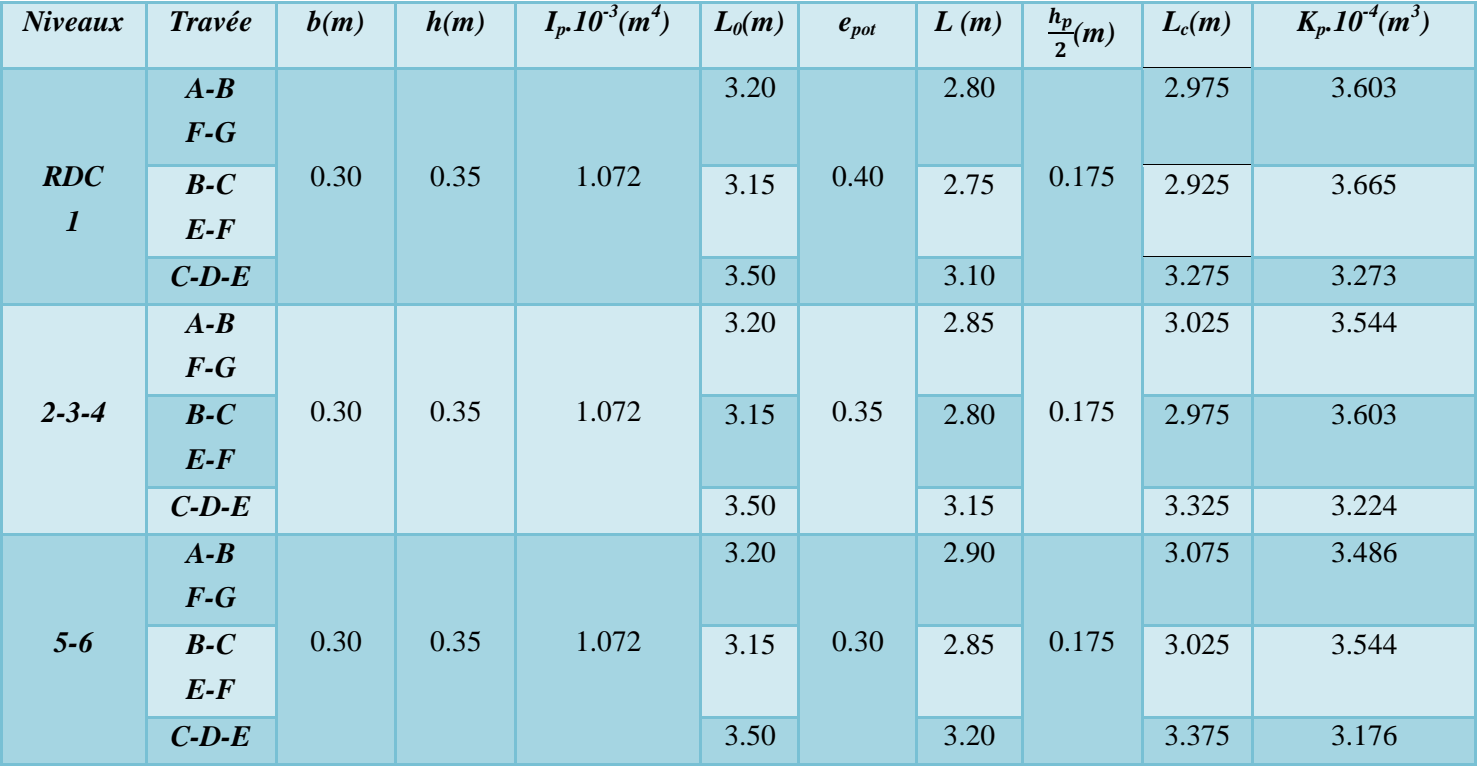

## *Tableau IV.6: Rigidités linéaires des poutres dans le sens X-X.*

## *Tableau IV.7: Rigidités linéaires des poutres dans le sens Y-Y.*

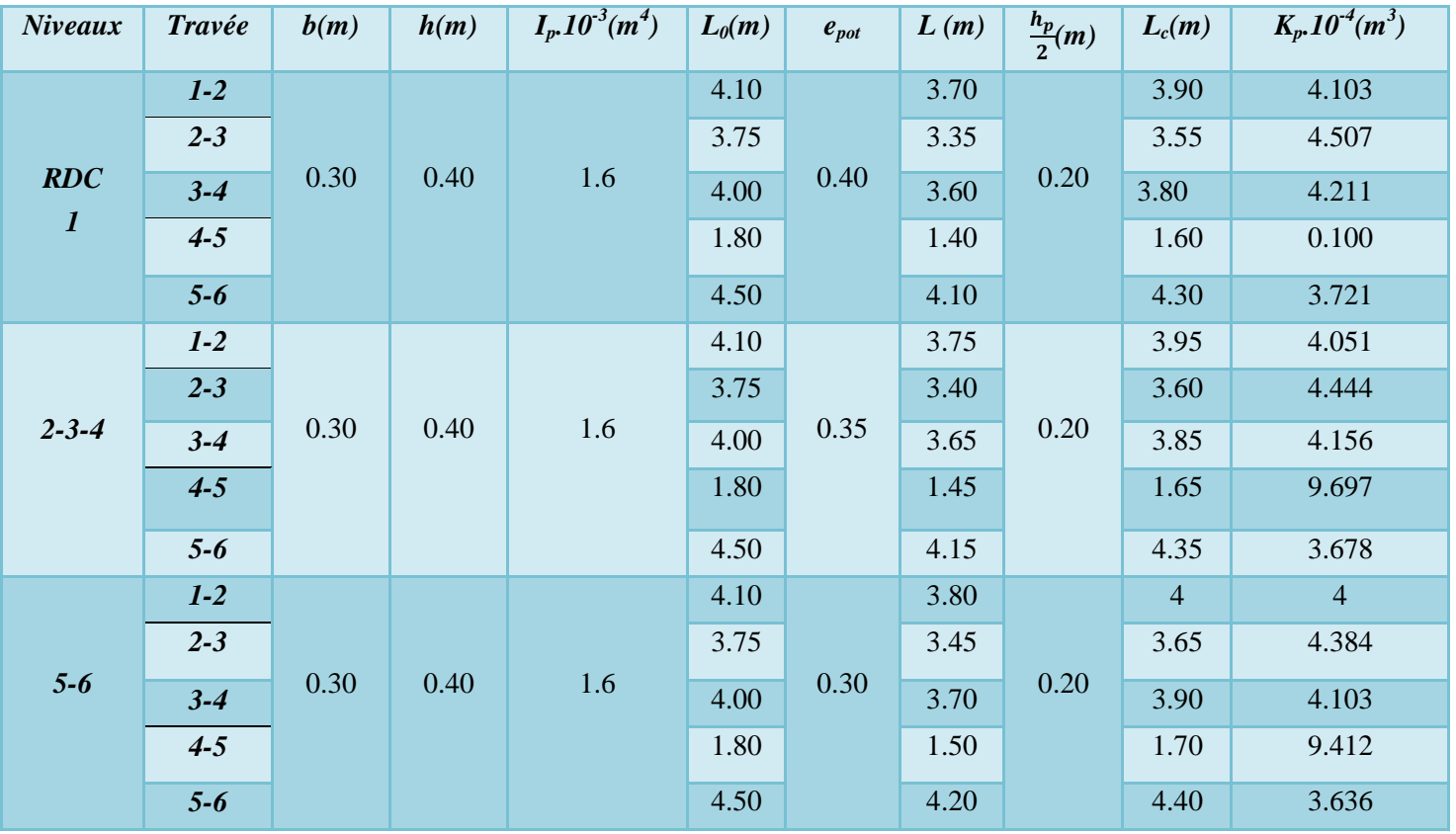

#### *d) Les déplacements et des inerties fictives des portiques par niveaux :*

La translation est donnée par :  $E\Delta n = E\Psi_n \times h_e$ **Avec :** $E\Psi_n = \frac{M_n}{12 \sum K^n}$  $\frac{M_n}{12 \sum K_{poteau}^n} + \frac{E\theta_n + E\theta_{n+1}}{2}$ 2  $h_e$ : Hauteur d'étage ;  $M_n$ : Moment d'étage :  $M_n = T_n \times h_e$  $T_n$ : Effort tranchant au niveau «  $n \rightarrow$ ;  $\mathbf{E}_{\theta}$ : Rotation d'étage ; *L* : langueur libre de la poutre ;  $I_{eiy} = \frac{f_n}{\nabla \Lambda}$  $\frac{\ln}{\sum \Delta_n}$ . *Ieiy* : Inertie fictive du portique au niveau « *i »* ; *fi*: flèche du refend au même niveau « *i* »;

<sup>∆</sup>*<sup>n</sup>* : déplacement du portique au niveau « *n* »;

 $\sum K_{pouters}$ : Somme des raideurs des poutres du niveau « *n* »;

- $\sum K_{notequiv}$ : Somme des raideurs des poteaux du niveau « *n*»;
- *E* : module de Young ;
	- $\checkmark$  Pour les poteaux d'étages courants :
	- $\checkmark$  Pour les poteaux encastrés à la base :  $E\theta_1 = \frac{M_n + M_{n+1}}{24 \sum K_{\text{scatt}} + 2 \sum k_n}$  $\frac{m_n + m_{n+1}}{24 \sum K_{pouters} + 2 \sum K_{poteau}}.$
	- $\checkmark$  Pour les poteaux articulés à la base :  $E\theta_1 = \frac{2M_n + M_{n+1}}{24\sum_{k=1}^{n} K_{k}}$  $\frac{2m_n+m_{n+1}}{24\sum K_{pouters}}$ .

Les étapes de calcul des déplacements et des inerties fictives des portiques par niveaux sont résumées dans les tableaux qui suivent :

 *Tableau IV.8: Les étapes de calcul des déplacements et des inerties fictives des portiques dans le sens longitudinal.* 

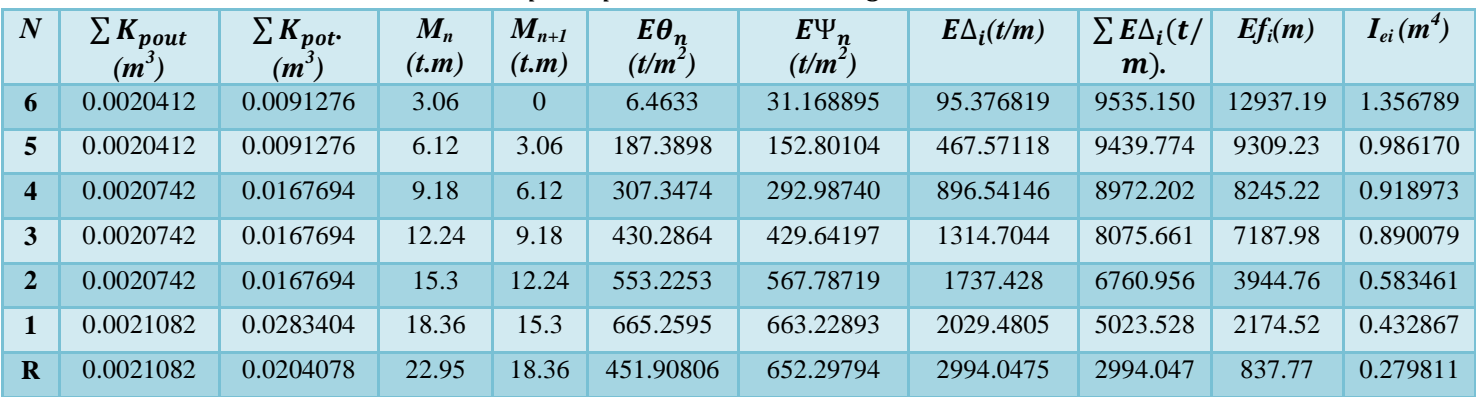

 $\sum I_{ei} = 5.44815412 \text{ m}^4$ 

## *Tableau IV.9: Les étapes de calcul des déplacements et des inerties fictives des portiques dans le sens transversal.*

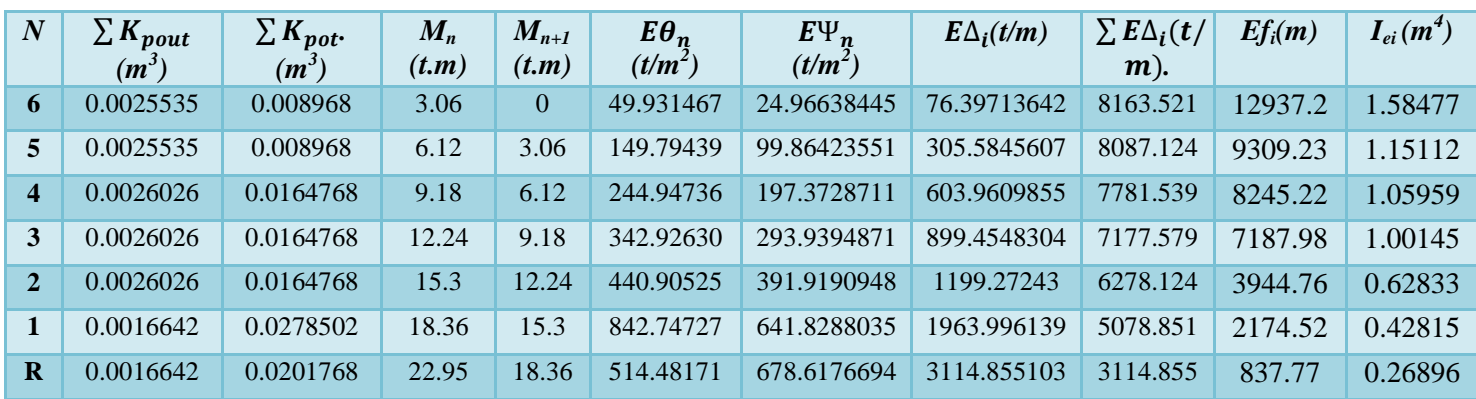

## $\sum I_{ei} = 6.12235572$  **m<sup>4</sup>**

#### *Inertie moyenne des portiques :*

Sens transversal :  $I_{\text{moy}} = 0.77830773 \text{m}^4$ .

Sens longitudinal :  $I_{\text{moy}} = 0.87462225 \text{m}^4$ .

## - *Résumé :*

Pourcentage pour chaque système de contreventement (par niveau), sont résumés dans le tableau suivant :

*Tableau IV.10: Pourcentage pour chaque système de contreventement.* 

| <b>Sens</b>                                 | <b>Portique</b>               | <b>Voile</b> | <i>Inertie</i><br>totale | <i>%Portique</i> | %Voile | Moyenne<br>Portiques% | Moyenne<br>Voils% |
|---------------------------------------------|-------------------------------|--------------|--------------------------|------------------|--------|-----------------------|-------------------|
| <b>Longitudinal</b>   5.44815412   $0.6533$ |                               |              | 6.1015                   | 89.3             | 10.7   | 84.15                 | 15.85             |
| <b>Transversal</b>                          | $6.12235572 \mid 1.6285 \mid$ |              | 7.7509                   | 79               | 21     |                       |                   |

### - *Rappel (RPA 99 Révisé 2003) :*

- Les voiles de contreventement doivent reprendre au plus *20%* des sollicitations dues aux charges verticales.

- Les charges horizontales sont reprises conjointement par les voiles et les portiques proportionnellement à leurs rigidités relatives ainsi que les sollicitations résultantes de leurs interactions à tous les niveaux.

- Les portiques doivent reprendre, outre des sollicitations dues aux charges verticales au moins *25%*de l'effort tranchant d'étage.

## *Conclusion :*

En comparant les deux résultats, on voit bien que dans les deux sens (longitudinal et transversal) le système de contreventement doit travailler conjointement par des portiques et des voiles. Dans notre cas le système de contreventement est *mixte (*assuré par des voiles et des portiques).

D'où le coefficient de comportement *R=5 (tableau 4.3.RPA99 révisé2003).*

## *Introduction :*

Parmi les catastrophes naturelles qui affectent la surface de la terre, les secousses sismiques sont sans doute celles qui ont le plus d'effets destructeurs dans les zones urbanisées.

Face à ce risque, et à l'impossibilité de le prévoir, il est nécessaire de construire des structures Pouvant résister à de tels phénomènes, afin d'assurer au moins une protection acceptable des vies humaines, d'où l'apparition de la construction parasismique. Cette dernière se base généralement sur une étude dynamique des constructions agitées.

La complexité de l'étude dynamique d'une structure vis-à-vis des différentes sollicitations qui la mobilisent, en particulier l'effort sismique, demande des méthodes de calcul très rigoureuses ; Pour cela, l'utilisation des méthodes numériques telle que la MEF est devenu indispensable.

En s'appuyant sur l'outil informatique, qui nous offre des résultats plus exacts et un travail plus facile, on peut alors éviter le calcul manuel laborieux, voire même peu fiable.

## **V.1) Logiciel utilisé pour la modélisation :**

L'analyse dynamique nécessite la création d'un modèle de calcul représentant la structure.

Ce modèle introduit ensuite dans un programme de calcul dynamique permet la détermination des modes propres de vibration et des efforts engendrés par les différentes actions appliquées (charge statique et dynamique). Le logiciel *ETABS* (Extented Three Dimensions Analysis Building Systems) est un logiciel de calcul et de conception conçu pour le calcul des bâtiments. Il permet de modéliser facilement et rapidement tous types de bâtiments grâce à une interface graphique. Il offre de nombreuses possibilités pour l'analyse statique et dynamique.

Dans notre projet on a utilisé la version *ETABS V960.* 

## **V.1.1) Historique :**

*ETABS* a été élaboré aux Etats-Unis d'Amérique par la compagnie 'computers and structures Inc. Berkeley, California', sa première version date de l'année 1984, il a subi plusieurs améliorations, la version considérée dans ce mémoire est récente, elle date de l'an 2009, désigné par ETABS Non linéaire 9.7.4. Les premières versions d'ETABS ont utilisé des techniques d'analyse de structure et de dimensionnement des éléments conformes aux règlements américains (UBC, ACI, etc.), et des améliorations sont apportées au fur et à mesure. Parmi elles, le manuel du logiciel parle d'intégration de plusieurs techniques d'analyse et de divers règlements à travers le monde.

## **V.1.2) Description du logiciel ETABS:**

ETABS est un logiciel de calcul conçu exclusivement pour le calcul des bâtiments et des ouvrages de génie civil. Il est basé sur la méthode des éléments finis, son utilisation est à la fois facile et très efficace pour le calcul vis-à-vis des forces horizontales dues au séisme ; il permet aussi:

- $\checkmark$  La modélisation de tous types de bâtiments ;
- $\checkmark$  La prise en compte des propriétés des matériaux ;
- $\checkmark$  L'analyse des effets dynamique et statique ;
- La visualisation des déformées, des diagrammes des efforts internes, des modes de vibration…etc ;
- Le transfert de données avec d'autres logiciels (AUTOCAD, SAP2000).

## **V.1.3) Rappel :(terminologie):**

- $\checkmark$  *Grid line* : ligne de grille ;
- *Joints :* nœuds ;
- $\checkmark$  *Frame* : portique (cadre) ;
- *Shell :* voile ;
- *Elément :* élément ;
- *Restreints :* degrés de liberté(D.D.L) ;
- *Loads:* charge ;
- *Uniformdloads:* Charges uniformément réparties ;
- *Define:* définir ;
- *Materials:* matériaux ;
- *Concrete:* béton ;
- *Steel:* acier
- *Frame section :* coffrage ;
- *Column:* poteau ;
- *Beam:* poutre ;
- $\checkmark$  *File* : fichier ;
- *Copy :* copier ;
- *Move :* déplacer ;
- $\checkmark$  *Save* : enregistrer ;
- $\checkmark$  *Save as :* enregistrer sous ;
- *Add:* ajouter ;
- *Delete:* supprimer ;
- *Story :* étage ;
- *Height:* hauteur ;

## **V.2) Méthode de calcul :**

On distingue deux cas:

### **V.2.1) Calcul statique:**

C**'**est la détermination des efforts internes sous l'effet des charges verticales **(***G* et *Q***).**

## **V.2.2) Calcul dynamique :**

C**'**est la détermination des efforts internes sous l'effet des charges horizontales **(***E***),**  pour son calcule on distingue les méthodes suivantes :

- > La méthode statique équivalente.
- > La méthode d'analyse modale spectrale.
- > La méthode d'analyse dynamique temporelle par accélérographes.

Pour le choix de la méthode à utiliser, on doit vérifier un certain nombre de conditions suivant les règles en vigueur en Algérie **(***RPA99/version 2003***).**

Ici les conditions d'application de la méthode statique équivalente ne sont pas toutes remplies. Il faut donc utiliser *la méthode dynamique modale spectrale* en utilisant le spectre de réponse défini dans le (*RPA 99 version 2003***).** Néanmoins, à cause de certaines vérifications nécessaires il est indispensable de passer par la méthode statique équivalente.

## **V.3) Méthode Dynamique Modale Spectrale :**

C'est l'analyse dynamique d'une structure sous l'effet d'un séisme représente par un spectre de réponse.

D'après (*RPA99V2003 Art 4.1.2*), notre structure est implantée et classée dans la zone Sismique II groupe d'usage 02.

Nous allons utiliser la méthode dynamique modale spectrale en utilisant le logiciel de calcule de structures (*ETABS 9.6.0* ).

## **V.3.1) Principe :**

Par cette méthode, il est recherché pour chaque mode de vibration, le maximum des effets engendrés dans la structure par les forces sismiques représentée par un spectre de réponse de calcul. Ces effets sont par la suite combinés pour obtenir la réponse de la structure.

## **V.3.2) Hypothèses de calcul calcul :**

- > Les masses sont supposées concentrées au niveau du plancher.
- > Seuls les déplacements horizontaux des nœuds sont pris en compte.
- > Les planchers doivent être rigides dans leurs plans (vis-à-vis des déplacements horizontaux). <p>▶ Les planeters doivent être rigides dans leurs plans (vis-à-vis des déplacements horizontaux).</p>\n<p>✓ <b>Etapes de Modélisation :</b></p>\n<p><ul>\n<li>Les Principales étapes sont les suivantes :</li>\n<li>1) Introduction de la géométrie de la structure à modéliser ;</li>\n<li>2) Spécification des propriétés mécaniques de l'acier et du béton ;</li>\n<li>3) Spécification des propriétés géométriques des éléments (poteaux, pourres, voiles, dalles…)</li>\n</ul>

## **V.4) Etapes de Modélisation :**

Les Principales étapes sont les suivantes :

- **1)** Introduction de la géométrie de la structure à modéliser ;
- **2)** Spécification des propriétés mécaniques de l'acier et du béton ;
- 
- **4)** Définition des charges et surcharges (G et Q) ;
- **5)** Introduction du spectre de réponse (E) selon le **(***RPA 99/version2003***) ;**
- **6)** Introduction des combinaisons d'actions ;
- **7)** Affectation des masses sismiques et inerties massiques ;
- **8)** Spécification des conditions aux limites (appuis, diaphragmes) ;
- **9)** Exécutions de l'analyse ;

**10)** visualisation des résultats.

## **V.4.1) Première étape: géométrie de la structure à modéliser**

La première étape consiste à spécifier la géométrie de la structure à modéliser. On La première étape consi<br>
clique sur l'icône de *L'ETABS* :

#### *a) Choix des unités:*

On doit choisir un système d'unités pour la saisie de données dans ETABS. Au bas de l'écran, on sélectionne *KN.m* déplacements.  $\sqrt{\frac{KN-m}{m}}$   $\sim$  comme unités de base pour les forces et

#### *b) Géométrie de la structure structure:*

Dans le menu déroulant en haut de l'écran on sélectionne *File* puis *New model* ou bien *(ctrl+n),* puis on clique sur *Default.edb .*

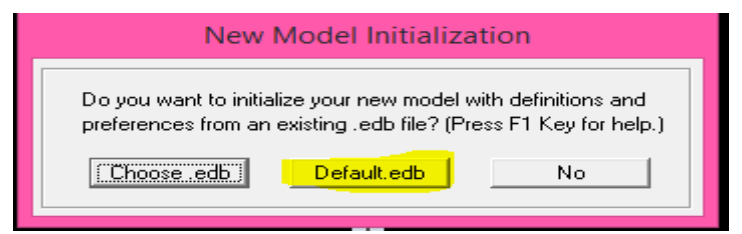

- *Cette opération permet d'introduire :*
- $\checkmark$  Le nombre de lignes dans la direction  $X \Leftrightarrow$  *Number lines in X direction*
- $\checkmark$  Le nombre de lignes dans la direction  $Y \Leftrightarrow$  *Number lines in Y direction*
- $\checkmark$  Nombre de travées dans le sens de Y  $\Leftrightarrow$  *Number of baysa long Y*
- $\checkmark$  Longueur de travée dans le sens de X entre axes  $\Leftrightarrow$  *spacing in X direction*
- Hauteur d'étage ⬄*story height;*
- Le nombre d'étage⬄ *Numder of stories;*
- La hauteur d'étage courant ⬄*typical story hight;*
- La hauteur d'étage en bas ⬄*bottom storyhight.*
- *NB*: Toutes les valeurs indiquées sur les images sont celles adoptées pour notre structure.

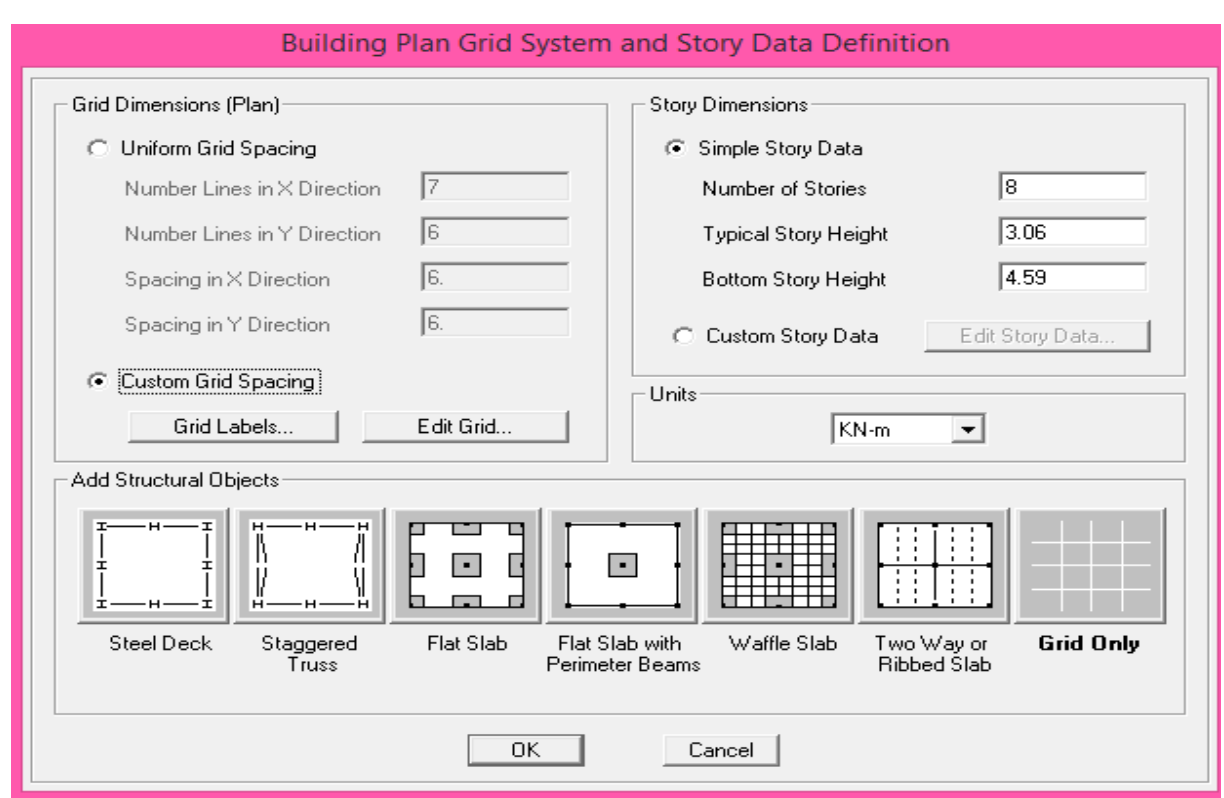

#### *Modification de la géométrie de base :*

Pour modifié les longueurs de trames et des hauteurs d'étage :

On clique sur le bouton droit de la souris puis *Edit Grid Data.* Puis on introduit les distances cumulées puis on clique sur ok.

## Chapitre V :

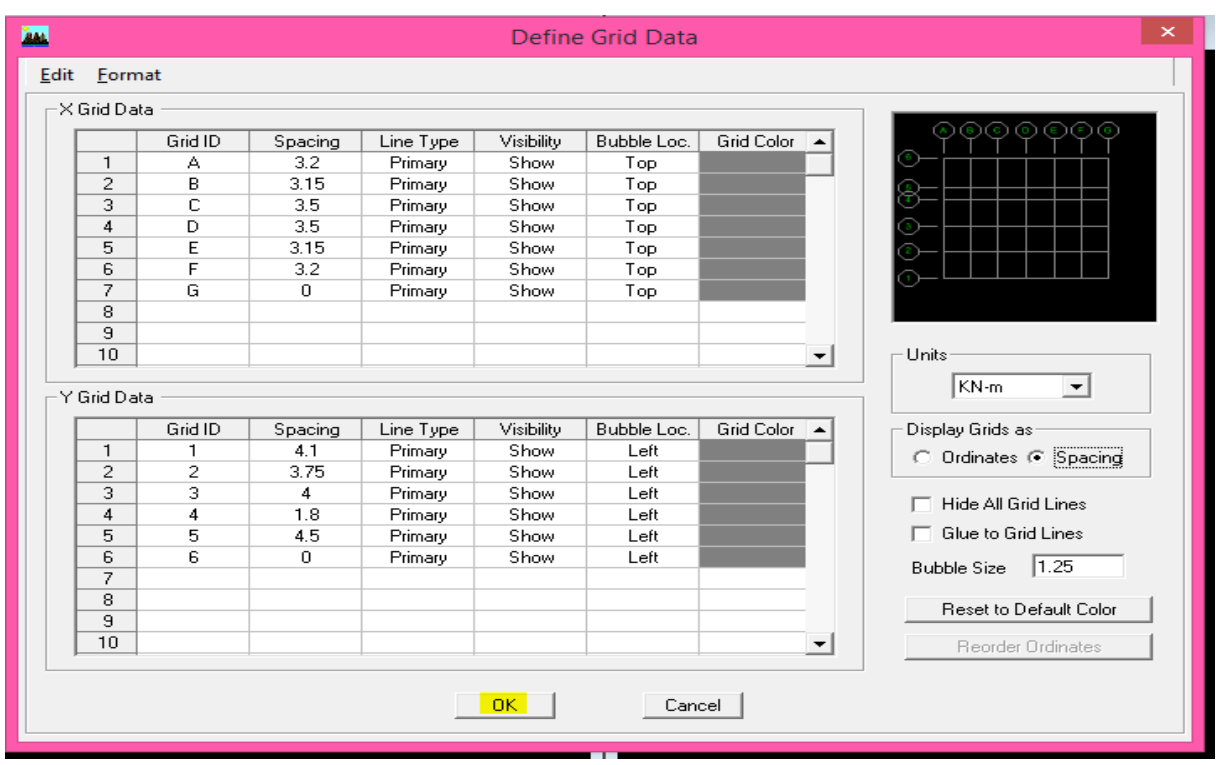

Pour modifié les hauteurs d'étage on clique sur le bouton droit de la souris puis *Edit Story Data.*

Après introduction :

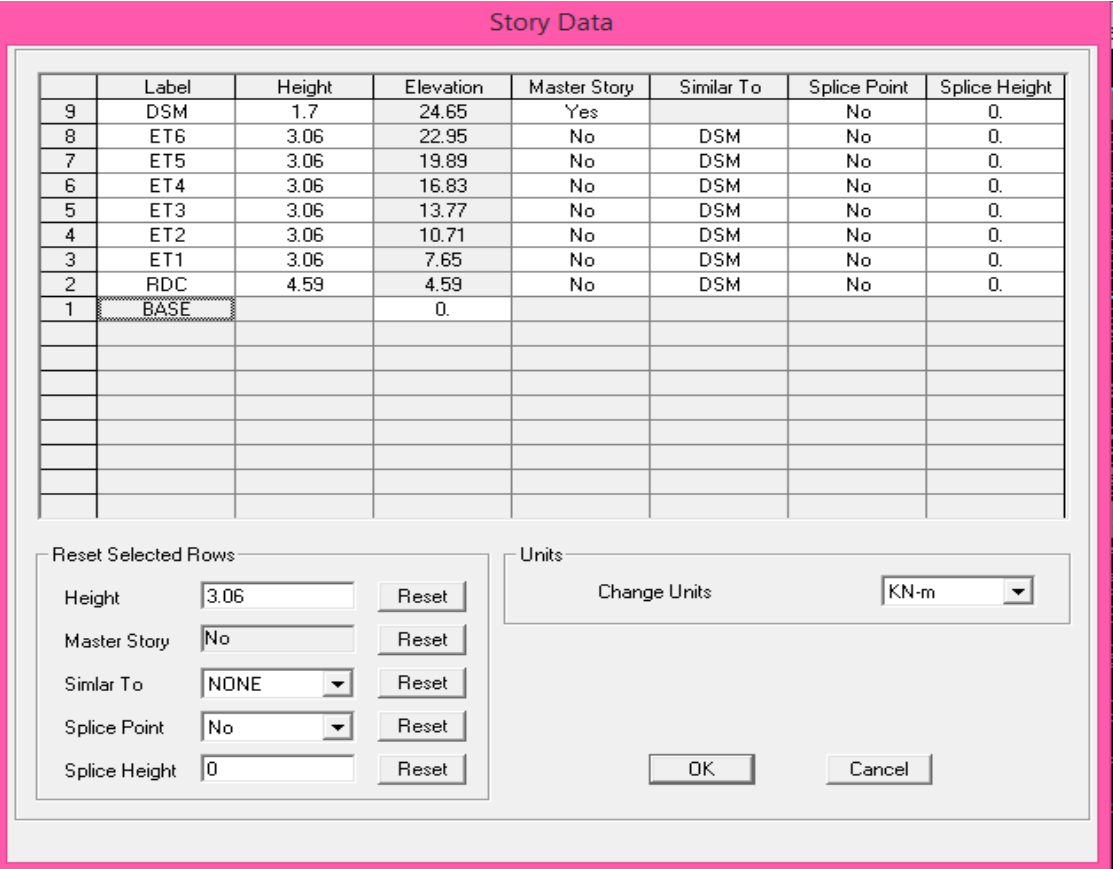

Après introduction des données comme il est indiqué sur la figure ci-dessus, on valide et aura deux fenêtres représentants la structure l'une en 3D et l'autre en 2D.

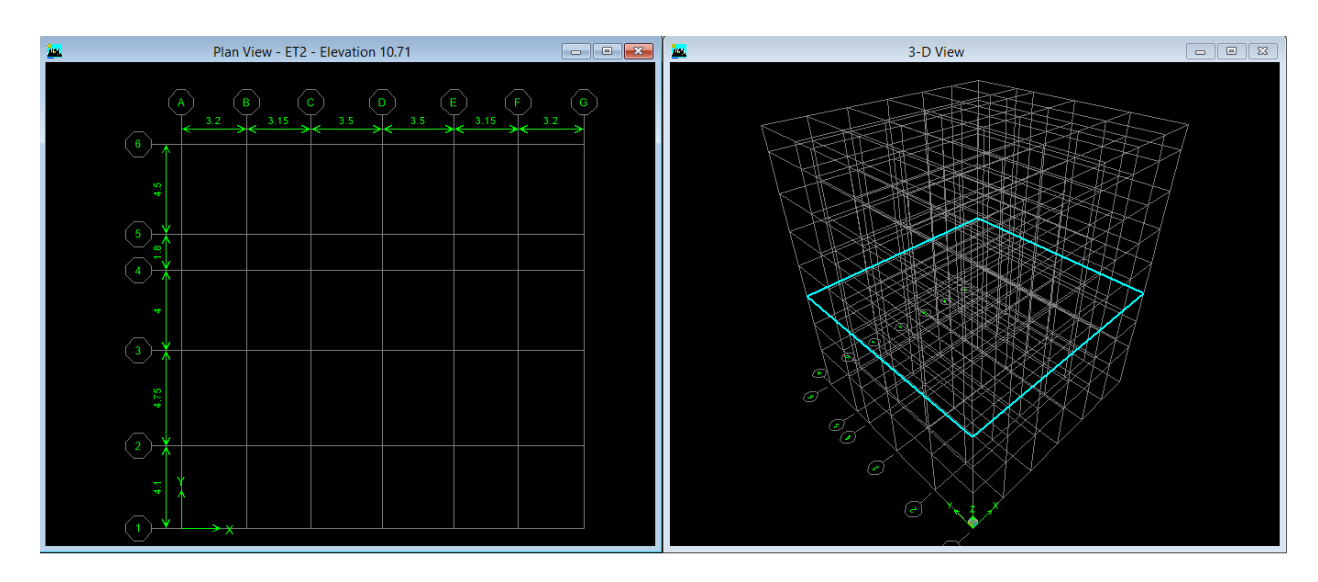

## **V.4.2) Deuxième étape: propriétés mécaniques de l'acier et du béton ;**

La deuxième étape consiste à la définition des **propriétés mécaniques** des matériaux en l'occurrence, l'acier et le béton.

On clique sur *Define Material propriete s*  $\sqrt{\kappa}$ 

On sélectionne le matériau *CONC***.** 

*Modify /Show Material,* et on apporte les modifications inscrites dans la figure suivante :

Dans cette fenêtre, on introduit les valeurs suivantes :

- 1- Masse volumique du béton =  $2,5kN/m^2$
- 2- Poids volumique du béton =  $25 \text{kN/m}^2$
- 3- Module d'élasticité du béton : E=1100 $\sqrt[3]{f_{c28}}$ = 32164200KN/ m<sup>2</sup>
- 4- Coefficient de poisson à l'ELS :  $v=0.2$

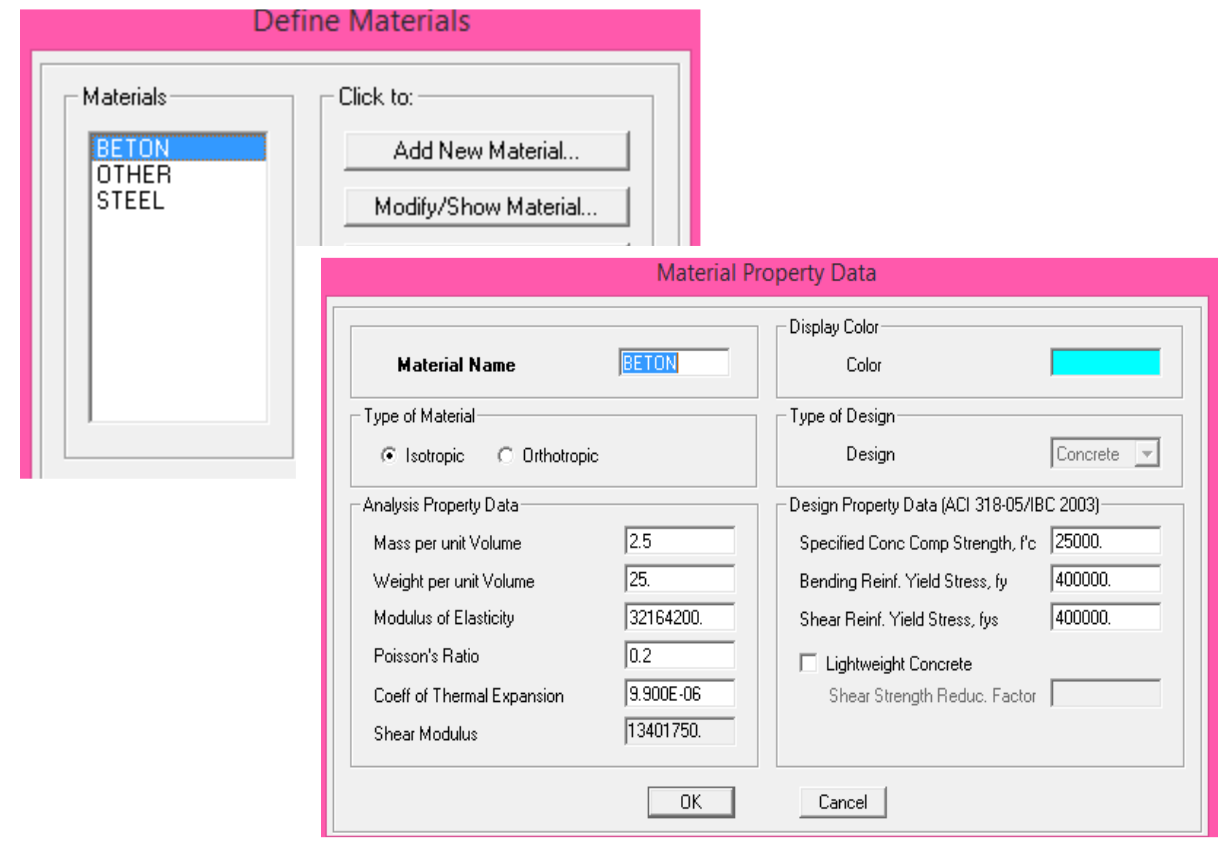

## **V.4.3) Troisième étape: propriétés géométriques des éléments**

La troisième étape consiste à l'affection des propriétés géométriques des éléments (Poutre, Poteaux, Console, voile...).

*Définition des différents éléments***:** 

#### *a) Les éléments barres (poteaux, poutres):*

Nous choisissons le menu *Define*→*Frame sections*. Ou bien on clique sur l'icône *properties*→ on sélection tout→*delete property* 

Icône *click to* **→** On clique sur *Add Rectangular* **«** ajout de sections. »

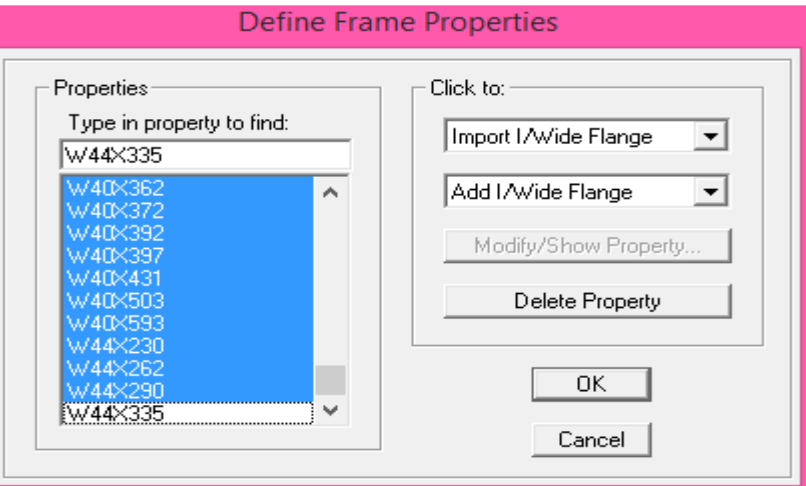

*a.1) Les poteaux:* On clique sur *Reinforcement*→ une fenêtrer en forcement s'ouvre →coucher *column.*

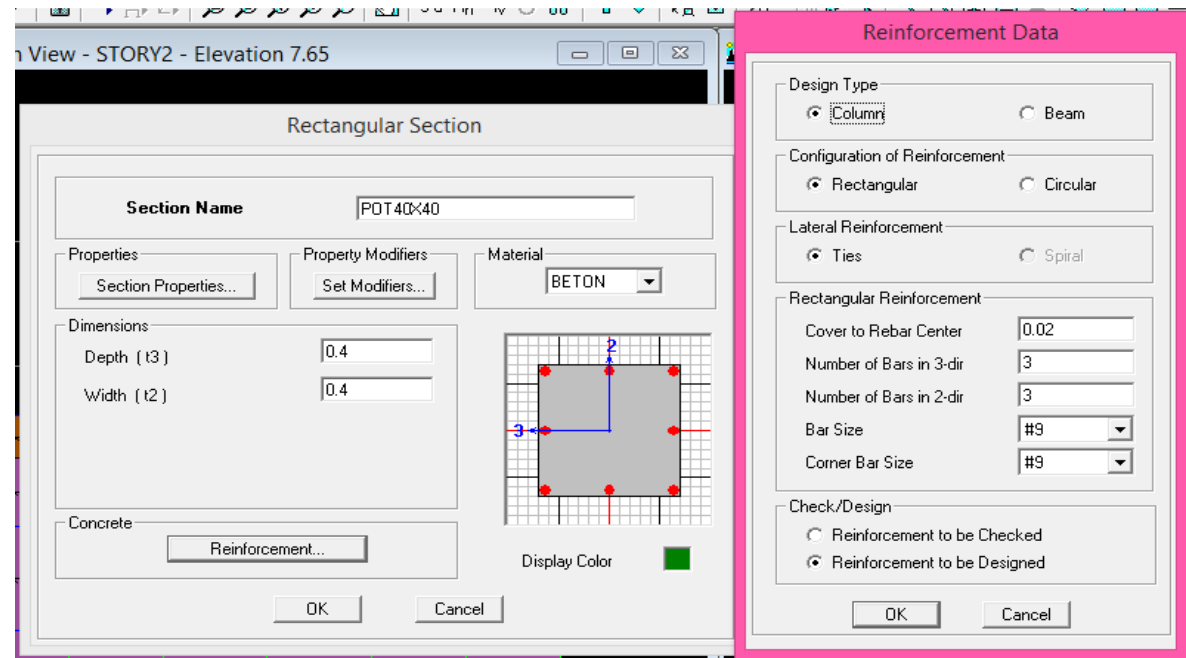

*a.2) Les poutres :* On clique sur *Reinforcement*→ une fenêtre renforcement s'ouvre →cocher *Beam.*

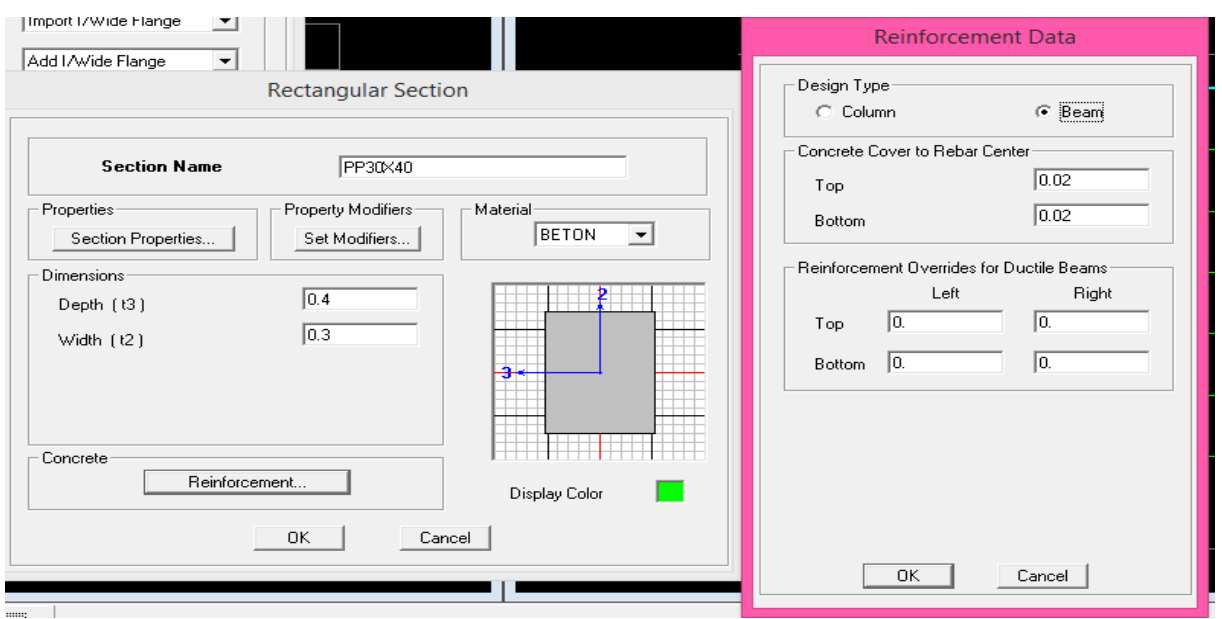

*b) Les éléments plaques (voiles ; dalles pleines et les planchers en cour creux):* 

On distingue trois types des éléments plaques qui sont

*Element Shell :* il est utilisé pour la modélisation des voiles, dalles .Les sections sont définies par l'épaisseur.

*Element membran:* il est utilisé pour les éléments minces.

*Element plate :* c'est la superposition de l'élément plaque et membrane.

*b.1) Voiles :* On choisit le menu *Define wall/slab/ deck sections*  On clique sur *Add new wall* et on spécifie le nom et l'épaisseur.

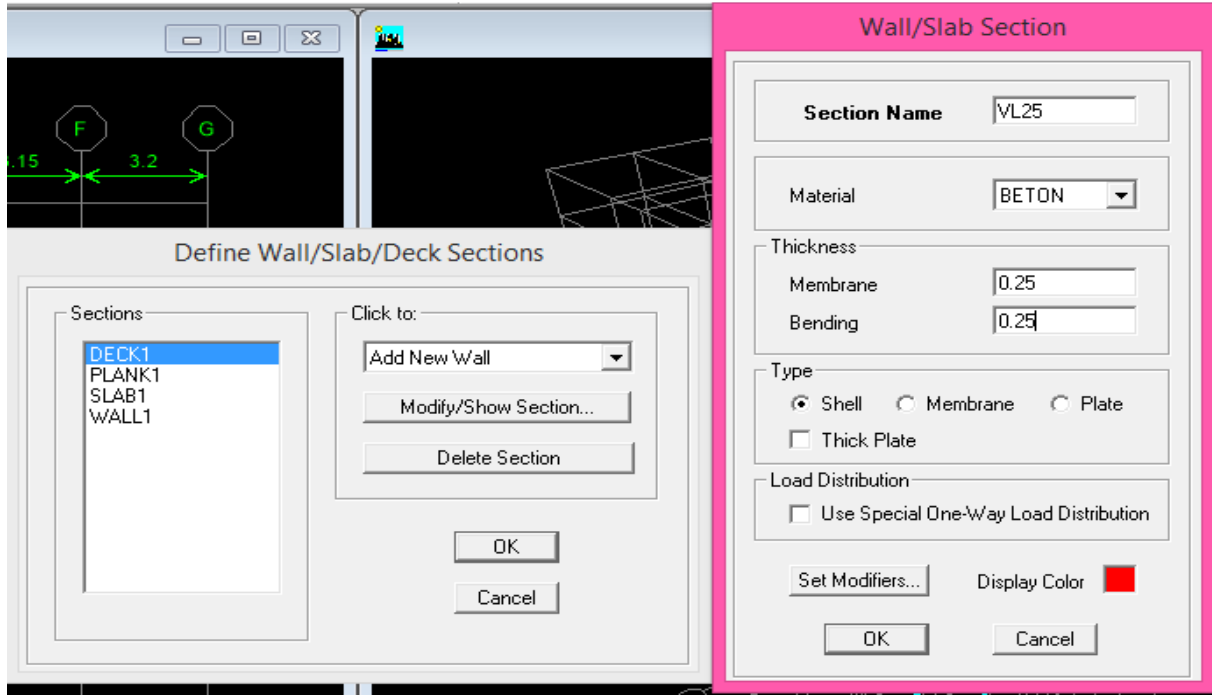

### *b.2) Dalles pleines: Define wall/ slab/ deck sections*

On clique sur *Add new slab* et on spécifie le nom et l'épaisseur.

## Chapitre V : Modélisation de la structure.

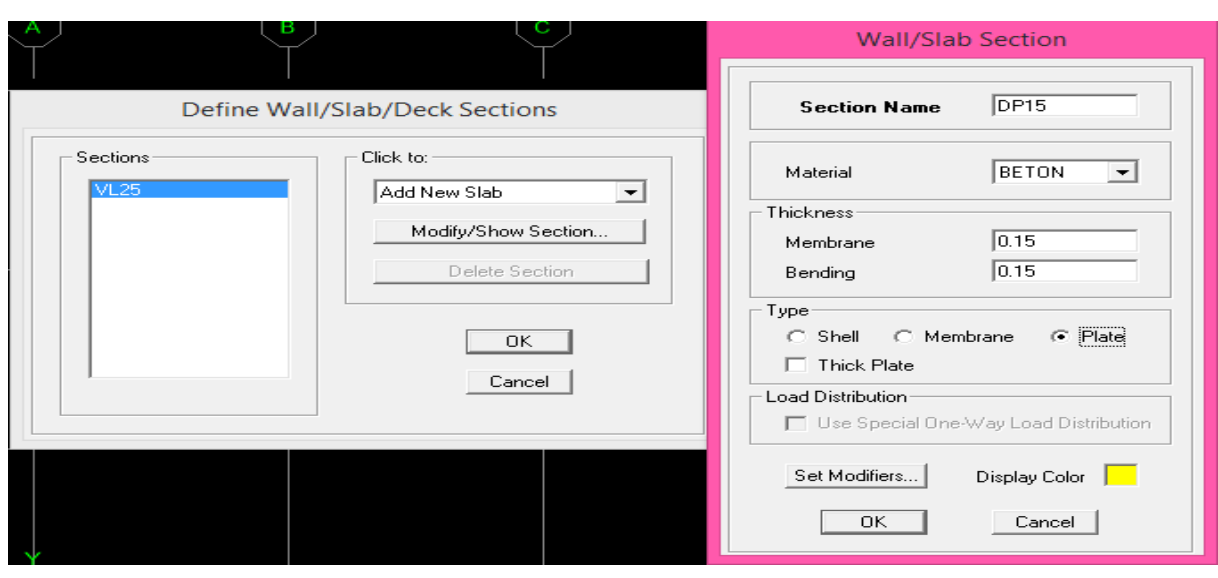

## *b.3) planchers en cour creux :*

On clique sur *Add new slab* et on spécifie le nom ; l'épaisseur et le matériau.

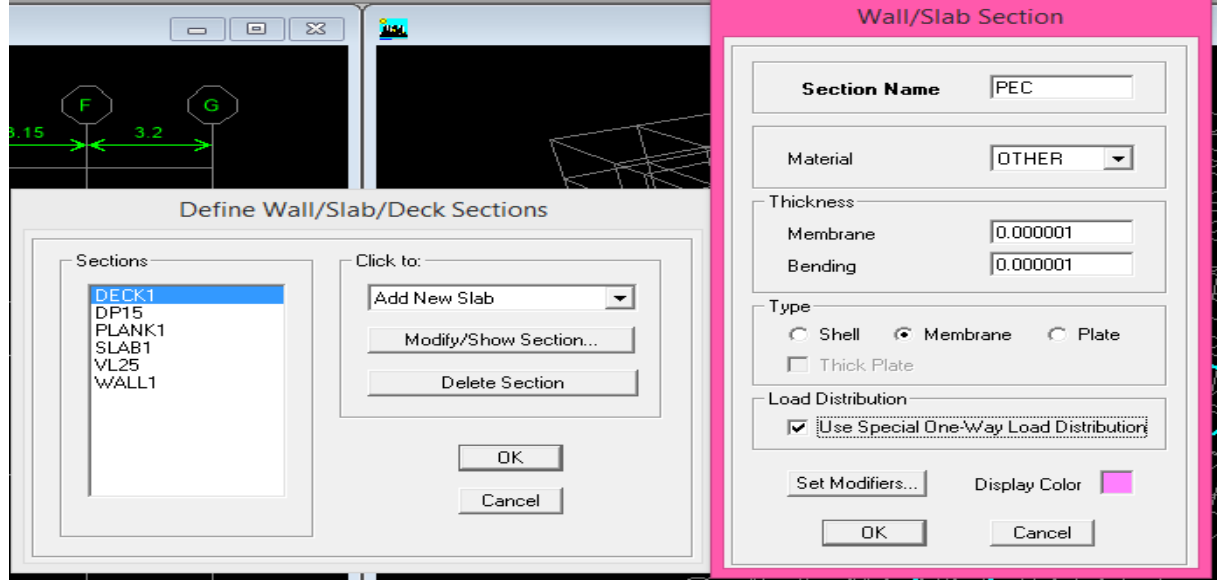

*c) Affectation des sections aux éléments des portiques :* 

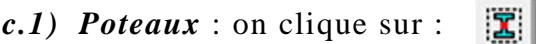

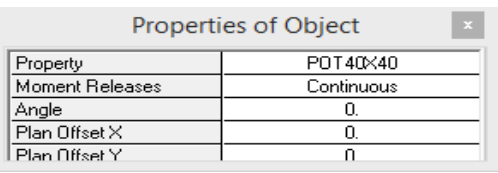

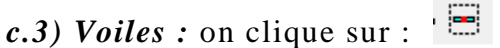

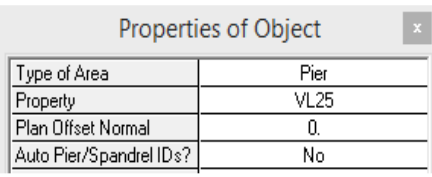

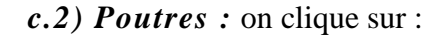

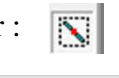

| Properties of Object<br>× |            |  |  |  |  |
|---------------------------|------------|--|--|--|--|
| Type of Line              | Frame      |  |  |  |  |
| Property                  | PP30×40    |  |  |  |  |
| Moment Releases           | Continuous |  |  |  |  |
| <b>Plan Offset Normal</b> |            |  |  |  |  |

*c.4) dalles pleines :* on clique sur :  $\mathbf{L}$ 

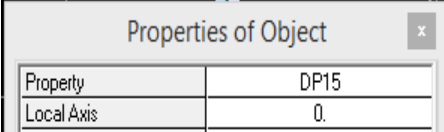

 *NB :* Pour se déplacer d'un niveau à un autre ou d'un portique à un autre on utilise les flèches qui se trouvent dans la barre d'outils :  $\hat{\mathbf{r}}$ 

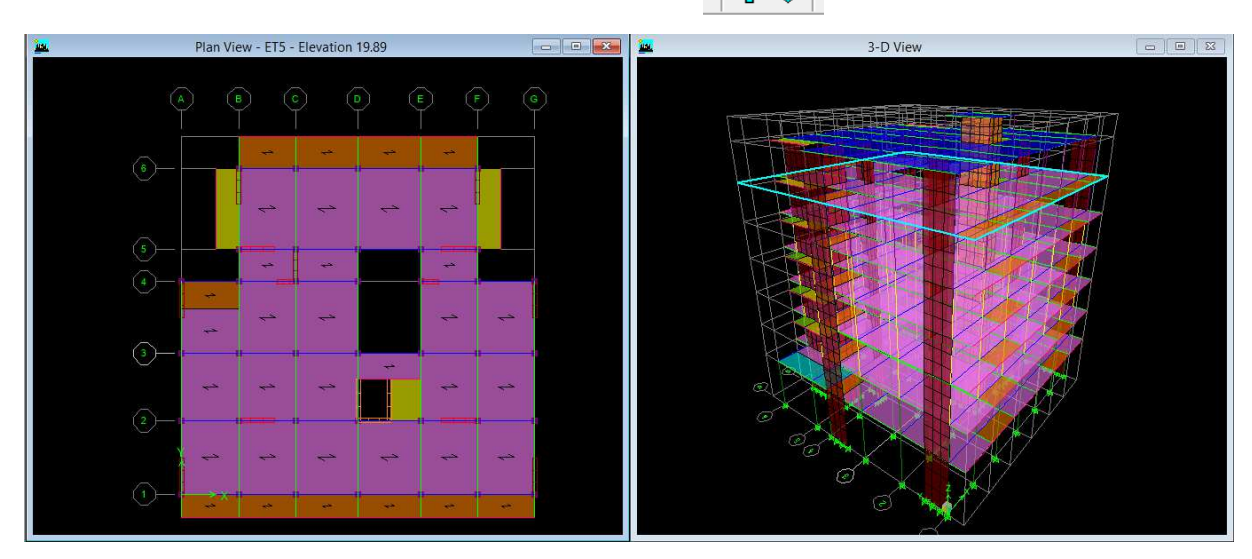

## **V.4.4) Quatrième étape: Définition des charges et surcharges (G et Q) ;**

Dans cette étape on va introduire les charges statiques des structures.

#### *a) Définitions des charges:*

#### *Define* ⇒ *static load cases*  많.

Cette instruction nous permit de définir les cas de charges et leurs types, telle que, on distingue les charges permanentes (*G* ou DEAD), d'exploitations (*Q* ou LIVE), sismiques (QUAKE), vent (WIND), de neige(SNOW).

#### *Remarque :*

Le poids propre de la structure et prise en compte par le coefficient 1, par contre le poids propre des charges d'exploitation annulé donc on remplace ce coefficient par 0.

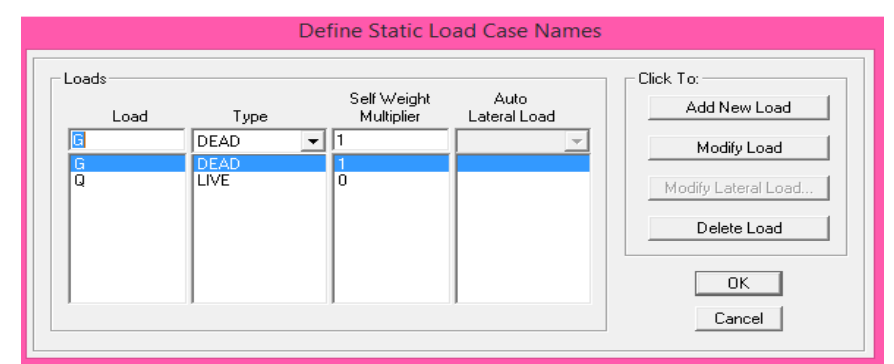

#### *b) Introduction des charges:*

### **V.4.5) Cinquièmes étapes : Introduction du spectre de réponse (E)**

 Pour le calcul dynamique de la structure on introduira un spectre de réponse, Ce spectre est une courbe de réponse maximale d'accélérations pour un système à un degré de liberté soumis à une excitation donnée pour des valeurs successives de périodes propres *T*.

#### *Données à introduire dans le logiciel :*

- $\checkmark$  Zone IIa : Zone a sismicité moyenne (Annexe 1 du RPA 2003) ;
- $\checkmark$  Groupe d'usage 2 : bâtiments courants (RPA 2003) ;
- $\checkmark$  Couffe comportement (R=5) : Système de contreventement mixte assuré par des voiles et des portiques avec justification d'interaction portiques -voiles (Voir le Chapitre4);
- $\checkmark$  Remplissage : Dense (Cloisons en maçonnerie) ;
- $\checkmark$  Site : S3 (Voir le Chapitre1);
- Amortissement :  $\frac{7+10}{2} = 8.5$
- $\checkmark$  Facteur de qualité (Q):  $Q=1+\Sigma p=1+0+0+0+0+0.05+0.10 \Rightarrow Q=1.15$

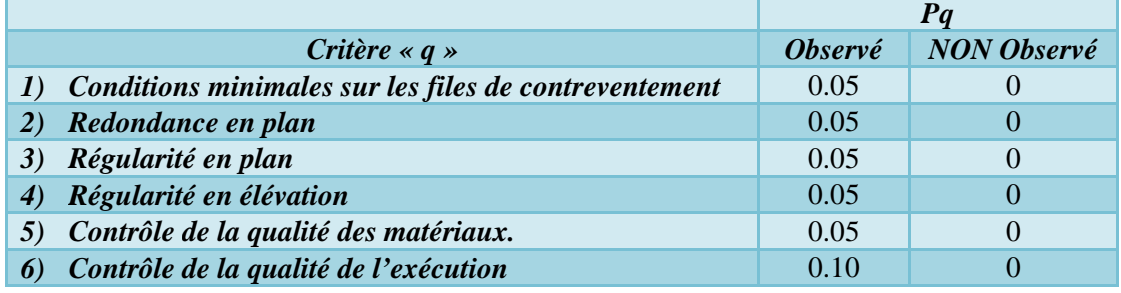

Ouvre le logiciel en cliquant sur l'icône :

Une fois tous les paramètres sont déterminés, on peut les introduire dans le Spectre RPA :<br>Paramètres RPA99

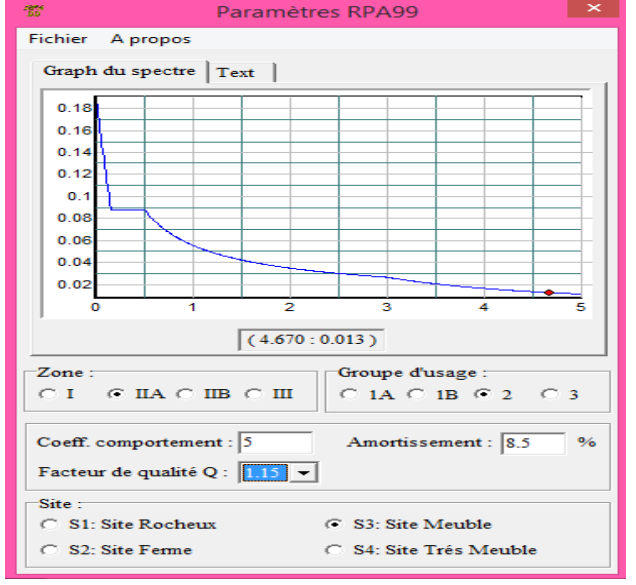

## *Enregistrer le fichier RPA sous le nom : RPA ;*

囟 Pour charger la structure avec le spectre **:** 

Dans la fenêtre ci-dessous, on donne le nom *RPA*, on coche *Périod vs Value*, on cherche le fichier spectre par le bouton *Browse…*

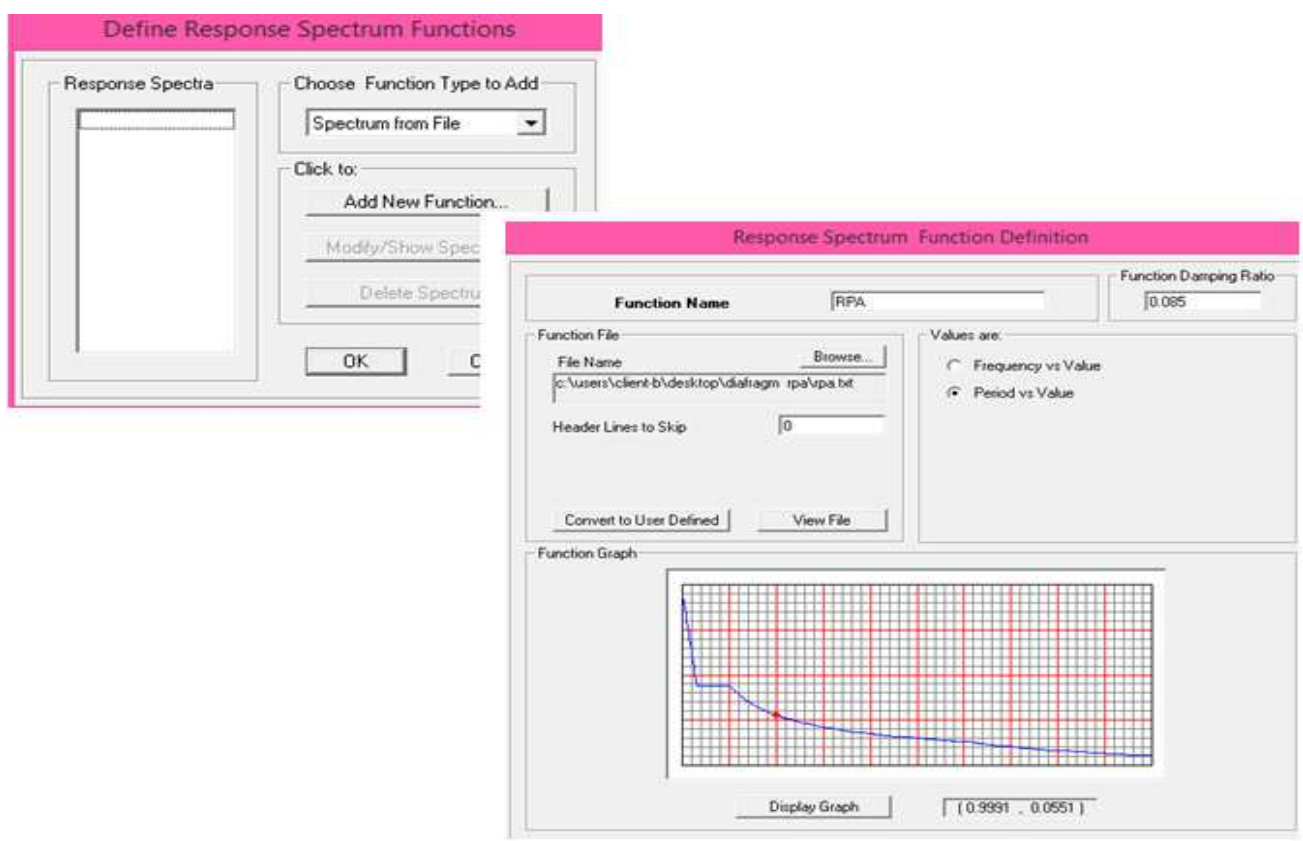

## *Définition de la charge dynamique (E):*

Le spectre étant introduit, nous allons passer à la prochaine étape qui consiste à la définition du chargement **EX** et **EY** (séisme).  $\triangleright$ 

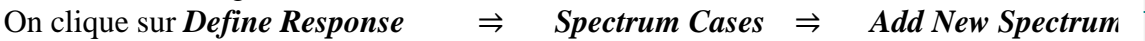

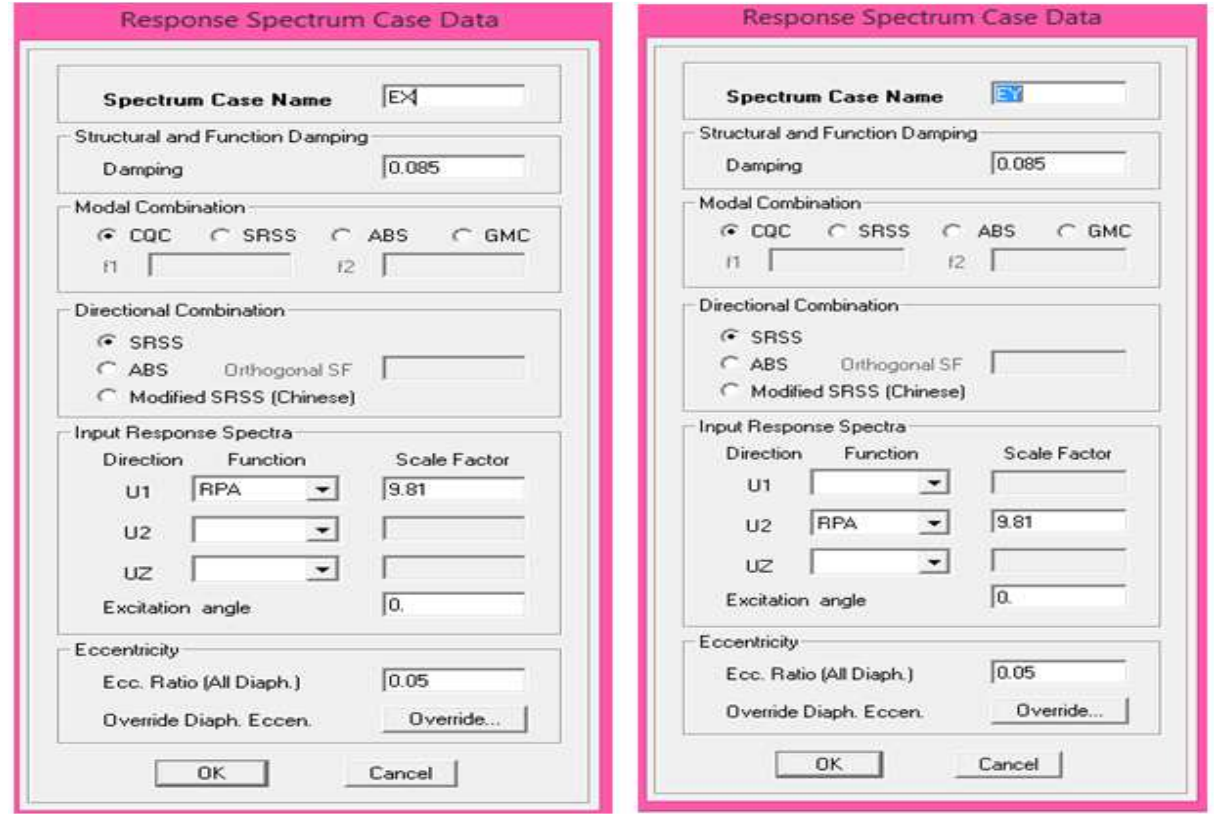

## **V.4.6) Seizième étape : Introduction des combinaisons d'action :**

*Combinaisons aux états limites:* 

```
\textcircled{F} ELU : 1,35 G+1,5 Q;
```

```
 ELS : G+Q.
```
- *Combinaisons accidentelle du RPA :*
	- $\circledast$  GQE : G+Q  $\pm$  E;
	- $\textcircled{3}$  GE : 0.8G  $\pm$  E.

Pour introduire les combinaisons dans le logiciel on clique sur :*Define* = *Load* 

*combinations* **;**Ou bien cliquer sur l'icône  $\frac{|\mathbf{P}||\mathbf{L}|}{|\mathbf{P}||\mathbf{L}|}$ . Dans la boite de dialogue qui apparait après avoir cliqué sur⥤*Add New Combo,* on aura à introduire le nom de la combinaison et les charges avec leurs coefficients.

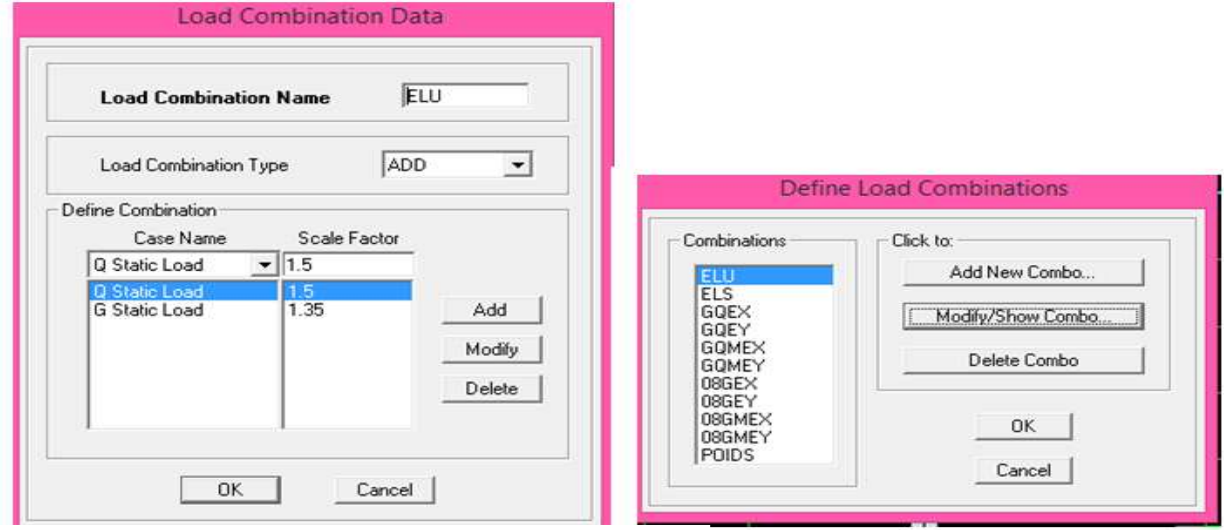

## **V.4.7) Septième étape : Affectation des masses sismiques:**

 La masse sismique c'est une masse vibrante qui est excite par le séisme: Elle nous permit l'étude dynamique d'une manière automatique. Dont cette masse égale :

#### $W_i = W_{Gi} + \beta W_{Qi}$ *(équation 4-5 RPA 99).*

 $W_i$ : poids total de la structure ;

WGi : poids du aux charges permanentes et à celles des équipements fixes éventuels solidaire de la structure ;

 $W_{\text{Oi}}$  : charge d'exploitation ;

β : coefficient de pondération en fonction de la nature et de la durée de la charge d'exploitation donné par le tableau du *4.5 RPA99* (on le prend pour notre cas égal à 0,2 (bâtiment d'habitation).

L'instruction à suivre : *Define*  $\Rightarrow$  *masse source* 

ou bien on clique sur cette icône  $\frac{\cdot \cdot \cdot}{\cdot}$ 

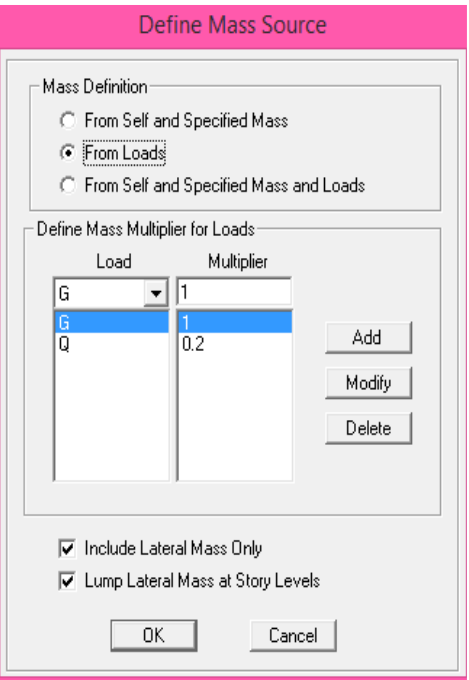

## **V.4.8) Huitième étape : Spécification des conditions aux limites:**

#### *a) L'encastrement :*

Cette étape consiste à spécifier les conditions aux limites (appuis) Pour la structure à modéliser.

## - *Appuis :*

On doit encastrer les nœuds à la base du bâtiment, pour se faire : on sélectionne ces nœuds (Comme le montre la figure ci-dessous) :

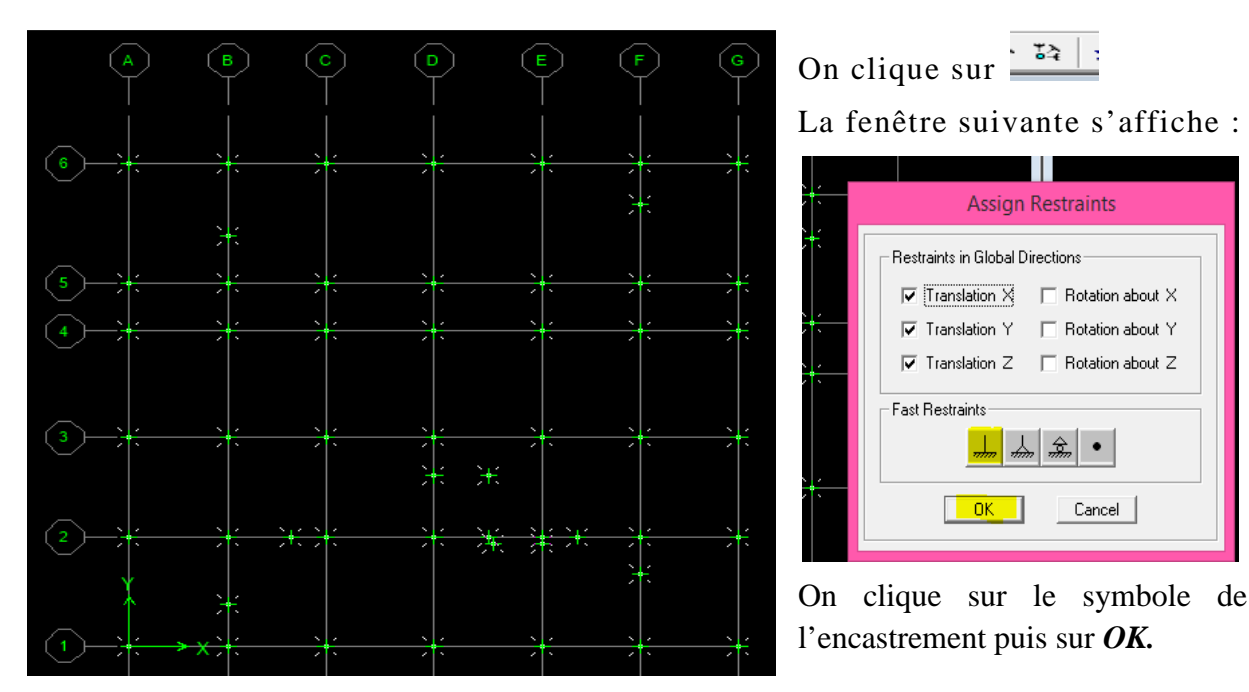

#### *b) Les diaphragmes:*

Comme les planchers sont supposés infiniment rigides, on doit relier tous les nœuds d'un même plancher à leurs nœuds maîtres de telle sorte qu'ils puissent former un *diaphragme*, ceci a pour effet de réduire le nombre d'équations à résoudre par le logiciel. On sélectionne le premier plancher puis on clique sur :

#### *Assign*  $\Rightarrow$ *Joint/point*  $\Rightarrow$ *Diaphragm*  $\Rightarrow$ *Add New Diaphragm.*

La fenêtre suivante s'affiche :

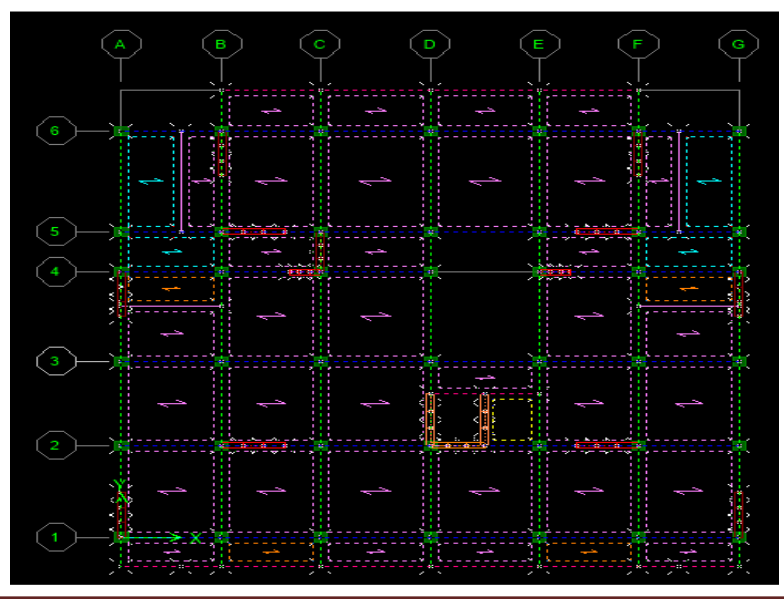

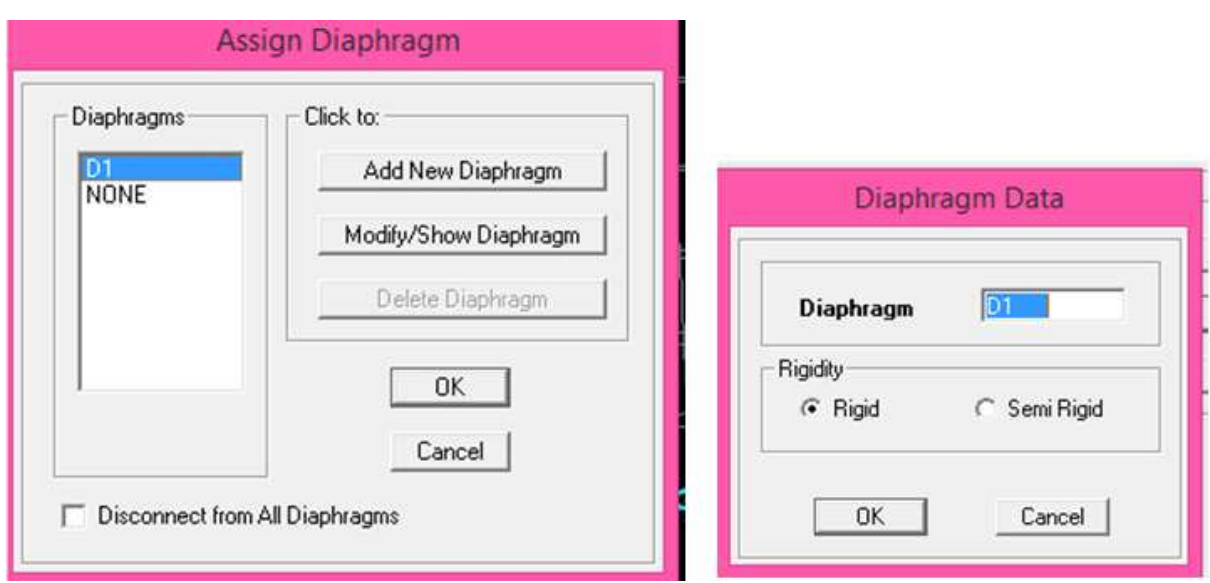

Après avoir introduit le nom du diaphragme dans la case *Diaphragm* on clique sur *OK*  pour valider.

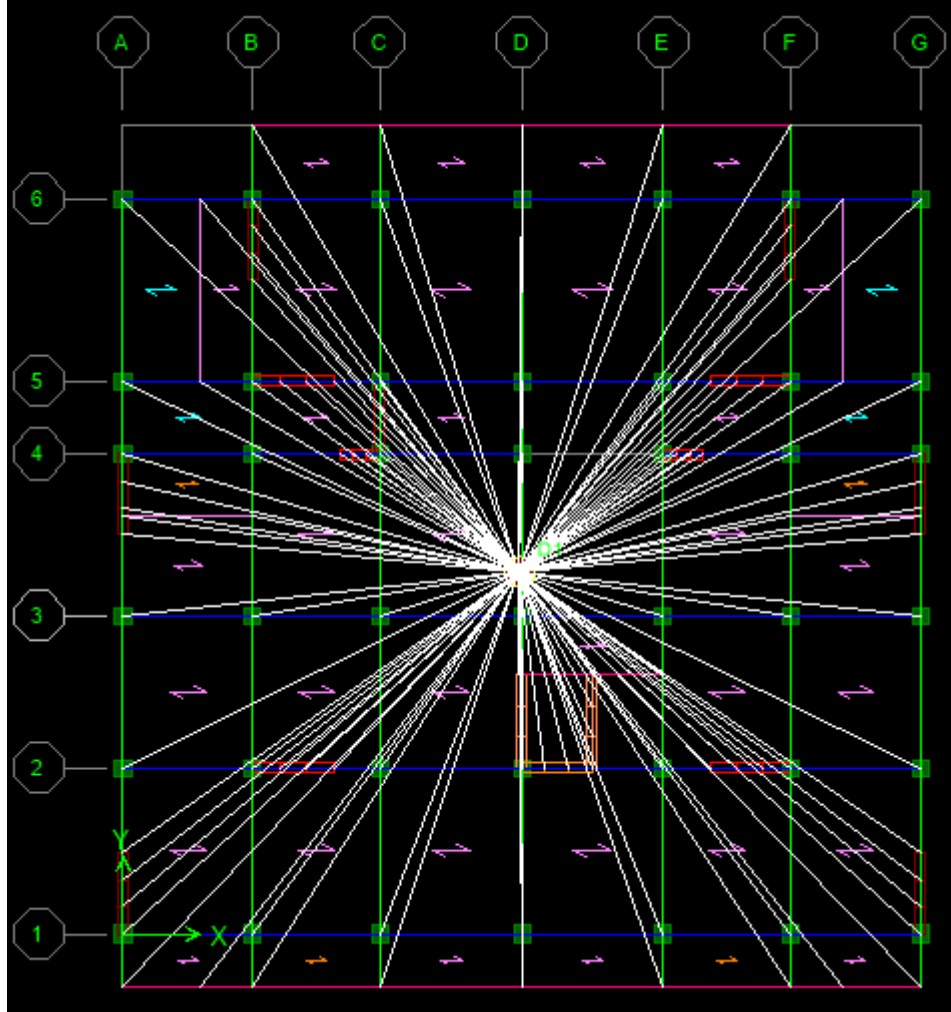

On refait la même opération pour tous les autres planchers.

## **V.4.9) Neuvièmes étape : Exécutions de l'analyse :**

Cette étape consiste à lancer l'analyse dynamique, mais il y'a lieu de spécifier le nombre de mode à utiliser dans le calcul de sorte à avoir une participation massique supérieure à 90% selon *RPA 2003.*

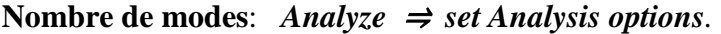

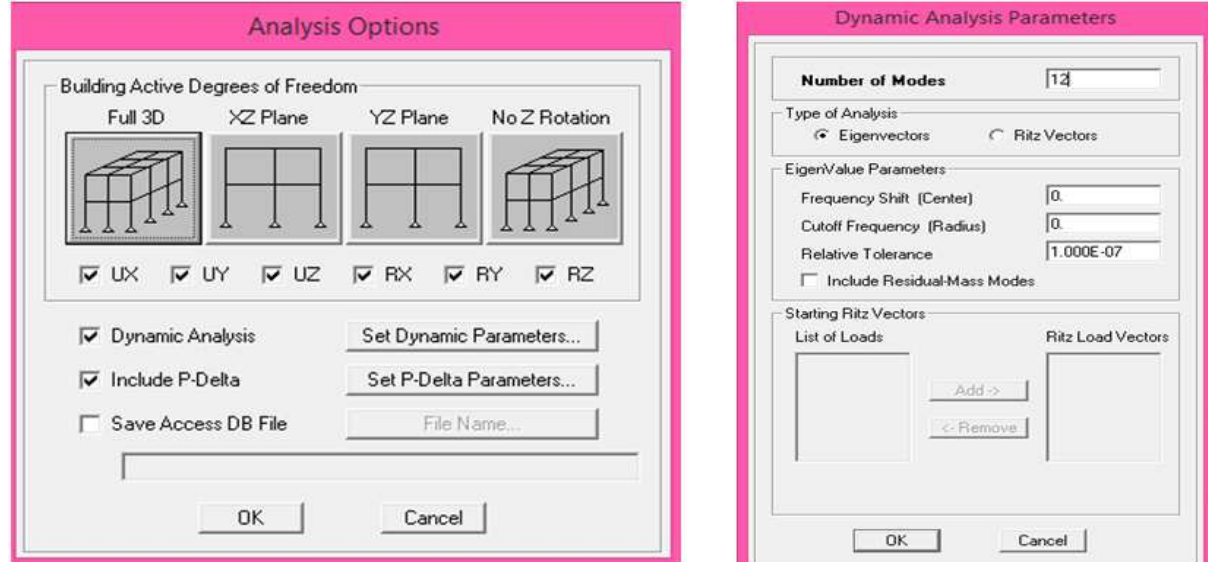

#### *L'Analyse et la visualisation des résultats:*

*Analyse* ⇒*Run Analysis*, Ou on clique sur le Botton F5 du clavier.

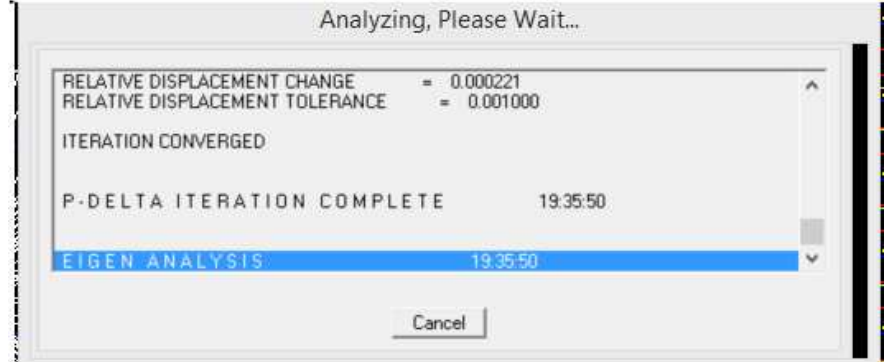

### **V.4.10) Dixièmes étape : visualisation des différents résultats :**

*a) Visualisation des modes de vibration:* 

*Display*  $\Rightarrow$ *Show Mode Shepe.*  $\cdot \overrightarrow{B}$ 

Les déformée des modes propres peuvent être illustrées et animées pour une meilleure Appréciation et contrôle des modes des structures en espace.

- *Mode01 :* Translation selon (X-X) ;
- *Mode02 :* Translation selon (Y-Y) ;
- *Mode03 :* Rotation au tour de l'axe (Z).

## Chapitre V : Modélisation de la structure.

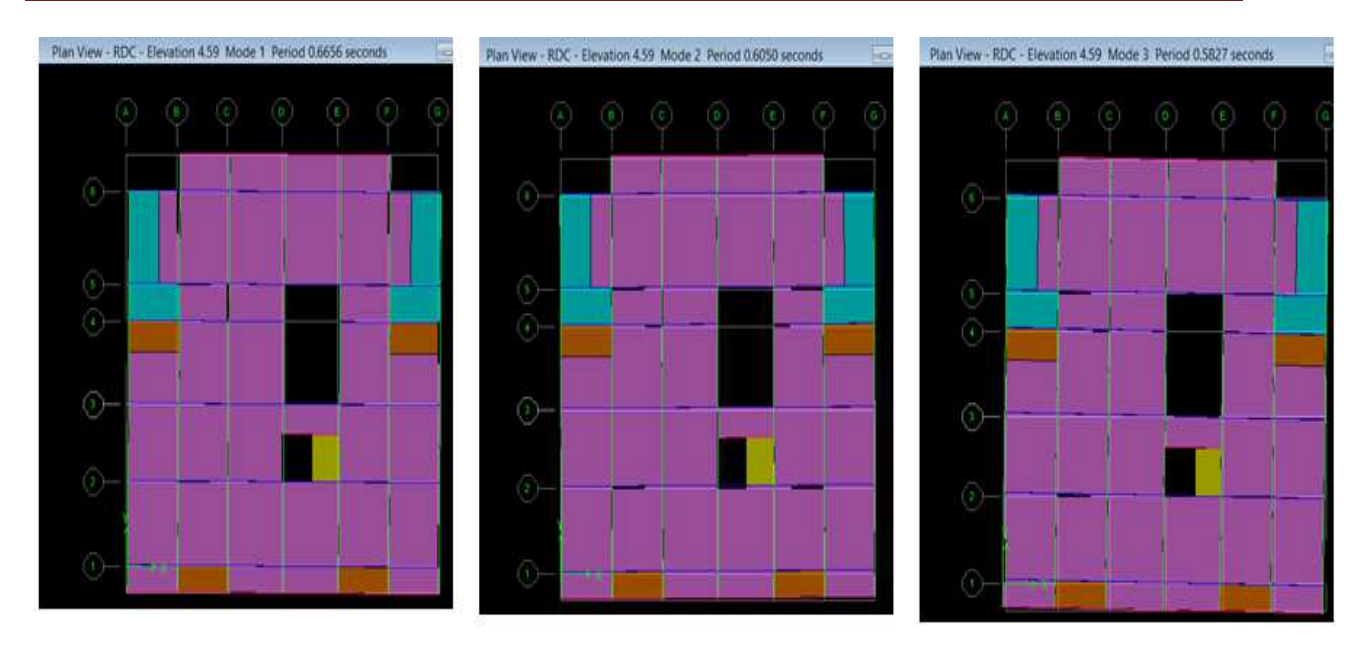

*b) Période et participation modale :* 

Dans le menu déroulant en haut de l'écran on sélectionne:

#### $Display \Rightarrow Show Tables$

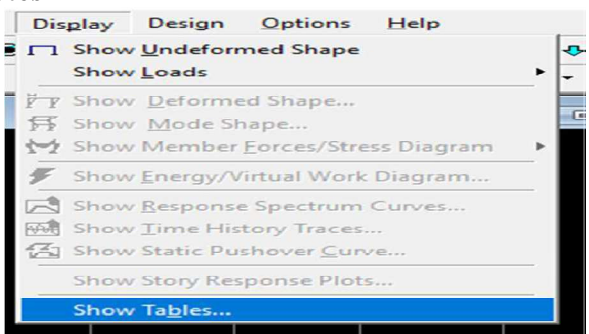

Une fenêtre s'affiche ; cocher *Modal Information* et *Building Output* 

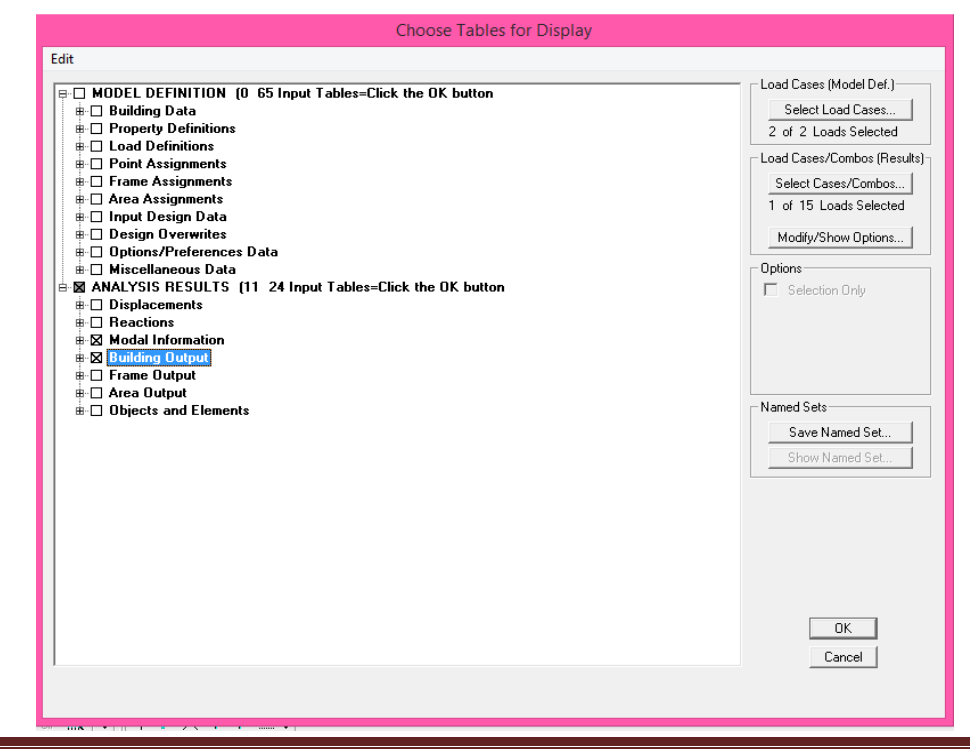

Promotion : 2019/2020 Page 124

#### Valider avec *OK***.**

Pour avoir la période on sélectionne *Modal Participation Mass Ratios* comme la montre la figure ci-dessous :

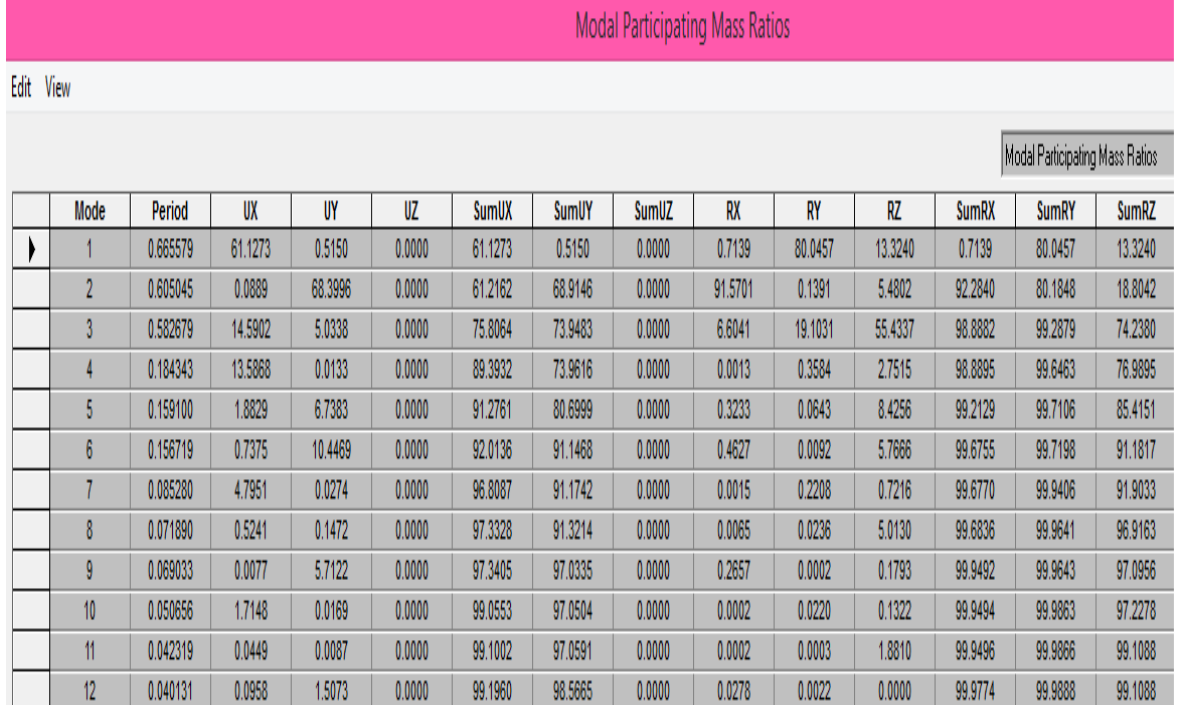

#### *c) Déplacement:*   $\overline{r}$ *Diplay*⇒*shaw Deformed shape*

Les déformations sous n'importe quel cas de charge peuvent être tracées et les valeurs des déformations aux niveaux des nœuds peuvent être affichées ou imprimées.

Le menu *Show deformed* conduit à la fenêtre suivante : Il faut spécifier le cas de chargement G

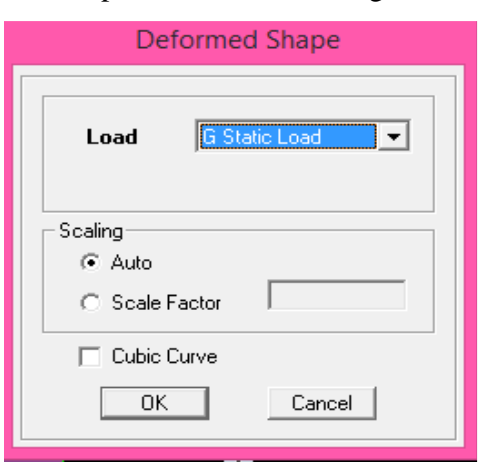

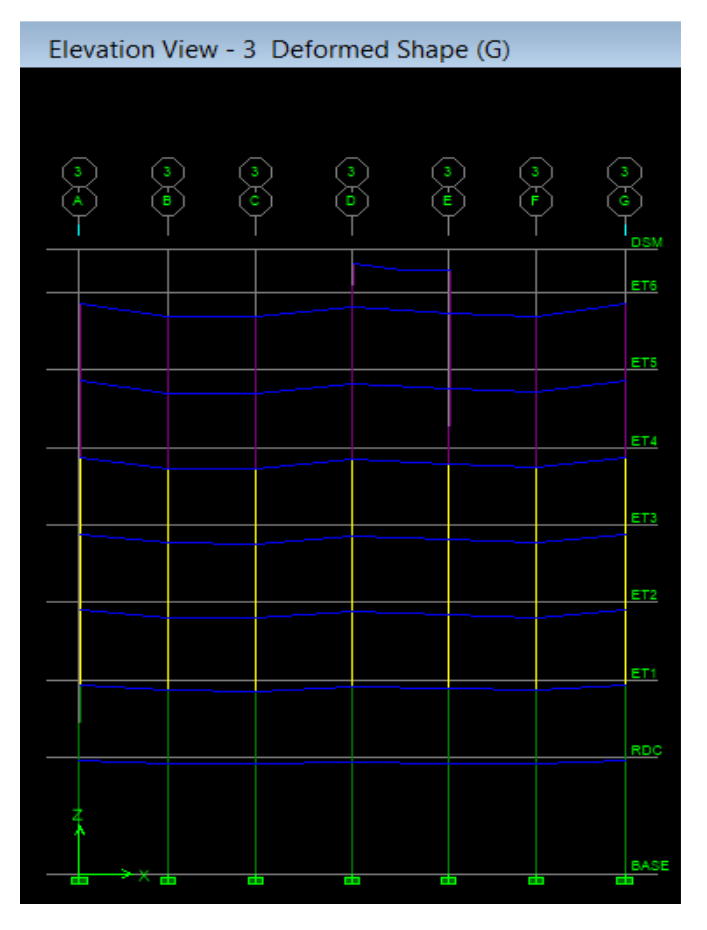

#### *d) Visualisation des réactions:*

## *Display ⇒show Member Force/stress Diagram*⇒*Support/Springs Reaction.*

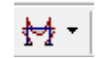

On aura la boite de dialogue suivante :

Sélectionner le cas de chargement ;

## Cocher *Réactions ;*

Valider pour voir les réactions affichées sur les appuis ;

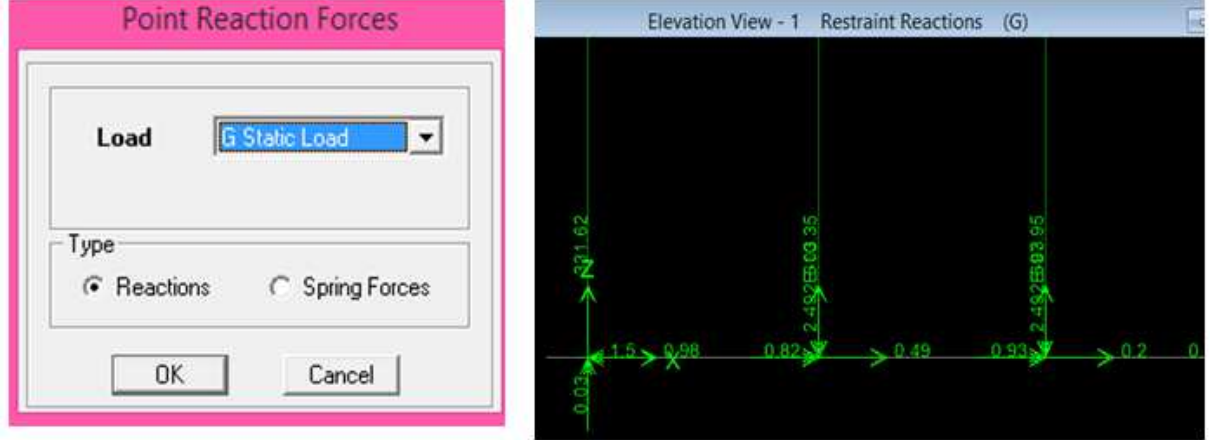

Les réactions à la base de la structure.

## *Introduction :*

Pour passer au ferraillage de la structure il faut d'abord vérifier les conditions cidessous exigées par le règlement parasismique algérien *(RPA99 Modifier 2003),*

- 1) Estimation de la période fondamental ;
- 2) Vérification de l'excentricité ;
- 3) Pourcentage de masse participante ;
- 4) Vérification du déplacement inter étage ;
- 5) Vérification du déplacement second ordre (l'effet P-∆) ;
- 6) Vérification de l'effort tranchant à la base ;
- 7) Vérification de l'effort normale réduit ;

## **VI.1) Méthodes de calcul :**

Le choix des méthodes de calcul et la modélisation de la structure doivent avoir pour objectif de reproduire au mieux le comportement réel de l'ouvrage le calcul des forces sismique peut-être mené suivant deux méthodes :

- $\triangleright$  Par la méthode statique équivalente.
- Par la méthode d'analyse modale spectrale.

## **VI.1.1) Conditions d'application de la méthode statique équivalente :**

#### *a) Condition sur la hauteur :*

La méthode s'applique directement pour le calcul des bâtiments dons la hauteur ne dépasse pas 65m en zone I IIa IIb et 30m en zone III b)

#### *b) Condition sur la configuration :*

La méthode s'applique pour le calcul des bâtiments réguliers en plan et en élévation

#### *c) Condition complémentaire :*

On zone IIa IIb Les bâtiments du groupe d'usage 2 avec

- $\Rightarrow$  Les bâtiments du groupe d'usage 2 avec  $h < 23m$
- $\Rightarrow$  Les bâtiments du groupe d'usage 1B avec  $h < 17m$
- $\Rightarrow$  Les bâtiments du groupe d'usage 1A avec  $h < 10m$

## - *Remarque :*

Vu que la condition complémentaire n'ai pas vérifiée  $H = 26.20$  m  $> 23$  m.

Nous utiliserons la méthode *d'analyse modale spectrale* pour l'analyse sismique. Cette dernière d'après le *(RPA99/version 2003)* peut être utilisée dans tous les cas et en particulier, dans le cas où la méthode statique équivalente n'est pas permise. L'action sismique est simulée grâce à un spectre de réponse. Le comportement supposé élastique de la structure, permet le calcul des modes propres.

# **VI.2) Vérifications :**

## **VI.2.1) Vérification de la période :**

Après l'exécution des étapes suivantes on aura la période fondamentale obtenue par le logiciel *ETABS* égale à *0.66 0.66s ; Display* ⥤ *show tables* : on aura la fenêtre suivante *ANALYSIS RESULTS* ⥤ *modal informat information*⥤*Building Modal Information*  <sup>⥤</sup> *Modal Participating Mass Ratios*  $\Rightarrow$  *OK.* 

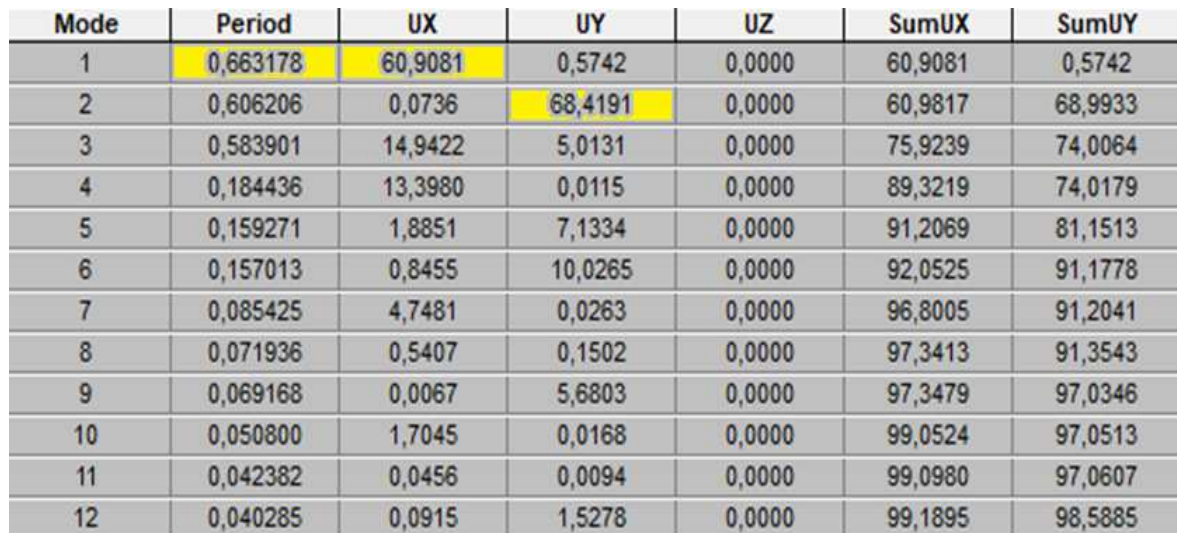

$$
T = C_T \times h^{3/4} = 0.05 \times 24.65^{3/4} = 0.553
$$

 $1.3 \times T$  empirique =  $0.553 \times 1.3 = 0.72$  s  $\geq T$  ETABS =  $0.663$ s .....................Condition Vérifier.

## **VI.2.2) Condition sur l'excentricité l'excentricité :**

A chaque niveau et pour chaque direction de calcul la distance entre le centre de gravité des masses et le centre des rigides ne dépasse pas 5% de la dimension du  $Display \Rightarrow show tables \Rightarrow modal information \Rightarrow Building Modal Information \Rightarrow OK \Rightarrow Center$ *Mass Rigidity ;*  Condition Vérifi<br>entre le centre<br>on du bâtiment.

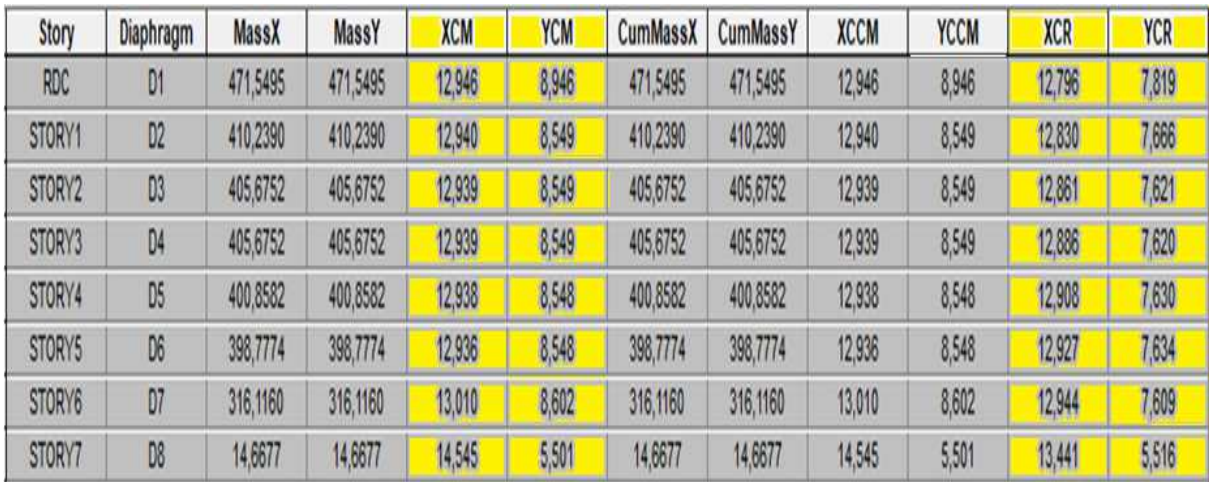

Le logicielle nous donne le centre de masse et de torsion pour chaque niveau :

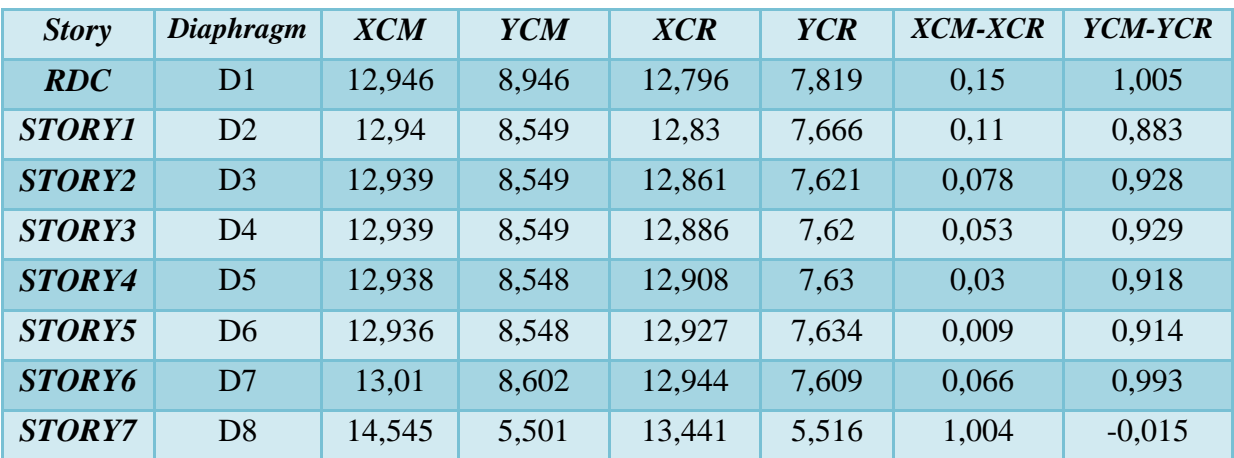

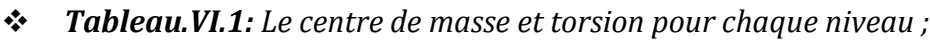

5% lx = 0.05 x 20.1 = 1.005……………………………………………...…Condition Vérifier.

## **VI.2.3) Vérification du pourcentage de participation de la masse modale:**

Le nombre de modes de vibration à retenir dans chacune des deux directions d'excitation doit être tel que : la somme des masses modales effectives pour les modes retenus soit égale à *90%* au moins de la masse totale de la structure

### *Display*  $\Rightarrow$  *Show Tables*  $\Rightarrow$ *Modal Information*  $\Rightarrow$  *Building Modal Information.*

Le minimum de modes à retenir est de trois (03) dans chaque direction considérée. Dans le cas où les conditions décrites ci-dessus ne peuvent pas être satisfaites à cause de l'influence importante des modes de torsion, le nombre minimal de modes (K) à retenir doit être tel que :  $K \geq 3\sqrt{N}$ 

*N* : est le nombre de niveaux au-dessus du sol ;

Dans notre cas N=7 niveaux Donc : K  $\geq$  3 $\sqrt{7}$  = 7.94 nombre de modes à considérer. On prend  $K = 12$ 

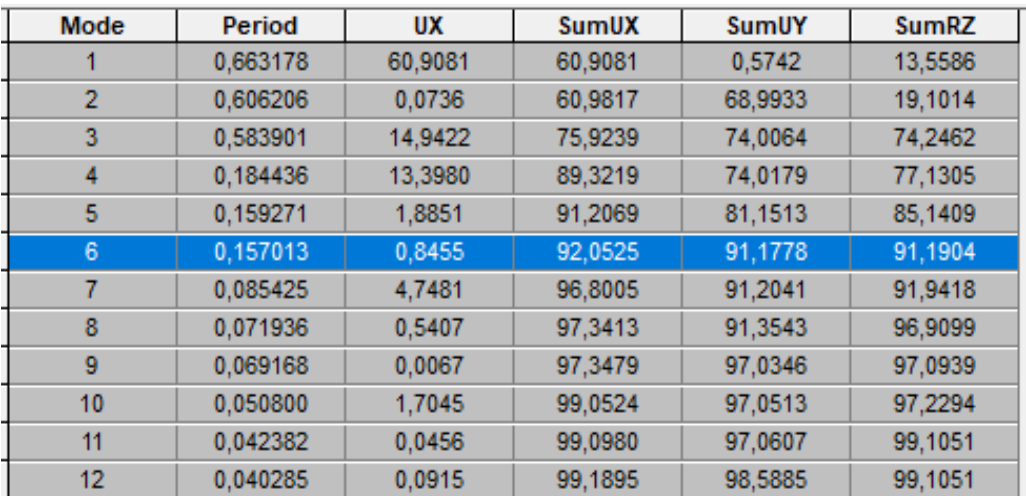

On retient donc 6 modes.

## **VI.2.4) Vérification des déplacements:**

 Le déplacement horizontal à chaque niveau (K) de la structure est calculé comme suit :  $\delta_{k-1} - \delta_k \leq 1\%$ h (hauteur de l'Etage courant) *(4-19 RPA99 Version2003)* Les résultats des déplacements sont calculés par le logiciel *ETABS. Display*  $\Rightarrow$  *Show Tables* 

| <b>Story</b>    | Diaphragm      | <b>Load</b> | $Ux = \partial x$ | $R. \delta k$ | $\varDelta K$ | $1\%$ H |                           |
|-----------------|----------------|-------------|-------------------|---------------|---------------|---------|---------------------------|
| ET7             | D <sub>8</sub> | EX          | 0,0107            | 0,0535        | 0,001         | 0,0306  | Condition Vérifier        |
| ET6             | D <sub>7</sub> | EX          | 0,0105            | 0,0525        | 0,007         | 0,0306  | Condition Vérifier        |
| ET <sub>5</sub> | D <sub>6</sub> | EX          | 0,0091            | 0,0455        | 0,0075        | 0,0306  | Condition Vérifier        |
| ET4             | D <sub>5</sub> | EX          | 0,0076            | 0,038         | 0,008         | 0,0306  | Condition Vérifier        |
| ET3             | D <sub>4</sub> | EX          | 0,006             | 0,03          | 0,009         | 0,0306  | <b>Condition Vérifier</b> |
| ET <sub>2</sub> | D <sub>3</sub> | EX          | 0,0042            | 0,021         | 0,008         | 0,0306  | <b>Condition Vérifier</b> |
| ET <sub>1</sub> | D2             | EX          | 0,0026            | 0,013         | 0,007         | 0,0306  | Condition Vérifier        |
| RDC             | D <sub>1</sub> | EX          | 0,0012            | 0,006         | 0,006         | 0,0459  | Condition Vérifier        |

*Tableau.VI.2: Vérification des déplacements suivant X-X ;* 

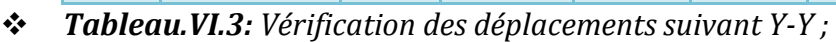

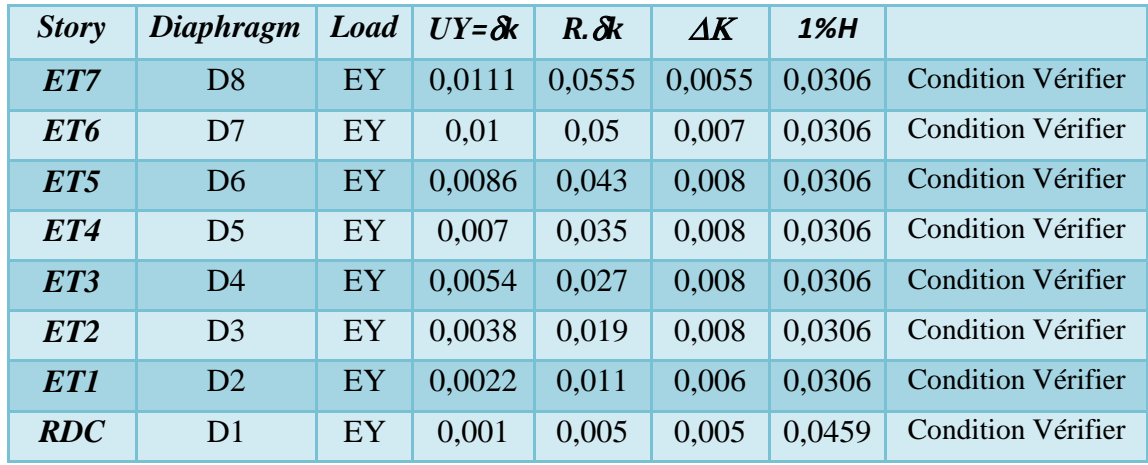

Vérification du déplacement maximal :  $\delta_{\text{max}} = 0.009 \le \frac{h_t}{500} = \frac{24.65}{500}$  $\frac{1}{500}$  = 0.0493

- *Conclusion :* le déplacement horizontal à chaque niveau de la structure est vérifié.

## **VI.2.5) Vérifications De l'effet P-Delta :**

L'effet P-Delta est un effet de second ordre (Non linéaire) qui se produit dans chaque structure ou les éléments sont soumis à des charges axiales. Cet effet est étroitement lié à la valeur de la force axiale appliquée (P) et au déplacement « delta »  $(\Delta)$ .

$$
\theta_k = \frac{P_k D_k}{V_k h_k} < 0.1 \qquad (Art 5.9 RPA 99/2003)
$$

P<sub>k</sub>: Poids total de la structure et des charges d'exploitation associées au dessus du niveau (k)  $V_k$ : Effort tranchant d'étage au niveau « k » ;

 $D_k$ : Déplacement relatif du niveau « k » par rapport au niveau « k-1 »;

 $h_k$ : Hauteur de l'étage « k » ;

• Si  $\theta_k$  < 0.10 : les effets du 2<sup>ème</sup> ordre sont négligés ;

- Si  $0.10 < \theta_k < 0.20$  il faut augmenter les effets de l'action sismique calculés par un facteur égale à 1/ (1- θk);
- Si  $\theta_k$  > 0.20 : la structure est potentiellement instable et doit être redimensionnée.

Pour la vérification de l'effet P-Delta on suit les étapes suivantes :

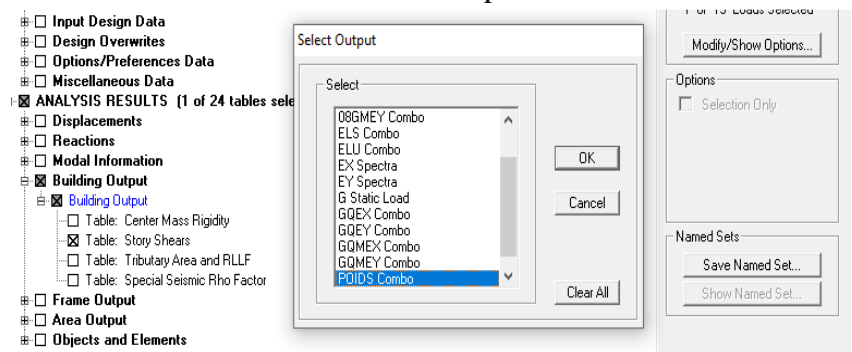

On aboutit au tableau suivant :

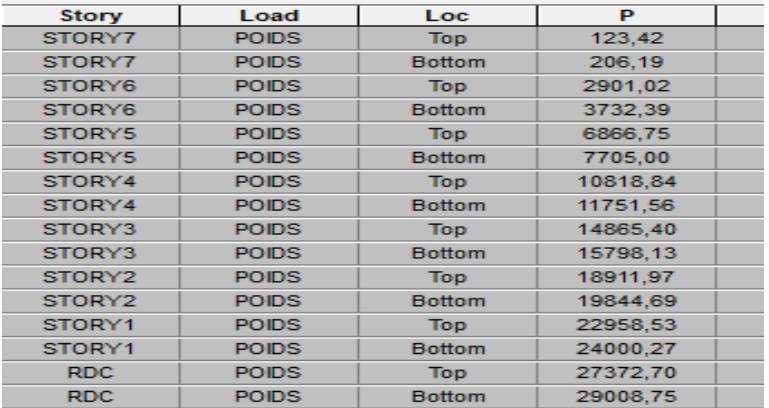

#### *Dans le sens X-X :*

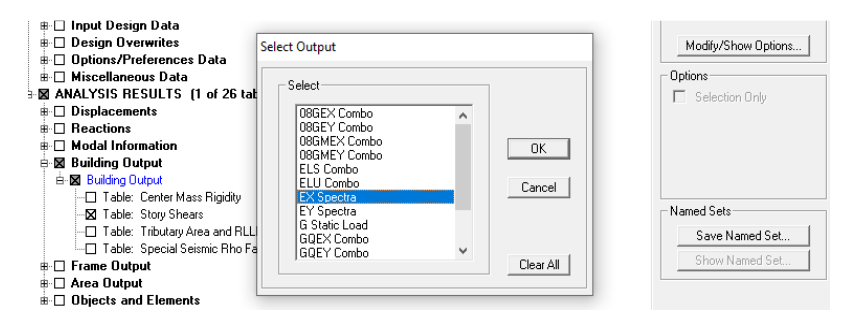

On aboutit au tableau suivant :

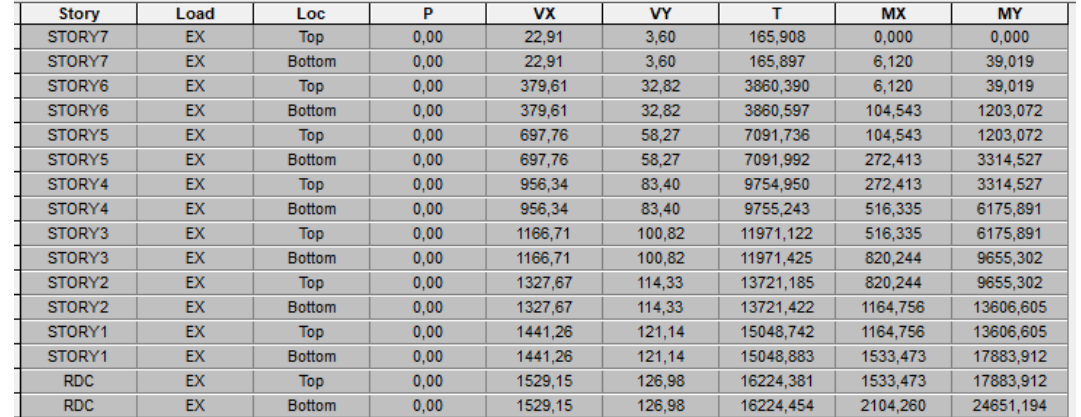

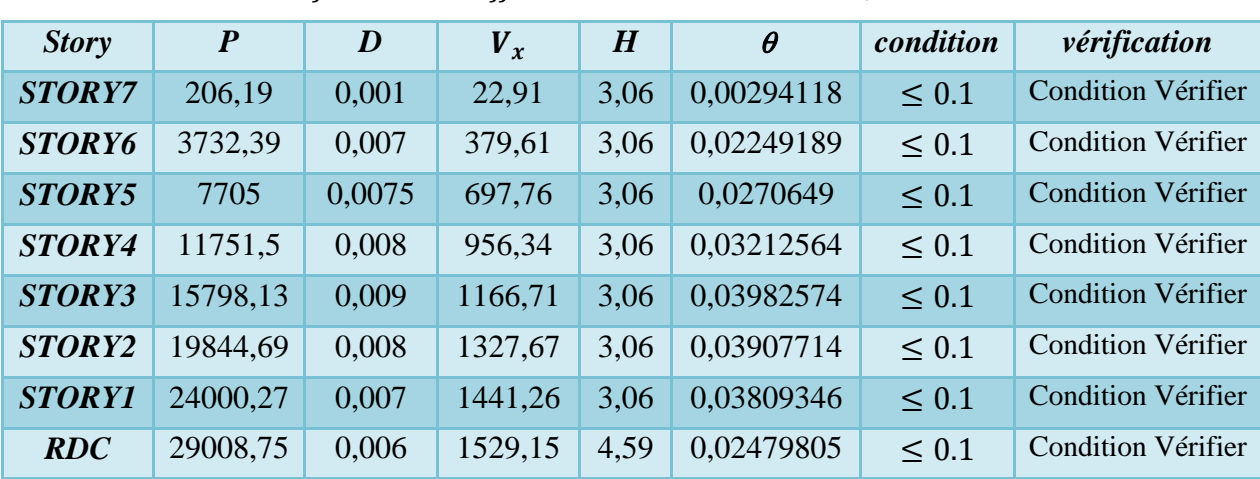

## *Tableau.VI.4: Vérification de l'effet P-Delta dans le sens X-X;*

*Dans le sens Y-Y :* 

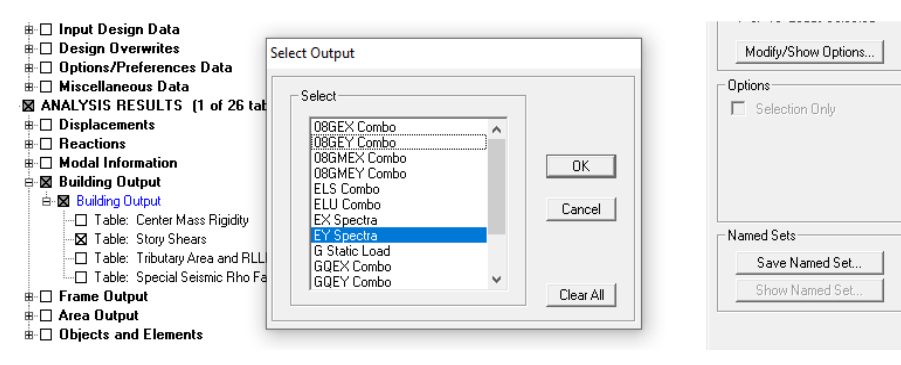

On aboutit au tableau suivant :

| <b>Story</b>       | Load      | <b>Loc</b>    | P    | <b>VX</b> | <b>VY</b> | т         | <b>MX</b> | <b>MY</b> |
|--------------------|-----------|---------------|------|-----------|-----------|-----------|-----------|-----------|
| STORY7             | EY        | <b>Top</b>    | 0.00 | 12.09     | 27.28     | 448,277   | 0.000     | 0.000     |
| STORY7             | EY        | <b>Bottom</b> | 0.00 | 12,09     | 27,28     | 448.266   | 46.475    | 20.570    |
| STORY6             | EY        | <b>Top</b>    | 0.00 | 29,81     | 426.70    | 5992,166  | 46,475    | 20,570    |
| STORY6             | EY        | <b>Bottom</b> | 0.00 | 29.81     | 426.70    | 5992.232  | 1354.251  | 92.546    |
| STORY5             | EY        | <b>Top</b>    | 0.00 | 55,56     | 774.93    | 11006.941 | 1354.251  | 92,546    |
| STORY5             | EY        | <b>Bottom</b> | 0.00 | 55.56     | 774.93    | 11007.036 | 3698.663  | 258.492   |
| STORY4             | <b>FY</b> | <b>Top</b>    | 0.00 | 78.85     | 1054,80   | 15093,329 | 3698,663  | 258,492   |
| STORY4             | EY        | <b>Bottom</b> | 0.00 | 78.85     | 1054.80   | 15093.433 | 6846.210  | 489.865   |
| STORY3             | EY        | <b>Top</b>    | 0.00 | 98.25     | 1283.44   | 18449.679 | 6846.210  | 489,865   |
| STORY3             | EY        | <b>Bottom</b> | 0.00 | 98.25     | 1283.44   | 18449.794 | 10660,668 | 785.771   |
| STORY <sub>2</sub> | <b>EY</b> | <b>Top</b>    | 0.00 | 111.80    | 1451,62   | 20967.773 | 10660.668 | 785,771   |
| STORY <sub>2</sub> | EY        | <b>Bottom</b> | 0.00 | 111,80    | 1451.62   | 20967.867 | 14976.061 | 1123.712  |
| STORY1             | EY        | <b>Top</b>    | 0,00 | 120,90    | 1570,64   | 22810.843 | 14976.061 | 1123,712  |
| STORY1             | EY        | <b>Bottom</b> | 0.00 | 120.90    | 1570.64   | 22810,899 | 19627.658 | 1490.739  |
| <b>RDC</b>         | EY        | <b>Top</b>    | 0.00 | 126,98    | 1661,95   | 24226,047 | 19627,658 | 1490,739  |
| <b>RDC</b>         | EY        | <b>Bottom</b> | 0.00 | 126.98    | 1661.95   | 24226.077 | 26970.254 | 2063.267  |

*Tableau.VI.5: Vérification de l'effet P-Delta dans le sens Y-Y;*

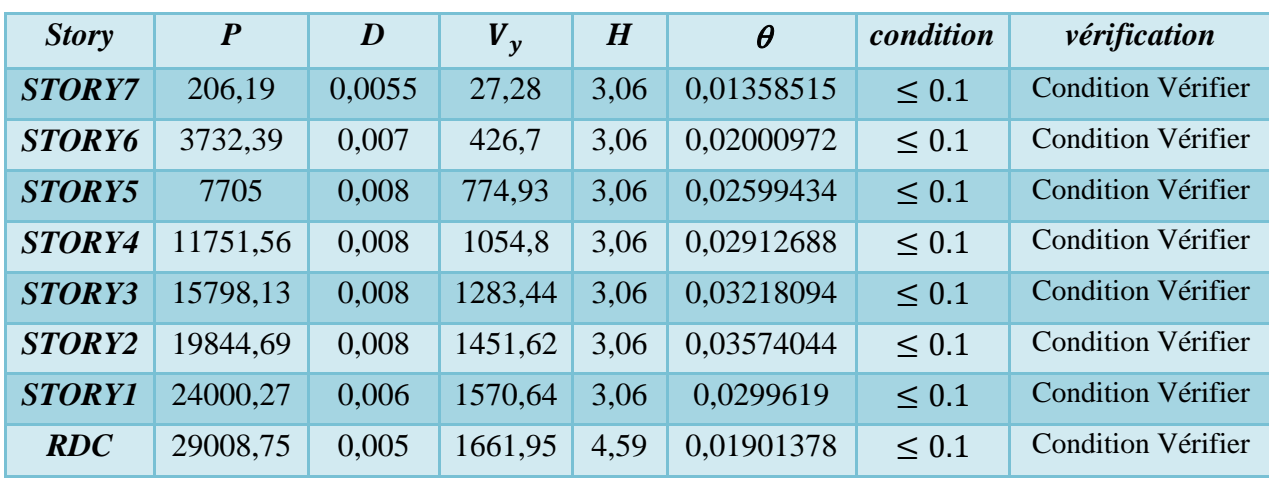

Promotion : 2019/2020 Page 132
#### **VI.2.6) Vérifications de l'effort tranchant à la base:***(Art 4.3, 6 du RPA 2003)*   $V = \frac{A D Q}{R}$ I *(Formule 4-1 .Article 4.2.3 du RPA99/version 2003)*

A coefficient d'accélération donné par le tableau 4.1 (coefficient d'accélération de zone A) des règles RPA99 version 2003 en fonction de la zone sismique et du groupe d'usage.

*R* : facteur de comportement dépendant du type de système de contreventement de la structure ;

*D* : facteur d'amplification dynamique moyen, fonction de la catégorie de site, du facteur de correction d'amortissement et de la période fondamentale de la structure ;

*Q :* facteur de qualité, dépendant de la qualité du système structurel (régularité en plan, en élévation, contrôle de la qualité des matériaux…..etc.) ;

*W :* poids propre de la structure. W=29008.75 KN

• *Application* 

 $A=0.15$ 

$$
D = \begin{cases} 2.5\,\eta & \text{avec} \quad 0 \le T \le T_2 \\ 2.5\,\eta \left(\frac{T_2}{T}\right)^{2/3} & \text{avec} \quad T_2 \le T \le 2s \\ 2.5\,\eta \left(\frac{T_2}{T}\right)^{2/3} & \frac{3}{T} \quad \text{avec} \quad T \ge 3s \end{cases} \tag{4.2 RPA99 version 2003}
$$
  
( $t_{\text{tot}} = 0.15s$ 

Site meuble  $\begin{cases} t_{1s} = 0.15s \\ t_{2s} = 0.5s \end{cases} \Rightarrow T_2 \le T = 0.72 \le 2s$ 

*η:* Facteur de correction d'amortissement donné par la formule :  $\eta = \sqrt{\frac{7}{24}}$  $\frac{1}{2+\xi} \geq 0.7$ 

ξ *(%) :* est le pourcentage d'amortissement critique fonction du matériau constitutif, du type de la structure et de l'importance des remplissages.

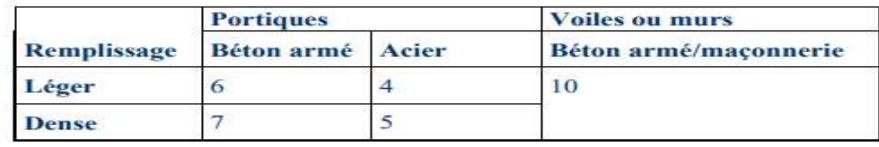

Nous avons une structure mixte (portiques en béton armé contreventée par des voiles) donc :

$$
\xi = \frac{10+7}{2} = 8.5\%
$$
  $\Rightarrow$   $\eta = \sqrt{\frac{7}{2+8.5}} = 0.82 > 0.7$ 

Donc:  $D = 2.5 \times 0.82 \left( \frac{0.5}{0.72} \right)^2 / 3 = 1.61$   $\Rightarrow V = \frac{0.15 \times 1.61 \times 1.15}{5}$ 

• *Vérification :* On procédant par les étapes suivantes :

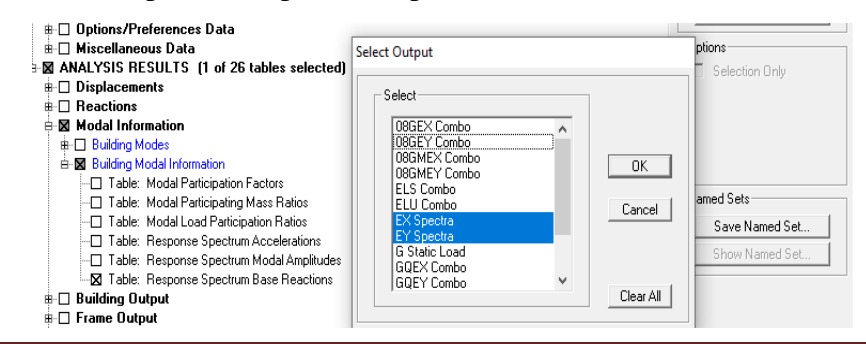

 $\frac{1}{5}$  29008.75 = 1611.3 KN

#### On aboutit au tableau suivant :

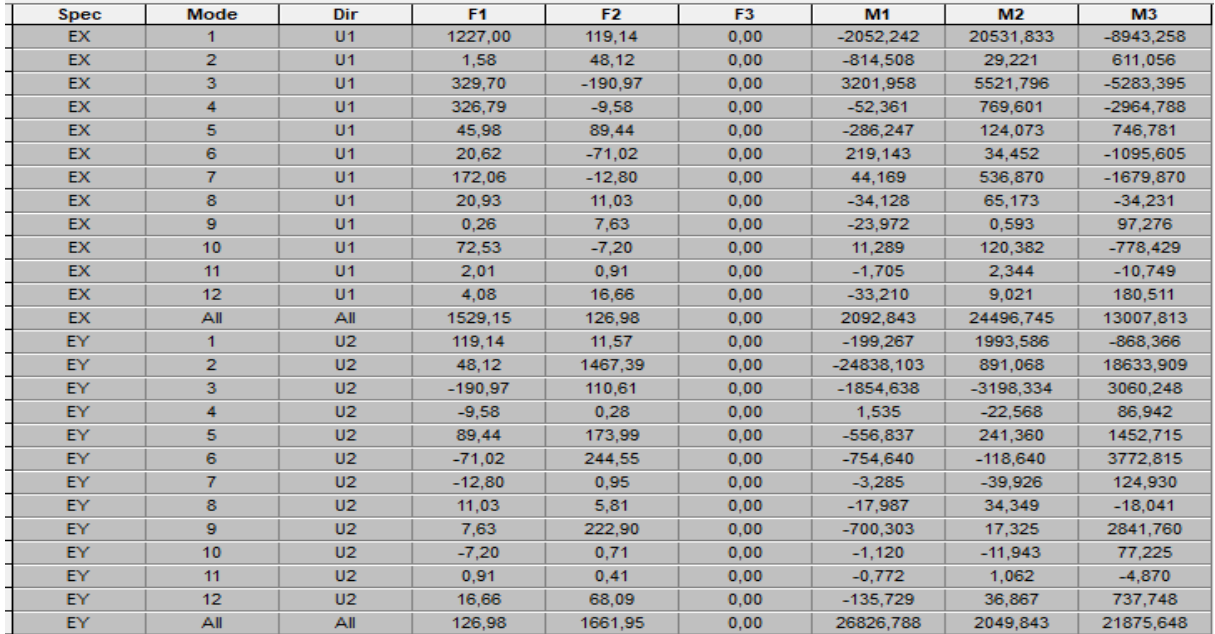

 $V_{x} = 1529.15$  KN ;  $V_{y} = 1661.95$  KN

Vx logiciel= 1529.15 > 0.8×1611.3 = 1289.04 KN…………………………Condition Vérifier**.**  Vy logiciel= 1661.95 > 0.8×1611.3 = 1289.04 KN…………………………Condition Vérifier.

#### **VI.2.7) Vérifications De l'effort normal réduit :**

On entend effort normale réduit, le rapport :  $N_{\rm d}$  $B_c$   $t_{c28}$ *(7.1.3.RPA99 Version2003)*

B<sub>c</sub>: Section du poteau ;

 $N_d$ : Effort normal max dans les poteaux sous :  $(0.8G \pm E_{x,y}$  et  $G + Q \pm E_{x,y})$ 

*fc2***<sup>8</sup>** : La résistance caractéristique du béton ;

*Display*  $\Rightarrow$  *Show tables*  $\Rightarrow$  *fram auteput*  $\Rightarrow$  *fram forces*  $\Rightarrow$  *colum forces.* 

*Tableau.VI.6: Vérification de l'effort normal réduit;*

|                      | $\bm{b}$ | $\boldsymbol{h}$ | $\bm{b}_c$ | $N_d$             |     | <b>Condition</b> | vérification              |
|----------------------|----------|------------------|------------|-------------------|-----|------------------|---------------------------|
| Etages 5.6.C         | 30       | 30               | 900        | 260,52            | 0,1 | $\leq 0.3$       | <b>Condition Vérifier</b> |
| Etages $2.3.4$       |          |                  |            | 35 35 1225 750,33 | 0,2 | $\leq 0.3$       | <b>Condition Vérifier</b> |
| $RDC$ et $Ier$ étage | 40       | 40               | 1600       | 1087,57           | 0,2 | $\leq 0.3$       | Condition Vérifier        |

## *Conclusion :*

Par suite des résultats obtenus dans cette étude toutes les exigences du RPA sont vérifiées, on peut dire que notre bâtiment est bien dimensionné et peut résister aux différentes sollicitations, tel que le séisme. On peut donc passer à l'étape du ferraillage.

# **VII.1) Ferraillage des poutres:**

## **VII.1.1) Introduction:**

Les poutres sont des éléments linéaires sollicités par des moments de flexion et des efforts tranchants, Donc le calcul se fera en flexion simple avec les sollicitations les plus défavorables en considérant la fissuration comme étant peu nuisible.

#### **VII.1.2) Les combinaisons de calcul:**

 Les poutres sont ferraillées en flexion simple à L'*ELU* et vérifiées à L'*ELS*, Les sollicitations maximales sont déterminées par les combinaisons suivantes :

*a) BAEL :* 

 $\textcircled{F}$  ELU : 1.35 G + 1.5 Q  $\circledast$  ELS : G + Q *b) RPA99/2003 :*  G + Q ± Ex, y ................................................................... *(5.1 RPA 99/2003)* 0.8 G ± Ex, y …………………………………………… *(5.2 RPA 99/2003)*

#### **VII.1.3) Recommandations du RPA99:**

*a) Armatures longitudinales :(Art7.5.2.1 RPA99/2003)* 

Le pourcentage minimum des aciers longitudinaux sur toute la longueur de la poutre 0,5% b h

Poutre principales :  $A_{min} = 0.005 \times 30 \times 40 = 6 \text{ cm}^2$ .

*Poutre secondaire :*  $A_{min} = 0,005 \times 30 \times 35 = 5.25 cm^2$ .

Le pourcentage maximum des aciers longitudinaux est de :

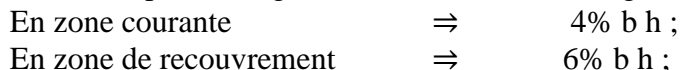

*Tableau.VII.1.1 : Section des armatures longitudinales ;*

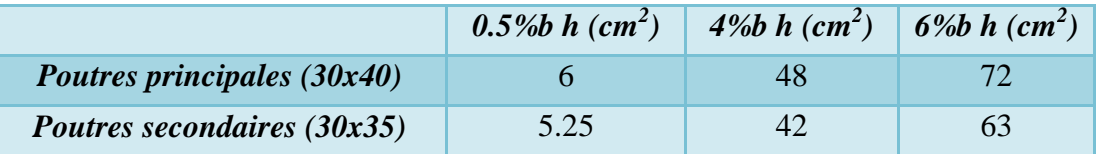

La longueur minimale de recouvrement est de *40Ø* pour la *zone IIa*.

L'ancrage des armatures longitudinales supérieures et inférieures dans les poteaux de rive et d'angle doit être effectué avec des crochets à 90°.

On doit avoir un espacement maximum de *10cm* entre deux cadres et un minimum de trois cadres par nœud.

#### *b) Armatures transversales :*

La quantité d'armatures transversales minimales est données par :  $A_t = 0.003.S_t$ , b L'espacement maximal entre les armatures transversales est donné comme suit :

En zone nodale 
$$
\Rightarrow
$$
  $S_t = min\left(\frac{h}{4}, 12\emptyset_t\right)$ 

En dehors de la zone nodale  $\Rightarrow$  $t \leq \frac{h}{2}$ 

∅ <sup>∶</sup>Le plus petit diamètre utilisé pour les armatures longitudinales ; et dans le cas d'une section en travée avec des armatures comprimées, c'est le diamètre le plus petit des aciers comprimés.

#### *Remarque :*

Les premières armatures transversales doivent être disposées à 5cm au plus du nu de l'appui ou de l'encastrement.

#### **VII.1.4) Etape de calcul:**

#### *a) Armatures longitudinales :*

Dans le cas d'une flexion, on a les étapes suivantes :

 $A_{st}$ : La section d'armatures tendues ;

*Asc :* La section d'armatures comprimées ;

*h* : Hauteur de la section du béton ;

*b* : Largeur de la section du béton ;

 $d:$  la distance entre la fibre extrême comprimée et les aciers tendus ( $d = h - c$ );

*c :* Distance entre la fibre la plus tendue et le centre de gravité des armatures tendues ; Les armatures longitudinales sont déterminées en utilisant les moments fléchissant en

travées et aux appuis, le calcule se fera comme suit :

Calcul du moment réduit « $\mu$ » :  $\mu =$ 

$$
\frac{M_u}{bd^2f_{bc}}; \quad \text{Avec}: \quad f_{bc} = \frac{0.85f_{c28}}{\gamma_b \theta}
$$

*Tel que :*

*θ =1* : si la durée d'application de la combinaison d'action considérée est supérieure à 24h ; *θ =0,9* : lorsque cette durée est comprise entre 1h et 24h ;

*θ =0,85* : lorsque cette durée est inférieure à 1h ;

Pour les aciers de nuances feE400 on a :  $\mu_1$ = 0.392

 $\mathbf{\hat{P}}$  *l*<sup>er</sup> *Cas* :  $\mu$  <  $\mu$ <sub>l</sub>  $\Rightarrow$  Section simplement armée **(SSA)** Les armatures comprimées ne sont pas nécessaires  $\Rightarrow A_{sc}=0$ 

$$
A_{st} = \frac{M_u}{\beta d\sigma_s}; \quad \text{avec : } \quad \sigma_s = \frac{f_e}{\gamma_s} = 348 MPa
$$

 $\gamma_s = 1.5 \Rightarrow$  Cas courant ;  $f_e = 400MPa$ ;  $\dot{\mathbf{r}}$   $2^{\dot{e}m\dot{e}}$  *Cas* : Si  $\mu \geq \mu_1 = 0.392$   $\Rightarrow$  La section est doublement armée(SDA)

On Calcul:  $M_r = \mu_1$ .  $bd^2f_{bc}$ ;  $\Delta M = M_u - M_r$ Avec :

 $M_r$ : moment ultime pour une section simplement armée ;  $M_u$ : moment maximum à L'ELU dans les poutres.

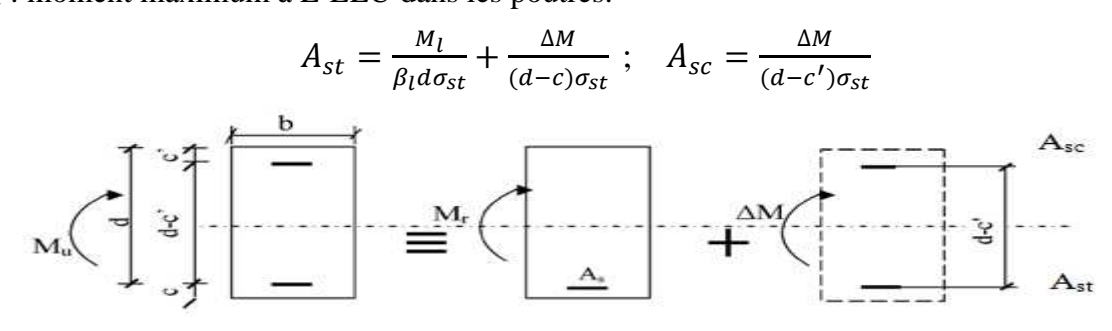

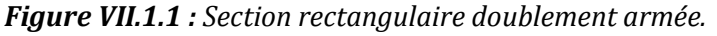

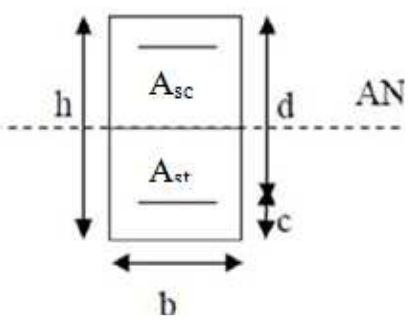

#### *Remarque :*

 Le Ferraillage des poutres principales et secondaires est le même pour tout les niveaux.

#### *b) Extraction des Moment Fléchissant et l'effort Tranchant :*

On propose de calculer la section d'armature de la Poutre Principale Sur appuis et en travée du plancher,

Pour pouvoir Procéder aux ferraillages des poutres en 'a besoin des Moment de flexion *« M<sup>y</sup> »* et l'effort Tranchant *« T » .*

*Etape Extraies « My » et « T » :* 

- Sélectionner les poutres Principales des plancher.
- $Display \Rightarrow Show Tables \Rightarrow Select \; Cases/Combos \Rightarrow Frame Output \Rightarrow Frame \; Forces \Rightarrow$ *Beam Forces ⇒</math>OK.*
- Sélectionner « les combinaisons de charges les plus défavorables ».

#### **VII.1.5) Calcule du ferraillage:**

 Après avoir extrait les moments en utilisant *ETABS*, on va ferrailler avec le moment maximum que ce soit aux appuis ou bien en travées puis on adopte leur section de ferraillage.

*a) Armature longitudinale :* 

*1 er Méthode (calcul manuelle) :* 

*Exemple : poutre principale ;* 

 $\triangleright$  *En travées :*  $M_{\text{max}}^t = 67.137 \text{KN.m}$ ; b=30cm; h=40cm; c=2cm; d=h-c=40-2=38cm

fbu= Q.RS <sup>θ</sup>.ƔU <sup>f</sup>cj *……………………………………………………………. (Art .A.4.3.41BAEL91)*

Avec : $\{\gamma_{b} = 1.5 \text{ et } \theta = 1, \text{ situation durable out transitoire } \Rightarrow f_{bu} = 14.2 \text{MPa.}$ <br>Avec : $\{\gamma_{b} = 1.15 \text{ et } \theta = 0.85, \text{ situation accidentelle } \Rightarrow f_{bu} = 21.74 \text{MPa.}\}$ 

$$
\mu_t = \frac{M_t^{max}}{bd^2 f_{bu}} = \frac{67.137 \times 10^3}{30 \times 38^2 \times 21.74} = 0.072 < \mu_l = 0.392 \Rightarrow \text{ La section est simplement armée(S.S.A)}
$$

 $\mu_t = 0.072$  Tableau  $\longrightarrow \beta = 0.963$  $\sigma s = \frac{f e}{v s}$  $\frac{f_{\text{e}}}{v_{\text{s}}}$  Avec:  $\begin{cases} \gamma_{\text{s}} = 1.15 \text{ situation} \text{ durable} \text{ ou transitoire } \Rightarrow \sigma_{\text{s}} = 348\text{MPa.} \\ \gamma_{\text{s}} = 1 \text{ situation} \text{ accidentelle } \Rightarrow \sigma_{\text{s}} = 400\text{MPa.} \end{cases}$ .

$$
A_{t} = \frac{M_{t}^{max}}{\beta d \sigma_{st}} = \frac{67.137 \times 10^{6}}{0.963 \times 380 \times 400} = 458.66 = 4.59 \text{cm}^{2}
$$

On opte pour une section d'armature :

 $A_t = 7.7$ cm<sup>2</sup>  $\Leftrightarrow$  **3HA14(fil)** + **2HA14(Chap)** pour le lit inferieur.

 $\triangleright$  *Aux appuis:*  $M_a^{max}$  = 101.24KN.m; b=30cm; h=40cm; c=2cm; d=h-c=40-2=38cm  $\mu_a = \frac{M_a^{max}}{bd^2f_{bc}}$  $\frac{M_a^{max}}{bd^2f_{bu}} = \frac{101.24x10^3}{30x38^2x14.2}$  $\frac{101.24 \times 10}{30 \times 38^2 \times 14.2} = 0.164 < \mu_1 = 0.392 \implies$  La section est simplement armée(S.S.A)  $\mu_a = 0.164$  Tableau  $\longrightarrow \beta = 0.910$  $A_a = \frac{M_a^{max}}{\beta d_{\sigma_{\rm ct}}}$  $rac{\text{M}_{\text{a}}^{\text{max}}}{\beta d \sigma_{\text{st}}}$  =  $rac{101.242 \times 10^6}{0.910 \times 380 \times 34}$  $\frac{101.242 \times 10}{0.910 \times 380 \times 348} = 841.31 = 8.41 \text{cm}^2.$ 

Promotion : 2019/2020 Page 137

On opte pour une section d'armature :

 $A_a=9.24 \text{cm}^2 \Rightarrow 3HA14(fil) + 3HA14(Chap)$ pour le lit supérieur.

#### *2 eme Méthode (logiciel SOCOTEC) :*

Les sections d'armatures des poutres et des poteaux sont déterminées à l'aide du logiciel de calcul de ferraillage « *SOCOTEC* » qui se base sur les principes de calcul du *BAEL 99*. Toute fois l'utilisateur doit respecter quelques paramètres pour ne pas fausser les résultats.

#### *Remarque :(Différence de la convention de signes entre les deux logiciels)*

La convention de signes entre « *ETABS* » et « *SOCOTEC* » est différente. En effet, les efforts Normaux positifs sur « *ETABS* » représentent des efforts de traction et ceux négatifs représentent des efforts de compression.

Contrairement à « *SOCOTEC* », où les efforts normaux positifs représentent des efforts de compression et ceux négatifs des efforts de traction.

La durée d'application est supérieure à 24h :  $\gamma_b = 1.5$ ,  $\gamma_s = 1.15$  et  $\theta = 1$ 

#### *Exemple : poutre principale ;*

*En travées :*  $M_{\text{max}}^t = 67.137 \text{KN} \cdot \text{m} \Rightarrow N = 0.33 \text{KN}$ ; b=30cm; h=40cm; c=d'=2cm;  $\geqslant En$  travées :  $\mathbb{M}^{\mathsf{t}}_{\mathsf{m}}$ <br> $\frac{\Box\boxdot\boxdot\Box\boxdot\boxdot\Box\boxdot\boxdot\Box\boxdot\boxdot\Box\boxdot\boxdot\Box\boxdot\boxdot\Box}$ <br>Hypothèses  $\frac{(\mathsf{Sable})}{(\mathsf{Sable})}$  Dessin | Résultas | Aperçu | Nom d'affaire poutre principale (travée) <sup>®</sup> Dessin Géométrie Tune C Dessin Géométrie Saisie Nom du fichier .<br>Použis .<br>Matériaux  $\overline{25}$  MPa  $\overline{0.3}$ Contrainte béton  $f_{\rm ei}$  $\mathbf{b}$ Largeur  $\frac{1}{0.4}$ <sub>m</sub>  $\frac{1}{400}$  MPa Limite élast, acier  $\mathbf{f}_\mathrm{a}$ **Hauteur**  $\mathbf{h}$  $\frac{1}{0.02}$ Pos. odg armatures sup ă. V Calcul aux ELU Calcul aux ELS  $\overline{0.02}$ <sub>m</sub> Pos. odg amatures inf  $\overline{0.33}$ <sub>kN</sub> Effort normal Nu Effort No  $\frac{1}{67.14}$ <sub>kNm</sub> kN<sup>\*</sup>n Mu Momen Ms Moment fléchissant .<br>Ients durée chargement  $\theta$ 1.5 ségurité du bétor Ys. inférieure  $\frac{1}{1,15}$  $\ddot{\phantom{0}}$ y, sécurité de l'acier ention signe:  $\hat{C}$  ignd lisse C peu préjudicial  $N > 0$  : compression<br> $M > 0$  : tend in fibre inférieure  $\epsilon$  bare HA  $\overline{\mathbf{C}}$  préindiciable .<br>Ci très préjud poutre principale (travée)  $\sum_{i=1}^{\infty}$  $\bigotimes$ Page  $1/1$ Poutre Données saisies : Largeur section Largeur section :<br>
Hauteur section :<br>
Position centre de gravité des armatures supérieures :<br>
Position centre de gravité des armatures inférieures :<br>
Contrainte élastique de l'acier :  $\mathbf{f}_s$ <br>
Coefficient de durée d'appl m<br>MPa<br>MPa Effort normal ELU :<br>Moment fléchissant ELU :  $0.33$  kN<br>67.14 kN<sup>+</sup>m Résultats des calculs aux ELU Section des armatures supérieures :<br>Section des armatures inférieures :  $\frac{0}{54}$  cm<sup>2</sup> Position de l'axe neutre :  $y0 = 0.05$  m

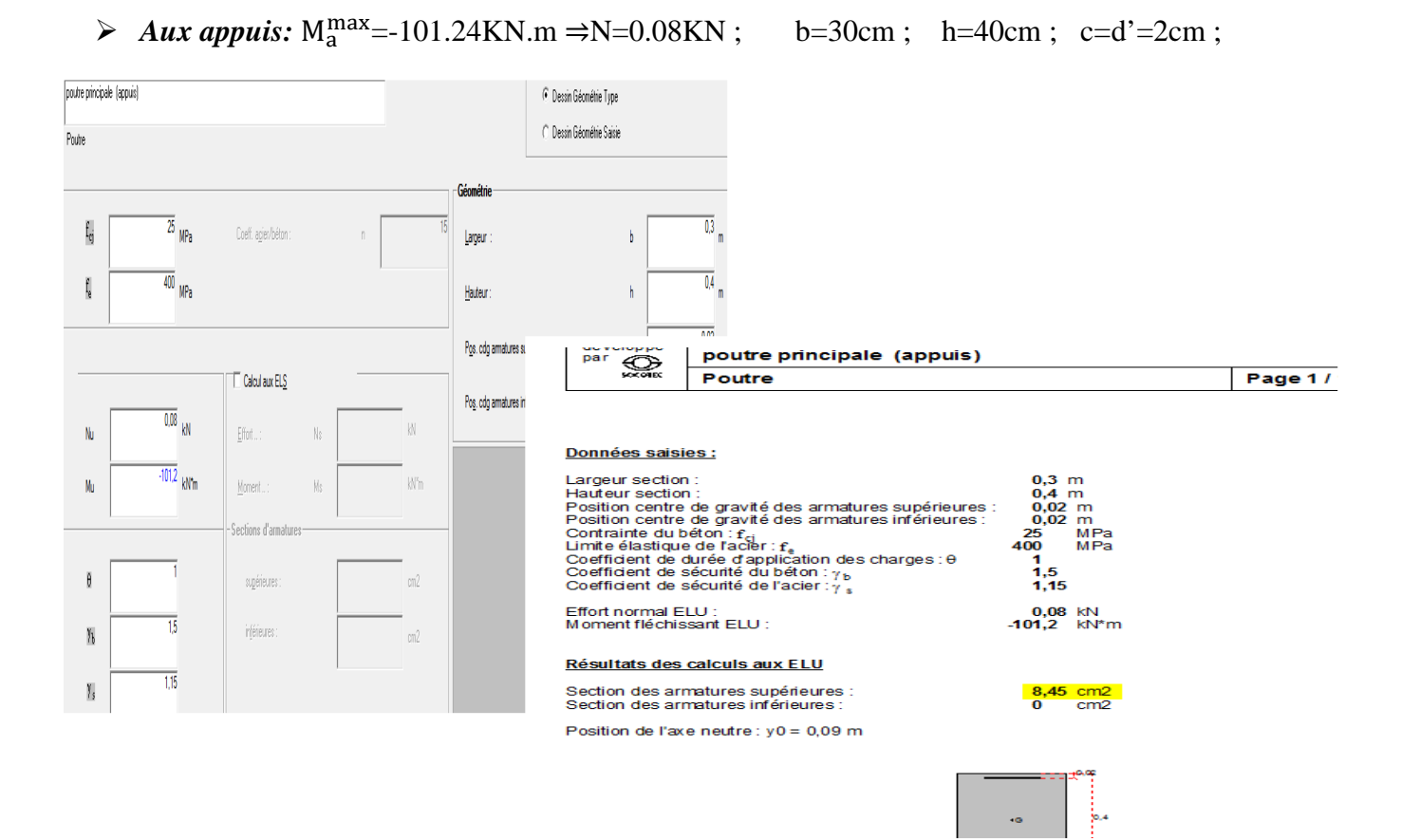

Le calcul des sections d'armature pour les poutres du plancher et de la charpente et le choix des aciers adoptés sont résumés dans le tableau ci-dessus :

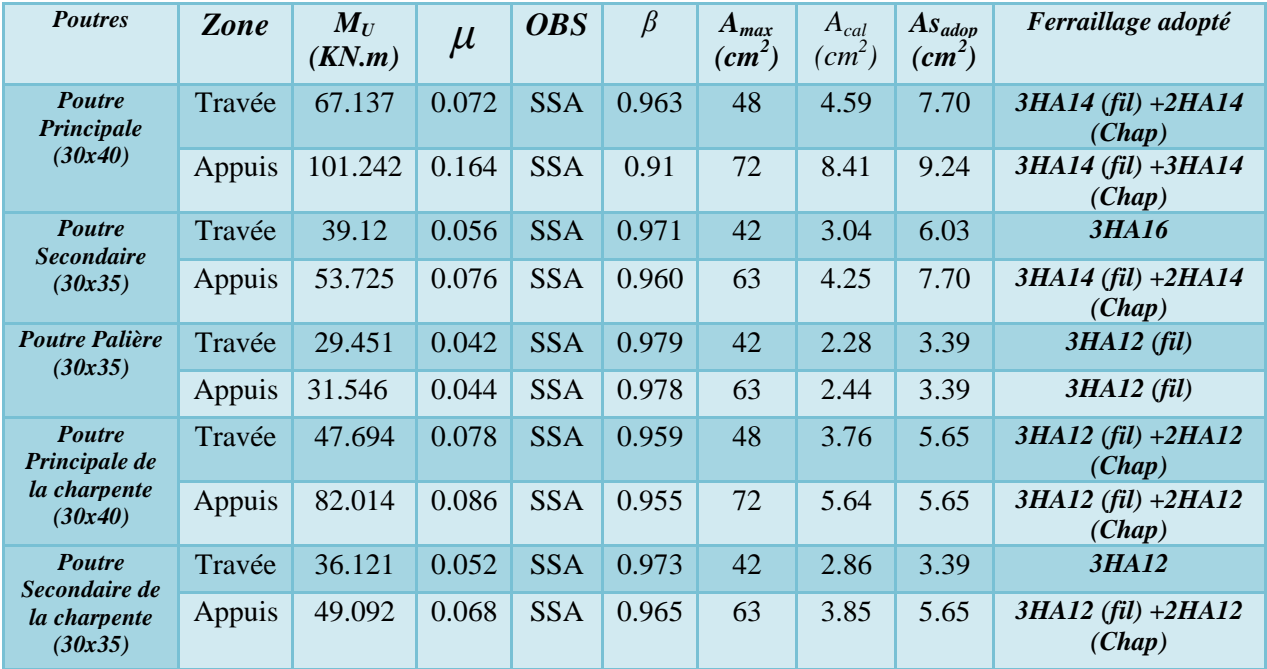

*Tableau.VII.1.2: Calcule et le choix des armatures longitudinales;*

#### *b) Armature transversales:*

La quantité d'armatures transversales minimales est donnée par :  $A_t = 0.003 \times S_t \times b$ *Tableau.VII.1.3: Calcule et le choix des armatures transversale a l'ELU;*

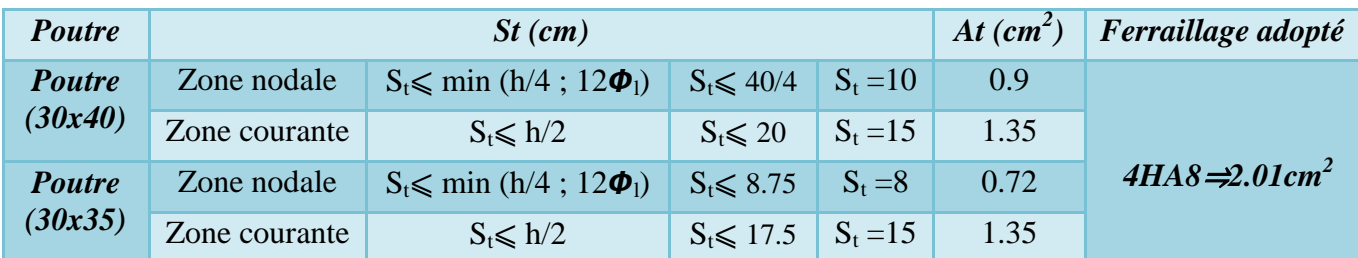

#### *c) Délimitation de la zone Nodale et Courante :*

#### $\blacktriangleright$  *Zone Nodale :*

Dans le cas des poutres rectangulaires, la longueur de la zone nodale est égale à deux fois la hauteur de la poutre considérée.

 $L' = 2x h$ Avec :  $h:$  hauteur de la poutre ; On aura :  $L' = 2x40 = 80$ cm. Pour les Poutres de (30 X 40);  $L' = 2x35 = 70$  cm. Pour les Poutres de (30 X 35); - *Zone Courante :*  $L_{\text{counter}} = L_{\text{nue d'appui}} - 2L'$ 

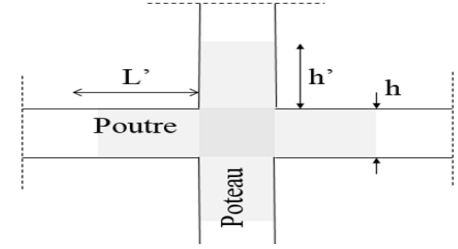

*Figure VII.1.2: Zone Nodale.*

## **VII.1.6) Vérification à l'ELU :**

*a) Condition de non fragilité (BAEL 91 Art. B.4.2.1) :*  $A^{min}_{st} \geqslant 0.23$ .b.d. $\frac{f_{t28}}{f_e}$ Avec :  $f_{128}=0.6+0.06f_{c28}=2.1MPa$ 

- **→** *Poutre Principale (30x40) :*  $A_{st}^{min} \ge 0.23x30x40x \frac{2.1}{400} = 1.449 \text{cm}^2$ 
	- *En travée :* At=7.70cm<sup>2</sup>>1.449cm<sup>2</sup>……………....…………………Condition vérifiée.
	- *Aux appuis :* Aa=9.24cm<sup>2</sup>>1.449cm<sup>2</sup>…………………………….....Condition vérifiée.
- **→** *Poutre Secondaire (30x35):*  $A_{st}^{min} \ge 0.23x30x35x \frac{2.1}{400} = 1.267 \text{cm}^2$ 
	- *En travée :* At=6.03cm<sup>2</sup>>1.267cm<sup>2</sup>……………....…………………Condition vérifiée.
	- *Aux appuis :* Aa=7.70cm<sup>2</sup>>1.267cm<sup>2</sup>………………………….......Condition vérifiée.
- $\text{Poutre Palière (30x35):} \quad A_{st}^{min} \geqslant 0.23x30x35x \frac{2.1}{400} = 1.267 \text{cm}^2$ 
	- *En travée :* At=3.39cm<sup>2</sup>>1.267cm<sup>2</sup>……………....…………………Condition vérifiée. - *Aux appuis :* Aa=3.39cm<sup>2</sup>>1.267cm<sup>2</sup>…………………………….....Condition vérifiée.
- **→** *P. Principale de la charpente (30x40) :*  $A_{st}^{min} \ge 0.23x30x40x \frac{2.1}{400} = 1.449cm^2$ 
	- *En travée :* At=6.79cm<sup>2</sup>>1.449cm<sup>2</sup>……………....…………………Condition vérifiée.
	- *Aux appuis :* Aa=6.79cm<sup>2</sup>>1.449cm<sup>2</sup>…………………………….....Condition vérifiée.
- **→** *P. Secondaire de la charpente (30x35):*  $A_{st}^{min} \ge 0.23x30x35x \frac{2.1}{400} = 1.267 \text{cm}^2$ 
	- *En travée :* At=3.39cm<sup>2</sup>>1.267cm<sup>2</sup>……………....…………………Condition vérifiée. - *Aux appuis :* Aa=5.65cm<sup>2</sup>>1.267cm<sup>2</sup>…………………………….....Condition vérifiée.

 **Aadopté** ≥ **Amin** <sup>⥤</sup>La condition de non fragilité est vérifiée ; ainsi que les sections recommandées par le RPA.

*b) Vérification au cisaillement (BAEL 91révisées99 Art.5.1.1):* ü*=* †î°  $\frac{max}{b.d} < \tau_u$ *b.1) Calcul de la contrainte de cisaillement admissible:* 

Les poutres soumises à des efforts tranchants sont justifiées vis-à-vis de l'ELU, cette justification est conduite à partir de la contrainte tangente prise conventionnellement égale à :  $\overline{\tau_u}$ =min (0.20 $\frac{f_{c28}}{v_b}$  ;5MPa)=min (0.20x $\frac{25}{1.5}$  ;5)=min (3.33 ; 5)  $\Rightarrow$  Fissurations peu nuisibles. ü*=3.33MPa* 

#### *b.2) Calcul de la contrainte de cisaillement:*

 $\tau = \frac{V_{u}^{max}}{h d}$ Avec : *V<sub>max</sub>* : Effort tranchant maximum. Poutre Principale  $(30x40)$  :  $\tau = \frac{V_{\text{u}}^{\text{max}}}{b \cdot d} = \frac{87.81x10^3}{300x380}$  $\frac{W.01210}{300 \times 380}$  = 0.77MPa < 3.33MPa............. Condition vérifiée Poutre Secondaire (30x35):  $\tau = \frac{V_u^{\text{max}}}{b.d} = \frac{42.19 \times 10^3}{300 \times 330}$  $\frac{22.19210}{300 \times 330}$  = 0.43MPa < 3.33MPa........ Condition vérifiée Poutre Palière (30x35):  $\tau = \frac{V_u^{\text{max}}}{b.d} = \frac{26.91 \times 10^3}{300 \times 330}$  $\frac{30.91 \times 10^{-6}}{300 \times 330}$  = 0.27MPa < 3.33MPa............. Condition vérifiée P. Principale de la charpente  $(30x40)$  :  $\tau = \frac{V_u^{\text{max}}}{b \cdot d} = \frac{88.15x10^3}{300x380}$ ~QQO~RQ =0.77MPa<3.33MPa……………. CV P. Secondaire de la charpente (30x35):  $\tau = \frac{V_{u}^{\text{max}}}{b \cdot d} = \frac{37.23 \times 10^{3}}{300 \times 330}$ ~QQO~~Q =0.38MPa<3.33MPa……….... CV Il n'y a pas de risque de cisaillement.

*c) Vérification de l'adhérence des barres (BAEL 91révisées99 Art.6.1.3):* Il faut vérifier que :  $\tau_{se} \leq \overline{\tau_{se}}$  ; avec :  $\overline{\tau_{se}} = \Psi_{s} \text{xf}_{t28}$ 

Ѱ**s :** Coefficient de scellement (en fonction de la nuance d'acier)

 $\Psi_s = 1.5$  pour les barres de haute adhérence(HA). Donc:  $\overline{\tau_{se}} = 1.5 \times 2.1 = 3.15 \text{MPa}$ 

 $\tau_{se} = \frac{V_{max}}{0.9d \Sigma}$  $\frac{v_{max}}{0.9d\sum U_i}$  Avec :  $\sum U_i = \sum n\pi\emptyset$  (Somme des périmètres utiles des barres).

Poutre Principale (30x40) :  $\sum U_i = \sum n\pi\phi = (3+2)3.14x14=131.88+87.92=219.8$ mm

 $\tau_{se} = \frac{87.81x10^3}{0.9x380x219}$ Q.åµ~RQµÄ}å.R =1.168MPa ≤ ¢™™)©™™ =3.15MPa…….........................................Condition vérifiée

Poutre Secondaire (30x35):  $\sum U_i = \sum n\pi\phi = 3 \text{ x}3.14 \text{ x}16=150.72 \text{ mm}$ 

 $\tau_{se} = \frac{42.19x10^3}{0.9x330x150}$ Q.åµ~~Qµ}SQ.|Ä =0.94MPa ≤ ¢™™)©™™ =3.15MPa…….......................................Condition vérifiée

Poutre Palière (30x35):  $\sum U_i = \sum n\pi\phi = 3x3.14x12=113.04$ mm

 $\tau_{se} = \frac{26.91x10^3}{0.9x330x113}$ Q.åµ~~Qµ}}~.QÅ =0.802MPa ≤ ¢™™)©™™ =3.15MPa…….......................................Condition vérifiée

Poutre Principale de la charpente (30x40) :  $\sum U_i = \sum n\pi\phi = (3+2) \times 3.14 \times 12 = 188.4$ mm

 $\tau_{se} = \frac{88.15x10^3}{0.9x380x188}$ Q.åµ~RQµ}RR.Å =1.37MPa ≤ ¢™™)©™™ =3.15MPa……...............................Condition vérifiée

Poutre Secondaire de la charpente (30x35):  $\sum U_i = \sum n\pi\phi = 113.04$ mm

 $\tau_{se} = \frac{37.23x10^3}{0.9x330x113}$ Q.åµ~~Qµ}}~.QÅ =1.11MPa ≤ ¢™™)©™™ =3.15MPa……...............................Condition vérifiée

- Il n'y a pas de risques d'entrainement des barres.
	- *d) Influence de l'effort tranchant sur les armatures longitudinales au niveau des appuis: (BAEL 91 Art.5.1.312)*

Lorsqu'au droit d'un appui :  $V_u - \frac{M_u}{0.96}$  $\frac{m_u}{\omega_{0.9d}} > 0$  On doit prolonger au-delà de l'appareil d'appui, Une section d'armatures pour équilibrer un moment égale à  $V_u - \frac{M_u}{0.96}$  $0.9d$ D'ou  $A_s \ge \frac{\gamma_s}{f_e} (V_u - \frac{M_u}{0.9d})$  Avec :  $\gamma_s = 1.15$  et f<sub>e</sub>=400MPa Poutre Principale (30x40) :  $V_u - \frac{M_u}{0.96}$  $\frac{M_u}{0.9d}$  =87.81- $\frac{101.242}{0.9x0.38}$  = -208.219 <0....... Condition vérifiée Poutre Secondaire (30x35):  $V_u - \frac{M_u}{0.96}$ Q.åB =42.19- ~å.Q}Ä Q.åµQ.~~ =-89.16<0…..…… Condition vérifiée Poutre Palière (30x35):  $V_u - \frac{M_u}{0.96}$ Q.åB =26.91- ~}.SÅ{ Q.åµQ.~~ =-79.305<0…...………… Condition vérifiée P. Principale de la charpente (30x40) :  $V_u - \frac{M_u}{0.96}$ Q.åB =88.15- RÄ.Q}Å Q.åµQ.~R =-151.657<0……………. CV P. Secondaire de la charpente (30x35):  $V_u - \frac{M_u}{0.96}$ Q.åB =37.23- ~{.}Ä} Q.åµQ.~~ =-84.389<0…………….... CV

Donc les armatures supplémentaires ne sont pas nécessaires.

#### *e) Influence de l'effort tranchant sur le béton au niveau des appuis: (BAEL 91/99 Art. A.5.1.313)*

 $T_u \leq T_u = 0.40x \frac{0.9d. b.f_{c28}}{y_c}$  $\gamma_b$ Pour les poutres de (30x40) :  $\overline{T_u} = 0.40x \frac{0.9 \times 0.38 \times 0.30 \times 25 \times 10^3}{1.5} = 684 K N$ Pour les poutres de (30x35) :  $\overline{T_u} = 0.40x \frac{0.9 \times 0.33 \times 0.30 \times 25 \times 10^3}{1.5} = 594 K N$ Poutre Principale (30x40) : Tu=87.81KN< º£ ™™™ =684KN………………...… Condition vérifiée Poutre Secondaire (30x35): Tu=42.19KN< º£ ™™™ =594KN………..….....…… Condition vérifiée Poutre Palière (30x35): Tu=26.91KN< º£ ™™™ =594KN………………...…… Condition vérifiée P. Principale de la charpente (30x40) :  $T_u=88.15$ KN $\lt T_u=684$ KN……… Condition vérifiée P. Secondaire de la charpente (30x35):  $T_u=37.23$ KN $\lt T_u=594$ KN…......... Condition vérifiée

*f) Ancrage des armatures (CBA93/ Art 6.1.2):*   $\tau_{su}$ =0.6x $\Psi_s^2$ xf<sub>t28</sub>=0.6x1.5<sup>2</sup>x2.1=2.835MPa

Poutre Principale (30x40) : ®se=1.168MPa ≤ ®su=2.835MPa .........................Condition vérifiée Poutre Secondaire (30x35): ®se=0.94MPa ≤ ®su=2.835MPa ….....................Condition vérifiée Poutre Palière (30x35): ®se=0.802MPa ≤ ®su=2.835MPa …….......................Condition vérifiée P. Principale de la charpente  $(30x40)$ :  $\tau_{se}=1.37MPa \leq \tau_{su}=2.835MPa$ ............Condition vérifiée P. Secondaire de la charpente (30x35):  $\tau_{se}=1.11MPa \leq \tau_{su}=2.835MPa$  .......Condition vérifiée Pour  $\phi$ 12 $\Rightarrow$  L<sub>s</sub> $=\frac{\phi f_e}{4\tau_{cr}}$  $\frac{\emptyset f_e}{4\tau_{su}} = \frac{1.2x400}{4x2.835}$  $4x2.835$  $\Rightarrow$  On prend L<sub>s</sub>= 45cm.

 $\approx$  La langueur d'ancrage mesurée hors crochets est au mois égal **0.4L** spour les aciers **HA** 

 $L_{ad}=0.4L_s=0.4x45=18cm$ 

Pour  $\phi$ 14 $\Rightarrow$  L<sub>s</sub> $=\frac{\phi f_e}{4\tau_{cr}}$  $\frac{\varphi f_e}{4\tau_{su}} = \frac{1.4x400}{4x2.835}$  $4x2.835$  $\Rightarrow$  On prend L<sub>s</sub>= 50cm.

 $\approx$  La langueur d'ancrage mesurée hors crochets est au mois égal **0.4L** spour les aciers **HA**  $L_{ad}=0.4L_{s}=0.4x50=20cm$ 

#### *g) Vérification des armatures transversales :*

Selon le (*BAEL 91 modifiées 99)* le diamètre des armatures transversales est :

$$
\emptyset_t \le \min\left(\frac{h}{35};\frac{b}{10};\emptyset_t\right)
$$

Pour les poutres (30x40)  $\Rightarrow \phi_t \le \min\left(\frac{40}{35}, \frac{30}{10}; 1.2\right) = \min(1.14; 3; 1.2) = 1.14$ cm Pour les poutres (30x35)  $\Rightarrow \phi_t \le \min\left(\frac{35}{35}; \frac{30}{10}; 1.2\right) = \min(1; 3; 1.2) = 1$ cm ∅<sup>&</sup>gt; = 8ƒƒ ≤ 10ƒƒ……………………………………………………..… Condition vérifiée

#### **VII.1.7) Vérification à l'ELS :**

**a)** *L'état limite de compression du béton et de l'acier:(BAEL91Art A.5.2)*  On doit vérifier que:  $\sigma_{bc} < \overline{\sigma_{bc}}$  ;  $\sigma_{st} < \overline{\sigma_{st}}$ Avec : $\sigma_{bc} = \frac{\sigma_{st}}{K_1}$  $\frac{\sigma_{st}}{K_1}$  et  $\overline{\sigma_{bc}}$ =0.6f<sub>c28</sub>=0.6x25=15MPa.  $\sigma_{st} = \frac{M_0}{\beta_1 d}$  $\frac{M_0}{\beta_1 \cdot d.A_0}$  et  $\overline{\sigma_{st}} = \frac{f_e}{\gamma_s}$  $\frac{f_e}{\gamma_s} = \frac{400}{1.15}$  $\frac{400}{1.15}$  = 348MPa *Exemple : poutre principale ;*   $\triangleright$  *En travée*:  $M_S^{\text{tmax}}$ =23.068KN.m  $\boldsymbol{\rho}_{1} = \frac{100xA_t}{b\,d}$  $\frac{100x}{b.d} = \frac{100x}{7.70}$  $\frac{60x}{30x38} = 0.675$  $\rho_1=0.675 \qquad \Rightarrow \qquad \beta_1=0.880 \qquad \Rightarrow \qquad K_1=26.67$  $\sigma_{st} = \frac{M_{St}^{max}}{B_{s,d,A}}$  $\frac{M_{St}^{max}}{\beta_1.d.A_t} = \frac{23.068x10^6}{0.880x380x75}$  $\frac{23.068x10^{6}}{0.880x380x770} = 89.59MPa$   $\Rightarrow$   $\sigma_{bc} = \frac{\sigma_{st}}{K_1}$  $\frac{G_{st}}{K_1} =$ 89.59  $\frac{69.39}{26.67}$ =3.36MPa Àst=89.59MPa < (™™)>™™=348MPa………………………………………...…Condition vérifiée. Àbc=3.36MPa < (™™øI™™=15MPa…...................................................................Condition vérifiée.  $\geq Aux$  *appuis :*  $M_{Sa}^{max} = -72.43 \text{KN.m}$  $\rho_1 = \frac{100 \times A_a}{b.d} = \frac{100 \times 9.24}{30 \times 38}$  $\frac{600 \times 9.24}{30 \times 38} = 0.811$  $\rho_1$ =0.811 Tableau e interpolation  $\beta_1$ =0.871 Tableau e interpolation K<sub>1</sub>=23.76  $\sigma_{\rm st} = \frac{M_a}{\beta_{\rm d}}$  $\frac{M_a}{\beta_1.d.A_a} = \frac{72.43x10^6}{0.871x380x9}$ 0.871x380x924  $\Rightarrow$  $\sigma_{st}$  $\frac{\sigma_{st}}{K_1} = \frac{236.83}{23.76}$  $\frac{230.83}{23.76} = 9.97 \text{MPa}$ Àst=236.83MPa < σ™™™âP™=348MPa…………………………………………...Condition vérifiée. Àbc=9.97MPa < σ™™UÕ™™=15MPa………………………………………….……Condition vérifiée.

| <b>Poutres</b>               | $\boldsymbol{d}$<br>(cm) | Zone   | $As_{adop}$<br>$(cm^2)$ | $M_{S}$<br>(KN.m) | $\boldsymbol{\rho}_l$ | $\beta_I$ | $\boldsymbol{\sigma_{\!st}}$<br>(MPa) | $K_I$ | $\sigma_{bc}$<br>(MPa) | <b>OBS</b>          |
|------------------------------|--------------------------|--------|-------------------------|-------------------|-----------------------|-----------|---------------------------------------|-------|------------------------|---------------------|
| <b>Poutre</b>                |                          | Travée | 7.70                    | 23.068            | 0.675                 | 0.880     | 89.59                                 | 26.67 | 3.36                   | Condition vérifiée. |
| Principale<br>38<br>(30x40)  | Appuis                   | 9.24   | 72.43                   | 0.814             | 0.871                 | 236.83    | 23.76                                 | 9.97  | Condition vérifiée.    |                     |
| <b>Poutre</b>                | 33                       | Travée | 6.03                    | 14.943            | 0.606                 | 0.885     | 84.85                                 | 28.48 | 2.98                   | Condition vérifiée. |
| <i>Secondaire</i><br>(30x35) |                          | Appuis | 7.70                    | 26.97             | 0.782                 | 0.873     | 121.58                                | 24.37 | 4.99                   | Condition vérifiée. |
| <b>Poutre</b>                |                          | Travée | 3.39                    | 6.403             | 0.342                 | 0.909     | 62.97                                 | 39.95 | 1.58                   | Condition vérifiée. |
| Palière<br>33<br>(30x35)     | Appuis                   | 3.39   | 6.653                   | 0.342             | 0.909                 | 65.42     | 39.95                                 | 1.64  | Condition vérifiée.    |                     |
| P.P de la                    |                          | Travée | 5.65                    | 34.734            | 0.494                 | 0.894     | 180.96                                | 32.17 | 5.63                   | Condition vérifiée. |
| <i>charpente</i><br>(30x40)  | 38                       | Appuis | 5.65                    | 57.833            | 0.494                 | 0.894     | 301.3                                 | 32.17 | 9.37                   | Condition vérifiée. |
| P. S de la                   | 33                       | Travée | 3.39                    | 16.008            | 0.342                 | 0.909     | 157.42                                | 39.95 | 3.94                   | Condition vérifiée. |
| <i>charpente</i><br>(30x35)  |                          | Appuis | 5.65                    | 25.319            | 0.567                 | 0.888     | 152.92                                | 29.64 | 5.16                   | Condition vérifiée. |

*Tableau.VII.1.4: L'état limite de compression du béton et de l'acier;*

()> òŸµ=301.3MPa < σ™™™âP™=348MPa………………………………………...Condition vérifiée.

(øI òŸµ=9.97MPa < σ™™UÕ™™=15MPa……………………………………….……Condition vérifiée.

#### **b)** *Etat limite d'ouverture des fissures : (BAEL99.Art. A.4.5, 32)*

Les poutres ne sont pas exposées aux intempéries et aux milieux agressifs, ce qui veut dire que la fissuration est peu nuisible. Donc aucune vérification n'est nécessaire.

#### **c)** *Vérification de la flèche:(BAEL 91 V99 Art B.6.5)*

La flèche développée au niveau de la poutre doit rester suffisamment petite par rapport à la flèche admissible pour ne pas nuire à l'aspect et utilisation de la construction. On prend le cas le plus défavorable pour le calcul dans les deux sens.

Les valeurs de la flèche seront extraites à partir du logiciel " $ETABS$ "  $\leq$   $\bar{f} = \frac{L}{50}$ **500** Avec :

 $\overline{f}$ : La flèche admissible ;

*L :* la plus petite portée des poutres dans chacun des deux sens.

Poutre Principale (30x40) :  $\bar{f} = \frac{L}{50}$  $rac{L}{500} = \frac{180}{500}$  $\frac{180}{500}$ =0.36cm  $\geq f_{Etabs}$ =0.058cm....Condition vérifiée Poutre Secondaire (30x35):  $\bar{f} = \frac{L}{50}$  $rac{L}{500} = \frac{315}{500}$  $\frac{315}{500}$ =0.63cm  $\geq f_{Etabs}$ =0.019cm ....Condition vérifiée

Poutre Palière (30x35):  $\bar{f} = \frac{L}{50}$  $rac{L}{500} = \frac{350}{500}$  $\frac{330}{500}$ =0.70cm  $\geq f_{Etabs}$ =0.018cm ........Condition vérifiée

P. Principale de la charpente:  $\bar{f} = \frac{L}{50}$  $rac{L}{500} = \frac{180}{500}$  $\frac{180}{500}$ =0.36cm  $\geq f_{Etabs}$ =0.1cm.....Condition vérifiée

P. Secondaire de la charpente:  $\bar{f} = \frac{L}{50}$  $rac{L}{500} = \frac{315}{500}$  $\frac{315}{500}$ =0.63cm  $\geq f_{Etabs}$ =0.024cm...Condition vérifiée

La flèche est vérifiée pour tous les poutres dans les deux sens.

## **III.1.8) Ferraillage des poutres:**

Le ferraillage des poutres dans les deux sens sera comme suit :

- *a) Armatures longitudinales :*
- *Tableau.VII.1.5: Ferraillage adopté pour les poutres;*

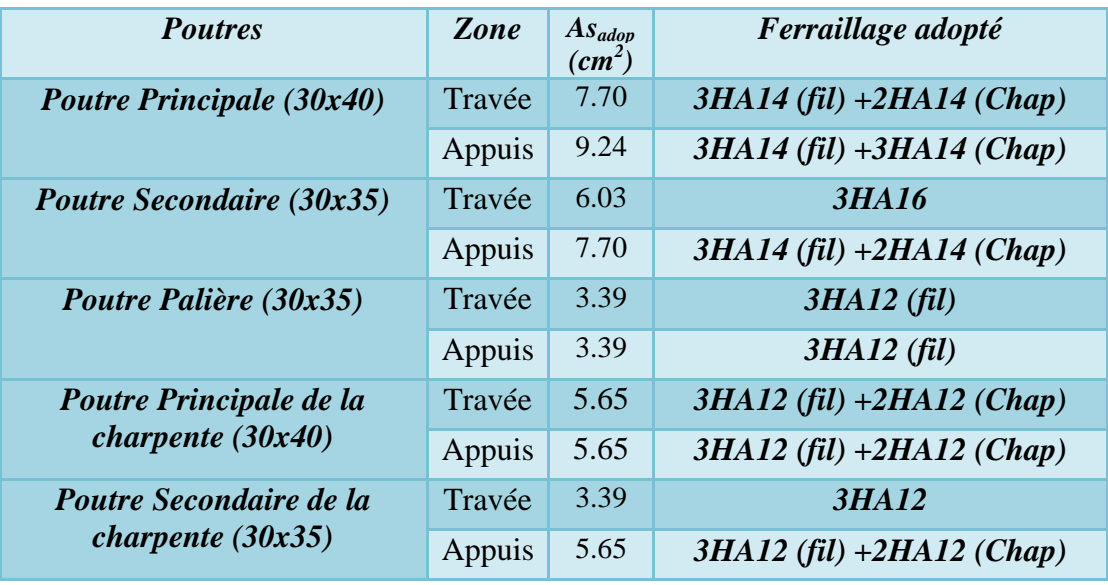

*b*) *Armatures transversales : 4HA8⇒2.01cm* 

## **VII.2) Ferraillage des poteaux:**

## **VII.2.1) Introduction:**

Les poteaux sont des éléments structuraux assurant la transmission des efforts des poutres vers les fondations, ils sont soumis à un effort normal "N" et à un moment de flexion « *M* » donc ils sont calculés en flexion composée dans les deux sens longitudinal et transversal. Les armatures seront calculées sous l'effet des sollicitations les plus défavorables puis seront vérifié à L'ELS ;

1.35G + 1.5Q (ELU) G + Q (ELS) <sup>Ê</sup>....................................................................... *(BAEL91modifié99)*  $G + Q \pm E$  .................... *(Combinaisons d'actions sismiques du RPA99/2003)* 

Les efforts à prendre en considération sont les suivants :

- $\checkmark$  Effort normal maximal " N " ainsi que les moments "  $M_2$  " et "  $M_3$  " correspondants.
- $\checkmark$  Effort normal minimal "N" ainsi que les moments " $M_2$ " et " $M_3$ " correspondants.
- $\checkmark$  Moments «  $M_2$  » et «  $M_3$  » ainsi que leurs efforts normaux «  $N$  » correspondants.
- *Tableau.VII.2.1: Caractéristique mécanique des matériaux;*

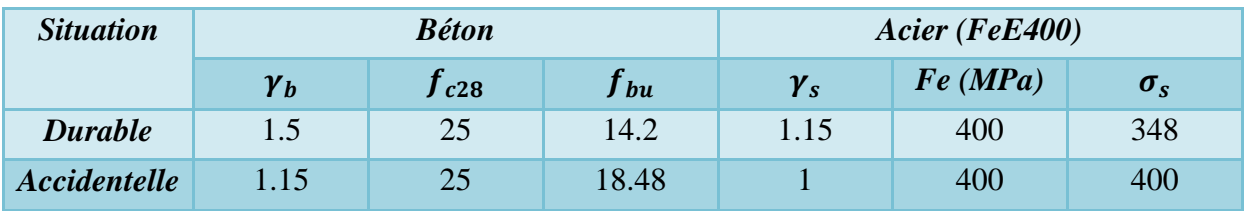

## **VII.2.2) Calcul des armatures longitudinales à l'ELU :**

Les armatures longitudinales doivent être en haute adhérence *(HA)*, droites et sans crochets et avoir un diamètre minimal supérieur ou égal à 12 mm. (Zone IIa).

- La longueur minimale de recouvrement est de 40∅ (zone IIa).
- > L'espacement entre les barres verticales dans une face du poteau ne doit pas dépasser 25cm (Zone IIa).
- Exponentage minimal est 0,8 % ( $b \times h$ ) on (Zone IIa).
- 
- Equal Le pourcentage maximum est :  $\left\{\n\begin{array}{l}\n4\frac{0}{0}\n\end{array}\n\right.$  (zone courante)<br>  $\left\{\n\begin{array}{l}\n6\frac{0}{0}\n\end{array}\n\right.$  (zone de recouvrement)
- Les jonctions par recouvrement doivent être faites si possible, à l'extérieur des zones nodales (zones critiques).
- *Tableau.VII.2.2: Sections d'armatures minimale et maximale dans les poteaux.*

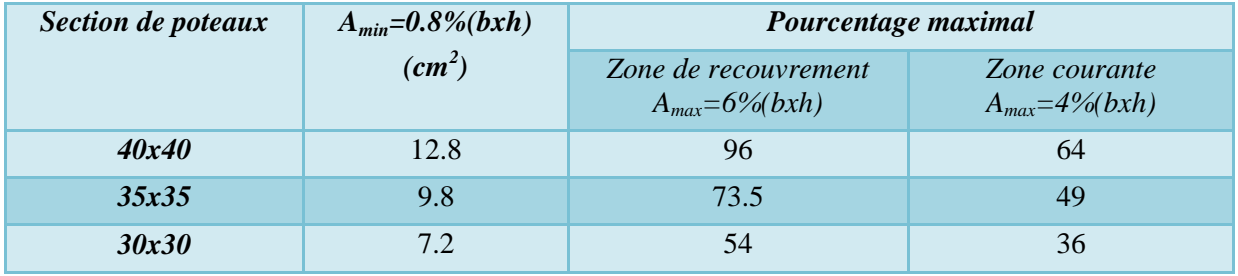

#### *a) Exposé de la méthode de calcul :*

En flexion composée, l'effort normal est un effort de compression ou de traction et le moment qu'il engendre est un moment de flexion. Pour la détermination des armatures longitudinales, trois cas peuvent être représentés.

- Section partiellement comprimée (*SPC*).
- Section entièrement comprimée (*SEC*).
- Section entièrement tendue (*SET*).
	- *b) Calcul du ferraillage :*

#### *b.1) Section partiellement comprimée :*

Le centre de pression se trouve à l'extérieur du segment limité par les armatures soumis ; soit à un effort de traction ou à un effort de compression.  $e = \frac{M}{N}$  $\frac{M}{N} > \left(\frac{h}{2} - c\right).$ 

Le centre de pression se trouve à l'intérieur du segment limité pat les armatures soumis, soit à la un effort de la traction ou à un effort de compression, la condition suivante doit être vérifiée :  $(d-c')N_u - M_f \leq (0.337 - 0.81 \frac{c'}{h})$  $\frac{c}{h}$ ) bh<sup>2</sup>f<sub>bc</sub>

- *Détermination des armatures :*
- $\triangleright$  *Calcul du moment fictif :*  $M_f = M + Nx(\frac{h}{2} C')$
- $\triangleright$  *Calcul du moment réduit :* $\mu_l = \frac{M_f}{hxd^2x}$  $bxd^2xf_{bc}$ 
	- $\Leftrightarrow$  Armatures fictives :  $A_f = \frac{M_f}{bx d^2x}$ bxd<sup>2</sup>x $\sigma_{st}$

 *Armatures réelles :*í = í <sup>±</sup> Ú Èù

 $\text{Si}: \mu_1 < 0.392 \quad \Rightarrow$ Section simplement armée

 $\text{Si}: \mu_1 > 0.392 \implies$  Section doublement armée On calcul :  $M_r = \mu_l b d^2 f_{bu}$  et  $\Delta M = M_f - M_r$ 

Avec :

 $M_r$ : Moment ultime pour une section simplement armée ;

$$
A_1 = \frac{M_r}{\beta_r d\sigma_s} + \frac{\Delta M}{(d - C')\sigma_s}
$$
  
\n
$$
A' = \frac{\Delta M}{(d - C')\sigma_s}
$$
 Ave:  $\sigma_s = \frac{f_e}{\gamma_s} = 348$  MPa

#### *b.2) Section entièrement comprimée :*

 $e = \frac{M}{N}$  $\frac{M}{N} \leq \left(\frac{h}{2} - c\right)$ Le centre de pression est situé dans la zone délimitée par les armatures.

*N :* effort de compression ;

$$
\left(0,337 - 0,81\frac{C'}{h}\right)bh^2f_{bc} < (d - c')N_u - M_f
$$
\n
$$
\therefore I^{er} Cas : Nx(d - c') - M_f \ge (0,5xh - c')xbxh^2xf_{bc} \Rightarrow \text{Section doublement armée}
$$

$$
A_1 = \frac{M_f(d-0.5h)h f_{bc}}{(d-c')x\sigma_{st}}...(Comprimée)
$$
  
\n
$$
A_s = \frac{N - (b x h x f_{bc})}{\sigma_{st}}...(Tendue)
$$
  
\n
$$
2^{eme} Cas : Nx(d-c') - M_f \le (0, 5xh - c')xbxh^2xf_{bc} \Rightarrow Section simplerment armée
$$
  
\n
$$
A_1 = \frac{N - \Psi x b x h x f_{bc}}{\sigma_{st}}
$$
  
\n
$$
Avec : \Psi = \frac{0,3571 + \frac{N(d-c) - M_f}{b x h^2xf_{bc}}}{0,8571 - \frac{c}{h}}
$$
  
\n
$$
Section entièrement comprimée:
$$

Calcul des contraintes dans le béton :  $\sigma_b = \frac{N}{B_c}$  $\frac{N}{B_0} + M_G \frac{V_1}{I_0}$  $\frac{d_1}{d_0} \leq \sigma_{bc} = 0,6f_{c28} = 15MPa$ 

#### - *Section partiellement comprimée* **:**

Pour calculer la contrainte du béton $\sigma_{bc}$ , on détermine la position de l'axe neutre :  $y_1^2$  : est déterminé par l'équation suivante :  $y_1^2 = py_2 + q = 0$  $y =$ ℎ  $\frac{1}{2} - e_s$ Avec :  $p = -3c^2 - \frac{90A'}{h}$  $\frac{d^{2}b}{b}(c-c') + \frac{90A(d-c)}{b}$ ø  $q = -2c^3 90A'$ ½  $(c - c') +$  $90A(d - c)$ ½ Ä Avec :

**c '** : L'enrobage.

**c** : La distance du centre de pression par rapport à la fibre la plus tendue ( $c = d - e_s$ ).

Pour effectuer la résolution, on procède comme suit :

On calcul: 
$$
\Delta = q^2 + \frac{4p^3}{27}
$$
  
\nSi:  $\Delta \ge 0$ :  $t = 0.5x(\sqrt{\Delta} - q)$ ;  $u = \sqrt[3]{t}$ ;  $y = u - \frac{p}{3xu}$   
\nSi  $\Delta < 0 \longrightarrow$  L'équation admet trois racines:  
\n $y'_1 = a \cdot \cos(\frac{\varphi}{3})$ ;  $y_2 = a \cdot \cos(\frac{\varphi}{3} + 120^0)$ ;  $y'_3 = a \cos(\frac{\varphi}{3} + 120^0)$   
\n $\varphi = \arccos(\frac{3q}{2p}x\sqrt{\frac{-3}{p}})$ ;  $a = 2x\sqrt{\frac{-p}{3}}$   
\n $\therefore$  Contrainte de compression du béton:  $\sigma_{bc} = \frac{yxN_s}{l}y_s \le \overline{\sigma_b}$ 

*Contrainte dans les aciers tendus :* 

$$
\sigma_s = \frac{bxy_s^3}{3} + 15[Ax(d - y_s) + A'(y_s - c')^2]. M(KN.m)
$$

 Les efforts internes dans les poteaux ainsi que les moments fléchissant sont extrait du logiciel *ETABS* et sont résumées dans le tableau ci dessous selon les différentes combinaisons :

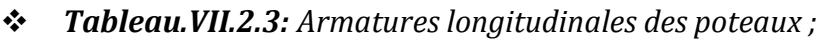

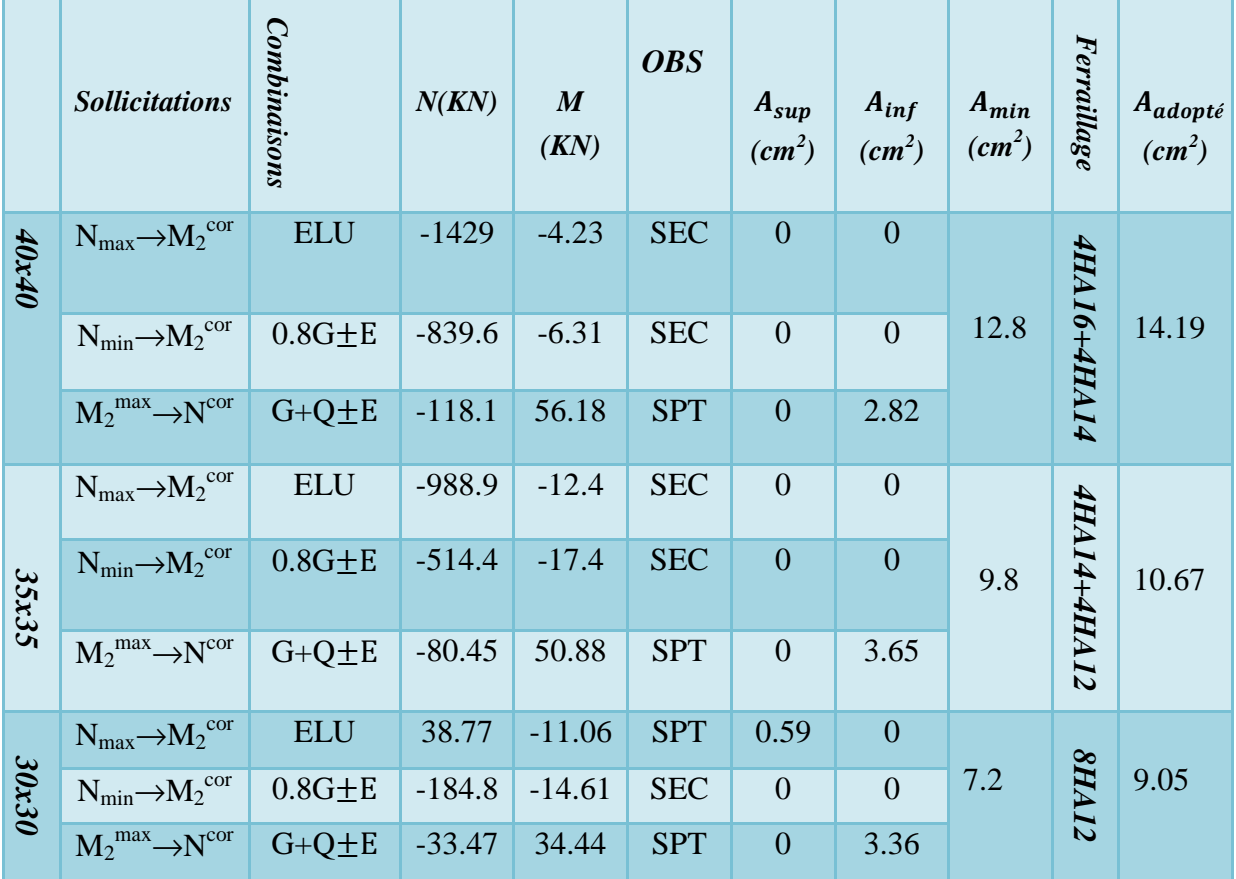

#### **VII.2.3) Calcul des armatures transversales :**

Le rôle des armatures transversales consiste à :

- $\checkmark$  Empêcher les déformations du béton et le flambement des armatures longitudinales.
- $\checkmark$  Reprendre les efforts tranchants et les sollicitations des poteaux au cisaillement.

Elles sont calculées à l'aide de la formule suivante :

 $\frac{A_t}{A}$  $\frac{A_t}{S_t} = \frac{\rho V_{u}}{h_1 f_e}$  $h_1 f_e$ …………………………………………...… *(formule7.1, RPA99/ 2003)*

*Vu :* effort tranchant extrait du logiciel *ETABS* sous les combinaisons sismiques suivantes: GELU

 $\big\{$  $0.8G \pm Q$ 

 $G + Q \pm E$ 

*At :* section d'armature transversale ;

*h1* **:** hauteur totale de la section brute ;

 $F_e$ : contrainte limite élastique de l'acier d'armature transversale  $f_e$  = 400 MPA;

 $\rho$ : est un coefficient correcteur qui tient compte du mode fragile de la rupture par effort tranchant.  $\rho \begin{cases} 2.5 & \text{si } \lambda_{\text{g}} \ge 5 \\ 3.75 & \text{si } \lambda_{\text{g}} < 5 \end{cases}$  $\lambda_g$  : élancement géometrique du poteau .  $\lambda_g = \frac{I_f}{a}$  $\frac{1_f}{a}$  Ou  $\lambda_g = \frac{1_f}{b}$ 

 $\mathbf b$  *a* et *b* : dimensions de la section droite du poteau dans la direction de déformation considérée,  $l_f$ : Longueur de flambement du poteau. l<sub>f</sub> = 0.7 h<sub>e</sub>

- $\bm{h}_{\bm{e}}$  : C'est la hauteur du poteau
- $\dots$  **7ableau.VII.2.4:** Coefficients «  $\rho$  » en fonction de l'élancement géométrique du poteau «  $\lambda_q$  »;

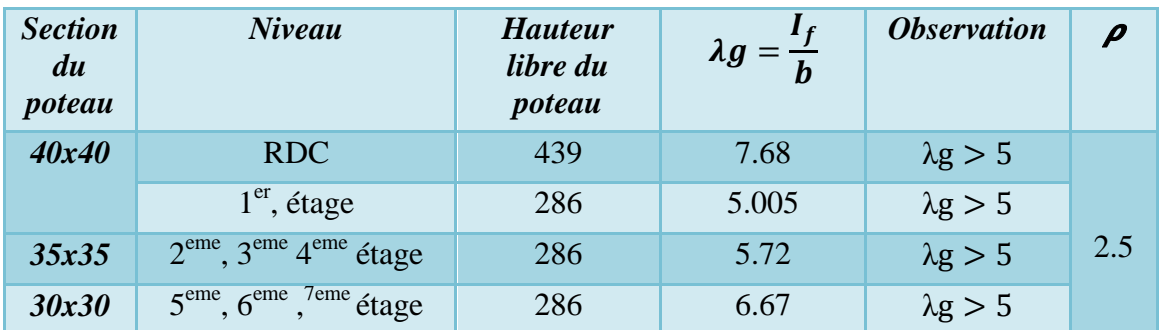

## **VII.2.4) Vérifications à l'ELU :**

#### *a) Espacement des armatures (Art 7.4.2, 2 RPA99 V 2003) :*

#### - *En zone nodale :*

 $S_t \leq min(10\phi_l^{min}, 15cm) = min(10x1, 2, 15) = min(12; 15cm), \text{ donc } S_t = 10cm$  $\geq$  *En zone courante*  $S_t \leq 15\phi_t^2$  $S_t \le 15\phi_l^{min} = 15x1.2 = 18cm$ , donc  $S_t = 15cm$  $\varphi_l^{min}$ : est le diamètre minimal des armatures longitudinales du poteau.

#### *b) Quantité d'armatures transversales minimale :*

 $A_t$  $\frac{A_t}{b \times S_t}$  En % est donnée comme suit:  $\begin{cases} \lambda g \ge 5 \implies$ Amin = 0,3 %  $\lambda g \le 3 \implies$ Amin = 0,8 %

 $3<\lambda_{\rm g} < 5 \Rightarrow$  Interpolation entre les valeurs limites du poteau.

Dans notre cas  $\lambda_g > 5 \implies A_{\text{tmin}} = 0.3\% b \times S_t$ 

*c) Diamètre des aciers :* 

D'après le *BAEL91* le diamètre des armatures transversales est au moins égal à la valeur normalisée la plus proche du tiers du diamètre des armatures longitudinales.

 $\varphi_t = \frac{\varphi_l^{max}}{3}$  $\frac{\pi}{3}$  =  $\frac{16}{3}$  $\frac{16}{3}$  = 5.33mm  $\Rightarrow$  Soit  $\phi_t = 8$ mm.

- *Longueur de recouvrement (Art 7.5.2.1 RPA99 V 2003) :*
- $L_r = 40\phi_l^{max} = 40x1.6 = 64cm$  (Zone IIa) on prend  $L_r = 80cm$
- $\hat{\mathbf{v}}$  Longueur d'ancrage (Art A.6.1.23 BAEL91) : $l_s = \frac{\emptyset x f_e}{4 \tau_{cv}}$ 4 $\tau_{su}$

 $\tau_{su}$ = 0.6 Ψ<sup>2</sup> f<sub>t28</sub> = 0.6 × (1.5)<sup>2</sup>×2.1 =2.835MPa

- $\Psi_s = 1.5$  Pour les aciers à haute adhérence.
- *Tableau.VII.2.5: Longueur d'ancrage des barres ;*

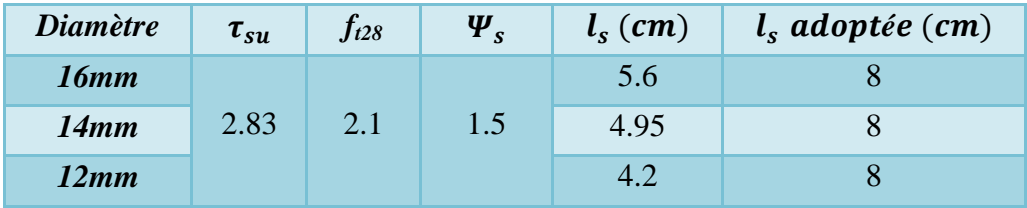

Les armatures transversales se calculent donc de la manière suivante :

On a:  $\frac{A_t}{S_t} = \frac{\rho V_{tt}}{h_1 f_e}$  $\frac{\rho V_u}{h_1 f_e}$   $\Rightarrow$   $A_t = \frac{\rho V_u}{h_1 f_e}$  $\frac{1}{h_1 f_e} S_t$ ;

Les résultants ainsi que les vérifications sont montrés dans le tableau suivant:

*Tableau.VII.2.6: Armatures transversales des poteaux ;* 

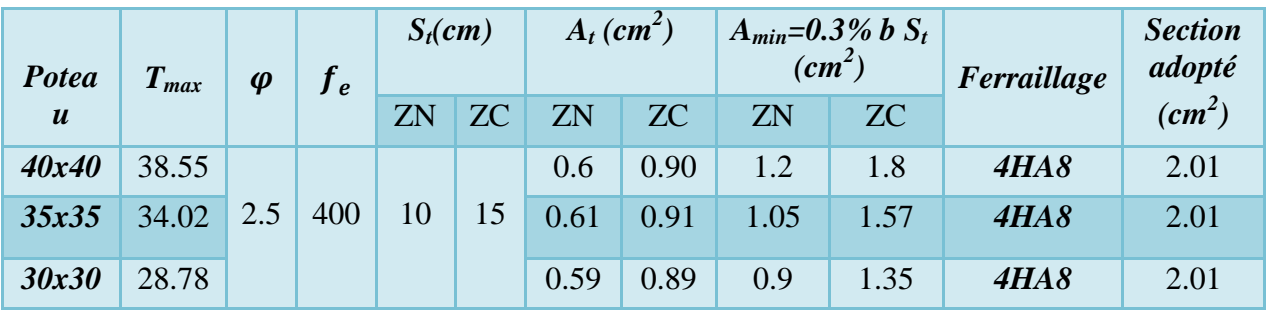

 $\triangleright$  D'après nos calcul A<sub>tmin</sub> > A<sub>t</sub> donc les armatures longitudinales des poteaux seront encadrée avec un cadre et un losange de HA8 de section transversal 4HA8=2.01cm<sup>2</sup>

- Les cadres et les losanges doivent être fermés par crochets de 135° ayant une longueur droite de 10  $\Phi$  t min =10x0.8 = 8cm.
- Les cadres et les étriers doivent ménager des cheminées en nombre et diamètre suffisants  $\phi_{cheminées} > 12cm$  ( pour permettre une vibration correcte du béton sur toute la hauteur des poteaux.
- Les jonctions par recouvrements doivent être faite si possible, à l'extérieure des zones nodales (zones critique) avec :  $\overline{h}$  = max (he/6; b; h; 60cm).

*Pour le RDC :* 

*.*

- $\overline{h}$  = max ( $\frac{439}{6}$ ; 40; 40; 60cm)  $\Rightarrow \overline{h}$  = max (73.2; 40; 40; 60cm)  $\Rightarrow \overline{h}$  = 75cm.
- *Pour les étages courants :*

$$
\overline{\mathbf{h}} = \max \left( \frac{286}{6}; 40; 40; 60 \text{cm} \right) \Rightarrow \overline{\mathbf{h}} = \max (47.7; 40; 40; 60 \text{cm}) \Rightarrow \overline{\mathbf{h}} = 60 \text{cm}.
$$

#### a) *Condition de non fragilité* :

La section des armatures longitudinales doit vérifier la condition suivant :

$$
A_{adop} \ge A_{min} = \frac{f_{t28}}{f_e} bd
$$

*Tableau.VII.2.7: Vérification de non fragilité ;* 

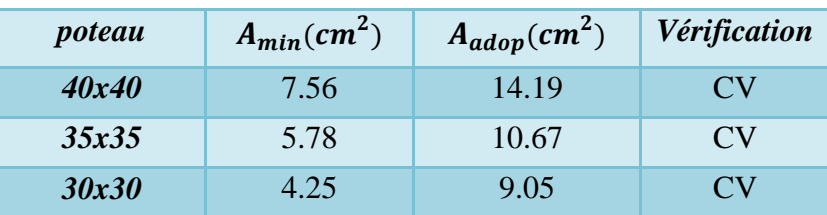

#### **VII.2.5) Vérifications à l'ELS :**

Après avoir fait le calcul du ferraillage longitudinal des poteaux, il est nécessaire de faire une vérification à l'état limite de service.

#### *a) Vérification des contraintes :*

Les contraintes sont calculées on utilisant le logiciel **SECOTEC**, puis elles sont comparées aux contraintes admissibles données par :

**Béton :**  $\overline{\sigma_{bc}} = 0.6f_{c28} = 15MPa$ <br> **Commension :** Dans notre cas la fissuration

*Acier :* Dans notre cas la fissuration est considérée comme préjudiciable,

donc  $\overline{\sigma}$ 

$$
\overline{\sigma}_s = Min\left(\frac{2}{3}f_e, 150\eta\right) \qquad \qquad \overline{\sigma}_s = Min\left(\frac{2}{3}400; 150x1.6\right) = min(267; 240)
$$

 $\bar{\sigma_s}$ =240MPa.

Avec : *η=1,6* pour les aciers *H.A Sollicitations*

Les résultats sont récapitulés dans les tableaux suivants :

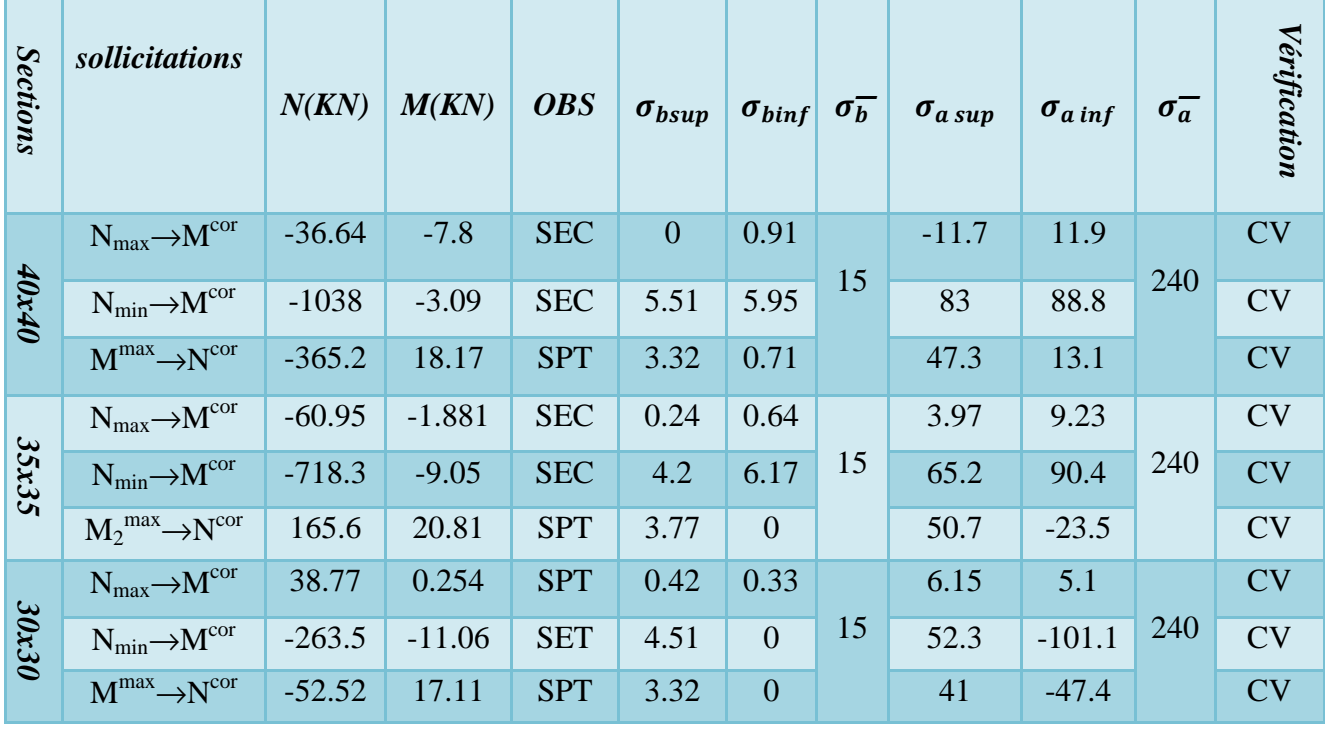

*Tableau.VII.2.8: Vérification des contraintes dans les aciers et béton ;*

#### *b) Vérification de la contrainte de cisaillement :*

La contrainte de cisaillement conventionnelle de calcul dans le béton sous la combinaison sismique doit être inférieure ou égale à la valeur limite suivante :

 $\tau_{\rm u} = \frac{V_u^{max}}{h_d}$  $\frac{u}{b_0 d} \le \tau_{bu} = \rho_b x f_{c28}.1$  $\emph{Selon le RPA 99 version 2003 :} \quad \rho_b = \left\{ \begin{matrix} 0,075\text{ si }\lambda g \geq 5 \ 0.04\text{ si }\lambda < a5 \end{matrix} \right.$ 0, 04 si  $\lambda \leq g5$   $\Rightarrow \rho_b = 0.075$  $\tau_u = \rho_h x f_{c28} = 0.075x25 = 1.875$ *Selon le BAEL 91 modifie 99 : Min*( *f MPa*) *<sup>u</sup>* 13,0 *<sup>c</sup>* 5, = <sup>28</sup> <sup>τ</sup> …………....………Fissuration peu nuisible. *Min*( *f MPa*) *<sup>u</sup>* 15,0 *<sup>c</sup>* 4, = <sup>28</sup> <sup>τ</sup> ………………….…Fissuration préjudiciable et très préjudiciable.  $\bar{\tau}_{u} = Min(3.75, 4MPa) = 3.75MPa$  *Poteaux (40x40) :*   $\tau_{\rm u} = \frac{38.55\,10^{-3}}{0.4x0\,37}$ Q,ŵQ,~| = 0,2612= < ¢ø£ = 1,87123……………………………..Condition vérifiée *Poteaux (35x35) :*   $\tau_{\rm u} = \frac{34.02~10^{-3}}{0.35 \times 0.315}$ Q,~SµQ,~}S = 0,3112= < ¢ø£ = 1,87123……………………………...Condition vérifiée *Poteaux (30x30) :*   $\tau_{\rm u} = \frac{28.78~10^{-3}}{0.3 \times 0.27}$ Q,~µQ,Ä| = 0,3512= < ¢ø£ = 1,87123……………………………...Condition vérifiée

#### **III.2.6) Ferraillage des poteaux:**

Toutes les conditions sont vérifiées ; Donc on adopte le ferraillage suivant :

- *a) Armatures longitudinales :*
- *Tableau.VII.2.9: Ferraillage adopté pour les poteaux;*

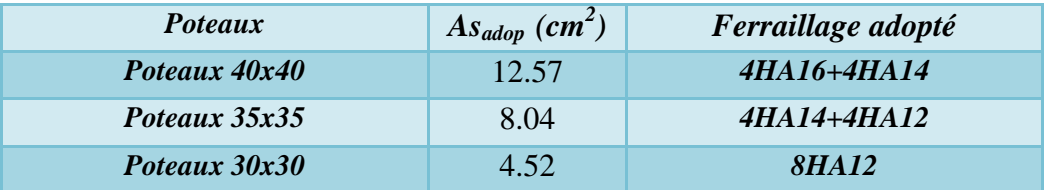

*b*) *Armatures transversales :*  $4HAB \Rightarrow 2.01cm$ 

## **VII.1) Ferraillage des Voiles:**

## **VII.3.1) Introduction:**

Le voile est un élément structural de contreventement soumis à des forces verticales dues aux charges permanentes (G) et aux surcharges d'exploitation(Q) ainsi qu'à des forces horizontales dues aux séismes(E).

 Le modèle le plus simple d'un voile est celui d'une console parfaitement encastrée à la base. La *(Figure)* ci-après montre l'exemple d'un élément de section rectangulaire, soumis à une charge verticale (*N)* et une charge horizontale (*V)* en tête.

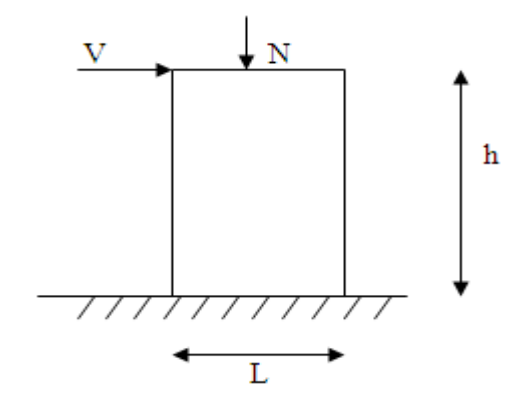

*Figure VII.3.1 : Section rectangulaire soumise à la flexion composée.* 

Le voile est donc sollicité par un effort normal (*N)* et un effort tranchant (*V)* constant sur toute la hauteur, et un moment fléchissant (*M)* qui est maximal dans la section d'encastrement.

Le ferraillage des voiles consiste à déterminer les armatures en flexion composée sous l'action des sollicitations verticales (G et Q) et horizontales (E).

Pour faire face à ces sollicitations, on prévoit trois types d'armatures :

- > Armatures horizontales.
- > Armatures verticales.
- Armatures transversales.

Dans le but de faciliter la réalisation et alléger les calculs, nous allons ferrailler par zone, car on a constaté qu'il est possible d'adopté le même type de ferraillage pour un certain nombre de niveaux. Les zones sont définit comme suit :

- **►** *Zone I* **: RDC** et 1<sup>er</sup> étage.
- *P* Zone  $II: 2^{\text{eme}}$ ,  $3^{\text{eme}}$  et  $4^{\text{eme}}$  étages.
- *Zone III :* 5éme, 6éme étages et la comble.

## **VII.3.2) Les combinaisons de calcul:**

 Les combinaisons d'actions sismiques et d'actions dues aux charges verticales à prendre en considération sont données comme suit :

*c) BAEL :* 

 $\textcircled{F}$  ELU : 1.35 G + 1.5 Q

 $\circ$  ELS : G + O

Promotion : 2019/2020 Page 154

#### *d) RPA99/2003 :*

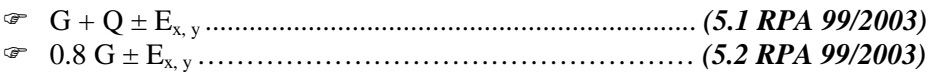

## **VII.3.3) La méthode des bandes (MDB):**

C'est une méthode qui vient de la résistance des matériaux (*RDM*), Les efforts sont résumés en une résultante verticale équivalente à la situation la plus défavorable (*M, N*) qui est censé être reprise par les armatures verticales. En utilisant es formules suivantes :

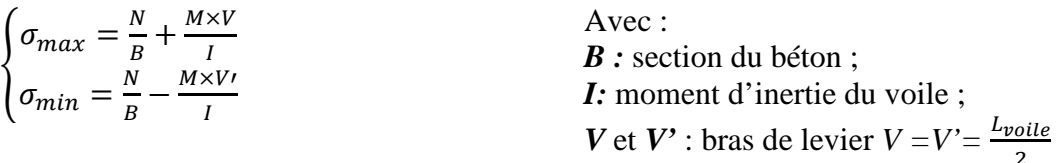

Le calcul se fera pour des bandes de largeur *d*.

#### **VII.3.3.1) Exposé de la méthode :**

La méthode consiste à déterminer les contraintes *σmax* et *σmin* qu'on extrait du logiciel *ETABS.* 

Le découpage du diagramme des contraintes en bandes de largeur (*d*) est données par :  $d \leq min \left\{\frac{h_e}{2}\right\}$  $\frac{n_e}{2}$ ;  $\frac{2}{3}$ ~ <sup>Ò</sup>Ë………………………………......…………...……. *(RPA99/2003Art7.7.4)* 

Avec :

*he* : hauteur entre nus du plancher du voile considéré ;

*L<sup>c</sup>* : la longueur de la zone comprimée ;

Calcul de la longueur tendue( $L_t$ ) et comprimer( $L_c$ )  $L_t = L - L_c$  Avec :  $L_c = \frac{\sigma_{max}}{\sigma_{min} + \sigma_s}$  $\frac{\sigma_{min} + \sigma_{max}}{\sigma_{min} + \sigma_{max}}$ .

*L<sup>t</sup>* : longueur de la zone tendue ;

#### *Remarque :*

Il est nécessaire d'adopter un ferraillage symétrique afin d'assurer la sécurité en cas d'inversion de l'action sismique.

#### **VII.3.3.2) Les différent cas de section :**

En fonction des contraintes agissant sur le voile, trois cas peuvent se présenter :

- a) Section entièrement comprimé (*S.E.C*).
- b) Section partiellement comprimé (*S.P.C*).
- c) Section entièrement tendue (*S.E.T*).

Les efforts normaux dans les différentes sections sont donnés en fonction des diagrammes des contraintes obtenues :

*a) Section entièrement comprimée (SEC) :* 

#### *a.1) Les efforts normaux :*

$$
N_i = \frac{\sigma_{max} + \sigma_1}{2}, d, e,
$$
  

$$
N_{i+1} = \frac{\sigma_1 + \sigma_2}{2}, d, e.
$$

Ä Avec :*e :* épaisseur du voile. *a.2) Détermination des armatures verticales :* 

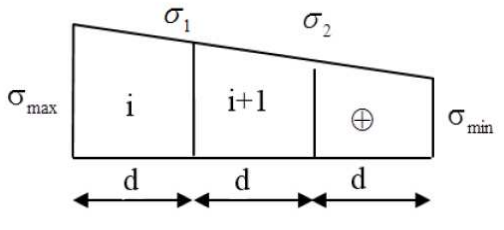

*Figure VII.3.2 : Section entièrement comprimée(SEC).* 

$$
A_{vi} = \frac{N_i - B.f_{bc}}{\sigma_s}
$$
.  
avec:  $B = d \times e$ ;  $\begin{cases} f_{bc} = 14.2 MPa \\ \sigma_s = 400 MPa \end{cases}$ 

*a.3) Détermination des armatures minimales : (Art A.8.1 ; 21 BAEL91/99)* 

 $A_{min} \geq 4$  cm<sup>2</sup>/ml, par mètre de longueur de paroi mesurée perpendiculairement à la direction de ces armatures.

 $0.2\% \leq A_t = \frac{A_{min}}{B}$  $\boldsymbol{B}$ Avec : *B* : section du béton comprimée.

#### *b) Section partiellement comprimée (SPC) :*

*b.1) Les efforts normaux :* 

 $N_i = \frac{\sigma_{min} + \sigma_1}{2}$  $\frac{n+0}{2}$ . d. e.  $N_{i+1} = \frac{\sigma_1}{2}$  $\frac{y_1}{2}$ . d. e. *b.2) Détermination des armatures verticales :*   $A_{vi} = \frac{N_i}{\sigma_s}$ 

d  $\sigma_{\rm max}$ 

#### *Figure VII.3.3 :*

*Section partiellement comprimée(SPC).* 

 $\sigma_{\rm s}$ Avec:  $\sigma_s$ : Contrainte de l'acier =  $\frac{f_e}{\gamma_s} = \frac{400}{1}$  $\frac{1}{1}$  = 400 MPA *b.3) Détermination des armatures minimales :* 

$$
A_{min} \ge \max\left\{\frac{0.23.B.f_{t28}}{f_e}; 0.5\%B\right\} \text{Avec:} \begin{cases} f_{t28} = 2.1 MPa \\ f_e = 400 MPa \end{cases}
$$

Avec *B* : section du béton tendue  $B = d \times e$ 

*c) Section entièrement tendue (SET) :* 

*c.1) Les efforts normaux :* 

$$
N_i=\frac{\sigma_{max}+\sigma_1}{2}.
$$
 d.e.

Ä *c.2) Détermination des armatures verticales :* 

 $A_{vi} = \frac{N_i}{\sigma_s}$  $\frac{\pi_i}{\sigma_s}$  Avec:  $\sigma_s$ : Contrainte de l'acier = 400MPa

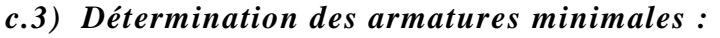

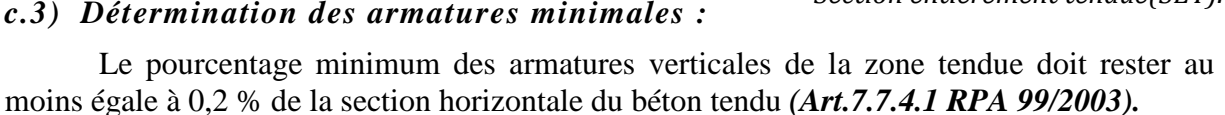

```
A_{min} \ge max \left\{\frac{0.23.B.f_{t28}}{f_a}\right\}\frac{E.f_{t28}}{f_e}; 0.2%B} Avec :\frac{\{f_{t28} = 2.1 MPa}{\{f_e = 400 MPa}\}f_e = 400 MPaAvec B : section du béton tendue B = d \times e
```
## **VII.3.3.3) Exigences du (RPA99version 2003) et (BAEL91/99) :**

Le pourcentage minimum d'armatures verticales et horizontales des voiles est donné par:

 $\triangleright$  Globalement dans la section du voile 0.15 % ( $A_v$  et  $A_H \ge 0.15 \%$  B)

 $\triangleright$  En zones courantes 0.10 %( $A_v$  et  $A_H \ge 0.10$  % B)............. (RPA99 v2003Art 7.7.3).

Avec :  $A_H$ : Section d'armatures horizontales ;

 $A_v$ : Section d'armatures verticale

*B* : section du béton ;

Les armatures verticales du dernier niveau doivent comporter des crochets. La jonction des armatures entre les différents niveaux se fait par simple recouvrement (sans crochet).

*a) Armatures horizontales :* 

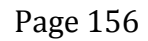

d Θ  $\sigma_{\min}$ 

 $\sigma_{1}$ 

*Figure VII.3.4 :* 

*Section entièrement tendue(SET).* 

#### *a.1) Exigences du RPA2003: (RPA99 v2003Art 7.7.4.1).*

- > Les barres horizontales doivent être munies de crochets à 135° ayant une longueur de 10Ø
- Les barres horizontales doivent être disposées vers l'extérieur.
- Le diamètre des barres verticales et horizontales des voiles ne doivent pas dépasser 0.1 de l'épaisseur du voile.

*a.2) Exigence du BAEL99 : (BAEL 91 modifié 99.Art A.8.2, 4)* 

$$
A_H = \frac{A_V}{4}
$$

#### *b) Armatures transversales :*

Les armatures transversales sont perpendiculaires aux faces des refends ; Elles retiennent les deux nappes d'armatures verticales, ce sont généralement des épingles dont le rôle est d'empêcher le flambement des aciers verticaux sous l'action de la compression d'après *(RPA99/2003 Art7.7.4.3).*

Les deux nappes d'armatures verticales doivent être reliées au moins par (04) épingles au mètre carré.

#### *c) Armatures de coutures : (Art 7.7.4.3 RPA 99 révisé 2003)*

Le long des joints de reprise de coulage, l'effort tranchant doit être repris par les aciers de coutures dont la section est donnée par la formule suivante :  $\frac{1}{f_e}$ 

#### Avec :  $T = 1.4V_{11}$

*Vu* : Effort tranchant calculé au niveau considéré.

Cette quantité doit s'ajouter à la section d'aciers tendue nécessaire pour équilibrer les efforts de traction dus au moment de renversement.

#### *d) Potelet :*

Il faut prévoir à chaque extrémité du voile un potelet armé par des barres verticales, dont la section de celle-ci est **→***HA10*.

#### **VII.3.3.4) Disposition constructive :**

#### *a) Espacement : (RPA99V2003 Art : 7.7.4.3)*

L'espacement des barres horizontales et verticales doit être inférieur à la plus petite des deux valeurs suivantes :  $S_t \leq \text{min}(1.5e; 30cm)$ 

Avec : *e* : épaisseur du voile. (e = 25cm)

$$
Dans note case : St \leq min \{37.5cm ; 30cm\} \Rightarrow St \leq 30cm
$$

A chaque extrémité du voile, l'espacement des barres doit être réduit de moitié sur 0,1 de la longueur du voile, cet espacement d'extrémité doit être au plus égal à 15 cm.

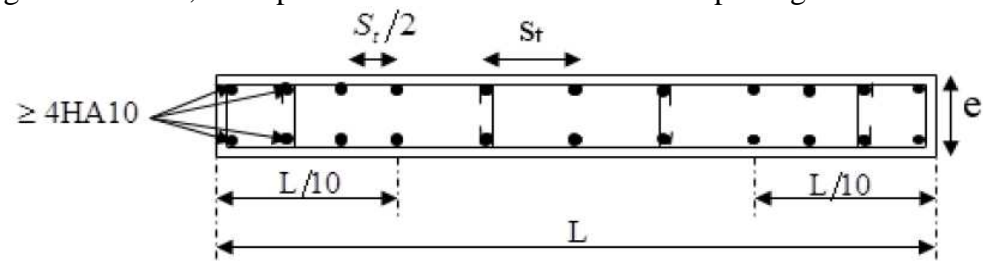

*Figure VII.3.5 : Disposition des Armatures verticales dans un voile.*

#### *b) Diamètre minimal :*

Le diamètre des barres verticales et horizontales des voiles ne devrait pas dépasser 0.10 de l'épaisseur du voile.

#### *c) Longueur de recouvrement :*

Elles doivent être égales à :

- *40Φ* pour les barres situées dans les zones où le recouvrement du signe des efforts est possible.
- *20Φ* pour les barres situées dans les zones comprimées sous action de toutes les combinaisons possibles de charges.

#### **VII.3.3.5) Les vérifications :**

a) 
$$
V
$$
ériification à  $L'ELS$ :

$$
\sigma_{bc} = \frac{N_S}{B + 15A} \le \overline{\sigma_{bc}} = 0.6 f_{c28} = 15 MPa
$$
.  
 Avec: Section du béton.  
 A: Section d'armatures adoptée.

*b) Vérification de la contrainte de cisaillement :* 

*b.1) D'après le RPA (RPA 99 révisé 2003.Art 7.7.2.)*

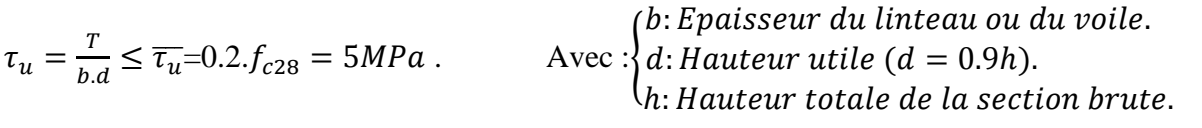

 $T = 1.4v_{\text{v, calcul}}$  Avec :  $V_u$ : Effort tranchant calculé au niveau considéré.

#### *b.2) D'après le BAEL (BAEL91/99.Art A.5.1.1) :*

 $\tau_u = \frac{V_u}{b.c}$  $\frac{V_u}{b.d} \leq \overline{\tau_u} = \min\left\{\frac{0.15f_{c28}}{\gamma_b}\right\}$  $\frac{57c28}{y_b}$ ; 4*MPa*}=3.3MPa pour la fissuration préjudiciable.

Avec : $\{$  $\bm{b}$ : Epaisseur du linteau ou du voile.  $\bm{d}$ : Hauteur utile ( $d = 0.9$ h).

 $\pmb{\tau}_{\pmb{u}}$ : Contrainte de cisaillement.

 $\overline{V_{u}}$  : Effort tranchant calculé au niveau considéré.

#### **VII.3.4) Exemple de calcul:**

Ferraillage d'un Voile Transversale L=2m en Zone I *(VT1Z1)*

#### *a) Caractéristiques géométriques :*

$$
L_{\text{Voile}.Z1} = 2m
$$
;  $e=0.25m$ ;  $I=0.1667m^4$ ;  $B=0.50m^2$ ;  $V=V'=\frac{L_{\text{voli}}}{2}=1m$ ;

*b) Extraire «*<sup>σ</sup>*max» et «*<sup>σ</sup>*min» de (ETABS) :* 

1) Sélectionner les voiles sens transversale, longueur L=2m et zone I *(VT1Z1)* ;

2) *Display*  $\Rightarrow$  *Show Tables*...  $\Rightarrow$  *Select Cases/Combos...* (Sélectionner <sup>«</sup> les combinaisons »suivant le cas de charge) ;

3) *Area Output*  $\Rightarrow$  *Area forces and Stresses*  $\Rightarrow$  *Table : Area element Stresses*  $\Rightarrow$  *OK ;* 

```
4) Edit \Rightarrow Copy Entire Table \Rightarrow Excel;
```
5)  $\sigma$  Traction =  $\sigma$  max=Max/+S<sub>11top</sub>; +S<sub>11bot</sub>; +S<sub>22top</sub>; +S<sub>22bot</sub>/=3704.68KN/m<sup>2</sup>  $\sigma$  Compression =  $\sigma$  min=Max/-S<sub>11top</sub>; -S<sub>11bot</sub>; -S<sub>22top</sub>; -S<sub>22bot</sub>/=-6242.35KN/m<sup>2</sup>

#### *c) Extraire «Vu» de (ETABS) :*

1) Sélectionner les voiles sens transversale, longueur L=2m et zone I *(VT1Z1)* ;

2) *Display*  $\Rightarrow$  *Show Tables*...  $\Rightarrow$  *Select Cases/Combos...* (Sélectionner <sup>«</sup> les combinaisons »suivant le cas de charge) ;

3) *Wall Output*  $\Rightarrow$  *Wall forces*  $\Rightarrow$  *OK*;

- 4) *Edit*  $\Rightarrow$  *Copy Entire Table*  $\Rightarrow$  Excel; 5)  $V_u = Max (V_2; V_3)$  en valeur absolu  $\Rightarrow$  V<sub>u</sub>=842.43KN *d) Calcul de Sollicitation :*  Les contraintes  $\sigma_{\text{max}}$  et  $\sigma_{\text{min}}$  que en extrait du Logicielle (ETABS) : $\begin{cases} \sigma_{max} = 3704.68KN/m^2 \\ \sigma_{max} = 6342.35 \text{ KN/m}^2 \end{cases}$  $\sigma_{min} = -6242.35KN/m^2$ Calcul des Longueurs comprimés et tendues :  $L_C = \frac{\sigma_{max}}{\sigma_{max} + \sigma_{max}}$  $\frac{\sigma_{max}}{\sigma_{max} + \sigma_{max}}$ .  $L = \frac{3704.68}{3704.68 + 624}$  $\frac{3704.68}{3704.68 + 6242.35} \times 2 = 0.74m$ ;  $L_t = L - L_c = 2 - 0.74 = 1.26m$ Le découpage de diagramme est en deux bandes de longueur (d) Avec :  $d \leq min \left\{ \frac{h_e}{2}; \frac{2L_c}{3} \right\} \Rightarrow d \leq min \left\{ \frac{266}{2}; \frac{2 \times 0.74}{3} \right\} = min \{1.43; 0.49 \} \Rightarrow d \leq 0.49m$  $2 \times 3$   $1 \times 12 \times 3$ *Bande 1*:  $d_1 = min\left\{\frac{L_t}{2}; d\right\} = min\left\{\frac{1.26}{2}; 0.49\right\} = 0.49$ m  $2 \t1$  (2) A 'partir du Triangle Semblable en 'a  $\sigma_1 = \sigma_{min} \cdot \frac{d_1}{d_1}$  $\frac{d_1}{L_t} = \frac{6242.35 \times 0.49}{1.26}$  $\frac{3.53\times0.49}{1.26}$  = 2427.58KN/m<sup>2</sup>  $N_1 = \frac{\sigma_{min} + \sigma_1}{2}$  $a_1^{\frac{n+\sigma_1}{2}}$ .  $d_1 e = \frac{6242.35 + 2427.58}{2}$  $\frac{1242 \times 0.36}{2} \times 0.49 \times 0.25 = 531.033 KN.$  $A_{v1} = \frac{N_1}{\sigma_s}$  $\frac{N_1}{\sigma_S} = \frac{531.033 \times 10^3}{400}$  $\frac{333\times10}{400}\times10^{-2} = 13.28cm^2$  $\triangleright$  *Bande 2 :*  $d_2 = L_t - d_1 = 1.26 - 0.49 = 0.77$ *m*  $N_2 = \frac{\sigma_1}{2}$  $\frac{\sigma_1}{2}$ .  $d_2$ .  $e = \frac{2427.58 \times 0.77 \times 0.25}{2}$  $\frac{3.677 \times 6.23}{2} = 233.65 KN.$  $A_{v2} = \frac{N_2}{\sigma_s}$  $\frac{N_2}{\sigma_s} = \frac{233.65 \times 10^3}{400}$  $\frac{63\times10}{400} \times 10^{-2} = 5.84cm^2$ *d.1) Armatures minimales :*   $A_{min} \ge max \left\{\frac{0.23.d.e.f_{t28}}{f_{c}}\right\}$  $\frac{deft_{28}}{fe}$ ; **0.5%d.e**} Avec : $\left\{\frac{ft_{28}=2.1MPa}{fe=400MPa}\right\}$  $f_e = 400 MPa$  $A_{min} \ge max \Big\{ \frac{0.23 \times 49 \times 25 \times 2.1}{400} \Big\}$  $\left\{\frac{49 \times 23 \times 21}{400} \right\}$ ; 0.005  $\times$  49  $\times$  25  $\right\}$  = max{1.47; 6.13} = 6.13 cm<sup>2</sup>. *d.2) Armatures de couture:*  $A_{Vj} = 1.1 \cdot \frac{T}{f_e} = \frac{1.1 \times 1.4 \times 842.43 \times 10^3}{400}$  $\frac{1042.43 \times 10^{8} \times 10^{-2}}{400} \times 10^{-2} = 32.43 \, \text{cm}^2$ Détermination de la section d'armatures verticale totale par Bande :  $\triangleright$  *Bande 1:*  $A_{Vt1} = A_{V1} + \frac{A_{Vj}}{4}$  $\frac{Wj}{4}$  = 13.28 +  $\frac{32.43}{4}$  = 13.28 + 8.11 = 21.39cm<sup>2</sup> *Bande 2:*  $A_{Vt2} = A_{V2} + \frac{A_{Vj}}{4}$  $\frac{Vj}{4}$  = 5.84 +  $\frac{32.43}{4}$  = 5.84 + 8.11 = 13.95cm<sup>2</sup> *Choix des armatures verticales:*   $A_{vtl} \Rightarrow 12HAI6 = 24.12 \text{ cm}^2 \Rightarrow \text{en prend } St=10 \text{ cm}.$ *d.3) Armatures horizontales :*  $A_H = \frac{A_{Vt1}}{4}$  $\frac{Wt_1}{4} = \frac{24.12}{4}$ Å = 6.03ÔƒÄ……………………………. *(BAEL 91 modifié 99.Art A.8.2, 4)*  $A_H=0.15\% B=0.0015x5000=7.5cm^2$ .................................. *(RPA99 v2003Art 7.7.4.1)*
- En prend  $8HAI2=9.04 \text{cm}^2/\text{ml} \Rightarrow \text{Avec}$ :  $S_f=15 \text{cm}$ .

#### *d.4) Armatures transversales:*

Les deux nappes d'armatures verticales doivent être reliées au minimum par (04) épingles au mètre carré soit *4HA8* (4 épingles HA8 /m²).

*e) Les vérifications :* 

*e.1) Vérification à L'ELS :* 

 $\sigma_{bc} = \frac{N_S}{B+1!}$  $\frac{N_S}{B+15A} = \frac{4698.4 \times 10^3}{0.50 \times 10^6 + 15 \times 24.12 \times 10^2} = \frac{4698.4 \times 10^3}{536180}$  $\frac{38.4 \times 10}{536180} = 8.76 MPa \le \overline{\sigma_{bc}} = 0.6 f_{c28} = 15 MPa.$ *e.2) Vérification de la contrainte de cisaillement :* 

- *D'après le RPA (RPA 99 révisé 2003.Art 7.7.2.)* 

 $\tau_u = \frac{r}{e}$  $\frac{r}{e.d} = \frac{1.4 \times 842.43 \times 10^3}{250 \times 0.9 \times 2000}$  $\frac{1.4 \times 642.43 \times 10}{250 \times 0.9 \times 2000}$  = 2.62MPa  $\leq \overline{\tau_u}$ =0.2. $f_{c28}$  = 5MPa.....................Condition vérifier

#### - *D'après le BAEL (BAEL91/99.Art A.5.1.1) :*

 $\tau_u = \frac{V_u}{e_a}$  $\frac{V_u}{e.d} = \frac{842.43 \times 10^3}{250 \times 0.9 \times 200}$  $\frac{842.43\times10^{5}}{250\times0.9\times2000} = 1.087 MPa \leq \overline{\tau_u} = \min\left\{\frac{0.15f_{c28}}{\gamma_b}\right\}$  $\frac{57c28}{v_b}$ ; 4*MPa*}=3.3MPa pour la fissuration préjudiciable.

## **VII.3.5) Ferraillages et vérifications de tous les voiles:**

Le calcul du ferraillage des autres voiles ainsi que les vérifications des contraintes sont faite a' partir des tableaux présenter ci-dessous :

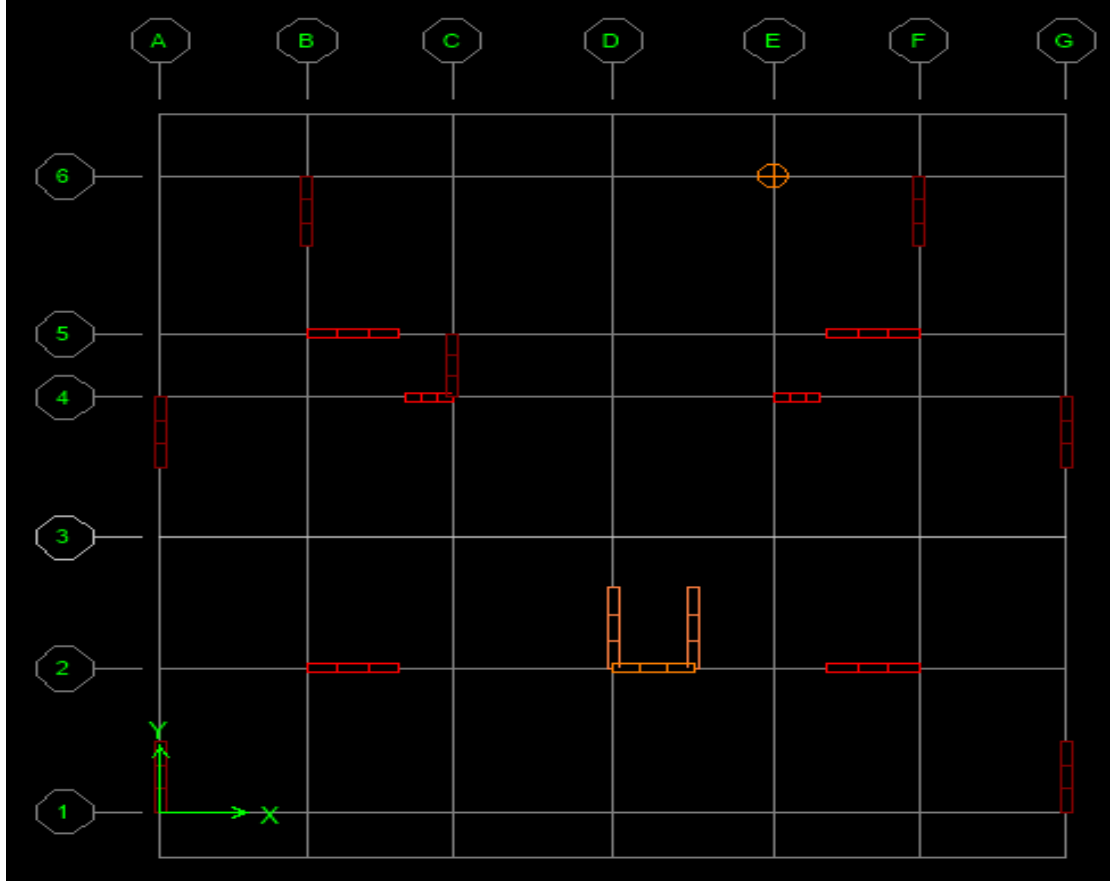

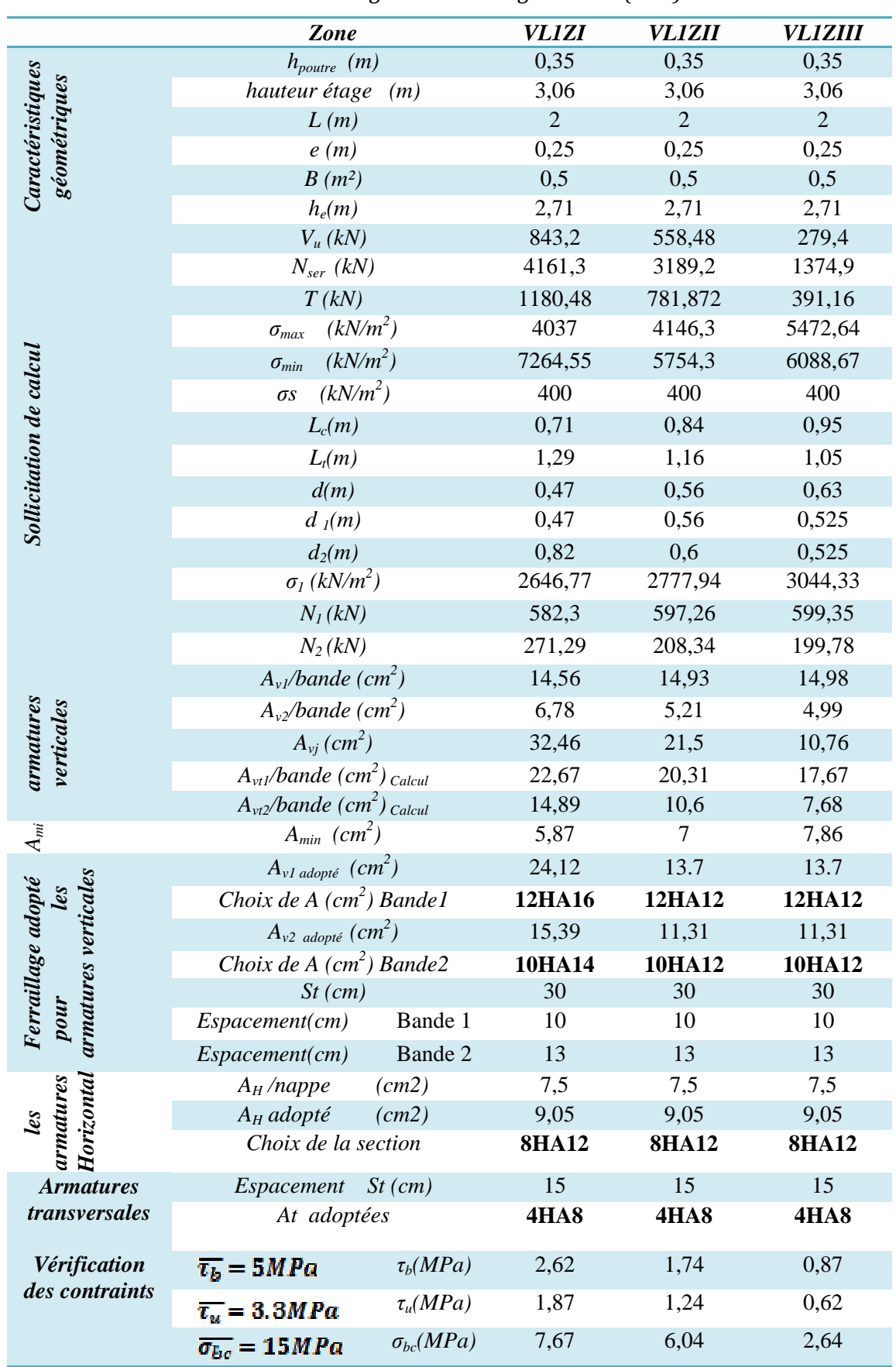

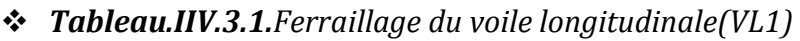

|                                                                    | Zone                                                 |                    | VL2ZI        | VL2ZII       | VL2ZIII      |
|--------------------------------------------------------------------|------------------------------------------------------|--------------------|--------------|--------------|--------------|
| Caractéristiques<br>géométriques                                   | $h_{\text{pouter}}$ (m)                              |                    | 0,35         | 0,35         | 0,35         |
|                                                                    | hauteur étage (m)                                    |                    | 3,06         | 3,06         | 3,06         |
|                                                                    | L(m)                                                 |                    | $\mathbf{1}$ | $\mathbf{1}$ | $\mathbf{1}$ |
|                                                                    | e(m)                                                 |                    | 0,25         | 0,25         | 0,25         |
|                                                                    | $B(m^2)$                                             |                    | 0,25<br>2,71 | 0,25<br>2,71 | 0,25<br>2,71 |
|                                                                    | $h_e(m)$<br>$V_u(kN)$                                |                    | 112,68       | 88,3         | 48,12        |
|                                                                    | $N_{ser}$ (kN)                                       |                    | 1009,08      | 778,08       | 354,52       |
|                                                                    | T(kN)                                                |                    | 157,752      | 123,62       | 67,368       |
|                                                                    | $(kN/m^2)$                                           |                    | 2534,04      | 2497,57      | 3986,86      |
|                                                                    | $\sigma_{max}$<br>$(kN/m^2)$                         |                    | 6161,51      | 4293,79      | 5370,4       |
|                                                                    | $\sigma_{min}$                                       |                    |              |              |              |
|                                                                    | $(kN/m^2)$<br>$\sigma s$                             |                    | 400          | 400          | 400          |
|                                                                    | $L_c(m)$                                             |                    | 0,29         | 0,37         | 0,43         |
|                                                                    | $L_t(m)$                                             |                    | 0,71         | 0,63         | 0,57         |
| Sollicitation de calcul                                            | d(m)                                                 |                    | 0,19         | 0,25         | 0,29         |
|                                                                    | $d_l(m)$                                             |                    | 0,19         | 0,25         | 0,285        |
|                                                                    | $d_2(m)$                                             |                    | 0,52         | 0,38         | 0,285        |
|                                                                    | $\sigma_l$ (kN/m <sup>2</sup> )                      |                    | 1648,6       | 1703,77      | 2685,2       |
|                                                                    | $N_I(kN)$                                            |                    | 185,5        | 187,42       | 286,98       |
|                                                                    | $N_2(kN)$                                            |                    | 107,16       | 80,93        | 95,66        |
|                                                                    | $A_{\nu l}$ /bande (cm <sup>2</sup> )                |                    | 4,64         | 4,68         | 7,17         |
|                                                                    | $A_{v2}/bande$ (cm <sup>2</sup> )                    |                    | 2,68         | 2,023        | 2,39         |
|                                                                    | $A_{vi}(cm^2)$                                       |                    | 4,34         | 3,39         | 1,85         |
| armatures<br>verticales                                            | $A_{vt}$ /bande (cm <sup>2</sup> ) <sub>Calcul</sub> |                    | 5,72         | 5,53         | 7,63         |
|                                                                    | $A_{vt2}/bande$ (cm <sup>2</sup> ) <sub>Calcul</sub> |                    | 3,76         | 2,87         | 2,85         |
|                                                                    | $A_{min}$ (cm <sup>2</sup> )                         |                    | 2,38         | 3,12         | 3,62         |
| verticales                                                         | $A_{v1\text{ adopté}}\ (cm^2)$                       |                    | 8.04         | 8.04         | 8.04         |
|                                                                    | Choix de A $(cm^2)$ Bandel                           |                    | <b>4HA16</b> | <b>4HA16</b> | <b>4HA16</b> |
| Ferraillage adopté pour A <sub>mi</sub><br>armatures les armatures | $A_{\nu 2}$ adopté $(cm^2)$                          |                    | 4.52         | 4.52         | 4.52         |
|                                                                    | Choix de A $(cm^2)$ Bande2                           |                    | <b>4HA12</b> | <b>4HA12</b> | <b>4HA12</b> |
|                                                                    | $St$ (cm)                                            |                    | 30           | 30           | 30           |
|                                                                    | Espacement (cm)                                      | Bande 1            | 10           | 10           | 10           |
|                                                                    | Espacement (cm)                                      | Bande 2            | 20           | 20           | 20           |
|                                                                    | $A_H$ /nappe                                         | (cm2)              | 3,75         | 3,75         | 3,75         |
| les                                                                | $A_H$ adopté                                         | (cm2)              | 9,05         | 9,05         | 9,05         |
| Horizonta                                                          | Choix de la section                                  |                    | <b>8HA12</b> | <b>8HA13</b> | <b>8HA14</b> |
| <b>Armatures</b>                                                   | Espacement                                           | $St$ (cm)          | 13           | 13           | 13           |
| transversales                                                      | At adoptées                                          |                    | <b>4HA8</b>  | <b>4HA8</b>  | <b>4HA8</b>  |
| Vérification des                                                   | $\overline{\tau_b}$ = 5MPa                           | $\tau_b(MPa)$      | 0,7          | 0,55         | 0,3          |
| contraints                                                         | $\overline{r_u} = 3.3 MPa$                           | $\tau_u(MPa)$      | 0,5          | 0,39         | 0,21         |
|                                                                    | $\overline{\sigma_{bc}} = 15 MPa$                    | $\sigma_{bc}(MPa)$ | 3,63         | 2,87         | 1,31         |

*Tableau.IIV.3.2.Ferraillage du voile longitudinale(VL2) :* 

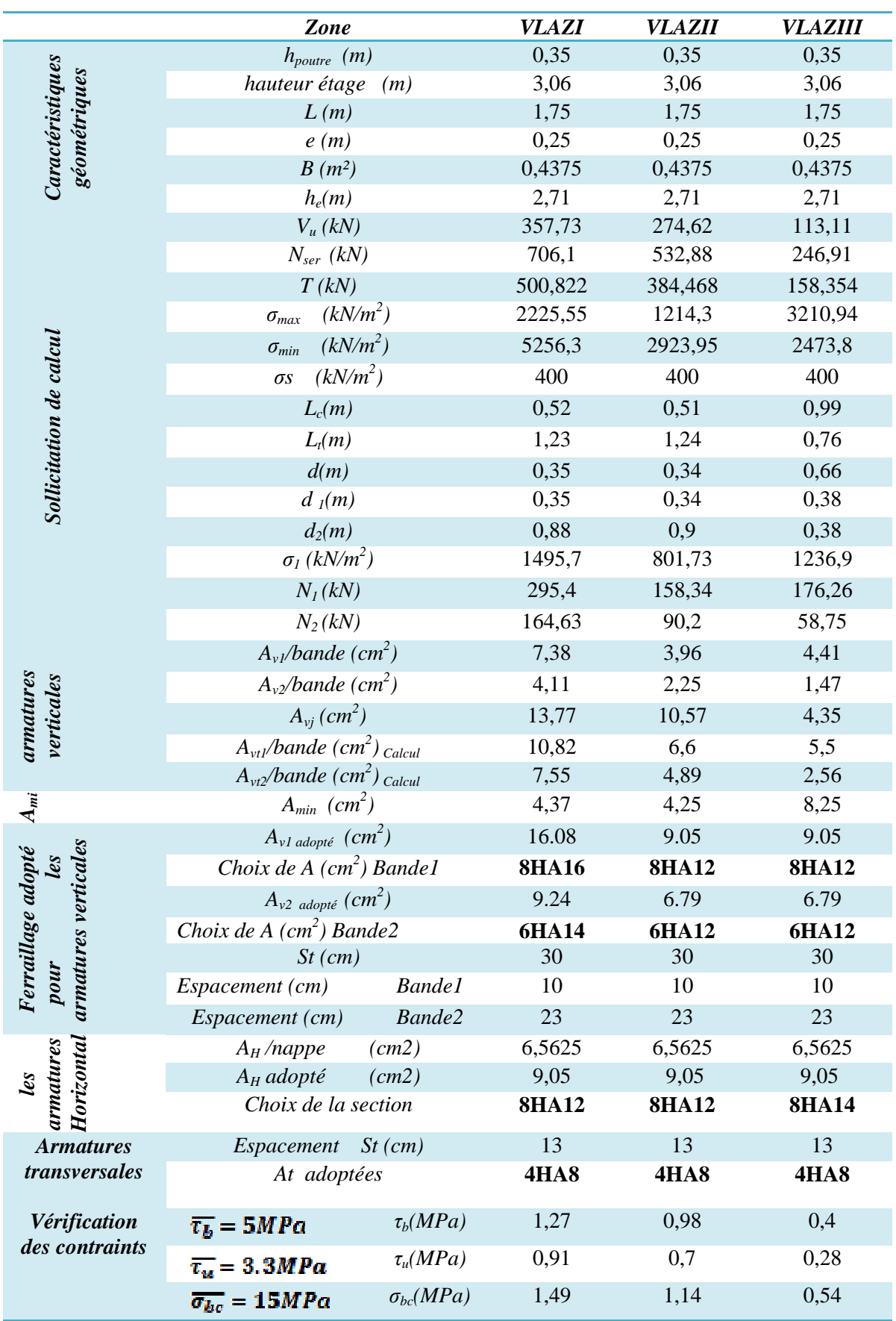

*Tableau.IIV.3.3.Ferraillage du voile longitudinal( longitudinal(VLA)* 

|                                         | Zone                                                     | <b>VT1ZI</b>   | <b>VT1ZII</b> | <b>VTIZIII</b> |
|-----------------------------------------|----------------------------------------------------------|----------------|---------------|----------------|
|                                         | $h_{\text{pouter}}$ ( <i>m</i> )                         | 0.40           | 0.40          | 0.40           |
| Caractéristiques<br>géométriques        | hauteur étage (m)                                        | 3.06           | 3.06          | 3.06           |
|                                         | L(m)                                                     | $\overline{2}$ | $\sqrt{2}$    | $\sqrt{2}$     |
|                                         | e(m)                                                     | 0.25           | 0.25          | 0.25           |
|                                         | $B(m^2)$                                                 | 0.5            | 0.5           | 0.5            |
|                                         | $h_e(m)$                                                 | 2.66           | 2.66          | 2.66           |
|                                         | $V_u(kN)$                                                | 842.43         | 614.43        | 307.66         |
|                                         | $N_{ser}$ (kN)                                           | 4698.4         | 3458.95       | 1378.9         |
|                                         | T(kN)                                                    | 1179.402       | 860.202       | 430.724        |
|                                         | $(kN/m^2)$<br>$\sigma_{max}$                             | 3704.68        | 1857.44       | 3440.94        |
|                                         | $(kN/m^2)$<br>$\sigma_{min}$                             | 6242.35        | 3385.49       | 3843.89        |
|                                         | $(kN/m^2)$<br>$\sigma s$                                 | 400            | 400           | 400            |
|                                         | $L_c(m)$                                                 | 0.74           | 0.71          | 0.94           |
|                                         | $L_t(m)$                                                 | 1.26           | 1.29          | 1.06           |
| Sollicitation de calcul                 | d(m)                                                     | 0.49           | 0.47          | 0.63           |
|                                         | $d_l(m)$                                                 | 0.49           | 0.47          | 0.53           |
|                                         | $d_2(m)$                                                 | 0.77           | 0.82          | 0.53           |
|                                         | $\sigma_l$ (kN/m <sup>2</sup> )                          | 2427.58        | 1233.47       | 1921.25        |
|                                         | $N_I(kN)$                                                | 531.033        | 271.36        | 381.94         |
|                                         | $N_2(kN)$                                                | 233.65         | 126.43        | 127.28         |
|                                         | $A_{\nu l}/bande$ (cm <sup>2</sup> )                     | 13.28          | 6.78          | 9.55           |
|                                         | $A_{v2}/bande$ (cm <sup>2</sup> )                        | 5.84           | 3.16          | 3.18           |
|                                         | $A_{\nu i}$ (cm <sup>2</sup> )                           | 32.43          | 23.66         | 11.84          |
| armatures<br>verticales                 | $A_{vt}/bande$ (cm <sup>2</sup> ) <sub>Calcul</sub>      | 21.39          | 12.69         | 12.22          |
|                                         | $A_{vt2}/bande$ (cm <sup>2</sup> ) <sub>Calcul</sub>     | 13.95          | 9.08          | 6.14           |
| $A_{mi}$                                | $A_{min}$ (cm <sup>2</sup> )                             | 6.13           | 5.88          | 7.88           |
| ticales<br>Ferraillage adopté<br>$le$ s | $A_{v1\text{ adopté}}\ (cm^2)$                           | 25.13          | 16.08         | 12.32          |
|                                         | Choix de A $(cm^2)$ Bandel                               | <b>8HA20</b>   | <b>8HA16</b>  | <b>8HA14</b>   |
|                                         | $A_{v2\text{ adopté}}(cm^2)$                             | 15.39          | 11.31         | 11.31          |
|                                         | Choix de A $(cm^2)$ Bande2                               | <b>10HA14</b>  | <b>10HA12</b> | 10HA12         |
| armatures ver<br>pour                   | $St$ (cm)                                                | 30             | 30            | 30             |
|                                         | <b>Bande1</b><br>Espacement(cm)                          | 10             | 10            | 10             |
|                                         | Espacement(cm)<br>Bande2                                 | 20             | 20            | 20             |
| Horizontal<br>armatures<br>les          | $A_H$ /nappe<br>(cm2)                                    | 7.5            | 7.5           | 7.5            |
|                                         | $A_H$ adopté<br>(cm2)                                    | 9.05           | 9.05          | 9.05           |
|                                         | Choix de la section                                      | <b>8HA12</b>   | <b>8HA12</b>  | <b>8HA12</b>   |
| <b>Armatures</b>                        | $St$ (cm)<br>Espacement                                  | 15             | 15            | 15             |
| transversales                           | At adoptées                                              | 4HA8           | 4HA8          | 4HA8           |
| Vérification                            | $\tau_b(MPa)$<br>$\overline{\tau_b}$ = 5MPa              | 2.62           | 1.91          | 0.96           |
| des contraints                          | $\tau_u(MPa)$<br>$\overline{x_u} = 3.3 MPa$              | 1.87           | 1.37          | 0.69           |
|                                         | $\sigma_{bc}(MPa)$<br>$\overline{\sigma_{b,c}} = 15 MPa$ | 8.76           | 6.55          | 2.65           |

*Tableau.VII.3.4 : Ferraillage du voile transversale (VT1) ;*

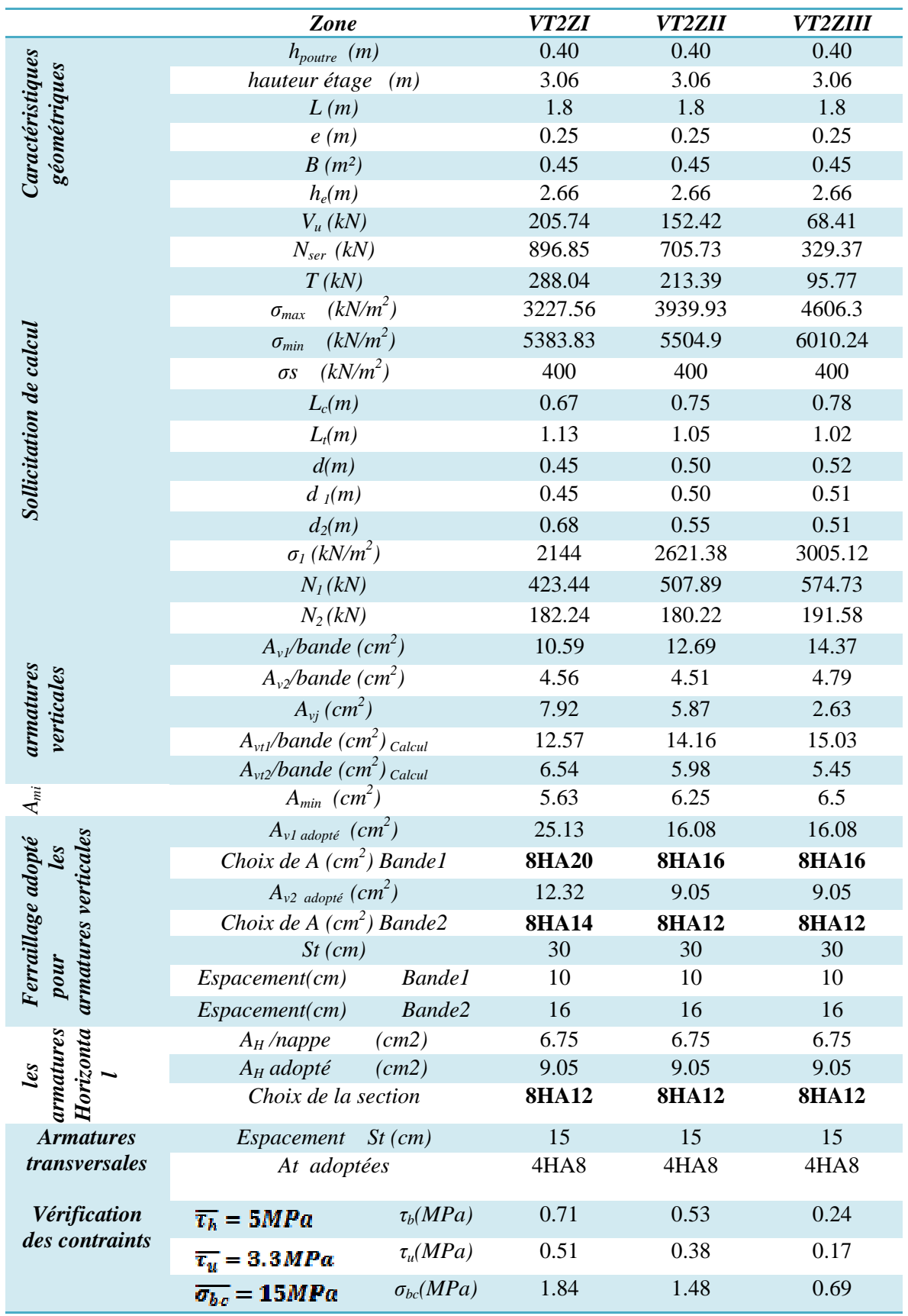

## *Tableau.VII.3.5 : Ferraillage du voile transversale (VT2) (VT2) ;*

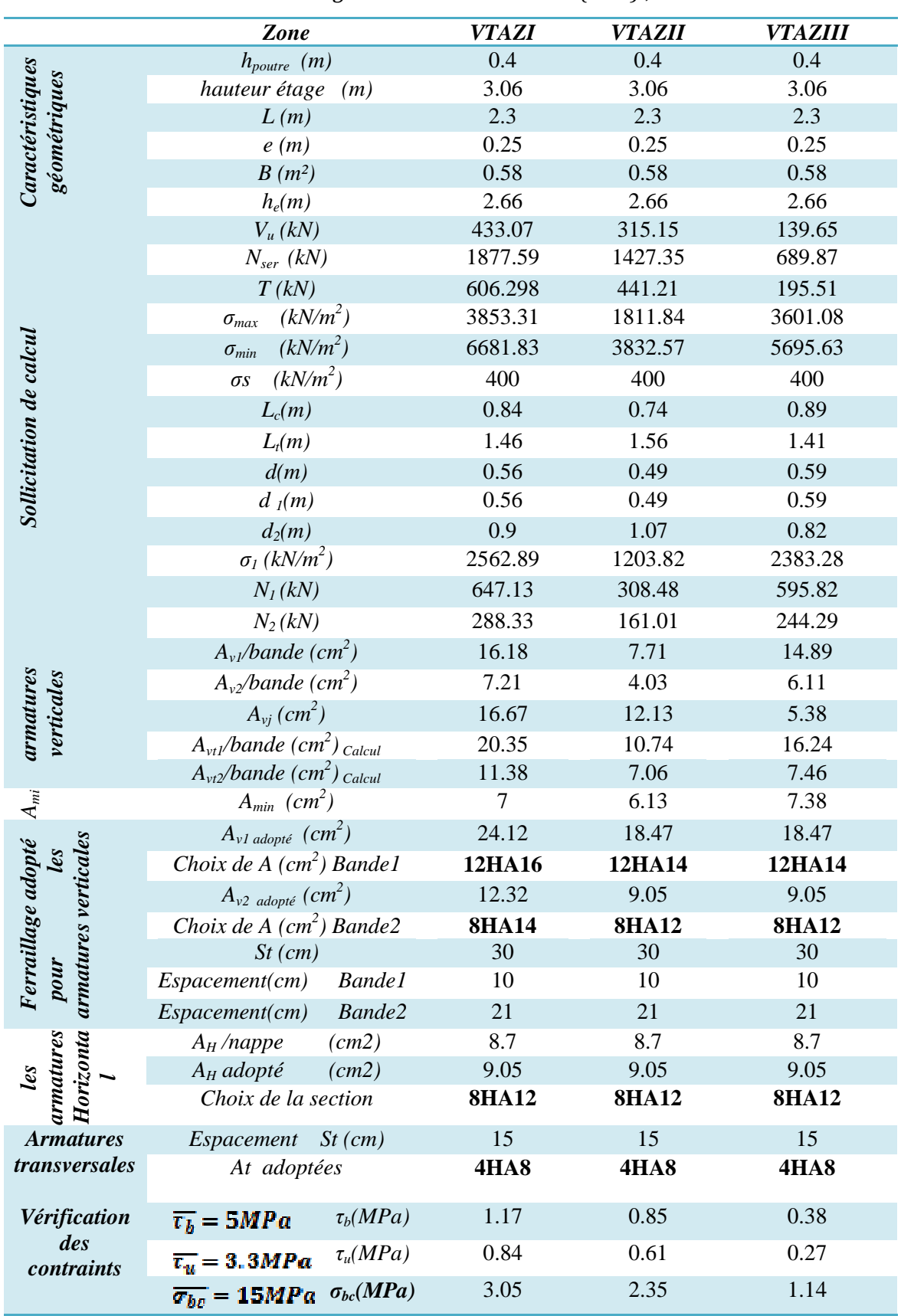

*Tableau.VII.3.6 : Ferraillage du voile transversale (VTA) (VTA) ;* 

## *Introduction:*

Un mur plaqué, est un panneau rigide vertical en béton armé encastré à sa base qui prend appuis sur les poteaux (appuis simple), qui permet de transmettre les efforts de poussée des terres et toutes surcharges aux poteaux et le diaphragme.

Le mur plaqué n'est pas solidaire de la structure, donc il ne participe pas dans le contreventement.

## **VIII. Etude mur plaque :**

#### **VIII.1) Pré dimensionnement du mur plaque :**

Pour le pré dimensionnement du mur plaque, on se réfère aux prescriptions de l'RPA99 modifié en 2003, d'après *(Art 10.1.2 /RPA99modifié 2003),* ce voile dois avoir les caractéristiques minimales ci dessous:

- Une épaisseur minimale de 15cm, on a opté pour une épaisseur de 20cm.
- Le pourcentage minimum des armatures est de 0,1%B dans les deux sens (horizontal et vertical).
- Les ouvertures dans ce voile ne doivent pas réduire sa rigidité d'une manière importante.

#### **VIII.2) Méthode de calcul :**

Le mur sera calculé comme un panneau vertical encastrée au niveau de la nervure et simplement appuyé au plancher du RDC.

Un joint de 2,5cm d'épaisseur, qui sera occupé par une feuille de polyane, est pris en compte entre le mur et le verso des poteaux.

En effectuera le calcule en flexion simple pour une bande de longueur de 1m et 20cm et da largeur a l'état d'équilibre au repos.

#### **VIII.3) Les caractéristiques mécaniques et physiques du sol :**

- Surcharge éventuelle :  $q = 10$ KN/m<sup>2</sup>;
- $\triangleright$  Cohésion : C = 0;
- Angle de frottement interne :  $\varphi = 30^\circ$ ;
- Poids volumique des terres :  $\gamma$ = 18kN/m<sup>3</sup>;
- $\triangleright$  Obliquité nulle de la force de poussé :  $\delta = 0$  ;
- $\triangleright$  La contraint admissible de Sol :  $\sigma$  sol = 2bars :
- Angle de la surface du remblai horizontal :  $\beta = 0$ ;
- $\blacktriangleright$  La paroi de mur est verticale:  $λ=0$ ;

#### **VIII.4) Détermination des sollicitations :**

Condition d'application de la méthode de Rankine :

- $\triangleright$  le sol est horizontal :
- $\triangleright$  paroi vertical ;
- $\triangleright$  pas de frottement sol-mur :

D'après les caractéristiques du sol, la méthode de *RANKINE* est applicable pour la détermination des contraintes qui 'exercent sur la face du mur au repos qui sont :

Avec :

<sup>σ</sup>*<sup>H</sup>* : contrainte horizontale ;

<sup>σ</sup>*<sup>V</sup>* : contrainte verticale ;

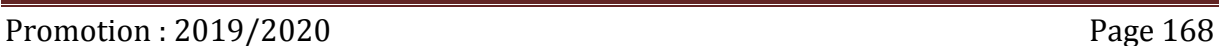

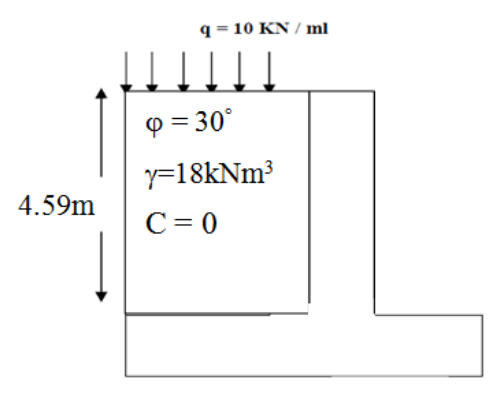

*Figure VIII.1: Schéma Statique du mur plaque.* 

 $\sigma_H = K_0 \cdot \sigma_V$  $σ<sub>V</sub> = (q + γ. h)$  Avec : 0m < h < H=4.59m Notre Sol est pulvérulent donc la Relation de Jacky est applicable:  $K_0 = 1 - \sin \varphi = 1 - \sin 30^\circ = 0,50$  $K_0$ : coefficient de poussée des terres au repos ;  $\varphi$ : Angle de frottement interne ;

#### **VIII.5) Calcule des contraintes Horizontales et Verticales :**

*a) Calcul à l*'*ELU :* 

 $\sigma_H = K_0 \cdot \sigma_V \sigma_H = K_0 (1.5q + 1.35\gamma \cdot h) \Rightarrow \begin{cases} h = 0m & \Rightarrow \sigma_h = 7.50 \text{kN/m}^2 \\ h = 4.50m & \Rightarrow \sigma_h = 63.37 \text{kN/m}^2 \end{cases}$  $h = 4.59m \Rightarrow \sigma_h = 63.27 \text{kN/m}^2$ *b) Calcul à l*'*ELS :* 

 $\sigma_H = K_0 \cdot \sigma_V \sigma_H = K_0 (q + \gamma \cdot h) \Rightarrow \begin{cases} h = 0m & \Rightarrow \sigma_h = 5kN/m^2 \\ h = 4.50m & \Rightarrow \sigma_h = 46.31 \cdot N/m^2 \end{cases}$  $h = 4.59m \Rightarrow \sigma_h = 46.31 \text{kN/m}^2$ 

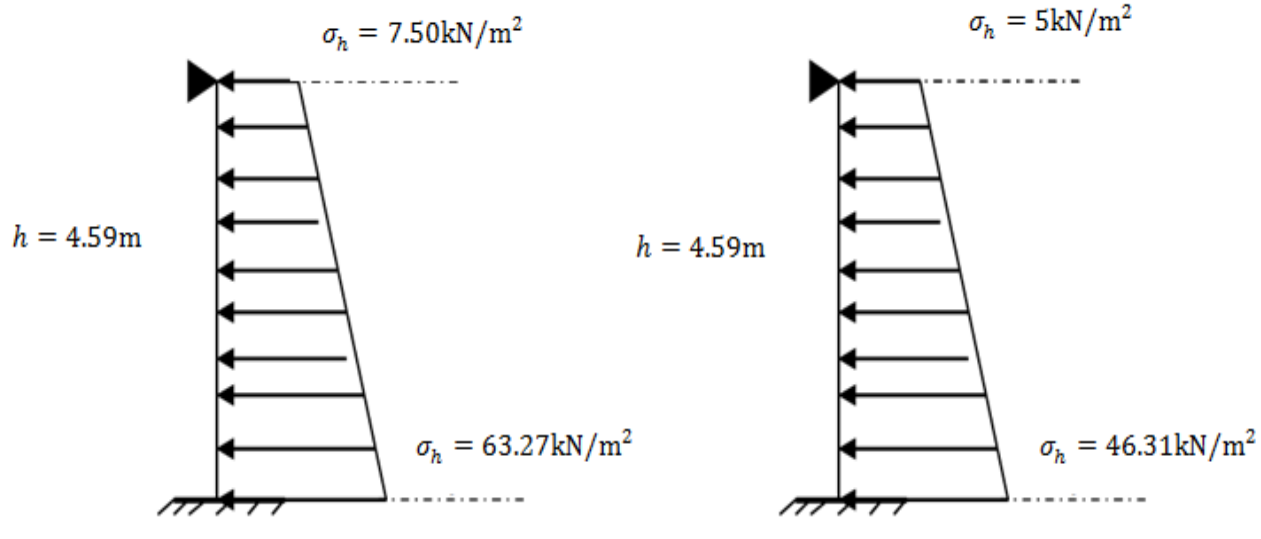

*Figure VIII.2.a:* 

*Figure VIII.2.b:* 

*Diagramme des contraintes à l'ELU***.** *Diagramme des contraintes à l'ELS***.**

*c) Charges moyennes à considérer dans le calcul pour une bande de 1m :* 

 $\frac{1}{2}$ *Calcul à l*'*ELU :* 

$$
P_u = \frac{3\sigma_{max} + \sigma_{min}}{4} x1m = \frac{3x63.27 + 7.5}{4} x1m = 49.33 \, \text{KN/ml}
$$

\n- $$
Calcul \hat{a} \hat{l} \cdot ELS
$$
:\n 
$$
P_S = \frac{3\sigma_{max} + \sigma_{min}}{4} x 1m = \frac{3x46.31 + 5}{4} x 1m = 35.98 \, \text{KN/ml}
$$
\n
\n- $Schéma \, statique$ :\n
\n

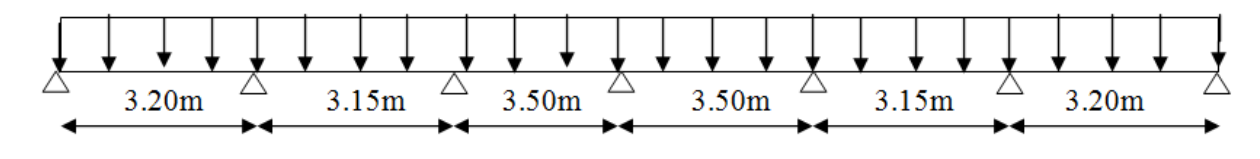

Promotion : 2019/2020 Page 169
#### **VIII.6) Détermination des moments de flexion:**

La détermination des moments de flexion se fera à partir de la méthode des panneaux encastrés sur 4 appuis.

Le panneau considéré est un panneau intermédiaire ; dont l'appui peut assurer un encastrement partiel et pour tenir compte de la continuité de la dalle, les moments seront affectés des coefficients suivants :

 $\triangleright$  Moment en travée : 0,75

Moment d'encastrement sur les grands cotés :  $\binom{0.30 \Rightarrow Appui \, de \, river}{0.50 \Rightarrow$  Appui de rive  $0.50 \Rightarrow$  Autre appui

#### - *Identification de Panneaux (3.50x4.59) :*

 $L_X < L_Y \begin{cases} L_X = 3.50m \\ L_Y = 4.59m \end{cases} \Rightarrow \rho =$  $L_X$  $\frac{L_X}{L_Y} = \frac{3.50}{4.59}$  $\frac{3.88}{4.59} = 0.76$  $\Rightarrow$  0.4 <  $\rho = 0.76$  < 1  $\Rightarrow$  Le panneau travaille dans les deux sens.

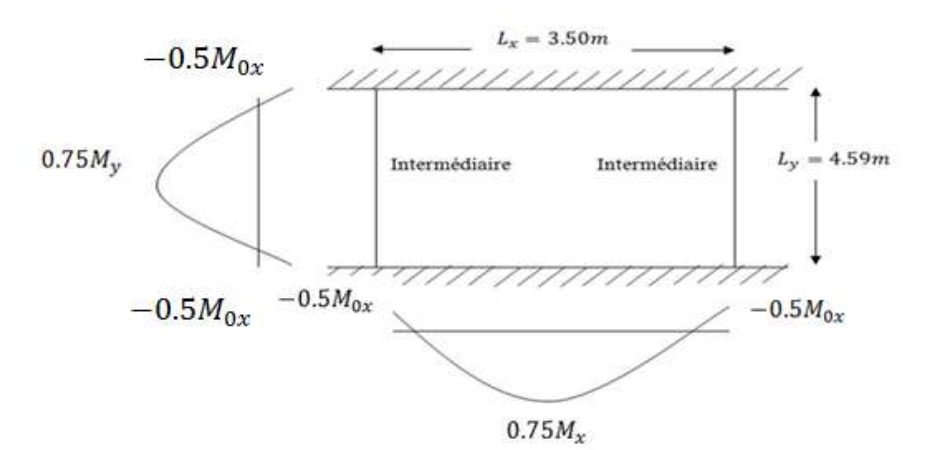

*Figure VIII.3:Schéma du panneau de dalle.* 

 $\frac{1}{2}$ *Tableau. VIII.1 : Récapitulatifs des moments fléchissant ;* 

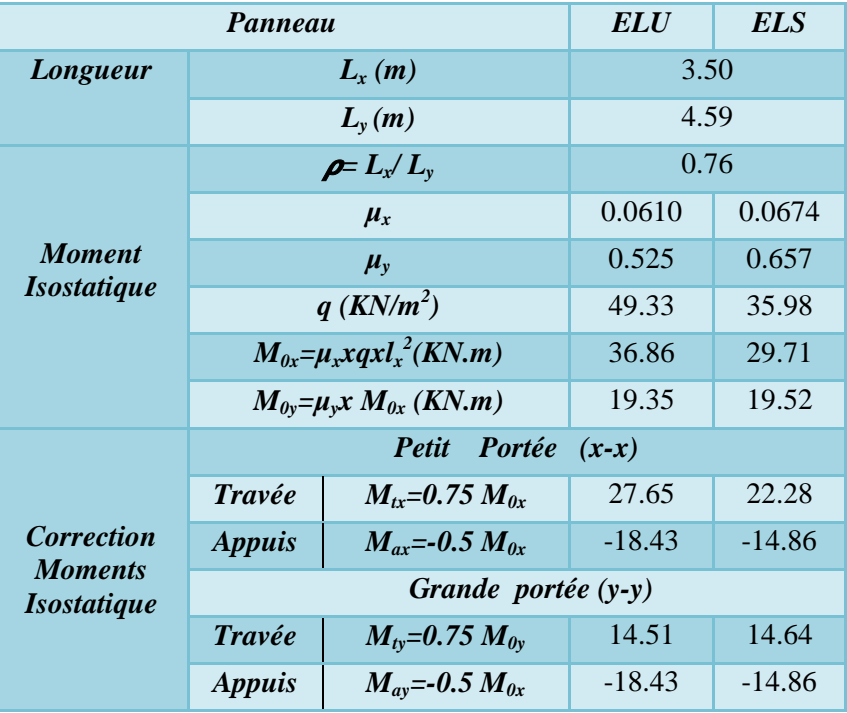

# **VIII.7) Calcul des armatures :**

*a) Détermination des armatures Verticale:*

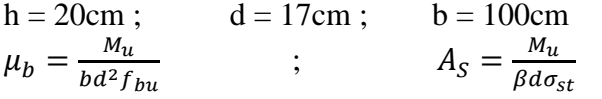

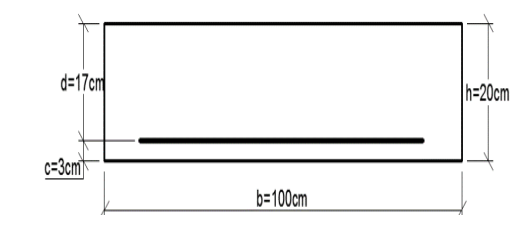

- *Tableau. VIII.2 : Calcul du ferraillage du voile plaque à l'ELU;*

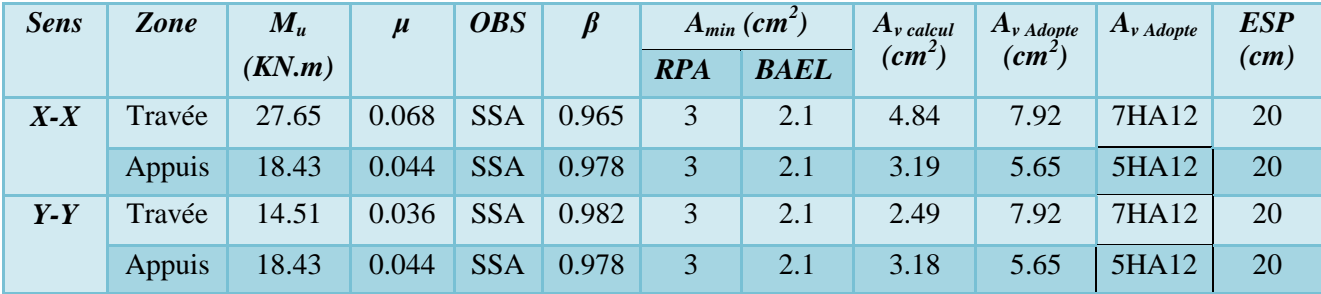

#### *b) Armature Horizontales :*

 $A_h = \frac{A_v}{4}$  $\frac{A_v}{4} = \frac{7.92}{4}$  $\frac{32}{4}$  = 1.98cm<sup>2</sup>  $\Rightarrow$  Soit **5HA10/ml** = 3.93cm<sup>2</sup>  $\Rightarrow$  Avec *Esp*= 20cm. *c) Recommandations pour le ferraillage :*

- Les armatures sont constituées de deux nappes :
- Les deux nappes sont reliées par quatre épingles/m<sup>2</sup> de *HA8*.
- $\triangleright$  Section minimale :

Selon *(BAEL .Art. A.4.2)*, condition de non fragilité :

 $A_{min} = 0.23xbx \frac{f_{t28}}{f_e} = 0.23x100x17x \frac{2.1}{400} = 2.1cm^2.$ Selon *(RPA99/2003),* la section minimale d'armature Verticale et horizontale est de  $0.15\%$  B  $\implies$   $A_{min} = 0.0015 \times b \times h = 0.0015 \times 100 \times 20 = 3cm^2$ 

#### **VIII.8) Vérification à l'ELS :**

*a) L'état limite de compression du béton et de l'acier :(BAEL91 Art B.A.4.5.2)*  On doit vérifier que:  $\sigma_{bc} < \overline{\sigma_{bc}}$  ;  $\sigma_{st} < \overline{\sigma_{st}}$ Avec :  $\overline{\sigma_{bc}} = 0.6f_{c28} = 0.6x25 = 15MPa$  ;  $\sigma_{st} \le \overline{\sigma_{st}} = min\left(\frac{2}{3}f_e; 110\sqrt{\eta}. f_{t28}\right) = 201.63MPa$  $\eta$ : Coefficient de fissuration  $\Rightarrow \eta=1.6$ 

| <b>Sens</b> | Zone   | $A_{VAdopte}$ | $M_{S}$ |       | B     | $K_I$ | $\sigma_{bc} \leq \overline{\sigma_{bc}}(MPa)$ |                          | $\sigma_{ht} \leq \overline{\sigma_{ht}}$ |                          |  |
|-------------|--------|---------------|---------|-------|-------|-------|------------------------------------------------|--------------------------|-------------------------------------------|--------------------------|--|
|             |        | $(cm^2)$      | (KN.m)  |       |       |       | $\sigma_{bc}$                                  | $\overline{\sigma_{bc}}$ | $\sigma_{St}$                             | $\overline{\sigma_{St}}$ |  |
| $X - X$     | Travée | 7.92          | 22.28   | 0.461 | 0.897 | 33.54 | 184.48                                         | 201.63                   | 5.5                                       | 15                       |  |
|             | Appuis | 5.65          | 14.86   | 0.332 | 0.910 | 40.56 | 170.01                                         | 201.63                   | 4.2                                       | 15                       |  |
| $Y - Y$     | Travée | 7.92          | 14.64   | 0.461 | 0.897 | 33.54 | 121.22                                         | 201.63                   | 3.6                                       | 15                       |  |
|             | Appuis | 5.65          | 14.86   | 0.332 | 0.910 | 40.56 | 170.01                                         | 201.63                   | 4.2                                       | 15                       |  |

 $\cdot$ *Tableau. VIII.3: Résultats des vérifications des contraintes dans le béton et l'acier ;* 

*b) Vérification de la flèche:(BAEL 91 V99 Art B.6.5.1)* Si les conditions suivantes sont vérifiées, la vérification de la flèche n'est pas nécessaire. On doit vérifier les conditions suivantes :  $\left\{\frac{h}{h}\right\}$  $\frac{\text{h}}{\text{L}} \geq \frac{1}{16}$  $rac{1}{16}$ ;  $rac{h}{L}$  $\frac{h}{L} \geq \frac{M_t}{10M}$  $\frac{M_t}{10M_0}$ ;  $\frac{A_t}{b}$  $\frac{A_t}{b\ d} \leq \frac{4.2}{f_e}$  $\frac{m}{f_e}$ 

 $\boldsymbol{h}$  $\frac{h}{L} = \frac{20}{100}$ W@@ =0.2 ≥ <sup>W</sup> WÇ =0.0625 <sup>r</sup> s ≥ u uv**……………………….....** Condition vérifiée.  $\boldsymbol{h}$  $\frac{h}{L} = \frac{20}{100}$  $\frac{20}{100} = 0.2 \ge \frac{M_t}{10M_0} = \frac{22.28}{10 \times 29.5}$  $\frac{22.28}{10 \times 29.71} = 0.075$  **b**  $\frac{h}{L} \geq \frac{M_t}{10M}$  $\frac{m_t}{10M_0}$ ................Condition vérifiée.  $A_{\mathsf{t}}$  $\frac{A_t}{b_d} = \frac{7.92}{100 \times 1}$  $\frac{7.92}{100 \times 17} = 0.0047 \leq \frac{4.2}{f_e} = \frac{4.2}{400}$ A@@ = 0.0105…………..…….…………...… Condition vérifiée.

Avec :

 $h : \text{épaisseur du mur Plaque} \Rightarrow h = 20 \text{cm}$ *L* : largeur de la section étudier  $\Rightarrow$  L=b=100cm  $M_0$ : Moment max de la travée isostatique a l'ELS.  $M_0 = q_s x \frac{l^2}{8}$  $\frac{h^2}{8}$  = 35.98 $x \frac{4.59^2}{8}$  = 94.75KN. m *A*: Section d'armature  $\Rightarrow$  A=7.92cm<sup>2</sup>

*d*: hauteur utile de la section étudier  $\Rightarrow$  d=17cm

Tous les Conditions de la flèche sont vérifier donc en n'as pas besoin de la calculer.

# *Introduction:*

 Les fondations d'une structure sont constituées par les parties de l'ouvrage qui sont en contact avec le sol auquel elles transmettent les charges de la superstructure ; elles constituent donc la partie essentielle de l'ouvrage puisque de leurs bonne conception et réalisation découle la bonne tenue de l'ensemble.

# **IX. Etude de l'infrastructure:**

# **IX.1) Choix du type de fondation:**

Le choix du type de fondation dépend en général de plusieurs paramètres dont on cite :

- Type d'ouvrage à construire.
- La nature et l'homogénéité du bon sol.
- $\checkmark$  La capacité portante du terrain de fondation.
- $\checkmark$  La charge totale transmise au sol.
- $\checkmark$  La raison économique.
- $\checkmark$  La facilité de réalisation.

Afin de satisfaire la sécurité et l'économie, tout en respectant les caractéristiques de l'ouvrage nous devrons prendre en considération la charge que comporte l'ouvrage, la portance du sol, l'ancrage et les résultats du rapport du sol.

Les combinaisons de charges à prendre en considération pour le calcul des fondations ELU

#### sont les suivantes  $\{$  $G + Q \pm E$  $0.8G \pm Q$ *(Article 10.1.4.1 du RPA 2003).*

# **IX.1.1) Semelles isolés:**

Les semelles isolées sont dimensionnées en utilisant la relation suivante :  $B \ge \sqrt{\frac{Ns_{max}}{qs_{old}}}$  $\sigma_{Sol}$ 

Avec :

*Ns max :* Effort normal à la base du poteau le plus sollicité à l'ELS (Déduit du logiciel *ETABS*)  $N_{s max} = 1466.61$  KN

 *S :* Surface d'appui de la semelle (S=A x B).

 $\sigma_{sol}$ : Contrainte admissible du sol donnée par le rapport géotechnique  $\sigma_{sol} = 200 \text{KN/m}^2$ 

$$
A = B \ge \sqrt{\frac{N_{s} \max_{\sigma_{sol}}}{\sigma_{sol}}} = \sqrt{\frac{1466.61}{200}} = 2.71 \, m \, .
$$

Vu que les dimensions des semelles sont très importantes, le risque de chevauchements est inévitable, il ya lieu donc d'opter pour des semelles filantes.

# **IX.1.2) Semelles filantes:**

$$
\frac{N}{S} = \sigma_{\text{sol}} \implies S = \frac{N}{\sigma_{\text{sol}}} \, \text{Avec} \begin{cases} \sigma_{\text{sol}} : \text{Contract du sol.} \\ \text{N : Effect normal appliqué sur la fondation.} \\ \text{S : Surface de la fondation.} \end{cases}
$$

La surface totale de la semelle (S) ne doit pas dépasser 50% de la surface d'emprise du bâtiment  $(S_t)$ .

#### $\cdot$ *Tableau. IX.1 : Efforts tranchants transmit des poteaux aux fondations ;*

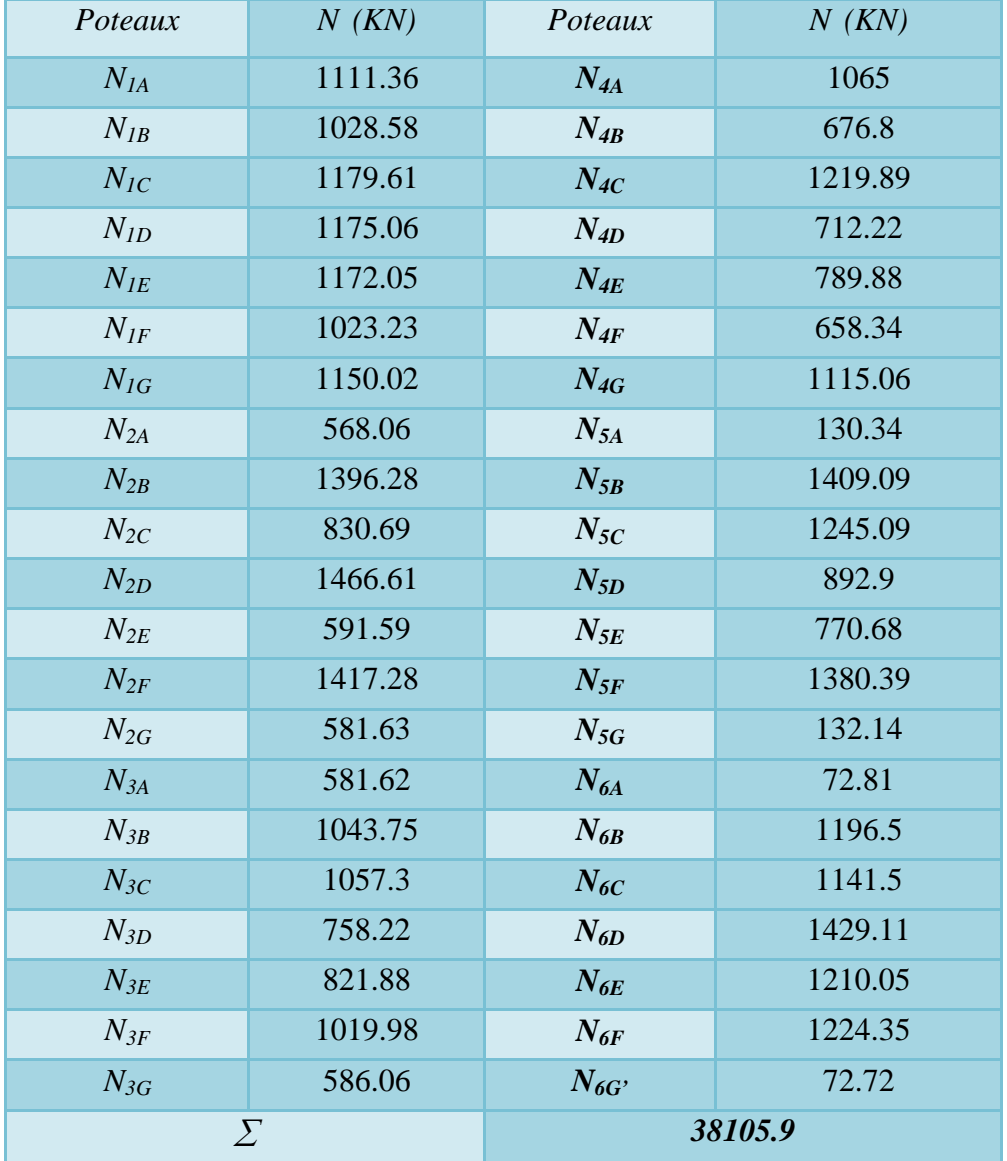

| <b>Voile</b>    | $N$ (KN) | <b>Voile</b>     | $N$ (KN) |
|-----------------|----------|------------------|----------|
| VL1             | 1396.3   | VT2              | 1150.2   |
| VL <sub>2</sub> | 1417.3   | VT3              | 1065     |
| VL3             | 1219.89  | VT4              | 1115.06  |
| VL4             | 789.88   | VT5              | 1245.09  |
| VL5             | 1409.1   | VT <sub>6</sub>  | 1196.61  |
| VL <sub>6</sub> | 1380.4   | VT7              | 1224.35  |
| <b>VLA</b>      | 1466.61  | <b>VTA1</b>      | 1466.61  |
| VT1             | 1111.36  | VTA <sub>2</sub> | 802.26   |
|                 | 19456.05 |                  |          |

 $\cdot$ *Tableau. IX.2: Efforts tranchants transmit des viols aux fondations ;*

 $S = \frac{N}{\sigma} = \frac{57561.95}{200}$  $\frac{561.95}{200}$  = 287.81  $m^2$  $50\% \times S_t = 0.5 \times 364.82 = 182.4 \text{ m}^2$ 

 $S < 50\%S_t$ 

 La surface totale de la semelle dépasse 50% de la surface d'emprise du bâtiment, ce qui induit le chevauchement de ces semelles. Pour cela on opte pour un radier général comme type de fondation sous l'ouvrage. Ce type de fondation présente plusieurs avantages qui sont :

- $\checkmark$  L'augmentation de la surface de la semelle qui minimise la forte pression apportée par la structure;
- $\checkmark$  La réduction des tassements différentiels;
- La facilité d'exécution.

# **IX.1.3) Radier général:**

#### **IX.1.3.1) Introduction :**

Un radier est une dalle pleine réalisée sous toute la surface de la construction.

Cette dalle peut être massive (de forte épaisseur) ou nervurée; dans ce cas la dalle est mince mais elle est raidie par des nervures croisées de grande hauteur.

Dans notre cas, on optera pour un radier nervuré (plus économique que pratique).

L'effort normal supporté par le radier est la somme des efforts normaux de tous les poteaux.

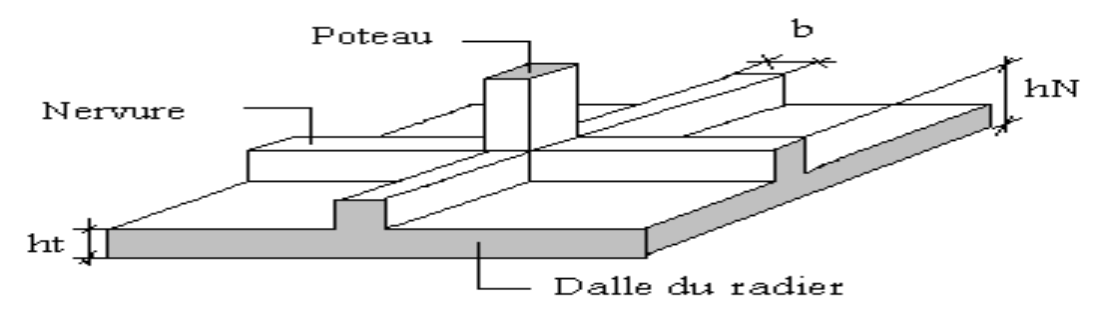

*Figure XI.1 : Représentation du radier.*

#### IX.1.3.2) Pré-dimensionnement du radier:

#### $\ddot{\cdot}$ *Condition d'épaisseur minimale :*

La hauteur du radier doit avoir au minimum  $25cm (h_{min} = 25 cm)$ 

#### - *Condition forfaitaire :*

La hauteur de la nervure du radier doit satisfaire la condition suivante:

$$
h_r \ge \frac{L_{max}}{10} = \frac{450}{10} = 45cm.
$$

L'épaisseur de la dalle doit satisfaire la condition suivante :

$$
h_d \ge \frac{L_{max}}{10} = \frac{450}{10} = 22.5 \, \text{cm} \qquad \Rightarrow \qquad \text{On prend } h_d = 30 \, \text{cm}
$$

- <sup>\*</sup> Condition de rigidité (condition de longueur d'élasticité) :
	- *a) Hauteur de la nervure nervure :*

$$
h_n \ge \sqrt[3]{\left(\frac{2l_{max}}{\pi}\right)^4 \frac{3K}{E}}
$$

Avec :

*Lmax*: la plus grande portée. **Lmax** = 4.50 m

*E*: module de déformation longitudinale déférée.  $\mathbf{E} = 3700\sqrt[3]{f_{c28}} = 10819\ Mpa$ 

K: module de raideur du sol pour un sol moye.  $K = 40Mpa$ 

$$
h_n \ge \sqrt[3]{(\frac{2 \times 4.50}{3.14})^4 \frac{3 \times 40}{10819}} = 0.9 \ m \qquad \Rightarrow \qquad \text{On prend} \quad h_n = 95 cm
$$

*b*) La largeur de la nervure :

 $0.4 h_n \le b_n \le 0.7 h_n \Rightarrow 0.4 \times 95 \le b_n \le 0.7 \times 95 \Rightarrow 38 \le b_n \le 66 \text{ cm}$ 

 $\Rightarrow$  On prend  $b_n = 50cm$ 

#### *c) Hauteur de la dalle flottante :*

<u>Lmax</u>  $\frac{max}{50} \leq h_{df} \leq \frac{l_{max}}{40}$  $\frac{max}{40} \Rightarrow \frac{450}{50}$  $\frac{450}{50} \leq h_{df} \leq \frac{450}{40}$  $\frac{d^{30}y}{40} \Rightarrow 9 \le h_{df} \le 11.5$ cm  $\Rightarrow$  On prend  $h_{df} = 10$ cm.

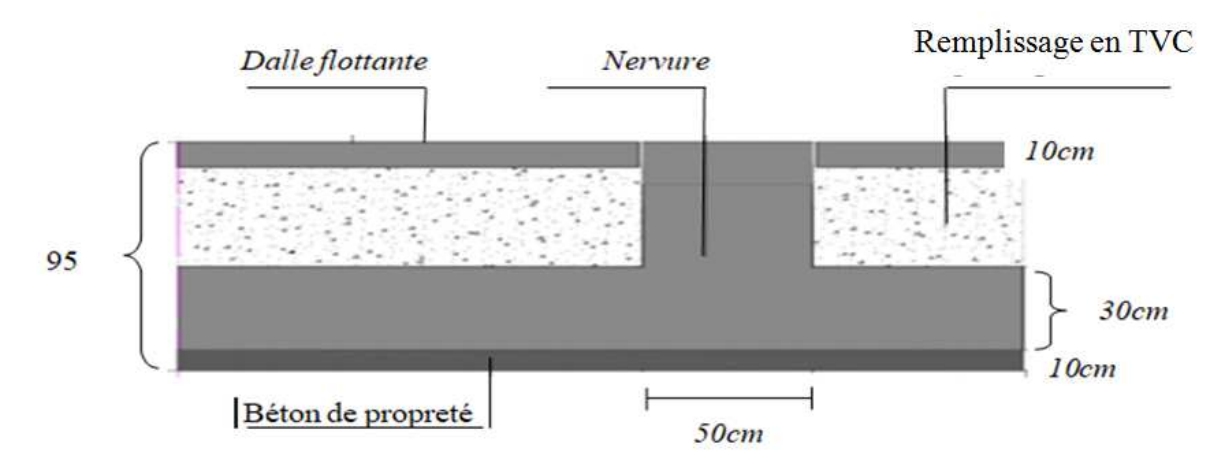

*Figure XI.2: Coupe verticale du radier.* 

#### **IX.1.3.3) Détermination de la surface nécessaire au radier:**

$$
\begin{aligned}\n\text{F} & ELU: \quad s_{radier} \ge \frac{N_u}{1.33\sigma_{sol}} \\
\text{F} & ELS: \quad s_{radier} \ge \frac{N_s}{\sigma_{sol}}\n\end{aligned}
$$

Les valeurs de *G* et *Q* sont extrait du logiciel *ETABS* on suivant les étapes qui suivent :

Sélectionner la base de la structure ⇒ *display* ⇒ *show tables* ⇒ *building outeput*  $\Rightarrow$  *storry shears*  $\Rightarrow$  choisir la combinaison (*G* ou *Q*).

G = 28069.83 KN et Q = 4694.6 KN  
\nNu = 1.35G+1.5Q = 1.35x 28069.83 + 1.5 x 4694.6 = **44936.2 KN/ml**  
\nNs = G+Q = 28069.83 + 4694.6 = **32764.43 KN/ml**  
\n
$$
S_{radier} \ge \frac{44936.2}{1.33x 200} = 168.93m^2
$$
\n
$$
S_{radier} \ge \frac{32764.43}{200} = 163.82 m^2
$$
\n
$$
S_{radier} = \max\{S_{radier}^{\text{ELU}}; S_{radier}^{\text{ELS}}\} = \max\{168.93; 163.82\} = 168.93 m^2
$$
\n
$$
S_{bat} = 364.82m^2
$$

La surface totale du bâtiment est supérieure à la surface nécessaire du radier, dans ce cas la surface du radier est égale a la surface du bâtiment plus la surface du débord ( $L_{débord}$ ) qui est calcule comme suit :

 $L_{d\acute{e}bord} \ge max\left\{\frac{h}{2}; 30\right\} = max\{47.5; 30\} = 47.5 \text{ cm} \Rightarrow \text{On prend } L_{d\acute{e}bord} = 50 \text{ cm}.$ La surface totale du radier devient alors :

 $s_{radier} = s_{batisse} + s_{débord} = 364.82 + 38.25 = 403.07 \, m^2$ 

#### IX.1.3.4) Détermination des efforts à la base du radier :

 $P_{\text{radier}} = P_{\text{dalle}} + P_{\text{nervure}} + P_{\text{TVO}} + P_{\text{dalle flottant}} = P_{\text{béton de propreté}}.$  $\sum S_n = 1 b_n n + L b_n n - b_n^2 n_{\text{not}} = 18.15 \times 0.5 \times 7 + 20.1 \times 0.5 \times 6 - 0.5^2 \times 6 \times 7$  $S_n = 113.325$  m<sup>2</sup>  $S_{\text{TVC}} = S_{\text{df}} = S_{\text{rad}} - S_{\text{n}} = 403.07 - 113.325 = 289.7 \text{ m}^2$  $P_{\text{dalle}} = S_{\text{radier}} \varphi h_d = 403.07 \times 25 \times 0.3 = 3023.025 \text{ KN}$  $P_n = S_n \varphi h_n = 113.325 \times 25 \times 0.55 = 1558.22$  KN  $P_{df} = S_n \varphi h_d = 113.325 \times 25 \times 0.1 = 724.4$ KN  $P_{TVC} = S_{TVO} \varphi h_{TVO} = 289.7 \times 17 \times 0.45 = 2216.21$  KN  $P_{\text{bp}} = S_{\text{bp}} \varphi h_{\text{bp}} = 403.07 \times 18 \times 0.1 = 725.53 \text{ KN}$  $P_{\text{radier}} = 3023.025 + 1558.22 + 724.4 + 2216.21 + 725.53 = 8247.4$  KN

#### IX.1.3.5) Calcule des sollicitations à la base du radier :

#### $\div$  Charge permanente:

 $G_{\text{tot}} = G_{\text{Etabs}} + G_{\text{calcul}} = 28069.83 + 8247.4 = 36317.21 \text{KN}.$ 

 $\div$  Surcharge d'exploitation:

 $Q_{\text{tot}} = Q_{\text{Etabs}} + Q_{\text{calcul}}$  $Q_{\text{calcul}} = Q_{\text{base}} S_{\text{radier}} = 3.5 \times 403.07 = 1410.7 \text{ KN}$  $Q_{\text{tot}} = 4694.6 + 1410.7 = 6105.3$ KN.  $\mathcal{F}$  A L'ELU : N<sub>u</sub> = 1.35G<sub>tot</sub> + 1.5Q<sub>tot</sub> = 58186.18KN

• A L'ELS:  $N_s = G_{tot} + Q_{tot} = 42422.51$ KN

#### IX.1.3.6) Vérification du radier:

a) Vérification de la contrainte de cisaillement :

$$
\tau_{\rm u} = \frac{r_{u \, max}}{b_0 a_b} \le \bar{\tau_{\rm u}} = \min\left(\frac{0.15 \, \text{f}_{\rm c28}}{\gamma_{\rm b}} \right), 5 \, \text{Mpa}\right)
$$
\n
$$
\bar{\tau_{\rm u}} = \min\left\{\frac{0.15 \, \text{f}_{\rm c28}}{\gamma_{\rm b}} \right\} = \min\{2.5; 4 \, \text{Mpa}\} \implies \bar{\tau_{\rm u}} = 2.5 \, \text{Mpa}
$$
\n
$$
T_{u \, max} = q_u \frac{L_{\text{max}}}{2} = \frac{L_{\text{max}}}{2} \times \frac{N_u b}{S_{\text{rad}}} = \frac{4.5}{2} \times \frac{58186.18}{403.07} = 324.8 \, \text{KN}
$$
\n
$$
\tau_{\rm u} = \frac{T_{u \, \text{max}}}{b_0 d} = \frac{324.8}{1 \times 0.27} = 1202.96 \, \text{KN/m}^2 = 1.2 \, \text{Mpa}
$$

#### b) Vérification de la stabilité du radier :

La vérification de la stabilité du radier consiste à la vérification des contraintes du sol sous le radier qui est sollicité par les efforts suivants :

- $\checkmark$  Un effort normal (N)
- $\checkmark$  Un effort de renversement (*M*)

 $\bullet^{\bullet}_{\bullet} \bullet$ Calcul du centre de gravite du radier :

$$
X_G = \frac{\sum S_i X_i}{\sum S_i} = \frac{(20.1 \times 18.15)^{\frac{20.1}{2}}}{20.1 \times 18.15} = 10.05m.
$$
  
\n
$$
Y_G = \frac{\sum S_i Y_i}{\sum S_i} = \frac{(20.1 \times 18.15)^{\frac{18.15}{2}}}{20.1 \times 18.15} = 9.075m.
$$
  
\n
$$
I_{xx} = \frac{b h^3}{12} = \frac{20.1 \times 18.15^3}{12} = 10014.8m^4.
$$
  
\n
$$
I_{yy} = \frac{b h^3}{12} = \frac{18.15 \times 20.1^3}{12} = 12282.41m^4.
$$
  
\n
$$
\therefore
$$
 Calculate us moments:

 $\mathbf{M=} \mathbf{M}_0 + \mathbf{T}_0$  h

Avec :  $M_0$ : Moment sismique à la base de la structure ;

 $T_0$ : Effort tranchant à la base de la structure;

 $h$ : Profondeur de l'infrastructure.

Le diagramme trapézoïdal

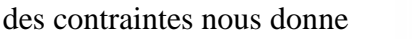

$$
\sigma_m = \frac{3\sigma_1 + \sigma_1}{4}
$$

$$
M_{0x} = 26970.254KN \cdot m
$$
  
Et  $T_{0x} = 126.98KN$ 

╇

₳

↟

 $M_{0Y} = 24651.194KN \cdot m$  Et  $T_{0Y} = 126.98KN$ 

 $(M_{xx} = M_{0x} + T_{0x} h = 26970.254 + 126.98 \times 0.95 = 27090.89KN \cdot m$  $\left(M_{\gamma\gamma} = M_{0\gamma} + T_{0\gamma} h = 24651.194 + 126.98 \times 0.95 = 24771.83 KN \right.$ 

 $\triangleright$  Sens transversal :

$$
ELU \begin{cases} \sigma_{max} = \frac{N_u}{S_{rad}} + Y_G \frac{M_x}{I_{xx}} = \frac{58186.18}{403.07} + \frac{27090.89}{10014.8} \times 9.075 = 168.91KN/m^2 \le 200KN/m^2\\ \sigma_{min} = \frac{N_u}{S_{rad}} - Y_G \frac{M_x}{I_{xx}} = \frac{58186.18}{403.07} - \frac{27090.89}{10014.8} \times 9.075 = 119.81KN/m^2 \le 200KN/m^2\\ \sigma_m = \frac{3\sigma_{max} + \sigma_{min}}{4} = \frac{3 \times 168.91 + 119.81}{4} = 156.64KN/m^2 \le 200KN/m^2. \end{cases}
$$
  

$$
ELS \begin{cases} \sigma_{max} = \frac{N_S}{S_{rad}} + Y_G \frac{M_x}{I_{xx}} = \frac{42422.51}{403.07} + \frac{27090.89}{10014.8} \times 9.075 = 129.79KN/m^2 \le 200KN/m^2\\ \sigma_{min} = \frac{N_S}{S_{rad}} - Y_G \frac{M_x}{I_{xx}} = \frac{42422.51}{403.07} - \frac{27090.89}{10014.8} \times 9.075 = 80.69KN/m^2 \le 200KN/m^2\\ \sigma_m = \frac{3\sigma_{max} + \sigma_{min}}{4} = \frac{3 \times 129.79 + 80.69}{4} = 117.52KN/m^2 \le 200KN/m^2. \end{cases}
$$

 $\triangleright$  Sens longitudinale:

$$
ELU \begin{cases} \sigma_{max} = \frac{N_u}{s_{rad}} + X_G \frac{M_y}{l_{yy}} = \frac{58186.18}{403.07} + \frac{24771.83}{12282.41} \times 10.05 = 164.63KN/m^2 \le 200KN/m^2\\ \sigma_{min} = \frac{N_u}{s_{rad}} - X_G \frac{M_y}{l_{yy}} = \frac{58186.18}{403.07} - \frac{24771.83}{12282.41} \times 10.05 = 124.09KN/m^2 \le 200KN/m^2 \end{cases}
$$

Promotion: 2019/2020

$$
\sigma_m = \frac{3\sigma_{max} + \sigma_{min}}{4} = \frac{3 \times 164.63 + 124.09}{4} = 154.49KN/m^2 \le 200KN/m^2.
$$
  
\n
$$
ELS \begin{cases}\n\sigma_{max} = \frac{N_S}{S_{rad}} + X_G \frac{M_y}{I_{yy}} = \frac{42422.51}{403.07} + \frac{24771.83}{12282.41} \times 10.05 = 125.52KN/m^2 \le 200KN/m^2 \\
\sigma_{min} = \frac{N_S}{S_{rad}} - X_G \frac{M_y}{I_{yy}} = \frac{42422.51}{403.07} - \frac{24771.83}{12282.41} \times 10.05 = 84.98KN/m^2 \le 200KN/m^2 \\
\sigma_m = \frac{3\sigma_{max} + \sigma_{min}}{4} = \frac{3 \times 125.52 + 84.98}{4} = 115.39KN/m^2 \le 200KN/m^2.\n\end{cases}
$$

 $\cdot$ *Tableau. IX.3: Vérification de la condition de résistance;*

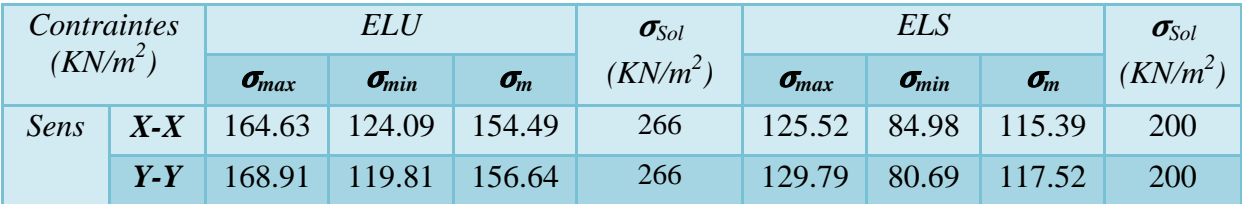

 $\geq$  En remarque que dans tous les cas la condition de résistance est vérifiée  $\sigma m < \sigma$ sol

#### *c) Poussée hydrostatique :*

Il faut s'assurer que :  $P \geq \alpha x$  h x S radier x γ<sub>w</sub>

Avec :

*P* : Poids total à la base du radier :  $P = G$  superstructure + G radier = 36317.21KN.

 $\alpha$ : Coefficient de sécurité vis-à-vis du soulèvement (F<sub>s</sub> = 1,5).

*γ*<sup>*w*</sup> : Poids volumique de l'eau (γ<sup>*w*</sup> = 10 KN/m<sup>2</sup>).

*h* : Profondeur de l'infrastructure (h = 1 m).

*S* : Surface du radier (S = 403.07 m<sup>2</sup>).

Donc : P=  $36317.21$ KN  $> 1.5x0.95x 403.07x10= 5743.7$ KN.

 La condition est vérifiée, il n'y a pas de risque de soulèvement de la structure sous l'effet de la pression hydrostatique.

#### *d) Vérification au poinçonnement (Art A.5.2.42 BAEL91 révisées 99) :*

Sous l'action de forces localisées, il y a lieu de vérifier la résistance des dalles au poinçonnement par effort tranchant.

Cette vérification s'effectue comme suit :  $N_u \leq \frac{0.045 \mu_c h f_{c28}}{\gamma_h}$  $\gamma_b$ 

Avec :

Nu: Charge de calcul à l'ELU pour le poteau ou le voile le plus sollicité ;

 $\mu_{\rm ul}$ : Périmètre du contour cisaillé projeté sur le plan moyen du radier ;

h : Epaisseur totale de la dalle ;

b : On considère une bonde de 1ml du voile ;

#### $\cdot$ *Calcul du périmètre utile :*

 $\mu_c = 2(a' + b') = 2(a + b + 2h).$ 

Poteaux :  $\mu_c = 2(0.4 + 0.4 + 2x0.95) = 5.4m$ 

Voile :  $\mu_c = 2(0.25 + 1 + 2x0.95) = 6.3m$ 

 $\cdot$ *Vérification pour les poteaux :* 

Nu=1466.61KN ⥤ µ<sup>Æ</sup> M ...,3°3.,°..53°%3... +.3 = 3847.5¥µ…….………….Condition Vérifiée.

 $\frac{1}{2}$ *Vérification pour les Voiles :* 

 $N_u=1466.61 \text{KN } \Rightarrow N_u \leq \frac{0.045x6.3x0.95x25000}{1.5}$  $\frac{x_{0.95325000}}{1.5}$  = 4488.75KN.................Condition Vérifiée.

## **IX.2) Ferraillage du radier :**

#### **IX.2.1) Dalle du radier:**

Pour le calcul du ferraillage on utilise les méthodes exposées dans le **BAEL91**  *révisées 99.*

Le radier sera calculé comme un plancher renversé soumis à une charge uniformément répartie et appuyé sur les poteaux et les voiles.

Les panneaux seront calculés comme des dalles appuyées sur 4 cotes et chargées par la contrainte du sol Afin de simplifier le calcul on prend le panneau du radier le plus sollicité et nous généraliserons le ferraillage pour le reste des panneaux.

#### *a) Identification du panneau :*

Le panneau le plus sollicité a les dimensions suivantes :  $L_x = 3.50$ m ;  $L_y = 3.93$ m

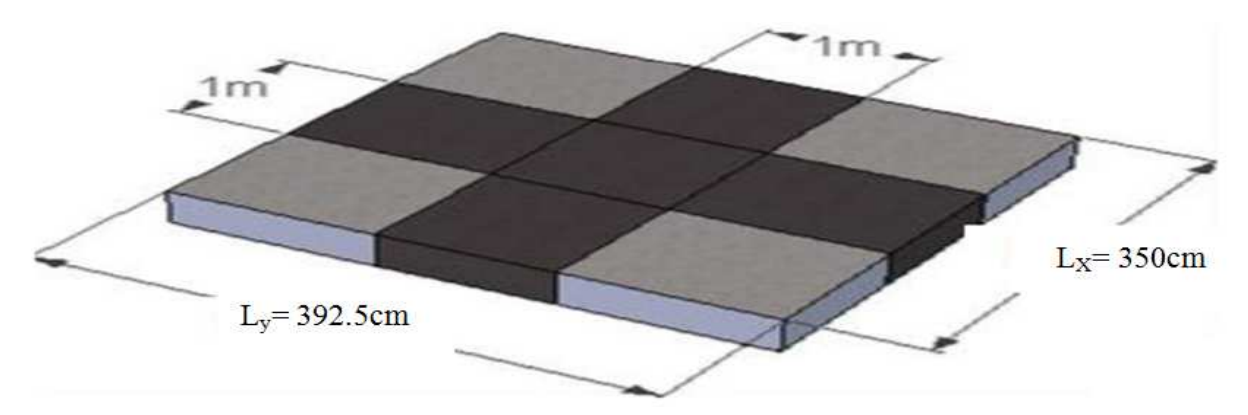

*Figure XI.3: Le panneau le plus sollicité.* 

 $\rho = \frac{L_x}{L_x}$  $rac{L_x}{L_y} = \frac{3.50}{3.93}$ 3.93  $\Rightarrow$  0.4  $\leq \rho \leq 1$   $\Rightarrow$  la dalle travaille dans les deux sens.

Pour le calcul du ferraillage, soustrairons de la contrainte maximale $\sigma_m^{max}$ , la contrainte due au poids propre du radier, ce dernier étant directement repris par le sol.

 $\begin{array}{cc} \mathcal{F} & ELU: & q^u_m = \sigma^{ELU}_m - \frac{G_{rad}}{S_{rad}} \end{array}$  $\frac{G_{rad}}{S_{rad}} = 156.64 - \frac{8247.4}{403.07}$  $\frac{6247.4}{403.07}$  = 136.18KN/m<sup>2</sup>  $\begin{array}{ll} \circledast \quad ELS: & q^S_m = \sigma^{ELS}_m - \frac{G_{rad}}{S_{rad}} \end{array}$  $\frac{G_{rad}}{S_{rad}} = 117.52 - \frac{8247.4}{403.07} = 97.06 \, KN/m^2$ 

*b) Calcul a' L ELU :*

$$
q_m^u = 136.18KN/m^2; \qquad \rho = 0.89 \begin{cases} \mu_x = 0.0468 \\ \mu_y = 0.759 \end{cases}
$$

*c*) *Calcul des moments*  $M_{ox}$  *et*  $M_{ox}$ *:*  $M_{0x} = \mu_x x q x l_x^2 = 0.0468x 136.18x 3.5^2 = 78.07 K N.m$   $M_{0y}$ = $\mu$ <sub>y</sub>x  $M_{0x}$  =0.759x78.07=59.26KN.m

#### *Remarque :*

Si le panneau considéré est continu au-delà de ses appuis :

- $\triangleright$  Moment en travée :  $M_{tx} = 0.75 M_{0x}$ ;  $M_{tv} = 0.75 M_{0y}$
- $\triangleright$  Moment sur appuis :  $M_{ax} = 0.5M_{0x}$ ;  $M_{av} = 0.5M_{0y}$

Si le panneau considéré est un panneau de rive dont l'appui peut assurer un encastrement partiel:

- $\triangleright$  Moment en travée :  $M_{tx} = 0.85 M_{0x}$ ;  $M_{tv} = 0.85 M_{0y}$
- $\triangleright$  Moment sur appuis de rive :  $M_{ax} = 0.3 M_{0x}$ ;  $M_{ay} = 0.3 M_{0y}$
- $\triangleright$  Moment sur appuis intermédiaire :  $M_{ax} = 0.5 M_{0x}$ ;  $M_{av} = 0.5 M_{0y}$

#### - *Ferraillage dans le sens X-X :*

#### *Aux appuis :*

 $M_{app} = -0.5M_x = -0.50x78.07 = -39.04KN.m$  $\mu_u = \frac{M_{ua}}{bd^2f_u}$  $\frac{M_{ua}}{b d^2 f_{bc}} = \frac{39.04 \times 10^3}{100 \times 27^2 \times 14^3}$  $\frac{39.64 \times 10}{100 \times 27^2 \times 14.2}$  = 0.038  $\leq$  0.392  $\Rightarrow$  La section est simplement armée. Les armatures de compression ne sont pas nécessaires.

 $\mu_u = 0.038 \Rightarrow \beta = 0.981$  $A_{Sa} = \frac{M_{ua}}{\beta d\sigma_s}$  $\frac{M_{ua}}{\beta d\sigma_s} = \frac{39.04 \times 10^2}{0.981 \times 27 \times 3^2}$  $\frac{39.04 \times 10}{0.981 \times 27 \times 34.8} = 4.24 \, \text{cm}^2 \,.$ 

Soit *4HA12/ml = 4.52 cm<sup>2</sup> /ml* avec un espacement de *15cm*

$$
\triangleright \quad En \; trav\acute{e}e:
$$

 $M_t = 0.75M_x = 0.75x78.07 = 58.55KN.m$  $\mu_u = \frac{M_{ut}}{bd^2f_s}$  $\frac{M_{ut}}{bd^2f_{bc}} = \frac{58.55 \times 10^3}{100 \times 27^2 \times 14^2}$  $\frac{36.33 \times 10}{100 \times 27^2 \times 14.2}$  = 0.056  $\leq$  0.392  $\Rightarrow$  La section est simplement armée. Les armatures de compression ne sont pas nécessaires.

$$
\mu_u = 0.056 \Rightarrow \beta = 0.971
$$
  
\n
$$
A_{Sa} = \frac{M_{ut}}{\beta d\sigma_s} = \frac{58.55 \times 10^2}{0.971 \times 27 \times 34.8} = 6.42 \, \text{cm}^2 \, .
$$

Soit *6HA12/ml = 6.79cm<sup>2</sup> /ml* avec un espacement de *15cm*

#### - *Ferraillage dans le sens Y-Y :*

#### *Aux appuis :*

 $M_{app} = -0.5M_y = -0.50x59.26 = -29.63KN.m$  $\mu_u = \frac{M_{ua}}{bd^2f_u}$  $\frac{M_{ua}}{b d^2 f_{bc}} = \frac{29.63 \times 10^3}{100 \times 27^2 \times 1^2}$  $\frac{29.63 \times 10}{100 \times 27^2 \times 14.2}$  = 0.028  $\leq$  0.392  $\Rightarrow$  La section est simplement armée. Les armatures de compression ne sont pas nécessaires.

$$
\mu_u = 0.028 \Rightarrow \beta = 0.986
$$
  
\n
$$
A_{Sa} = \frac{M_{ua}}{\beta d\sigma_s} = \frac{29.63 \times 10^2}{0.986 \times 27 \times 34.8} = 3.19 cm^2.
$$

Soit *4HA12/ml = 4.52 cm<sup>2</sup> /ml* avec un espacement de *15cm*

 *En travée:* 

 $M_t = 0.75M_v = 0.75x59.26=44.45KN.m$ 

 $\mu_u = \frac{M_{ut}}{bd^2 f_{bc}} = \frac{44.45 \times 10^3}{100 \times 27^2 \times 14.2} = 0.042 \le 0.392$  $\Rightarrow$  La section est simplement armée.

Les armatures de compression ne sont pas nécessaires.

$$
\mu_u = 0.042 \implies \beta = 0.979
$$
  

$$
A_{Sa} = \frac{M_{ut}}{\beta d\sigma_c} = \frac{44.45 \times 10^2}{0.979 \times 27 \times 34.8} = 4.83 \, \text{cm}^2 \, .
$$

Soit  $6H A12/ml = 6.79cm^2/ml$  avec un espacement de 15cm

Tableau. IX.4: Récapitulatif du ferraillage de la dalle du radier ;  $\frac{1}{2}$ 

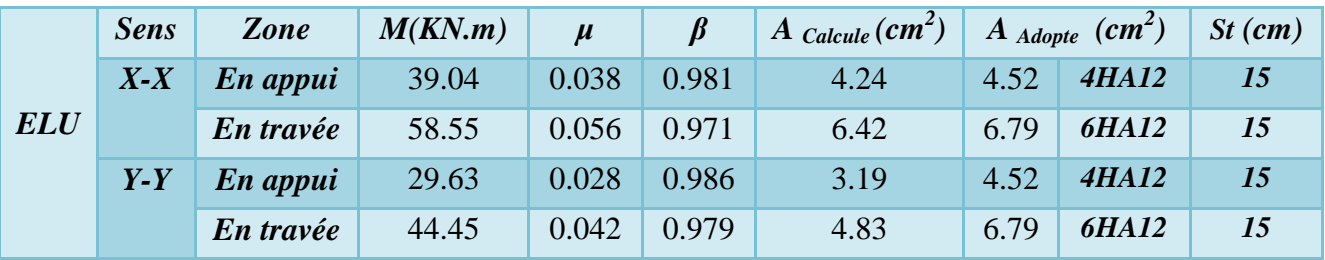

#### $\triangle\$  Remarque:

Les armatures en travée constitueront le lit supérieur, et les armatures en appuis le lit inferieur.

#### IX.2.1.1) Vérification à l'ELU:

a) Condition de non fragilité (BAEL 91 Art. B.7.4) :

$$
W_{\rm x} = \frac{\mathbf{A}_{\rm min}}{\rm s} \ge W_0(\frac{1}{2}) \left[3 - \frac{\mathbf{I}_{\rm x}}{\mathbf{I}_{\rm y}}\right].
$$

Avec:  $A_{min}$ : Section minimale d'armatures.

S : section totale du béton. S=b x h

 $W_0$ : taux d'acier minimal = 0,0008 pour F<sub>e</sub> E400.

 $W_r$ : Pourcentage d'acier en travée dans le sens x-x.

$$
A_{\min} \ge W_0(\frac{1}{2}) \left[ 3 - \frac{1_x}{1_y} \right] bh.
$$

 $A_{\text{min}} \ge 0.0008 \left(\frac{1}{2}\right) [3 - 0.89] 100 \times 30 = 2.53 \text{ cm}^2.$ 

- 
- 

#### b) Espacement (Art A.8.2.42 /BAEL91 modifié 99:

L'écartement des armatures d'une même nappe ne doit pas dépasser les valeurs cidessous, dans lesquels h désigne l'épaisseur totale de la dalle.

 $\triangleright$  Direction la plus sollicité (sens x-x):  $S_t < \min(3h, 33cm) = \min(90, 33cm) = 33cm$ 

Solicité (sens y-y) :  $S_t < \min(4h, 45cm) = \min(120, 45m) = 45cm$ 

*c) Vérification de la contrainte de cisaillement (BAEL91 Art.5.2.2) :*   $\tau = \frac{V_{\text{max}}^u}{b.d} < \overline{\tau_u}$  Avec :  $\overline{\tau_u} = 0.07 \times \frac{f_{c28}}{\gamma_b} = 0.07 \times \frac{25}{1.5} = 1.167 \text{MPa}$  $\sum$  *Sens X-X :*  $V_u = \frac{p}{3 \times i}$  $\frac{p}{3\times l_y} = \frac{1873.16}{3\times3.93}$  $\frac{655.16}{3 \times 3.93}$  = 158.88KN;  $P = q_u \times l_x \times l_y = 136.18 \times 3.50 \times 3.93 = 1873.16$ KN  $\triangleright$  Sens Y-Y :  $V_u = \frac{p}{2 \times l_v}$  $\frac{p}{2 \times l_y + l_x} = \frac{1873.16}{2 \times 3.93 + 3.16}$  $\frac{1873.16}{2 \times 3.93 + 3.50} = 164.89KN$   $\Rightarrow$   $\tau = \frac{V_{\text{max}}^u}{b.d} = \frac{164.89 \times 10^{-3}}{1 \times 0.27}$  $\frac{4.69 \times 10}{1 \times 0.27}$  = 0.61MPa τ=0.61MPa < τ<sup>Ü</sup> = 1.167MPa……………………..………………….… Condition vérifiée.  **IX.2.1.2) Vérification à l'ELS:**   $q_m^S = 97.06 \, KN/m^2$ ;  $\rho = 0.89 \begin{cases} \mu_x = 0.0539 \\ \mu_y = 0.832 \end{cases}$  $\mu_y = 0.832$ *a) Evaluation des moments*  $M_X$  *et*  $M_Y$ :  $M_{0x} = \mu_x x q x l_x^2 = 0.0539x97.06x3.5^2 = 64.09KN.m$  $M_{0y} = \mu_y x M_{0x} = 0.832x64.09 = 53.32$ KN.m - *Dans le sens X-X :*   $\blacktriangleright$  *Aux appuis :*<br> $M_{\text{ann}} = -0.5M_x = -0.50x64.09 = -32.05 \text{KN.m}$  $\triangleright$  **En travée:**  $M_t = 0.75M_x = 0.75x64.09 = 48.07KN$ .m - *Dans le sens Y-Y :*   $\blacktriangleright$  *Aux appuis :*<br> $M_{app} = -0.5M_y = -0.50x53.32 = -26.66KN.m$  $\triangleright$  **En travée:**  $M_t = 0.75M_v = 0.75x53.32=39.99KN.m$ *b) L'état limite de compression du béton et de l'acier :*  On doit vérifier que:  $\sigma_{bc} < \overline{\sigma_{bc}}$  et  $\sigma_{st} < \overline{\sigma_{st}}$ (*BAEL91 Art B.A.4.5.2*) Avec :  $\sigma_{bc} = \frac{\sigma_{st}}{K_1}$  $\frac{6 \text{st}}{K_1}$  et  $\overline{\sigma_{bc}}$ =0.6f<sub>c28</sub>=0.6x25=15MPa.  $\sigma_{st}=\frac{M}{\beta_{s.d.}}$  $\frac{M}{\beta_1 \cdot d \cdot A_0}$  et  $\overline{\sigma_{st}} = \frac{f_e}{\gamma_s}$  $\frac{t_e}{\gamma_s} = \frac{400}{1.15}$  $\frac{400}{1.15}$ =348MPa

 $\cdot$ *Tableau. IX.5: Vérification de la contrainte de compression dans le béton et de l'acier ;* 

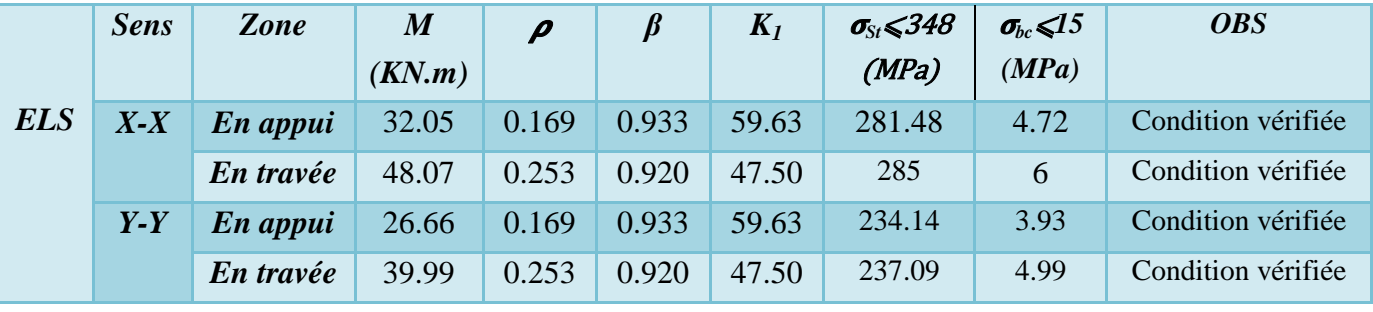

 L'état limite de compression du béton aux appuis et en travées est vérifié donc les armatures adoptées à l'ELU sont suffisantes.

#### **IX.2.2) Ferraillage des nervures :**

Afin d'éviter tout risque de soulèvement du radier (vers le haut), celui-ci sera muni de nervures (raidisseurs) dans les deux sens. Pour le calcul des sollicitations, la nervure sera assimilée à une poutre continue sur plusieurs appuis et les charges revenant à chaque nervure seront déterminées en fonction du mode de transmission des charges (triangulaires ou trapézoïdales) vers celle-ci.

#### *a) Chargement simplifié admis :*

Les nervures seront considérées comme des poutres doublement encastrées à leurs extrémités. Afin de ramener les charges appliquées sur les nervures à des charges uniformément reparties on doit calculer le chargement simplifié et cela consiste à trouver la largeur de la dalle correspondante à un diagramme rectangulaire qui donnerait le même moment (largeur  $l_m$ ) et le même effort tranchant (largeur  $l_t$ ) que le diagramme trapézoïdal/triangulaire.

Pour la détermination des efforts, on utilise le logiciel *ETABS*.

#### *Remarque :*

Les réactions du sol sont transmises aux nervures sous forme de charge triangulaire et trapézoïdale.

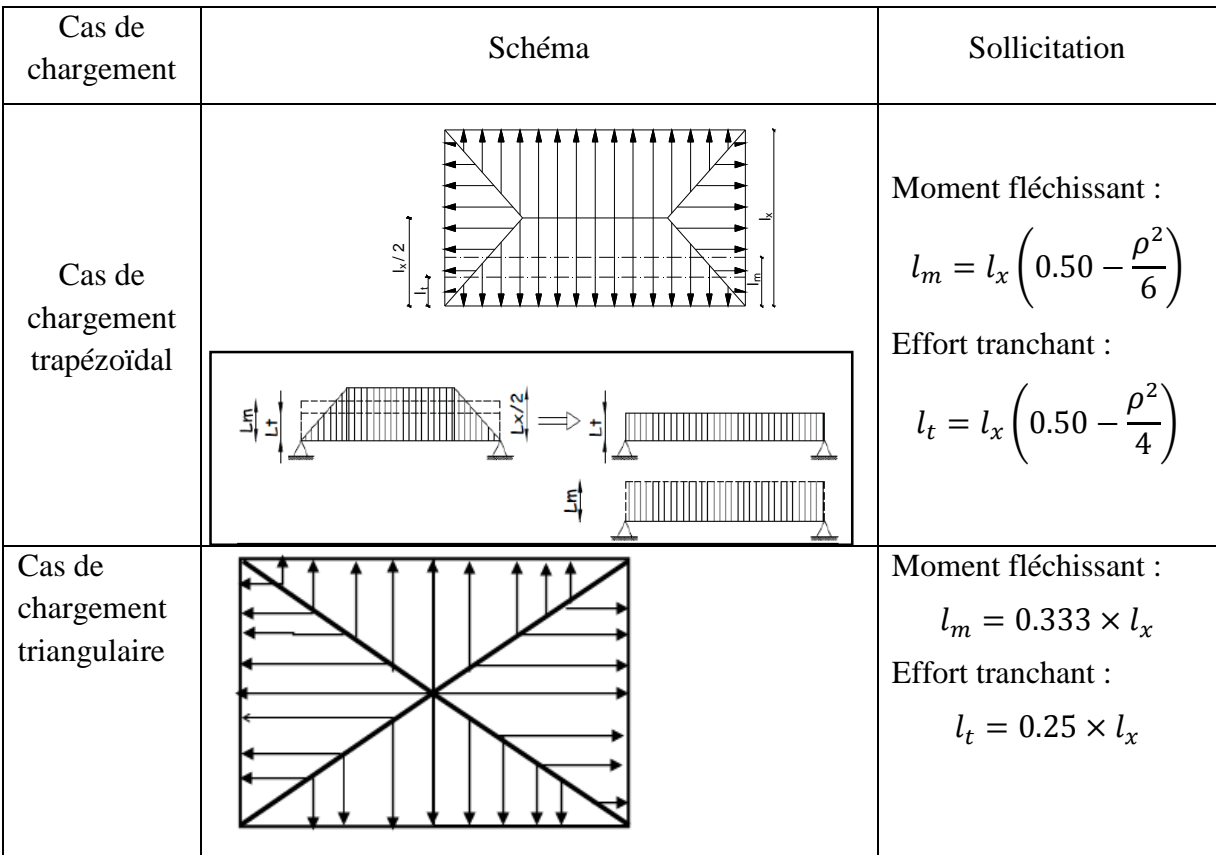

*b) Détermination des charges :* 

$$
\mathcal{F} \quad \mathbf{ELU} : \quad q_u = \sigma_m^{ELU} - \frac{G_{rad}}{S_{rad}} = 156.64 - \frac{8247.4}{403.07} = 136.18KN/m^2
$$
\n
$$
\mathcal{F} \quad \mathbf{ELS} : \quad q_S = \sigma_m^{ELS} - \frac{G_{rad}}{S_{rad}} = 117.52 - \frac{8247.4}{403.07} = 97.06 \, KN/m^2
$$
\n
$$
\begin{cases}\nL_t = L_x \left(0.5 - \frac{\rho_x}{4}\right) = 3.5 \left(0.5 - \frac{0.89}{4}\right) = 0.97m.\n\end{cases}
$$
\n
$$
\begin{cases}\nL_m = L_x \left(0.5 - \frac{\rho_x^2}{6}\right) = 3.5 \left(0.5 - \frac{0.89^2}{6}\right) = 1.29m\n\end{cases}
$$
\n
$$
\mathcal{F} \quad \mathbf{ELU} : \quad q_m^u = q_u \times L_m = 136.18 \times 1.29 = 175.67KN/ml
$$
\n
$$
q_T^u = q_u \times L_t = 136.18 \times 0.97 = 132.09KN/ml.
$$
\n
$$
\mathcal{F} \quad \mathbf{ELS} : \quad q_m^S = q_S \times L_m = 97.06 \times 1.29 = 125.21KN/ml
$$
\n
$$
q_T^S = q_S \times L_t = 97.06 \times 0.97 = 94.15KN/ml.
$$

 $\bullet$ *Tableau. IX.6: Détermination des charges uniformes (simplifiées) (sens longitudinal).* 

|        |                |      |      |      |              |      |      |             |       | Moment      |                    |         |                | Effort tranchant |                         |             |                |
|--------|----------------|------|------|------|--------------|------|------|-------------|-------|-------------|--------------------|---------|----------------|------------------|-------------------------|-------------|----------------|
| travée | panneau        | Ix.  | łx.  | ρ    | chargement   | տ    | k    | $g_{\rm n}$ | g.    | $Q_{\rm n}$ | $\Sigma Q_{\rm n}$ | $Q_{s}$ | $\Sigma Q_{s}$ | $Q_{\rm n}$      | $\Sigma$ Q <sub>u</sub> | $Q_{\rm s}$ | $\Sigma Q_{5}$ |
| $A-B$  |                | 3.2  | 4,1  | 0,78 | Trapézoïdale | 1,28 | 0,98 | 136,18      | 97,06 | 173,65      | 338,65             | 94,69   | 241,36         | 132,86           | 257,78                  | 94,69       | 183,73         |
|        | 2              | 3,2  | 3,75 | 0,85 | Trapézoïdale | 1,21 | 0.92 | 136,18      | 97,06 | 165,00      |                    | 89,04   |                | 124,92           |                         | 89,04       |                |
| $B-C$  |                | 3,15 | 4,1  | 0,76 | Trapézoïdale | 1,27 | 0,97 | 136,18      | 97,06 | 172,28      | 336.32             | 94,15   | 239,71         | 132,09           | 256.49                  | 94,15       | 182,81         |
|        | 2              | 3,15 | 3,75 | 0,84 | Trapézoïdale | 1,20 | 0.91 | 136,18      | 97,06 | 164,04      |                    | 88,66   |                | 124,40           |                         | 88,66       |                |
| $C-D$  |                | 3,5  | 4,1  | 0,85 | Trapézoïdale | 1,32 | 1,00 | 136,18      | 97,06 | 180,43      | 349,54             | 97,36   | 249,13         | 136,60           | 263.70                  | 97,36       | 187,95         |
|        | $\overline{2}$ | 3,5  | 3,75 | 0.93 | Trapézoïdale | 1,24 | 0.93 | 136,18      | 97,06 | 169,12      |                    | 90,59   |                | 127,10           |                         | 90,59       |                |
| $D-E$  |                | 3,5  | 4.1  | 0,85 | Trapézoïdale | 1,32 | 1,00 | 136,18      | 97,06 | 180,43      | 349.54             | 97,36   | 249,13         | 136,60           | 263,70                  | 97,36       | 187,95         |
|        | 2              | 3,5  | 3,75 | 0,93 | Trapézoïdale | 1,24 | 0,93 | 136,18      | 97,06 | 169,12      |                    | 90,59   |                | 127,10           |                         | 90,59       |                |
| E-F    |                | 3,15 | 4.1  | 0,76 | Trapézoïdale | 1,27 | 0.97 | 136,18      | 97,06 | 172,28      | 336.32             | 94,15   | 239,71         | 132,09           | 256.49                  | 94,15       | 182,81         |
|        | 2              | 3,15 | 3,75 | 0,84 | Trapézoïdale | 1,20 | 0,91 | 136,18      | 97,06 | 164,04      |                    | 88,66   |                | 124,40           |                         | 88,66       |                |
| $F-G$  |                | 3,2  | 4.1  | 0,78 | Trapézoïdale | 1,28 | 0.98 | 136,18      | 97,06 | 173,65      |                    | 94,69   |                | 132,86           |                         | 94,69       |                |
|        | $\overline{2}$ | 3.2  | 3,75 | 0,85 | Trapézoïdale | 1,21 | 0,92 | 136,18      | 97,06 | 165,00      | 338,65             | 89,04   | 241,36         | 124,92           | 257,78                  | 89,04       | 183,73         |

 $\bullet$ *Tableau. IX.7: Détermination des charges uniformes (simplifiées) (sens transversal).* 

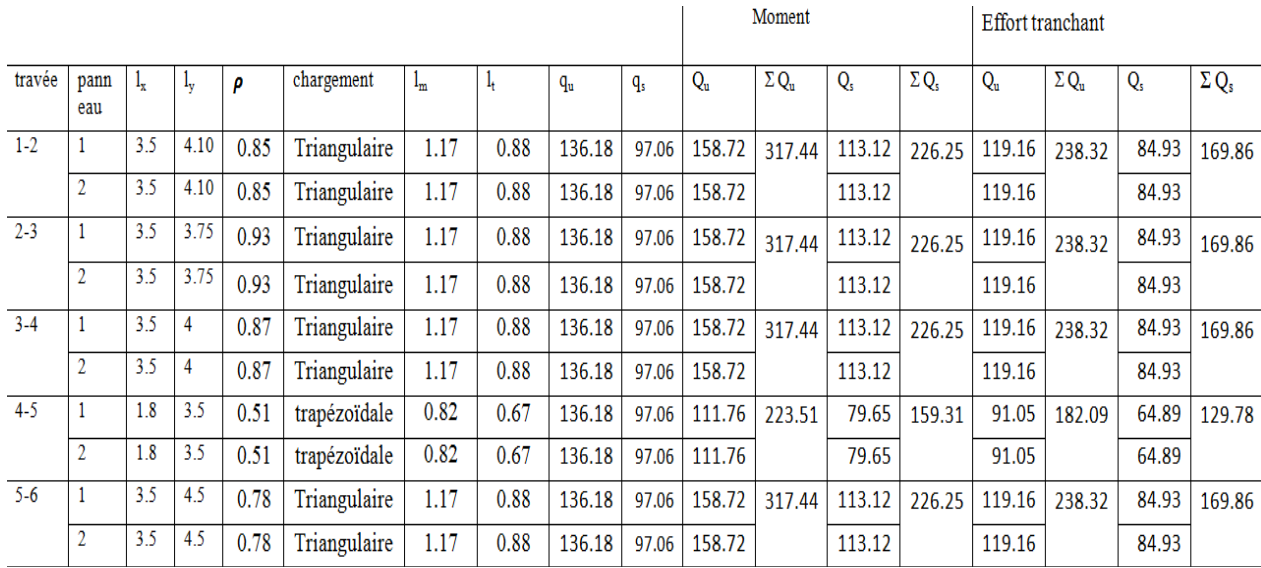

Promotion : 2019/2020 Page 186

#### *c) Détermination des sollicitations : :*

Les nervures sont considérées comme des poutres doublement encastrées.

 $h=95cm$ ;  $b=50cm$  ; c=3cm

Pour la détermination des efforts, on utilise le logiciel *ETABS*.

 $\triangleright$  Sens X-X :

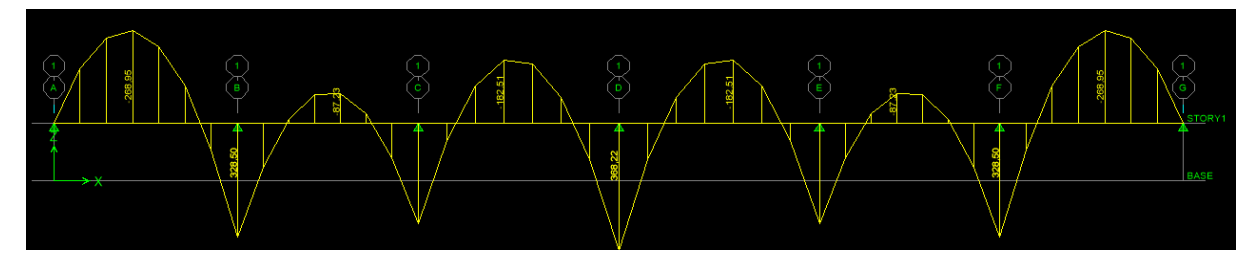

*Figure XI.4: Diagrammes des moments fléchissant à ELU dans le sens X X-X ;*

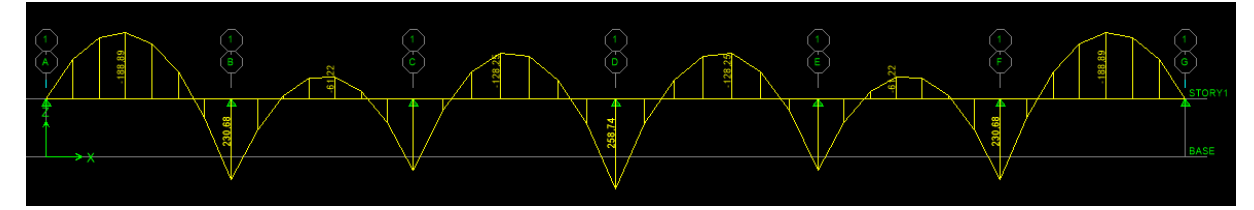

*Figure XI.5: Diagrammes des moments fléchissant à ELS dans le sens X X-X ;*

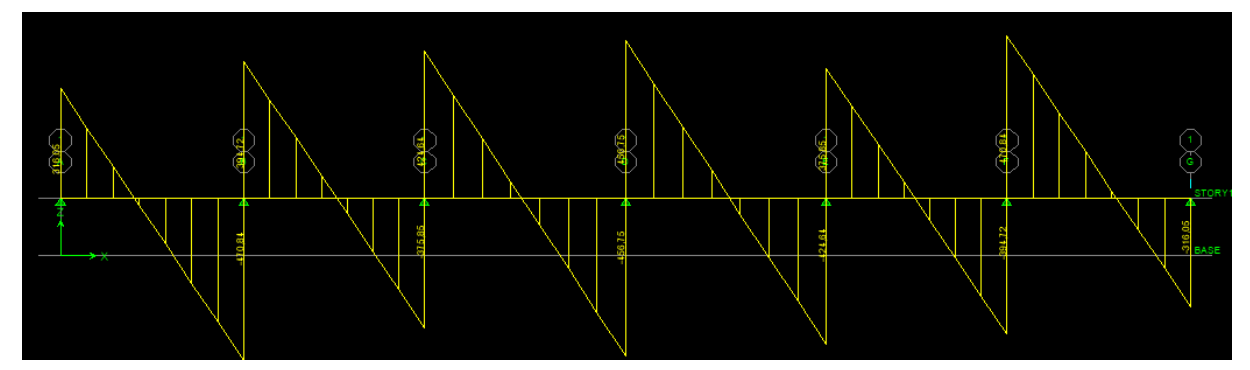

*Figure XI.6: Diagrammes des efforts tranchant à l'ELU dans le sens X X-X ;* 

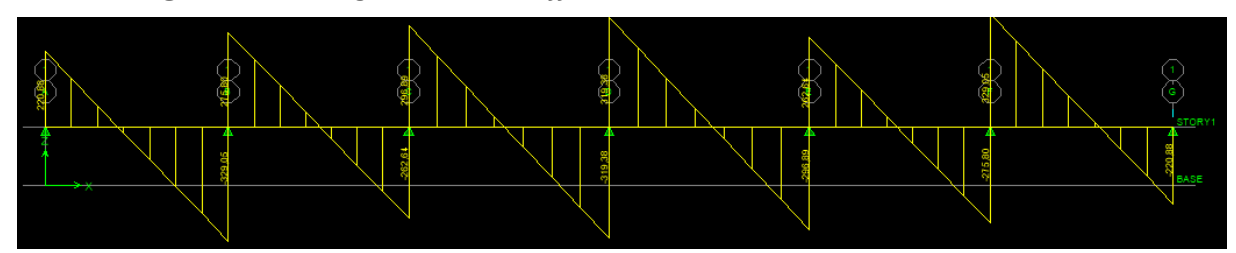

 *Figure XI.7: : Diagrammes des efforts tranchant à l'ELS dans le sens X X-X ;* 

- $\triangleright$  *Sens Y-Y :*
- $\ddot{\cdot}$ *ELS:*  $q_S = 97.06KN/m^2$

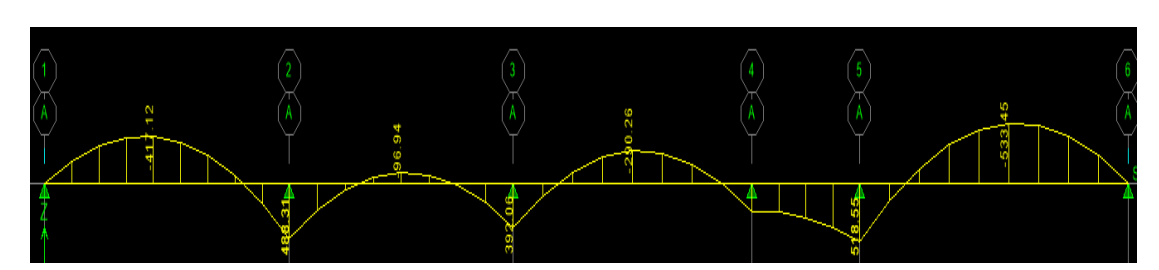

*Figure XI.8: Diagrammes des moments fléchissant à ELU dans le sens Y Y-Y ;* 

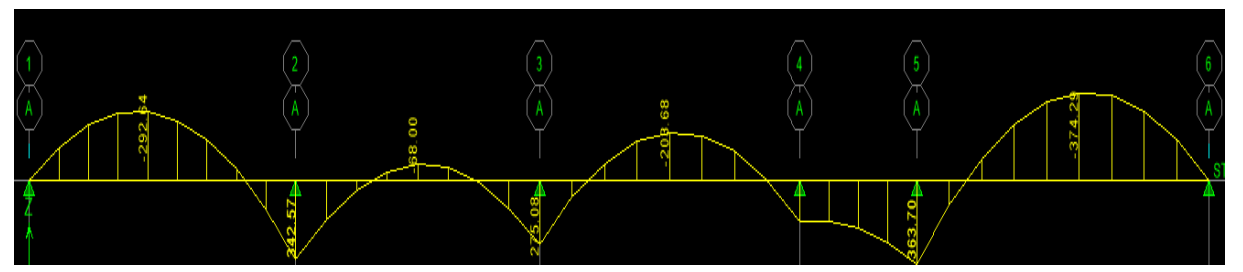

*Figure XI.9: Diagrammes des moments fléchissant à ELS dans le sens Y Y-Y ;*

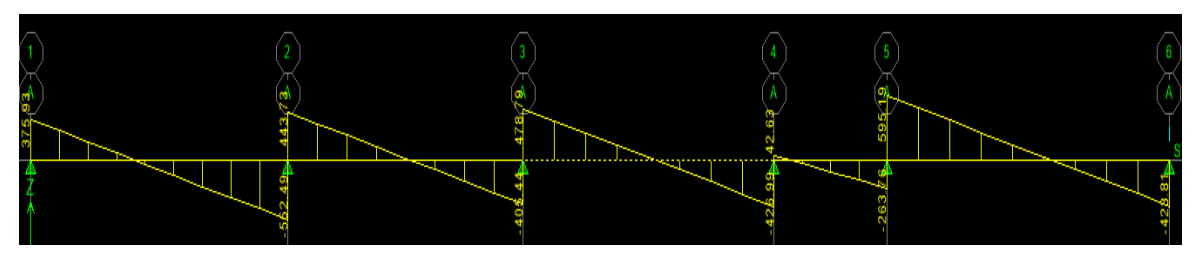

*Figure XI.10: Diagrammes des efforts tranchant à l'ELU dans le sens Y Y-Y ;* 

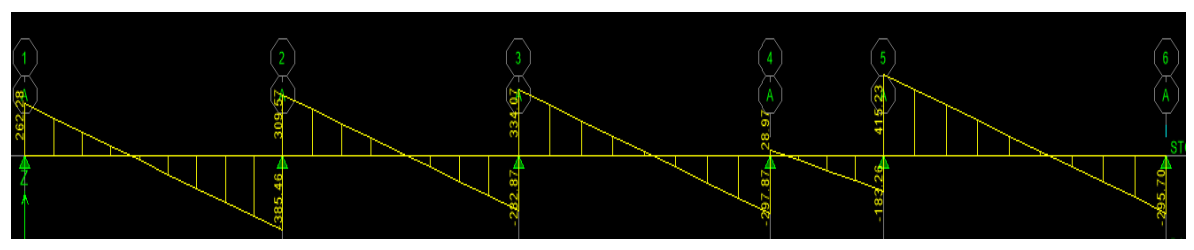

*Figure XI.11: Diagrammes des efforts tranchant à l'ELS dans le sen sens Y-Y ;*

 $\cdot$ *Tableau. IX.8: Résumée d des résultats obtenus;* 

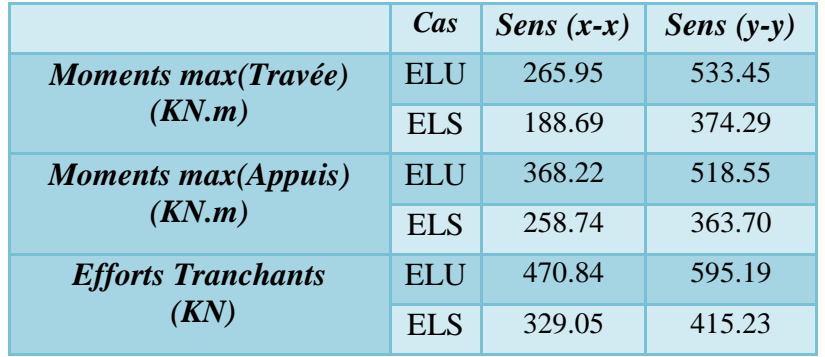

# *d) Ferraillage a L'ELU : erraillage*

Le ferraillage se fera avec les moments max, aux appuis et en travées.  $b_n = 50$ cm;  $h_n = 95$ cm;  $d = 92$ cm;  $f_{bc} = 14.2 MPa$ ;  $\sigma_s = 348 MPa$ 

$$
\mu_u = \frac{M_{max}}{b.d^2.f_{bc}};
$$
\n
$$
A_{calcul} = \frac{M_{max}}{\beta.d.\sigma_{st}}.
$$

 $\ddot{\cdot}$ *Tableau. IX.9: Récapitulatif du ferraillage des nervures;* 

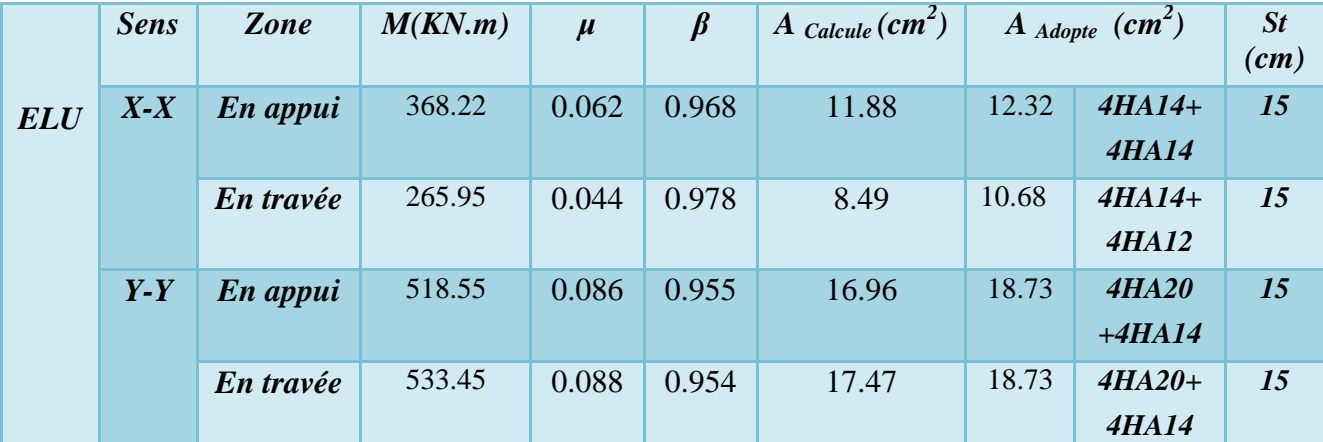

 $\mu_u < \mu_l = 0.392$   $\Rightarrow$  Les armatures de compression ne sont pas nécessaires.

#### **IX.2.2.1) Vérification à l'E.L.U :**

*a) Condition de non fragilité (BAEL 91révisées99 Art.A.4.2.1) :* 

$$
A_{\min} \ge 0.23 \cdot b_0 \cdot d \cdot \frac{f_{t28}}{f_e} = 0.23 \times 50 \times 92 \times \frac{2.1}{400} = 5.55 \text{cm}^2
$$

- *Sens X-X :*
- Aux appuis : Aa=12.32cm<sup>2</sup>>5.55cm<sup>2</sup>……………………………….…Condition vérifiée. En travée : At=10.68cm<sup>2</sup>>5.55cm<sup>2</sup>………………………….…………Condition vérifiée. - *Sens Y-Y :*
- Aux appuis : Aa=18.73cm<sup>2</sup>>5.55cm<sup>2</sup>…………………………………...Condition vérifiée.
- En travée : At=18.73cm<sup>2</sup>>5.55cm<sup>2</sup>……………………………………...Condition vérifiée.

#### *b) Espacement des armatures transversales :*

D'après le RPA99/2003, les armatures transversales ne doivent pas dépasser :

- *En zone nodale :* 

$$
S_t \le \min\left(\frac{h}{4}; 12\emptyset\right) = \min\left(\frac{95}{4}; 12 \times 2\right) = 23.75 \, \text{cm}.\qquad \Rightarrow \qquad \text{St=15cm}
$$

## - *En zone courante :*

$$
S_t \le \frac{h}{2} = \frac{95}{2} = 47.5 \, \text{cm}.
$$
  $\Rightarrow$  St=15 \, \text{cm}

*c) Armatures transversales minimales :* 

$$
\emptyset \le \min\left(\frac{h}{35}; \frac{b}{10}; \emptyset_L\right) = \min\left(\frac{950}{35}; \frac{500}{10}; 12\right) = 12mm \Rightarrow \emptyset_t = 8mm
$$

En zone nodale:  $A^t_{min} = 0.003xS_txb = 0.003x15x50 = 2.25cm^2$ **En zone courante**:  $A_{min}^t = 0.003xS_txb = 0.003x20x50 = 3cm^2$   $\Rightarrow$  Soit:  $A_t = 6HAB = 3.01cm^2$  *d) Vérification au cisaillement (BAEL 91révisées99 Art.5.1.1):*  $\tau = \frac{T_{max}^u}{h}$  $\frac{max}{b.d} < \tau_u$ 

 $\overline{\tau_u}$ =min (0.15 $\frac{f_{c28}}{y_b}$ ; 5MPa)=min (0.15 $x_{1.5}^{25}$ ; 5)=min (2.5MPa; 5MPa)=2.5MPa

#### - *Sens X-X :*

˙u x= úh t.A = ,4..K,°+.<sup>J</sup> 3..°5%. =1.02MPa<2.5MPa……………………………… Condition vérifiée

## - *Sens Y-Y :*

$$
\tau_{\rm u} = \frac{r_{\rm u}^{max}}{b \cdot d} = \frac{595.19 \times 10^3}{500 \times 920} = 1.29 \text{MPa} < 2.5 \text{MPa} \dots
$$

 Il n'y a pas de risque de cisaillement. Donc les armatures transversales ne sont pas nécessaires.

#### **IX.2.2.2) Vérification à l'E.L.S :**

*a) L'état limite de compression du béton et de l'acier :(BAEL91 Art B.A.4.5.2)*  On doit vérifier que:  $\sigma_{bc} < \overline{\sigma_{bc}}$  ;  $\sigma_{st} < \overline{\sigma_{st}}$ 

Avec: 
$$
\sigma_{bc} = \frac{\sigma_{st}}{K_1}
$$
 et  $\overline{\sigma_{bc}} = 0.6f_{c28} = 0.6x25 = 15MPa$ .

$$
\sigma_{st} = \frac{M_0}{\beta_1 \cdot d \cdot A_0}
$$
 et  $\overline{\sigma_{st}} = \frac{f_e}{\gamma_s} = \frac{400}{1.15} = 348 \text{MPa}$ .  $\rho = \frac{100 A_{st}}{b_0 \cdot d}$ .

Les résultats sont résumés dans le tableau ci-dessus :

- *Tableau. IX.10: Vérification de la contrainte de compression de béton et de l'acier ;*

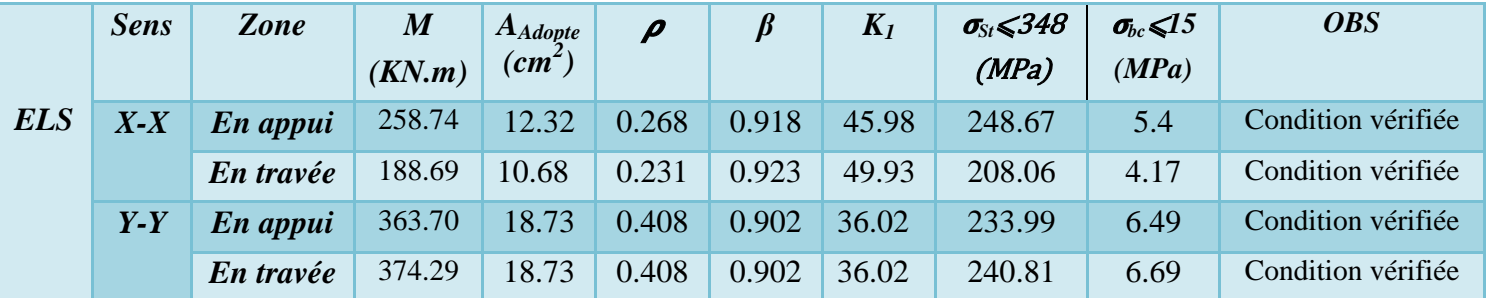

 L'état limite de compression du béton aux appuis et en travées est vérifié donc les armatures adoptées à l'ELU sont suffisantes.

#### **IX.2.3) Etude du débord :**

Le débord est assimilé à une console soumise à une charge uniformément repartie. Le calcul se fera pour une bande de 1mètre de largeur.

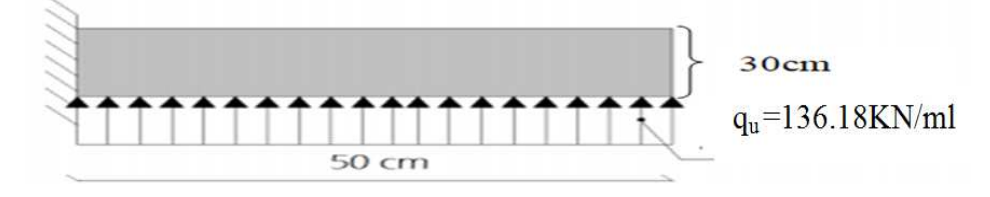

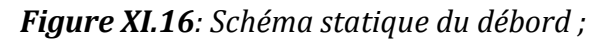

#### **IX.2.3.1) Sollicitation de calcul :**

$$
\begin{aligned}\n\text{ELU}: \quad & q_u = 136.18 \, \text{KN/m}^2 \\
& M_U = \frac{q_u \times 1^2}{2} = \frac{136.18 \times 0.5^2}{2} = 17.02 \, \text{KN} \, \text{m} \\
& \text{ELS}: \quad & q_S = 97.06 \, \text{KN/m}^2 \\
& M_S = \frac{q_S \times 1^2}{2} = \frac{97.06 \times 0.5^2}{2} = 12.13 \, \text{KN} \, \text{m}.\n\end{aligned}
$$

#### **IX.2.3.2) Calcul des armatures A L'ELU :**

$$
M_u = -\frac{q_u l^2}{2} = -\frac{136.18 \times 0.5^2}{2} = -17.02 \text{ KN} \cdot m
$$
  
\n
$$
\mu_u = \frac{M_u}{b \cdot d^2 \cdot f_{bu}} = \frac{17.02}{1000 \times 14.2 \times 270^2} = 0.016 \implies \beta = 0.992
$$
  
\n
$$
A_t \frac{M_u}{\beta_1 \cdot d \cdot \sigma_{st}} = \frac{17.02}{0.992 \times 27 \times 348} = 1.83 \text{ cm}^2
$$
  
\n
$$
\approx \text{Remarque :}
$$

La section d'armature d'un panneau de dalle du radier est largement supérieure à celle du débord, alors, le ferraillage du débord est la continuité de celui du radier (Prolongement des barres).

## - *Armatures de peau (BAEL/Art4.5.34) :*

Des armatures dénommées « armatures de peau »sont reparties et disposées partiellement à la fibre moyenne des poutres de grande hauteur, leur section est au moins égale à 3cm<sup>2</sup> par mètre de longueur de paroi mesurée perpendiculairement à leur direction. En absence de ces armatures on risquerait d'avoir des fissures relativement ouvertes en dehors des zones armées. Dans notre cas, la hauteur de la nervure est de 95cm, la quantité d'armature de peau nécessaire est donc :

On opte pour :  $2HA14 = 3.08$  cm<sup>2</sup>

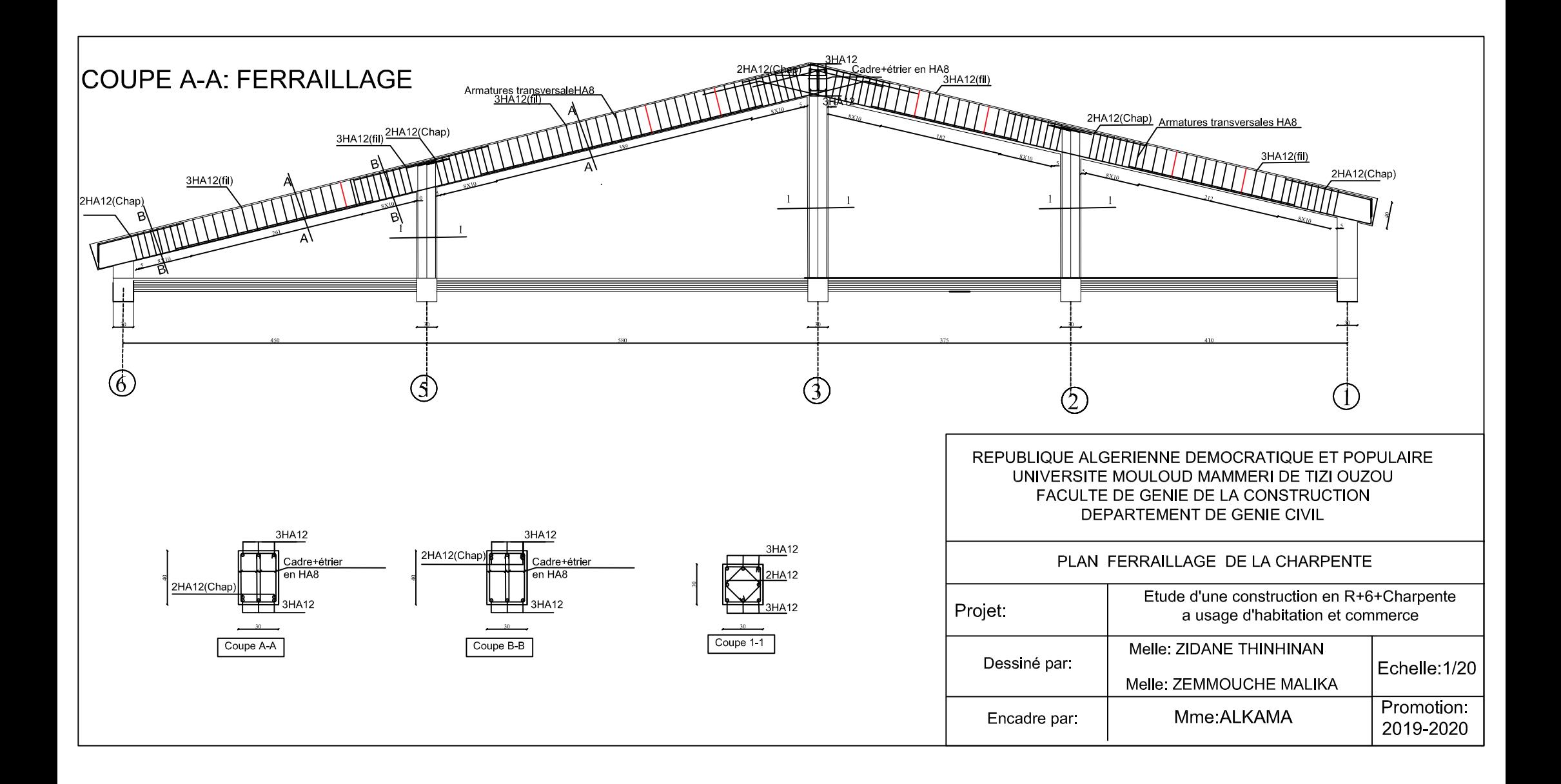

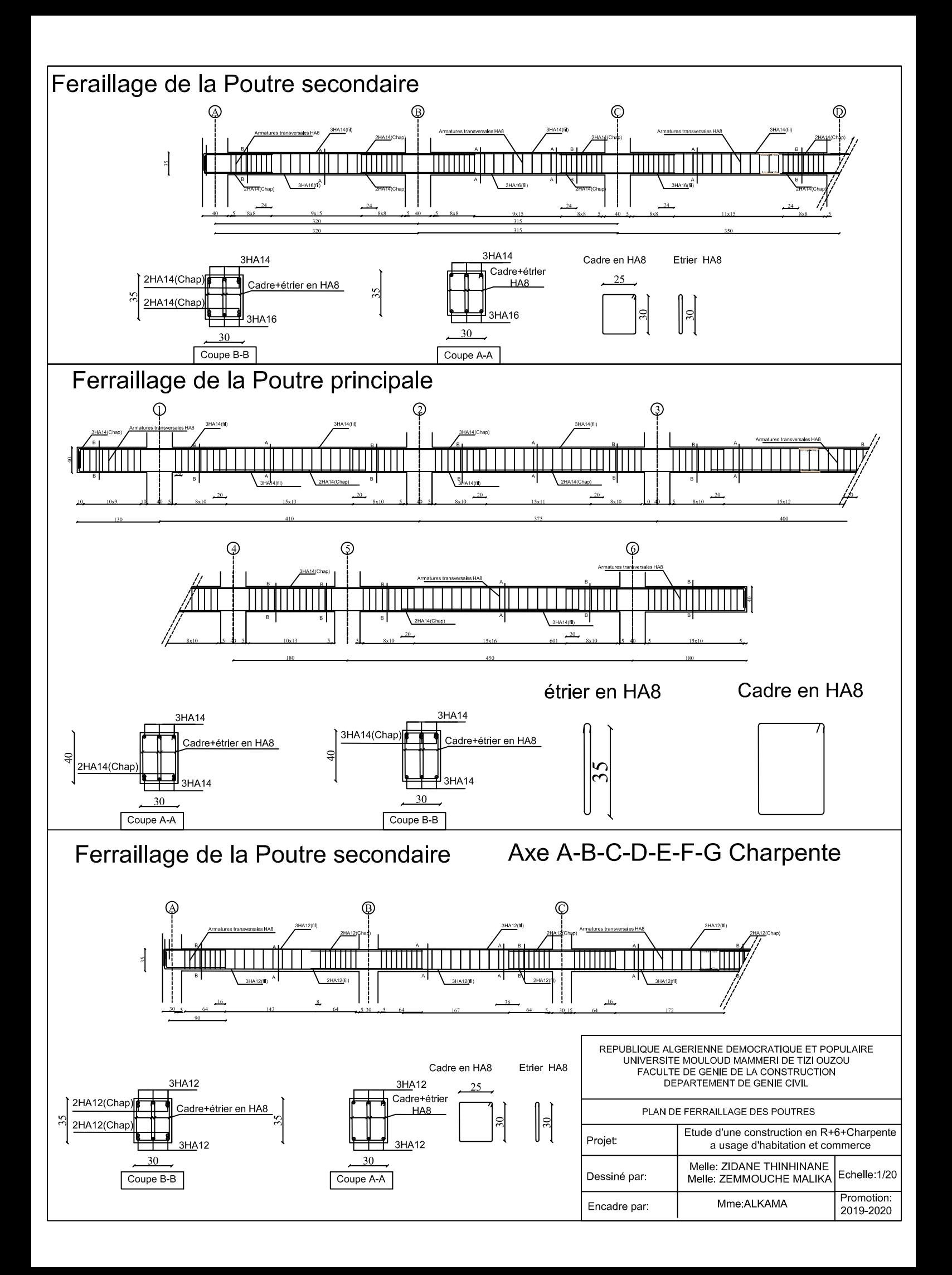

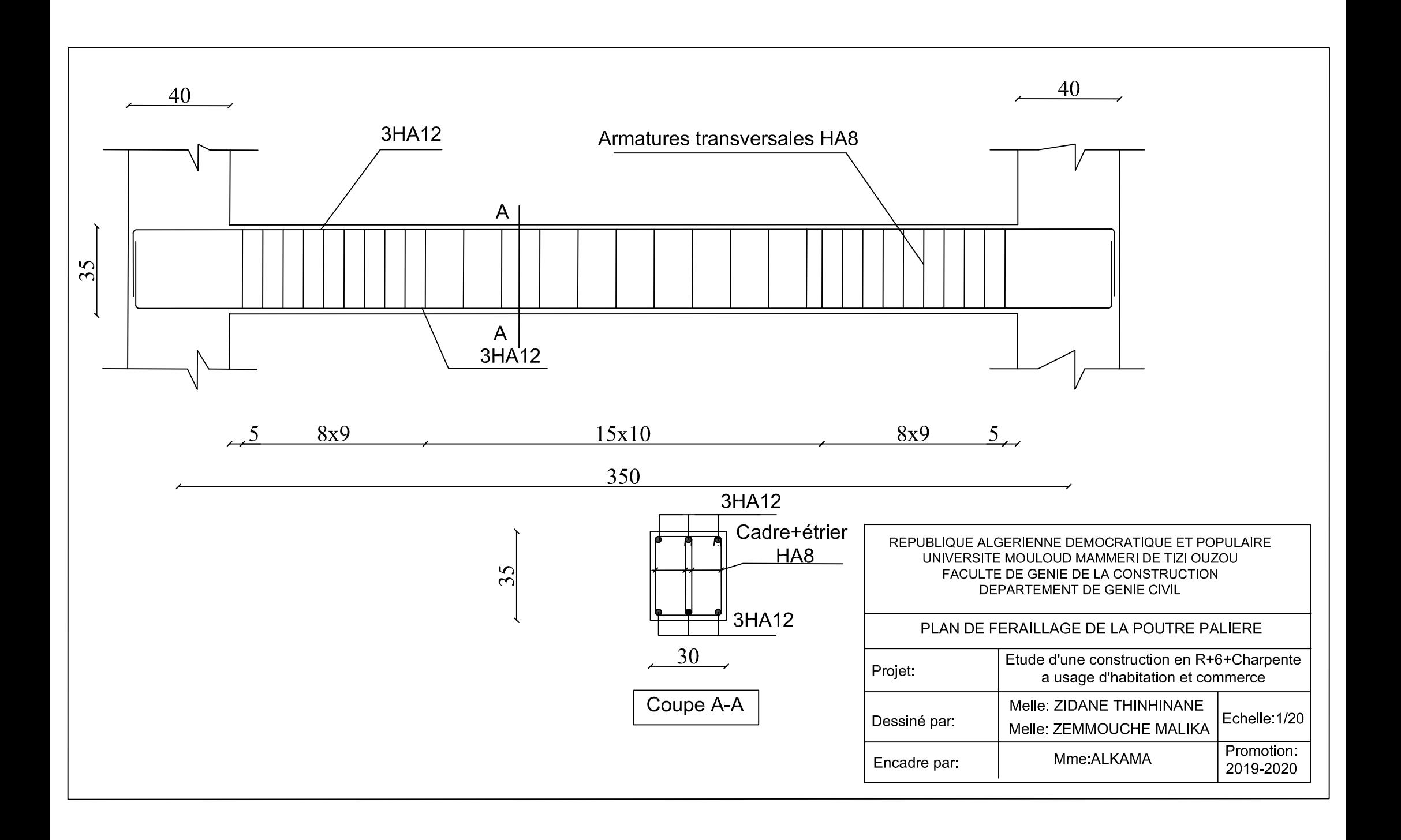

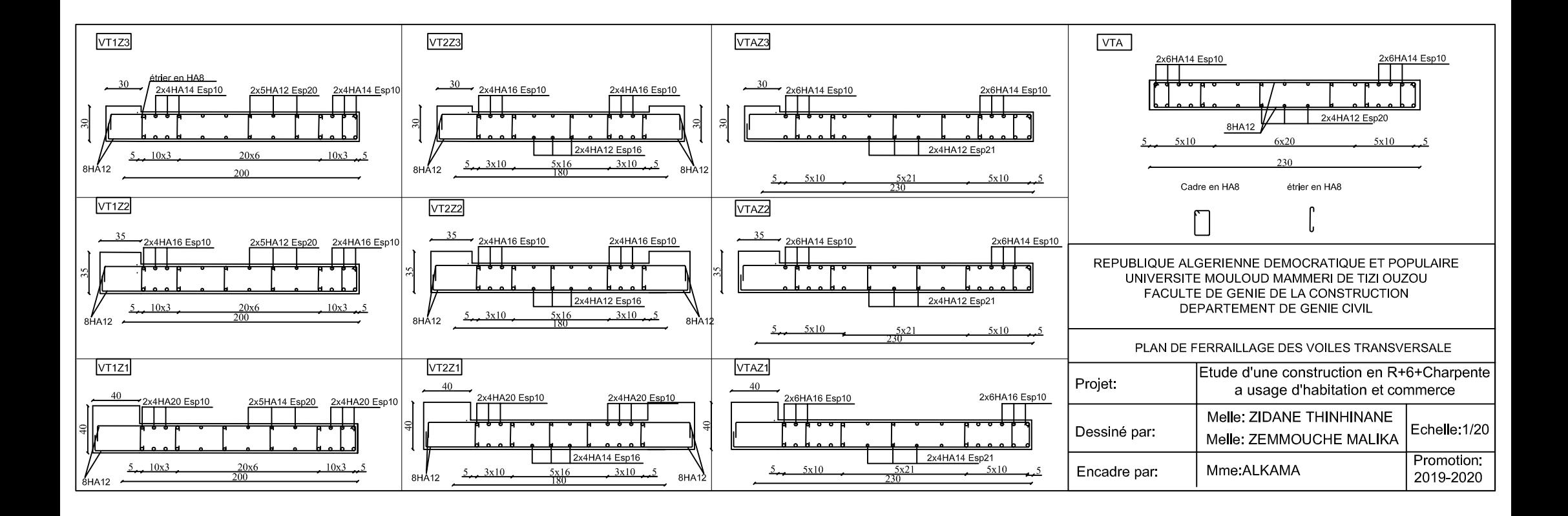

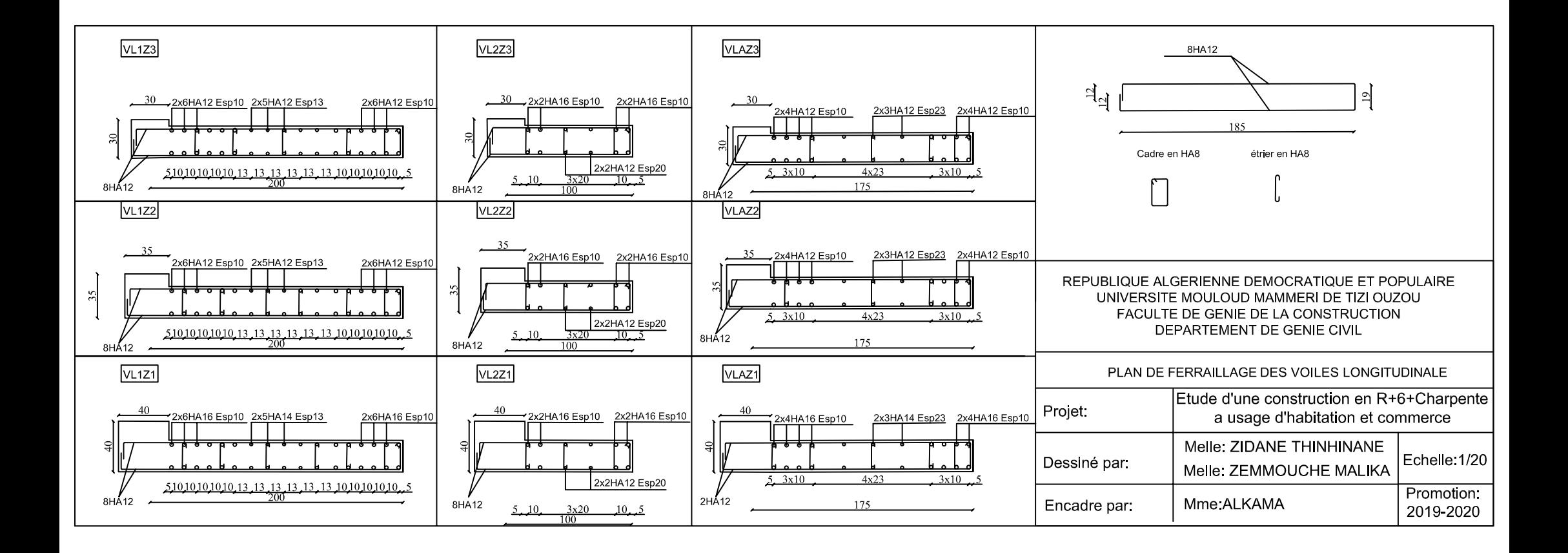

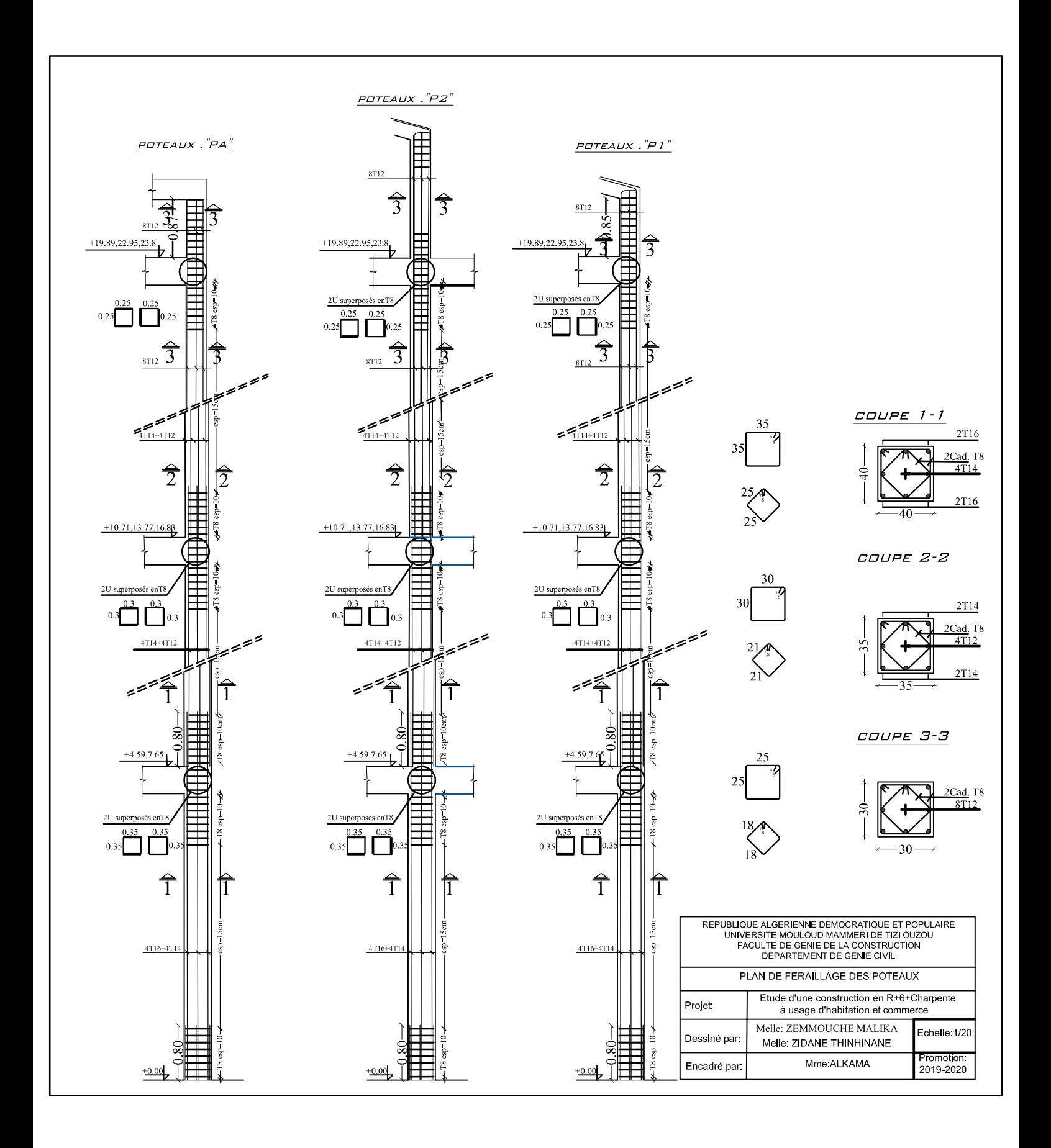

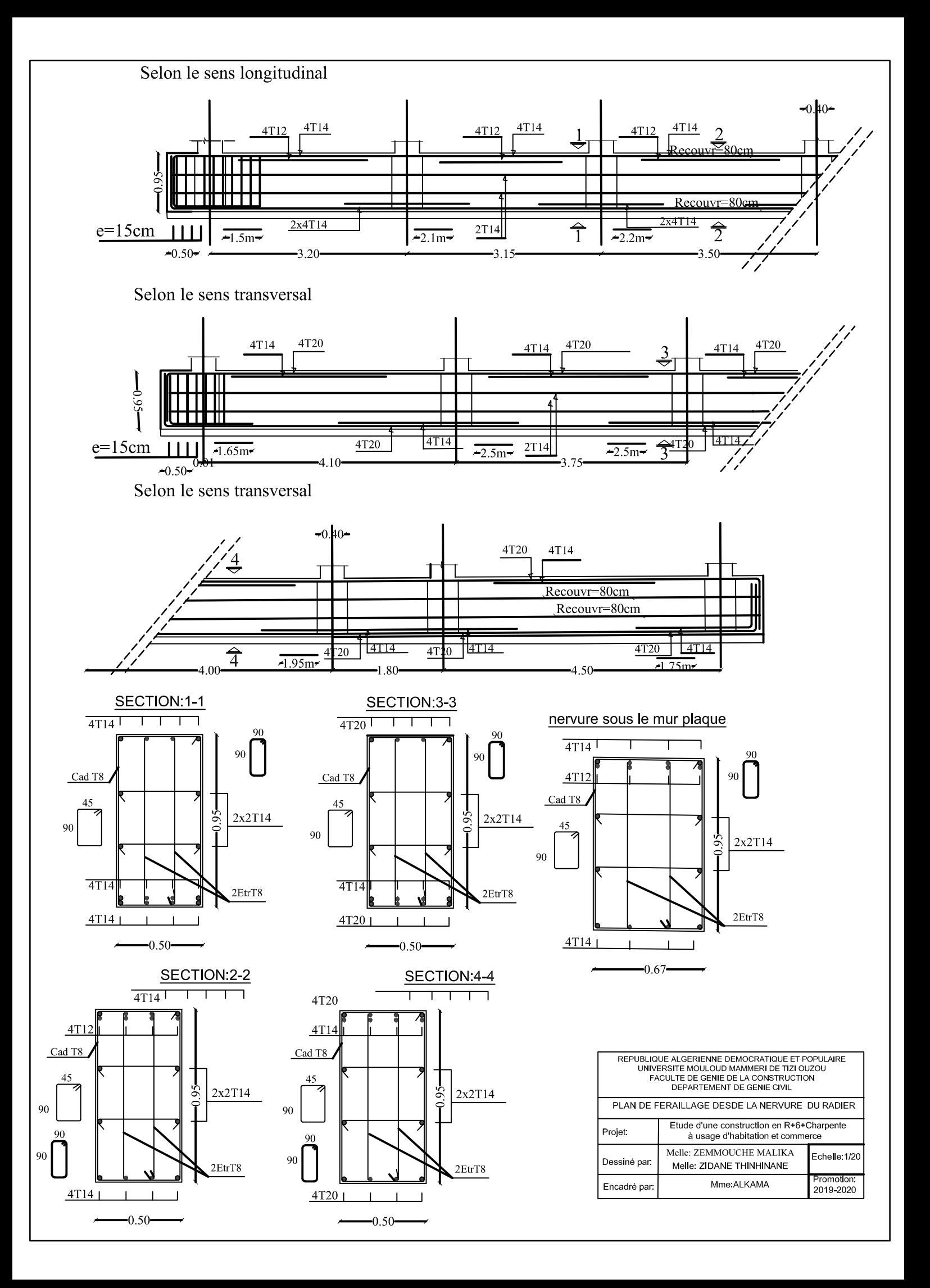

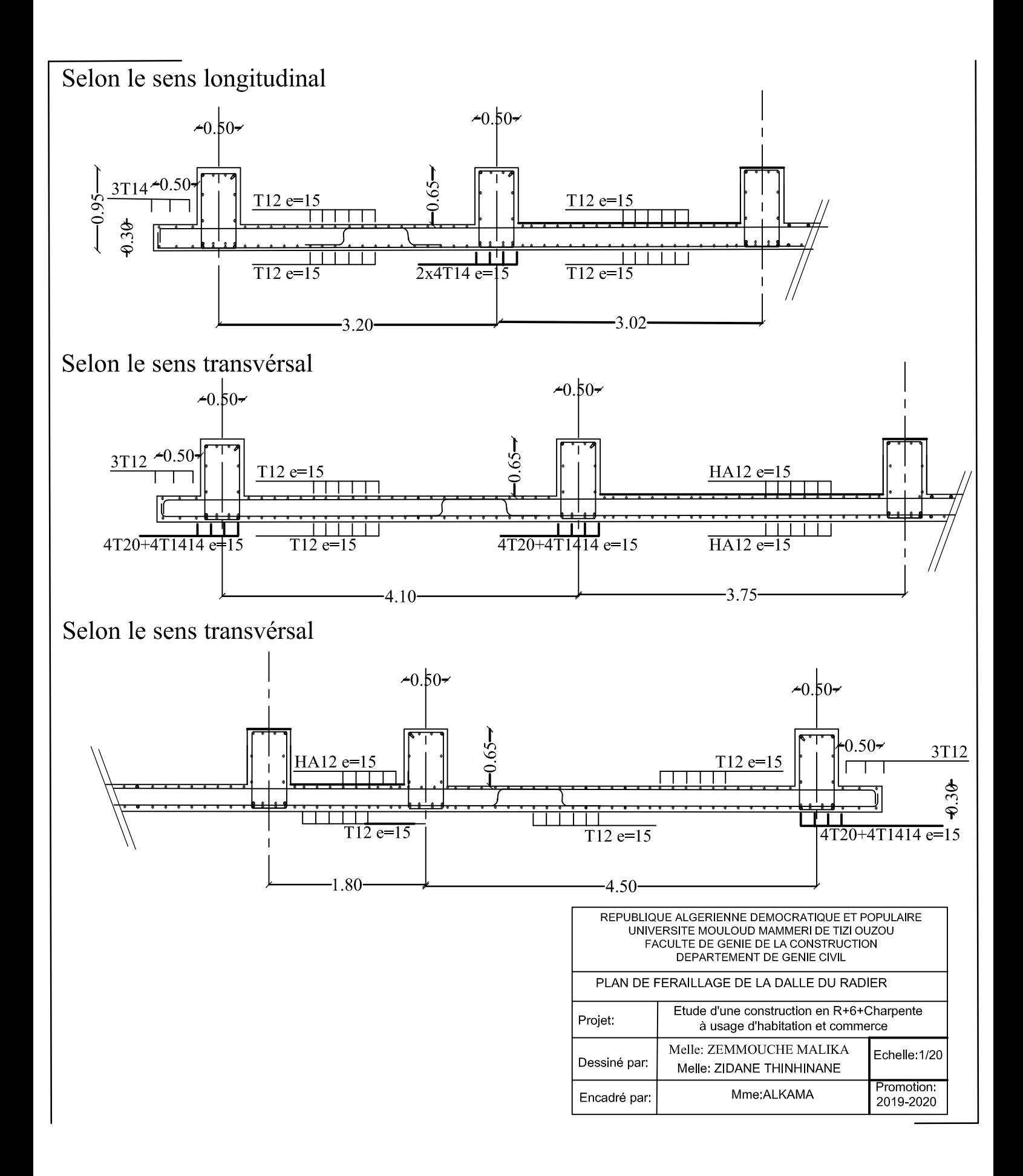

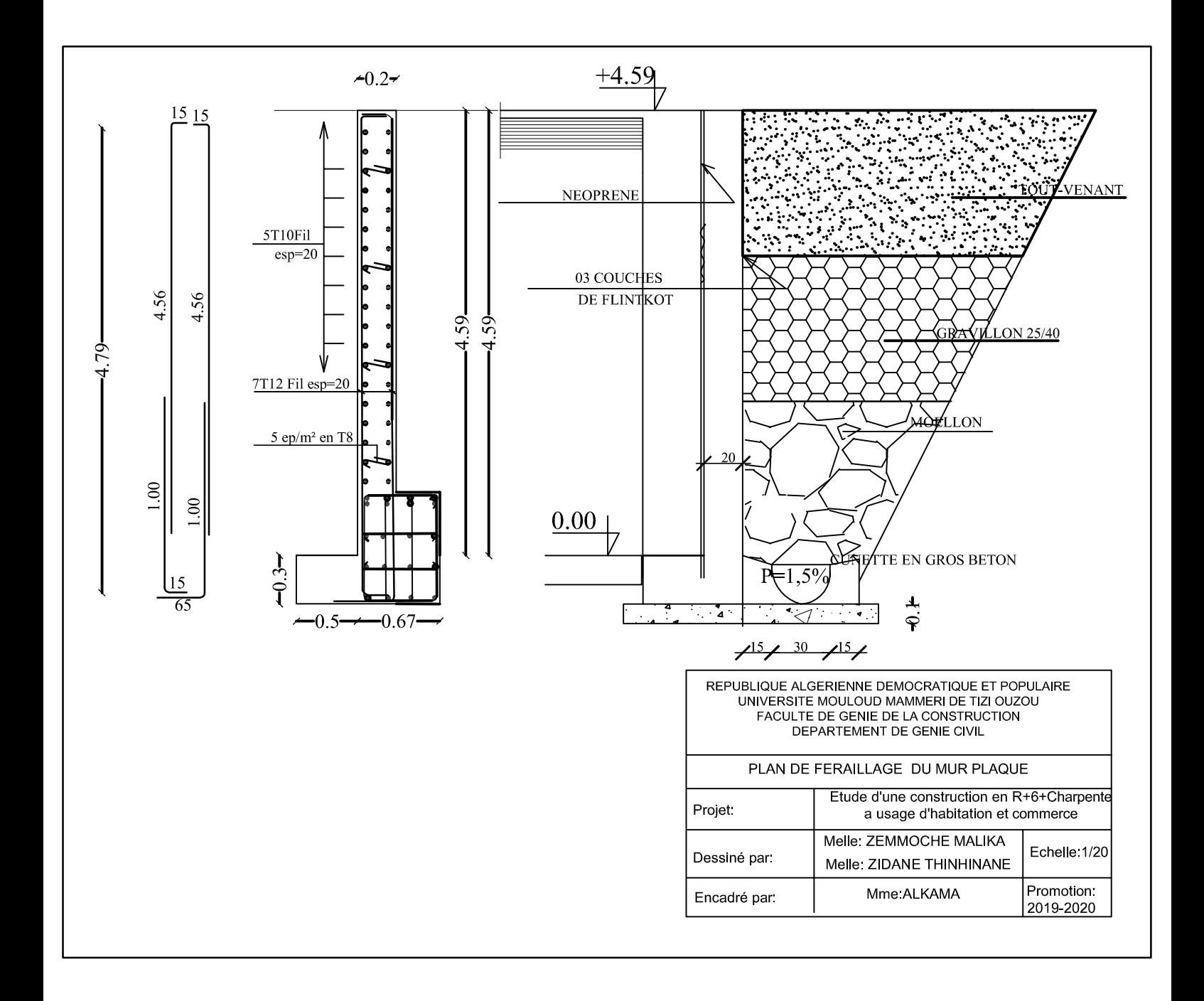

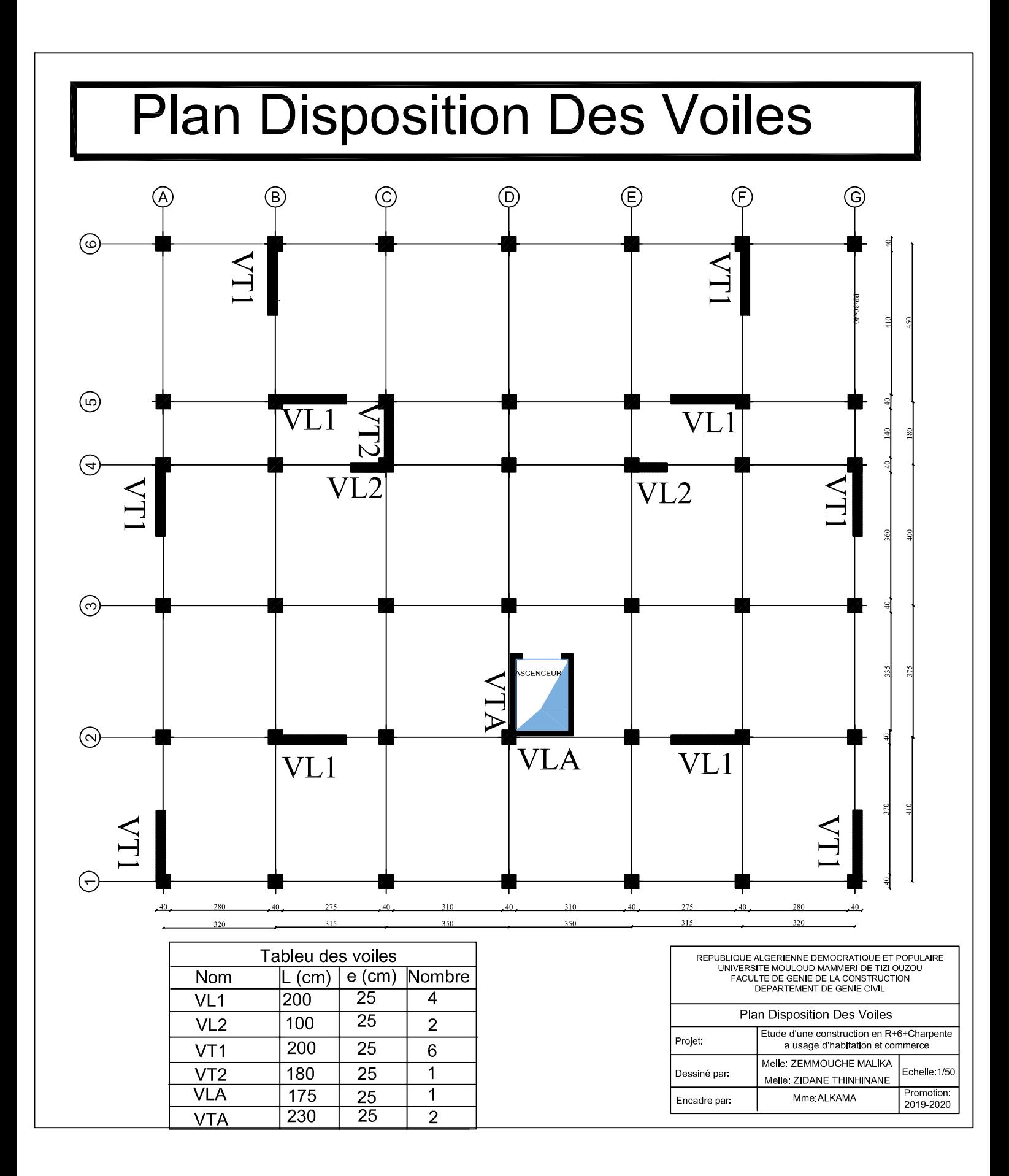

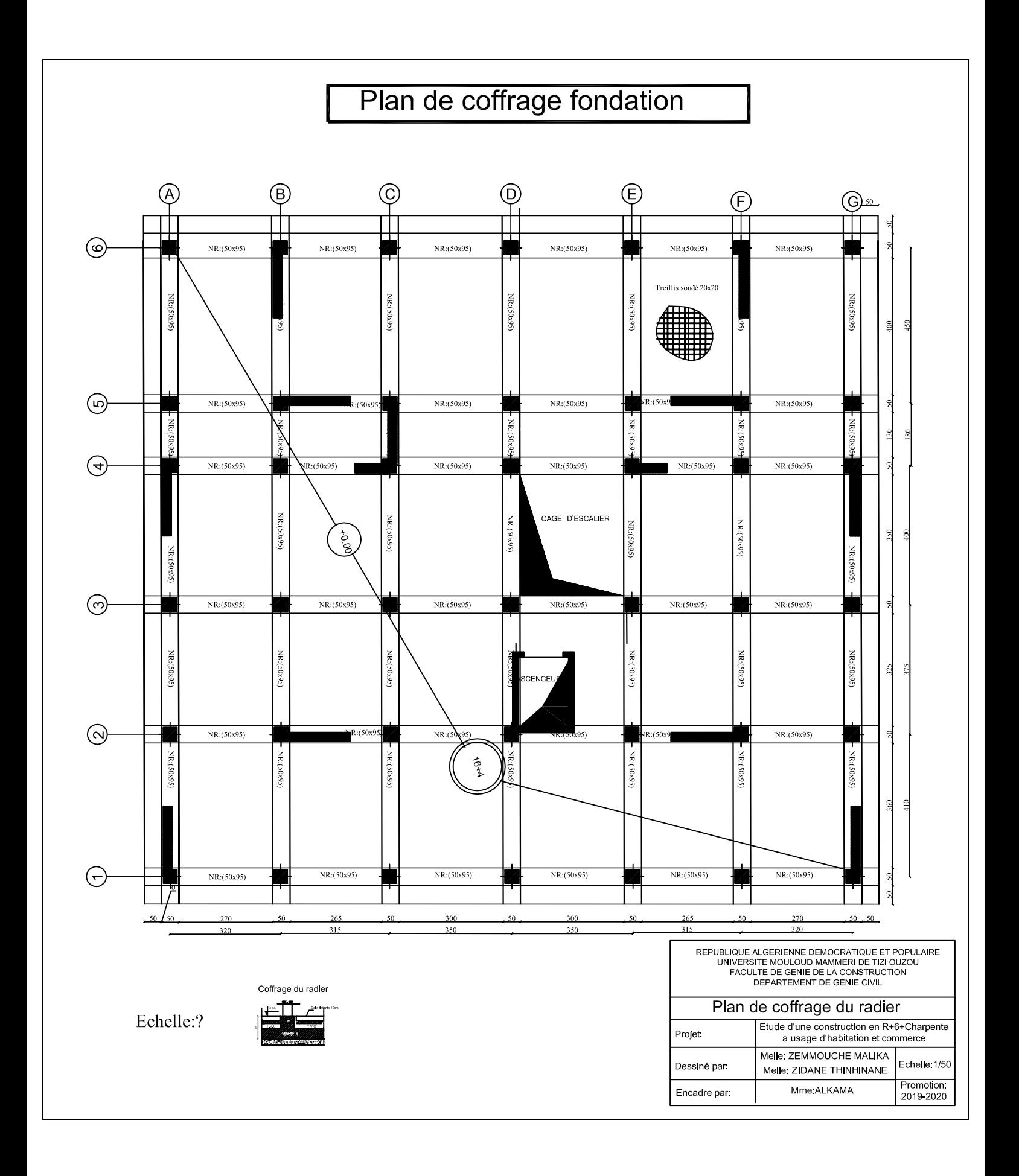

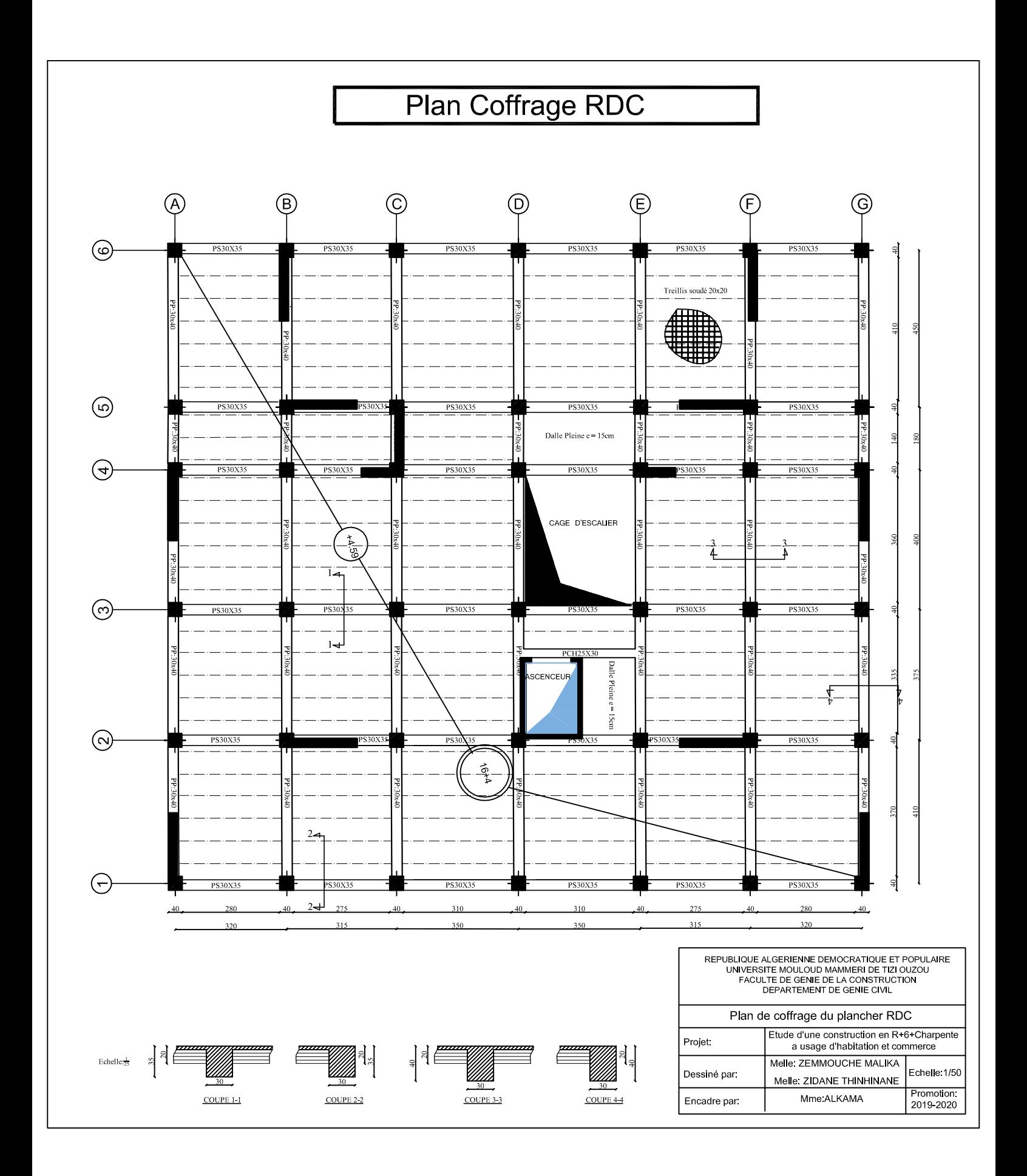

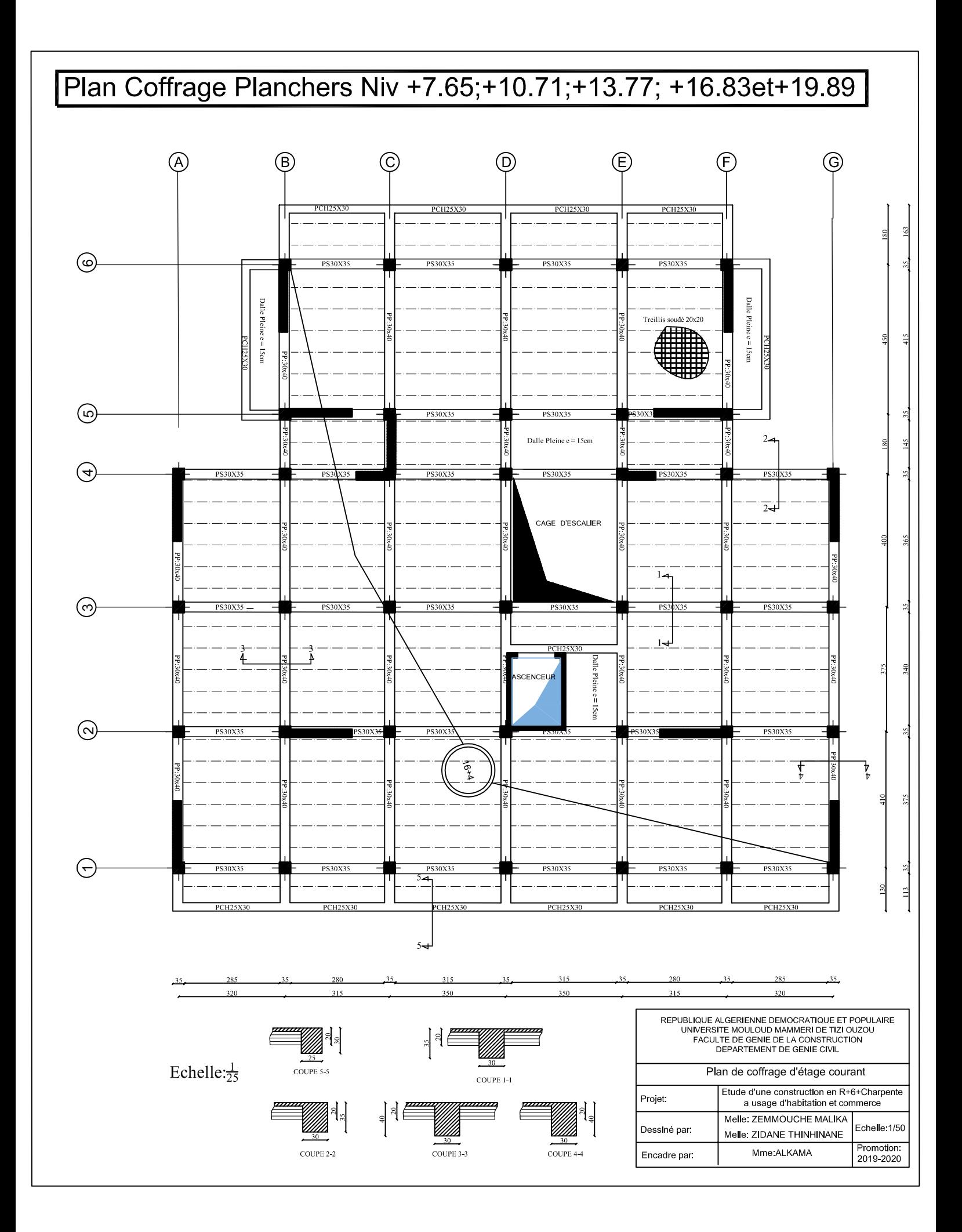

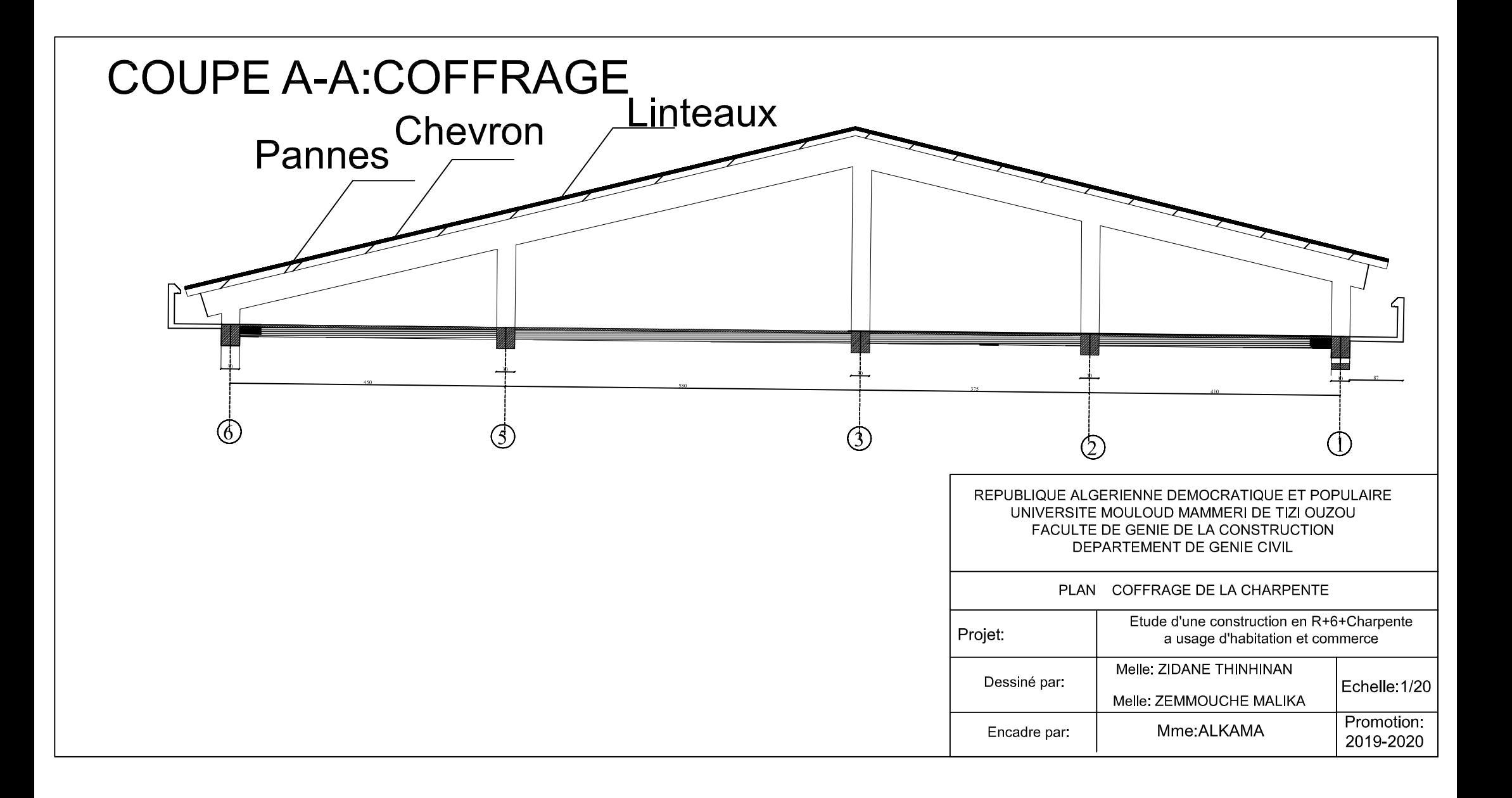
## *Conclusion:*

Le projet c'est articulé principalement sur deux parties essentielles: l'une, est l'utilisation du cursus universitaire qui consiste en l'application des connaissances acquises durent cette formation. L'autre, est l'approfondissement ou bien complément scientifique dans le but de calculer une structure en béton armé.

Suite à cela, ce modeste travail nous a permis d'appliquer les différents règlements à savoir : « BAEL91 », « RPA99/version2003» ainsi que les divers documents techniques, et la maitrise des logiciels utilisés dans le génie civil.

Ce travail nous à inciter à nous documenter davantage pour paraître à toutes difficultés rencontrées au cours de sa réalisation et d'améliorer notre vision sur le comportement des bâtisses en général et des voiles en particulier.

Enfin nous avons constaté que l'élaboration d'un projet ne se base pas uniquement sur le calcul, mais plutôt sur sa concordance avec le côté pratique, nous espérons que ce modeste travail sera notre base à l'avenir pour commencer à exercer le métier de l'ingénieur en génie civil.

# *Bibliographie :*

Dans le cadre de l'élaboration de notre projet de fin d'étude, les documents suivants nous ont été d'une aide précieuse à fin de résoudre les anomalies que nous avons rencontrées au cours de notre projet.

#### - *Règlements* :

- RPA99/Version2003 : Règles parasismiques Algériennes.
- BAEL91/Version99 : Béton armé aux états limites.
- DTR B.C. 2.2 : Charge permanentes et charge d'exploitation.

#### - *Cours:*

- Résistance des matériaux.
- Béton armé. Dynamique des structures.
- Cours de bâtiment.

### - *Logiciels et programmes :*

- ETABS version 9.6.4. (Analyse des structures).
- AUTOCAD 2016 (Dessin).
- Office 2007 (Traitement de texte, calcul…etc).
- Logiciel de ferraillage SOCOTEC